**Dissertation zur Erlangung der Doktorwürde der Elektrotechnischen Fakultät der Universität Gesamthochschule Kassel**

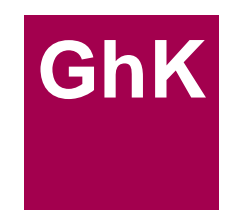

# **mit dem Thema**

"Untersuchung des Einflusses von Steuerungsalgorithmen auf die Qualität von Multimediadaten im B-ISDN"

# **vorgelegt von Dipl.-Ing. Stefan Pitz**

**Erstgutachter : Prof. Dr.-Ing. E. Sinemus Zweitgutachter : Prof. Dr.-Ing. H. Früchting**

# **Erklärung**

Hiermit versichere ich, daß ich die vorliegende Dissertation selbständig und ohne unerlaubte Hilfe angefertigt und andere als in der Dissertation angegebene Hilfsmittel nicht benutzt habe. Alle Stellen, die wörtlich oder sinngemäß aus veröffentlichten oder unveröffentlichten Schriften entnommen sind, habe ich als solche kenntlich gemacht. Kein Teil dieser Arbeit ist in einem anderen Promotions- oder Habilitationsverfahren verwendet worden.

Kassel

Dipl.-Ing. Stefan Pitz

# *Danksagung*

Die vorliegende Arbeit entstand während meiner Tätigkeit als wissenschaftlicher Mitarbeiter am Fachgebiet Übertragungstechnik der Universität Gesamthochschule Kassel. Mein Dank gilt allen, die dazu beigetragen haben, daß diese Arbeit durchgeführt und erfolgreich zum Abschluß gebracht werden konnte. Insbesondere möchte ich Herrn Prof. Dr. Erich Sinemus meinen Dank für die Aufnahme in seine Arbeitsgruppe, seine Betreuung und seine wertvollen Anregungen aussprechen.

Mein herzlicher Dank gilt den mittlerweile zu Diplom-Ingenieuren avancierten Studenten Tanja Hartmann, Andreas Rauchhaus, Dieter Weese, Klaus Maßmann, Alexander Bolz, Markus Herzog, Klaus Hommel, Ngoc-Thai Nguyen, Peter Wursthorn, Denis Blum, Martin Wagner und Thorsten Kampe, die durch ihre Studien- und Diplomarbeiten wesentlich zum Gelingen dieser Arbeit beigetragen haben. Ohne ihre Hilfe wäre ein solch umfangreiches Softwareprojekt nicht zu verwirklichen gewesen.

Den Mitarbeitern des Fachgebiets danke ich für ihre Unterstützung bei der Bewältigung der vielen täglichen Probleme im technischen Bereich als auch im Umgang mit Hierarchien und Entscheidungswegen der GhK.

Schließlich möchte ich den Herren Diplom-Ingenieuren Andreas Siegl und Peter Rinder für ihre aufopfernde Hilfe bei der Korrektur dieser Arbeit danken.

# Inhaltsverzeichnis

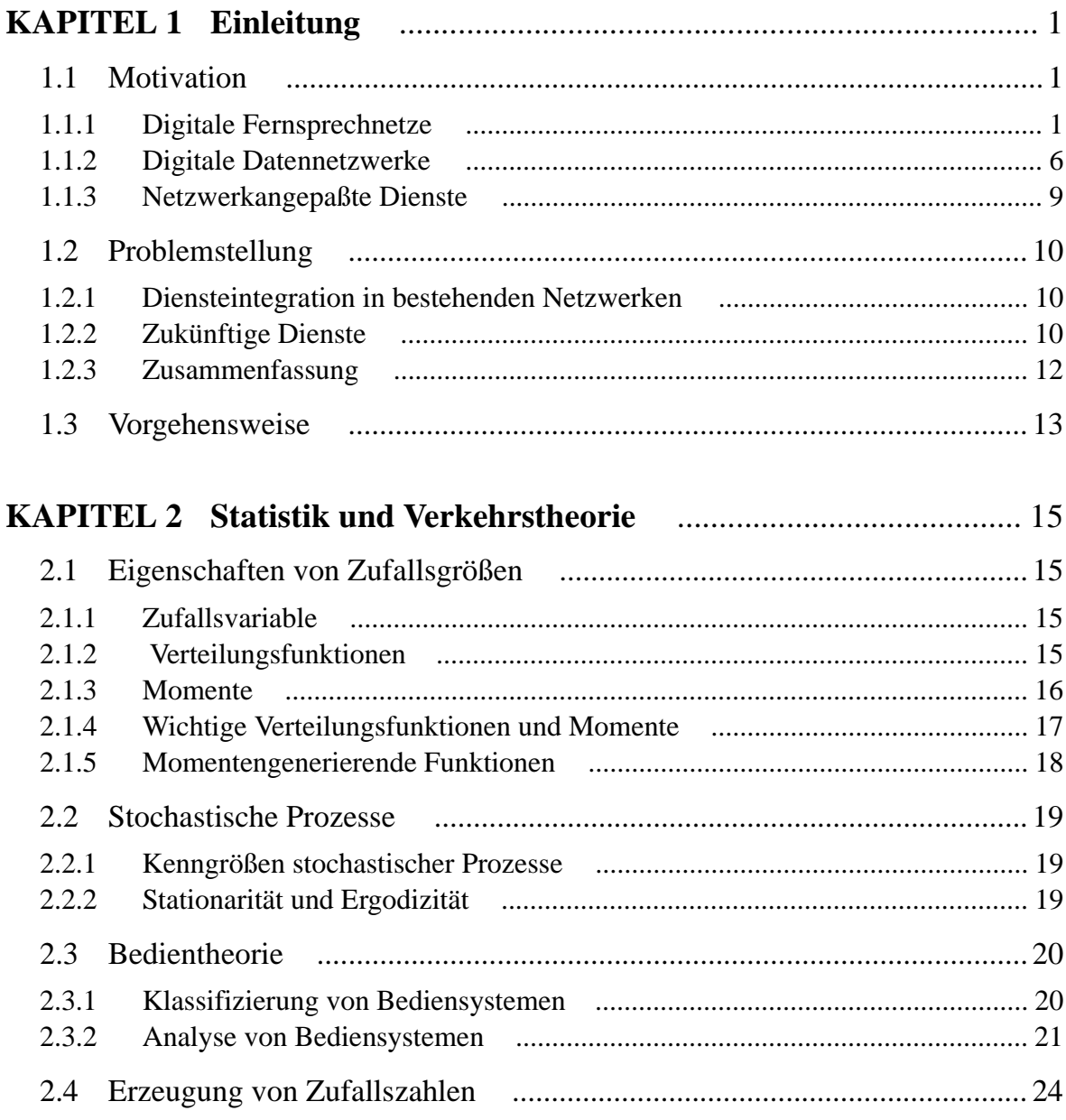

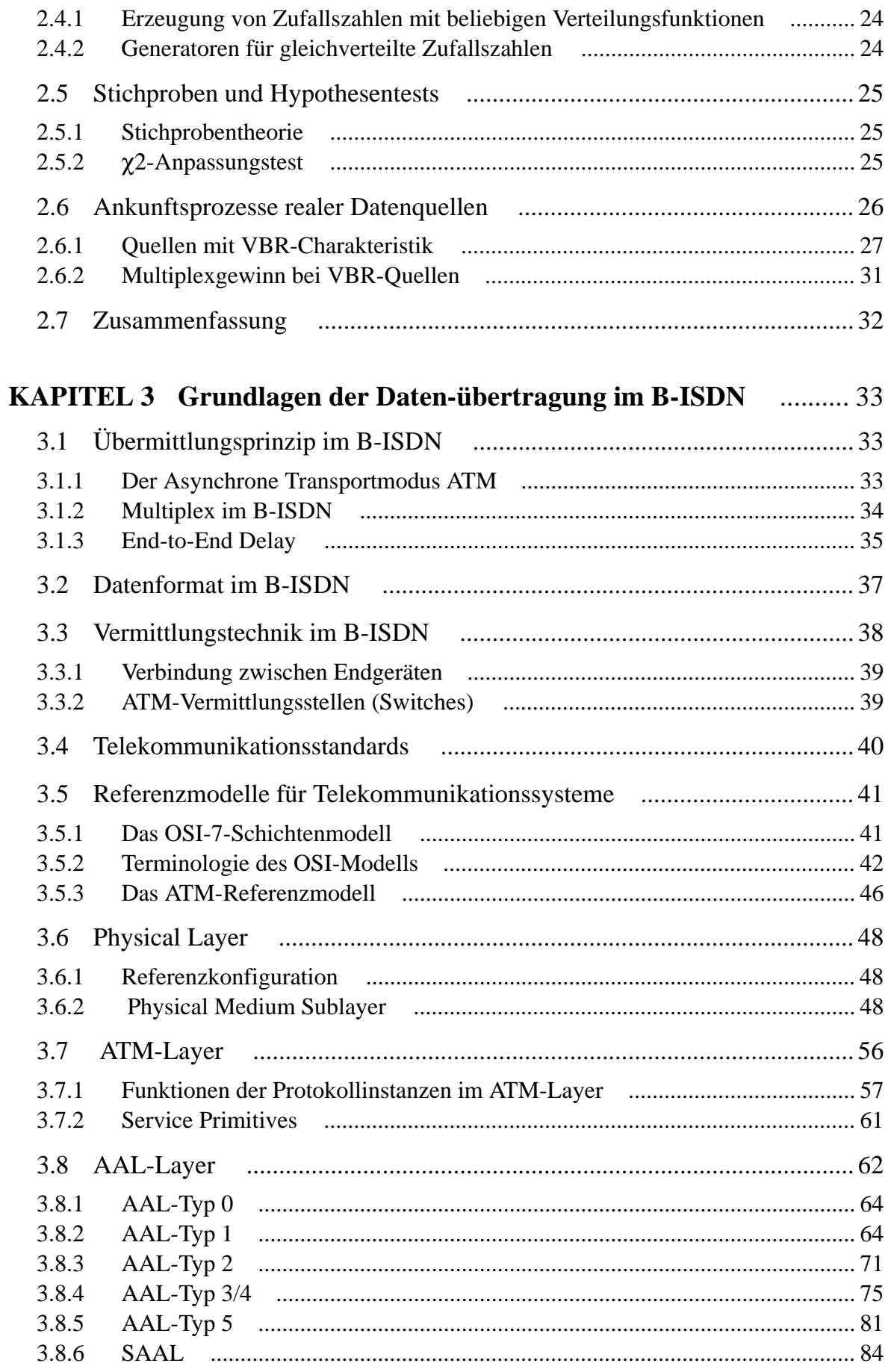

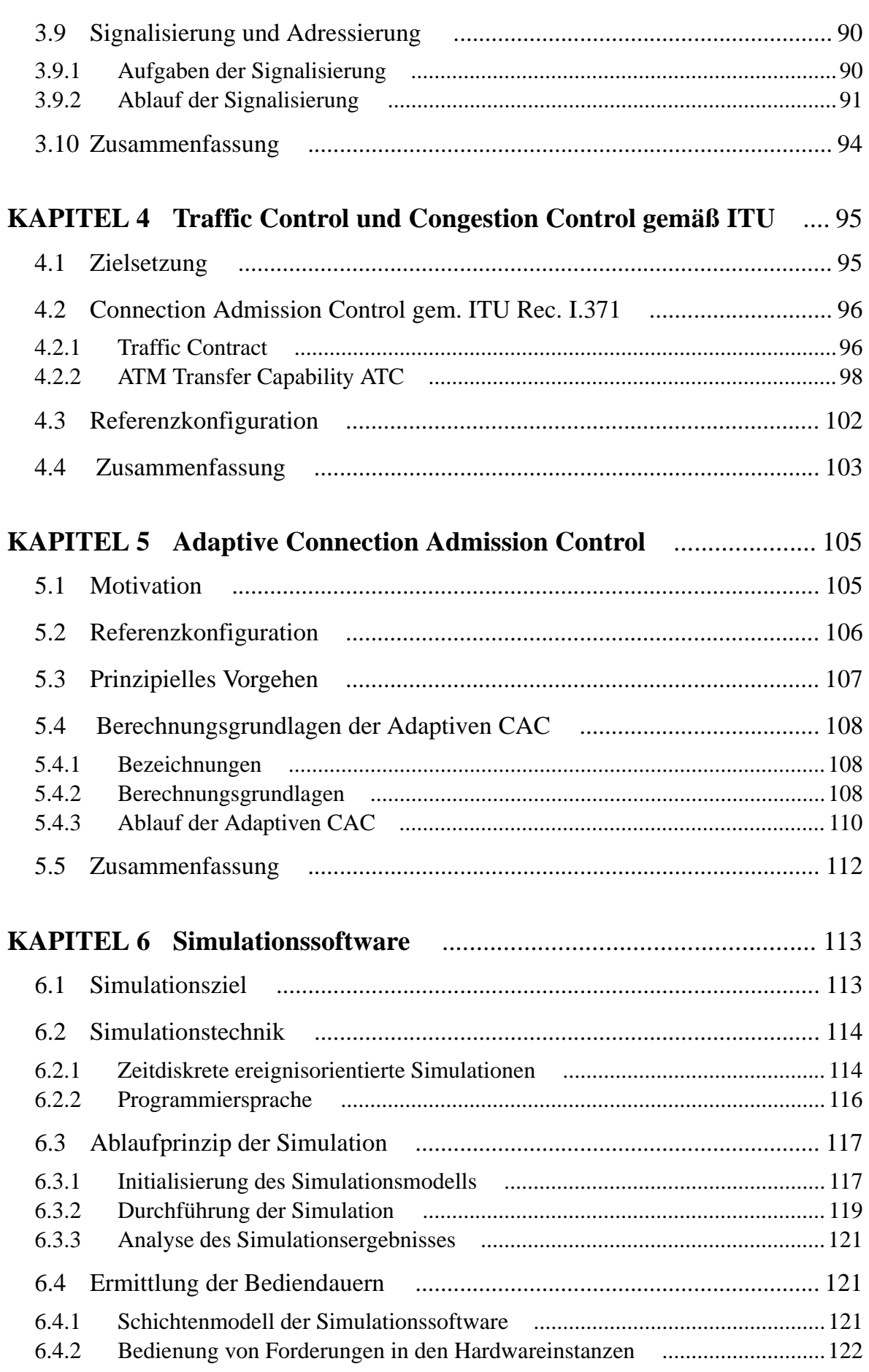

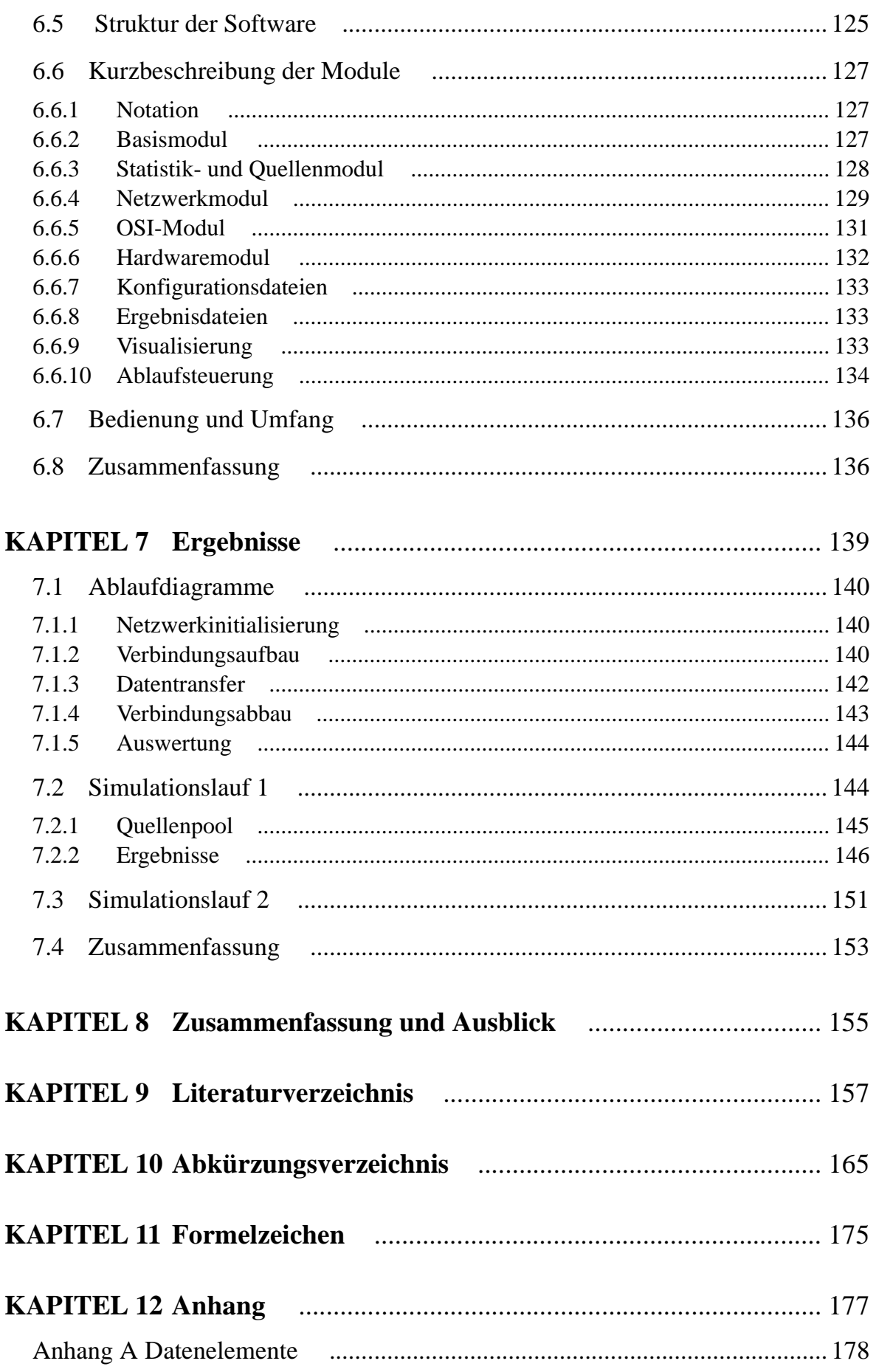

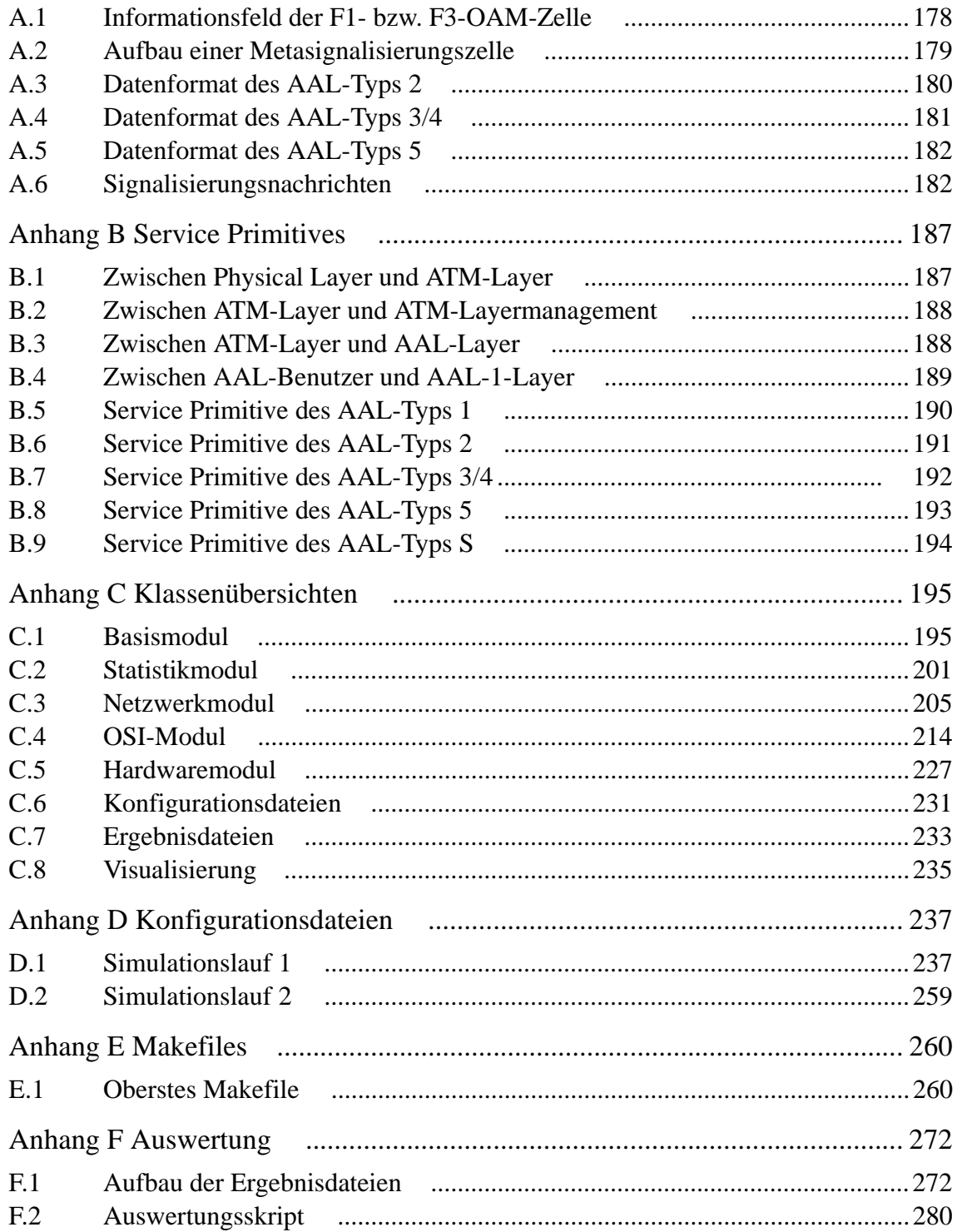

# <span id="page-14-1"></span>**KAPITEL 1** *Einleitung*

# <span id="page-14-0"></span>**1.1 Motivation**

Die Kommunikation zwischen Menschen beruht zum überwiegenden Teil auf dem Austausch analoger audiovisueller Daten wie beispielsweise der durch Gestik und Mimik unterstützten Sprache. Auch das Fernsprechnetz als wichtigstes zur Übertragung dieser Informationen eingesetzte technische System, war ursprünglich analoger Natur. Als Folge des Beweises des Abtasttheorems durch C. Shannon [Sha45] und der Entwicklung der Pulscodemodulation durch A.H. Reeves in den Labors der Firma AT&T in Paris wurden in zunehmendem Maße die analogen Übertragungssysteme durch ihre digitalen Äquivalente ersetzt.

### <span id="page-14-2"></span>**1.1.1 Digitale Fernsprechnetze**

Die Digitalisierung der Sprachsignale erfolgt unter der Voraussetzung, daß zum Erreichen einer ausreichenden Verständlichkeit die Übertragung der Frequenzanteile zwischen 300 und 3.400 Hz notwendig ist. Davon ausgehend und unter Beachtung des Abtasttheorems wurde international verbindlich eine Abtastrate von 8.000 Hz für Sprachsignale festgelegt. Bei einer Quantisierung der Abtastwerte mit jeweils acht Bit ergibt sich ein Datenaufkommen von 64 kBit/s für einen Fernsprechkanal.

### **1.1.1.1 Internationale plesiochrone Multiplexhierarchien**

Der Zwang zum wirtschaftlichen Betrieb der Fernsprechnetze machte die Mehrfachnutzung der zur Verfügung stehenden Übertragungskanäle notwendig. Als Pendant zu der im analogen Netz verwendeten Frequenzmultiplextechnik FDM<sup>1</sup> wird im digitalen Netz die Zeitmultiplextechnik TDM<sup>2</sup> eingesetzt. Die im regelmäßigen Abstand von t $_{0}$  = 125µs digitalisierten Sprachabtastwerte der einzelnen Teilnehmer werden bei diesem Verfahren in einer festgelegten Reihenfolge gesendet. Durch Zusammenfassung von anzahlmäßig immer mehr Kanälen entstanden so die ersten plesiochronen<sup>3</sup> digitalen Fernsprechnetze. Sie bestehen aus hierarchisch angeordneten Vermittlungsstellen mit Multiplexfunktionen, in denen der Übergang zwischen den benachbarten Ebenen erfolgt. [Abbildung 1](#page-15-0) zeigt einen Ausschnitt aus den unteren Multiplexebenen des europäischen PDH<sup>4</sup>-Netzes:

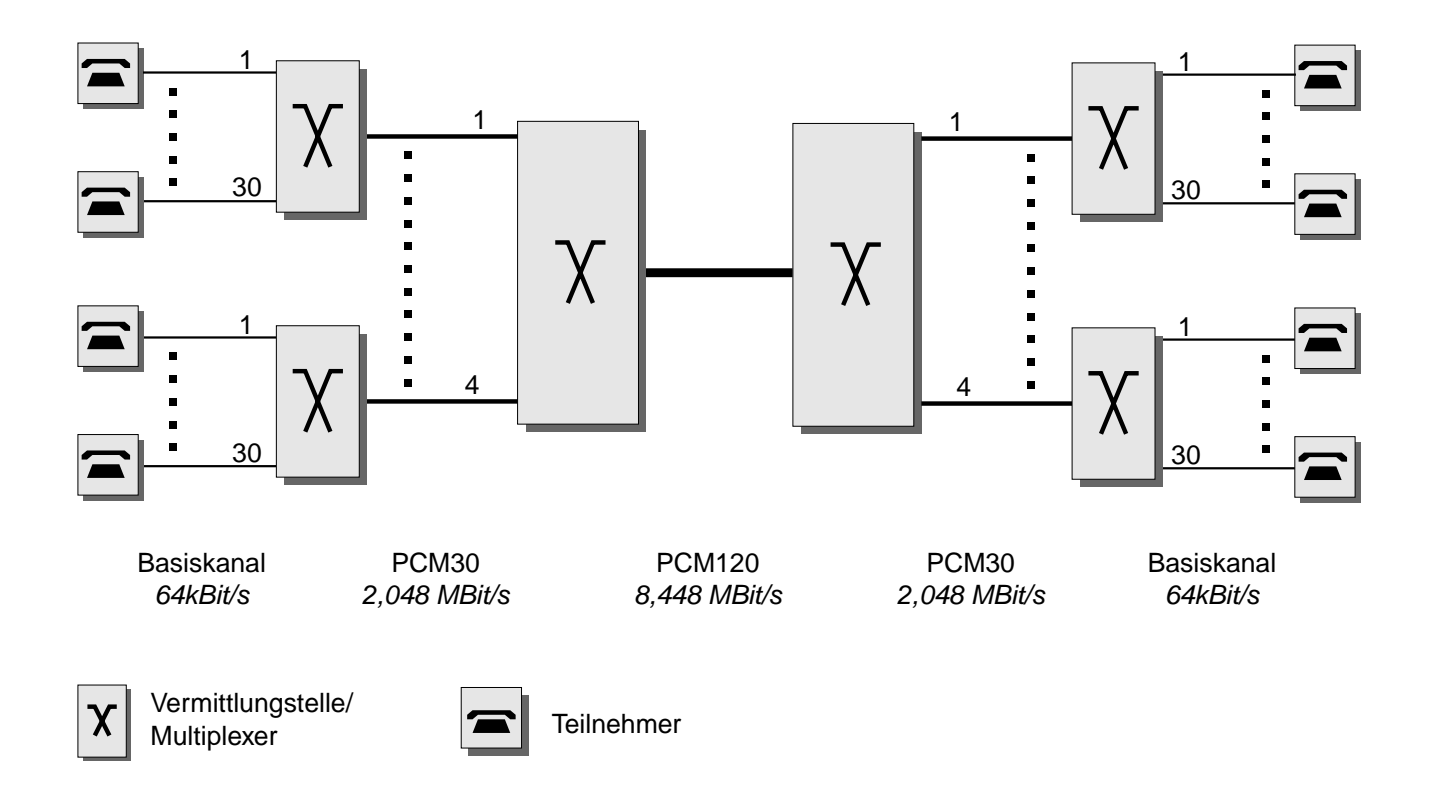

<span id="page-15-0"></span>*Abbildung 1 : Plesiochrones digitales Fernsprechnetz (Europa)*

Durch das Fehlen eines weltweit verbindlichen Standards entwickelten sich in Europa, Nordamerika und Japan unterschiedliche Multiplexhierarchien, zwischen denen nur wenige Übergänge möglich sind (siehe [Abbildung 2 auf Seite 3\)](#page-16-0).

<sup>1.</sup> Frequency Division Multiplex

<sup>2.</sup> Time Division Multiplex

<sup>3.</sup> nahezu synchron (alle Netzelemente arbeiten unabhängig voneinander mit eigener Taktversorgung)

<sup>4.</sup> Plesiochronous Digital Hierarchy

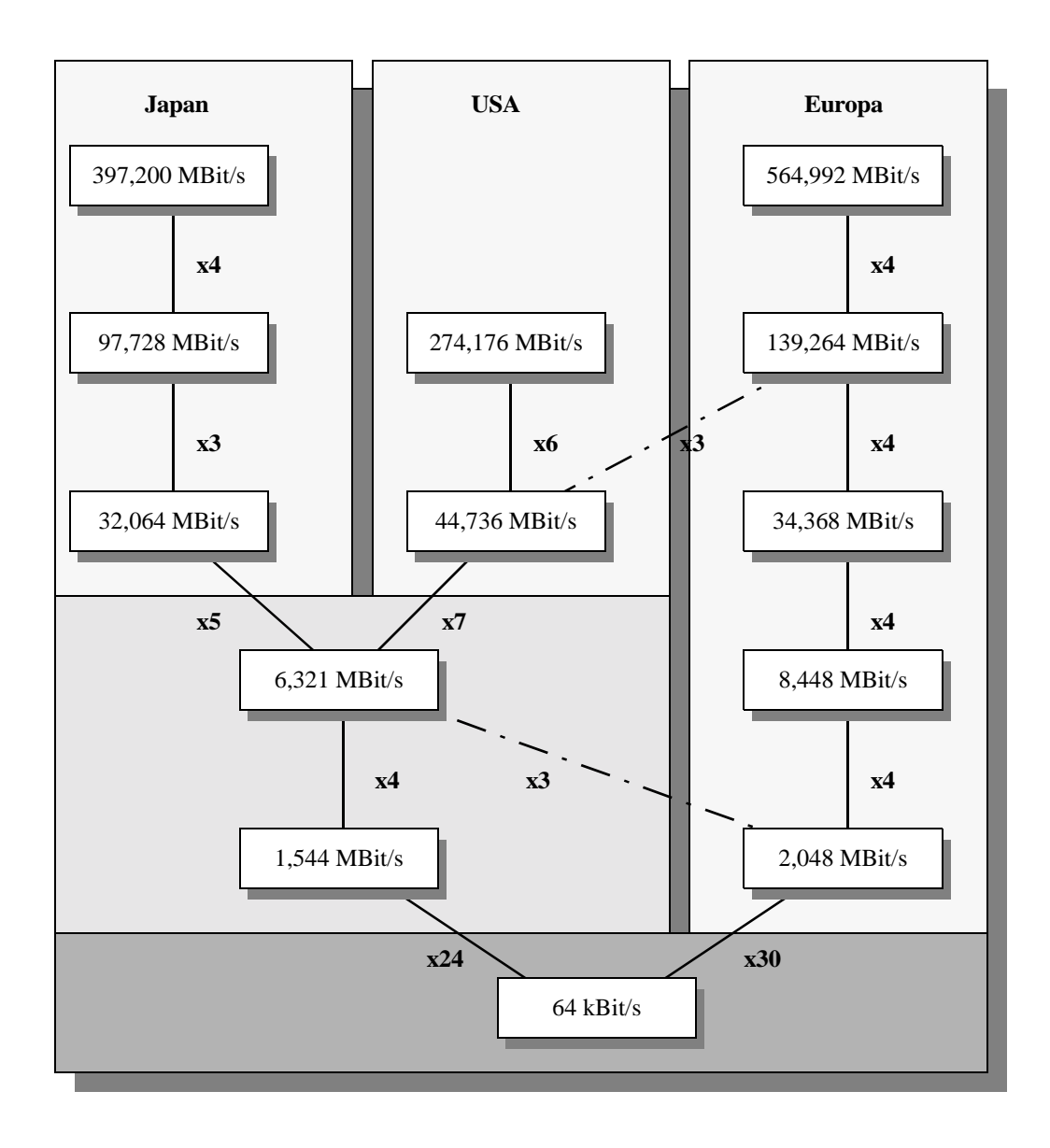

<span id="page-16-0"></span>*Abbildung 2 : Internationale plesiochrone Multiplexhierarchien*

Die wichtigsten Eigenschaften dieser Netzwerke sind in der folgenden Tabelle zusammengestellt:

| Verbindungsaufbau          | Vor jedem Datenaustausch                        |
|----------------------------|-------------------------------------------------|
| Route durch das Netzwerk   | Für die gesamte Dauer der Verbindung festgelegt |
| Ressourcenzuteilung in den | Exklusiv zu einer Verbindung für die gesamte    |
| Vermittlungsstellen        | Dauer des Datentransfers                        |
| Verarbeitungsdauer in den  | Konstant                                        |
| Vermittlungsstellen        |                                                 |
| Verzögerung der Nutzdaten  | Konstant                                        |

<span id="page-16-1"></span>*Tabelle 1 : Eigenschaften digitaler Fernsprechnetze*

Der Tabelle kann die Erhaltung der Synchronität der Abtastwerte als das vorrangige Ziel bei der Vermittlung der Daten innerhalb der Fernsprechnetze entnommen werden. Der hohe Stellenwert dieser *zeitlichen Transparenz* begründet sich durch die harten Anforderungen von Sprachdaten an die Maximalwerte von Verzögerung *(Delay)* und Verzögerungsschwankungen *(Delay Variation)* nach der Übertragung zwischen den Endteilnehmern *(End-to-End)*.

### **1.1.1.2 End-To-End Delay**

Die konstante Übertragungsdauer zwischen den Teilnehmern wird zum Ersten durch die Festlegung des Weges für alle Daten vor Beginn des eigentlichen Transfers erreicht. Laufzeitschwankungen, die durch unterschiedliche Wege der Daten durch das Netzwerk verursacht würden, sind daher ausgeschlossen. Zum Zweiten beschränkt sich die Verarbeitung in den Netzknoten auf die bereits während des Verbindungsaufbaus festgelegte Umsetzung der Zeit- und Raumlage, die zu einem konstanten zeitlichen Versatz der Sprachabtastwerte führt, wie es in der folgenden Abbildung für eine Vermittlungsstelle mit vier PCM30<sup>1</sup>-Kanälen gezeigt ist.

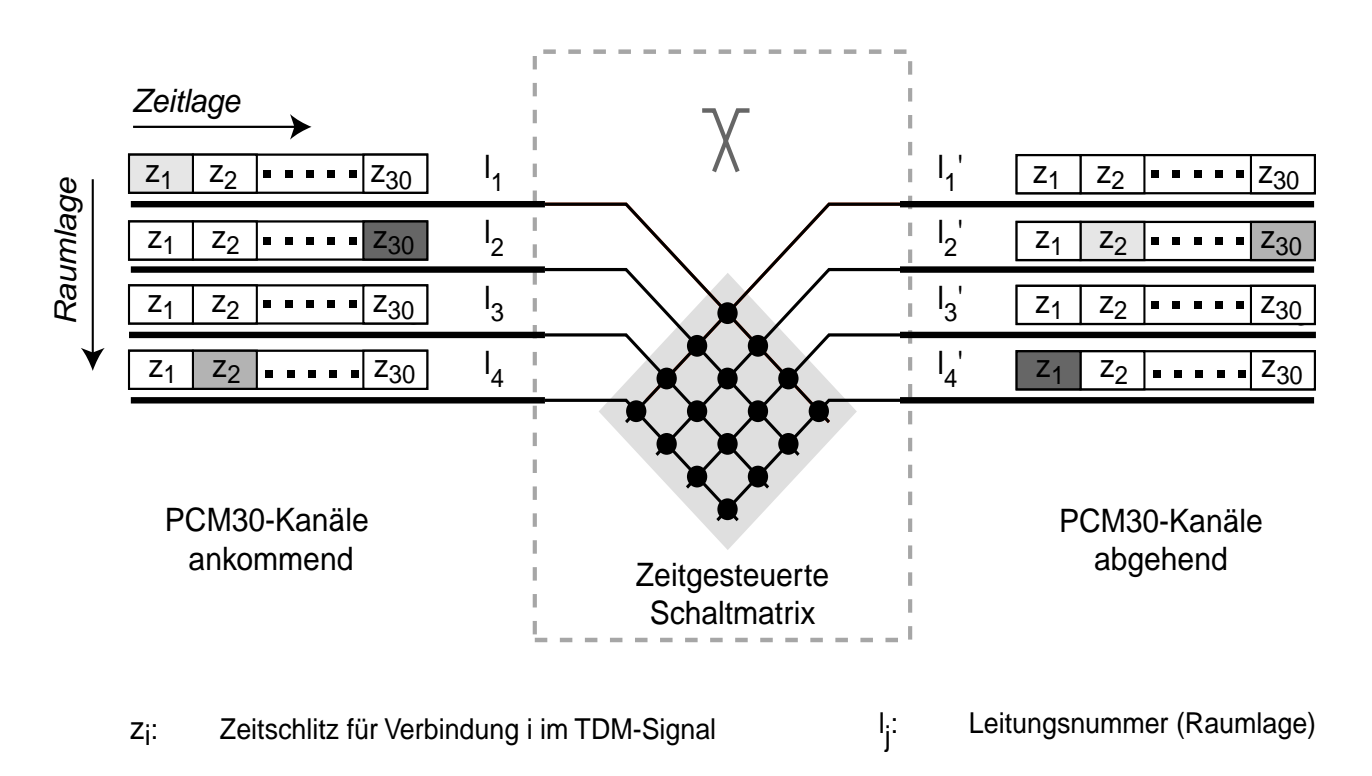

*Abbildung 3 : Raum- und Zeitlagenwechsel in einer Fernsprechvermittlungsstelle*

<sup>1. 1.</sup> Europäische Multiplexebene (vgl. [Abbildung 2 auf Seite 3](#page-16-0))

Eingesetzt wird die *Leitungsvermittlung* z.B. in den Vermittlungsstellen *System 12* oder *EWSD*1 im Fernsprechnetz der Deutschen Telekom, wobei blockierungsfreie Koppelvielfache (Clos'sche Anordnungen) die Schaltmatrix bilden. Da die Vermittlungsstelle für jeden der ankommenden Kanäle über ausreichende Verarbeitungskapazitäten verfügt, ist eine gegenseitige Blockierung der Daten ausgeschlossen, und es kann von einer konstanten Verzögerung für alle Abtastwerte einer Verbindung ausgegangen werden. Die Gesamtdauer der Übertragung zwischen den Teilnehmeranschlüssen ergibt sich demnach als die Summe der konstanten Ausbreitungszeiten auf den Teilstrecken und aller Verarbeitungsdauern in den Vermittlungsstellen. Die Daten erreichen den Empfänger daher mit im Vergleich zum Sendevorgang identischen zeitlichen Abständen.

Ein Nachteil der Leitungsvermittlung ist in der unzureichenden Ausnutzung der Ressourcen in den Vermittlungsstellen zu sehen. Rechenleistung und Pufferspeicher werden den Verbindungen zur alleinigen Nutzung zur Verfügung gestellt und dürfen auch während der Gesprächspausen nicht von anderen Verbindungen genutzt werden.

### **1.1.1.3 Integration netzfremder Dienste**

Für "Nicht-Fernsprech"-Anwendungen wie Telefax oder den Datentransfer über Modem spielt die Realzeitfähigkeit des Fernsprechnetzes nur eine untergeordnete Rolle, zudem können sie aufgrund ihrer Verkehrscharakteristik die ihnen während der Dauer der Verbindung exklusiv zur Verfügung stehende Übertragungsrate nicht voll ausschöpfen. Die Abwicklung dieser Dienste über das Fernsprechnetz kann daher nur eine Interimslösung darstellen, bis die auf solche Anwendungen abgestimmten, leistungsfähigen Netze in jedem Haushalt verfügbar sind.

Während im Netzinnern die Digitalisierung bereits abgeschlossen ist, wurden im Teilnehmerbereich noch längere Zeit ausschließlich analoge Endgeräte verwendet. Unter der Bezeichnung *ISDN*<sup>2</sup> werden zur Zeit digitale Endgeräte eingeführt. Die Neuerungen umfassen jedoch vorrangig die Bereitstellung neuer Dienste für den Teilnehmer, die Struktur des Fernsprechnetzes bleibt davon unberührt; es handelt sich nach wie vor um ein leitungsvermittelndes, auf Sprachübertragung optimiertes Spezialnetz.

<sup>1.</sup> Elektronisches Wählsystem Digital

<sup>2.</sup> Integrated Services Digital Network

# <span id="page-19-0"></span>**1.1.2 Digitale Datennetzwerke**

Im Gegensatz zu den Fernsprechnetzen[<\\$elemtag<\\$elemtext<\\$elemtag<\\$elemtext](#page-14-2) erfolgt der Datenaustausch zwischen Rechnern von Beginn an ausschließlich digital. Während im Fernsprechnetz die *zeitliche Transparenz* das wichtigste Ziel ist und die fehlerfreie Übertragung der Abtastwerte im Hintergrund steht<sup>1</sup>, ist die wichtigste Forderung an die Netze bei der Übertragung digitaler textueller Daten die *syntaktische Transparenz,* d.h. die fehlerfreie Übermittlung der Informationen. Klassische Datennetze weisen daher Eigenschaften auf, die sich von denen der Fernsprechnetze erheblich unterscheiden (vgl. [Tabelle 1 auf Seite 3](#page-16-1)) :

| Verbindungsaufbau                     | Nicht zwingend erforderlich               |
|---------------------------------------|-------------------------------------------|
| Route durch das Netzwerk              | Kann während des Datentransfers variieren |
| Ressourcenzuteilung in den Netzknoten | Aufteilung unter allen Datenströmen       |
| Verarbeitungsdauer in den Netzknoten  | lastabhängig                              |
| Verzögerung der Nutzdaten             | lastabhängig                              |

*Tabelle 2 : Eigenschaften digitaler Datennetze*

Innerhalb der Datennetze werden sowohl das Übertragungsmedium als auch die Kapazitäten der Router<sup>2</sup> zwischen allen Teilnehmern aufgeteilt, wie es in [Abbildung 4](#page-19-1) dargestellt ist.

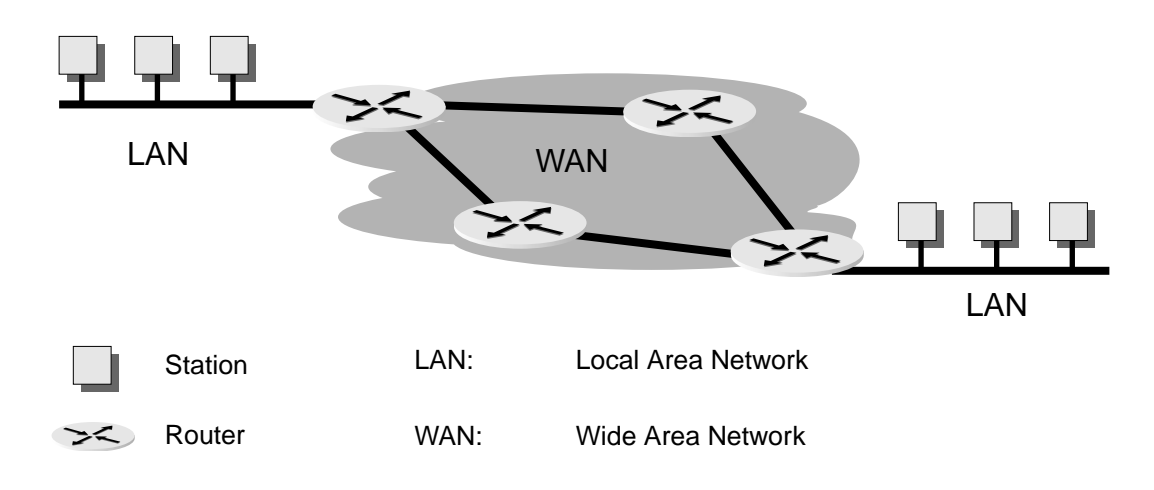

<span id="page-19-1"></span>*Abbildung 4 : Gemeinsame Nutzung der Ressourcen in Datennetzwerken*

<sup>1.</sup> selbstverständlich nur bis zu einem gewissem Grad

<sup>2.</sup> Vermittlungsstellen

Im  $LAN<sup>1</sup>$  wird der Zugriff auf das Übertragungsmedium entweder über zufallsgesteuerte Verfahren wie CSMA/CD<sup>2</sup> oder Verfahren, bei denen eine Sendeberechtigung zwischen den Stationen weitergereicht wird, geregelt. Bei Verwendung von CSMA/CD prüft die sendende Station, ob das Medium nicht bereits durch einen anderen Sendevorgang belegt ist. Ist dies der Fall, unternimmt die Station nach einer zufällig ermittelten Wartezeit einen erneuten Sendeversuch. Wird eine Sendeberechtigung (Token) verwendet (z.B. Token Ring-LAN<sup>3</sup>), darf nur diejenige Station senden, die momentan über diese Sendeberechtigung verfügt; je nach Verfahren muß sie die Sendeberechtigung nach einer bestimmten Zeit oder erst nach Abwicklung all ihrer Sendewünsche weitergeben.

### **1.1.2.1 End-to-End Delay**

Die Übertragungsdauern in paketvermittelten Netzen sind daher im Gegensatz zum Fernsprechnetz lastabhängig und nicht konstant. Bei gleichzeitigen Sendeversuchen einer großen Anzahl der angeschlossenen Stationen kommt es zu langen Aufenthaltsdauern<sup>4</sup> der Datenpakete im System, wie die folgende Abbildung am Beispiel unterschiedlicher Varianten des CSMA-Verfahrens zeigt:

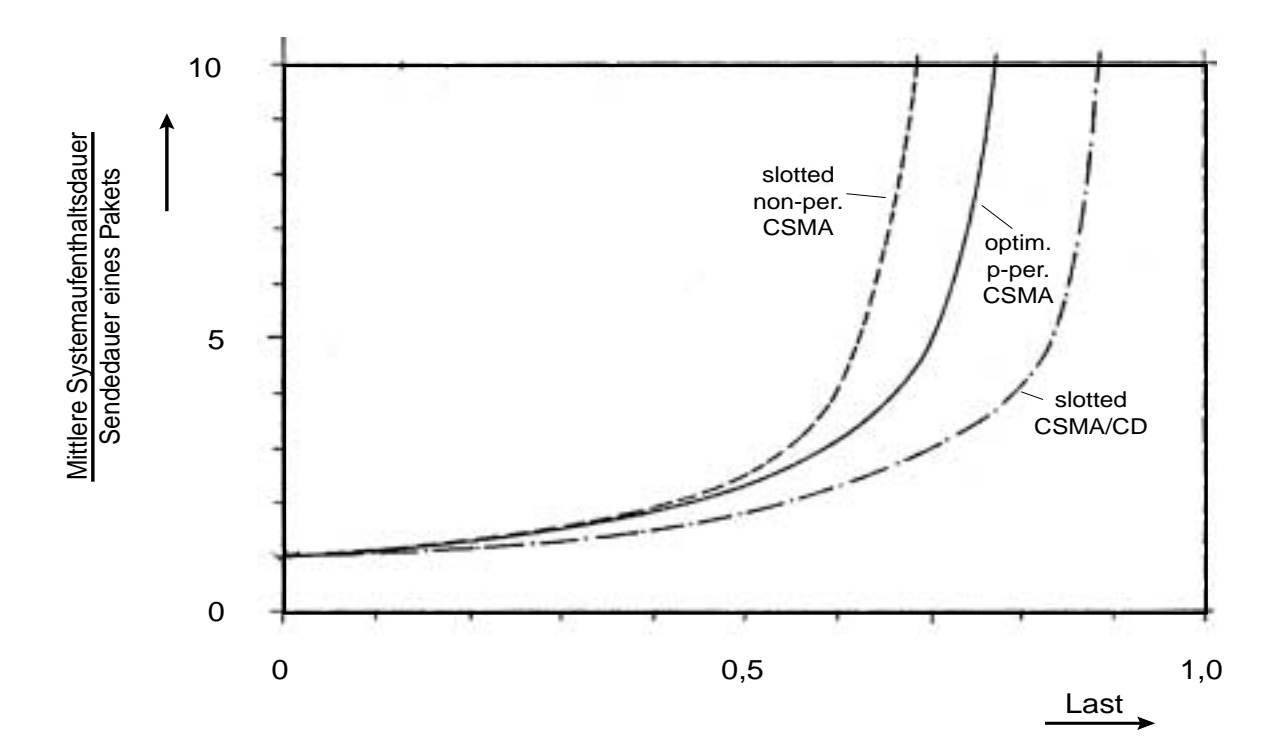

<sup>1.</sup> Local Area Network

<sup>2.</sup> Carrier Sense Multiple Access / Collision Detection gem. IEEE 802.3 [IEEE802\_3]

<sup>3.</sup> Token Ring gem. IEEE802.4 [IEEE802\_4]

<sup>4.</sup> Wartedauer bis zur erfolgreichen Übertragung und Übertragungsdauer des Paketes

### <span id="page-21-1"></span>*Abbildung 5 : Mittlere Systemaufenthaltsdauer bei CSMA/CD [Kle75]*

Die Weitervermittlung der Datenpakete nach dem Verlassen des LAN über die Router im WAN (siehe [Abbildung 6 auf Seite 8\)](#page-21-0) verändert zusätzlich deren zeitlichen Abstände. In den Protokollen der klassischen Datennetze wird teilweise auf den Aufbau von Verbindungen verzichtet (z.B. UDP<sup>1</sup>). Die Pakete müssen sich ihren Weg eigenständig durch das Netz suchen, sie benutzen daher unter Umständen verschiedene Wege und erreichen den Empfänger mit unterschiedlichen Verzögerungen. Erschwerend wirkt sich aus, daß in den Routern, im Gegensatz zu den Fernsprechvermittlungsstellen, keine Kapazitäten exklusiv reserviert werden. Ein ankommendes Datenpaket muß daher abwarten, bis der Vermittlungsrechner genügend Ressourcen zur Verfügung hat, um es zu verarbeiten. Diese Wartedauer hängt von der momentanen Last ab, die der Router zu bewältigen hat, und variiert zudem von Paket zu Paket.

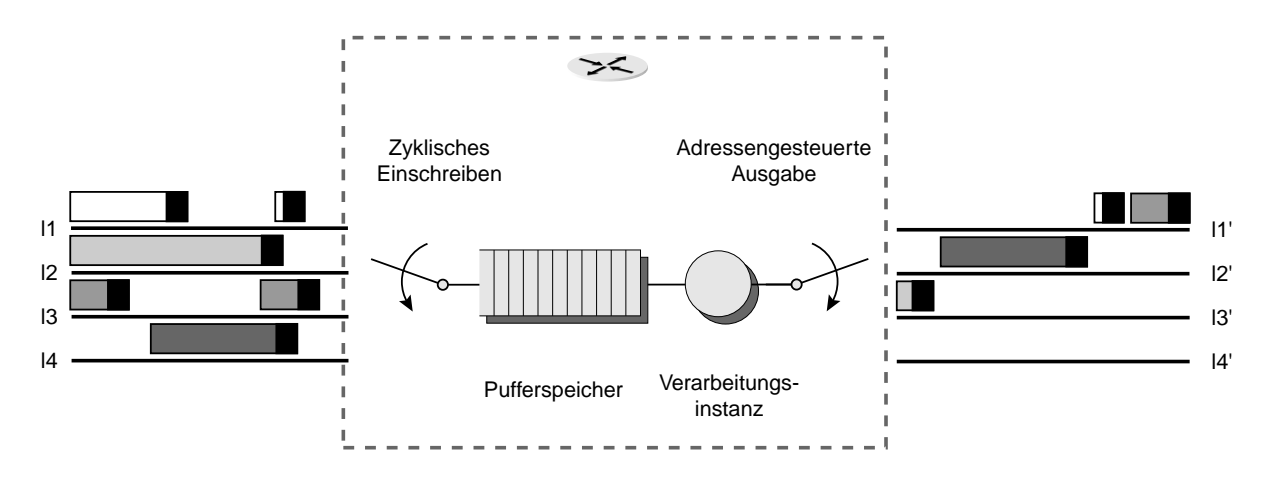

<span id="page-21-0"></span>*Abbildung 6 : Speichervermittlung in einem Router eines paketvermittelnden Netzes*

Um die Datenverluste bzw. -verfälschungen zu beheben, die durch Bitfehler auf dem Übertragungsmedium oder durch Pufferüberläufe in den Netzknoten verursacht werden, müssen die Pakete in den Routern zeitaufwendige Bearbeitungsroutinen durchlaufen. Die Rekonstruktion der verfälschten Daten erfolgt dann entweder durch Fehlerkorrektur oder durch Wiederholungsanforderungen an die sendende Station (vgl. [IEEE802\_2]).

Die gesamte Übertragungsdauer in den paketvermittelten Datennetzen setzt sich demnach aus mehreren nichtkonstanten Anteilen zusammen:

- **•** Signallaufzeiten auf den Teilstrecken (abhängig vom gewählten Weg)
- **•** Zugriffszeit auf das Übertragungsmedium (abhängig von der Last auf dieser Teilstrecke)

<sup>1.</sup> User Datagram Protocol gem. [RFC768]

**Motivation**

- **•** Wartedauern in den Zwischenpuffern und Verarbeitungsdauer innerhalb der Router (abhängig von der Last, den Verarbeitungskapazitäten und -strategien des Routers)
- **•** Anzahl von Wiederholungen bis zum korrekten Empfang der Pakete (abhängig von der Bitfehlerwahrscheinlichkeit des Übertragungsmediums und dem Korrekturverfahren)

### **1.1.2.2 Integration netzfremder Dienste**

Solange diese Netzwerke, wie ursprünglich vorgesehen, ausschließlich zur Übertragung textueller Daten (z.B. Email- oder Filetransfer) eingesetzt werden, beeinträchtigt die schwankende Übertragungsdauer die Qualität der Übertragung nicht. Synchrone Daten mit Realzeitforderungen wie Sprache oder Bewegtbilder, wie sie heute in zunehmendem Maße in den weltweiten Datennetzen übertragen werden, können über diese Netze jedoch nur bei schwacher Gesamtlast ohne hohen Qualitätsverlust transportiert werden (vgl. [Abbildung 5 auf Seite 8\)](#page-21-1).

### <span id="page-22-0"></span>**1.1.3 Netzwerkangepaßte Dienste**

Bis vor wenigen Jahren wurde das Fernsprechnetz ausschließlich für Sprachübertragung genutzt, die vorhandenen Datennetze dienten der Übertragung textueller Informationen zwischen Rechnern, wie die beiden folgenden Tabellen zeigen:

| <b>Dienst</b> | Zweck             |
|---------------|-------------------|
| Fernsprechen  | Sprachübertragung |

*Tabelle 3 : Dienste in Fernsprechnetzen*

| <b>Dienst</b>                         | <b>Zweck</b>                                                       |
|---------------------------------------|--------------------------------------------------------------------|
| Simple Mail Transport Protocol (SMTP) | Elektronische Post                                                 |
| File Transport Protocol (FTP)         | Dateitransfer                                                      |
| Network File System (NFS)             | Gemeinsame Nutzung von Speichermedien über<br>Netzwerkverbindungen |
| Remote Procedure Call (RPC)           | Ausführen von Programmen auf entfernten Rech-<br>nern              |

*Tabelle 4 : Wichtige Dienste in Datennetzwerken*

# <span id="page-23-0"></span>**1.2 Problemstellung**

# <span id="page-23-1"></span>**1.2.1 Diensteintegration in bestehenden Netzwerken**

Die Zweckentfremdung der spezialisierten Netzwerke zur Nutzung anderer Dienste nimmt, wie [Tabelle 5 auf Seite 10](#page-23-3) am Beispiel des Fernsprechnetzes zeigt, immer mehr zu:

| <b>Dienst</b>                | <b>Bedeutung</b>                           |
|------------------------------|--------------------------------------------|
| Fax                          | Faksimile-Übertragung                      |
| Eurofiletransfer             | Dateitransfer über Modem bzw. ISDN-Karte   |
| Internet-Zugang              | Nutzung von Datendiensten aus dem Internet |
| Fernüberwachung              | Übertragung von Telemetriedaten            |
| <b>Short Message Service</b> | Versand kurzer Nachrichten (Mails)         |

<span id="page-23-3"></span>*Tabelle 5 : "Fremde" Dienste in Fernsprechnetzen*

Da das Fernsprechnetz das einzige Kommunikationsnetz ist, das üblich in jedem Haushalt zur Verfügung steht, wird die schlechte Anpassung der netzfremden Dienste und die daraus resultierende schwache Ausnutzung der Netzressourcen in Kauf genommen. Im Falle der Datennetze ist die sprunghaft gestiegene Leistungsfähigkeit der Arbeitsplatzrechner, insbesondere in den Bereichen Bild-, Audio- und Videodatenverarbeitung für das Aufkommen von Anwendungen, welche an die Datennetze Realzeitanforderungen stellen, verantwortlich (vergl. [Tabelle 6 auf Seite 10](#page-23-4)).

| <b>Dienst</b>   | <b>Bedeutung</b>                          |
|-----------------|-------------------------------------------|
| Video on Demand | Echtzeitübertragung von Bewegtbildern     |
| Audiodienste    | Echtzeitübertragung von Sprache und Musik |

<span id="page-23-4"></span>*Tabelle 6 : "Fremde" Dienste in Datennetzwerken*

# <span id="page-23-2"></span>**1.2.2 Zukünftige Dienste**

Zukünftige Dienste haben hohe und vielfältige Ansprüche an die Übertragungsnetzwerke. Einige dieser Dienste beschränken sich auf die Forderung nach höherer Übertragungsgeschwindigkeit, andere jedoch kombinieren unterschiedliche Dienste zu neuen Anwendungen mit oft sich widersprechenden Anforderungen an die zeitliche und syntaktische Transparenz der Übertragungsnetze. [Tabelle 7 auf Seite 11](#page-24-0) zeigt diese unterschiedlichen Bedürfnisse anhand einiger wichtiger neuerer Telekommunikationsdienste in

einem Überblick. Der Forderung nach höheren Übertragungsgeschwindigkeiten kann aufgrund des Fortschritts auf dem Gebiet der Übertragungs- und Halbleitertechnik durch eine einfache Skalierung bekannter Netzwerkprotokolle nachgekommen werden (z.B. Gigabit-Ethernet nach [IEEE802\_3ab]). Eine bloße Steigerung der Übertragungsraten bedeutet keine Lösung für das Problem der prinzipiell nicht erreichbaren zeitlichen Transparenz in paketvermittelnden Rechnernetzwerken. Da eine multimediale Kommunikation mit gleichzeitigen Video-, Audio- und Datentransfers weder über klassische Datennetze (lastabhängige Übertragungszeiten, schlechte zeitliche Transparenz für synchrone Daten) noch über leitungsvermittelnde Netze (hohe Latenzzeiten beim Verbindungsaufbau, mangelhafte Ressourcenausnutzung beim Transport asynchroner Daten) möglich ist, mußte ein neuartiges, breitbandiges und diensteintegrierendes digitales Netzwerk, das B-ISDN<sup>1</sup>, als Kompromiß zwischen den bestehenden Netztypen entwickelt werden.

|               | Anwendung                | Super-Computer-Verbindung | LAN-Verbindungen | Bildübertragungen | Videokonferenz | Multimedia-Verbindungen | Multimedia-Abrufdienste | Programm-Austausch | Programmverteilung TV |
|---------------|--------------------------|---------------------------|------------------|-------------------|----------------|-------------------------|-------------------------|--------------------|-----------------------|
| Übertragungs- | $< 10$ MBit/s            |                           | $\bullet$        | $\bullet$         | $\bullet$      | $\bullet$               | $\bullet$               |                    | $\bullet$             |
| rate          | $<$ 30 MBit/s            |                           | $\bullet$        | $\bullet$         |                | $\bullet$               | $\bullet$               | $\bullet$          |                       |
|               | $> 100$ MBit/s           | $\bullet$                 |                  |                   |                |                         |                         | $\bullet$          |                       |
| Verkehrs-     | <b>Konstante Bitrate</b> |                           |                  |                   | $\bullet$      | $\bullet$               | $\bullet$               | $\bullet$          | $\bullet$             |
|               | Variable Bitrate         |                           |                  |                   | $\bullet$      | $\bullet$               | $\bullet$               |                    | $\bullet$             |
| eigenschaften | Burstartig               | $\bullet$                 | $\bullet$        | $\bullet$         |                | $\bullet$               | $\bullet$               |                    |                       |
|               | Punkt-zu-Punkt           | $\bullet$                 | $\bullet$        |                   | $\bullet$      | $\bullet$               | $\bullet$               | $\bullet$          |                       |
| Verkehrs-     | Mehrpunkt                |                           | $\bullet$        |                   | $\bullet$      | $\bullet$               |                         | $\bullet$          | $\bullet$             |
| beziehung     | Punkt-zu-Mehrpunkt       |                           |                  |                   |                |                         |                         |                    | $\bullet$             |
|               | Unidirektional           |                           |                  | $\bullet$         |                | $\bullet$               |                         | $\bullet$          | $\bullet$             |
| Symmetrie     | Bidirektional (asym.)    | $\bullet$                 | $\bullet$        |                   |                |                         | $\bullet$               |                    |                       |
|               | Bidirektional (sym.)     | $\bullet$                 | $\bullet$        |                   | $\bullet$      | $\bullet$               |                         |                    |                       |

<span id="page-24-0"></span>*Tabelle 7 : Vergleich der Eigenschaften einiger Telekommunikationsdienste*

|              | Anwendung             | Super-Computer-Verbindung | AN-Verbindungen<br>ᆸ | Bildübertragungen | Videokonferenz | Verbindungen<br>Multimedia- | Abrufdienste<br>Multimedia- | ustausch<br>Programm | N<br><b>b</b><br>verteilun<br>Programm | ➢<br>HDT<br>Programmverteilung |
|--------------|-----------------------|---------------------------|----------------------|-------------------|----------------|-----------------------------|-----------------------------|----------------------|----------------------------------------|--------------------------------|
| Verbindungs- | Verbindungsorientiert | $\bullet$                 | ٠                    |                   | ٠              | $\bullet$                   | $\bullet$                   |                      |                                        | ٠                              |
| beziehung    | Verbindungslos        |                           |                      |                   |                | ٠                           | ٠                           |                      |                                        |                                |

*Tabelle 7 : Vergleich der Eigenschaften einiger Telekommunikationsdienste*

### <span id="page-25-0"></span>**1.2.3 Zusammenfassung**

Ursprünglich bestand die Kommunikationsinfrastruktur aus mehreren nebeneinander existierenden spezialisierten Netzwerken, die im Hinblick auf einen bestimmten Dienst entworfen und optimiert wurden. Aufgrund dieser Spezialisierung sind sie jedoch nur eingeschränkt zum Transport von Daten anderer Dienste einsetzbar. Wegen des stark steigenden Interesses an multimedialen Kommunikationsformen, und mit dem Fortschritt auf den Gebieten der Halbleiter- und Softwaretechnologie stehen solche Dienste nach immer kürzerer Entwicklungszeit zur Verfügung. Da keines der vorhandenen Netze allen Anforderungen zufriedenstellend gerecht werden kann, wurde der Aufbau eines neuen diensteintegrierenden, hochbitratigen digitalen Netzwerks notwendig. Um den unterschiedlichen Anforderungsprofilen in etwa gerecht werden zu können, mußte die Vermittlungstechnik dieses Netzes ein Kompromiß zwischen der bisher verwendeten Leitungs- und Paketvermittlungstechnik sein. Standardisiert wurde ein solches Netzwerk von der ITU<sup>1</sup> (vormals CCITT<sup>2</sup>) unter der Bezeichnung B-ISDN<sup>3</sup>. Als Kompromiß zwischen den beiden Vermittlungstechniken vereint der im B-ISDN eingesetzte *Asynchrone Transfermodus ATM* die Vorteile beider Verfahren, weist aber auch deren Nachteile auf. Verluste, Verzögerungszeiten und schwankungen nehmen auch hier mit steigender Last im Netz zu und beeinträchtigen insbesondere die synchronen Dienste mit ihren hohen Anforderungen an die zeitliche Transparenz des Übertragungssystems. Um diese Qualitätseinbußen möglichst klein zu halten, wurden daher spezielle Festlegungen bezüglich der Abwicklung des Datentransfers und der Verkehrslenkung getroffen. **Example 12. Starting Services Conservation**<br> **1.2.3 Zusammenfassung**<br> **1.2.3 Zusammenfassung**<br>
Ursprünglich bestand die Kommunika<br>
zialisierten Netzwerken, die im Hinbli<br>
Aufgrund dieser Spezialisierung sind<br>
Dienste eins

<sup>1.</sup> International Telecommunication Union

<sup>2.</sup> Comité Consultatif International Télégraphique et Téléphonique

# <span id="page-26-0"></span>**1.3 Vorgehensweise**

Die *Connection Admission Control*1 *CAC*, als ein wichtiger Bestandteil der Verkehrslenkung im B-ISDN, entscheidet über die Erfüllung der Verbindungswünsche zwischen den angeschlossenen Stationen*.* Ziel der vorliegenden Arbeit ist die Entwicklung eines effizienten Algorithmus zur Durchführung der CAC sowie die Erfassung der Auswirkung dieses Algorithmus auf die Qualität der beim Empfänger eintreffenden Multimediadatenströme. Im zweiten Kapitel sind einige der wichtigsten Gesetzmäßigkeiten der Stochastik und Bedientheorie zusammengestellt, welche die mathematische Grundlage zur Beschreibung von Vorgängen in Nachrichtennetzwerken bilden. Im anschließenden dritten Kapitel werden die wichtigsten Merkmale der Datenübertragung im B-ISDN anhand des von der ITU standardisierten Referenzmodells erläutert. Im vierten Kapitel werden die von der ITU standardisierten CAC-Verfahren beschrieben und diesen im darauffolgenden fünften Kapitel das im Verlauf der Arbeit entwickelte adaptive Verfahren gegenübergestellt. Zum Nachweis der Leistungsfähigkeit dieses Verfahrens im realen Betrieb wurde eine Simulationssoftware für ATM-Netzwerke entwickelt, deren Struktur in Kapitel sechs kurz erläutert wird. Die mit seiner Hilfe erzielten Ergebnisse stellt das darauffolgende Kapitel vor. Im abschließenden achten Kapitel werden die Ergebnisse zusammengefaßt; es enthält weiterhin Vorschläge zu möglichen Verbesserungen des Verfahrens, die im Rahmen dieser Arbeit leider nicht mehr untersucht werden konnten. Details zur Softwareimplementierung und den beschriebenen Protokollen können den jeweils erwähnten Abschnitten des Anhangs entnommen werden.

<sup>1.</sup> Verbindungsannahme

# <span id="page-28-0"></span>**KAPITEL 2** *Statistik und Verkehrstheorie*

Telekommunikationsysteme bestehen in der Regel aus einer Zusammenschaltung von Vermittlungsstellen und Endgeräten, deren Aufgabe es ist, Daten nach Vorgabe bestimmter Protokolle zu bearbeiten und anschließend weiterzuleiten. Die Verarbeitung der Daten hängt dabei üblich von mehreren Parametern ab (Länge der Daten, aktueller Zustand des Netzknotens, usw.). Die Zeit, die zur Abarbeitung der Protokollschritte notwendig ist, kann daher nicht vorausgesagt werden, ebensowenig wie die Ankunftszeit der Daten auf den Zubringerleitungen. Diese Vorgänge können folglich nur durch Zufallsgrößen beschrieben werden; die Anwendung der Gesetze der Statistik liefert dann eine Aussage über die Eigenschaften der Datenströme beim Verlassen des Systems.

# <span id="page-28-1"></span>**2.1 Eigenschaften von Zufallsgrößen**

### <span id="page-28-2"></span>**2.1.1 Zufallsvariable**

Def.: Eine Zufallsvariable ist eine Zahl **x**(ξ), die jedem Ausgang ξ<sub>i</sub> eines stochastischen Experimentes E zugeordnet wird.

### <span id="page-28-3"></span>**2.1.2 Verteilungsfunktionen**

Entscheidend zur Beschreibung stochastischer Experimente ist die *Verteilungsfunktion* Fx(x), welche die Wahrscheinlichkeit dafür angibt, daß die Zufallsvariable **x** kleiner als eine beliebige Schranke x ist:

$$
\mathbf{F}_{\mathbf{x}}(\mathbf{x}) = \mathbf{P}\{\mathbf{x} \le \mathbf{x}\}. \tag{Gl. 1}
$$

Die *Verteilungsdichtefunktion*

$$
f_{x}(x) = \frac{d}{dx} F_{x}(x) = P\{x \le x \le x + dx\}
$$
 (Gl. 2)

gibt die Wahrscheinlichkeit dafür an, daß die Zufallsvariable **x** zwischen den Schranken x und x+dx liegt. Nimmt die Zufallsvariable x ausschließlich diskrete Werte x<sub>i</sub> an, so gilt für ihre Verteilungsfunktion

i

$$
F_x(x) = P\{x \le x_i\} = \sum_{k=0} P\{x = x_k\},
$$
 (Gl. 3)

die entsprechende Verteilungsdichtefunktion lautet:

$$
f_x(x) = \sum_{k=0}^{\infty} P\{x = x_k\} \cdot \delta(x - x_k). \qquad (Gl. 4)
$$

### <span id="page-29-0"></span>**2.1.3 Momente**

Zur Charakterisierung von Zufallsvariablen werden häufig deren *statistische Momente Mi (Ensemblemittelwerte)* eingesetzt, für die gilt:

$$
M_i = \int_{-\infty}^{\infty} f_x(x) \cdot x^i dx.
$$
 (Gl. 5)

Die wichtigsten Momente zeigt die folgende Tabelle:

| Ordnung        | <b>Bezeichnung</b>           | <b>Berechnung</b>                                                  |
|----------------|------------------------------|--------------------------------------------------------------------|
|                | Erwartungswert               | $\infty$<br>$M_1 = E{x} = \int f_x(x) \cdot x dx$<br>$-\infty$     |
| $\overline{2}$ | Quadratischer Erwartungswert | $\infty$<br>$M_2 = E{x^2} = \int f_x(x) \cdot x^2 dx$<br>$-\infty$ |

*Tabelle 8 : Momente erster und zweiter Ordnung*

*Zentralmomente n-ter Ordnung* sind definiert durch:

$$
Z_i = \int_{-\infty}^{\infty} f_x(x) \cdot (x - E\{x\})^i dx, \qquad (Gl. 6)
$$

z.B. die *Varianz* :

$$
Z_2 = \sigma^2 = \int_{-\infty}^{\infty} f_x(x) \cdot (x - E\{x\})^2 dx.
$$
 (Gl. 7)

Für diskrete Zufallsvariable vereinfachen sich diese Gleichungen zu:

$$
M_{i} = \int_{-\infty}^{\infty} f_{x}(x) \cdot x^{i} dx = \int_{-\infty}^{\infty} \left( \sum_{k=0}^{N} P\{x = x_{k}\} \delta(x - x_{k}) \right) x^{i} dx = \sum_{k=0}^{N} P\{x = x_{k}\} x_{k}^{i}
$$
 (Gl. 8)

$$
Z_{i} = \int_{-\infty}^{\infty} f_{x}(x) \cdot (x_{k} - E\{x\})^{i} dx = \sum_{k=0}^{N} P\{x = x_{k}\}(x_{k} - E\{x\})^{i}
$$
 (Gl. 9)

# <span id="page-30-0"></span>**2.1.4 Wichtige Verteilungsfunktionen und Momente**

Einige der wichtigsten Verteilungsfunktionen und deren erste Momente zeigen die beiden folgenden Tabellen.

| <b>Typ</b>                                    | $f_{\mathbf{x}}(\mathbf{x})$                                                                | $E\{x\}$                   | <b>Varianz</b>               |
|-----------------------------------------------|---------------------------------------------------------------------------------------------|----------------------------|------------------------------|
| Negativ-Exponentielle                         | $\lambda \cdot e^{-\lambda x}$                                                              | $\frac{1}{\lambda}$        | $\frac{1}{\lambda^2}$        |
| Verteilung                                    |                                                                                             |                            |                              |
| Gleichverteilung                              | $\begin{cases} \frac{1}{b-a} & \text{für } a \leq x \leq b \\ 0 & \text{sonst} \end{cases}$ | $\frac{a+b}{2}$            | $\frac{(b-a)^2}{12}$         |
| $Erlang_k-Verteilung$                         | $\lambda \cdot \frac{(\lambda x)^{k-1}}{(k-1)!} \cdot e^{-\lambda x}$                       | $rac{\mathbf{k}}{\lambda}$ | $rac{\mathrm{k}}{\lambda^2}$ |
| Normalverteilung                              | $rac{1}{\sigma \sqrt{2\pi}} \cdot e^{-(x-\eta)^2/2\sigma^2}$                                | η                          |                              |
| $\chi^2$ -Verteilung mit f<br>Freiheitsgraden | $\frac{1}{2^{f/2}\Gamma(f/2)} \cdot x^{f/2-1} \cdot e^{-x/2}$                               | f                          | 2f                           |

*Tabelle 9 : Verteilungsdichtefunktionen kontinuierlicher Zufallsvariablen*

| <b>Typ</b>         | $P\{x=k\}$                                                                                                    | $E\{x\}$       | <b>Varianz</b>                                    |
|--------------------|----------------------------------------------------------------------------------------------------|----------------|---------------------------------------------------|
| Geometrische       | $p \cdot (1-p)^{k-1}$                                                                                         | $\frac{1}{p}$  | $\frac{1-p}{p^2}$                                 |
| Verteilung         |                                                                                                    |                |                                                   |
| Binomialverteilung | $\binom{n}{k} p^k \cdot (1-p)^{n-k}$                                                                          | np             | $np(1-p)$                                         |
| Poissonverteilung  | $\frac{\lambda^{k}}{k!} \cdot e^{-\lambda}$                                                                   | λ              | λ                                                 |
| Hypergeometrische  |                                                                                                    |                |                                                   |
| Verteilung         | $\left(\begin{array}{c} R \\ k \end{array}\right) \cdot \left(\begin{array}{c} N-R \\ n-k \end{array}\right)$ | $\frac{nR}{N}$ | $\frac{nR}{N} \cdot \left(1 - \frac{R}{N}\right)$ |
|                    | N<br>$\mathbf n$                                                                                              |                | $\cdot \left(1 - \frac{n-1}{N-1}\right)$          |

*Tabelle 10 : Verteilungsdichtefunktionen diskreter Zufallsvariablen*

# <span id="page-31-0"></span>**2.1.5 Momentengenerierende Funktionen**

### **Kontinuierliche Zufallsvariable**

Die Momentengenerierende Funktion einer Zufallsvariablen **x** ist definiert als die Laplace-Transformierte ihrer Verteilungsdichtefunktion :

$$
\Phi(s) = \int_{-\infty}^{\infty} f_x(x) \cdot e^{sx} dx.
$$
 (Gl. 10)

<span id="page-31-1"></span>Mit ihrer Hilfe können alle Momente der Zufallsvariablen berechnet werden, da (siehe [PAP89], S.116):

$$
E{xn} = \frac{\partial^{n}}{\partial s^{n}} \Phi(s) \Big|_{s=0}
$$
 (Gl. 11)

### **Diskrete Zufallsvariable**

Die Momentengenerierende Funktion diskreter Zufallsvariablen ist definiert durch die Z-Transformierte ihrer Verteilungsdichtefunktion:

$$
\Gamma(z) = \sum_{i=-\infty}^{\infty} P\{\mathbf{x} = \mathbf{x}_i\} \cdot z^i.
$$
 (Gl. 12)

<span id="page-32-3"></span>Die Momente ergeben sich sukzessive aus der Gleichung

$$
E\{\mathbf{x} \cdot (\mathbf{x} - 1) \cdot ... \cdot (\mathbf{x} - k + 1)\} = \frac{\partial^{k}}{\partial z^{k}} \Gamma(z) \Big|_{z = 1}.
$$
 (Gl. 13)

### <span id="page-32-0"></span>**2.2 Stochastische Prozesse**

Def.: Ein statistischer Prozeß **x**(t) ordnet jedem Ausgang  $\xi$ <sub>i</sub> eines stochastischen Experimentes E eine Funktion **x**(t,ξ) zu.

Durch diese Zuordnung entsteht durch ein Experiment E ein Ensemble von zeitabhängigen Funktionen, die zusätzlich von einem Parameter ξ abhängen. Als Beispiel mag hier die Brown'sche Bewegung von Partikeln in Flüssigkeiten dienen; der Prozeß stellt die Gesamtheit der Bewegung dar, eine Realisierung die Bewegung eines bestimmten Partikels. Eine ausführliche Darstellung der Eigenschaften stochastischer Prozesse ist in [PAP89] zu finden.

### <span id="page-32-1"></span>**2.2.1 Kenngrößen stochastischer Prozesse**

### **Verteilungsfunktionen**

$$
F_x(x, t) = P\{x(t) \le x\}.
$$
\n(Gl. 14)

$$
f_x(x, t) = \frac{d}{dx} F_x(x, t) = P\{x \le x(t) \le x + dx\}.
$$
 (Gl. 15)

### **Momente**

$$
M_i(t) = \int_{-\infty}^{\infty} f_x(x, t) \cdot x^i dx.
$$
 (Gl. 16)

### <span id="page-32-2"></span>**2.2.2 Stationarität und Ergodizität**

Ein stochastischer Prozeß wird *stationär* genannt, wenn seine statistischen Eigenschaften nicht zeitabhängig sind. In diesem Fall gilt beispielsweise  $M_1(t) = \eta(t) = \eta$  für alle t. Ein Prozeß ist *ergodisch*, wenn die *Ensemblemittelwerte* den durch zeitliche Mittelung an einer Realisierung gebildeten Mittelwerten entsprechen.

# <span id="page-33-0"></span>**2.3 Bedientheorie**

# <span id="page-33-1"></span>**2.3.1 Klassifizierung von Bediensystemen**

Die Bedien- oder Wartenschlangentheorie beschäftigt sich u.a. mit der Beschreibung der Verarbeitung von Daten in Netzknoten. Ankommende Daten stellen Forderungen dar, die zu Zeitpunkten  $\mathbf{T}_\text{i}$  eintreffen und vom System entweder sofort bearbeitet werden oder in einer Warteschlange zur späteren Bearbeitung abgelegt werden, wie die folgende Abbildung zeigt.

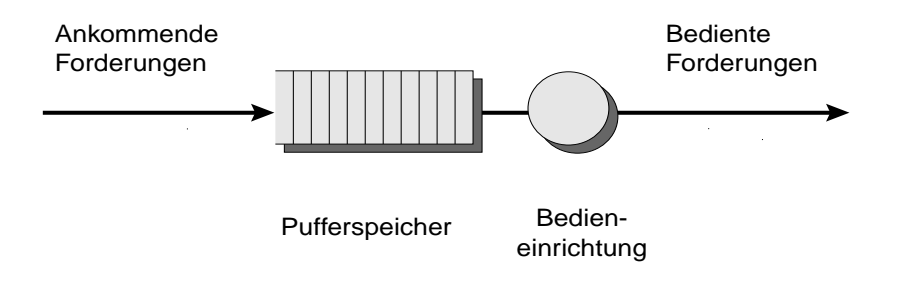

Beschreibung durch Kendall-Notation: n/A/B/m/L

- n: Anzahl der Ankunftsprozesse
- A : Ankunftsprozess, Verteilung der Zwischenankunftsabstände
- B : Bedienprozess, Verteilung der Bediendauern
- m: Anzahl der Bedieneinrichtungen
- L: Länge des Pufferspeichers

<span id="page-33-2"></span>*Abbildung 7 : Bediensystem*

Die wichtigsten Zufallsvariablen in diesem System sind in der folgenden Tabelle zusammengestellt:

| <b>Zufallsvariable</b>                           | <b>Bedeutung</b>                                                       |
|--------------------------------------------------|------------------------------------------------------------------------|
| $T_{n}$                                          | Ankunftszeitpunkt der n-ten Forderung im System                        |
| $\mathbf{Z}_n = \mathbf{T}_n - \mathbf{T}_{n-1}$ | Zwischenankunftszeit der Forderungen                                   |
| $T_{Bn}$                                         | Service- oder Bediendauer                                              |
| $W_n$                                            | Wartedauer, Aufenthaltsdauer in der Warteschlange bis zur<br>Bedienung |
| $V_n = T_{Bn} + W_n$                             | Verweildauer im System                                                 |
| $\mathbf{D}_n$                                   | Zeitpunkt, zu dem die bediente Forderung das System verläßt            |
| $\mathbf{n}(t)$                                  | Anzahl der Forderungen im System                                       |

*Tabelle 11 : Zufallsvariable im Bediensystem aus [Abbildung 7](#page-33-2)*

Unter der Voraussetzung, daß **Z**n und **S**n unabhängige Zufallsgrößen sind, können bei gegebenen Verteilungen für  $\mathbf{Z}_n$  und  $\mathbf{T}_{Bn}$  die Momente der interessierenden Größen  $\mathbf{W}_n$  oder **n** berechnet werden. Die wichtigsten Prozesse bei der analytischen Berechnung von Bediensystemen sind in [Tabelle 12 auf](#page-34-2) [Seite 21](#page-34-2) zusammengefaßt.

| <b>Bezeichnung</b> | <b>Bedeutung</b>                                                       |
|--------------------|------------------------------------------------------------------------|
| M                  | Markov-Prozeß                                                          |
|                    | Ein Prozeß mit negativ-exponentiell verteilten Zwischenankunftszeiten. |
|                    | Deterministischer Prozeß                                               |
|                    | Ein Prozeß mit festen (deterministischen) Zwischenankunftszeiten.      |
| G                  | <b>Genereller Prozeß</b>                                               |
|                    | Ein Prozeß ohne die Angabe einer konkreten Verteilungsfunktion         |
| <b>NG</b>          | Ein Summenprozeß aus N gleichen Prozessen.                             |

<span id="page-34-2"></span>*Tabelle 12 : Wichtige Prozesse*

# <span id="page-34-0"></span>**2.3.2 Analyse von Bediensystemen**

Die Bedienung von Forderungen in einem Bediensystem stellt einen stochastischen Prozeß dar. Einen Überblick zu den unterschiedlichen Klassen statistischer Prozesse, die zur analytischen Berechnung von Vorgängen in Bediensystemen herangezogen werden, zeigt [Abbildung 8](#page-34-1).

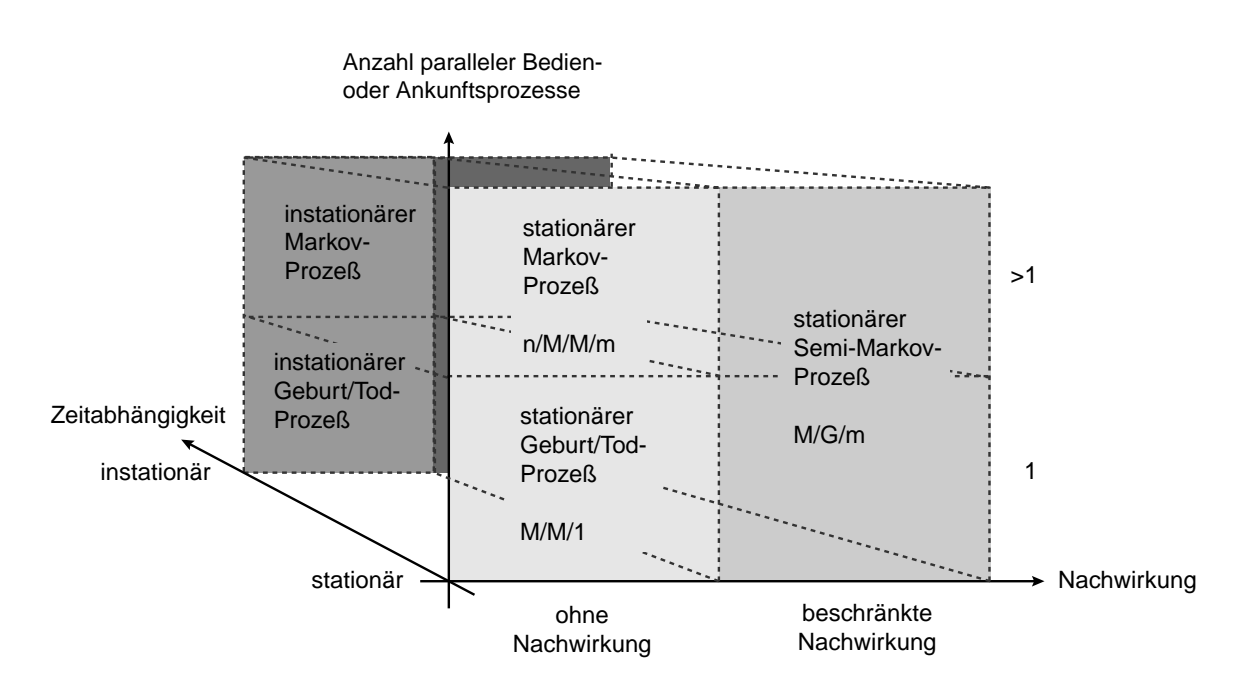

<span id="page-34-1"></span>*Abbildung 8 : Klassen von Bedienprozessen*

Unter der Voraussetzung, daß zumindest entweder der Ankunftsprozeß oder der Bedienprozeß ein Markov-Prozeß<sup>1</sup> ist, lassen sich die Eigenschaften des Abgangsprozeß in einer solchen Bedieneinrichtung relativ einfach berechnen.

### **2.3.2.1 Bediensysteme M/G/1**

Für die in [Abbildung 7](#page-33-2) gezeigte Bedieneinrichtung mit einer unendlich großen Pufferkapazität und einem Markov'schen Ankunftsprozeß gilt für die Anzahl der Forderungen im System (*Pollaczek-Khintchine-Formel*):

$$
\Gamma_{n}(z) = \frac{p_0 \cdot (1 - z)}{1 - \frac{z}{\Phi_c(\lambda z - \lambda)}}
$$
 (Gl. 17)

mit  $\Phi_c(s)$  als Momentengenerierender Funktion der Bediendauern und  $p_0$  der Wahrscheinlichkeit dafür, daß eine eintreffende Forderung das System leer antrifft. Für die Aufenthaltsdauer im System ergibt sich daraus:

$$
\Phi_{\rm V}(s) = \Gamma_{\rm n}\left(1 + \frac{s}{\lambda}\right) = \frac{s \cdot \Phi_{\rm c}(s) \cdot p_0}{(\lambda + s) - \lambda \Phi_{\rm c}(s)}
$$
(Gl. 18)

Aus diesen Gleichungen können die Momente der Anzahl von Forderungen im System, der Verweilsowie der Wartedauern durch Differentiation gewonnen werden (vgl. [Gl. 11 auf Seite 18](#page-31-1) und [Gl. 13 auf](#page-32-3) [Seite 19](#page-32-3)).

### **2.3.2.2 Verlustwahrscheinlichkeiten in Systemen mit endlicher Pufferlänge**

Puffer in realen Systemen verfügen nur über eine endliche Anzahl von Warteplätzen; sind diese belegt, kommt es zu Datenverlust infolge Pufferüberlaufs. Die Wahrscheinlichkeit dieses Datenverlustes für Bediensysteme, die häufig als Modelle für Bedienvorgänge in ATM-Netzen herangezogen werden, zeigt [Tabelle 13 auf Seite 23](#page-36-0).

<sup>1.</sup> Gedächtnisloser, nachwirkungsfreier Prozeß, bei dem Ereignisse nicht von den Ereignissen in vorherigen Zeitintervallen abhängen (vgl. [PAP89], Kap. 12-4)
| <b>Bediensystem</b> | <b>Verlustwahrscheinlichkeit</b>                                                                                                    |
|---------------------|----------------------------------------------------------------------------------------------------|
| M/M/1/L             | $\rho^L$                                                                                                    |
| M/D/1/L             | $\approx e^{-2L(1-\rho)}$                                                                                                    |
| ND/D/1/L            | N<br>$\sum_{i} \left\{ \frac{N!}{i! \cdot (N-i)!} \cdot \left( \frac{i-L}{D} \right)^{i} \cdot \left[ 1 - \left( \frac{i-L}{D} \right) \right]^{N-i} \cdot \frac{D-N+L}{D-i+L} \right\}$<br>$i = L + 1$<br>$\approx e^{-\left[2 \cdot L \cdot \left(\frac{L}{N} + \frac{1-\rho}{\rho}\right)\right]}$ |

*Tabelle 13 : Verlustwahrscheinlichkeit in einfachen Bediensystemen mit*  $\rho = E{T_B}/E{T}$ 

#### **2.3.2.3 End-to-End delay einer Kette von Bediensystemen**

Zusätzliche Schwierigkeiten bei der analytischen Berechnung bereitet die Tatsache, daß Daten bei der Übertragung über ein Netzwerk in der Regel nacheinander mehrere Vermittlungsknoten passieren, bis sie ihren Bestimmungsort erreichen. Diese Situation zeigt [Abbildung 9 auf Seite 23.](#page-36-0)

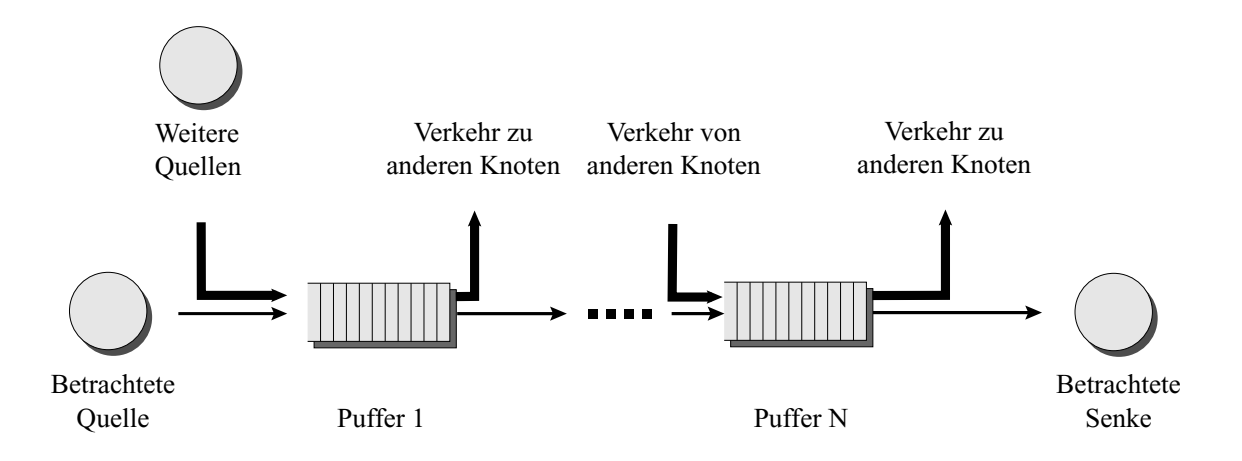

<span id="page-36-0"></span>*Abbildung 9 : End-to-End delay bei mehreren aufeinanderfolgenden Bediensystemen*

In dem Fall einheitlich großer Datenpakete (z.B. Zellen) ergibt sich die Verteilungsfunktion der Gesamtverzögerung der Daten zwischen Quelle und Senke aus der sukzessiven Faltung der Wartedauerverteilungsfunktionen der Vermittlungsknoten. Diese Aussage gilt jedoch nur für den Fall, daß die Ankunftsprozesse der Puffer voneinander unabhängig sind. Diese Voraussetzung ist sicherlich nicht erfüllt, wenn der gesamte Verkehrsstrom am Ausgang von System n den Eingangsstrom für das System n+1 bildet. Eine Berechnung der Gesamtverzögerung mithilfe dieser Ableitung ist daher nur dann möglich, wenn der betrachtete Verkehrsstrom nur einen sehr geringen Anteil am Verkehr auf jeder Teilstrecke hat und die Verkehrseigenschaften von den unabhängigen Verkehrsströmen der anderen Verbindungen dominiert werden.

#### **2.3.2.4 Analytische Berechnung komplexerer Bediensysteme**

Erfüllt weder der Ankunfts- noch der Bedienprozeß die Voraussetzung der Gedächtnislosigkeit, steigt der Aufwand bei der analytischen Berechnung sprunghaft an (vgl. [Kle75\_3] Abschnitt 1.10 oder [Gne83] Kapitel 9). Bei Bediensystemen, die zur Beschreibung realer Systeme eingesetzt werden, ist jedoch häufig weder die Gedächtnislosigkeit noch die Unabhängigkeit des Bedienprozesses vom Ankunftsprozeß gegeben. Systeme mit komplexen Bedienvorgängen, die von mehreren internen Zuständen und von vorausgegangenen Ereignissen abhängen, können daher mit den analytischen Methoden nur näherungsweise berechnet werden (siehe z.B.: [Gne83], [Kle75\_2], [Kle75\_3], [Pap89], [Pit96], [Kou95] oder [Her91]). In diese Fällen ist eine Simulation zum Erhalt numerischer Lösungen einer analytischen Berechnung vorzuziehen.

## **2.4 Erzeugung von Zufallszahlen**

Im Rahmen der Simulation eines Bediensystems müssen Zufallsgrößen wie Zwischenankunftsabstände, Länge von Datenpaketen usw. mithilfe von Zufallszahlengeneratoren erzeugt werden.

## **2.4.1 Erzeugung von Zufallszahlen mit beliebigen Verteilungsfunktionen**

Die Erzeugung von Zufallszahlen mit beliebigen vorgebbaren Verteilungsfunktionen ist mithilfe der *Inversionsmethode* möglich. Eine im Intervall [0,1] gleichverteilte Zufallsvariable **x** wird durch Anwendung der Umkehrfunktion  $F^{-1}(x)$  transformiert und weist danach die gewünschte Verteilungsfunktion F(x) auf (vgl. [Lie92], Kap. 3). Benötigt wird zur Erzeugung von Zufallszahlen mit beliebigen Verteilungsfunktionen demnach nur ein Generator, der gleichverteilte Zufallszahlen im Intervall [0,1] erzeugt.

## **2.4.2 Generatoren für gleichverteilte Zufallszahlen**

Mithilfe von Digitalrechnern können zwar lediglich Pseudozufallszahlen generiert werden, deren Verteilungsfunktionen bei geeigneten Algorithmen jedoch nicht von denen "echter" Zufallszahlen zu unterscheiden sind. Die meisten heute verwendeten Generatoren verwenden die *lineare Kongruenzmethode* zur Erzeugung der Pseudozufallszahlen. Dabei ergeben sich die Zufallszahlen aus folgender Rekursionsvorschrift:

$$
x_i = (a \cdot x_{i-1} + c) \bmod m \tag{Gl. 19}
$$

Die statistischen Eigenschaften der so erzeugten Pseudozufallszahlenfolge hängen stark von den Parametern a, c und m ab. Wird die Konstante  $c = 0$  gewählt, ergibt sich der Spezialfall des ebenfalls weitverbreiteten *multiplikativen Kongruenzgenerators*. Statistische Untersuchungen an den so erzeugten Zufallszahlenfolgen lieferten eine Reihe geeigneter Werte für die Konstanten a,c und m; eine Aufstellung ist in [Bra87] zu finden.

## **2.5 Stichproben und Hypothesentests**

### **2.5.1 Stichprobentheorie**

Die Berechnung statistischer Kenngrößen, ausgehend von den Ergebnissen der Simulation eines Bediensystems, muß rechenzeitbedingt an einer begrenzten Anzahl von erzeugten Zufallsvariablen vorgenommen werden. Aussagen über die Zulässigkeit der Schätzung statistischer Größen aufgrund der Auswertung einer endlichen Anzahl von Proben liefert die *Stichprobentheorie* (vgl. [Spie90]). Sie ermöglicht die Durchführung von

- **•** Hypothesentests,
- **•** Schätzungen von Parametern und
- **•** Anpassungstests an Verteilungen.

# $2.5.2 \chi^2$ -Anpassungstest

Mittels des  $\chi^2$ -Tests (vgl. [Spie90], Kap. 12) kann die Übereinstimmung einer Eigenschaft einer Stichprobe (Erwartungswert, Varianz, Verteilungsfunktion, ... ) mit einem vermuteten Wert getestet werden. Hierzu wird der Wertebereich der Zufallsgröße in N Intervalle aufgeteilt und die Differenzen zwischen den beobachteten Werten B<sub>i</sub> und den theoretisch erwarteten Werten b<sub>i</sub> gebildet:

$$
\mathbf{D} = \sum_{i=0}^{N-1} \frac{(\mathbf{B}_i - \mathbf{b}_i)^2}{\mathbf{b}_i}
$$
 (Gl. 20)

Die Differenz **D** ist χ<sup>2</sup>-verteilt mit f = N-1 Freiheitsgraden (vgl. [Tabelle 9 auf Seite 17](#page-30-0) und [Abbildung 10](#page-39-0) [auf Seite 26\)](#page-39-0) und stellt eine Maß für die Abweichung zwischen der hypothetischen und der wahren Verteilung dar. Die Hypothese, daß die Meßwerte einer vermuteten Verteilung genügen, muß verworfen werden, wenn **D** den kritischen Wert χ $^2$ <sub>α</sub> zum *Signifikanzniveau* α überschreitet. Für eine große Anzahl von Freiheitsgraden geht die  $\chi^2$ -Verteilung in die Normalverteilung über;  $\chi^2_{\alpha}$  kann dann über  $\chi^2_{\alpha} = \frac{1}{2} \cdot (z_{\alpha} + \sqrt{2f-1})^2$  aus den kritischen Werten  $z_{\alpha}$  der Normalverteilung berechnet werden.  $=\frac{1}{2} \cdot (z_{\alpha} + \sqrt{2f-1})^2$ 

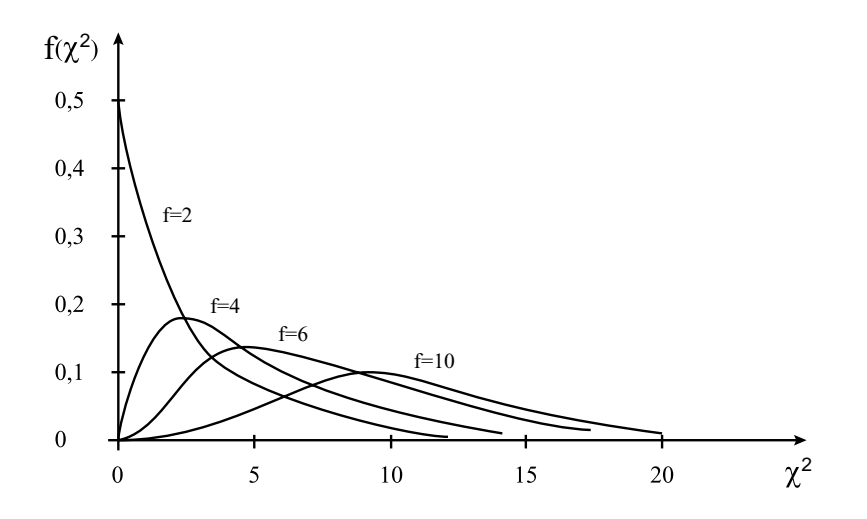

<span id="page-39-0"></span>*Abbildung 10 :* χ*2-Verteilung für verschiedene Freiheitsgrade f*

# **2.6 Ankunftsprozesse realer Datenquellen**

Die Ankunftsprozesse der Bediensysteme werden in der Realität durch Anwendungen erzeugt, welche Datenströme mit konstanter (*Constant Bitrate CBR*) oder mit variabler Bitrate *(Variable Bitrate VBR)* hervorrufen. Die Nachbildung innerhalb einer Simulation erfolgt durch entsprechend dimensionierte Zufallszahlengeneratoren.

## **Quellen mit CBR-Charakteristik**

Eine Quelle mit CBR-Charakteristik weist eine konstante Bitrate  $\lambda_0$  während der gesamten Dauer ihres Bestehens auf. Als Beispiele für eine solche Datenquelle können eine digitale Fernsprechverbindung mit einer konstanten Bitrate von 64 kBit/s oder der digitale Ausgang eines DAT<sup>1</sup>-Recorders mit 768 kBit/s gelten.

<sup>1.</sup> Digital Audio Tape

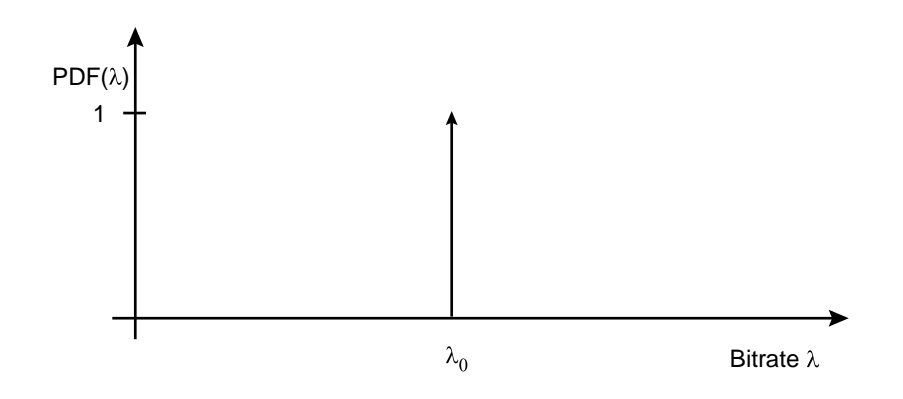

*Abbildung 11 : PDF1 der Bitrate einer CBR-Quelle*

## **2.6.1 Quellen mit VBR-Charakteristik**

Quellen mit VBR-Charakteristik weisen eine beliebige, sich mit der Zeit verändernde Bitrate λ(t) auf (vgl. [Abbildung 12 auf Seite 27](#page-40-0)).

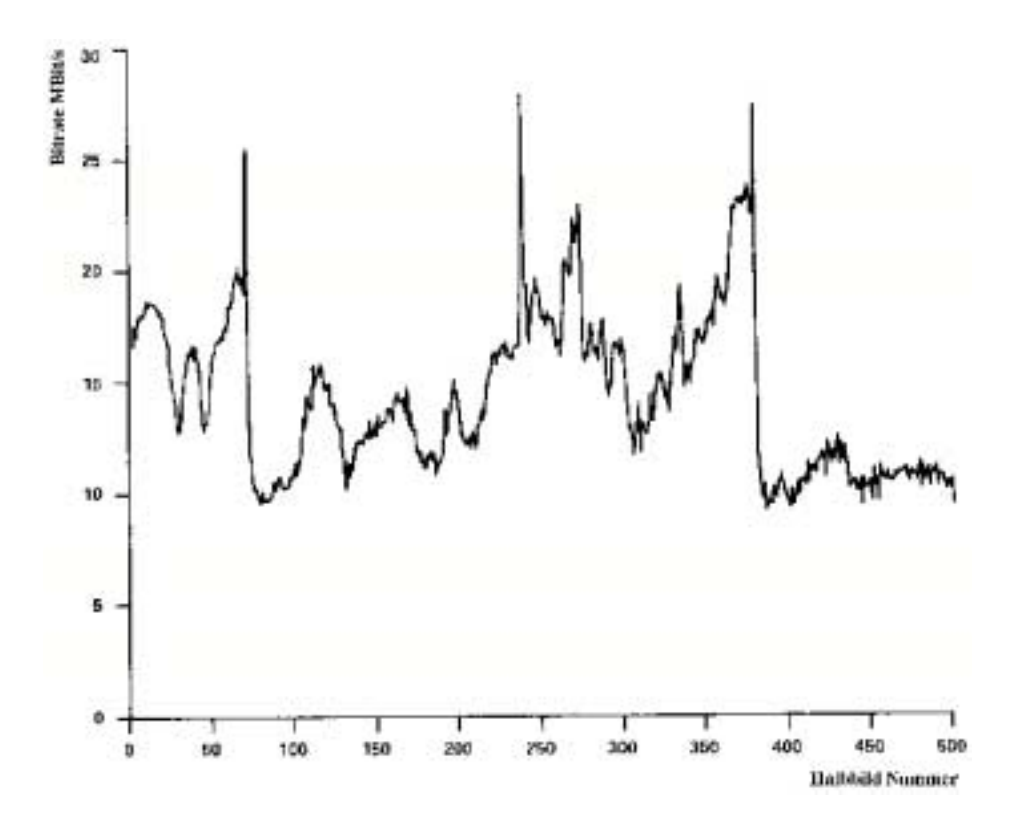

<span id="page-40-0"></span>*Abbildung 12 : Bitratenvariation bei TV-Übertragung [*Ver89*]*

Für die in der Praxis üblichen relevanten Quellen lassen sich jedoch Nachbildungen durch die Überlagerung einfacher im Folgenden beschriebenen "Elementarquellen" angeben.

<sup>1.</sup> Probability Density Function

#### **2.6.1.1 Markov-Quelle**

Die für analytische Berechnungen wichtigste Quelle mit variabler Bitrate ist die Markov-Quelle mit einer negativ-exponentiellen Verteilung der Zwischenankunftszeiten (vgl. [Tabelle 9 auf Seite 17](#page-30-0)).

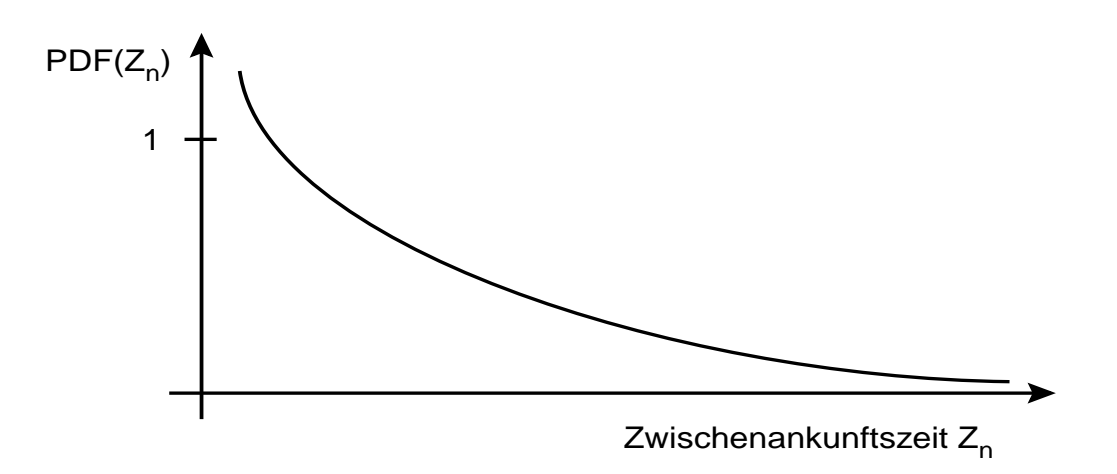

*Abbildung 13 : PDF der Zwischenankunftszeiten einer VBR-Quelle mit NE-Charakteristik*

#### **2.6.1.2 Weitere elementare Quellen**

Weitere Datenquellen mit den in [Tabelle 9](#page-30-0) und [Tabelle 10 auf Seite 18](#page-31-0) gegebenen Verteilungsfunktionen können mit Hilfe der Inversionsmethode (siehe [Neu93], S. 705 ff.) erzeugt werden.

#### **2.6.1.3 Zweistufige Prozesse**

Eine Vielzahl von Quellen weist eine Unterteilung in Aktivitäts- und Pausenintervalle auf. Solche Quellen werden durch ein System mit zwei unterschiedlichen Zuständen modelliert, denen jeweils eine feste Datenrate zugeordnet ist (siehe [Abbildung 14\)](#page-41-0).

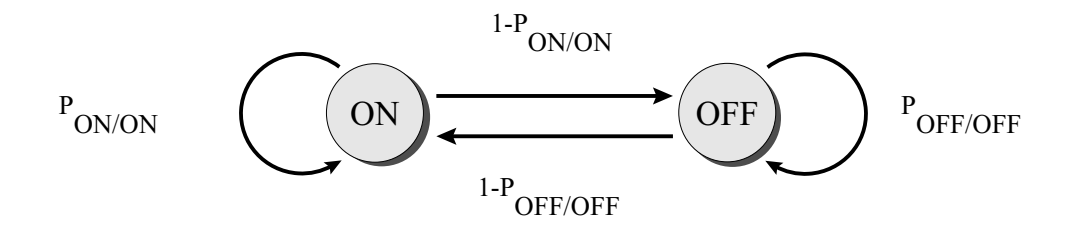

<span id="page-41-0"></span>*Abbildung 14 : Zustandsdiagramm einer ON/OFF-Quelle*

Das System befinde sich im Zustand "ON", in dem es mit der Rate  $\lambda_{0N}$  Datenpakete erzeugt. Es verläßt diesen Zustand mit der Wahrscheinlichkeit 1-P<sub>ON/ON</sub> und wechselt in den Zustand "OFF", in dem es keine Datenpakete verschickt. In allgemeiner Form werden solche Modelle als *zweistufige* oder *modulierte Prozesse* behandelt. Die erste Stufe bezieht sich hierbei auf den Wechsel zwischen den einzelnen Zuständen, der Prozeß der zweiten Stufe beschreibt die Generierung von Daten in einem der Zustände.

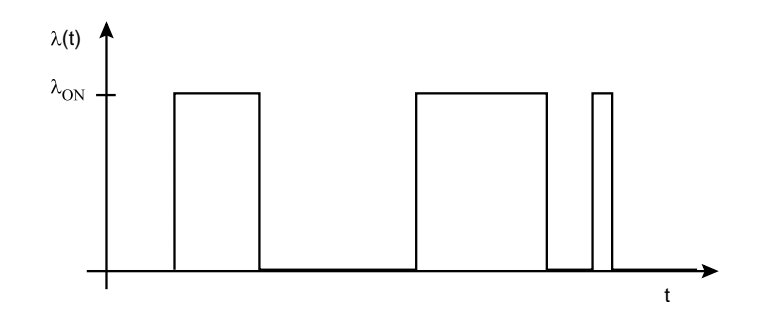

<span id="page-42-0"></span>*Abbildung 15 : Bitrate* λ*(t) einer ON/OFF-Quelle*

Zur Modellierung realer Quellen muß das Modell aus zwei Zuständen auf mehrere Zustände erweitert werden. Unterliegen die Aufenthaltsdauern in den Zuständen einer negativ-exponentiellen Verteilung, so führt dieser Ansatz zu den *Markov Modulierten Prozessen*. Bei festen Senderaten  $\lambda_i$  in jedem der Systemzustände z<sub>i</sub> (siehe [Abbildung 15\)](#page-42-0) handelt es sich um einen Markov Modulated Deterministic Process MMDP, bei negativ-exponentiell verteilten Zwischenabgangszeiten um einen Markov Modulated Poisson Process MMPP.

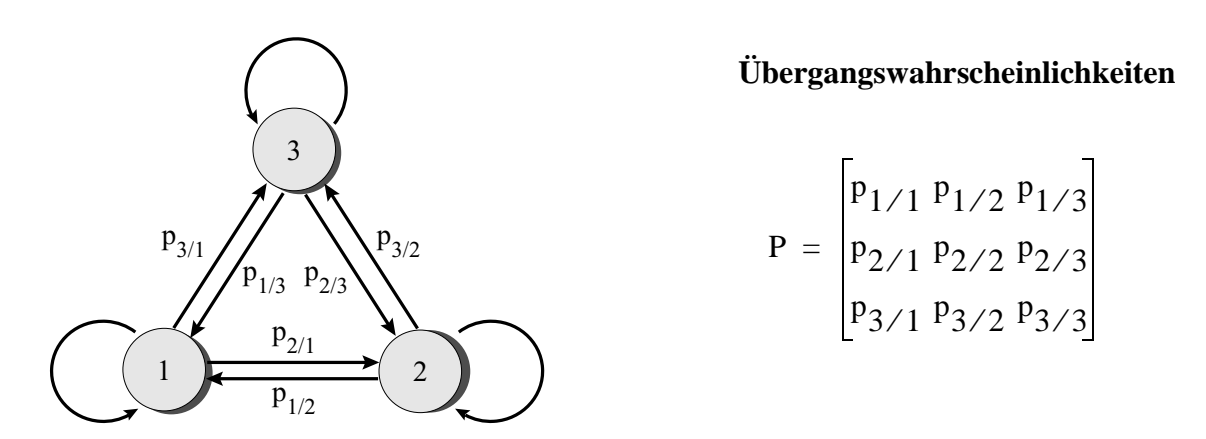

<span id="page-42-1"></span>*Abbildung 16 : Modulierter Prozeß mit drei Systemzuständen*

Am Ende des Aufenthaltes in einem Zustand i wechselt das System mit einer bestimmten Wahrscheinlichkeit p<sub>j/i</sub> in den Folgezustand j. Die Übergänge werden von einer N×N-Matrix P der Übergangswahrscheinlichkeiten gesteuert, wie sie in [Abbildung 16](#page-42-1) gezeigt ist. Die vielfältigen Konfigurierungsmöglichkeiten eines solchen Verkehrsmodells erlauben die Nachbildung komplexerer Datenquellen, wie sie von realen Applikationen erzeugt werden. Ausgewählte Beispiele für solche VBR-Quellen zeigen die beiden folgenden Abbildungen:

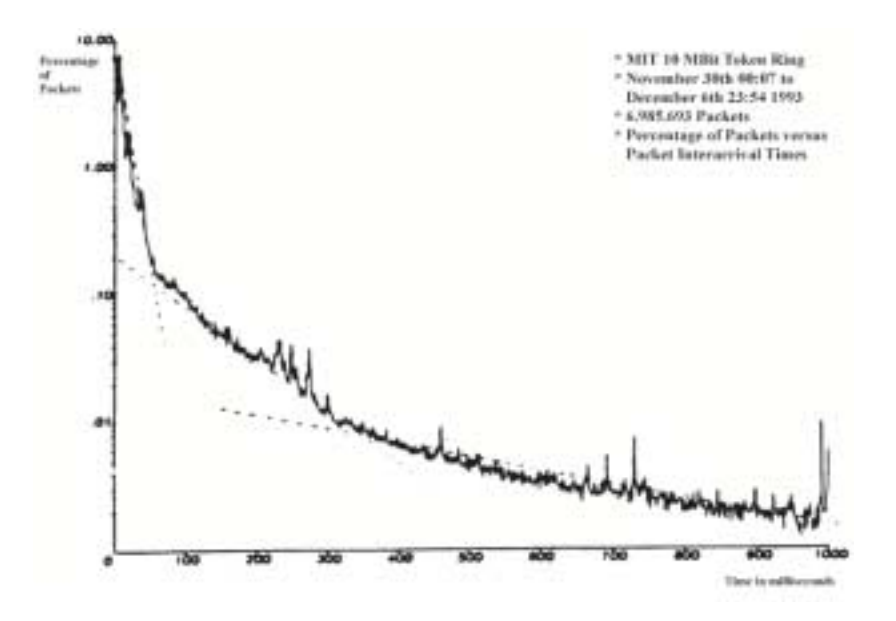

<span id="page-43-0"></span>*Abbildung 17 : PDF der Paketzwischenankunftsabstände in einem LAN (Token Ring) gem. [Gag95]*

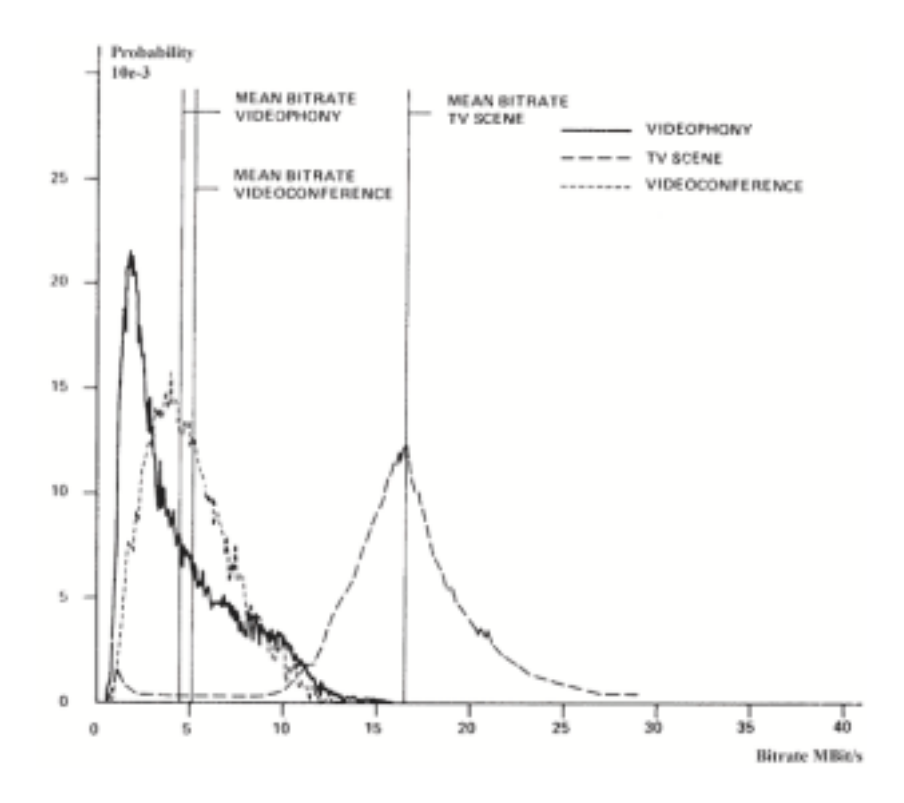

*Abbildung 18 : PDF der Bitrate einiger Videoapplikationen nach [Ver89], Fig. 1*

.

Zur Gewinnung von Quellenmodellen für Simulationszwecke werden die Parameter eines modulierten Prozesses an die aus Messungen an den gezeigten realen Datenquellen ermittelten Werte angepaßt (siehe z.B. [Gag95] für den LAN-Verkehr aus [Abbildung 17 auf Seite 30,](#page-43-0)[Li90] oder [Leh95]).

## **2.6.2 Multiplexgewinn bei VBR-Quellen**

Betrachtet man stark bursthaltige Verkehrstypen wie in [Abbildung 12 auf Seite 27,](#page-40-0) zeigt sich eine Möglichkeit zur Einsparung an der Systemressource "Puffergröße", wenn mehrere solcher Quellen gemultiplext und übertragen werden.

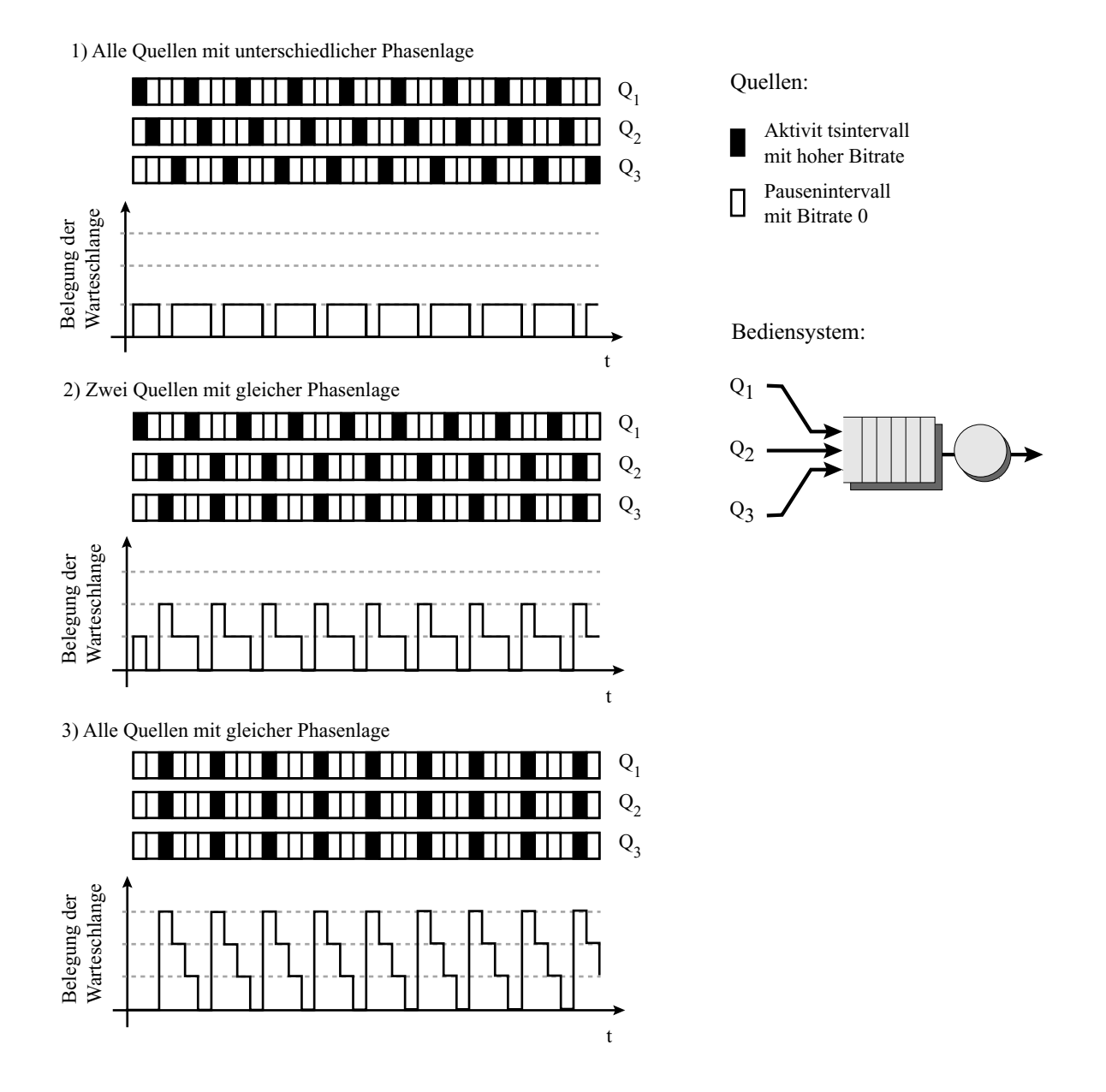

<span id="page-44-0"></span>*Abbildung 19 : Pufferbelegung beim Multiplex dreier VBR-Quellen*

Die Ausnutzung dieses *Multiplexgewinns* und die daraus resultierende Einsparung an Systemressourcen war eines der wichstigsten Argumente zur Einführung des B-ISDN, die Ausnutzung dieses Effekts ist eine der Aufgaben der Verkehrslenkung im B-ISDN. Wie das Beispiel aus [Abbildung 19 auf Seite 31](#page-44-0) zeigt, hat die Phasenlage zwischen den bursthaltigen Quellen einen entscheidenden Einfluß auf die Pufferbelegung, und daraus resultierend auf die Paketverlustwahrscheinlichkeit und die Wartedauerverteilung. Die zeitlichen Verschiebungen zwischen den Datenpaketen der Quellen Q<sub>i</sub> werden bestimmt durch die *Korrelation* zwischen den Datenströmen. Dieses Maß für die statistische Bindung variiert zwischen niedrigen Werten für unabhängige Quellen (Daten unterschiedlichen Ursprungs) und hohen Werten für zusammenhängende Quellen (z.B. Teilströmen von Multimediavideokonferenzen).

# **2.7 Zusammenfassung**

Die in Kapitel 2 erläuterten Zusammenhänge zeigen die Schwierigkeiten bei der analytischen Berechnung statistischer Prozesse in realen Bediensystemen auf. Deren Einsatzgebiet beschränkt sich aufgrund der unerläßlichen idealisierenden Annahmen über Quelleigenschaften und Bedienvorgänge auf relativ einfache Systeme oder Grenzwertbetrachtungen (vgl. [Mit89], [Li93], [Gué91], [Ngo91], [Mit95]). Korrelationen zwischen komplexen Quellen, Abhängigkeiten des Bedienvorgangs von vorhergehenden Ereignissen sowie die gegenseitige Beeinflussung mehrerer in Reihe angeordneter Bediensysteme müssen weitgehend unberücksichtigt bleiben, daher sind die Ergebnisse nur begrenzt auf reale Systeme übertragbar. Aufschluß über die tatsächliche Leistungsfähigkeit eines vernetzten Gesamtsystems beim Betrieb unter realen Protokollen kann infolgedessen nur eine Simulation bringen.

# **KAPITEL 3** *Grundlagen der Datenübertragung im B-ISDN*

# **3.1 Übermittlungsprinzip im B-ISDN**

## **3.1.1 Der Asynchrone Transportmodus ATM**

Als Kompromiß zwischen Leitungs- und Paketvermittlung (vgl. [Kapitel 1.1 auf Seite 1](#page-14-0) ff.) wurde für das B-ISDN der Asynchrone Transfermodus ATM eingeführt, der die Vorteile beider Vermittlungsprinzipien vereinen sollte. Von der Leitungsvermittlung wird der dem Datentransport vorausgehende Verbindungsaufbau und die festgelegten Wege übernommen, die Paketvermittlung steuert das Datenformat und das Speichervermittlungsprinzip in den Netzknoten bei.

## **Virtuelle Verbindungen**

Im Gegensatz zur Leitungsvermittlung werden beim ATM nur sog. *Virtuelle Verbindungen* aufgebaut. Diese legen zwar den Weg für alle Pakete einer Verbindung im Netz fest und fordern Ressourcen in den Netzknoten an, jedoch findet keine exklusive Reservierung dieser Ressourcen statt.

## **Einheitliche Paketlänge**

Es werden kurze Pakete einheitlicher Länge, sog. "Zellen" verwendet. Alle diese Zellen weisen eine Gesamtlänge von 53 Oktetts auf, davon 48 Oktetts Nutzinformation sowie 5 Oktett Steuerinformationen im Zellkopf (Header). Dieser Aufbau vereinfacht die Verarbeitung in den ATM-Vermittlungsstellen und die Verarbeitungsdauer ist daher nahezu konstant.

#### **Zellstrom auf dem Medium**

Die Zellen werden asynchron in einen synchronen Zellstrom auf dem Übertragungsmedium eingespeist, ungenutzte Zeitschlitze werden mit Leerzellen *(Idle Cells)* aufgefüllt (siehe [Abbildung 20\)](#page-47-0).

<span id="page-47-0"></span>*Abbildung 20 : Asynchrones Einfügen von Nutzdatenzellen in den synchronen Zellstrom auf dem Übertragungsmedium*

Datenpakete, deren Länge 48 Byte überschreitet, werden auf mehrere Zellen aufgeteilt, kürzere Datenpakete (z.B. Sprachabtastwerte) entweder bis zur Länge von 48 Byte gesammelt oder mit Füllinformation ergänzt. Alternativ hierzu ist auch der Einbau der Zellen in einen höheren Übertragungsrahmen, beispielsweise aus der *Synchronen Digitalen Hierarchie SDH*, möglich.

#### **Fehlersicherung**

Aufgrund der niedrigen Bitfehlerwahrscheinlichkeit der modernen optischen Übertragungsmedien im Vergleich zu den älteren galvanischen Leitern konnte die früher im Netzinnern abschnittsweise durchgeführte Fehlersicherung in die Verbindungsendpunkte am Netzrand verlagert werden.

#### **Flußsteuerung**

Auf den Verbindungsabschnitten im Netzinnern findet wegen der hohen Übertragungsraten und der geforderten Verarbeitungsgeschwindigkeiten keine Datenflußkontrolle statt.

#### **3.1.2 Multiplex im B-ISDN**

An jedem ATM-Anschluß können gleichzeitig mehrere parallele Virtuelle Verbindungen bestehen, deren Daten in den Zellstrom auf dem Übertragungsmedium eingefügt werden müssen. Treffen pro Zellslot auf dem Medium mehrere Zellen ein, so werden diese in einem Puffer zwischengespeichert (siehe

[Abbildung 21 auf Seite 35\)](#page-48-0). Liefern die Quellen mehr Zellen als der Puffer aufnehmen kann, gehen diese verloren.

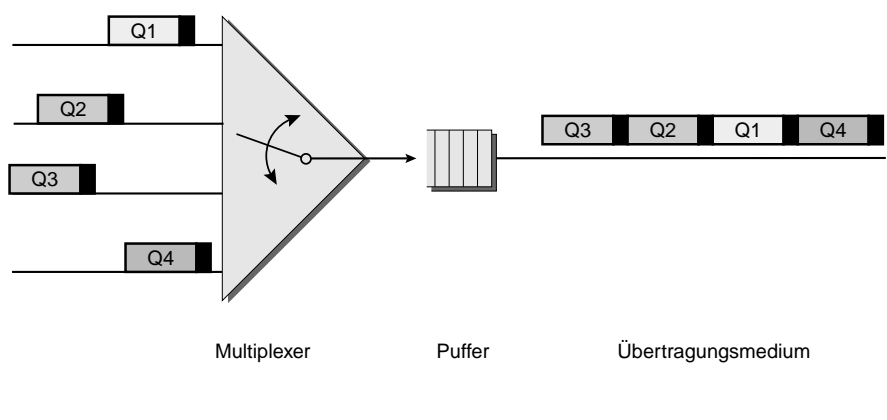

 $Q_i$ : Zelle von Quelle i

<span id="page-48-0"></span>*Abbildung 21 : Multiplex Virtueller Verbindungen* 

## **3.1.3 End-to-End Delay**

Die Nutzdaten erfahren bis zum Eintreffen auf dem Übertragungsmedium Verzögerungen, die sich aus zwei wesentlichen Anteilen zusammensetzen:

- **•** Paketierungsverzögerung
- **•** Zellverzögerung durch den Multiplexvorgang

#### **Paketierungsverzögerung**

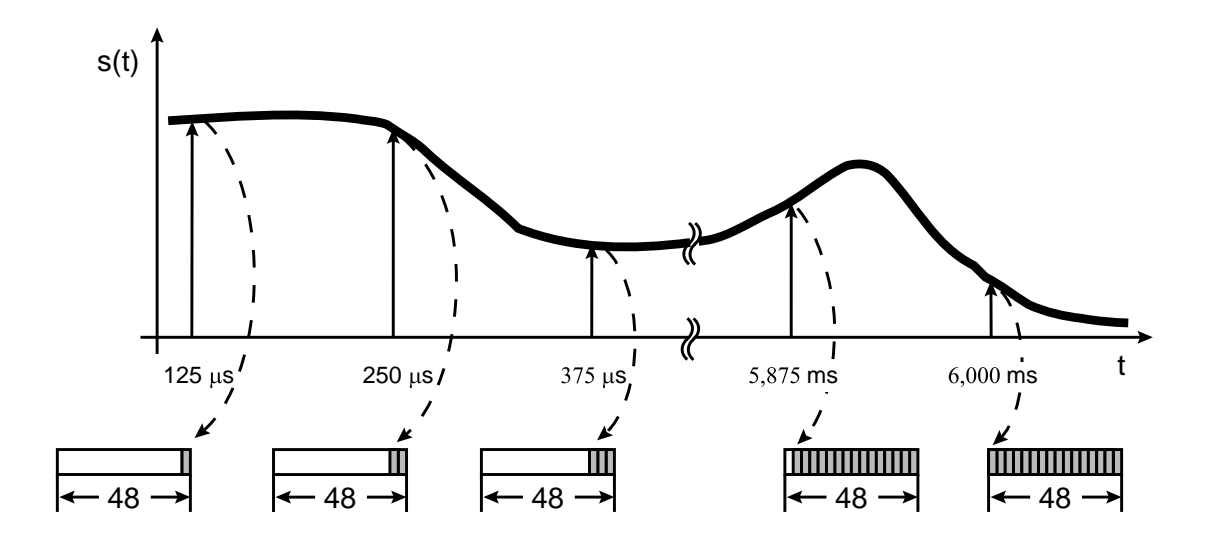

*Abbildung 22 : Füllen des Nutzlastbereichs einer Zelle mit Sprachabtastwerten*

Die *Paketierungsverzögerung* entsteht während der Bildung der Zellnutzinformation aus den Quelldaten bei der Übertragung kurzer Nutzdatenpakete, z.B. Abtastwerten von Fernsprechquellen; so vergehen 6 ms bis das Informationsfeld einer Zelle vollständig mit Sprachabtastwerten gefüllt ist. Da dieser Wert für Sprachverbindungen nicht akzeptabel ist, müssen Zellen mit unvollständig gefülltem Informationsfeld versendet werden, wodurch die Effizienz der Übertragung sinkt.

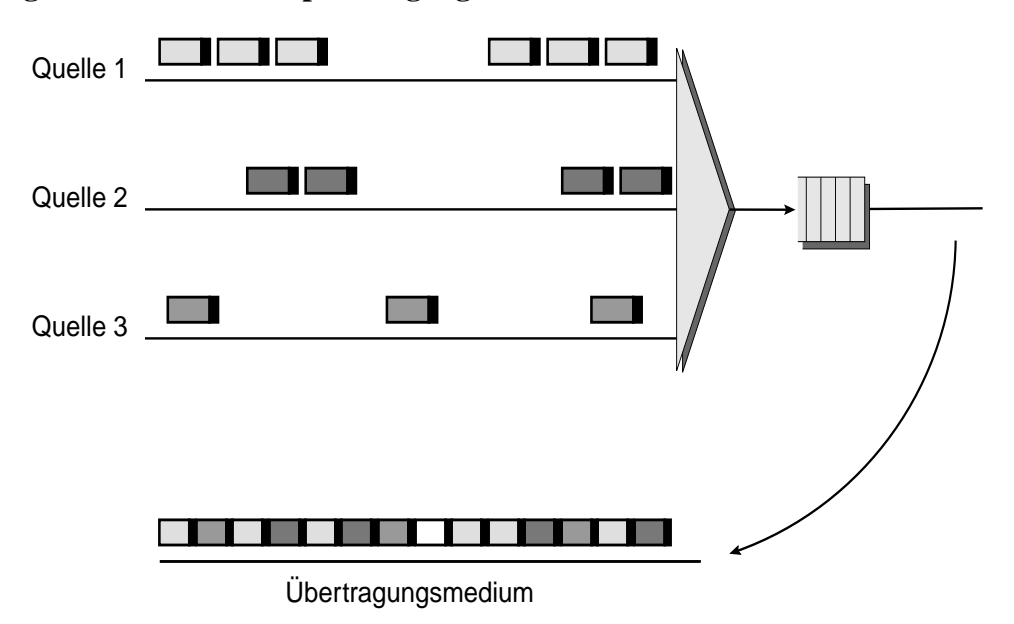

**Verzögerungen durch den Multiplexvorgang**

<span id="page-49-0"></span>*Abbildung 23 : Multiplex der Zellen dreier Quellen*

Wie in [Abbildung 23](#page-49-0) gezeigt, erfahren die Zellen beim Multiplexen auf eine Anschlußleitung durch die gemeinsame Nutzung des Puffers unterschiedliche Verzögerungen. Vergleicht man die Ankunftszeitpunkte der Zellen auf dem Übertragungsmedium mit denen auf den Zubringerleitungen, erkennt man die gegenseitige Beeinflussung der Datenströme (siehe [Abbildung 24 auf Seite 37\)](#page-50-0). Die Verzögerungen, die durch den Multiplexvorgang verursacht werden, verändern die zeitlichen Abstände der Zellen; bei Erhöhung der Ankunftsraten gehen zudem durch Pufferüberlauf Zellen verloren. In einem solchen System kann demnach weder die syntaktische noch die zeitliche Transparenz für alle Lastfälle garantiert werden.

## **Gesamtverzögerung**

Die Gesamtverzögerung der Daten ergibt sich hier als die nichtkonstante Summe aus der Paketierungsverzögerung, den konstanten Ausbreitungszeiten auf den Teilstrecken und der lastabhängigen Verzögerung durch den Multiplex- oder Vermittlungsvorgang in jedem Netzknoten.

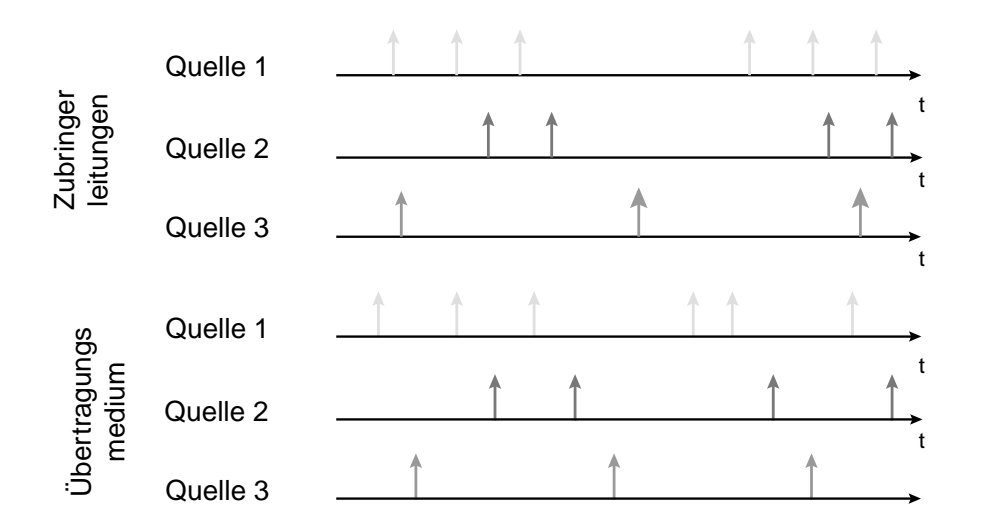

<span id="page-50-0"></span>*Abbildung 24 : Ankunftszeiten der Zellen auf Zubringerleitungen und dem Übertragungsmedium aus [Abbildung 23](#page-49-0)*

# **3.2 Datenformat im B-ISDN**

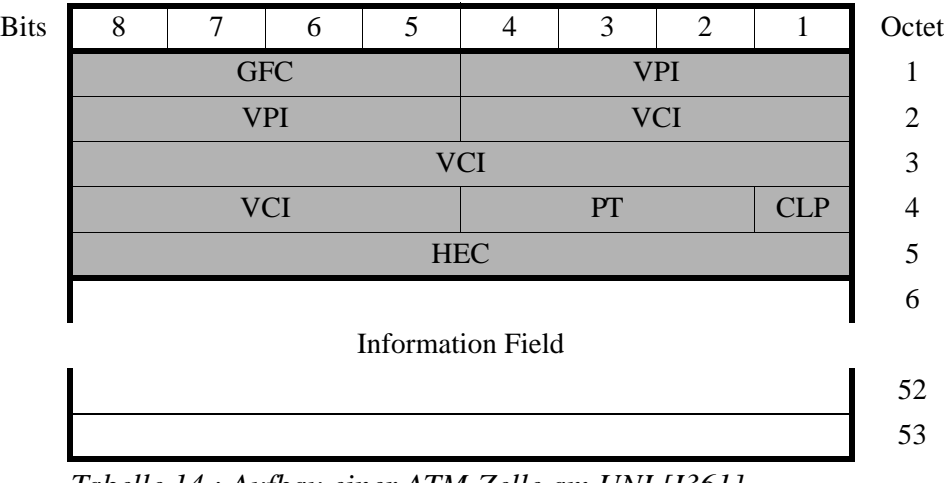

<span id="page-50-1"></span>*Tabelle 14 : Aufbau einer ATM-Zelle am UNI [I361]*

| <b>GFC</b> | <b>Generic Flow Control</b> |
|------------|-----------------------------|
| <b>VPI</b> | Virtual Path Identifier     |
| <b>VCI</b> | Virtual Channel Identifier  |
| PT         | Payload Type                |
| <b>CLP</b> | <b>Cell Loss Priority</b>   |
| <b>HEC</b> | Header Error Control        |

*Tabelle 15 : Bedeutung der Felder im Zellkopf*

[Tabelle 14](#page-50-1) zeigt den von der ITU in der Empfehlung I.361 [I361] festgelegten Aufbau einer ATM-Zelle an der Teilnehmer-/Netzschnittstelle *(User Network Interface UNI)*.

# <span id="page-51-1"></span>**3.3 Vermittlungstechnik im B-ISDN**

Der *Virtual Path Identifier VPI* und der *Virtual Channel Identifier VCI* stellen die Verbindungsnummern auf den Teilstrecken innerhalb des ATM-Netzes dar. Zur Erläuterung ist in der folgenden Abbildung ein Ausschnitt aus einem ATM-Netz gezeigt. Beim Aufbau der virtuellen Verbindungen wird jedem Link<sup>1</sup> ein nur für diesen Streckenabschnitt gültiger *Connection Identifier,* bestehend aus dem VPI und dem VCI*,* zugeordnet und von den Vermittlungsstellen in einer *Routing-Table* gespeichert (vgl. [Abbildung 25](#page-51-0) [auf Seite 38\)](#page-51-0). Die Aufgabe der *Switches*2 besteht darin, den VPI- und VCI-Wert der ankommenden Zellen im Kopf zu ersetzen, bevor sie auf den weiterführenden Abschnitt gesendet werden. Dabei schaltet eine VP-Level-Switch ausschließlich Virtuelle Pfade, die mehrere Virtuelle Kanäle umfassen, während eine VC-Level-Switch sowohl Kanäle als auch Pfade vermittelt.

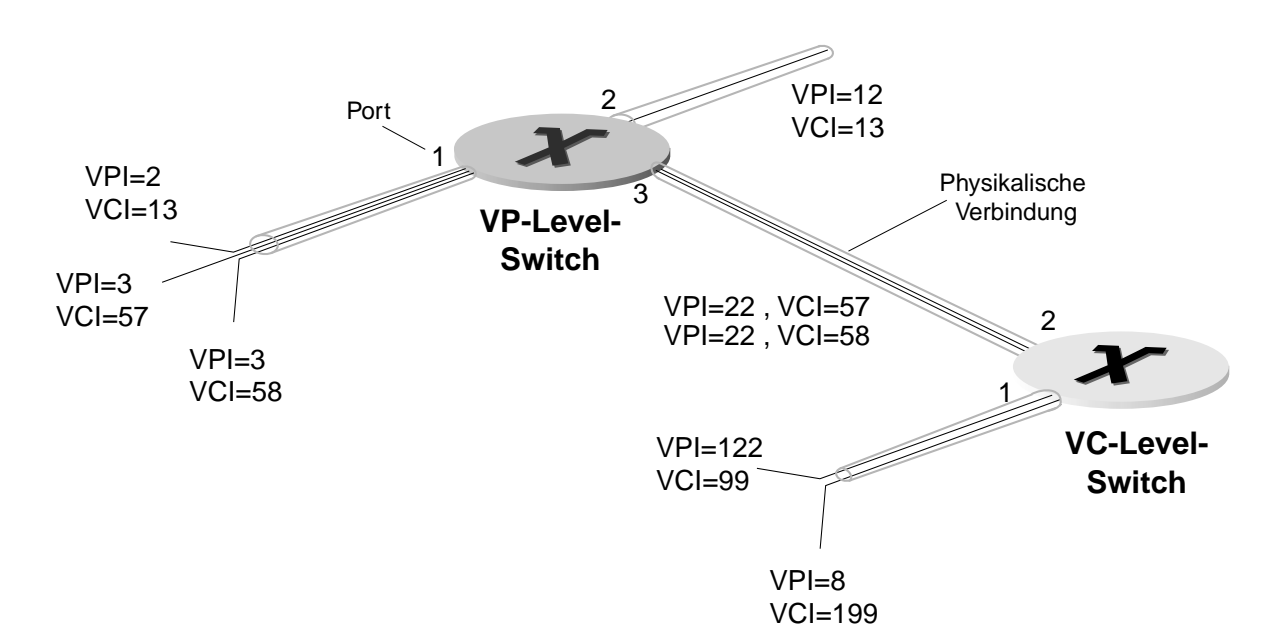

#### **Routing-Table VP-Level Switch**

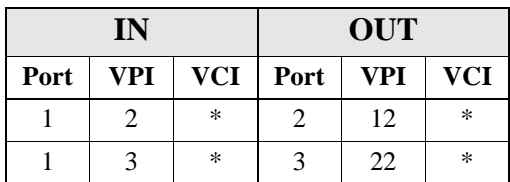

#### **Routing-Table VC-Level Switch**

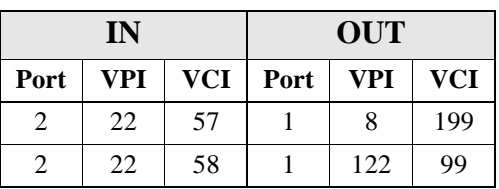

<span id="page-51-0"></span>*Abbildung 25 : Vermittlung im ATM-Netz* 

<sup>1.</sup> Teilstrecke

<sup>2.</sup> Vermittlungsstellen

## **3.3.1 Verbindung zwischen Endgeräten**

Der Aufbau einer Virtuellen Verbindung zwischen den Endteilnehmern im B-ISDN erfolgt durch Signalisierung innerhalb separater Kanäle. Diese Kanäle müssen, wie die Nutzdatenkanäle, vor dem Datenaustausch ausgehandelt und aufgebaut werden, wozu permanent vorhandene *Metasignalisierungskanäle MSVC*<sup>1</sup> mit VPI = X (X  $\neq$  0) und VCI=1 dienen. Die weiteren reservierten Werte für VCI und VPI sowie deren Verwendung sind in [I361], Table 2/I.361 zu finden. Die Switches bilden die Endpunkte aller Teilstrecken der Gesamtverbindung, der *Virtual Channel Connection VCC* (vgl. [Abbildung 26\)](#page-52-0)*.*

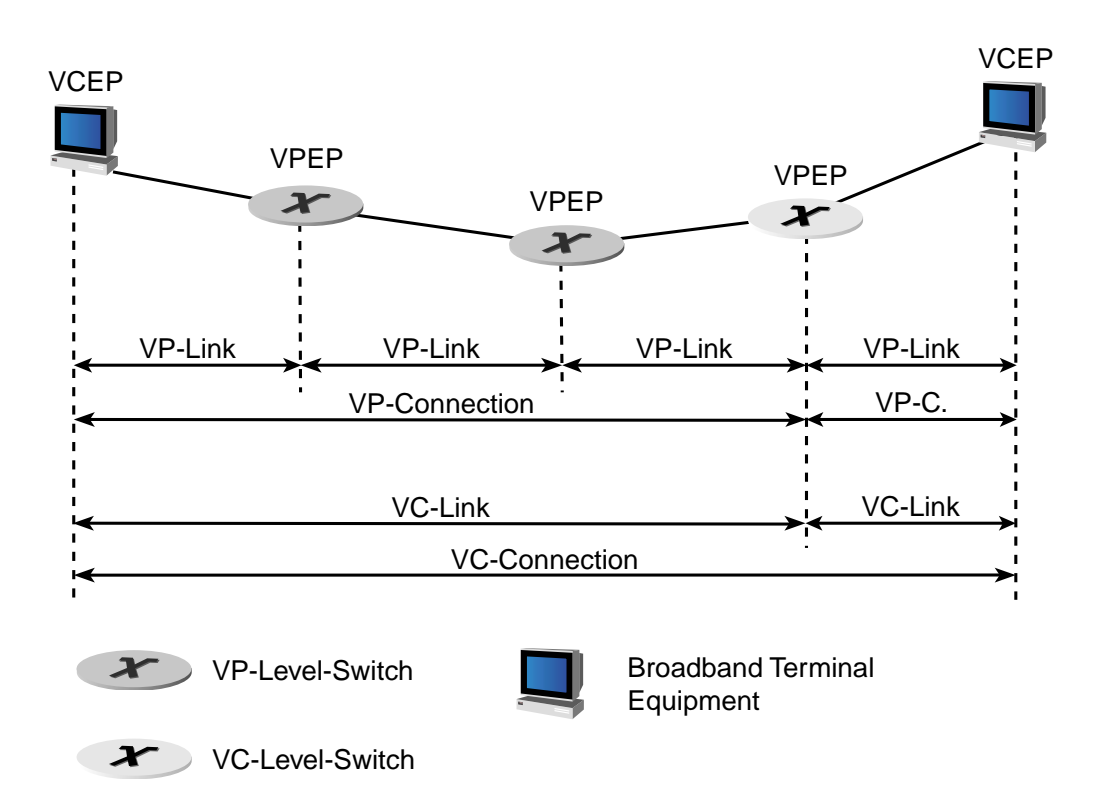

<span id="page-52-0"></span>*Abbildung 26 : Virtual Channel Connection* 

## **3.3.2 ATM-Vermittlungsstellen (Switches)**

Treffen an einer Switch während einer Zelldauer mehrere Zellen für einen bestimmten Ausgang ein, kann nur eine Zelle direkt weitergesendet werden, die restlichen müssen in Zwischenpuffern für einen späteren Sendevorgang gespeichert werden. Abhängig davon, an welcher Position in der Vermittlungsstelle diese Puffer angeordnet sind, unterscheidet man drei Basistypen: Vermittlungsstellen mit

<sup>1.</sup> Metasignalling Virtual Channel

Puffern am Eingang *(Input Queuing)*, Puffern am Ausgang *(Output Queuing)* und zentralen Puffern *(Central Queuing)*. Den prinzipiellen Aufbau dieser Vermittlungsstellen zeigt [Abbildung 27.](#page-53-0)

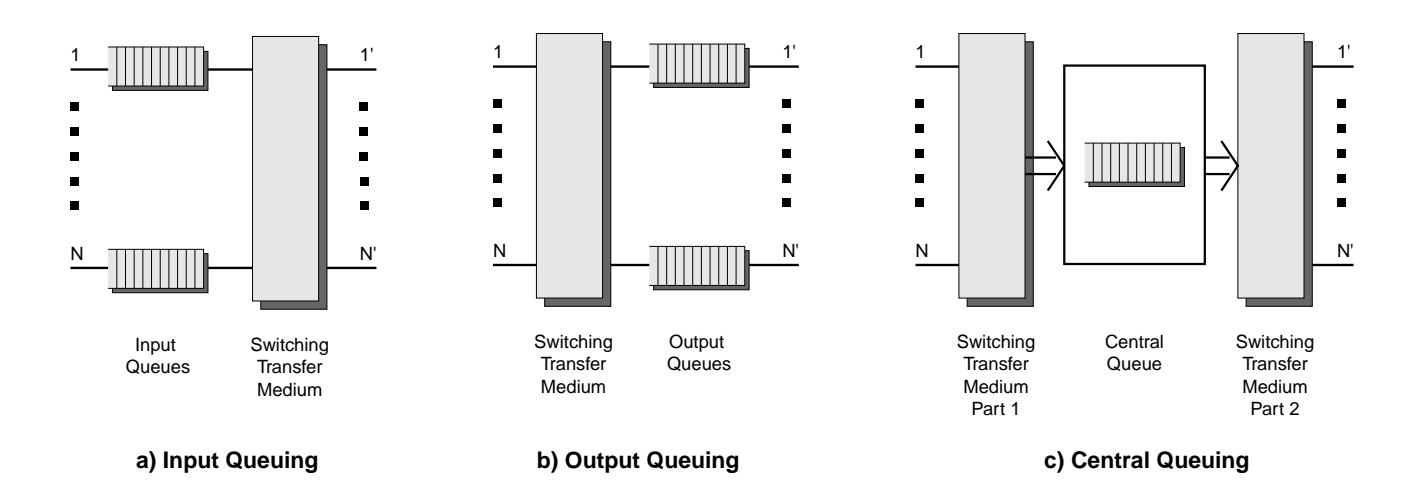

<span id="page-53-0"></span>*Abbildung 27 : Prinzipieller Aufbau von ATM-Vermittlungsstellen nach : [Pry93] Sec. 4.3*

Trotz der verbindungsorientierten Vermittlung kann es in ATM-Netzwerken, im Gegensatz zu den leitungsvermittelnden Fernsprechnetzen, zu Blockierungen, Verzögerungen und Datenverlusten kommen. Eine vereinfachte analytische Abschätzung der Verlustwahrscheinlichkeiten und Wartedauern für die drei genannten Varianten gibt [Pry93] in Abschnitt 4.3.2.1. Eine Beschreibung bekannter auf diesen Prinzipien beruhender Switches ist in Abschnitt 4.4. desselben Werkes zu finden.

## **3.4 Telekommunikationsstandards**

Um die Interoperabilität zwischen Telekommunikationssystemen unterschiedlicher Hersteller zu gewährleisten, erarbeiten Gremien innerhalb der ISO<sup>1</sup> und der ITU international gültige Standards für Kommunikationsnetze und -protokolle. Durch Zusammenarbeit von Industrie, Kunden und akademischen Organisationen entstehen die Richtlinien für den Einsatz neuer Technologien und die Entwicklung neuer Produkte auf dem Telekommunikationssektor. Die beiden oben genannten Organisationen sind unter anderem verantwortlich für die Definition des OSI<sup>2</sup>-Modells, das heute die Grundlage für die gesamte Telekommunikation bildet.

<sup>1.</sup> International Standardization Organisation

<sup>2.</sup> Open Systems Interconnection

# **3.5 Referenzmodelle für Telekommunikationssysteme**

Komplexe Telekommunikationssysteme werden durch Modelle aus übereinander angeordneten Schichten *(Layern)* beschrieben. Jede dieser Schichten übernimmt in dem Gesamtvorgang des Nachrichtenaustausches spezielle Teilaufgaben *(Dienste)*, die von der ITU in der Recommendation X.200 [X200] festgelegt sind.

## **3.5.1 Das OSI-7-Schichtenmodell**

Das ursprüngliche von der ITU in Zusammenarbeit mit der ISO entwickelte Modell besteht aus insgesamt sieben Schichten, wie es [Abbildung 28](#page-54-0) zeigt :

| Application  | 7 |
|--------------|---|
| Presentation | 6 |
| Session      | 5 |
| Transport    | 4 |
| Network      | З |
| Data Link    | 2 |
| Physical     |   |
|              |   |

<span id="page-54-0"></span>*Abbildung 28 : Das OSI-7-Schichtenmodell*

Die Aufgabe jedes Layers besteht darin, von dem unter ihm liegenden Layer Dienste anzufordern, diesen seine eigenen Dienste hinzuzufügen und dem über ihm liegenden Layer zur Verfügung zu stellen. Im einzelnen haben die sieben Layer folgende Aufgaben:

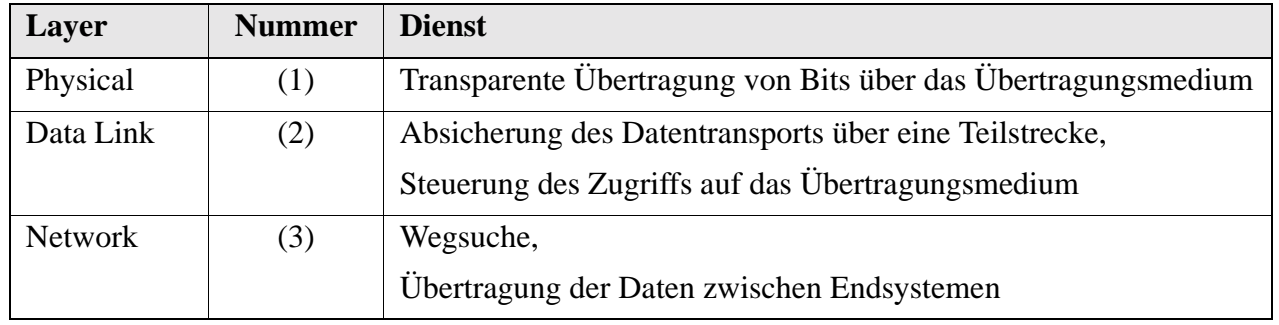

*Tabelle 17 : Aufgaben der Layer im OSI-Modell*

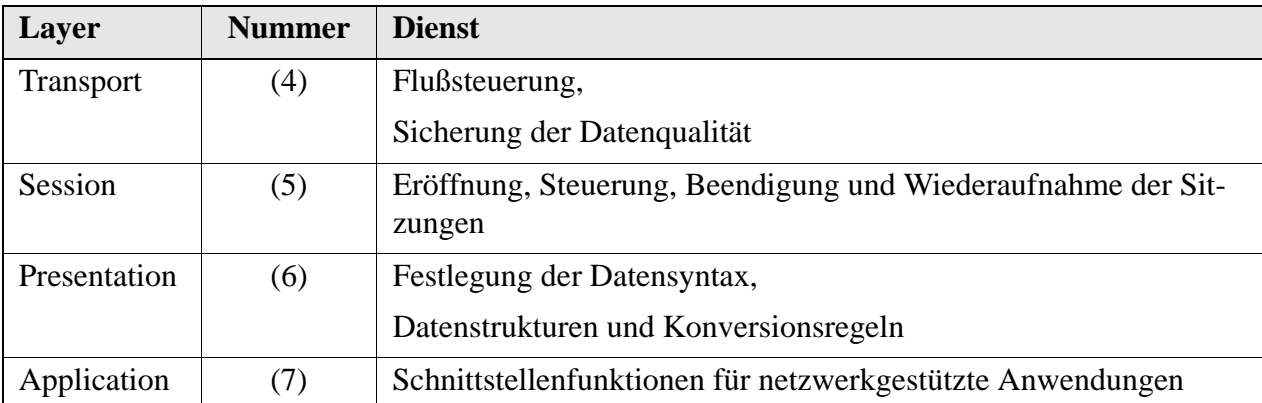

*Tabelle 17 : Aufgaben der Layer im OSI-Modell*

## **3.5.2 Terminologie des OSI-Modells**

### **3.5.2.1 Protokollinstanzen**

Die Aufgaben der Schichten werden von den darin befindlichen Protokollinstanzen (*Protocol Entities*) wahrgenommen. [Abbildung 29](#page-55-0) zeigt die wichtigsten Begriffe im Zusammenhang mit Protokollinstanzen innerhalb des OSI-Modells.

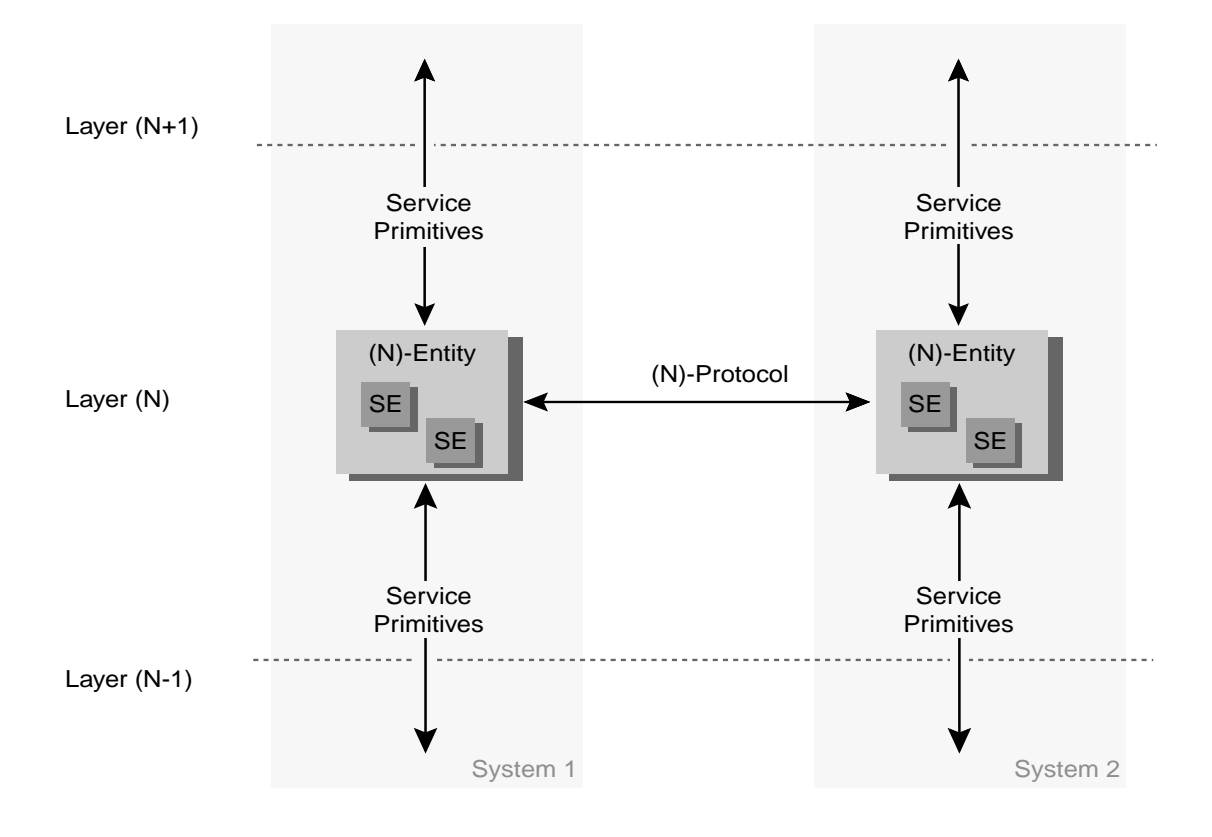

SE : Service Elements

<span id="page-55-0"></span>*Abbildung 29 : Protokollinstanzen*

Eine Protokollinstanz stellt eine Sammlung von Diensten dar, die in der Lage ist, Informationen zu empfangen und zu versenden. Diese Dienste wiederum bestehen aus einer Reihe einzelner Dienstelemente *(Service Elements)*.

Eine Protokollinstanz in Schicht (N) kommuniziert mit den (N-1)- und (N+1)-Instanzen mittels Austausch von Dienstanforderungselementen (*Service Primitives*). Ein solches *Service Primitive* benachrichtigt die (N)-Instanz über die Erbringung eines Dienstes von einer (N-1)-Instanz, oder veranlaßt sie dazu, der über ihr liegenden (N+1)-Instanz einen Dienst zu erbringen. *Service Primitive* sind nur in ihrer Semantik festgelegt, alle zu übergebenden Daten und die Bedeutung der Befehle sind standardisiert, nicht jedoch deren Syntax oder die Realisierung.

Um den geforderten Dienst zu erbringen, muß eine Instanz mit ihrer Partnerinstanz (*Peer Entity*) auf einer entfernten Station Nachrichten austauschen. Dazu bedient sie sich einer formalen Sprache, dem in Semantik und Syntax exakt definierten Schicht (N)-Protokoll *((N)-Protocol)*.

## **3.5.2.2 Dienstzugangspunkte**

Ein Dienstzugangspunkt (*Service Access Point SAP*) definiert den Übergabepunkt der *Service Primitives* zwischen den unter Umständen mehrfach vorhandenen *Protocol Entities* in benachbarten Layern innerhalb einer Station (siehe [Abbildung 30\)](#page-56-0).

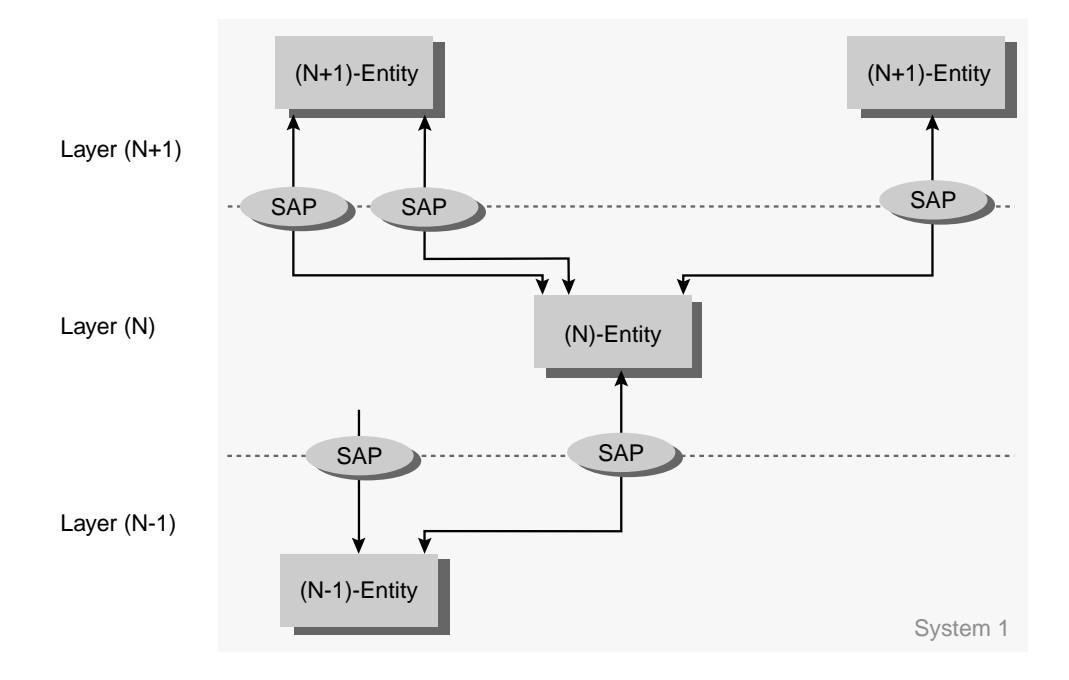

<span id="page-56-0"></span>*Abbildung 30 : Service Access Points*

Jeder SAP verbindet zu einem Zeitpunkt genau zwei Entities miteinander, jede Entity kann jedoch mehrere SAPs gleichzeitig unterhalten.

### **3.5.2.3 Verbindungsendpunkte**

Über jeden SAP können mehrere logische Verbindungen zwischen *Peer Entities* bestehen, denen jeweils ein Verbindungsendpunkt (*Connection Endpoint CEP)* zugeordnet ist. Multiplex und Demultiplex der logischen Verbindungen ist in jeder Entity möglich (vgl. [Abbildung 31\)](#page-57-0).

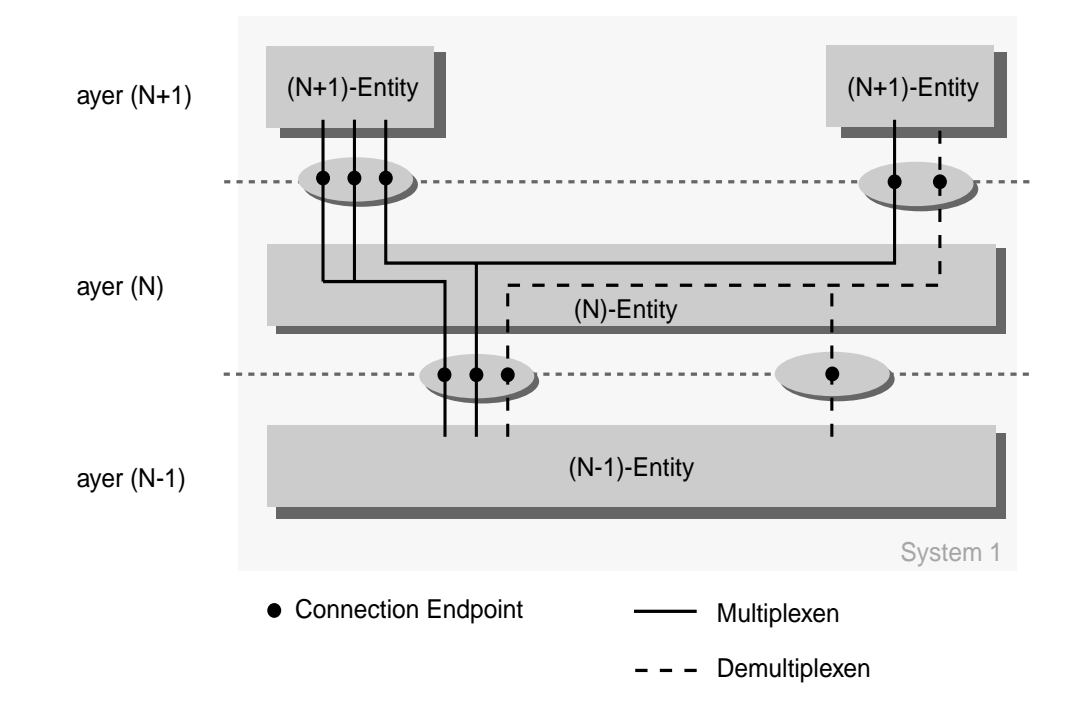

<span id="page-57-0"></span>*Abbildung 31 : Multiplex und Demultiplex logischer Verbindungen* 

## **3.5.2.4 Dienstanforderungselemente**

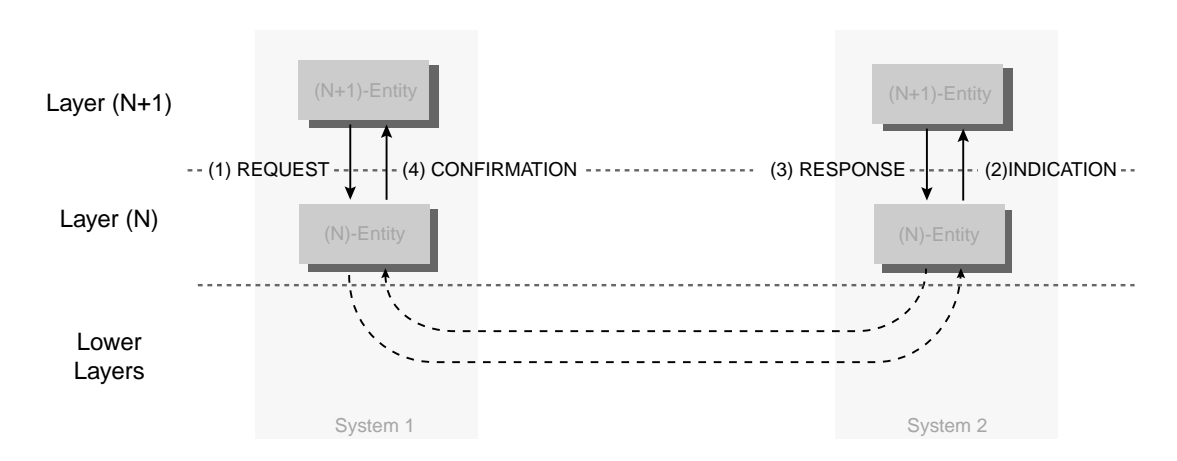

<span id="page-57-1"></span>*Abbildung 32 : Abfolge der Service Primitives bei einem "Confirmed Service"*

Zur Kommunikation zwischen benachbarten Entities existieren insgesamt vier unterschiedliche Typen von Dienstanforderungselementen: *REQUEST* (Anfrage), *INDICATION* (Anzeige), *RESPONSE* (Antwort) und *CONFIRMATION* (Bestätigung). Wird ein Dienst mit Rückmeldung *(Confirmed Service)* verlangt, sind alle vier Primitives beteiligt, in andere Fällen müssen nicht alle auftreten. Die Abfolge der Primitives zeigt [Abbildung 32 auf Seite 44](#page-57-1).

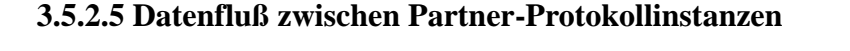

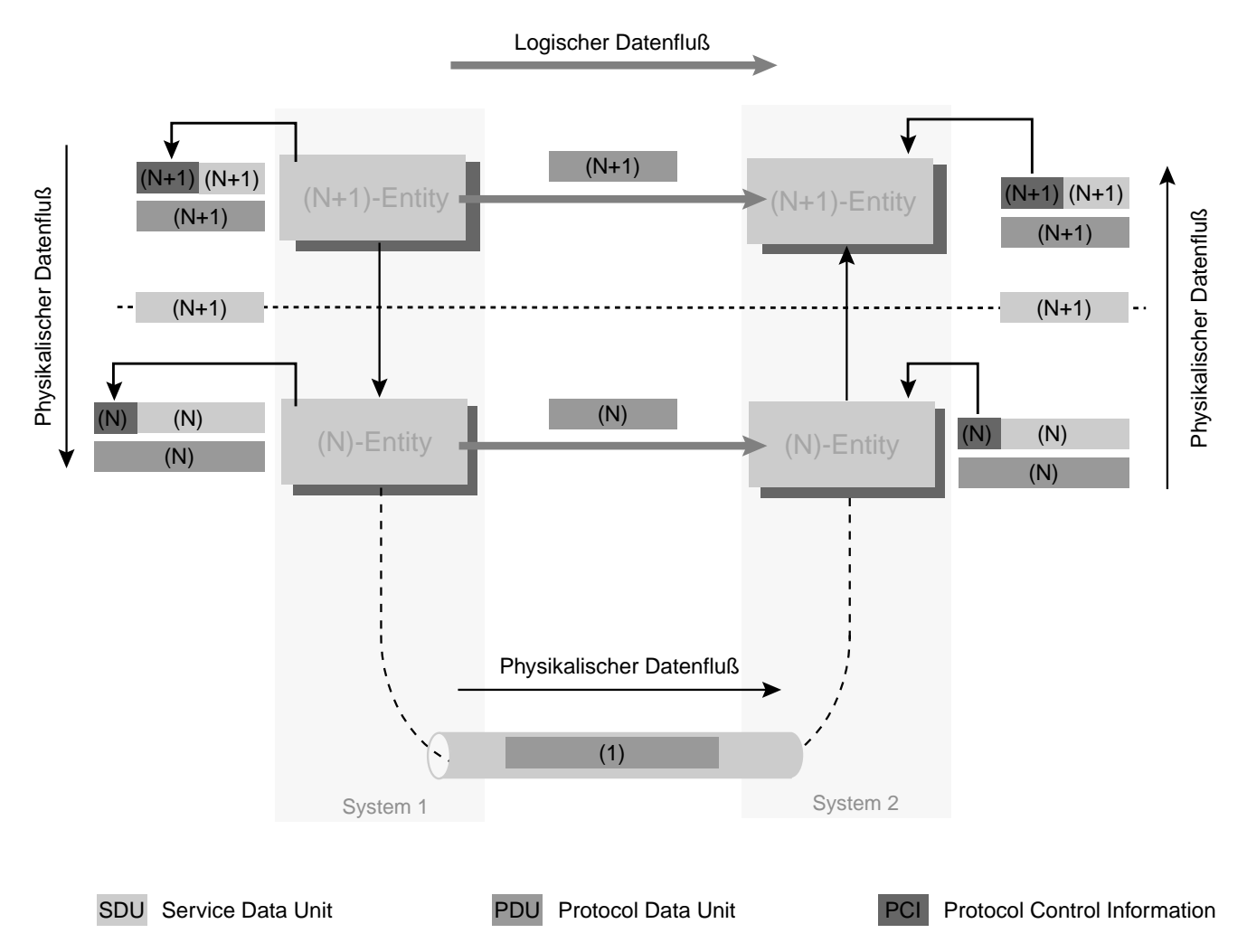

## *Abbildung 33 : Datenfluß im OSI-Modell*

Da zwischen den *(N)-Protocol Entities*, abgesehen von denen des Physical Layers, keine direkte Verbindung besteht, müssen die im Rahmen des *(N)-Protocols* mit der *Peer Entity* auszutauschenden Daten *(Protocol Data Units PDU)* von den Instanzen der unterlagerten Schichten transportiert werden. Die *PDUs* werden beim Sendevorgang in jeder Schicht um Steuerinformationen *(Protocol Control Information PCI)* ergänzt und als Nutzdatenfeld *(Service Data Unit SDU)* an die unterlagerte Schicht abgegeben. Beim Empfang wird die Steuerinformation abgetrennt, um das Schichtenprotokoll abzuwickeln.

## **3.5.3 Das ATM-Referenzmodell**

Das in [Abbildung 34](#page-59-0) gezeigte Schichtenmodell für das B-ISDN gem. I.321 [I321] basiert auf den Prinzipien des OSI-Referenzmodells (vgl. [Abbildung 28 auf Seite 41\)](#page-54-0). Es erweitert das ursprüngliche Modell lediglich um einige ATM-spezifische Zusätze, die sich nicht bestimmten Layern im OSI-Referenzmodell zuordnen lassen.

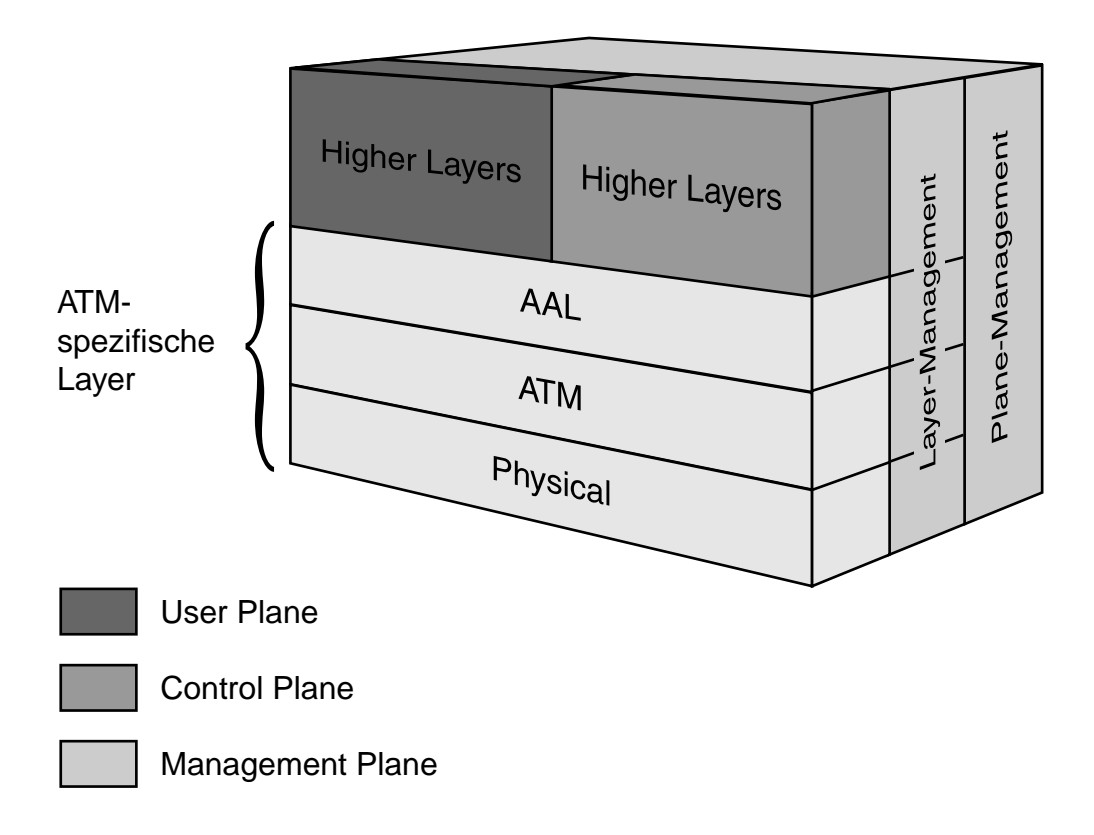

<span id="page-59-0"></span>*Abbildung 34 : ATM-Referenzmodell*

Die neu eingeführten Layer "ATM" und "AAL<sup>1</sup>" umfassen die ATM-spezifischen Funktionen im B-ISDN. Alle Dienste, die zur Übertragung der Nutzdaten in Form einheitlicher Zellen notwendig sind, stellt der ATM-Layer zur Verfügung. Innerhalb des AAL-Layers erfolgt die Umsetzung der Nutzerdaten in das einheitliche Zellformat. Zusätzlich zu den ursprünglichen Funktionen des Physical Layers im OSI-Referenzmodell hat der Physical Layer hier weitere Aufgaben. Alle drei Layer werden in den folgenden Abschnitten ausführlicher behandelt.

<sup>1.</sup> ATM Adaption Layer

Im Gegensatz zum ursprünglichen OSI-Referenzmodell weist das ATM-Referenzmodell drei Kommunikationsebenen *(Planes)* auf. Die Nutzerebene *(User Plane)* stellt den Anwendungen alle Funktionen zum Transport ihrer Nutzinformationen zur Verfügung. Die Steuerebene *(Control Plane)* dient dem Aufbau, der Unterhaltung und dem Abbau der Nutzdatenverbindungen. Die Managementebene (Management Plane) gliedert sich in zwei Bereiche: Ebenenmanagement *(Plane Management)* und Schichtenmanagement *(Layer Management)*. Das Plane Management ist verantwortlich für die Koordination aller Ebenen und übernimmt koordinierende Aufgaben im Netz. Das Layermanagement steuert die Protokollinstanzen in den einzelnen Schichten und übernimmt Aufgaben aus den Bereichen Verwaltung und Überwachung OAM<sup>1</sup>.

Translation<br>
Cell multiplex and dem<br>
Cell rate decoupling<br>
HEC header sequence g<br>
Cell delineation and scr<br>
Transmission frame ada<br>
Transmission frame gen<br>
Bit timing<br>
Physical medium<br>
Tabelle 18 : Funktionen der Sch<br>
Die Higher layer functions Higher layers Higher layers Convergence CS CS Segmentation and Reassembly SAR AAL Generic Flow Control Cell Header Generation/extraction Cell VPI/VCI translation Cell multiplex and demultiplex ATM Cell rate decoupling HEC header sequence generation/verification Cell delineation and scrambling Transmission frame adaption Transmission frame generation/recovery TC PL Bit timing Physical medium PM

[Tabelle 18](#page-60-0) zeigt die Aufgabenverteilung unter den Instanzen der Layer des ATM-Referenzmodells:

<span id="page-60-0"></span>*Tabelle 18 : Funktionen der Schichten im B-ISDN-Referenzmodell gem. [I321], Figure 2/I.321*

Die zum Verständnis der nächsten Kapitel wichtigsten Funktionen werden in den folgenden Abschnitten erläutert. Eine vollständige Beschreibung kann den in den Abschnitten jeweils aufgeführten Standards der ITU entnommen werden.

# **3.6 Physical Layer**

## **3.6.1 Referenzkonfiguration**

Die Definitionen der physikalischen Schnittstelle beziehen sich auf die Übergabepunkte S<sub>B</sub> und T<sub>B</sub> der B-ISDN-Referenzkonfiguration (siehe [Abbildung 35 auf Seite 48](#page-61-0)) des UNI, in der die Anschlußmöglichkeiten von Endgeräten an das B-ISDN festgelegt sind. Endgeräte mit einer B-ISDN-Schnittstelle werden direkt am Referenzpunkt S<sub>B</sub> angeschlossen, Endgeräte ohne diese Schnittstelle müssen über Terminaladapter angepaßt werden.

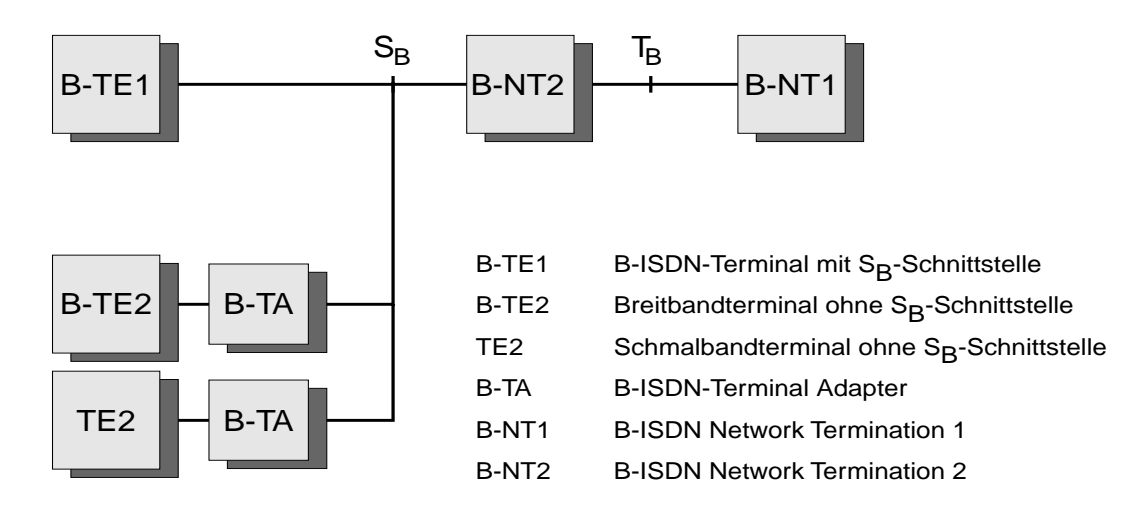

<span id="page-61-0"></span>*Abbildung 35 : Referenzkonfiguration am UNI*

Der Network Terminator B-NT1 bildet den Abschluß des Übertragungsnetzwerks, B-NT2 enthält die Nebenstellenfunktionalitäten innerhalb größerer Anlagen. Der Standardisierung unterworfen sind ausschließlich die Übergabepunkte S<sub>B</sub> und T<sub>B</sub>; hier sind zwei Schnittstellen definiert: 155 MBit/s und 622 MBit/s.

## **3.6.2 Physical Medium Sublayer**

Aufgabe des *PM-Sublayers* ist die Anpassung der Bits an die physikalischen Gegebenheiten der Übertragungsstrecke.

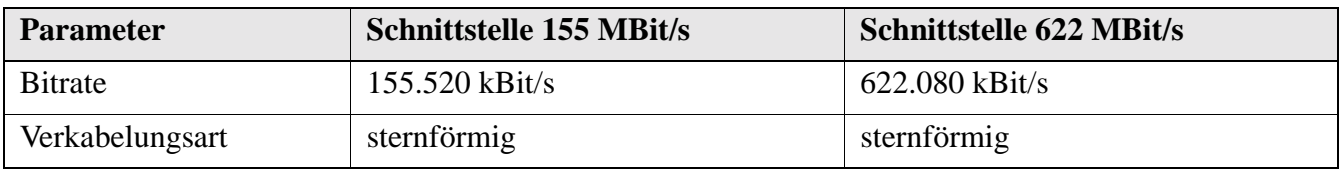

*Tabelle 19 : Physikalische Eigenschaften der Schnittstelle TB*

| <b>Parameter</b>   | <b>Schnittstelle 155 MBit/s</b>           | <b>Schnittstelle 622 MBit/s</b> |
|--------------------|-------------------------------------------|---------------------------------|
| Symmetrie          | Symmetrisch                               | Symmetrisch oder                |
|                    |                                           | Asymmetrisch (622/155 MBit/s)   |
| Ubertragungsmedium | Koaxialkabel, 75 $\Omega \pm 5\%$ von 50- | $\text{ffs}^a$ .                |
| elektrisch         | <b>200 MHz</b>                            |                                 |
| Signalform         | Tabelle 11/G.703                          | ffs.                            |
|                    | Fig. 24,25 /G.703                         |                                 |
| Leitungscode       | CMI 12.1/G.703                            | ffs.                            |
| Übertragungsmedium | Monomodenfaser gem. [G652]                | Monomodenfaser gem. [G652]      |
| optisch            |                                           |                                 |
| Leitungscode       | $NRZ^b$                                   | <b>NRZ</b>                      |
| Wellenlänge        | 1310 nm                                   | 1310 nm                         |

*Tabelle 19 : Physikalische Eigenschaften der Schnittstelle TB*

a. for further studies

b. Non Return to Zero

## **3.6.2.1 Transmission Convergence Sublayer**

Wie im ATM-Layer (siehe [Abbildung 42 auf Seite 58](#page-71-0)) besteht der Übertragungsweg auch im Physical Layer aus aneinander anschließenden Teilstrecken:

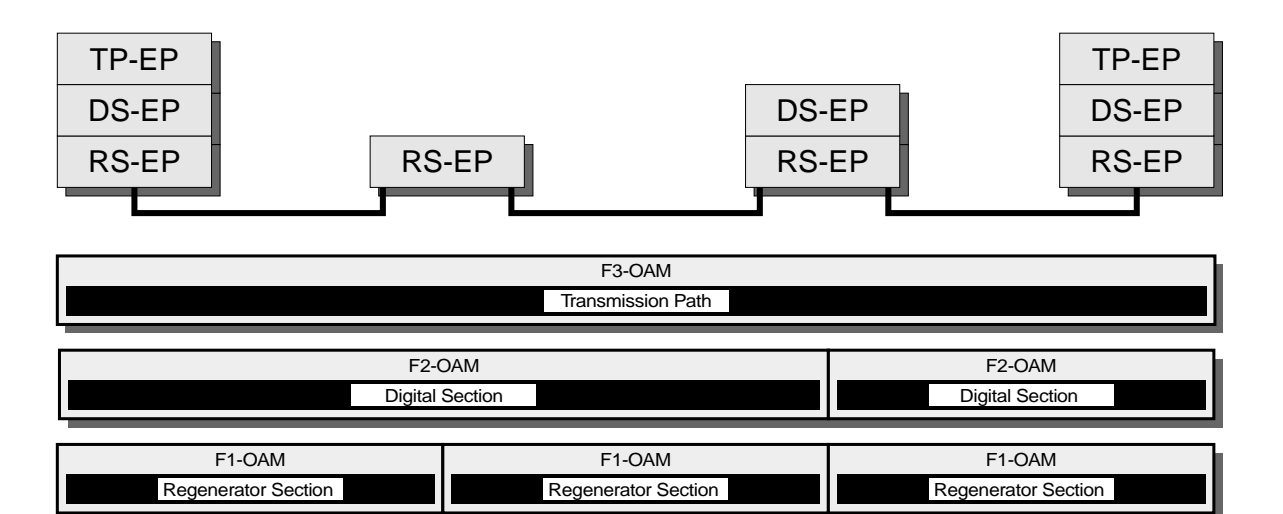

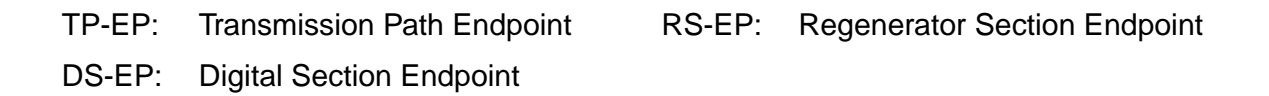

<span id="page-62-0"></span>*Abbildung 36 : Teilstrecken im Physical Layer mit zugeordneten OAM-Flüssen*

Die *Regenerator Section* erstreckt sich zwischen zwei Signalregeneratoren, die *Digital Section* zwischen den Endpunkten eines untergeordneten digitalen Übertragungssystems (z.B. SDH), der *Transmission Path* erstreckt sich zwischen zwei Netzelementen, an denen Instanzen des ATM-Layers vorhanden sind, und die Zellen den Physical Layer verlassen können.

#### **3.6.2.2 Cell Rate Decoupling**

Die Nutzdatenzellrate wird von der Zellrate auf dem Übertragungsmedium entkoppelt [\(Abbildung 20](#page-47-0) [auf Seite 34\)](#page-47-0).

### **3.6.2.3 HEC generation/verification**

Die ersten vier Bytes des Zellheaders werden durch einen zyklischen Code mit dem Generatorpolynom  $P(x) = x^8 + x^2 + x + 1$  geschützt. Der Empfänger ist hiermit in der Lage, Einzelbitfehler zur korrigieren und Mehrfachbitfehler zu erkennen (vgl. die in [I432], Abschnitt 4.3 beschriebenen Fehlerbehandlungsroutine).

### **3.6.2.4 Cell Delineation and Scrambling**

Der Prozeß der Zelldelineation dient dem Erkennen der Zellgrenzen im Bitstrom. Zum ersten Auffinden der Zellgrenzen wird der Datenstrom Bit für Bit untersucht, bis fünf Bytes gefunden sind, wobei das letzte mit der nach der Bildungsvorschrift für die HEC über die Bytes 1 bis 4 übereinstimmen muß. Anschließend wird die Übereinstimmung nur noch im Abstand von jeweils 53 Bytes geprüft (vgl. Fig.13/ I.432).

## **3.6.2.5 Transmission Frame Adaption / Transmission Frame Generation/Recovery**

Dem *TC-Sublayer* obliegt die Anpassung des Bitstromes an einen Übertragungsrahmen *(Transmission Frame Adaption am DS-EP)*. Zwei Möglichkeiten, die *zellbasierte* und die *SDH-basierte Schnittstelle,* sind hier vorgesehen:

## **Zellbasierte Schnittstelle**

Das Datenformat an dieser Schnittstelle besteht aus einem kontinuierlichen Zellstrom, der vom TC-Sublayer durch das Einfügen von *Idle-Cells* (Leerzellen) aufrechterhalten wird. Steuerung und Überwachung der Übertragungsabschnitte geschieht über *OAM-Cells*, die in den Nutzdatenstrom eingefügt

werden und gegenüber diesem Priorität genießen. Durchgeführt werden die OAM-Funktionen in den jeweiligen Endpunkten der Teilstrecken des Übertragungsweges (siehe [Abbildung 36 auf Seite 49\)](#page-62-0).

An der zellbasierten Schnittstelle existiert kein untergeordnetes Übertragungssystem, daher entfällt hier die Funktionalität auf der Ebene der *Digital Section*. Die verbleibenden OAM-Flüsse F1 und F3 überwachen die Nutzzellen auf Übertragungsfehler und benachrichtigen das Layer-Management sowie ihre Pendants beim Auftreten von Übertragungsfehlern, dem Verlust der Zellsynchronisation oder von OAM-Zellen (vgl. [I432.x] und [I610]). Der Payload der OAM-Zellen ([Anhang A.1 auf](#page-191-0) [Seite 178\)](#page-191-0) trägt detaillierte Informationen über die festgestellte Bitfehler auf der Übertragungsstrecke sowie Angaben über Fehlerzustände, die von den benachbarten OAM-Managern festgestellt wurden. Die Aufgabe der Instanzen in den Managementebenen ist es, entsprechende Gegenmaßnahmen einzuleiten (z.B. Schaltung eines Ersatzpfades).

#### **Schnittstelle zur** *Synchronen Digitalen Hierarchie SDH*

Die Definition der SDH-Schnittstelle im B-ISDN definiert das *Mapping* der ATM-Zellen in die Übertragungsrahmen der Synchronen Digitalen Hierarchie, wie sie in den ITU-Empfehlungen G.707. G708 und G.709 (siehe [G707], [G708] und [G709]) definiert sind.

Ein gravierender Nachteil der PDH (vgl. [Abschnitt 1.1.1 auf Seite 1](#page-14-1)) ist die fehlende Möglichkeit, in dem Signal einer hohen Multiplexstufe direkt auf die Basiskanäle zugreifen zu können. Der Zugriff auf ein solches Signal erfordert es, die komplette Multiplexhierarchie in umgekehrter Reihenfolge zu durchlaufen, ein Vorgehen, das zu Netzen mit starrem und unflexiblem Aufbau führt. Eine Verbesserung wurde erst durch die Entwicklung des *SONET*<sup>1</sup> durch die Firma Bellcore, in Zusammenarbeit mit dem Standardisierungsgremium ANSI, in den USA erreicht. Die ITU vereinigte die Festlegungen im *ANSI-SONET* und dessen europäischen Variante *ETSI-SONET* unter der Bezeichnung *Synchrone Digitale Hierarchie (SDH*).

Die SDH stellt eine Hierarchie von Übertragungsrahmen *STM-n*<sup>2</sup> zur Verfügung, die im Abstand von jeweils 125 µs aufeinander folgen. Der Rahmenaufbau in den höheren Multiplexebenen erlaubt über Einsprungadressen (Pointer) den direkten Zugriff auf alle enthaltenen Subrahmen, ohne den Übertra-

<sup>1.</sup> Synchronous Optical Network

<sup>2.</sup> Synchrones Transportmodul der Stufe n

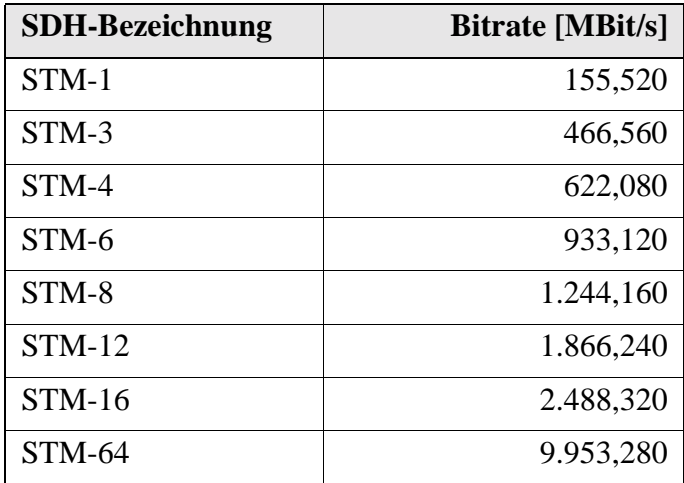

gungsrahmen aufzulösen. Die Basisübertragungsrate STM-1 in der SDH wurde mit 155.520 kBit/s festgelegt, die höheren Raten sind ganzzahlige Vielfache dieser Grundbitrate (siehe [Tabelle 20\)](#page-65-0).

<span id="page-65-0"></span>*Tabelle 20 : Übertragungsraten innerhalb der SDH*

Die kleinste Einheit beim Aufbau eines STM-n ist der *Container (C)*. Zusammen mit den Steuerinformationen im *Path Overhead (POH)* bildet er einen *Virtuellen Container (VC)*. Mehrere VC können zu einer *Tributary Unit Group (TUG)* zusammengefaßt werden, um in einem VC höherer Ordnung transportiert zu werden. [Abbildung 37 auf Seite 53](#page-66-0) zeigt zwei der vielfältigen Möglichkeiten ein STM-1- Signal zu erzeugen; im Standard G.709 [G709] sind zahlreiche weitere Möglichkeiten angegeben, ein STM-n aus Signalen niedrigerer Bitraten aufzubauen. An dieser Stelle soll nur der Aufbau der für die Übertragung im B-ISDN relevanten Transportmodule STM-1 und STM-4 genauer betrachtet werden. Im rechten Teil der [Abbildung 37 auf Seite 53](#page-66-0) ist gezeigt, wie 2,048 MBit/s-Kanäle aus der PDH in einem C-12, über mehrere Zwischenstufen hinweg, zu einem STM-1 zusammengesetzt werden. Im linken Teil der Abbildung werden ATM-Zellen in den Payload eines VC-4-Containers eingesetzt. Sie bilden zusammen mit dem VC-4-POH die Nutzlast eines Synchronen Transportmoduls der Ebene 1, welches zum Transport von Zellen an der 155 MBit/s-Schnittstelle eingesetzt wird. Dieses Modul wird im SDH-Netz geschlossen bis zum nächsten Digital Section Endpoint übertragen, wo die Zellen wieder dem STM-1-Rahmen entnommen werden.

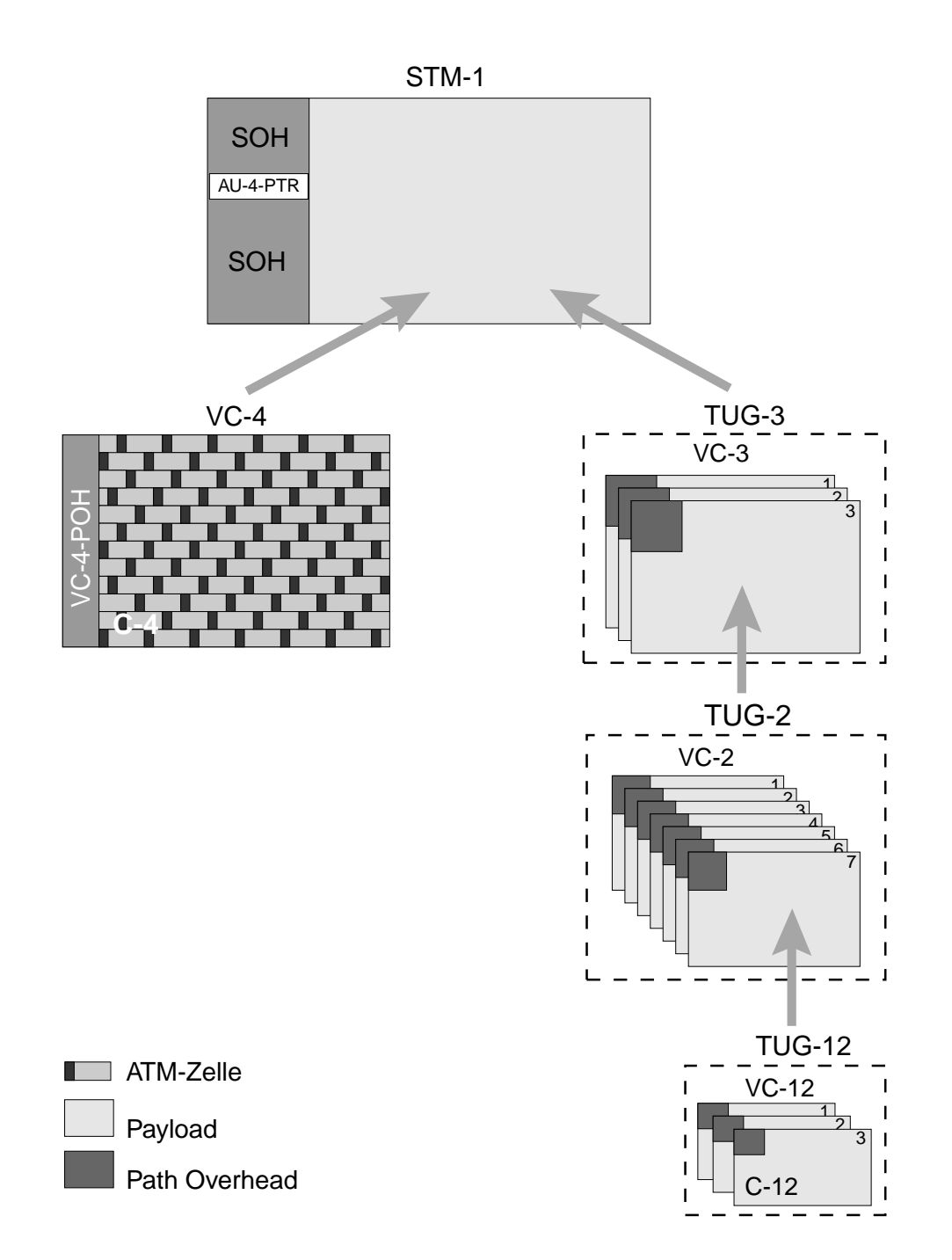

<span id="page-66-0"></span>*Abbildung 37 : Aufbau eines STM-1 (Bsp.)*

Die Rahmenstruktur des STM-1 am UNI zeigt [Abbildung 38 auf Seite 54.](#page-67-0) Die Positionen im *Section Overhead SOH* dienen der Verkehrslenkung und Qualitätsüberwachung im SDH-Netz. Der AU-4- Pointer beschreibt die Position des ersten Bytes der Nutzlast VC-4 im STM-1-Rahmen. Da die Kapazität des C-4 (2340 Oktetts) kein ganzzahliges Vielfaches der Zellgröße von 53 Bytes ist, variiert der Beginn der Zellen innerhalb des VC-4-Payload.

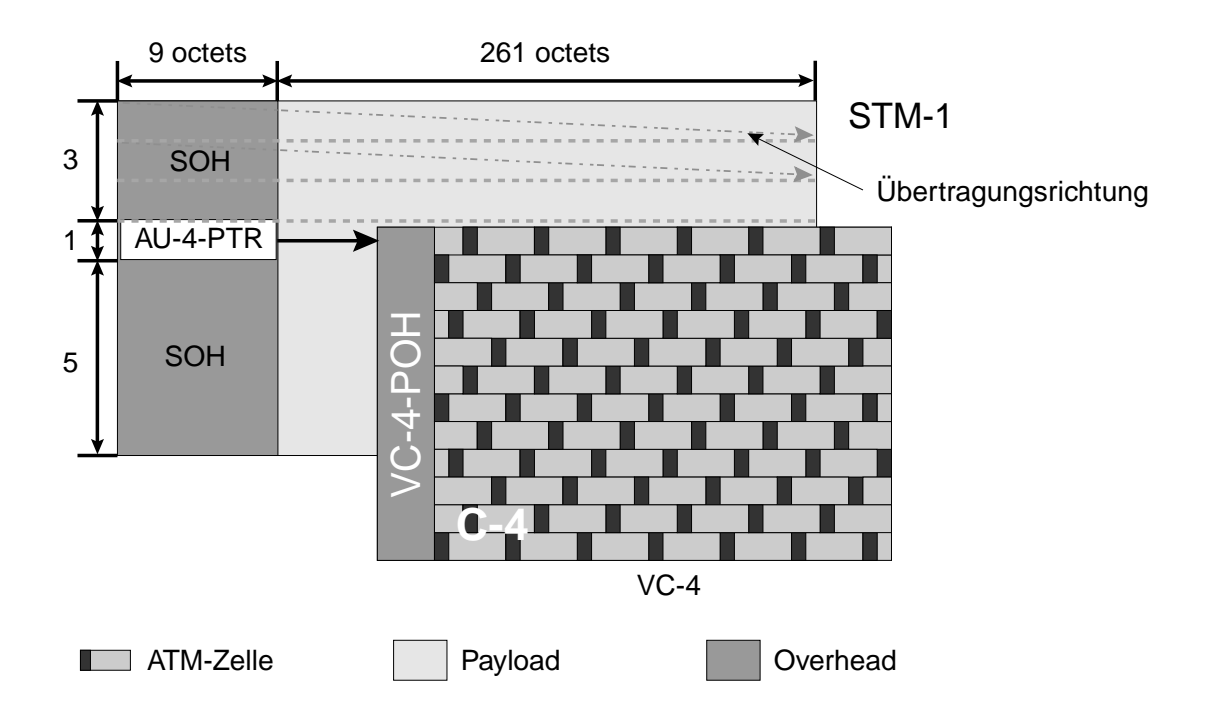

<span id="page-67-0"></span>*Abbildung 38 : Rahmenstruktur am SDH-basierten UNI 155 MBit/s*

An der 622 MBit/s-Schnittstelle werden die Zellen direkt in das Nutzlastfeld eines VC-4-4c-Containers eingebracht und bilden mit dem VC4-4-4c Path Overhead einen STM-4-Rahmen:

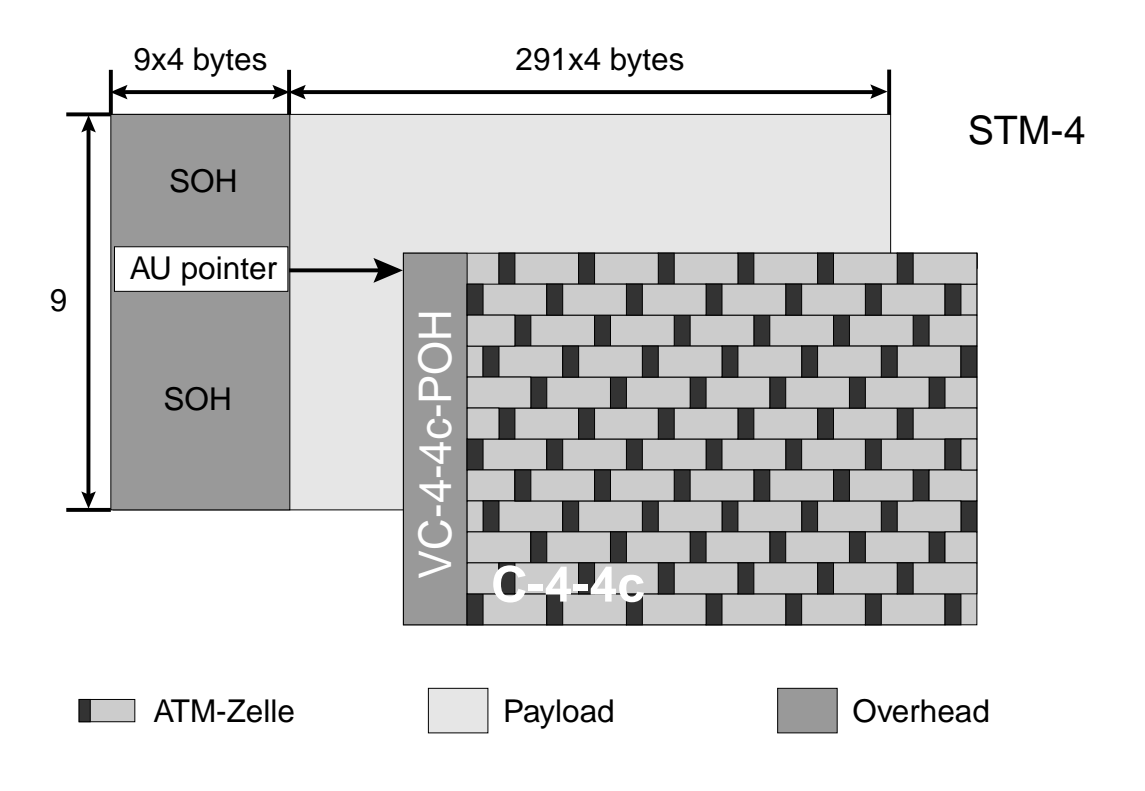

*Abbildung 39 : Rahmenstruktur am SDH-basierten UNI 622 MBit/s*

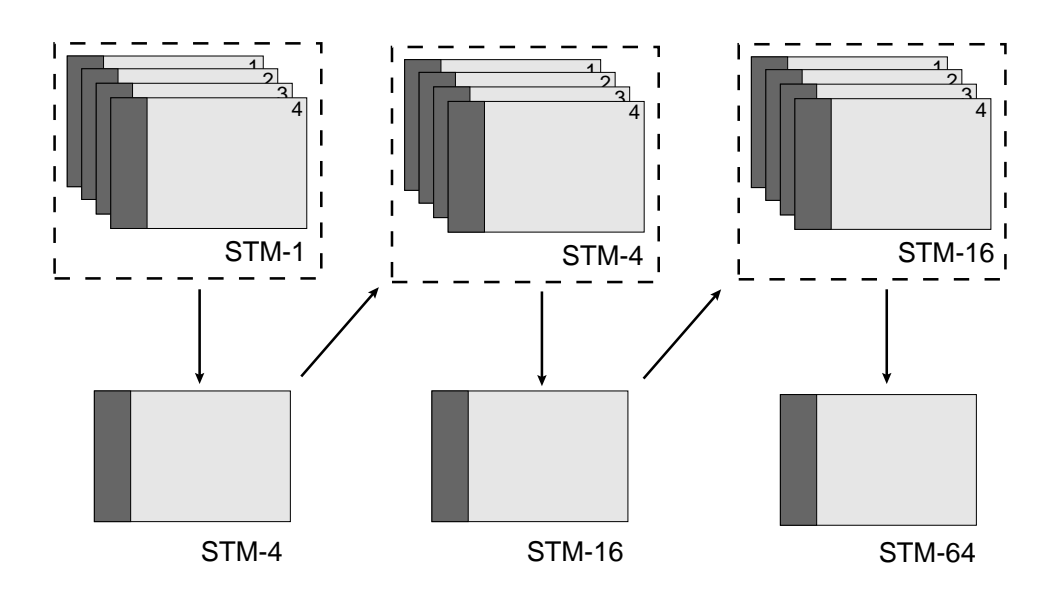

Die höheren Transportmodule werden durch Multiplex innerhalb des SDH-Übertragungsnetzwerks erzeugt (siehe [Abbildung 40\)](#page-68-0).

Die Oktetts im SOH und POH der Virtuellen Container dienen der Durchführung der OAM-Operationen; die in den SDH-Spezifikationen [G708] und [G709] definierte Funktionalität ist für das ATM-UNI zu übernehmen. Zusätzlich zu den OAM-Flüssen F1 und F3 der zellbasierten Schnittstelle existiert hier ein OAM-Fluß F2, der sich auf den Übertragungsabschnitt zwischen zwei SDH-Netzwerkelementen bezieht.

#### **3.6.2.6 Dienstanforderungselemente1**

Die Service Primitives, welche über den SAP zwischen ATM-Layer und Physical Layer übergeben werden, zeigt die folgende Tabelle:

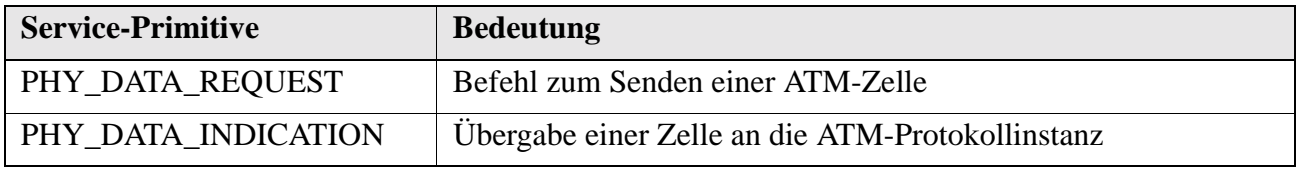

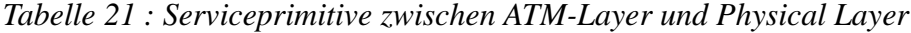

<span id="page-68-0"></span>*Abbildung 40 : Transportmodule STM-n*

<sup>1.</sup> Die Auflistung der Parameter aller Dienstanforderungselemente sowie eine diesbezügliche Erläuterung ist in [Anhang B auf Seite 187](#page-200-0) ff. zu finden.

# **3.7 ATM-Layer**

Die folgende [Abbildung 41](#page-69-0) zeigt den schematischen Aufbau des ATM-Layers

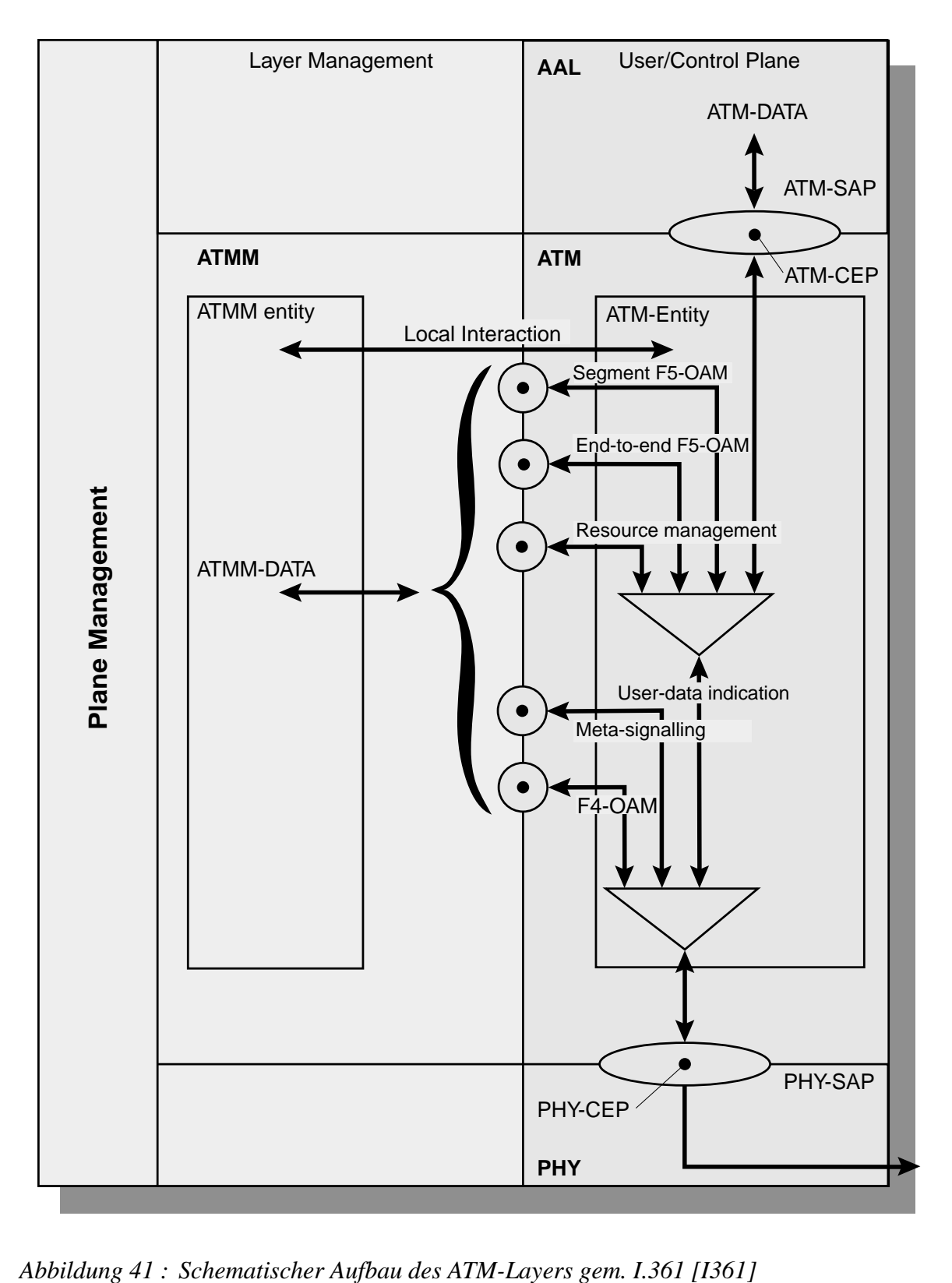

<span id="page-69-0"></span>

## **3.7.1 Funktionen der Protokollinstanzen im ATM-Layer**

[Tabelle 22](#page-70-0) zeigt als Übersicht die von der ATM- und ATM-Layermanagement-Entity zu erbringenden Dienste.

| <b>Dienst</b>                                                         |  |
|-----------------------------------------------------------------------|--|
| Multiplex und Vermittlung Virtueller Verbindungen und Pfade           |  |
| Erkennen der Zellverlustpriorität und selektives Verwerfen von Zellen |  |
| Netzlastformung                                                       |  |
| Analyse der Zelltypen anhand des Zellheaders                          |  |
| Verarbeitung von OAM- und Ressource-Management-Zellen                 |  |
| Abwicklung des Metasignalisierung                                     |  |
| Überwachung der Verkehrsparameter der Verbindungen                    |  |
| Auf- und Abbau von Nutzdatenverbindungen                              |  |
|                                                                       |  |

<span id="page-70-0"></span>*Tabelle 22 : Dienste des ATM-Layers*

## **3.7.1.1 Multiplex und Vermittlung Virtueller Verbindungen und Pfade**

Eine der wichtigsten Aufgaben einer ATM-Entity ist die Bereitstellung der Vermittlungsfunktion auf Kanal- und Pfadebene (vgl. [Abschnitt 3.3 auf Seite 38](#page-51-1)). Die an einem vermittelnden Netzknoten ankommenden Zellen werden entsprechend den beim Verbindungsaufbau gefüllten *Routing Tables* weitergesendet. Innerhalb der B-TE<sup>1</sup> führt die Protokollinstanz den statistischen Multiplex aller Virtuellen Verbindungen durch.

## **3.7.1.2 Erkennen der Zellverlustpriorität und selektives Verwerfen von Zellen**

Treten bei der Vermittlung der Zellen Engpässe in einem Netzknoten auf (z.B. drohender Pufferüberlauf) ist es die Aufgabe der ATM-Entity, zunächst die Zellen niedriger Priorität, anschließend auch die mit hoher Priorität zu verwerfen, um einer Überflutung des dahinterliegenden Netzwerkes vorzubeugen.

## **3.7.1.3 Netzlastformung und Überwachung der Verbindungen**

Eine präventive Maßnahme, bevor es zum Verwerfen von Zellen kommt, ist die Netzlastformung *(Traffic Shaping)*. Hierbei werden Lastspitzen aus den ankommenden Datenströmen aufgefangen.

<sup>1.</sup> Broadband Terminal Equipment (Breitbandiges Endgerät mit ATM-Schnittstelle)

Solche Spitzen entstehen entweder durch momentane Überlastsituationen im Netz oder durch Anwender, welche die ihnen zugestandenen Zellraten überschreiten. Die Aufgabe der *Usage Parameter Control UPC* bzw. dem *Policing* ist es, solche Überschreitungen aufzuspüren und den Verursacher zu sanktionieren. Zu diesem Zweck werden unterschiedliche Verfahren wie *Leaky Bucket, Moving Window* oder *Jumping Window* eingesetzt (siehe [Rath97]).

## **3.7.1.4 Auf- und Abbau von Nutzdatenverbindungen**

Den Daten jeder Virtuellen Verbindung ist eine erforderliche Dienstgüte *(Quality of Service QoS)* zugeordnet. Ausgehend von den noch verfügbaren Ressourcen, der bereits bestehenden Last und den Qualitätsansprüchen der neuen Verbindung entscheidet die *Connection Admission Control CAC* in dem Netzknoten über Annahme oder Verweigerung eines Verbindungswunsches.

## **3.7.1.5 Erkennen des Zelltyps**

Die ATM-Entity analysiert den Header aller eintreffenden Zellen zur Feststellung ihres Typs, der durch VPI, VCI- und PT-Feld eindeutig definiert ist. Die Bedeutung der Werte dieser Felder ist durch Tabelle 2/I.361 in der ITU-Recommendation I.361 [I361] festgelegt.

## **Verarbeitung von OAM-, Signalling-, und Ressourcezellen**

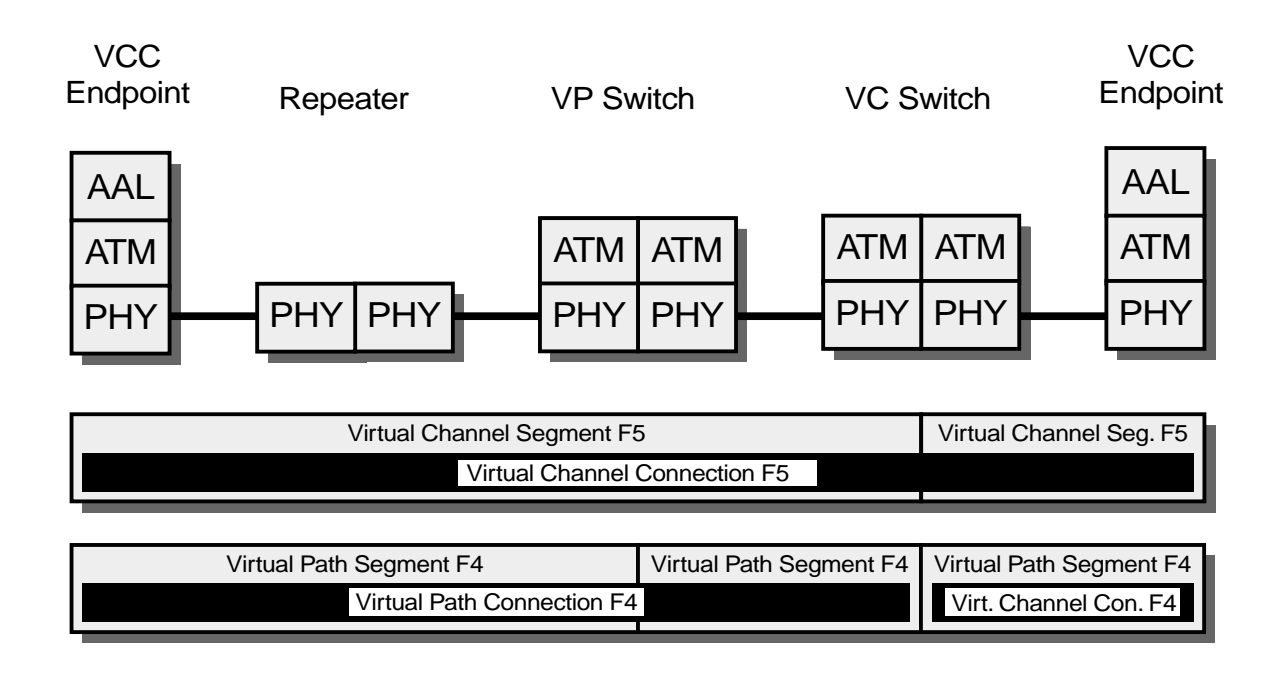

<span id="page-71-0"></span>*Abbildung 42 : Reichweite der OAM-Flüsse im ATM-Layer*
Während die ATM-Entity selbst nur Nutzzellen verarbeitet und sie an den ATM Adaption Layer abgibt, werden OAM-, Signalling- und Ressourcezellen zur Layermanagement-Entity weitergereicht. Auf dem Niveau des ATM-Layers existieren wie im Physical Layer (vgl. [Abbildung 36 auf Seite 49](#page-62-0)) mehrere OAM-Flüsse, die entweder einen Virtuellen Pfad (F4) oder einen Virtuellen Kanal (F5) überwachen (siehe [Abbildung 42 auf Seite 58](#page-71-0)). *Segment-OAM-Zellen* werden am Ende der entsprechenden Teilstrecke entnommen und analysiert, *End-to-end OAM-Zellen* werden erst am Ende der Virtuellen Verbindung auf Pfad oder Kanalniveau entfernt und passieren die dazwischenliegenden Vermittlungsstellen unverändert. Die Einrichtung erfolgt zu einem beliebigen Zeitpunkt nach dem Verbindungsaufbau. Eine detaillierte Beschreibung aller Vorgänge ist in der ITU-Recommendation I.610 [I610] zu finden.

#### **Aufgaben der OAM-Flüsse innerhalb des ATM-Layers**

**•** Alarmierung

*F4-* bzw. *F5-AIS-Zellen* werden von den Fehlerzuständen auf dem Physical Layer ausgelöst. Die Auslösung der *FERF-Zellen* erfolgt gemäß einem ähnlichen Verfahren wie auf dem Physical Layer (vgl. hierzu I.610/Sec. 6.2 [I610]).

**•** Überwachung der Verfügbarkeit eines Pfades oder Kanals

Sendet ein Endpunkt während einer bestimmten Zeitspanne keine Nutzzellen und ist kein Alarm ausgelöst, wird eine *Continuity Check Cell* gesendet, um den Empfänger vom ungerechtfertigten Auslösen einer FERF-Bedingung abzuhalten. Um eine Fehlerquelle im Netz zu lokalisieren besteht die Möglichkeit, *Loopback Cells* in bestehende Zellströme einzubringen. In ihrem Nutzlastfeld ist der Netzknoten vermerkt, der die Zelle zum Absender zurücksenden soll. Auf diese Art kann die Übertragungsstrecke gezielt nach Fehlerstellen abgesucht werden. Ebenfalls einsetzbar sind solche Zellen zum Zweck eines *on-demand delay mesurement* zur Bestimmung der aktuellen Zellverzögerung in einem Netzbereich.

**•** Überwachung der Leistungsfähigkeit (Performance Monitoring)

Vom Nutzer oder dem Netzwerkmanagement zu einem beliebigen Zeitpunkt ausgelöst besteht die Möglichkeit, Datenströme auf Pfad- und Kanalniveau auf Fehler zu überwachen. Nach Abwicklung eines Handshake-Algorithmus zur Information beider Endpunkte wird eine Überwachung von Zellblöcken durch das Einfügen von *Error Detection Codes* eingeleitet. Durch diese Maßnahme können Verbindungen mit hohen Fehlerraten frühzeitig erkannt und zu anderen Übertragungswegen umgeleitet werden.

#### **3.7.1.6 Ressource-Management-Zellen**

Ressource-Management-Zellen dienen der Zuteilung bzw. Neuzuteilung von Ressourcen an Virtuelle Verbindungen. Auf die Funktionen dieser Zellen im Rahmen der Sicherung der Übertragungsqualität wird in [Abschnitt 4.2 auf Seite 96](#page-109-0) ff. ausführlicher eingegangen.

#### **3.7.1.7 Metasignalisierung**

Signalisierungskanäle, die dem Aufbau der Nutzdatenverbindungen dienen, bedürfen ebenso wie diese eines vorherigen Verbindungsaufbaus. Daher sind im ATM-Netzwerk spezielle Kanäle (in jedem Pfad der Kanal mit VCI=1) festgelegt, die in der Lage sind, auch ohne einen expliziten Verbindungsaufbau einige Zellen (max. 42 Zellen/s) zu transportieren. Über diesen permanent vorhandenen Kanal wird zwischen den *Peer Metasignalling Entities* das relativ einfache Metasignalisierungsprotokoll gem. ITU Recommendation Q.2120 [Q2120] abgewickelt. Die Nachrichten diese Protokolls zeigt die folgenden Abbildung:

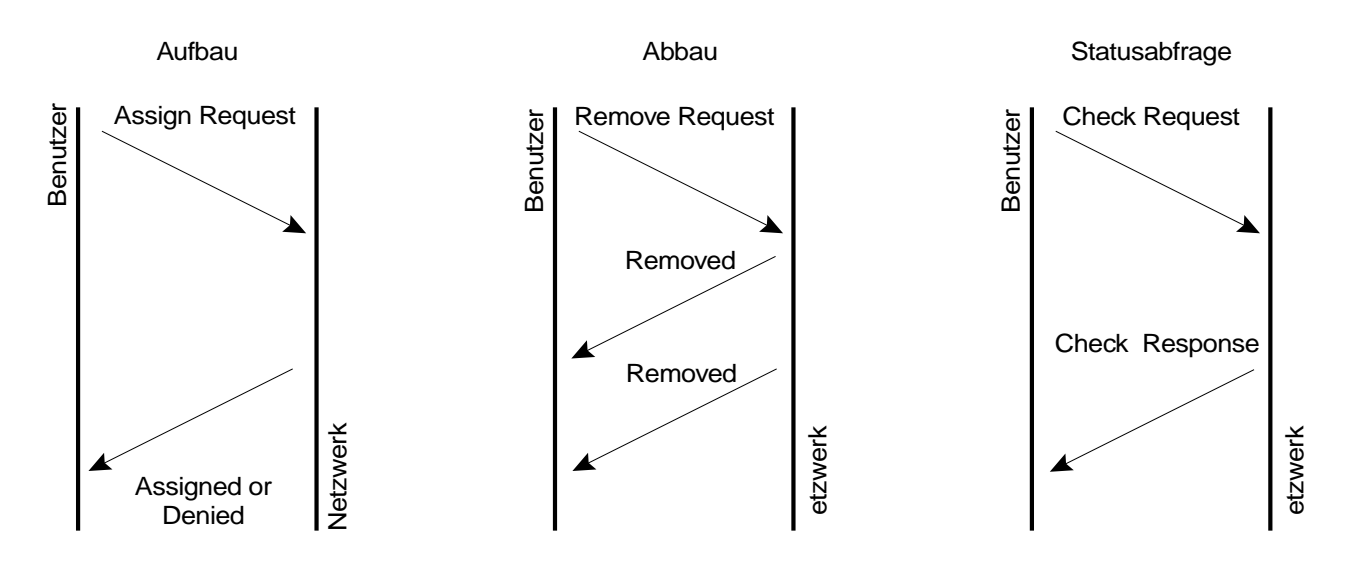

*Abbildung 43 : Ablauf der Metasignalisierung*

Alle diese Nachrichten werden innerhalb einer einzigen Zelle transportiert, deren Aufbau [Tabelle 53 im](#page-192-0) [Anhang auf Seite 179](#page-192-0) zeigt. Nachdem mit Hilfe der Metasignalisierung ein Signalisierungskanal eröffnet ist, können die Instanzen der höheren Schichten über diesen die eigentliche Signalisierung zum Aufbau der Nutzdatenkanäle (siehe [Kapitel 3.9 auf Seite 90](#page-103-0) ff.) abwickeln.

# **3.7.2 Service Primitives**

Alle Dienstanforderungselemente zwischen ATM-Layer und Physical Layer sind bereits in [Abschnitt](#page-68-0) [3.6.2.6 auf Seite 55](#page-68-0) aufgeführt. Die zwischen der ATM-Entity und den Instanzen innerhalb der restlichen benachbarten Schichten ausgetauschten Service Primitives zeigen die beiden folgenden Tabellen.

| <b>Name</b>          | <b>Bedeutung</b>                                                                 |
|----------------------|----------------------------------------------------------------------------------|
| ATMM_DATA_REQUEST    | Befehl zum Senden einer ATM-Zelle vom ATM-<br>Layermanagement                    |
| ATMM DATA INDICATION | Übergabe einer empfangenen Zelle an die ATM-<br>Layermanagement-Protokollinstanz |

*Tabelle 23 : Dienstanforderungselemente zwischen ATM-Layer und ATM-Layermanagement*

| <b>Name</b>         | <b>Bedeutung</b>                                                 |
|---------------------|------------------------------------------------------------------|
| ATM_DATA_REQUEST    | Befehl zum Senden einer ATM-Zelle                                |
| ATM DATA INDICATION | Übergabe einer empfangenen Zelle an die AAL-<br>Protokollinstanz |

<span id="page-74-0"></span>*Tabelle 24 : Dienstanforderungselemente zwischen ATM-Layer und AAL Layer*

# **3.8 AAL-Layer**

Die von den Anwendungen in den höheren Schichten des OSI-Modells an den ATM-Layer abgegebenen Daten stellen unterschiedliche Anforderungen an das Übertragungsnetzwerk; die Aufgabe der Protokollinstanzen im AAL-Layer ist es, diese Datenströme unter Berücksichtigung ihrer besonderen Eigenschaften an die einheitliche Zellübertragung im ATM-Layer anzupassen. Innerhalb des AAL-Layers existieren mehrere verschiedene Ausprägungen der Protokollinstanzen, die jeweils hinsichtlich einer Klasse von Daten mit ähnlichen Eigenschaften optimiert sind:.

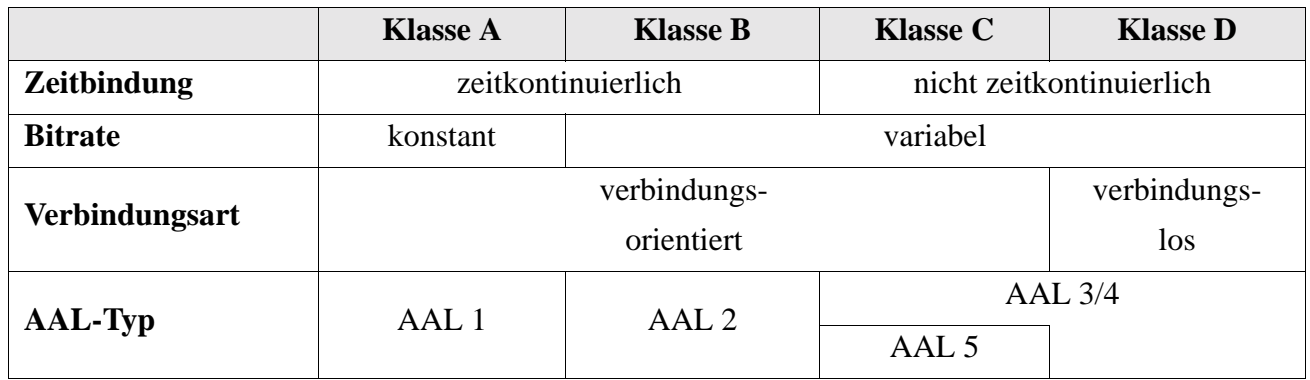

<span id="page-75-0"></span>*Tabelle 25 : Dienst-Klassen und AAL-Typen*

Die beiden in [Tabelle 25](#page-75-0) nicht genannten Typen AAL 0 und S<sup>1</sup>-AAL nehmen eine Sonderstellung ein. Der AAL-Typ 0 ist für Anwendungen vorgesehen, die bereits selbst Zellverkehr erzeugen, also keine eigene Adaptionsschicht benötigen. Die S-AAL stellt einen für die Übertragung von Daten der Signalisierungsprotokolle erweiterte und optimierte AAL-Typ 5 dar. Wie die ITU-Recommendation I.363 [I363] festlegt, unterteilt sich der AAL-Layer zunächst grob in zwei Sublayer: *Convergence Sublayer* und *Segmentation and Reassembly Sublayer* (siehe [Abbildung 44 auf Seite 63](#page-76-0)). Die Aufgabenverteilung zwischen den beiden Sublayern ist wie folgt definiert:

| <b>Sublayer</b>                               | <b>Aufgabe</b>                                                                                                    |
|-----------------------------------------------|----------------------------------------------------------------------------------------------------|
| Convergence Sublayer CS                       | Dienstspezifische Funktionen für die Instanzen in den höheren<br>Schichten                                                 |
| Segmentation and Reassem-<br>bly Sublayer SAR | Segmentierung der Datenpakete der höheren Schichten, so daß sie<br>vom Nutzdatenfeld einer Zelle aufgenommen werden können |

*Tabelle 26 : Aufgabenverteilung innerhalb der AAL-Sublayer*

<sup>1.</sup> Signalling

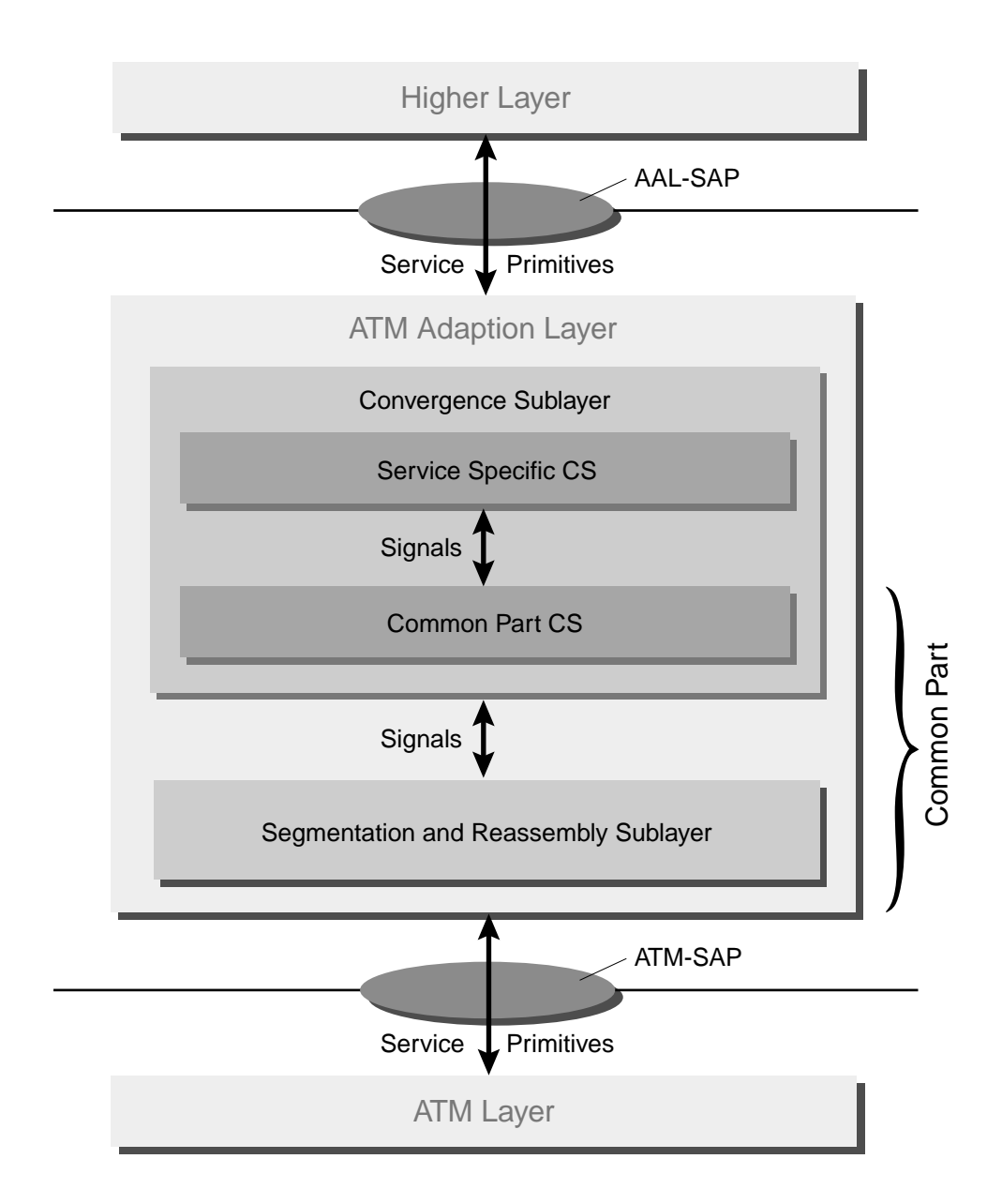

<span id="page-76-0"></span>*Abbildung 44 : Unterteilung des AAL-Layers*

Aufgrund der Komplexität der Aufgaben im *Convergence Sublayer* wird dieser häufig weiter in den *Common Part Convergence Sublayer CPCS* und den *Service Specific Convergence Sublayer SSCF* unterteilt. Welche Funktionalitäten von den Sublayern wahrgenommen werden, hängt stark von den Diensten ab, die von der AAL zu erbringen sind, und variiert zwischen den verschiedenen AAL-Typen. Daher werden die jeweils definierten Sublayer in den folgenden Abschnitten separat für jeden AAL-Typ behandelt.

Bem.: Dienstanforderungselemente zwischen Sublayern werden zur Unterscheidung von den "echten" über einen SAP übergebenen *Service Primitives* mit *Signal*s bezeichnet.

## **3.8.1 AAL-Typ 0**

Instanzen vom Typ AAL 0 sind ausschließlich für Daten vorgesehen, die bereits in Zellenform vorliegen; daher enthalten sie weder Sublayer noch eigene Funktionen.

## **3.8.2 AAL-Typ 1**

Protokollinstanzen des AAL-Typs 1 gem. ITU-Recommendation I.363.1 [I363\_1] dienen der Übertragung synchroner Daten mit konstanter Bitrate. Die Dienste dieses AAL-Typs umfassen:

- **•** Übertragung von SDUs mit konstanter Quellenbitrate
- **•** Übertragung von Taktinformationen zwischen Sender und Empfänger
- **•** Übertragung von Angaben zur Datenstruktur zwischen Sender und Empfänger
- **•** Anzeige verlorener bzw. fehlerhafter Nutzdaten, die nicht rekonstruiert werden konnten.

## **3.8.2.1 Dienstelemente des AAL-Typs 1**

Die o.g. Dienste werden mit Hilfe folgender Dienstelemente erbracht:

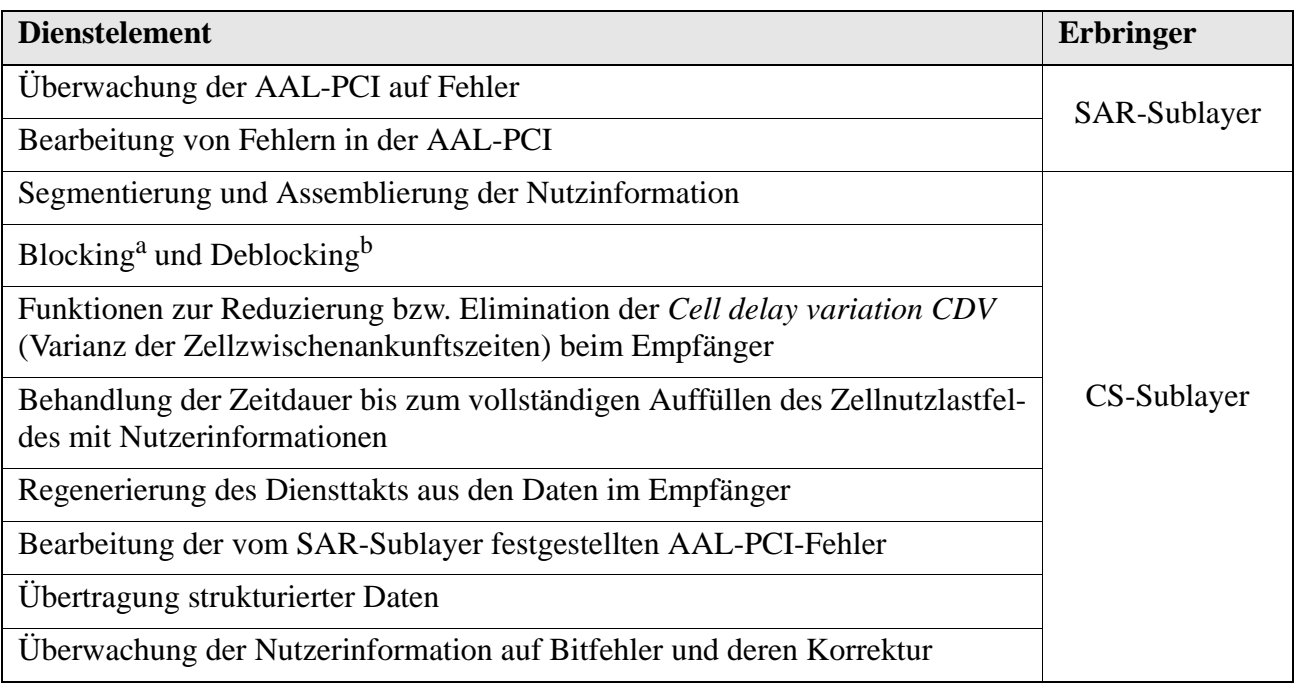

<span id="page-77-0"></span>*Tabelle 27 : Dienstelemente des AAL-Typs 1*

a. "Sammeln" von AAL-User-SDUs bis das Nutzdatenfeld einer Zelle vollständig gefüllt ist

b. Umkehroperation zum Blocking

| <b>Name</b>       | <b>Bedeutung</b>                                              |
|-------------------|---------------------------------------------------------------|
| AAL-UNITDATA-     | Befehl zum Senden einer AAL-SDU zur AAL-Peer-Entity           |
| <b>REQUEST</b>    |                                                               |
| AAL-UNITDATA-     | Übergabe einer empfangenen Zelle an die AAL-User-Protokollin- |
| <b>INDICATION</b> | stanz                                                         |

**3.8.2.2 Dienstanforderungselemente und Signale**

*Tabelle 28 : Dienstanforderungselemente zwischen AAL-Benutzer und AAL-1-Layer*

| <b>Name</b> | <b>Bedeutung</b>                                                                    |
|-------------|-------------------------------------------------------------------------------------|
|             | SAR-UNITDATA-INVOKE   Befehl zum Senden der CS-SDU zur Peer-Entity                  |
|             | SAR-UNITDATA-SIGNAL   Übergabe einer empfangenen SAR-SDU an die CS-Protokollinstanz |

*Tabelle 29 : Signale zwischen SAR-Sublayer und CS-Sublayer*

Bezüglich der Service Primitives zwischen AAL-1-Layer und ATM-Layer siehe [Tabelle 24 auf](#page-74-0) [Seite 61](#page-74-0) mit den Parameterdefinitionen aus [Anhang B.5 auf Seite 190.](#page-203-0)

## **3.8.2.3 Funktionen des SAR-Sublayers**

Die SAR-Entity empfängt eine CS-IDU mit der Länge von 47 Oktett, fügt ein Oktett SAR-PDU-Header an und gibt diesen 48 Oktett langen Datenblock an die ATM-Entity ab.

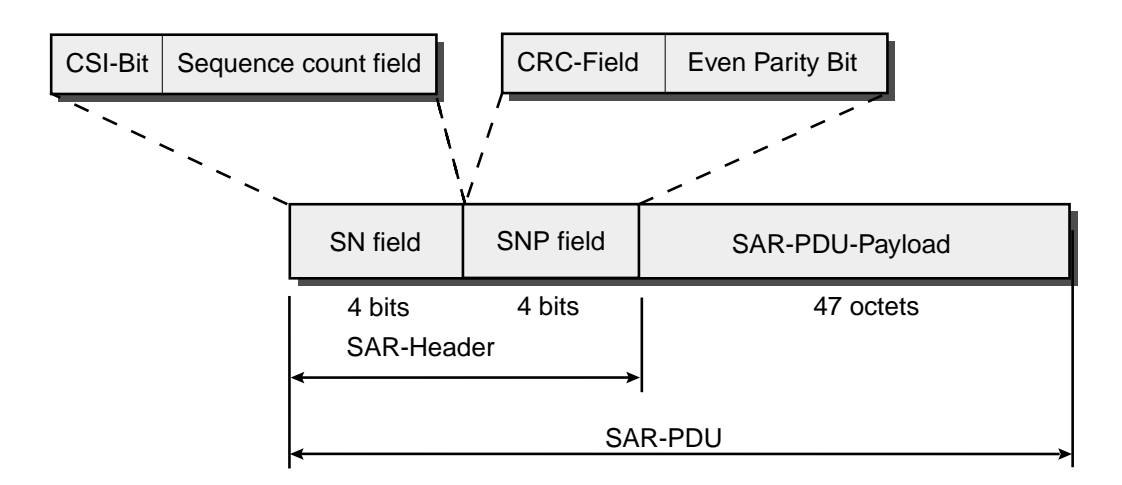

*Abbildung 45 : Aufbau einer SAR-PDU*

Der Header der SAR-PDU besteht neben dem vom CS-Sublayer übernommenen CSI-Bit aus einem *Sequence Count Field* (Sequenznummernfeld), welches im *CRC-Field* durch einen 3-Bit-CRC-Code gegen Übertragungsfehler geschützt ist. Die höherwertigen sieben Bit sind durch ein Paritätsbit nochmals geschützt. Durch Prüfung der empfangenen CRC und Parität kann der Empfänger Fehler in der Numerierung feststellen und fehlende Zellen detektieren. Der Empfänger verwendet hierbei ein Verfahren mit zwei unterschiedlichen Zuständen (vgl. [Abbildung 46](#page-79-0)), welches die Korrektur eines einzeln auftretenden fehlerhaften SN-Wertes zuläßt. Das Ergebnis der Prüfung wird dem CS-Sublayer im Parameter *Check Status* des *SAR-UNITDATA-SIGNAL* (vgl. [Tabelle 66 im Anhang auf Seite 190](#page-203-1)) mitgeteilt.

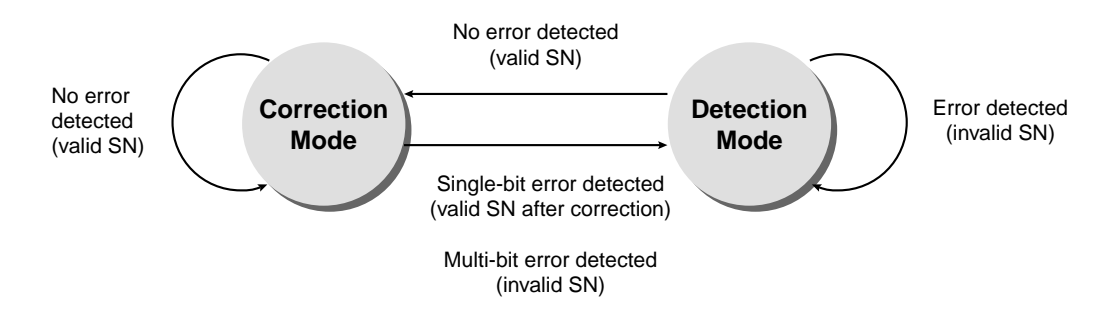

<span id="page-79-0"></span>*Abbildung 46 : SN-Prüfung im AAL-1-Empfänger gem. Figure 4/I.363.1*

## **3.8.2.4 Funktionen des CS-Sublayers**

Der CS-Sublayer des AAL-Typ 1 stellt eine Sammlung von Funktionen dar (siehe [Tabelle 27 auf](#page-77-0) [Seite 64](#page-77-0)), aus denen sich der Anwender die von ihm gewünschten Merkmale zusammenstellen kann.

## **Blocking und Deblocking**

Der CS-Sublayer führt das Einfügen der Nutzinformationen in die SAR-PDU-Payload durch (siehe [Abbildung 22 auf Seite 35](#page-48-0) mit einem Nutzdatenfeld der Länge 47 Oktett). Der Zeitpunkt, zu dem die CS-PDU abgesendet werden kann, hängt direkt vom Füllgrad des Nutzlastfeldes ab; ist die Wartedauer bis zum vollständig gefüllten Nutzlastfeld zu lange, werden teilweise gefüllte PDUs übertragen.

## **Reduzierung der** *Cell delay variation*

Der Empfänger speichert in einem Pufferspeicher eine bestimmte Menge von Daten, bevor er beginnt, diese mit dem regenerierten Diensttakt zum Anwender zu senden. Die Größe dieses Puffers ist in der ITU Recommendation I.356 [I356] festgelegt.

### **Bearbeitung der vom SAR-Sublayer festgestellten AAL-PCI-Fehler**

Die vom SAR-Sublayer festgestellten Fehler in der PDU-Numerierung werden gemäß dem in der ITU-Recommendation I.363.1, Appendix III, Figure 1 und Figure 2 [I363\_1] beschriebenen Algorithmus behandelt. Abhängig von der Anzahl festgestellten Fehler werden fehlerhafte Zellen entfernt oder Füllzellen zur Aufrechterhaltung der synchronen Datenrate eingefügt.

#### **Regenerierung des Quelltaktes aus den Daten im Empfänger (***Clock Recovery***)**

Die Methode zur Taktregenerierung hängt vom Vorhandensein eines stabilen Netzwerktaktes ab. Die Genauigkeit der Taktsignale gem. ITU Recommendation G.823 [G823] und G.824 [G824] bei der Übertragung von synchronen Daten aus der SDH-Hierarchie gem. ITU Recommendation G.702 [G702] ist ausreichend; hier sind keine korrigierenden Eingriffe notwendig. Bei Diensten, die nicht an einem genauen Netzwerktakt angekoppelt sind, wird entweder die *Adaptive Clock Recovery* oder die *SRTS*1*-Methode* angewendet*.* Im ersten Fall wird aus den Ankunftszeitpunkten der empfangenen Daten eine mittlere Taktrate bestimmt, die zum Ausspielen der Daten an den Benutzer verwendet wird. Voraussetzung bei der *SRTS-Methode* ist ein stabiler Referenznetztakt. Der Sender vergleicht einen aus der Rate der vom Benutzer eintreffenden Daten extrahierten Servicetakt mit diesem Referenztakt. Er sendet die Abweichung in den CSI-Positionen über mehrere CS-PDUs verteilt zum Empfänger, der mithilfe dieser Abweichung und demselben Referenztakt den Servicetakt des Senders regeneriert (vgl. I.363.1, Sec. 2.5.2.2.2).

#### **Übertragung strukturierter Daten**

Dieser Dienst des CS-Sublayers unterstützt die Übertragung von Datenstrukturen mit fester Länge. Die Datenblöcke werden über mehrere CS-PDUs verteilt übertragen. Die erste dieser PDUs wird durch den STRUCTURE-Parameter START gekennzeichnet, der Beginn der Struktur innerhalb der PDUs wird durch einen Pointer im Payload einer PDU gekennzeichnet (vgl. I.363.1 Sec. 2.5.2.3).

#### **Überwachung der Nutzerinformation auf Bitfehler und Vorwärtsfehlerkorrektur**

Die Methoden zur Korrektur von Bitfehlern im Empfänger beruhen auf der *Forward Error Correction FEC* mit Reed-Solomon-Codes der Familie (128,126). Eine Fehlerkorrektur über Wiederholungsanforderungen kann wegen der erforderlichen Synchronität nicht eingesetzt werden. Die Prüfoktetts werden aus den Daten über Galois-Felder der Basis 256 mit dem Generatorpolynom

<sup>1.</sup> Synchronous Residual Time Stamp

$$
\prod_{i=0}^{3} (x - \alpha^{i+120})
$$
 (Gl. 21)

gebildet, wobei  $\alpha$  die Wurzel des Polynoms  $x^8 + x^7 + x^2 + x + 1$  ist<sup>1</sup>. Die hier verwendeten Codes erzeugen als Schutz für jeweils 124 Oktetts ein Prüfwort aus 4 Oktetts und sind damit in der Lage, bis zu zwei fehlerhafte Oktetts zu korrigieren. Ein FEC-Block entspricht einer CS-PDU und besteht aus 47 aufeinanderfolgenden FEC-Rahmen à 128 Oktetts, demnach insgesamt 6016 Oktetts (siehe nachfolgende Abbildung).

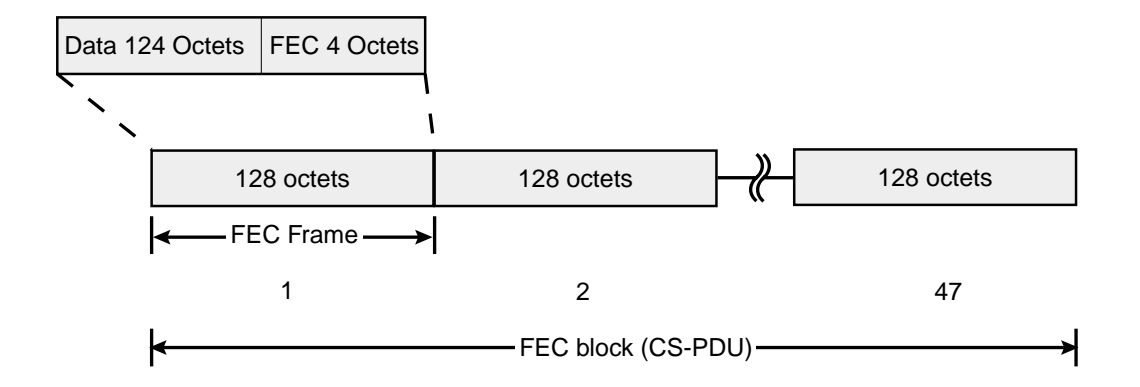

*Abbildung 47 : Struktur eine FEC-Blocks*

**•** Korrekturmethode für Bitfehler und Zellverluste ohne Verzögerungsbeschränkungen

Ergänzend zum Schutz durch die RS-Codes werden die Daten einer CS-PDU durch einen speziellen Schreib-/Lesevorgang, dem *Octet interleaving* (siehe [Abbildung 48 auf Seite 69\)](#page-82-0) auf mehrere SAR-PDUs verteilt. Diese Methode erlaubt die Korrektur von zwei fehlerhaften Oktetts oder vier Auslöschungen<sup>2</sup>. Der Verlust einer SAR-PDU führt durch diese Erweiterung nur zur Auslöschung eines Oktetts innerhalb jeder Zeile im Empfänger, die durch die Vorwärtsfehlerkorrektur behoben werden kann. Insgesamt sind durch Einsatz dieses Algorithmus folgende Fehler behebbar:

- \* 4 Zellverluste,
- \* 2 Zellverluste und ein fehlerhaftes Oktett in jeder Zeile oder
- \* 2 fehlerhafte Oktetts in jeder Zeile, wenn kein Zellverlust aufgetreten ist.

<sup>1.</sup> Ausführliche Darstellungen der Theorie zu Galoisfeldern und Reed-Solomon-Codes sind in [Swe92] und [Pet67] zu finden.

<sup>2.</sup> Fehlerhafte Oktetts, deren Position im Datenstrom bekannt ist.

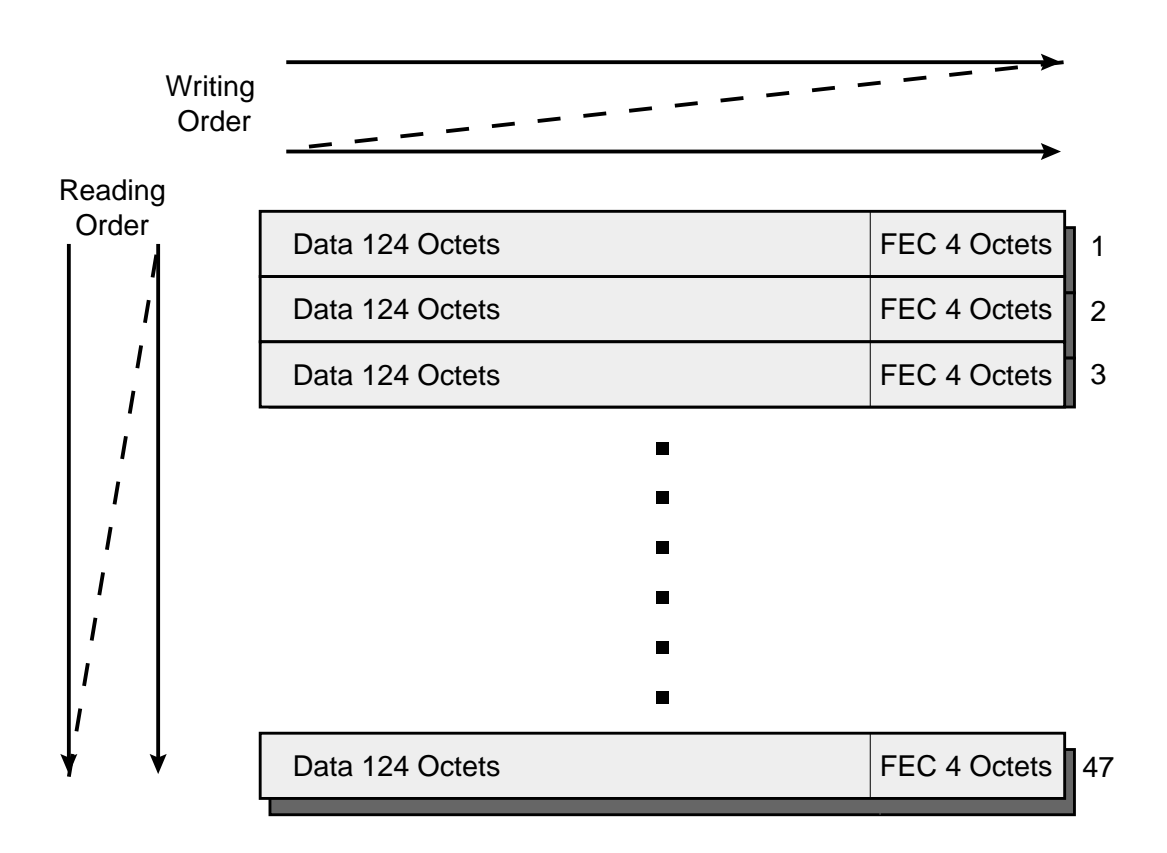

<span id="page-82-0"></span>*Abbildung 48 : Format der Interleaver-Matrix*

Nachteilig ist der Zeitverlust, da in Sender und Empfänger jeweils die Matrix komplett gefüllt sein muß, bevor mit dem Auslesen begonnen werden kann.

**•** Korrekturmethode für Bitfehler und Zellverluste mit Verzögerungsbeschränkungen

Zur Vermeidung der Verzögerungen aus dem vorherigen Verfahren wird eine kleinere Interleaving-Matrix (siehe [Abbildung 49 auf Seite 70](#page-83-0)) und ein anderer RS-Code (94,88) über dem Galoisfeld (256) benutzt. Das Generatorpolynom lautet dann

$$
\prod_{i=0}^{5} (x - \alpha^{i+120})
$$
 (Gl. 22)

Vorteilhaft an dieser Art des Lesevorgangs ist, daß nur bis zur 15. SAR-PDU gewartet werden muß, bis das Auslesen beginnen kann, da dann ein Lesevorgang nur auf bereits gefüllte Positionen trifft. Im Empfänger ist das Vorgehen invers zum Sendevorgang, d.h. hier wird diagonal geschrieben und horizontal gelesen.

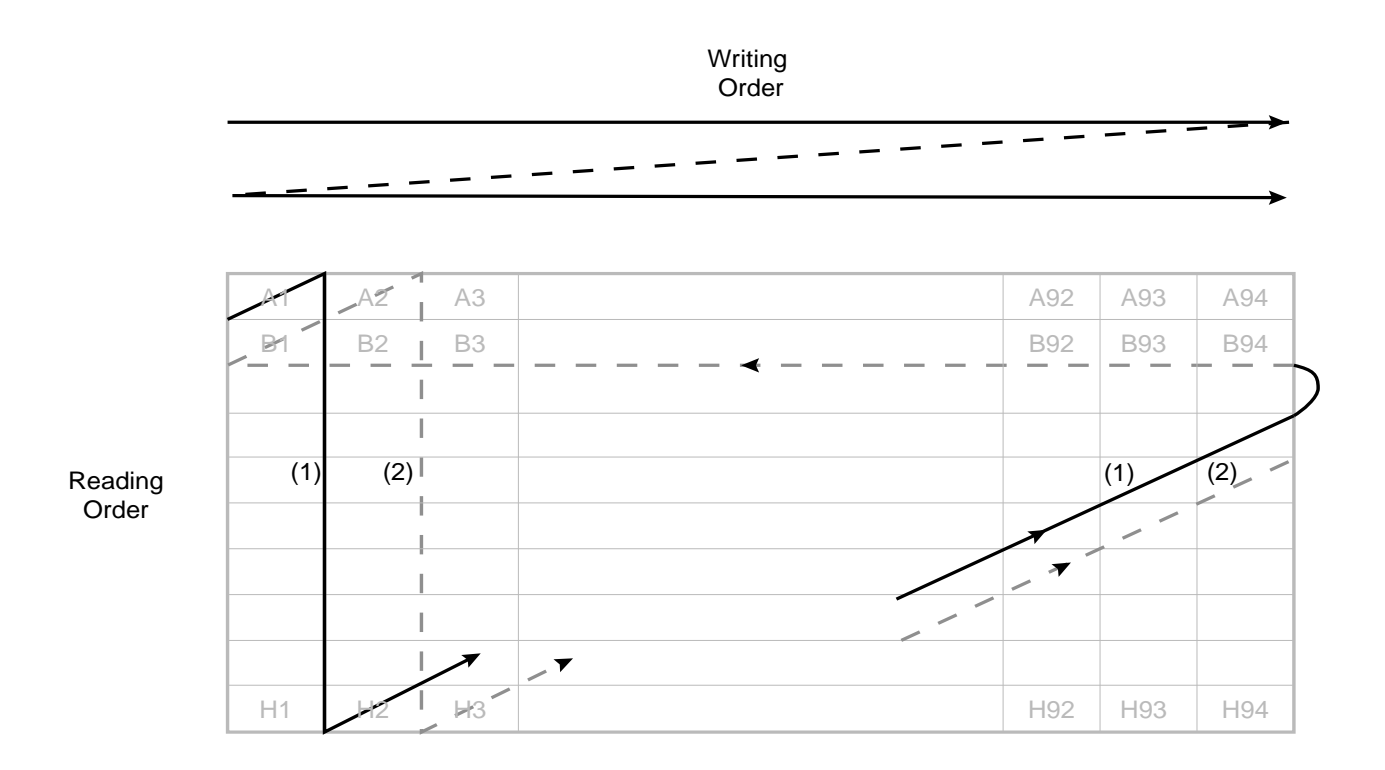

### <span id="page-83-0"></span>*Abbildung 49 : Format der Short Interleaving Matrix*

Das geschilderte Verfahren ist in der Lage,

- \* einen Zellverlust in einer Gruppe von 16 Zellen oder
- \* 3 fehlerhafte Oktetts innerhalb einer Zeile

zu korrigieren (vgl. I.363.1, Sec. 2.5.2.4.3).

## **3.8.2.5 Datenaustausch mit der Management-Entity**

Informationen über folgende Ereignisse werden von der User-Plane zum Layermanagement gesendet:

- **•** Fehler in der Nutzdatenübertragung,
- **•** Verlorene oder falsch vermittelte Zellen,
- **•** Zellen mit fehlerhaften AAL-Headern,
- **•** Verlust von Takt oder Synchronität,
- **•** Pufferüberlauf oder -leerlauf.

## **3.8.3 AAL-Typ 2**

Der AAL-Typ 2, dessen Aufbau in [Abbildung 50](#page-84-0) gezeigt ist, dient der Übertragung zeitkontinuierlicher Daten mit variabler Bitrate (vgl. [Tabelle 25 auf Seite 62\)](#page-75-0).

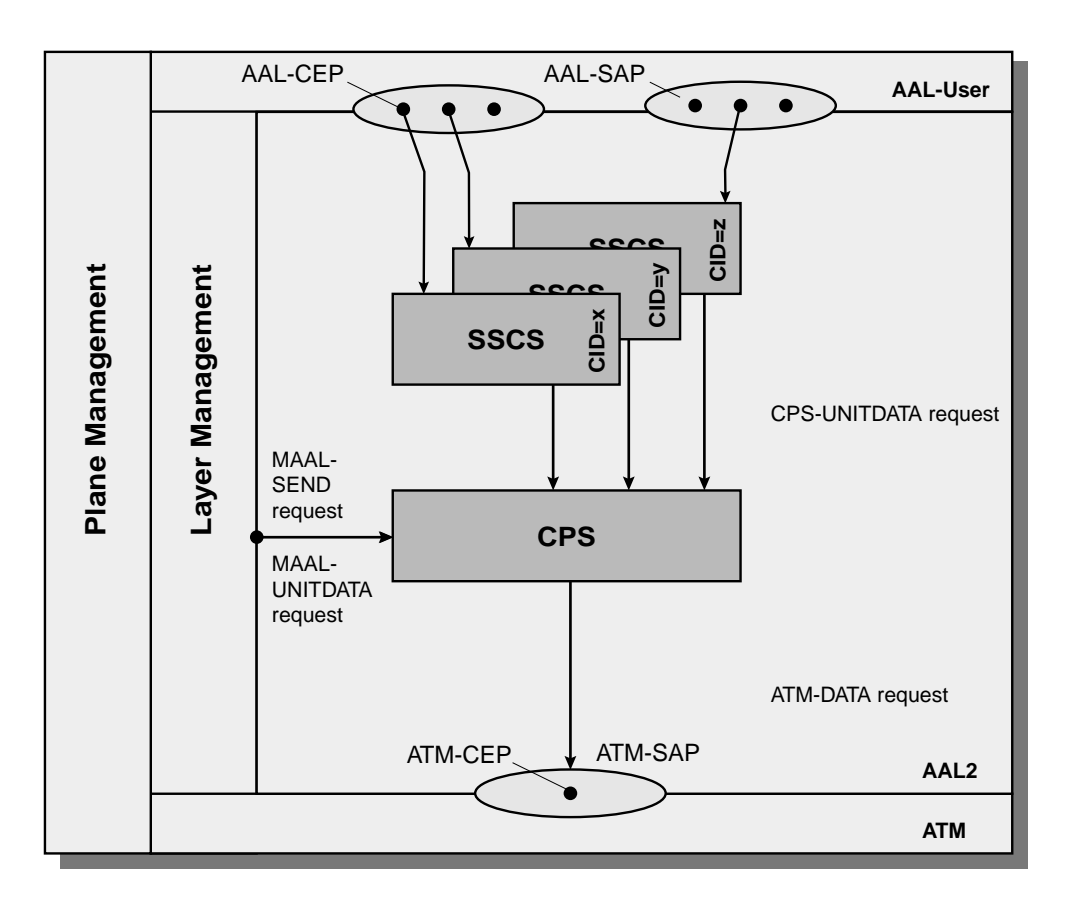

## <span id="page-84-0"></span>*Abbildung 50 : Funktionsmodell des AAL-Typs 2*

Der Sublayer SSCS ist bei diesem AAL-Typ leer, er dient ausschließlich der Umsetzung der AAL-Service Primitive in die entsprechenden CPS-Primitive und umgekehrt. Die Funktion des Layermanagement geht hier über die sonst üblichen Aufgaben hinaus. Es unterhält mit seiner Peer-Entity eine eigenständige Verbindungsverwaltung (ANP<sup>1</sup> gem. I.363.2 Annex C [I363\_2]) und kontrolliert über das Dienstanforderungselement *MAAL-SEND-REQUEST* das Versenden der Nutzdaten in der User-Plane (vgl. [Abbildung 50\)](#page-84-0).

<sup>1.</sup> AAL type 2 Negotiation Procedures

## **3.8.3.1 Dienste des Common Part Sublayers**

Der Common Part Sublayer erbringt der SSCS die in der folgenden Tabelle aufgeführten Dienste.

| <b>Dienste des Common Part Sublayers CPS</b>                        |
|---------------------------------------------------------------------|
|                                                                     |
| Ungesicherter Transport von Nutzdaten von bis zu 45 oder 64 Oktetts |
| Multiplex mehrerer CPS-Verbindungen                                 |
|                                                                     |
| Sichern der Reihenfolge der CPS-PDUs innerhalb jeder CPS-Verbindung |
| Verlorene PDUs werden nicht wiederholt angefordert                  |

*Tabelle 30 : Dienste des Common Part Sublayers des AAL-Typs 2*

## **3.8.3.2 Service Primitives**

Die Service Primitives zwischen CPS und ATM-Layer sind bereits in [Tabelle 24 auf Seite 61](#page-74-0) aufgeführt; die weiteren Dienstanforderungselemente zeigen die folgenden beiden Tabellen.

| <b>Name</b>             | <b>Bedeutung</b>                                                   |
|-------------------------|--------------------------------------------------------------------|
| CPS-UNITDATA-REQUEST    | Befehl zum Senden der CPS-SDU zur Peer-<br>Entity                  |
| CPS-UNITDATA-INDICATION | Ubergabe einer empfangenen CPS-SDU an die<br>SSCS-Protokollinstanz |

*Tabelle 31 : Service Primitives zwischen SSCS und CPS*

| <b>Name</b>              | <b>Bedeutung</b>                                                   |
|--------------------------|--------------------------------------------------------------------|
| MAAL-UNITDATA-REQUEST    | Befehl zum Senden der CPS-SDU zur Peer-Lay-<br>ermanagement-Entity |
| MAAL-UNITDATA-INDICATION | Abgabe einer empfangenen CPS-SDU an die<br>Layermanagement-Entity  |
| <b>MAAL-SEND-REQUEST</b> | Befehl zum Senden einer User-CPS-PDU                               |

*Tabelle 32 : Service Primitives zwischen Layermanagement und CPS*

## **3.8.3.3 Datenformat des AAL-Typs 2**

| <b>Bit</b> |                |   | Octet      |  |  |        |  |  |
|------------|----------------|---|------------|--|--|--------|--|--|
|            | $\overline{ }$ | o |            |  |  | $\sim$ |  |  |
| <b>CID</b> |                |   |            |  |  |        |  |  |
|            |                |   | <b>PPT</b> |  |  |        |  |  |

*Tabelle 33 : Aufbau der CPS-PDU*

| <b>Bit</b>                      |            |   |       |                         | Octet      |                |   |   |
|---------------------------------|------------|---|-------|-------------------------|------------|----------------|---|---|
| 8                               | 7          | 6 | 5     | $\overline{\mathbf{4}}$ | 3          | $\overline{2}$ | 1 |   |
|                                 | <b>UUI</b> |   |       |                         | <b>HEC</b> |                |   | 3 |
| <b>OSF</b><br>SN<br>$\mathbf P$ |            |   |       | 4 (STF)                 |            |                |   |   |
|                                 |            |   |       | 5                       |            |                |   |   |
| <b>INFO</b>                     |            |   |       |                         |            |                |   |   |
|                                 |            |   | ٠     |                         |            |                |   |   |
| PAD                             |            |   | 48/67 |                         |            |                |   |   |

*Tabelle 33 : Aufbau der CPS-PDU*

Die Bedeutung der Felder der CPS-PDU ist in [Anhang A.3 auf Seite 180](#page-193-0) erläutert. Das Erstellen der CPS-PDUs aus den Paketen des AAL-2-Benutzers geschieht durch byteweise Übernahme der Nutzerdaten in das Nutzlastfeld der zum Versenden anstehenden CPS-PDU. Sollte sich am Beginn des Nutzlastfeldes noch ein "Rest" des vorangegangenen Nutzerdatums befinden, wird der Beginn des aktuellen Paketes im "Offset Field" (vgl. [Anhang A.3 auf Seite 180](#page-193-0)) vermerkt. Den gesamten Vorgang bis zur Erstellung der Zellpayload für die ATM-Protokollinstanz zeigt die folgende Abbildung.

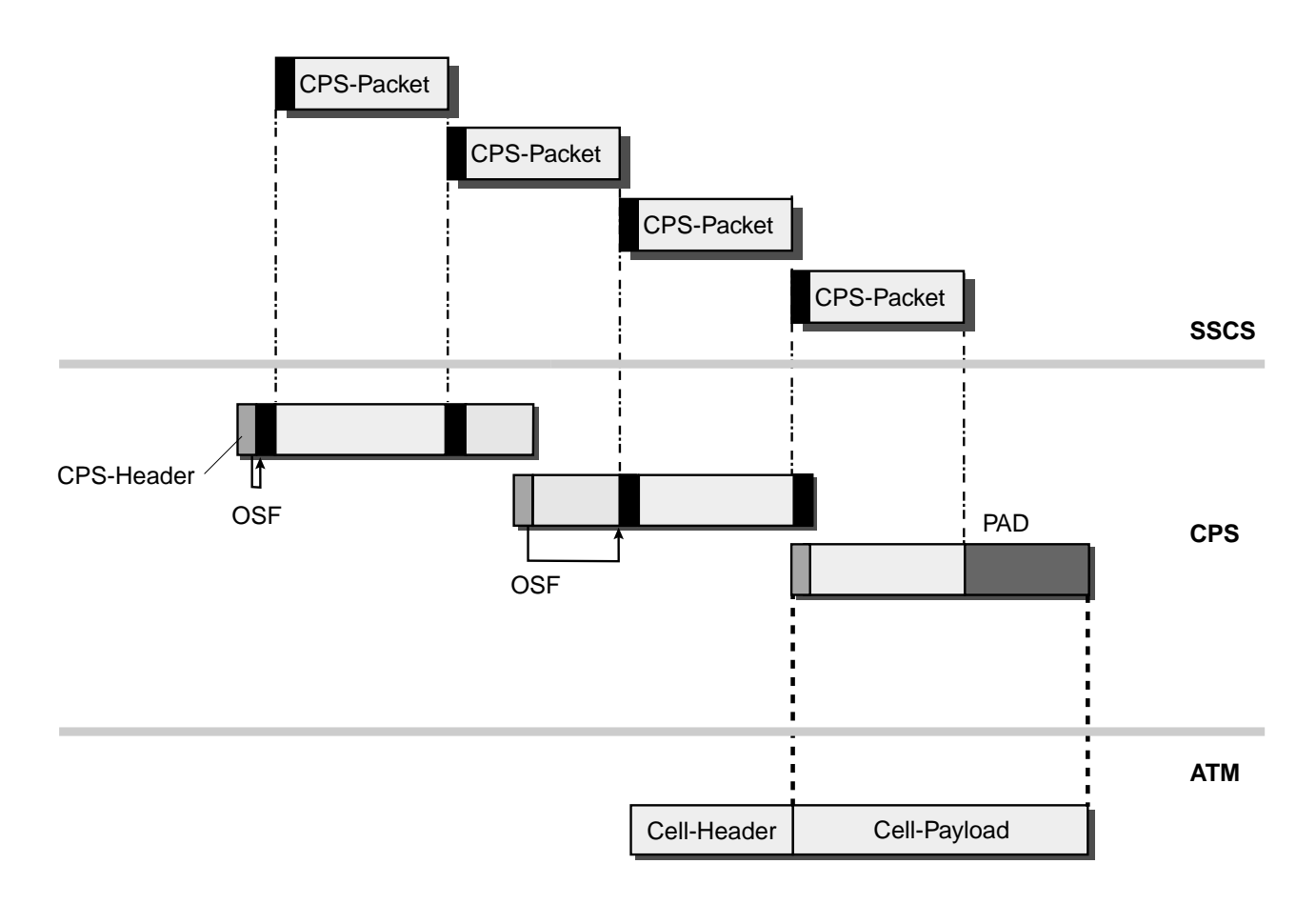

*Abbildung 51 : Erzeugung von ATM-Zellen in einer AAL-Typ 2-Instanz*

### **3.8.3.4 Ablauf- und Zustandsdiagramme**

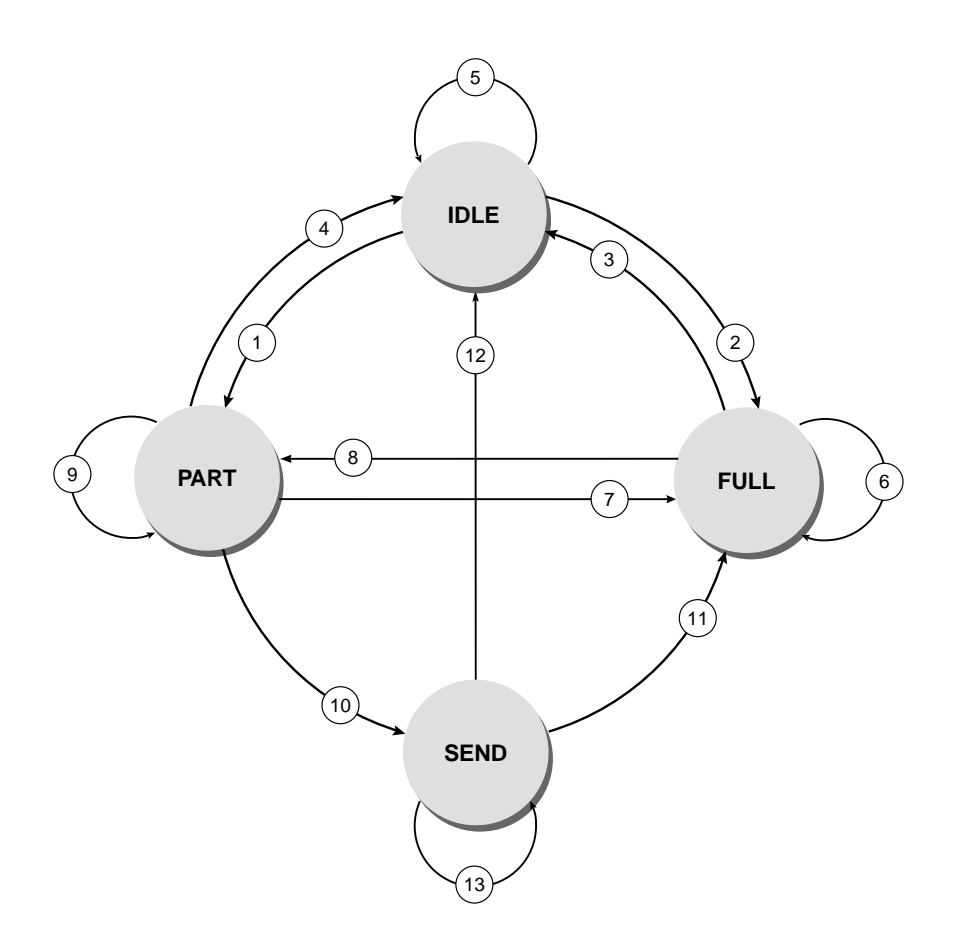

<span id="page-87-0"></span>*Abbildung 52 : Zustandsdiagramm AAL-Typ 2 (Sender)*

Die Abläufe innerhalb einer Protokollinstanz des AAL-Typs 2 werden von dem in [Abbildung 52](#page-87-0) gezeigten Zustandsdiagramm gesteuert. Die Bedeutung der einzelnen Zustände kann der folgenden Tabelle entnommen werden.

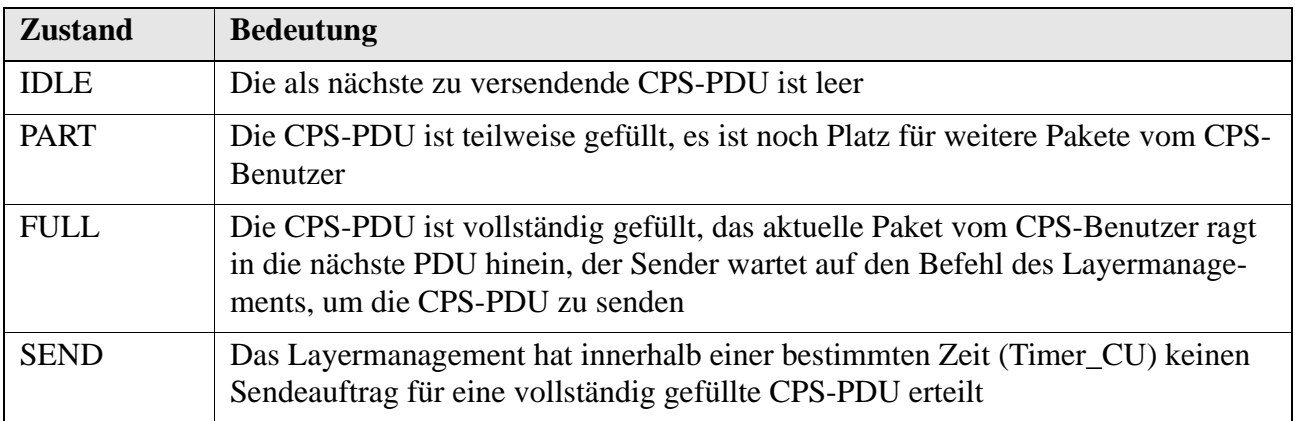

*Tabelle 34 : Interne Zustände der AAL-2*

Die Übergangsbedingungen 1 - 13 in [Abbildung 52 auf Seite 74](#page-87-0) hängen von einer Vielzahl interner Statusvariablen der AAL-2-Entity ab und sind daher an dieser Stelle nicht näher erläutert. Eine detaillierte Beschreibung ist in der ITU-Recommendation I.363.2 in Abschnitt 10 [I363\_2] zu finden.

## **3.8.4 AAL-Typ 3/4**

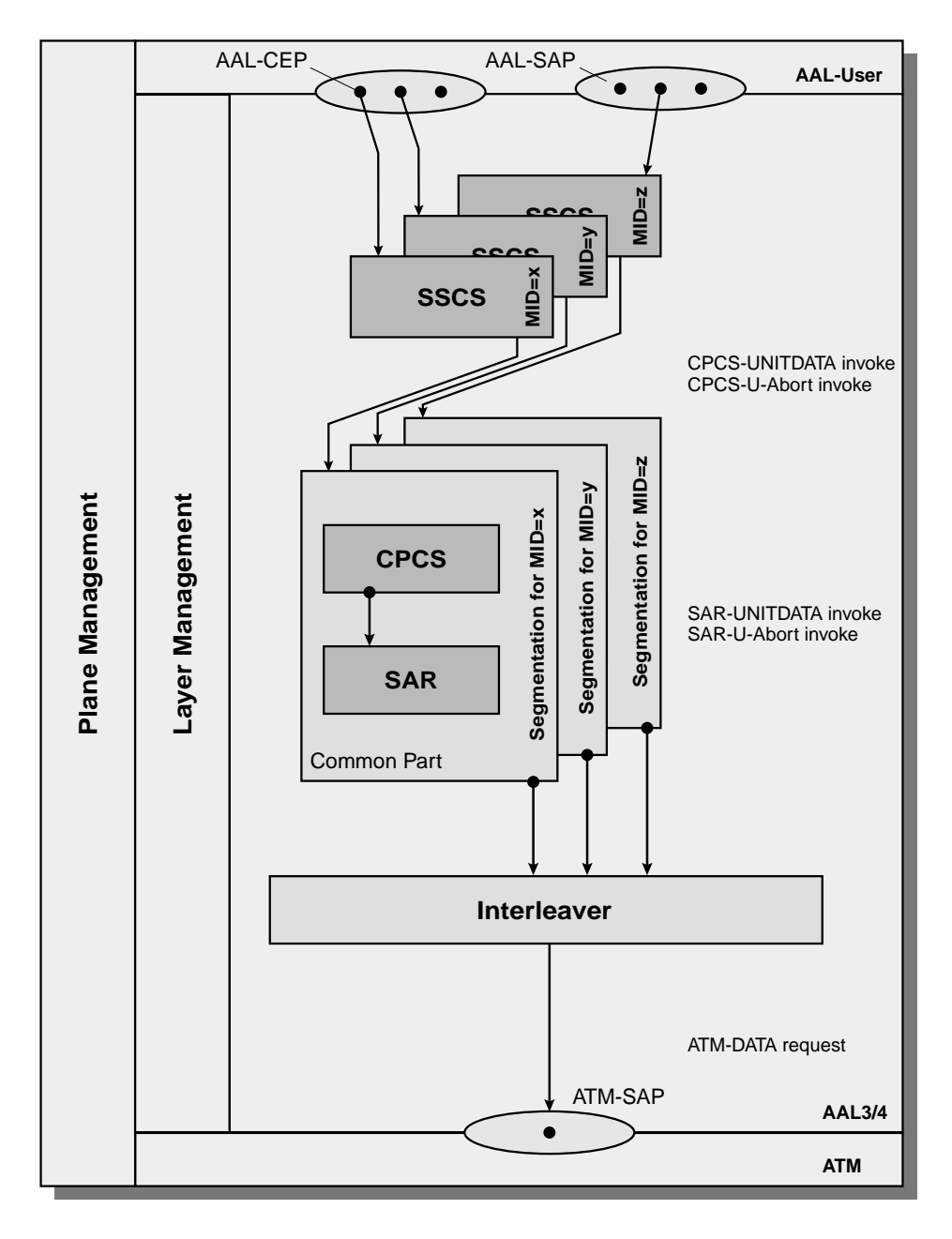

<span id="page-88-0"></span>*Abbildung 53 : Aufbau einer Protokollinstanz des AAL-Typs 3/4*

Die ITU empfiehlt den Einsatz des AAL-Typs 3/4 zum Transfer von Daten, die empfindlich gegenüber Verlust, nicht jedoch gegenüber Verzögerungen (vgl[.Tabelle 25 auf Seite 62\)](#page-75-0) sind. Diese AAL kann sowohl für verbindungsorientierte als auch für verbindungslose Kommunikationsbeziehungen eingesetzt werden und unterstützt das Multiplexen mehrerer Verbindungen über eine ATM-Verbindung. Der Anwender hat die Möglichkeit, durch Auswahl eines geeigneten AAL-SAPs unterschiedliche Funktionalitäten zu nutzen, um einen für die QoS-Parameter seiner Daten geeigneten Funktionsumfang auszuwählen.

### **3.8.4.1 Aufbau**

Der interne Aufbau des AAL-Typs 3/4 entspricht der in [Abbildung 53 auf Seite 75](#page-88-0) gezeigten Struktur. Die Sublayer SAR und CPCS sind in Recommendation I.363.3 [I363\_3] definiert, spezielle SSCS-Funktionalitäten werden in separaten Recommendations aufgeführt.

### **3.8.4.2 Dienste des Common Part Sublayers CPS**

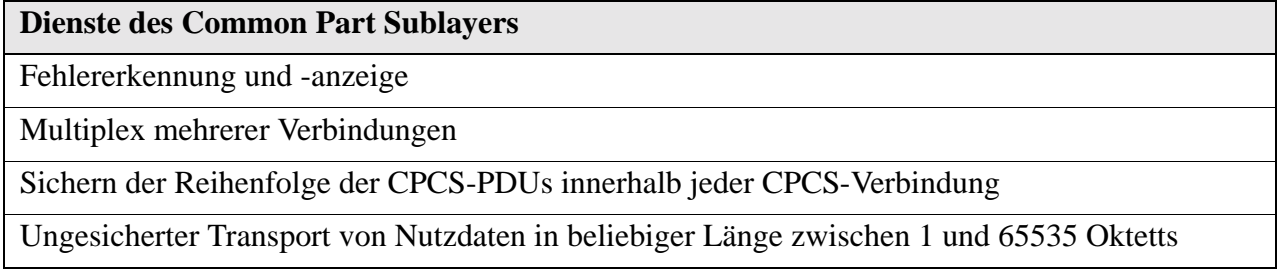

*Tabelle 35 : Dienste des CP-Sublayers des AAL-Typs 3/4*

## **Fehlererkennung und -anzeige**

Der Standard sieht zwei Möglichkeiten zur Behandlung der als fehlerhaft erkannten PDUs vor:

- **•** Verwerfen innerhalb der CPCS oder
- **•** Weitergabe an die SSCS mit eine Fehleranzeige.

#### **Multiplex mehrerer Verbindungen**

Eine oder mehrere CPCS-Verbindungen können zwischen zwei AAL3/4-Peer-Entities bestehen, die alle dieselbe ATM-Verbindung benutzen.

#### **Ungesicherter Transport von Nutzdaten**

Unterschieden werden hier zwei Betriebsmodi, der *Message Mode* und der *Streaming Mode.* Im *Message Mode* wird jedes Benutzer-Datenpaket (CPCS-IDU) in genau einer CPCS-PDU transportiert. Bei Einsatz des *Streaming Mode* werden mehrere aufeinanderfolgende CPCS-IDUs in einer CPCS-PDU zusammengefaßt und übertragen. In diesem Modus ist ein vorzeitiges Senden der vom Benutzer eintreffenden IDUs *(Pipelining)* möglich. Die Entity beginnt bereits während des Eintreffens der IDUs mit dem Senden der CPCS-PDU. Schlägt die Übertragung einer CPCS-PDU im Pipeline-Betrieb fehl, kann der bereits begonnene Datentransfer durch die *Abort*-Funktion wieder abgebrochen werden.

## **Datenflußkontrolle**

Diese Funktion ist optional und bisher nicht standardisiert.

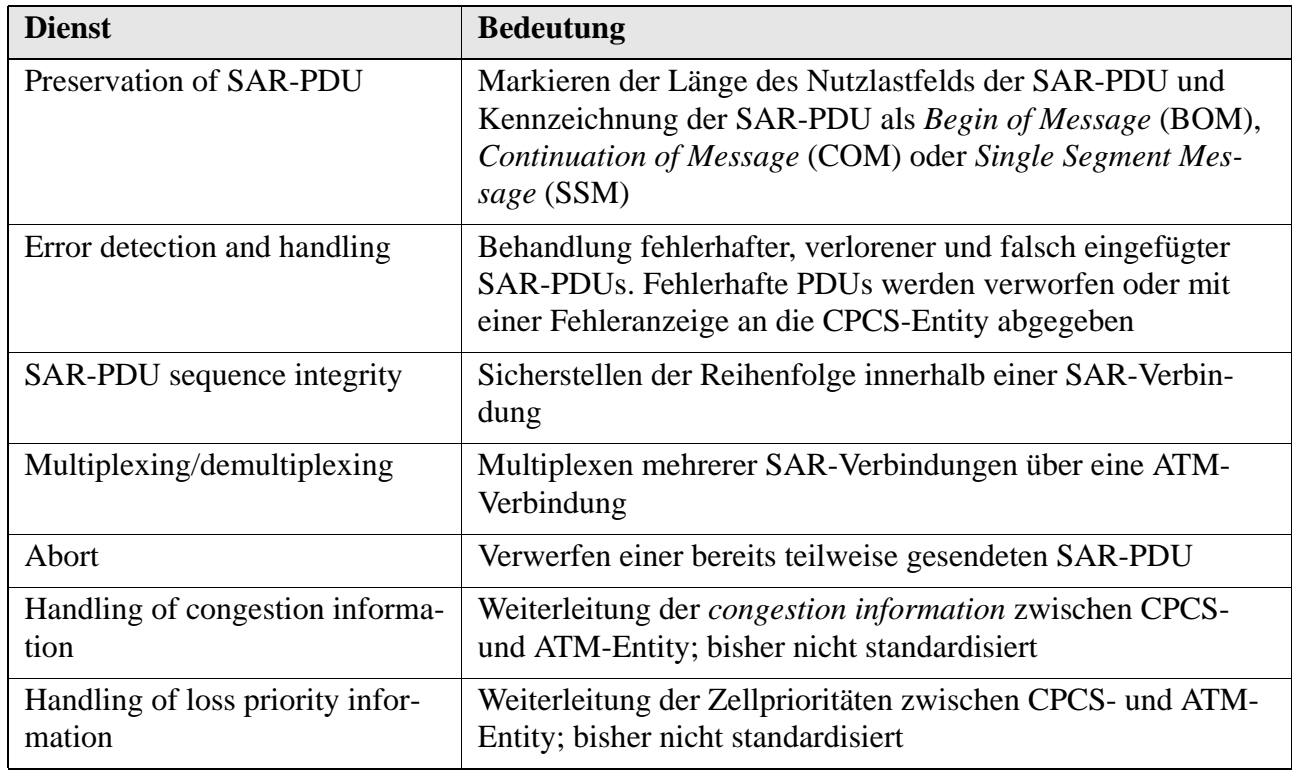

## **3.8.4.3 Funktionen des SAR-Sublayers**

*Tabelle 36 : Dienste der SAR-Entity*

## **3.8.4.4 Dienstanforderungselemente und Signale**

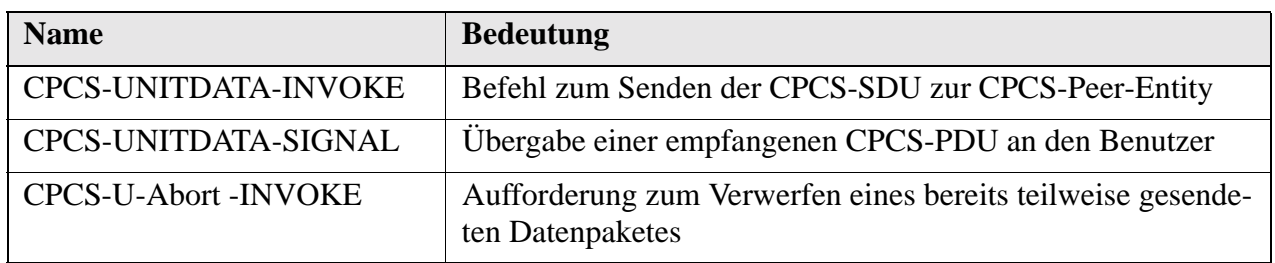

*Tabelle 37 : Signale zwischen SSCS und CPCS*

| <b>Name</b>          | <b>Bedeutung</b>                                                                                                    |
|----------------------|----------------------------------------------------------------------------------------------------|
| CPCS-U-Abort -SIGNAL | Benachrichtigung des Empfängers, daß ein bereits teilweise<br>empfanges Datenpaket auf Anforderung des Senders zu ver-<br>werfen ist   |
| CPCS-P-Abort -SIGNAL | Benachrichtigung des Empfängers, daß ein bereits teilweise<br>empfanges Datenpaket aufgrund von internen Fehlern zu ver-<br>werfen ist |

*Tabelle 37 : Signale zwischen SSCS und CPCS*

| <b>Name</b>                | <b>Bedeutung</b>                                                                                                    |
|----------------------------|----------------------------------------------------------------------------------------------------|
| <b>SAR-UNITDATA-INVOKE</b> | Befehl zum Senden der IDU zur Peer-Entity                                                                                              |
| SAR-UNITDATA-SIGNAL        | Übergabe einer SAR-PDU an die CPCS-Protokollinstanz                                                                                    |
| SAR-U-Abort - INVOKE       | Aufforderung zum Verwerfen eines bereits teilweise gesen-<br>deten Datenpaketes                                                        |
| SAR-U-Abort -SIGNAL        | Benachrichtigung des Empfängers, daß ein bereits teilweise<br>empfanges Datenpaket auf Anforderung des Senders zu ver-<br>werfen ist   |
| SAR-P-Abort -SIGNAL        | Benachrichtigung des Empfängers, daß ein bereits teilweise<br>empfanges Datenpaket aufgrund von internen Fehlern zu ver-<br>werfen ist |

*Tabelle 38 : Signale zwischen CPCS und SAR*

## **3.8.4.5 Datenformat**

Den Aufbau der PDUs des AAL-Typs 3/4 zeigen die beiden folgenden Abbildungen, eine Erläuterung der PDU-Felder ist in [Anhang A.4 auf Seite 181](#page-194-0) zu finden.

## **SAR-PDU**

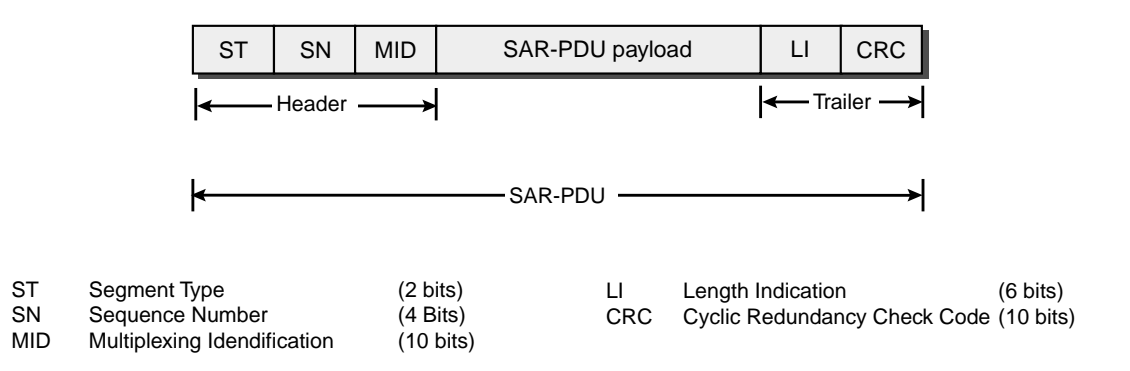

*Abbildung 54 : Format der SAR-PDU des AAL-Typs 3/4*

**CPCS-PDU**

| <b>CPI</b>                                      | <b>Btag</b>                                       | <b>BASize</b>                                                                                     | CPCS-PDU payload                                                                                       | <b>PAD</b> | <b>AL</b> | Etag    | Length |
|-------------------------------------------------|---------------------------------------------------|---------------------------------------------------------------------------------------------------|----------------------------------------------------------------------------------------------------|------------|-----------|---------|--------|
| Header -                                        |                                                   |                                                                                                   |                                                                                                    |            |           | Trailer |        |
|                                                 |                                                   |                                                                                                   | CPCS-PDU                                                                                               |            |           |         |        |
| CPI.<br><b>Btag</b><br><b>PAD</b><br>AL<br>Etag | Beginning Tag<br>Padding<br>Alignement<br>End Tag | Common Part Idicator<br><b>BASize Buffer Allocation Size</b><br>Length Length of CPCS-PDU payload | (1 octet)<br>(1 octet)<br>(2 octets)<br>$(0.3 \text{ octets})$<br>(1 octet)<br>(1 octet)<br>(2 octets) |            |           |         |        |

*Abbildung 55 : Format der CPCS-PDU des AAL-Typs 3/4*

## **Segmentierung**

Die Verarbeitung der AAL 3/4-PDUs im Streaming Modus zeigt [Abbildung 56.](#page-92-0)

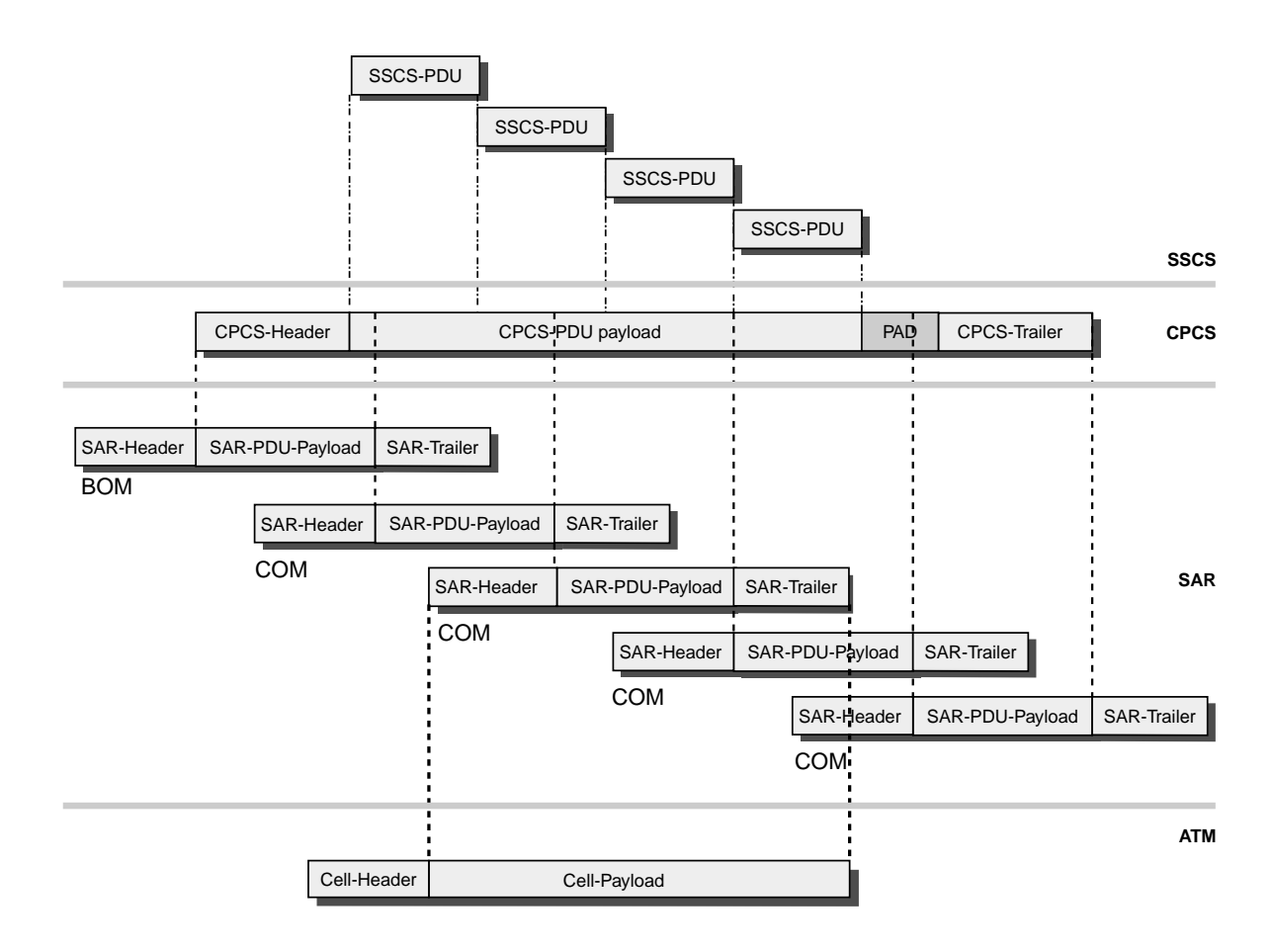

<span id="page-92-0"></span>*Abbildung 56 : Segmentierung der PDUs im AAL-Typ 3/4 im Streaming-Modus* 

#### **3.8.4.6 Zustandsdiagramme**

Bezogen auf den Segmentierungsvorgang aus [Abbildung 56 auf Seite 79](#page-92-0) werden im folgenden beispielhaft die Zustands-Diagramme der Protokollabläufe innerhalb der Sublayer SAR und CPCS gezeigt. Weitere Abläufe sind in der Recommendation I.363.3 [I363\_3] oder [Ngu97] zu finden.

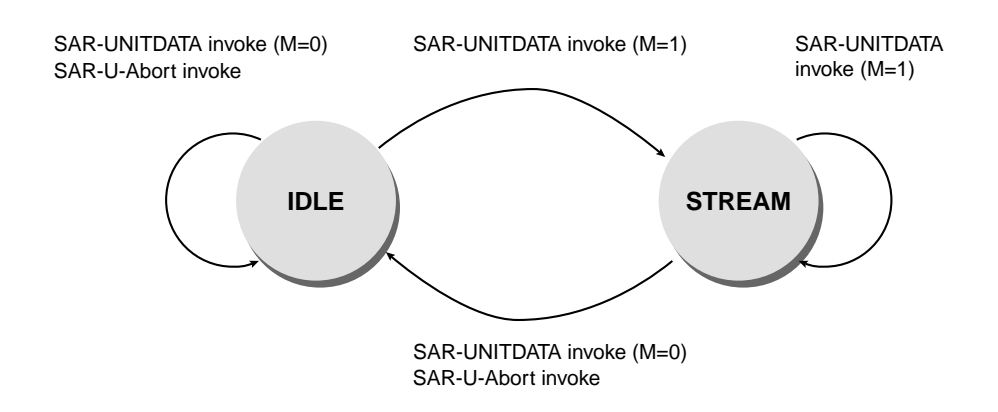

<span id="page-93-0"></span>*Abbildung 57 : Zustandsdiagramm SAR-Sender* 

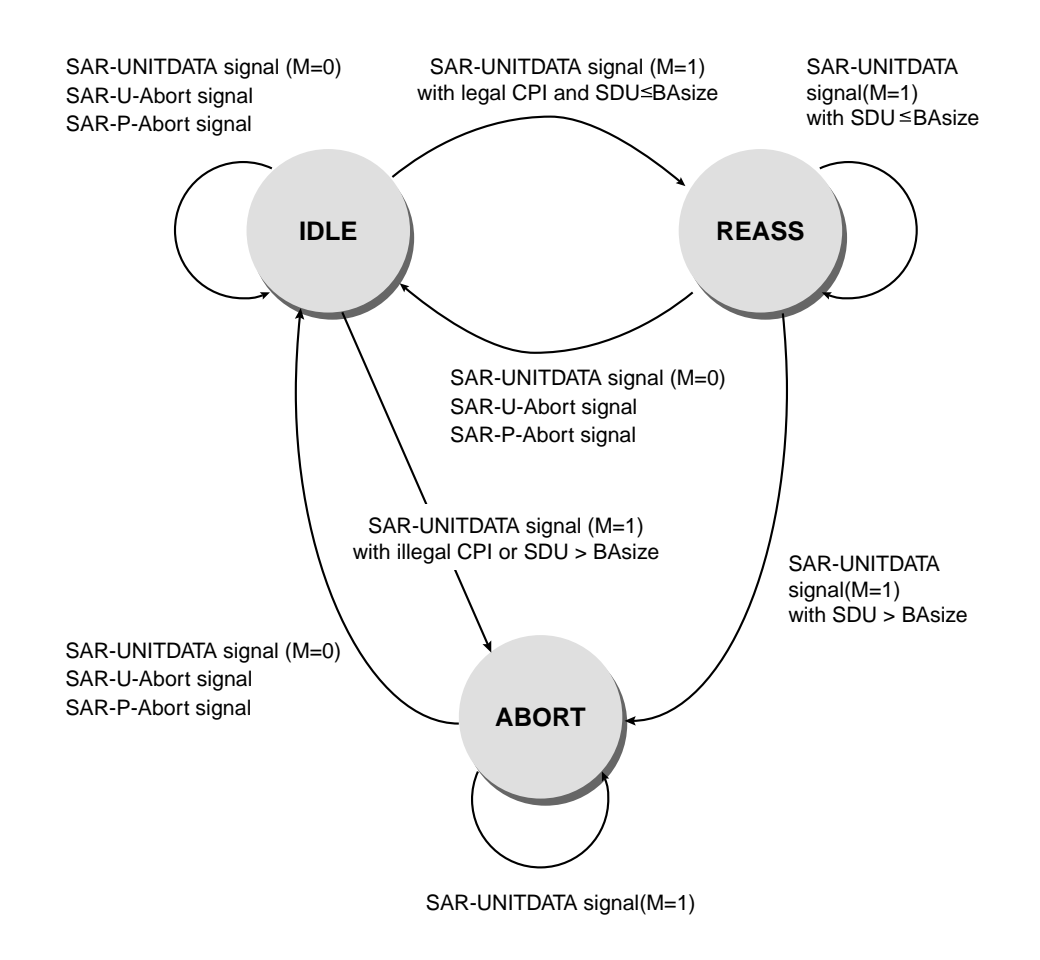

<span id="page-93-1"></span>*Abbildung 58 : Zustandsdiagramm CPCS-Empfänger* 

[Abbildung 57](#page-93-0) zeigt den Sendevorgang eines SAR-Sublayers im Streaming Modus. Beim ersten Sendeauftrag sendet der SAR-Sublayer die SAR-PDU als *BOM* und wechselt vom Zustand "IDLE" in den "STREAM"-Zustand. Solange der SAR-User kein Abbruchsignal oder einen Sendeauftrag mit Endekennung (M=0) erteilt, verschickt die SAR-Instanz Teile der CPCS-PDU als SAR-PDU mit der Kennzeichnung *COM* (vgl. [Abbildung 56 auf Seite 79](#page-92-0)). [Abbildung 58 auf Seite 80](#page-93-1) zeigt das Zustandsdiagramm des Empfängers im CPCS-Sublayer bei der Reassemblierung der ursprünglichen CPCS-PDU. Eintreffende SAR-PDUs werden auf Einhaltung der Längenbegrenzung (BASize) und Korrektheit überprüft. Wird eine fehlerhafte PDU empfangen oder trifft ein Abbruchsignal vom CPCS-User oder der SAR-Instanz ein, wird der Vorgang abgebrochen ("ABORT") und die gesamte CPCS-PDU gehen verloren.

## **3.8.5 AAL-Typ 5**

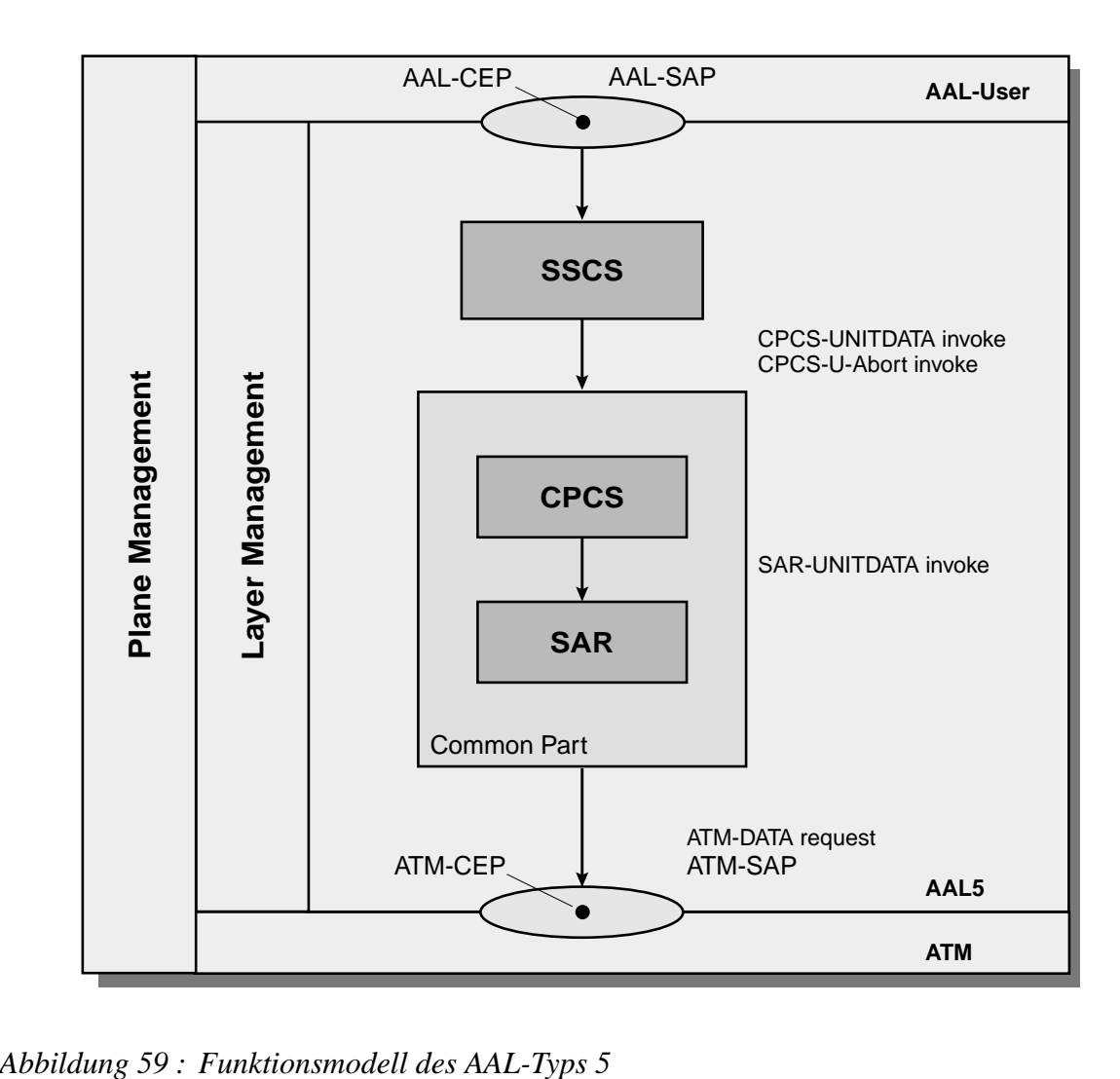

Der AAL-Typ 5 stellt eine vereinfachte Variante des Typs 3/4 dar; er wird zum Transfer von Daten ohne Zeitbindung und vorherigen Verbindungsaufbau eingesetzt (z.B. Frame Relay mittels FR-SSCS gem. ITU-Recommendation I.365.1 [I365\_1]. Im Gegensatz zur AAL-Typ 3/4 entfällt hier die Möglichkeit zum Multiplexen mehrerer CPCS-Verbindungen über eine einzelne ATM-Verbindung. Weiterhin ist keine Möglichkeit einer Pufferallokation beim Empfänger (vgl. Feld "BAsize" bei AAL3/4-PDUs) vorgesehen. Die von dem AAL-Typ 3/4 her bekannten Betriebsmodi *Message Modus* und *Streaming Modus* sowie die Möglichkeit des internen *Pipelining* existieren auch bei diesem AAL-Typ.

## <span id="page-95-0"></span>**3.8.5.1 Dienstelemente des Common Parts**

| <b>Dienstelemente des Common Parts</b>                                                 |
|----------------------------------------------------------------------------------------|
| Ungesicherter Transport von Nutzdaten in beliebiger Länge zwischen 1 und 65535 Oktetts |
| Fehlererkennung und ggf. Fehleranzeige                                                 |
| Bewahrung der Reihenfolge der CPCS-PDUs                                                |

*Tabelle 39 : Dienstelemente des Common Parts des AAL-Typs 5*

## **3.8.5.2 Dienstanforderungselemente und Signale**

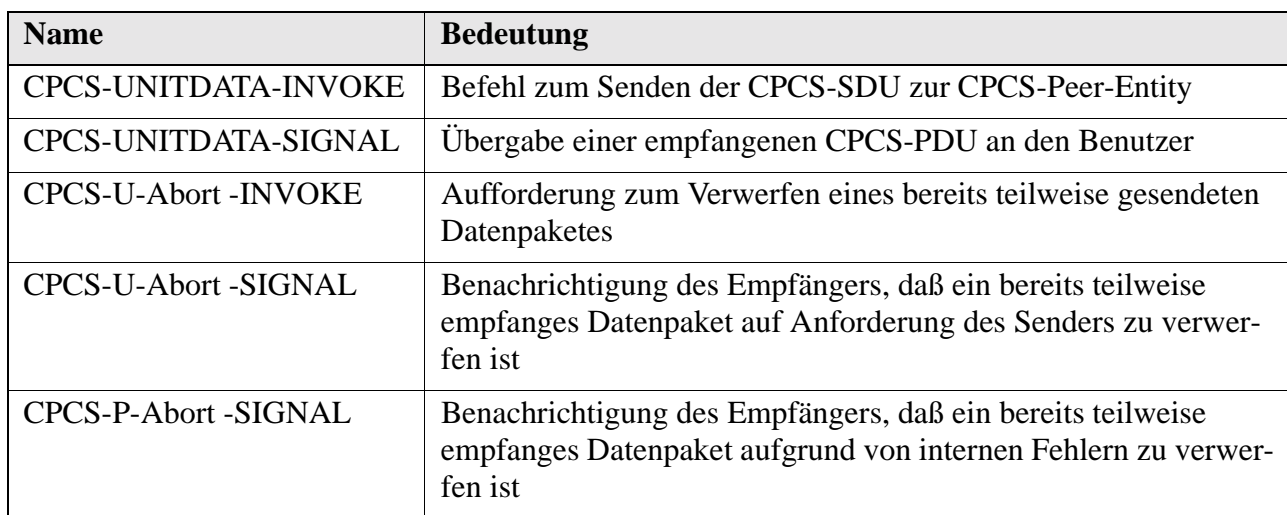

<span id="page-95-1"></span>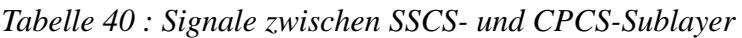

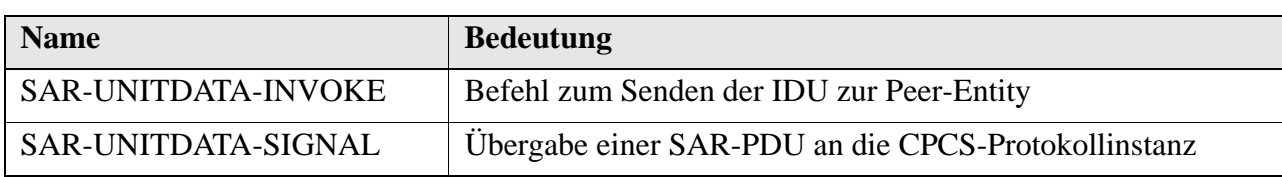

*Tabelle 41 : Signale zwischen CPCS- und SAR-Sublayer*

## **3.8.5.3 Datenformat**

Im Vergleich zu den PDUs des Typs 3/4 haben die Pakete des AAL-Typs 5 einen wesentlich einfacheren Aufbau (siehe [Abbildung 60](#page-96-0) und [Abbildung 61\)](#page-96-1).

## **Aufbau der SAR-PDU**

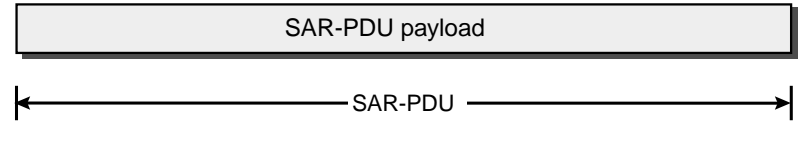

Länge : 48 Oktett

<span id="page-96-0"></span>*Abbildung 60 : Format der SAR-PDU für den AAL-Typ 5*

## **Aufbau der CPCS-PDU**

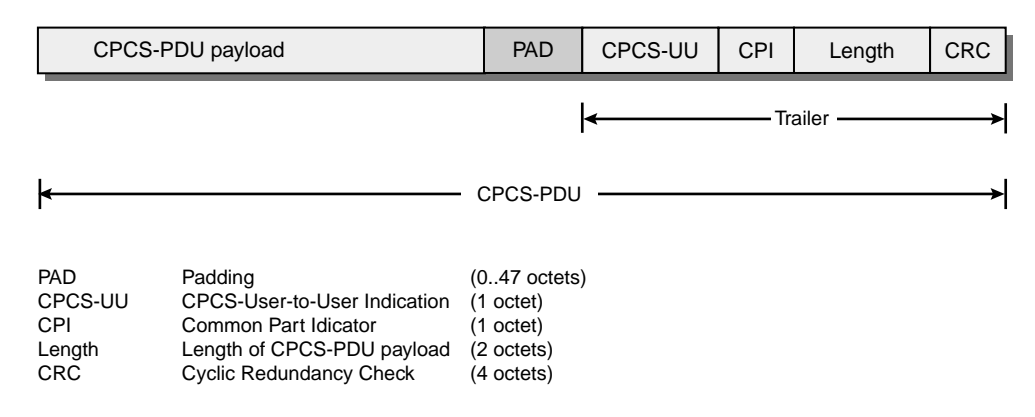

<span id="page-96-1"></span>*Abbildung 61 : Format der CPCS-PDU für den AAL-Typ 5*

Die Bedeutung der Felder kann [Abschnitt A.5 auf Seite 182](#page-195-0) entnommen werden.

## **3.8.5.4 Ablaufbeispiel für Segmentierung**

Die Aufteilung der CPCS-PDU auf mehrere SAR-PDUs und ATM-Zellen entspricht dem Segmentierungsvorgang in [Abbildung 56 auf Seite 79](#page-92-0) mit dem einzigen Unterschied, daß das AUU-Feld der ATM-Zelle anstelle des Feldes "Segment Type" zur Kennzeichnung des Endes einer CPCS-PDU verwendet wird.

## **3.8.5.5 Zustandsdiagramme**

In den Instanzen des AAL-Typs 5 werden keine Zustände unterschieden. Die Ablaufdiagramme der Vorgänge innerhalb der Sublayer sind in I.363.1, Annex D [I363\_5] detailliert beschrieben.

## **3.8.6 SAAL**

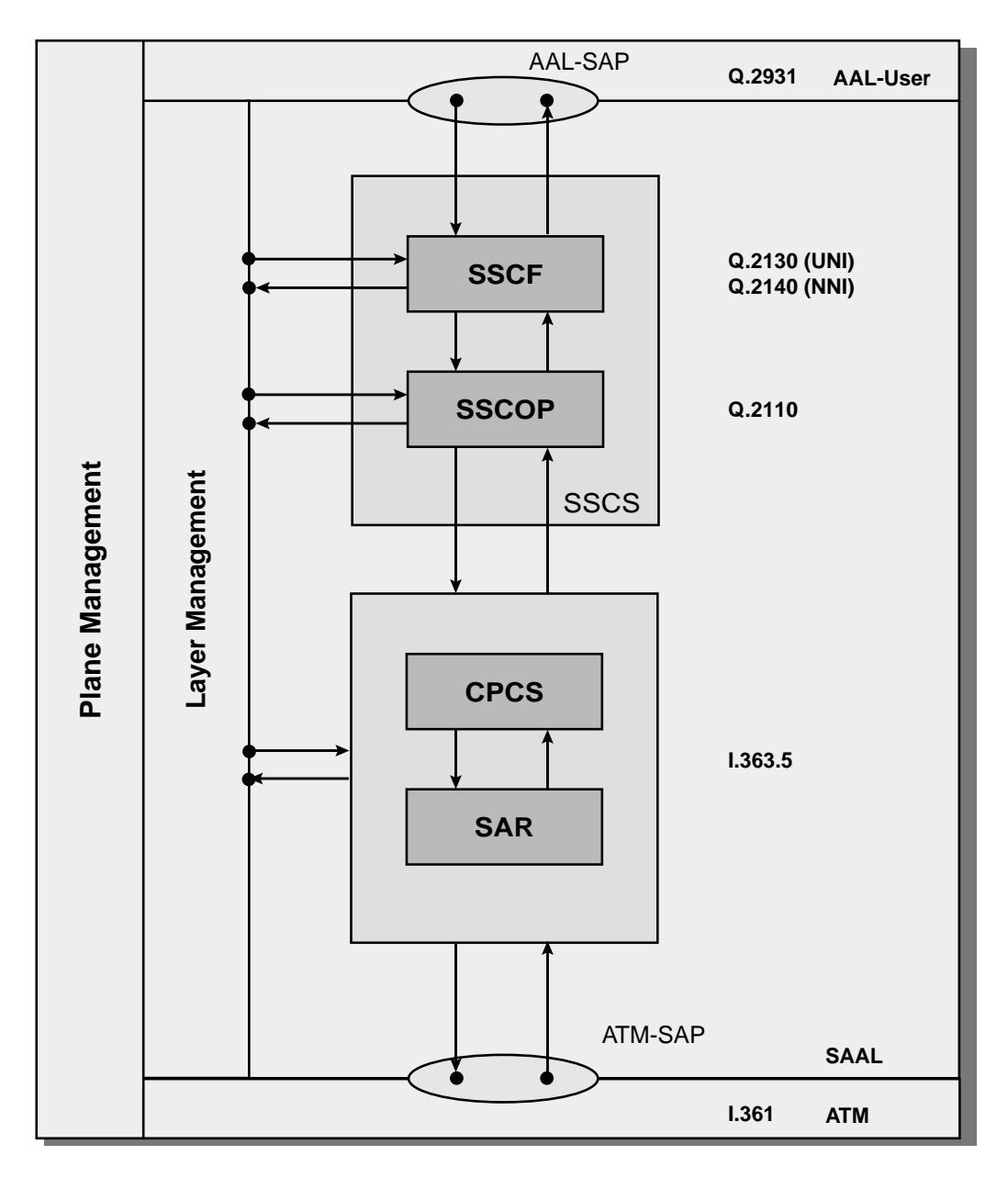

*Abbildung 62 : Struktur der AAL für Signalisierungsanwendungen (gem. Fig. 1/Q.2100 [Q2100])*

Keiner der bisher betrachteten AAL-Typen stellt Funktionen zur Verfügung, mit deren Hilfe eine gesicherte Datenübertragung zwischen den AAL-Benutzern gewährleistet werden könnte; lediglich die Anzeige von erkannten Fehlern ist vorgesehen. Um dem Anwender eine gesicherte Datenübertragung ähnlich der Logical Link Control gemäß IEEE 802.2 [IEEE802\_2] anbieten zu können, wurden spezielle Protokolle für den SSCS-Sublayer des AAL-Typs 5 definiert. Gesicherte Übertragungsverfahren werden von den Signalisierungsprotokollen (ITU Recommendation Q.2931 [Q2931]) beim Aufbau von ATM-Verbindungen benötigt, als weitere Anwendungen sind jedoch auch andere Datendienste denkbar.

### **3.8.6.1 Dienste der SAAL**

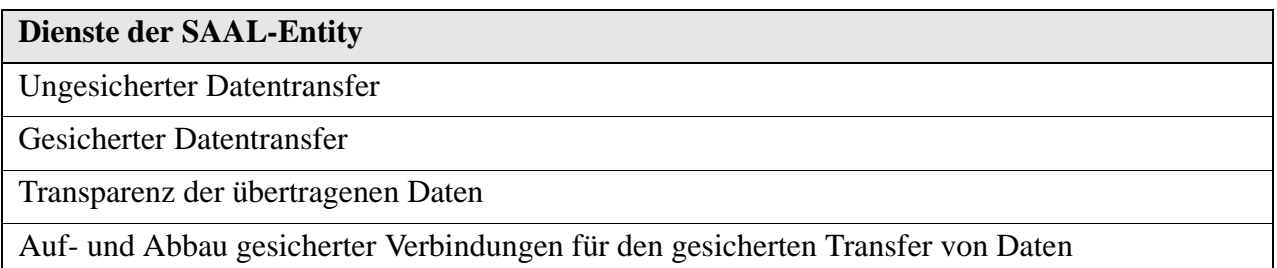

*Tabelle 42 : Dienste der SAAL-Entity*

## **Ungesicherter Datentransfer**

Die SAAL ermöglicht die ungesicherte Übertragung von PDUs mit bis zu 4096 Oktetts auf Punkt-zu-Punkt oder Punkt-zu-Multipunkt-Verbindungen. Es erfolgt keine Benachrichtigung des Benutzers beim Auftreten von Fehlern oder Verlusten.

## **Gesicherter Datentransfer**

Dieser Dienst stellt dem Benutzer die gesicherte Übertragung von PDUs mit einer Länge von bis zu 4096 Oktetts zur Verfügung. Die empfangende Instanz versucht fehlerhafte PDUs durch Wiederholungsanforderungen an den Sender zu korrigieren. Die SAAL-Entity benachrichtigt den Benutzer bei Verlust, Verfälschung und fehlerhafter Reihenfolge der Daten.

#### **Transparenz der übertragenen Daten**

Weder der Inhalt noch das Format der Nutzer-PDUs werden von der SAAL-Entity verändert, noch versucht sie diese PDUs zu analysieren.

## **Auf- und Abbau gesicherter Verbindungen für den gesicherten Transfer von Daten**

Die SAAL baut Verbindungen für einen gesicherten Datentransfer für den Benutzer auf; beim Abbau der Verbindungen durch die SAAL kann es zum Datenverlust kommen.

## **3.8.6.2 Dienste des Service Specific Convergence Sublayers**

Die Aufgaben des *Service Specific Convergence Sublayers SSCS* bestehen darin, die Dienste des *Common Parts* des AAL-Typs 5 zu erweitern (vgl. [Abschnitt 3.8.5.1 auf Seite 82\)](#page-95-0), um Signalisierungsanwendungen in höheren Schichten eine gesicherte Übertragung zur Verfügung zu stellen. Diese Aufgaben werden unter dem *Service Specific Connection Oriented Protocol SSCOP* gem. ITU Recommendation Q.2110 [Q2110] und der *Service Specific Coordination Function SSCF* nach den ITU Recommendations Q.2130 und Q.2140 ([Q2130], [Q2140]) aufgeteilt.

| <b>Dienste des SSCOP</b>                                                                                               |
|----------------------------------------------------------------------------------------------------|
| Bewahrung der Reihenfolge der Nutzerdaten                                                                              |
| Fehlerkorrektur durch selektive Wiederholung                                                                           |
| Flußkontrolle                                                                                                    |
| Verbindungsaufbau, -abbau und -wiederaufbau sowie eine ungesicherte Übertragung von Nutzer-<br>zu -Nutzerinformationen |
| Senden von Fehlerberichten zum Layermanagement                                                                         |
| Aufrechterhaltung der Verbindung auch bei längeren Pausen während der Übertragung der Nutzda-<br>ten                   |
| Möglichkeit einer lokalen Datenrücknahme durch den Benutzer                                                            |
| Fehlererkennung im Protokollablauf                                                                                     |
| Austausch von Statusinformationen zwischen Sender und Empfänger                                                        |

*Tabelle 43 : Dienste des SSCOP*

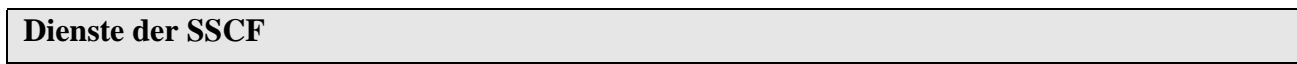

Koordinierende Aufgaben zwischen SAAL-Benutzer und SSCOP

*Tabelle 44 : Dienste der SSCF*

## **3.8.6.3 Dienstanforderungselemente und Signale**

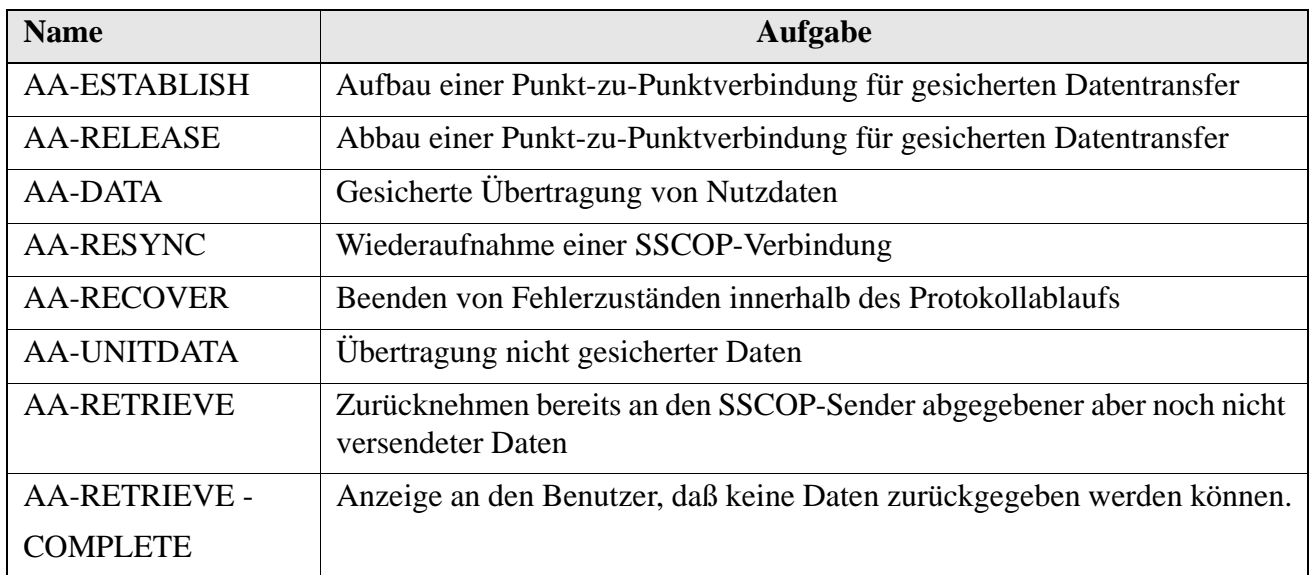

*Tabelle 45 : SSCOP Signale*

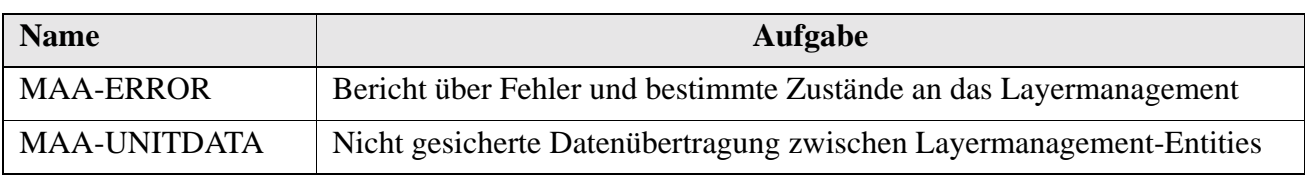

*Tabelle 45 : SSCOP Signale*

Die Service Primitive zwischen SSCOP und CPCS sind in [Tabelle 40 auf Seite 82](#page-95-1) definiert, alle Parameter sind auf "0" zu setzen.

## **3.8.6.4 Datenformat**

Wegen der Vielzahl unterschiedlicher PDUs im Protokoll der S-AAL werden hier nur die Pakettypen aufgezählt; das Format der einzelnen SSCOP-PDUs ist in der Empfehlung Q.2110 Figure 3 bis Figure 16 definiert.

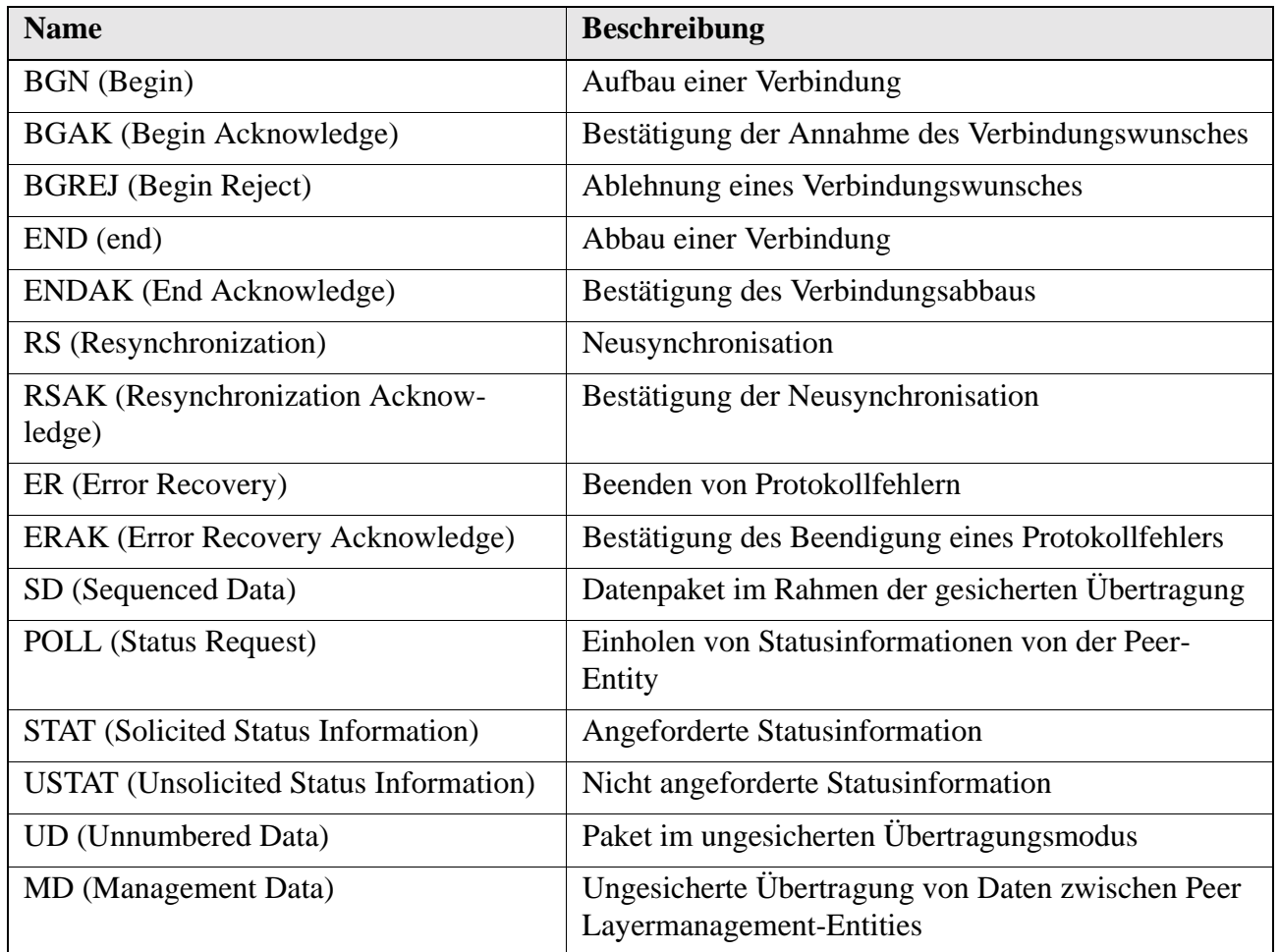

*Tabelle 46 : SSCOP-PDUs*

### **3.8.6.5 Wichtige Abläufe und Zustandsdiagramme**

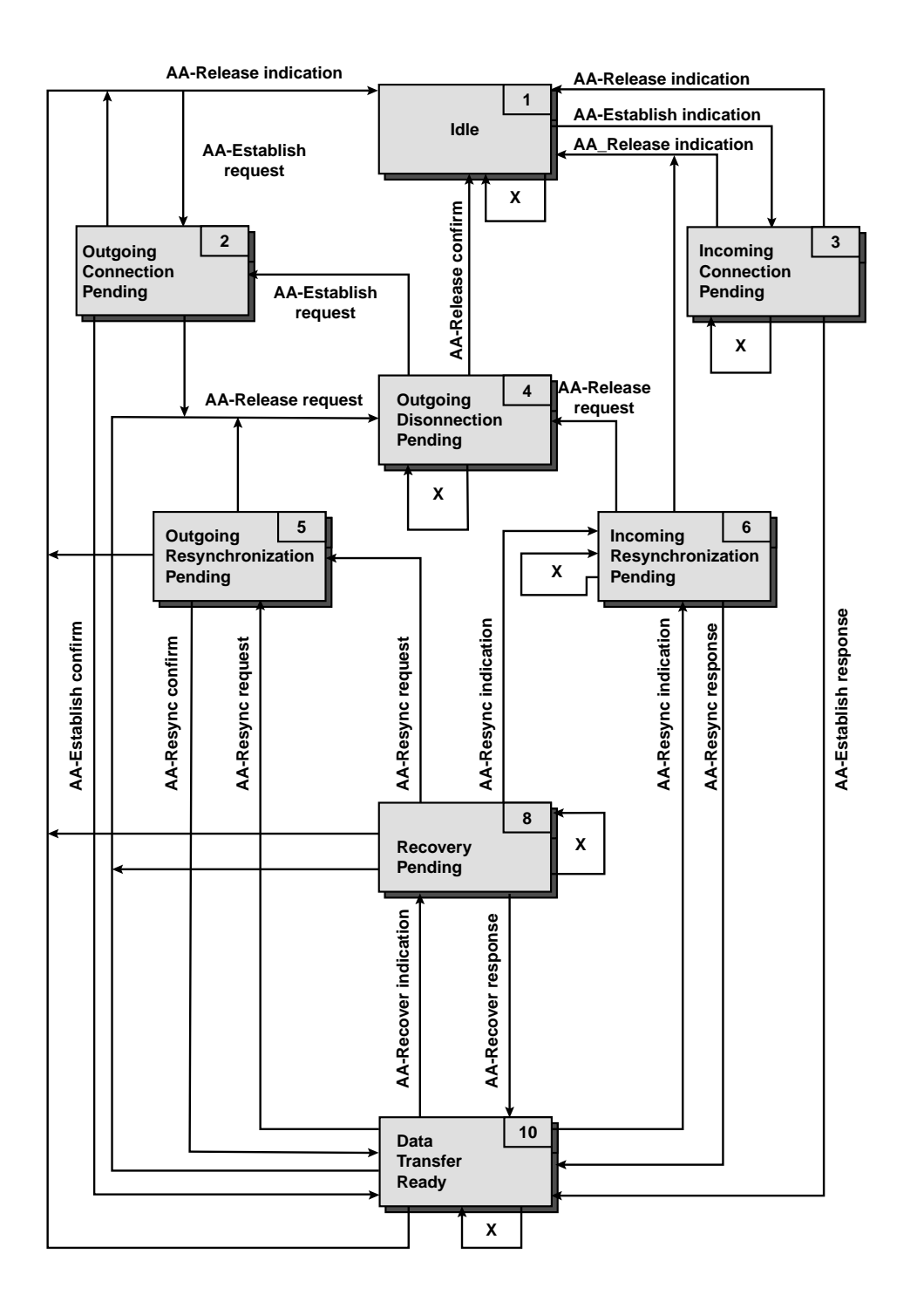

**AA-Retrieve request, X = AA-Retrieve indication AA-Retrieve-Complete indication**

<span id="page-101-0"></span>*Abbildung 63 : Zustandsdiagramm bei Signalen zwischen SSCOP und SSCF*

Aufgrund der Komplexität des SSCOP-Protokolls (vgl. [Abbildung 63](#page-101-0)) wird an dieser Stelle lediglich eine Schilderung der wichtigsten Mechanismen innerhalb des Protokolls gegeben, eine detaillierte Beschreibung kann den Ablaufdiagrammen der Recommendation Q.2110 Figure 17/Q.2120 bis Figure

20/Q.2120 entnommen werden. Grundsätzlich werden alle Datenpakete (SD-PDUs) innerhalb der gesicherten Übertragung numeriert versendet. Bis zur Bestätigung des Empfanges der SD-PDU durch den Empfänger mittels einer STAT- oder USTAT-PDU hält der Sender Kopien der PDUs in seinen lokalen Puffern zurück.

### **Lokale Flußkontrolle**

Stellt die SSCOP-Entity Engpässe bei der Übertragung der Datenpakete fest (etwa durch lange Aufenthaltszeiten von Datenpaketen im Sendepuffer) entscheidet sie, daß eine lokale *congestion* vorliegt und setzt den Transfer von SD-PDUs aus. Bis zum Abklingen des Engpasses werden ausschließlich Steuerpakete versendet, um die Verbindung aufrecht zu erhalten.

### **Flußkontrolle**

Eine Datenflußkontrolle auf der SSCOP-Verbindung wird durch Einsatz eines *Fenstermechanismus*, wie er aus den älteren Datenübertragungsprotokollen bekannt ist (vgl. [IEEE802\_2]), erreicht. Der Empfänger erlaubt dem Sender durch die Mitteilung der höchsten Sequenznummer, die er akzeptieren wird, alle SD-PDUs zwischen der bisherigen höchsten erlaubten Nummer und der neuen *(Übertragungsfenster)* zu senden. Für diese Anzahl von PDUs hält der Empfänger Pufferspeicher vor. Ein empfohlener Wert für diesen *Kreditrahmen (credit)* ist in Q.2110 Appendix IV zu finden. Durch diesen Mechanismus ist der Empfänger in der Lage, die Paketrate des Senders zu kontrollieren.

#### **Selektive Wiederholung von PDUs**

Anhand der Sequenznummern der empfangenen SD-PDUs kann der Empfänger das Fehlen einer oder mehrerer Datenpakete feststellen. Im Nutzlastfeld einer STAT- oder USTAT-PDU teilt der Empfänger dem Sender die Nummer der lückenlos empfangenen PDUs, die Nummern der fehlenden PDUs sowie den neuen *credit* mit. Timer auf der Sendeseite sorgen dafür, daß der Sender auch bei Verlust aller SD-PDUs, durch eine gezielte Statusabfrage mittels einer POLL-PDU Auskunft über verlorene SD-PDUs erhält. Beispiele für den Ablauf dieser *Error Recovery* in verschiedenen Situationen sind in Q.2110, Appendix II zu finden, wo auch die Details zur Numerierung bei den Wiederholungsanforderungen angegeben sind.

# <span id="page-103-0"></span>**3.9 Signalisierung und Adressierung**

Wie das leitungsvermittelte Fernsprechnetz so setzt auch das B-ISDN einen expliziten Verbindungsaufbau vor dem Austausch der Nutzdaten voraus. Den Aufbau der Nutzdatenkanäle im B-ISDN übernehmen daher Protokolle, die eng mit den im Fernsprechnetz eingesetzten Signalisierungsprotokollen Q.931 [Q931] und dem Signalisierungsverfahren Nr. 7 [Q.7xx] verwandt sind. Diese wurden um spezielle Funktionen erweitert, die zur Steuerung des B-ISDN notwendig sind. Im Bereich der Teilnehmer/ Netz-Schnittstelle (UNI) wird die Signalisierung gem. ITU Rec. Q.2931 (eine Erweiterung der Rec. Q.931) vorgenommen. Im Netzinnern (NNI) wird das gegenüber dem ISUP<sup>1</sup> modifizierte Protokoll B-ISUP, aufbauend auf dem Protokoll MTP-3, benutzt (siehe [Abbildung 64\)](#page-103-1).

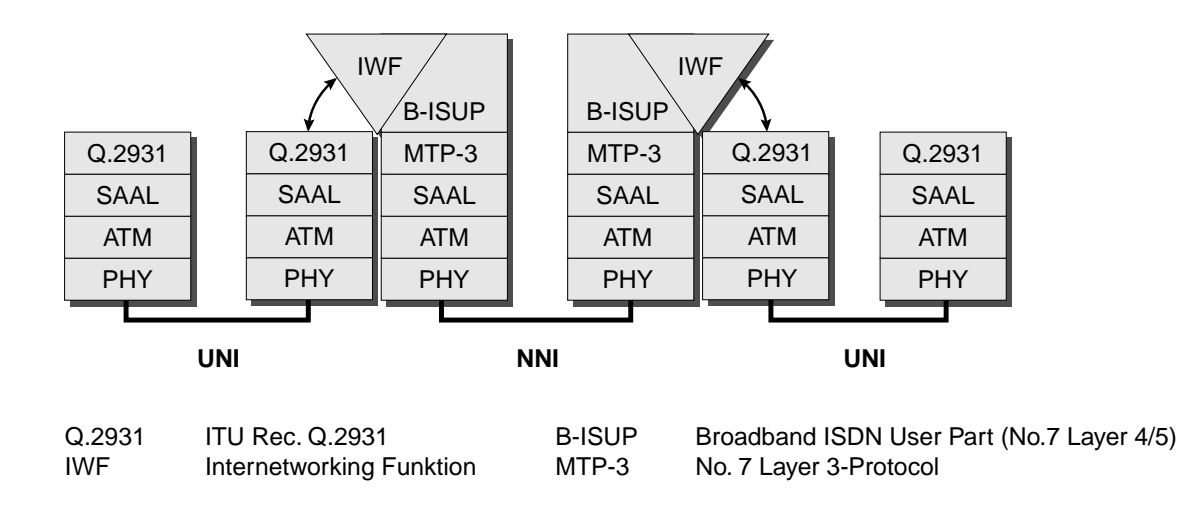

<span id="page-103-1"></span>*Abbildung 64 : Signalisierungsprotokolle im B-ISDN*

## **3.9.1 Aufgaben der Signalisierung**

Wegen der Vielzahl der im B-ISDN zu übertragenden Verkehrsklassen sind die Aufgaben der Signalisie-

rung vielfältiger als diejenigen ihrer Pendants aus dem digitalen Fernsprechnetzen:

| <b>Aufgabe</b>                                                                        |
|---------------------------------------------------------------------------------------|
| Aufbau Virtueller Kanal- und Pfadverbindungen                                         |
| Einrichtung von Punkt-zu-Punkt und Punkt-zu-Mehrpunkt-Verbindungen                    |
| Aufbau von Verbindungen mit symmetrischen oder asymmetrischen Bandbreiteanforderungen |
| Unterstützung aller Verkehrsklassen im B-ISDN                                         |
| Tabelle 47 : Aufgaben der Signalisierung im B-ISDN                                    |

<sup>1.</sup> ISDN User Part

| Aufgabe                                                                                                    |
|----------------------------------------------------------------------------------------------------|
| Definition eines systemübergreifend verständlichen Satzes von Dienstparametern                                  |
| Abwicklung der Signalisierfunktionen durch Protokollnachrichten, Informationselemente und Pro-<br>tokollabläufe |
| Unterstützung eines fest definierten Außerbandsignalisierungskanals für alle Signalisierungsnach-<br>richten    |
| Unterstützung verschiedener Adreßformate zur Identifizierung der Verbindungsendpunkte                           |
| Verwaltung mehrerer paralleler Signalisierungsvorgänge am UNI                                                   |
| Definition eines systemübergreifend verständlichen Satzes von Dienstparametern                                  |
| Zuweisung von Verbindungsnummern                                                                                |
| Fehlerbehebung                                                                                                  |

*Tabelle 47 : Aufgaben der Signalisierung im B-ISDN*

# **3.9.2 Ablauf der Signalisierung**

Eine vereinfachte Darstellung des Nachrichtenaustauschs bei Verbindungsauf- und -abbau im B-ISDN zeigt die folgende Abbildung:

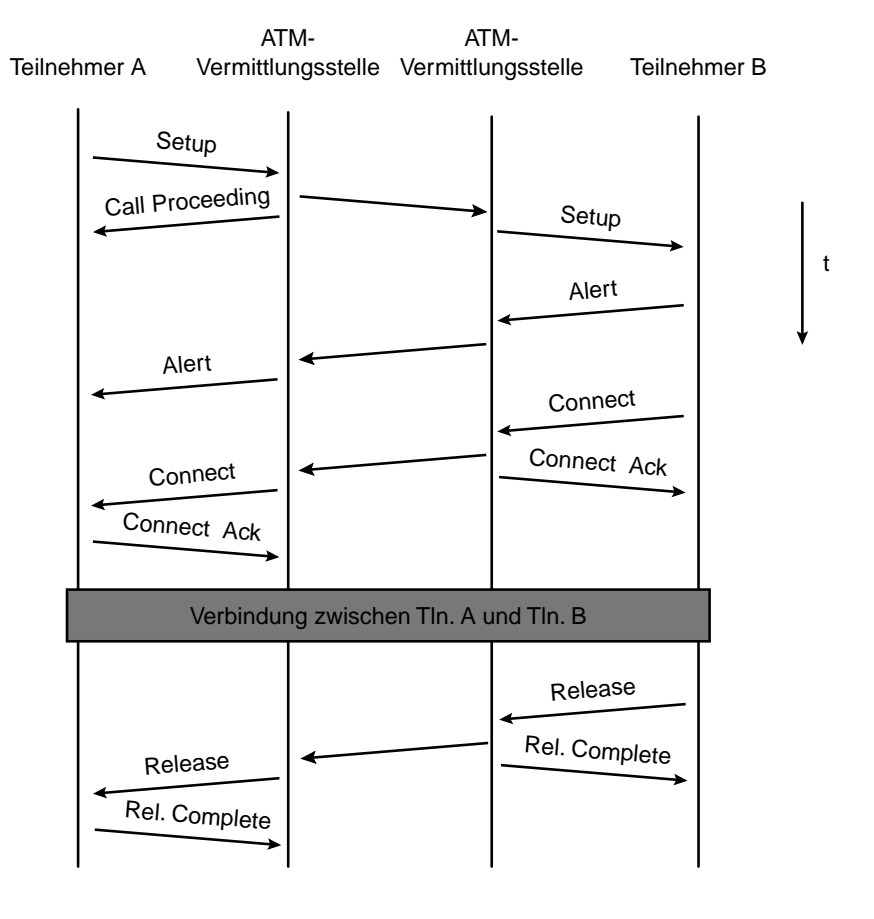

*Abbildung 65 : Signalisierung zum Auf- und Abbau einer B-ISDN-Verbindung*

Eine Verbindung wird von Teilnehmer A durch das Versenden einer SETUP-Nachricht initiiert. Die erste Vermittlungsstelle quittiert dies mittels der CALL PROCEDING-Nachricht. Nachdem die Setup-Nachricht Teilnehmer B erreicht hat, wird zunächst eine ALERT-Nachricht zurückgesendet, um Teilnehmer A die Bearbeitung des Verbindungsaufbauwunsches anzuzeigen. Kann Teilnehmer B den Wunsch befriedigen, sendet er die Bestätigungsnachricht CONNECT. Nach Eintreffen der Bestätigungen CONNECT ACKNOWLEDGE beginnt der Datenaustausch. Der Verbindungsabbau kann durch beide Teilnehmer erfolgen. Er wird durch eine RELEASE-Nachricht eingeleitet und bei Vollendung durch RELEASE COMPLETE bestätigt.

Mit der SETUP-Nachricht werden die vom Teilnehmer A geforderten Eigenschaften der Nutzdatenverbindung gesendet. Kann Teilnehmer B und das Übertragungsnetzwerk diesen Ansprüchen genügen, wird die Verbindung aufgebaut; andernfalls wird sie abgelehnt oder Teilnehmer A werden die noch möglichen Verkehrsparameter angeboten.

Die Parameter der Nachrichten sowie eine detaillierte Definition der Abläufe innerhalb der Signalisierungsprotokolle sind in den ITU Empfehlungen [Q27xx, Q29xx] bzw. der UNI-Spezifikation des ATM-Forums<sup>1</sup> angegeben. Aus Übersichtlichkeitsgründen wird an dieser Stelle nur ein Ausschnitt aus den Elementen der SETUP-Message angegeben und erläutert, die vollständige Aufstellung ist im [Anhang](#page-195-1) [A.6 auf Seite 182](#page-195-1) zu finden.

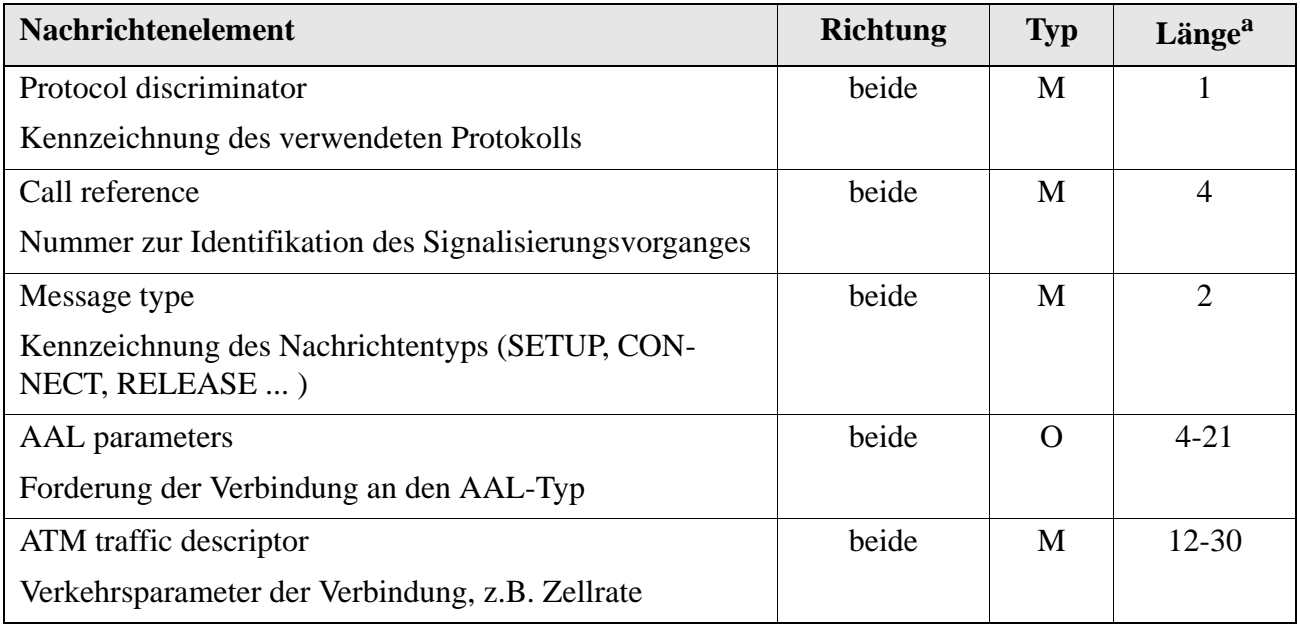

*Tabelle 48 : Elemente der SETUP-Nachricht*

<sup>1.</sup> Zusammenschluß von Firmen außerhalb der Standardisierungsgremien (http://www.atmforum.com)

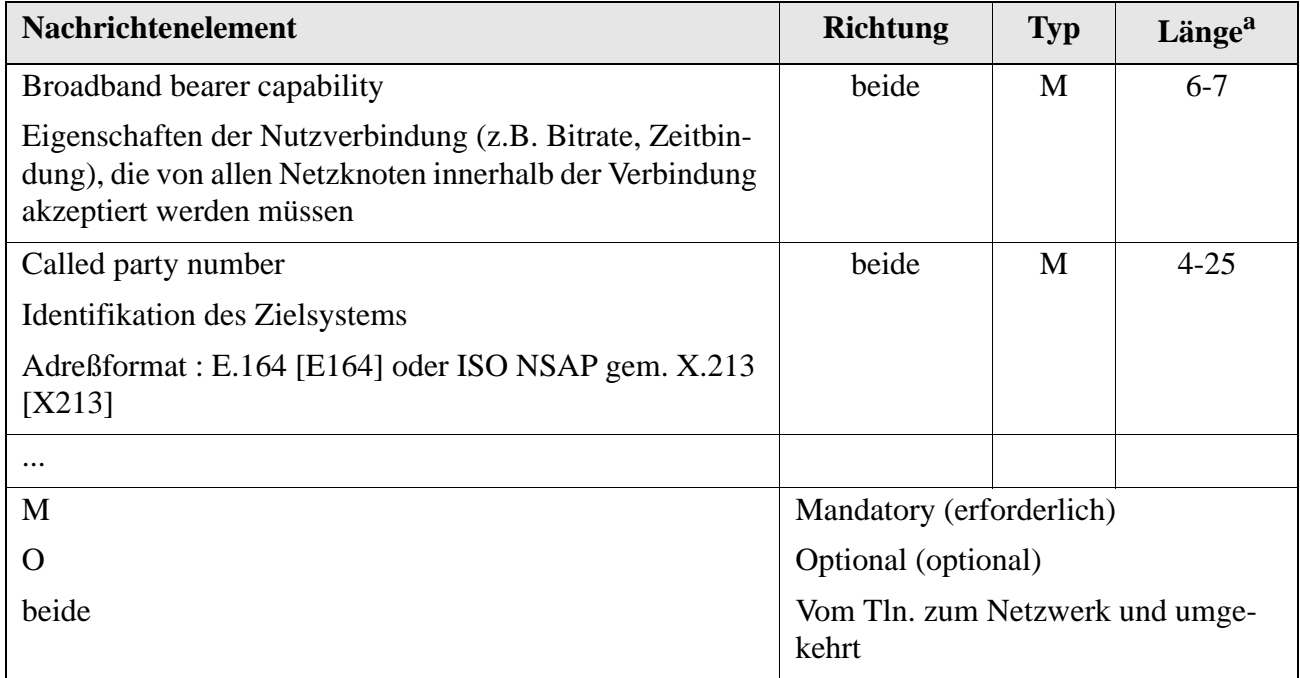

*Tabelle 48 : Elemente der SETUP-Nachricht*

a. Oktetts

Die Bedeutung und Kodierung der variablen Informationselemente unterliegen der Standardisierung durch die ITU. Die vollständige Definition aller Elemente kann der ITU Recommendation I.2931 bzw. den Vorschlägen des ATM-Forums zur UNI-Spezifikation [UNI31] entnommen werden. Als Beispiel sind im Anhang die Informationselemente *AAL parameters* (siehe [Tabelle 59 im Anhang auf](#page-197-0) [Seite 184\)](#page-197-0) zur Definition der Parameter einer AAL-Typ1-Entity und der *ATM-Traffic Descriptor* [\(Tabelle 60 im Anhang auf Seite 185\)](#page-198-0) angegeben. Durch das Informationselement *AAL parameters* ist eine vollständige Beschreibung des Funktionsumfanges gegeben, den die geforderte AAL-Typ1- Entity erbringen muß. Mithilfe des Informationselements *ATM-Traffic Descriptor* gibt die Nachrichtenquelle eine möglichst zutreffende Beschreibung des von ihr zu erwartenden *Zellstromes*. Aufgrund dieser Angaben entscheidet die *Connection Admission Control* des B-ISDN über die Annahme der Verbindung.

Die Algorithmen, die zur Akzeptanz bzw. Ablehnung der so spezifizierten Verbindung führen, liegen im Verantwortungsbereich des Netzbetreibers. Hier stehen sich das Bestreben des Netzbetreibers, seine Ressourcen möglichst gut auszunutzen und die dann bei hohen Lasten zurückgehende Qualität der Verbindungen diametral gegenüber.

# **3.10 Zusammenfassung**

Das aktuelle Kapitel vermittelt einen ersten Eindruck von der Komplexität der Vorgänge bei der Datenübertragung im B-ISDN, die mithilfe des von der ITU verbindlich vorgegebenen B-ISDN-Referenzmodells beschrieben wurden. Aus der Ungleichbehandlung der Nutzerdaten durch die einzelnen AAL-Typen wird bereits der entscheidende Einfluß dieser Protokolle auf den beim Empfänger eintreffenden Datenstrom deutlich. So hat beispielsweise der Verlust einer Zelle auf dem ATM-Layer je nach eingesetztem AAL-Typ unterschiedlich starke Auswirkungen. Während eine AAL-Instanz vom Typ 1 die verlorene Zelle rekonstruieren kann, verliert eine Instanz des AAL-Typs 3/4 u.U. ein Paket von bis zu 65535 Oktett, d.h. etwa 1.490 weitere Zellen. Aufgrund dieser Effekte sollte die Beurteilung von Steuerungsmechanismen nicht ausschließlich aufgrund ihrer Leistungsfähigkeit auf dem Niveau des ATM-Layers beurteilt werden.

Die innerhalb des Referenzmodells standardisierten Abläufe sind herstellerunabhängig in den unterschiedlichen Ausführungen der Protokollinstanzen einzuhalten. Berechnungen dieser Vorgänge müssen sich daher möglichst eng an diesen Vorgaben orientieren, um ein realitätsnahes Ergebnis zu liefern. In den folgenden Kapiteln wird gezeigt werden, mit welchen Mitteln die Vorgänge innerhalb solcher Systeme berechnet werden können, und unter welchen Einschränkungen diese Ergebnisse Gültigkeit haben.
# **KAPITEL 4** *Traffic Control und Congestion Control gemäß ITU*

# **4.1 Zielsetzung**

Das B-ISDN ist daraufhin ausgelegt, eine Reihe von Verkehrsklassen mit unterschiedlichsten Anforderungen an das Transportnetz zu übertragen, und den Nutzern die einmal zugesicherte Übertragungsqualität für die gesamte Dauer der Verbindung zu garantieren. Unvorhersehbare Fehlerzustände oder statistische Schwankungen in den Datenströmen können jedoch dazu führen, daß das Übertragungsnetzwerk zeitweise nicht in der Lage ist, die zugesicherte Qualität aufrecht zu erhalten (*Congestion*).

Die *Congestion Control CC* umfaßt alle Maßnahmen zur zeitlichen und räumlichen Begrenzung der Auswirkungen einer *Congestion;* Aufgabe der *Traffic Control TC* ist es, durch präventive Maßnahmen zu vermeiden, daß solche Situationen auftreten. Die in diesem Zusammenhang von der ITU in Recommendation I.371 ([I371], Abschnitt 4.2) definierten Funktionen sind in [Tabelle 49](#page-108-0) zusammengestellt.

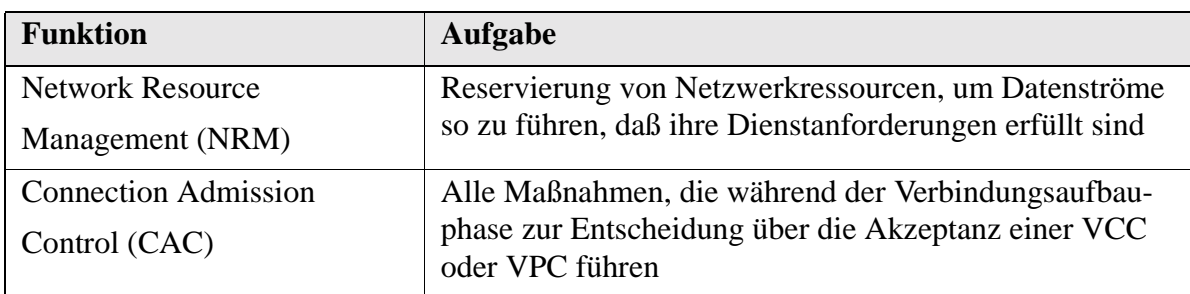

<span id="page-108-0"></span>*Tabelle 49 : Funktionen von TC und CC im B-ISDN*

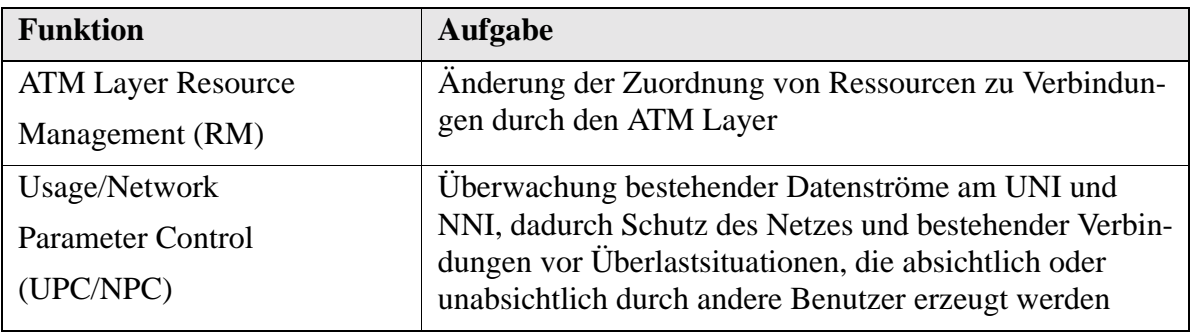

*Tabelle 49 : Funktionen von TC und CC im B-ISDN*

Die *Connection Admission Control* entscheidet anhand statistischer Analysen des Zellverkehrs auf dem Niveau des ATM-Layers, ob es möglich ist, einen Verbindungswunsch anzunehmen und die darin geforderte Qualität zu erbringen. Durch diese Maßnahme sollen das Netz und die bereits bestehenden Verbindungen vorausschauend vor Überlast geschützt werden.

# **4.2 Connection Admission Control gem. ITU Rec. I.371**

## **4.2.1 Traffic Contract**

Die folgende Abbildung zeigt die Situation im B-ISDN-Netzwerk beim Eintreffen eines Verbindungsaufbauwunsches, ausgelöst von einem potentiellen Nutzer (*User*).

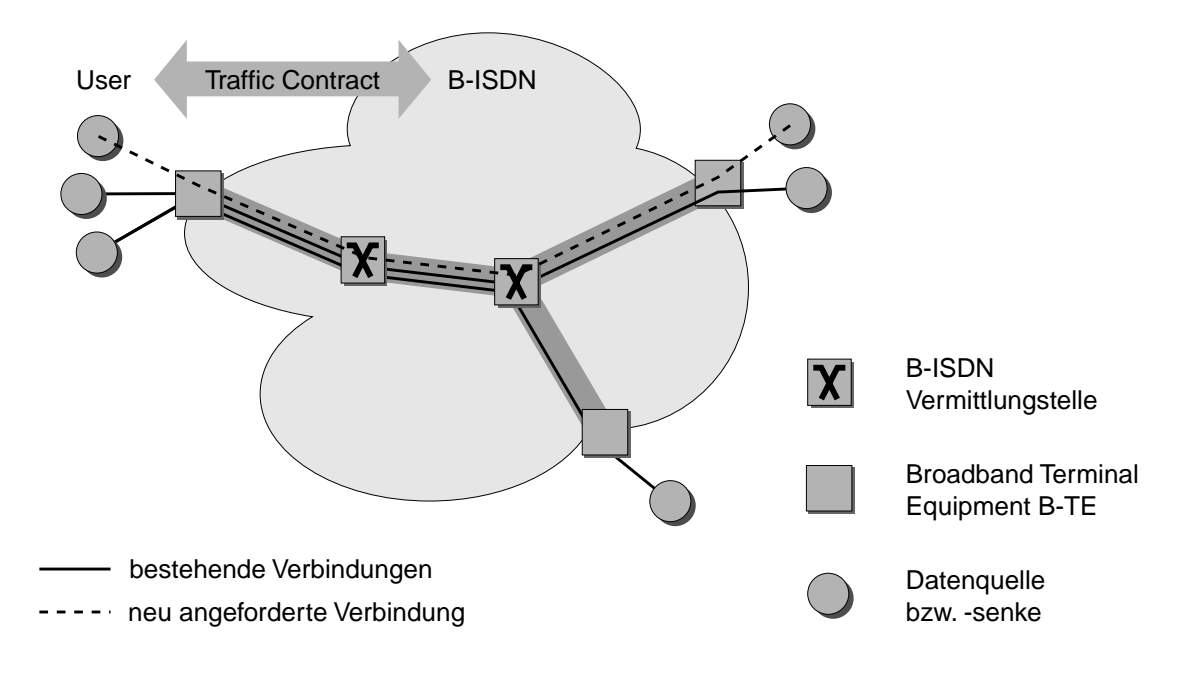

*Abbildung 66 : Verbindungsaufbau im B-ISDN*

Nutzer und Netzwerkbetreiber schließen beim Verbindungsaufbau einen Vertrag, den sog. *Traffic Contract*. Dieser verpflichtet den Netzbetreiber, die vereinbarte Übertragungsqualität für die gesamte Dauer der Verbindung zu garantieren. Dem Nutzer schreibt er die Anerkennung der von ihm beim Verbindungsaufbau im *Traffic Descriptor* (vgl. [Tabelle 48 auf Seite 92\)](#page-105-0) angegebenen Verkehrsparameter vor.

Jeder von einem Nutzer erzeugte Datenstrom weist spezielle *QoS-Anforderungen* an das Netzwerk auf. Diese Anforderungen sind als objektiv erfaßbare Kenngrößen eines Übertragungsnetzwerks in der ITU Recommendation I.356 [I356] definiert. Es handelt sich hierbei um die Zellverlustwahrscheinlichkeit *(Cell Loss Probability CLP)*, die Zellübertragungsdauer *(Cell Transfer Delay CTD)* und die Schwankungen in der Zellübertragungsdauer *(Cell Delay Variation CDV)*. Da durch diese Parameter unendlich viele unterschiedliche Ansprüche formuliert werden können, definiert I.356 eine Auswahl an Parameterkombinationen als *QoS classes*, die zur Charakterisierung der Ansprüche gängiger Datenquellen ausreichend sind. Die so beim Verbindungsaufbau vereinbarte *QoS class* stellt den ersten Teil des *Traffic Contract* dar.

Im *Traffic Descriptor* beschreibt der Nutzer die Eigenschaften des von ihm verursachten Verkehrs als eine Liste von *Traffic Parameters*. Hierzu gehören die maximale Zellrate *(Peak Cell Rate PCR)*, die mittlere Zellrate *(Sustainable Cell Rate SCR)*, die Toleranzparameter bzgl. CDV, die *Burstiness* und maximale Anzahl von Zellen mit Spitzenzellrate *(Maximum Burst Size MBS)*. Für die Traffic Parameter gelten diskrete Werte (vgl. I.371, Abschnitt 5.4 [I371]), die während des Signalisierungsvorgangs vom Benutzer zum Netzwerk übertragen (vgl. [Tabelle 60 im Anhang auf Seite 185](#page-198-0)) werden. Auch sie bilden einen Bestandteil des *Traffic Contracts*.

Den dritten Vertragsbestandteil bildet die *ATM Transfer Capability ATC*. Sie definiert die Funktionsumfang, die der Netzbetreiber dem Benutzer zur Verfügung stellt, um dessen Datenstrom mit möglichst geringem Qualitätsverlust zu transportieren. Sie stellt einen ersten Ansatz dar, die unterschiedlichen Qualitätsansprüche der Datenströme im Rahmen der Verbindungsannahmestrategie zu berücksichtigen. Die Realisierung der *ATC* liegt im Verantwortungsbereich des Netzbetreibers, die ITU macht lediglich Vorschläge zum prinzipiellen Vorgehen bei der Implementierung. Fünf ATC-Klassen, die im folgenden kurz erläutert werden, sind derzeit von der ITU definiert: *DBR*, *SBR*, *ABR*, *ABT/DT* und *ABT/IT*. Eine ausführliche Beschreibung ist in I.371, Abschnitt 5.5 [I371] zu finden.

## **4.2.2 ATM Transfer Capability ATC**

### **4.2.2.1 Deterministic Bit Rate Transfer Capability (DBR)**

DBR wird für Verbindungen eingesetzt, die eine zeitlich unveränderliche Übertragungsrate erzeugen. Der Verkehr dieser CBR-Quellen wird ausschließlich durch Angabe der Peak Cell Rate für User- und OAM-Zellen beschrieben. Aus Sicht der Connection Admission Control läßt sich das Problem durch die in [Abbildung 67](#page-111-0) gezeigt Anordnung beschreiben.

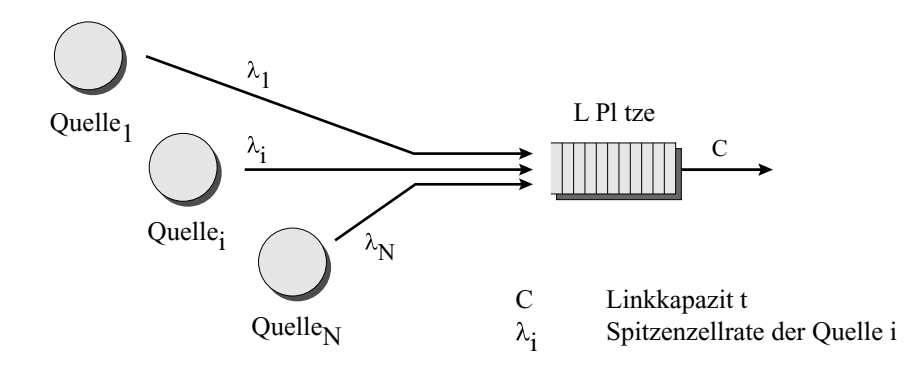

<span id="page-111-0"></span>*Abbildung 67 : N Quellen mit konstanten Zellraten an einem ATM-Netzknoten*

Ein solches System kann näherungsweise durch ein Bediensystem *M/D/1/L* oder *ND/D/1/L* beschrieben werden. Bei Kenntnis der Puffergröße L und Vorgabe einer maximalen Zellverlustwahrscheinlichkeit CLP ergeben sich, abhängig vom verwendeten Modell, folgende Abschätzungen für die maximal zulässige Last  $\rho_{\text{max}}$  (siehe [Pit96], Kap. 6):

<span id="page-111-1"></span>M/D/1/L:

$$
\rho_{\text{max}} = \frac{2 \cdot L}{2 \cdot L - \ln(CLP)} \tag{Gl. 23}
$$

<span id="page-111-2"></span>ND/D/1/L:

$$
\rho_{\text{max}} = \frac{2 \cdot L \cdot N}{2 \cdot L \cdot N - (2 \cdot L^2 + N \cdot \ln(CLP))}
$$
 (Gl. 24)

Dabei gilt:

$$
\rho_{\max} = \sum_{i=1}^{N} \lambda_i / C. \qquad (Gl. 25)
$$

Für eine neu hinzukommende Verbindung mit einer Spitzenzellrate von  $\lambda_{\text{max,N+1}}$  ergeben sich aus [Gl.](#page-111-1) [23](#page-111-1) bzw. [Gl. 24](#page-111-2) Ungleichungen, die zur Durchführung der Verbindungsannahme herangezogen werden können:

<span id="page-112-0"></span>M/D/1/L:

$$
\rho_{\rm ges} = \frac{\lambda_{N+1}}{C} + \sum_{i=1}^{N} \frac{\lambda_i}{C} \le \frac{2 \cdot L}{2 \cdot L - \ln(\min\{CLP_i\})}
$$
(Gl. 26)

<span id="page-112-1"></span>ND/D/1/L:

$$
\rho_{ges} = \frac{\lambda_{N+1}}{C} + \sum_{i=1}^{N} \frac{\lambda_i}{C} \le \frac{2 \cdot L \cdot (N+1)}{2 \cdot L \cdot (N+1) - [2 \cdot L^2 + (N+1) \cdot \ln(\min\{CLP_i\})]}
$$
(Gl. 27)

Erfüllt die neu hinzukommende Verbindung N+1 diese Ungleichung, so kann sie akzeptiert werden, andernfalls muß sie abgelehnt werden. Wie [Gl. 26](#page-112-0) und [Gl. 27](#page-112-1) zeigen, ist hier lediglich die Kenntnis der Spitzenzellrate  $\lambda_i$  und der Zellverlustwahrscheinlichkeit CLP<sub>i</sub> aller bestehenden Verbindungen notwendig. Ausschlaggebend für die Entscheidung ist die Verbindung mit der geringsten zulässigen Verlustwahrscheinlichkeit, was zu einer relativ geringen Auslastung der weiterführenden Strecke führt. Eine Verbesserung, im Sinne einer höheren Systemauslastung, kann beispielsweise durch Vergabe unterschiedlicher Prioritäten an die Verkehrsströme erreicht werden (siehe [Pit96] Kap.11).

#### **4.2.2.2 Statistical Bit Rate Transfer Capability (SBR)**

SBR ist für Datenquellen vorgesehen, die keine konstanten Datenraten erzeugen. Über deren Eigenschaften muß dementsprechend mehr als die Spitzenzellrate bekannt sein. Bei diesem Verfahren wird der statistische Gewinn beim Multiplex mehrerer bursthaltiger Quellen über einen gemeinsam genutzten Pufferspeicher ausgenutzt (vgl. [Abschnitt 2.6.2 auf Seite 31\)](#page-44-0). Die fehlenden Einschränkungen bezüglich der von den einzelnen Quellen erzeugten Datenströme verhindern jedoch eine allgemein gültige analytische Berechnung mithilfe eines Bediensystems. Um die Beschreibung zu vereinheitlichen definiert die ITU eine *Äquivalente Quelle (Equivalent Source*, siehe [Abbildung 68 auf](#page-113-0) [Seite 100\)](#page-113-0), welche die Eigenschaften der Datenquellen aller bestehenden Verbindungen in sich vereinen soll. Durch diese Ersatzquelle soll die Durchführung der Connection Admission Control mithilfe ähnlicher Beziehungen wie in [Gl. 26](#page-112-0) oder [Gl. 27](#page-112-1) ermöglicht werden.

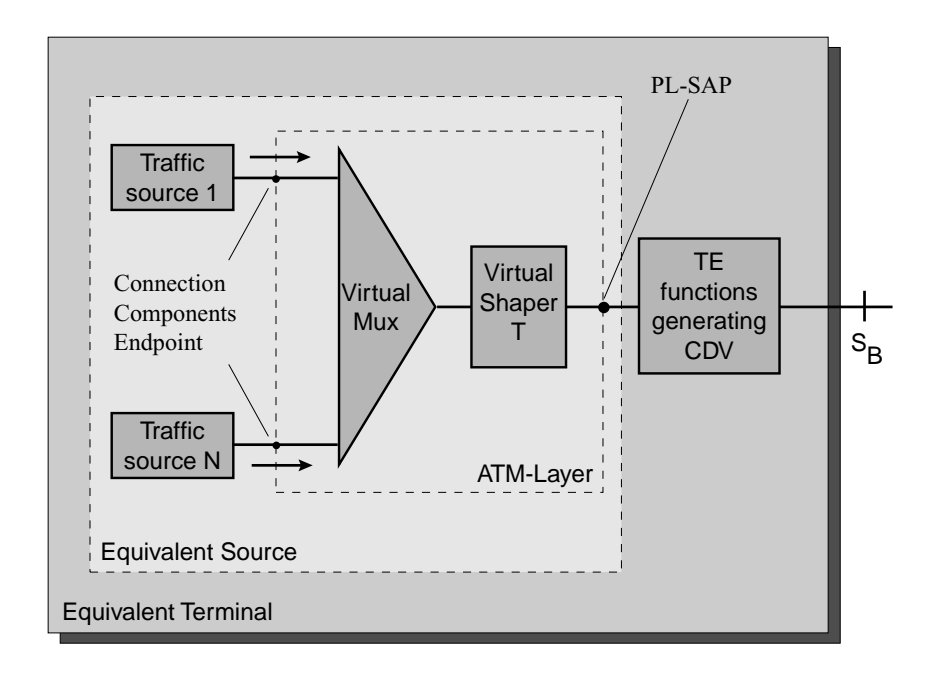

<span id="page-113-0"></span>*Abbildung 68 : Äquivalente Quelle gem. Figure5/I.371 [I371]*

Die Ermittlung der statistischen Eigenschaften der Äquivalenten Quelle stellt den Netzbetreiber jedoch vor Schwierigkeiten. Zur Zeit wird zur Beschreibung der ursprünglichen Quellen ein eingeschränkter Parametersatz verwendet, der lediglich aus der Spitzenzellrate, der mittleren Zellrate und der Maximalanzahl von aufeinanderfolgenden Zellen in einem Burst mit Spitzenzellrate besteht. Die Angabe dieser Parameter impliziert eine Modellierung aller Quellen durch *ON/OFF-Quellen* (vgl. [Abbildung 14 auf](#page-41-0) [Seite 28](#page-41-0)).

In diesem Fall sieht sich die Connection Admission Control mit folgender Situation konfrontiert:

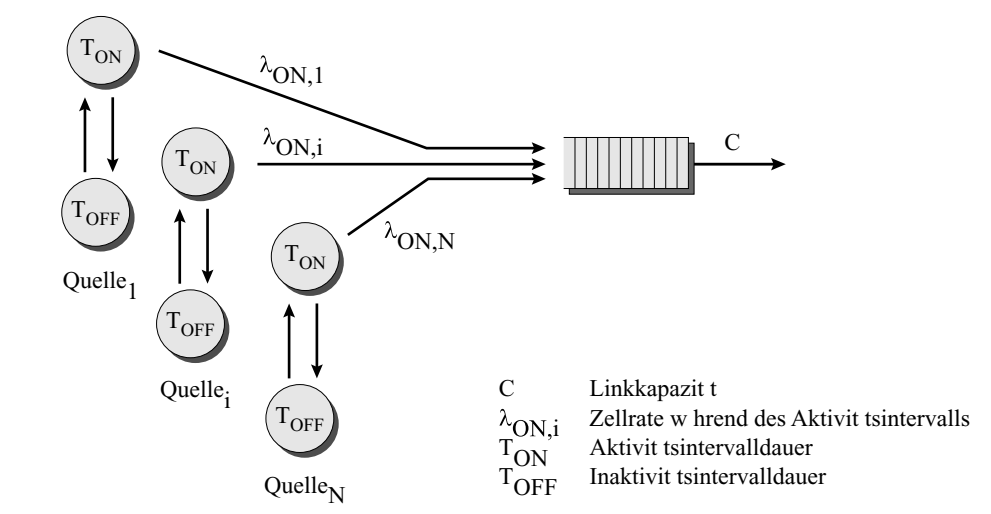

*Abbildung 69 : ON/OFF-Quellen*

Die Quellen verfügen über zwei Zustände, denen jeweils eine bestimmte Zellrate zugeordnet ist. Übersteigt die Summe aller Quellraten während der Aktivitätsphasen die Linkkapazität C, kann beim zufälligen Zusammentreffen mehrerer Aktivitätsintervalle ein Pufferüberlauf und ein daraus resultierender Datenverlust auftreten (siehe [Abbildung 70 auf Seite 101](#page-114-0)).

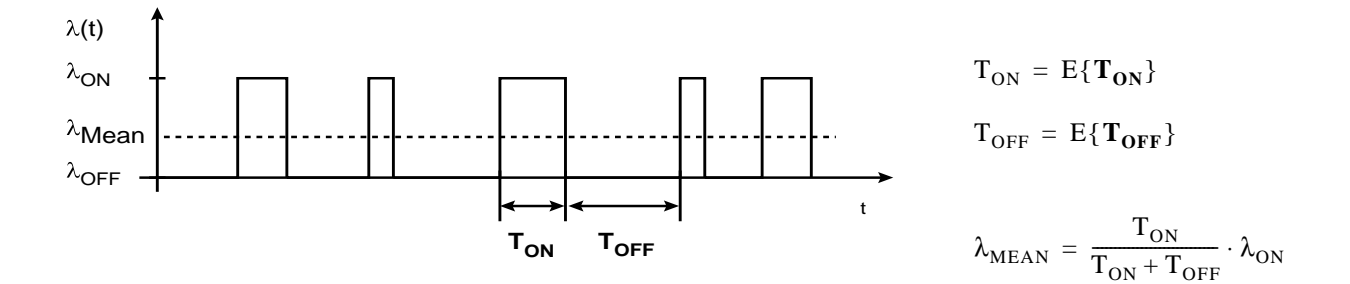

<span id="page-114-0"></span>*Abbildung 70 : Datenraten* λ*(t) einer ON/OFF-Quelle*

Bei dem Versuch, eine Verbindungsannahmestrategie mithilfe ähnlicher Beziehungen wie in [Gl. 26](#page-112-0) oder [Gl. 27 auf Seite 99](#page-112-1) zu formulieren, stellt sich hier die Frage nach der zugrundezulegenden Zellrate  $\lambda_i$ . Setzt man jeweils die Spitzenrate  $\lambda_{ON,i}$  an, liefert der Algorithmus eine sehr hohe Abschätzung der bereits bestehenden Last. Demzufolge werden Verbindungswünsche bereits früh abgelehnt. Die Folge ist ein geringer Multiplexgewinn und eine relativ schwache Auslastung des Übertragungsnetzwerks. Legt man eine niedrigere Rate (z.B. die mittlere Rate  $\lambda_{\text{MEAN},i}$ ) zugrunde, werden häufiger Verbindungen akzeptiert, woraus sich eine höhere Auslastung des Netzwerks ergibt. Jedoch treffen auch häufiger die Aktivitätsphasen vieler Quellen zusammen, was zu einer erhöhten Zellverlustwahrscheinlichkeit und damit einer reduzierten Datenqualität führt.

#### **4.2.2.3 ATM Block Transfer Capability with Delayed Transmission (ABT/DT)**

Der ABT-Mechanismus unterteilt den unregelmäßigen Zellstrom in Blöcke mit jeweils konstanten Zellraten. Für jeden dieser Blöcke wird eine erneute Verhandlung entsprechend der Methode DBR mit dem Netzwerk initiiert. Die Variante ABT/DT setzt das Einverständnis des Netzwerks mit der verlangten Zellrate im Block *(Block Cell Rate BCR)* voraus.

#### **4.2.2.4 ATM Block Transfer Capability with Immediate Transmission (ABT/IT)**

Diese Variante des ABT beginnt sofort mit dem Senden des Zellblocks, ohne eine positive Antwort des Netzwerks auf die Ressourcenanforderung abzuwarten. Dadurch verursachte Überlastzellen dürfen vom Netzwerk verworfen werden.

#### **4.2.2.5 Available Bit Rate Transfer Capability (ABR)**

Einige Anwendungen können ihre Datenrate bei Netzengpässen ohne Qualitätsverlust reduzieren. Mittels Rückmeldungen über den internen Netzzustand regelt das Netzwerk das Datenaufkommen der Quelle. Bei Netzengpässen wird die Datenrate reduziert, bei frei werdenden Ressourcen erlaubt das Netzwerk das Senden mit höherer Rate.

## **4.3 Referenzkonfiguration**

Die CAC-Mechanismen, die in der ITU Rec. I.371 [I371] empfohlen werden, beziehen sich ausschließlich auf den ATM Layer, wie das entsprechende Referenzmodell in [Abbildung 71 auf Seite 102](#page-115-0) zeigt.

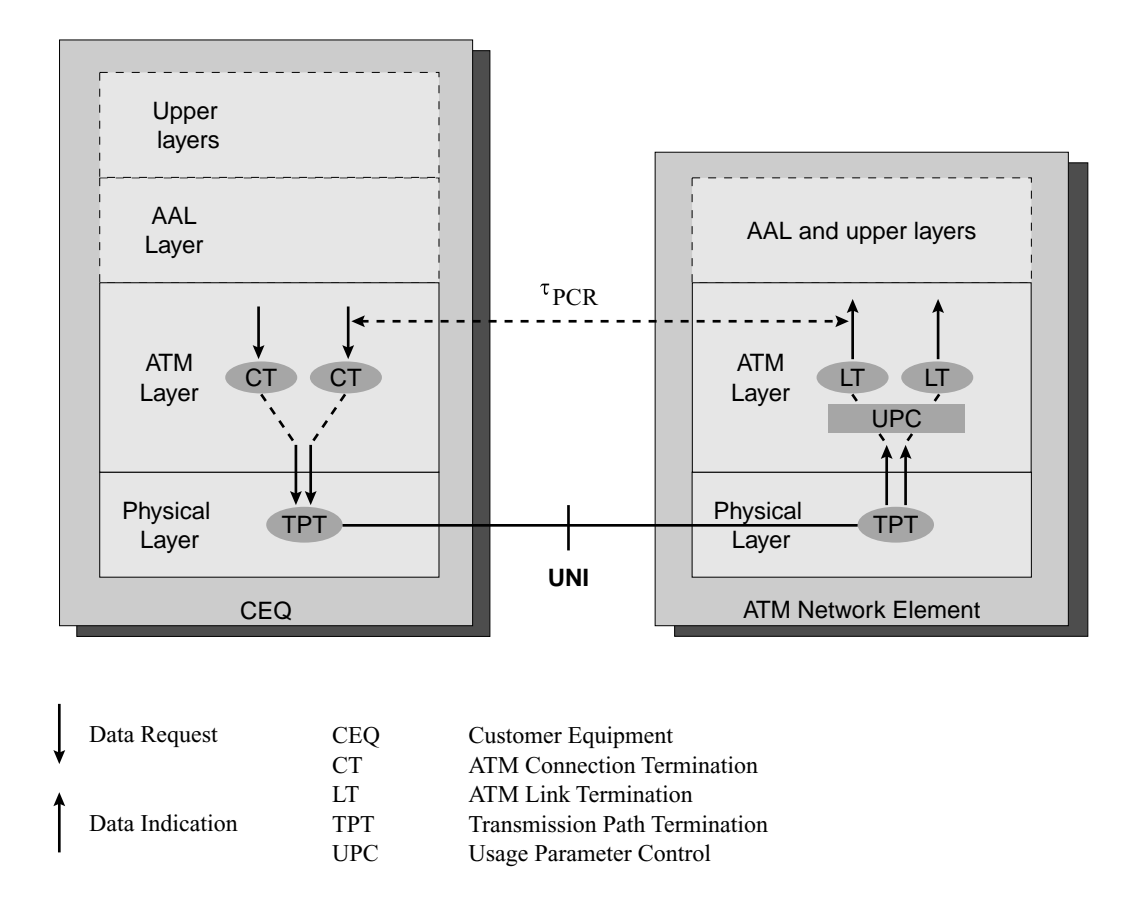

<span id="page-115-1"></span><span id="page-115-0"></span>*Abbildung 71 : Referenzkonfiguration der ITU bzgl. Traffic Parameter (aus : Fig4/I371 [I371])*

Ausgehend von Approximationen des Zellverkehrs auf dem Niveau des ATM-Layers werden Modelle für die Zellströme entwickelt, um durch Berechnungen der zugrundegelegten Bediensysteme Maximalwerte für die zulässige Anzahl gleichzeitiger Verbindungen festzulegen.

## **4.4 Zusammenfassung**

Die Connection Admission Control im B-ISDN entscheidet während der Verbindungsaufbauphase oder späterer Neuverhandlungen auf dem Niveau des ATM Layers über die Annahme oder Verweigerung eines Verbindungswunsches. Sie bedient sich dabei der Informationen über die Quellcharakteristik, die verlangte Dienstqualität und den Funktionsumfang des Übertragungsnetzes (siehe [Abbildung 72 auf Seite 103](#page-116-0)). Die Realisierung des CAC-Algorithmus obliegt der Verantwortung des Netzwerkbetreibers, der aufgefordert ist, leistungsfähige Algorithmen mit hohem Multiplexgewinn zu entwickeln.

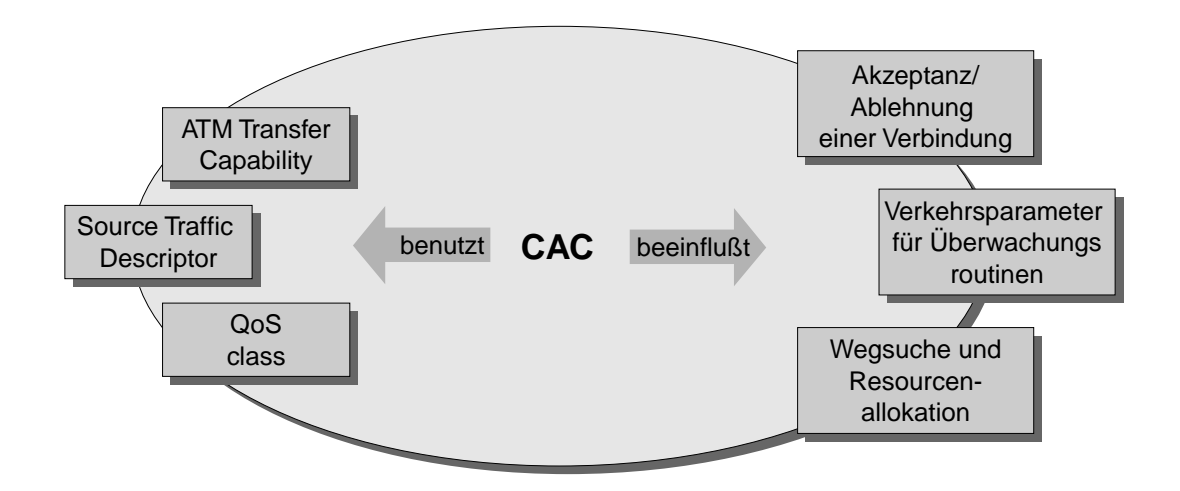

<span id="page-116-0"></span>*Abbildung 72 : Überblick über die CAC*

Die von der ITU definierte Connection Admission Control bezieht sich zur Zeit ausschließlich auf die Zellströme im ATM-Layer (vergl. [Abbildung 71 auf Seite 102](#page-115-0)). Zur Charakterisierung des Zellverkehrs der bereits im Netz bestehenden Verbindungen wird eine *Äquivalente Quelle* definiert, deren Bestimmung jedoch insbesondere bei bursthaltigem Verkehr mit großen Schwierigkeiten verbunden ist. Bisherige Vorschläge zur Realisierung der Connection Admission Control beruhen auf unterschiedlichen Annahmen bezüglich des Zellverkehrs in bestimmten Lastsituationen. Mithilfe der Bedientheorie werden darauf aufbauende, analytisch formulierte Verbindungsannahmestrategien entwickelt.

Als Alternative zu diesem Vorgehen wurde in der vorliegenden Arbeit ein adaptives Verfahren entwickelt, das sich nicht auf die Beurteilung der Datenqualität auf dem ATM-Layer beschränkt. Durch dessen Anwendung werden die Probleme bei der Definition einer geeigneten *Äquivalenten Quelle*

vermieden, die sich bei dem Versuch, einen analytisch formulierten Zusammenhang zwischen zulässiger Last und erreichbarer Qualität zu formulieren, zwangsläufig ergeben.

# **KAPITEL 5** *Adaptive Connection Admission Control*

# **5.1 Motivation**

Die CAC-Mechanismen, die in der ITU Rec. I.371 [I371] empfohlen werden, beziehen sich ausschließlich auf den ATM Layer, wie das entsprechende Referenzmodell in [Abbildung 71](#page-115-1) [auf Seite 102](#page-115-1) zeigt. Ausgehend von Approximationen des Zellverkehrs werden Modelle für die Zellströme angesetzt, um durch Berechnungen der zugrundegelegten Bediensysteme Maximalwerte für die zulässige Anzahl gleichzeitiger Verbindungen festzulegen.

Für den Netzbetreiber verbleibt das Problem einer geeigneten Definition der *Äquivalenten Quelle* für die VBR-Quellen in allen Netzknoten, um eine optimale Auslastung seiner Netzbetriebsmittel bei gleichzeitig hoher Qualität der Nutzdatenströme zu erreichen. Die Ansiedelung der Call Admission Control auf dem ATM-Layer hat den Vorteil, daß eine zumindest näherungsweise analytische Berechnung der Vorgänge möglich wird (siehe z.B. [Tur92], [Sai91\_2], [Tak91], [Gan95]). Die auf diese Weise festgelegten CAC-Funktionen beziehen sich jedoch nur mittelbar auf die vom Anwender generierten Datenströme. Zwischen der Steuerungsebene auf dem Niveau des ATM-Layers und der zu optimierenden Größe (Qualität der von den Anwenderinstanzen innerhalb der *Higher Layers* generierten Datenströme) befinden sich u.a. die Instanzen des ATM Adaption Layers. Eine Beurteilung der erreichten *QoS* auf dem ATM-Layer des Empfängers erlaubt nur Aussagen über die Qualität des Zellstromes. Eine Aussage über die Datenqualität in der Anwenderschicht kann daraus strenggenommen nur bei Verwendung einer Anpassungsschicht vom AAL-Typ 0 (vgl. [Abschnitt 3.8.1](#page-77-0) [auf Seite 64\)](#page-77-0) abgeleitet werden. Dies zeigt bereits eine Betrachtung zum Verhalten der unterschiedlichen AAL-Typen beim Verlust von Zellen oder bei Schwankungen in den Empfangszeitpunkten. Während Instanzen vom AAL-Typ 1 eine verlorene Zelle mithilfe ihrer Vorwärtsfehlerkorrekturmechanismen (siehe [Kapitel 3.8.2.4 auf Seite 66](#page-79-0) ff.) rekonstruieren können, verwerfen Instanzen des AAL-Typs 3/4 daraufhin eine vollständige CPCS-PDU mit bis zu 64 kByte Nutzdaten. Dieser Effekt verstärkt sich zusätzlich bei Verlust "sensibler" Pakete, etwa BOM- oder EOM-PDUs (vgl. [Abbildung 56 auf Seite 79\)](#page-92-0). Eine Instanz der S-AAL wiederum kann die verlorenen Daten, mithilfe von Wiederholungsanforderungen zu Lasten einer hohen Verzögerung, neu anfordern. Während sich Schwankungen in den Übertragungszeiten bei Instanzen vom AAL-Typ 1 aufgrund der Empfangspuffer und der Algorithmen zur Clock Recovery erst nach einiger Zeit auf den Datenempfang beim Nutzer auswirken, verfügen die übrigen AAL-Typen nicht über derartige Mechanismen.

Der in dieser Arbeit gewählte Ansatz geht daher über die ausschließliche Beurteilung der Übertragungsqualität auf Zellniveau hinaus. Der Grundgedanke des von mir entwickelten und im folgenden beschriebenen Verfahrens ist es, die Beurteilung der Datenqualität beim Benutzer der AAL durchzuführen, und durch ständige Beobachtung der Datenqualität einen an die aktuelle Situation im Netz angepaßten CAC-Algorithmus abzuleiten.

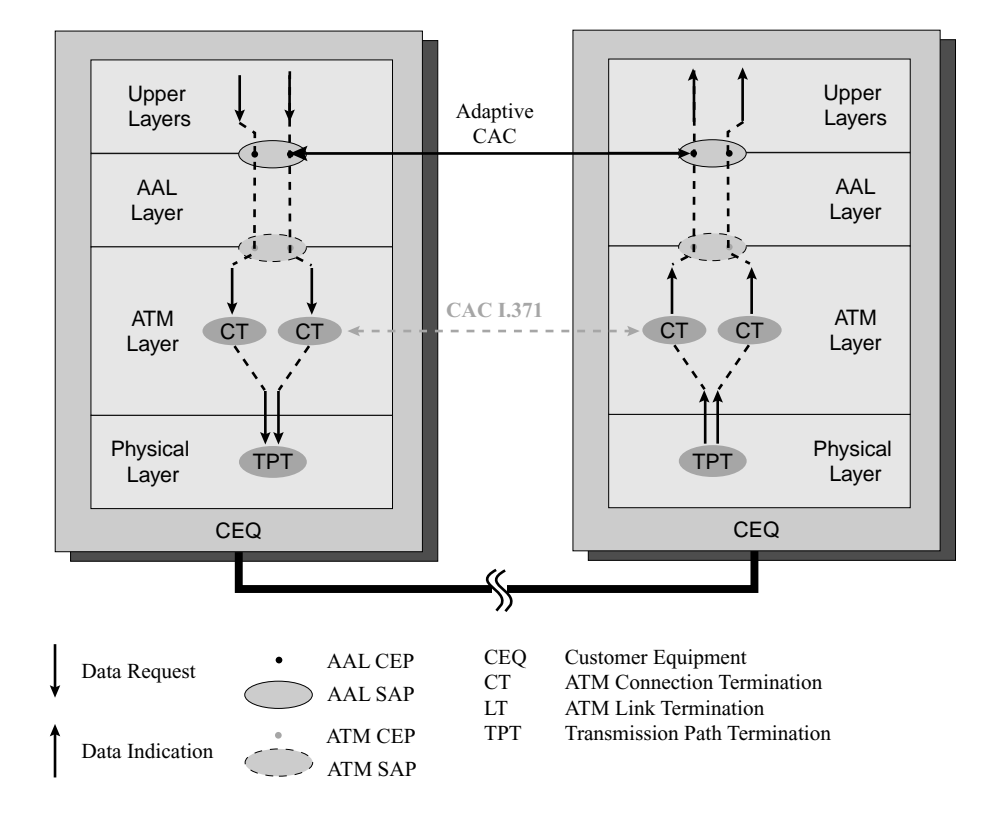

## **5.2 Referenzkonfiguration**

<span id="page-119-0"></span>*Abbildung 73 : Referenzkonfiguration Adaptive CAC*

Die Modifikationen des von der ITU vorgeschlagenen Verfahrens spiegeln sich u.a. in der Referenzkonfiguration für die Connection Admission Control wieder. [Abbildung 73 auf Seite 106](#page-119-0) zeigt diese Veränderungen gegenüber der Referenzkonfiguration der ITU aus [Abbildung 71 auf Seite 102.](#page-115-1)

# <span id="page-120-1"></span>**5.3 Prinzipielles Vorgehen**

Den prinzipiellen Ablauf dieses adaptiven Algorithmus zeigt [Abbildung 74.](#page-120-0)

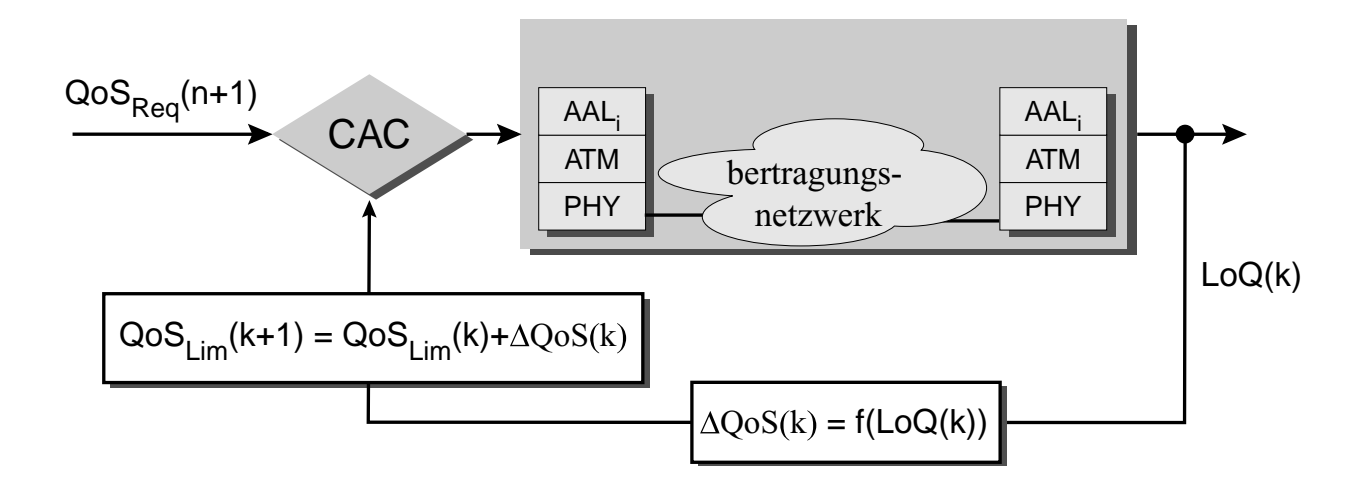

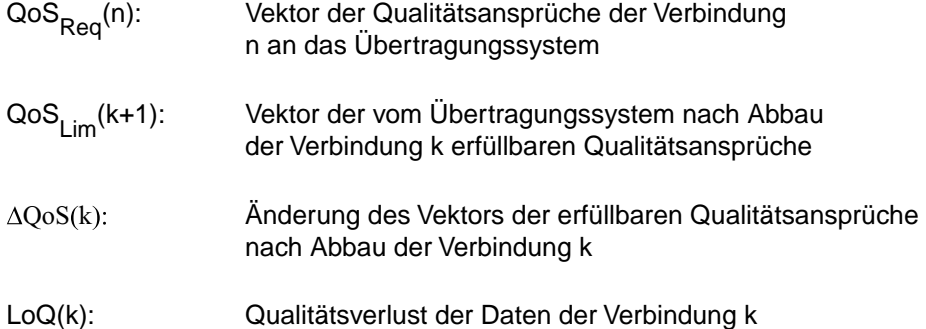

#### <span id="page-120-0"></span>*Abbildung 74 : Prinzip der adaptiven CAC*

Er beruht im Gegensatz zu den bekannten Algorithmen nicht auf einem bestimmten analytischen Berechnungsverfahren zur Bestimmung der zulässigen Last im Netzwerk, sondern auf einer iterativen Annäherung an diese Belastungsgrenze. Zur Modifikation des zulässigen Verkehrsprofils beim Sender werden die vom Empfänger bezüglich der einzelnen *Traffic Parameter* festgestellten Qualitätseinbußen am AAL-SAP herangezogen. Die ständige Anpassung dieser Höchstgrenzen sorgt so für die Zulassung einer optimalen Verkehrsmischung zur Teilnahme am Datenverkehr im Netz.

# **5.4 Berechnungsgrundlagen der Adaptiven CAC**

## **5.4.1 Bezeichnungen**

Jeder Datenquelle wird in diesem Modell ein Vektor Qo $s_{\text{Re}q}^{\;\;\;\;\;\;\;}$ mit N<sub>Q</sub> Parametern zugeordnet, der ihre Anforderungen an das Übertragungsnetzwerk beschreibt:

- **1.** Spitzenbitrate PBR
- **2.** Mittlere Bitrate MBR
- **3.** Bitfehlerwahrscheinlichkeit BEP
- **4.** Paketverlustwahrscheinlichkeit PLP
- **5.** Mittlere Paketverzögerung MPD
- **6.** Varianz der Paket-Zwischenankunftszeiten CMD2
- **7.** 3. Zentralmoment der Paket-Zwischenankunftszeiten CMD3
- **8.** 4. Zentralmoment der Paket-Zwischenankunftszeiten CMD4

Höhere Werte für einen Parameter sollen sich in größeren Zahlenwerten des jeweiligen Parameters ausdrücken, daher werden in den Berechnungen die Kehrwerte der Parameter 3 bis 8 verwendet. Die während der Übertragung erreichte Qualität wird mit  $QoS_{Att}$  bezeichnet. Der Vektor  $\epsilon_{\tau}$  beschreibt die relative Empfindlichkeit einer Datenquelle vom Typ τ gegenüber Qualitätseinbußen in jeder Komponente.

## **5.4.2 Berechnungsgrundlagen**

### **Qualitätsverlust**

Zur Kennzeichnung des Qualitätsverlustes, den die Daten einer Quelle bei der Übertragung über das Netzwerk erfahren, dient der Vektor  $\overrightarrow{L_0Q}^1$ . Seine Komponenten berechnen sich durch die relative quadratische Abweichung des erreichten vom angestrebten Wert:

<sup>1.</sup> Loss of Quality

$$
LoQ[i] = \begin{cases} \frac{(Q \circ S_{Req}[i] - Q \circ S_{Att}[i])^{2}}{Q \circ S_{Req}[i]^{2}} & \text{für } Q \circ S_{Att}[i] \le Q \circ S_{Req}[i] \\ 0 & \text{sonst} \end{cases} (Gl. 28)
$$

<span id="page-122-0"></span>Der mittlere Qualitätsverlust wird berechnet durch Mittelwertbildung über alle Komponenten unter Berücksichtigung der jeweiligen Empfindlichkeit :

$$
\overline{\text{LoQ}} = E\{\text{LoQ}\} = \frac{1}{N_Q} \cdot \sum_{i=1}^{N_Q} \varepsilon_{\tau}[i] \cdot \text{LoQ}[i]. \qquad (Gl. 29)
$$

Aufgrund dieser Definition bewegt sich der Wert von  $\overline{LoQ}$  immer zwischen den Grenzen 0 und 1.

#### **Wert einer Verbindung**

 $\overline{1}$ 

Als Bezugsgröße zum späteren Vergleich der Datenströme wird ein Referenzverkehr mit den Qualitätsansprüchen  $QoS_{Ref}$  festgesetzt. Der Wert  $w_k$  einer Verbindung k im Sinne eines Verbindungsentgeldes das der Netzbetreiber seinem Kunden in Rechnung stellen kann, wird durch

$$
\mathbf{w}_{k} = \frac{1}{N_{Q}} \cdot \sum_{i=1}^{N_{Q}} \varepsilon_{\tau}(i) \cdot (1 - \text{LoQ}[i]) \cdot \left(\frac{\text{QoS}_{\text{Req}}[i]}{\text{QoS}_{\text{Ref}}[i]}\right) \tag{Gl. 30}
$$

festgelegt.

#### **Wertdurchsatz**

Als Vergleichskriterium zwischen den verschiedenen CAC-Verfahren wird der Wert aller während eines Zeitintervalls T akzeptierten Verbindungen  $N_{Acc}$  definiert:

<span id="page-122-1"></span>
$$
\overline{\mathbf{w}} = \frac{1}{T} \cdot \sum_{k=1}^{N_{\text{Acc}}} \mathbf{w}_k \tag{Gl. 31}
$$

## <span id="page-123-0"></span>**5.4.3 Ablauf der Adaptiven CAC**

### **Verbindungsaufbau**

Beim Aufbau einer neuen Verbindung prüft die adaptive CAC bei Sender und Empfänger, ob die aktuellen Grenzwerte QoS<sub>Lim</sub> durch die Annahme der Verbindung überschritten würden. Eine Verbindung n+1 wird angenommen, wenn bei Sender und Empfänger folgende Ungleichung für alle  $1 \le k \le N_Q$  erfüllt ist:

$$
\sum_{i=1}^{n} Q \circ S_{\text{Reg},i}[k] + Q \circ S_{\text{Reg},n+1}[k] \le Q \circ S_{\text{Lim}}[k]
$$
 (Gl. 32)

Die gleiche Überprüfung findet mit den entsprechenden Verkehrsparametern für die entgegengesetzte Übertragungsrichtung statt. Werden beide Verbindungen angenommen, beginnt die Datentransferphase.

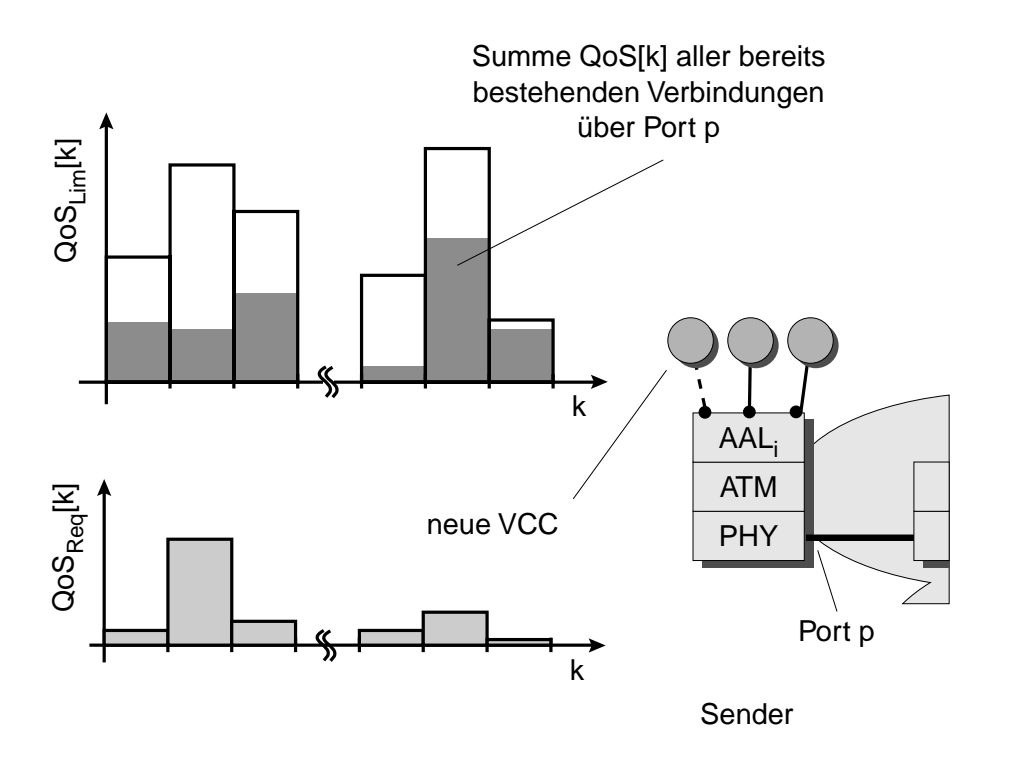

*Abbildung 75 : Adaptive CAC beim Verbindungsaufbau*

#### **Datentransferphase**

Die Quellen innerhalb senden Datenpakete entsprechend den von ihnen beim Verbindungsaufbau angegebenen Verkehrsparametern. Die Empfängerinstanzen nehmen die Daten in Empfang und erfassen die aufgetretenen Bitfehler, Paketverluste und Zwischenankunftszeiten am AAL-SAP.

#### **Verbindungsabbau**

Vor dem Abbau der Verbindung führt die Endstation der Virtual Channel Connection die Berechnung der erreichten Datenqualität durch. Liegt der mittlere Qualitätsverlust gem. [Gl. 29 auf Seite 109](#page-122-0) unterhalb eines vom Netzbetreiber zu definierenden Wertes  $\overline{\text{\rm LoQ}_{\rm Max}}$ , werden die Obergrenzen für die QoS-Parameter um die soeben erfolgreich übertragenen Werte erhöht (siehe [Abbildung 76 auf Seite 111](#page-124-0)).

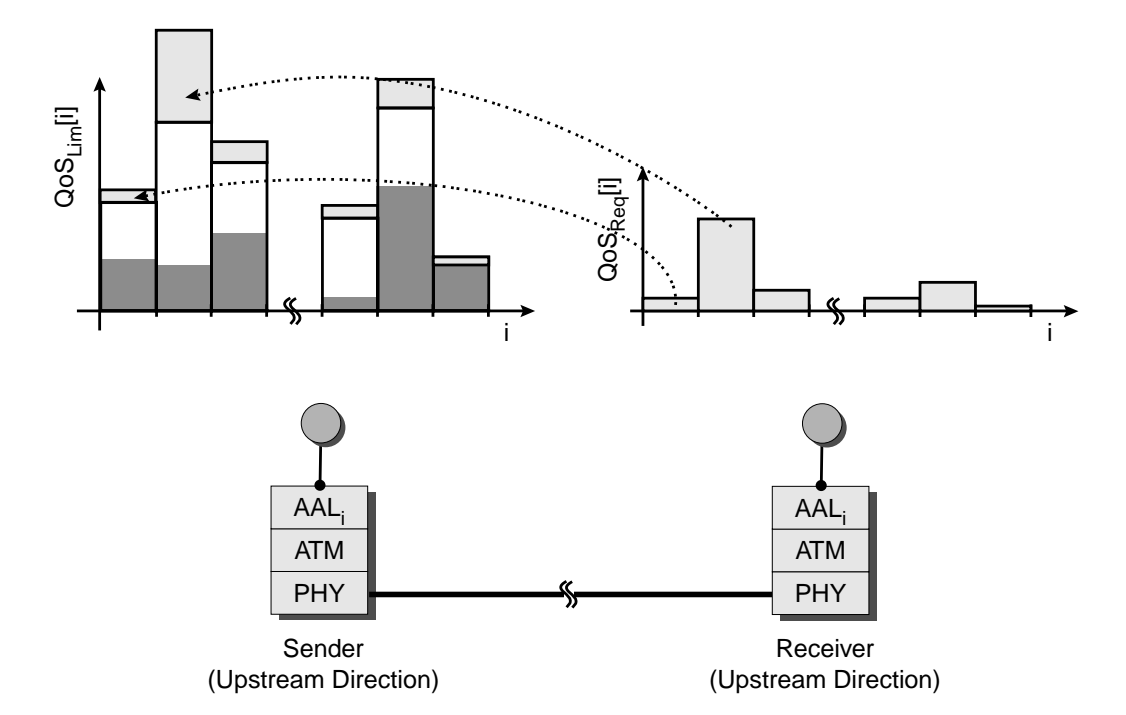

<span id="page-124-0"></span>*Abbildung 76 : Erhöhen der Grenzwerte für die QoS-Parameter*

Ist aufgrund hoher Lasten im Netzinnern die Beeinträchtigung der Qualität höher als  $\overline{\text{LoQ}_{\text{Max}}}$ , erfolgt eine Absenkung der Grenzwerte jeder Komponente proportional zur jeweils erlittenen Beeinträchtigung um LoQ[k] QoS<sub>Req</sub>[k] für alle  $1 \le k \le N_Q$ . Dies führt bei zukünftigen Verbindungsaufbauten zur Ablehnung der Verbindungen, die hohe Ansprüche bezüglich bereits stark beeinträchtigter Komponenten aufweisen.

Ziel dieses Regelalgorithmus ist das Auffinden einer für den momentan im Übertragungsnetzwerk vorherrschenden Lastfall optimalen Grenzwertkurve  $Q_0S_{\text{Lim}}$ . Diese Kurve strebt im stationären Fall für jede Komponente einen konstanten Wert an. Im instationären Fall häufig wechselnder Quellcharakteristiken paßt sich die Kurve dem jeweiligen Lastfall an.

# **5.5 Zusammenfassung**

Als Alternative zu der von der ITU in der Recommendation I.371 [I371] definierten Verfahren zur Connection Admission Control auf dem Niveau des ATM-Layers wurde in der vorliegenden Arbeit ein adaptives Verfahren entwickelt, das sich nicht auf die Beurteilung der Datenqualität auf dem ATM-Layer beschränkt. Es berücksichtigt zusätzlich den starken Einfluß der AAL-Protokolle auf die Qualität der zwischen den Endteilnehmern übertragenen Daten. Die Probleme bei der Definition einer entsprechenden *Äquivalenten Quelle* werden durch Einsatz eines im Verlauf der Arbeit entwickelten Algorithmus vermieden, der sich ständig an die aktuelle Leistungsfähigkeit des Netzwerks anpaßt, ohne einen analytisch formulierten Zusammenhang zwischen zulässiger Last und erreichbarer Qualität vorauszusetzen. Das Verfahren ist daher sehr flexibel, und auch für heute noch nicht berücksichtigte Verkehrsprofile einsetzbar. Ein weiterer Vorteil des Verfahrens ist die ausschließliche Betrachtung von Sender und Empfänger am Ende der Virtual Channel Connection; das Netz selbst wird als "Black Box" betrachtet. Engpässe im Netz zeigen sich in Beeinträchtigungen der Komponenten des Qualitätsvektors, die Ursachen sind für die Verbindungsannahmestrategie nur von untergeordnetem Interesse.

Die Leistungsfähigkeit dieses adaptiven Algorithmus wird durch Simulation unterschiedlicher ATM-Netzwerke mithilfe der im nächsten Kapitel geschilderten Software nachgewiesen.

**KAPITEL 6** *Simulationssoftware*

## **6.1 Simulationsziel**

Die in Kapitel 2 beschriebenen Methoden der Verkehrstheorie zur Analyse realer Nachrichtennetzwerke sind nur unter vereinfachenden Annahmen bezüglich der Ankunfts- und Bedienprozesse auf konkrete Szenarien anwendbar. Der Einfluß der Protokolle, die zusätzliche Abhängigkeiten in die statistischen Eigenschaften der Datenströme einbringen, bleibt dabei ebenso unberücksichtigt wie die Netztopologie und der interne Aufbau der Netzknoten. Simulationsstudien, die ohne solche einschränkenden Annahmen durchgeführt werden, können daher aussagekräftigere numerische Ergebnisse liefern.

Ziel der hier vorgestellten Simulation ist die Optimierung der Connection Admission Control im B-ISDN (siehe Kapitel 4) bezüglich der pro Zeiteinheit über das Netzwerk übertragenen Menge qualitativ hochwertiger Daten. Da reale Betriebsbedingungen berücksichtigt werden sollten, ist das Simulationsmodell eng an die tatsächlichen Gegebenheiten in ATM-Netzwerken angelehnt. Alle Protokollinstanzen innerhalb der Simulationssoftware wickeln die von der ITU vorgeschriebenen Schichtenprotokolle ab. Die zur Durchführung der Protokollschritte benötigte Zeit wird durch den Einsatz detaillierter Modelle für die Hardware der Netzknoten bestimmt. Die verschiedenen Hardwaremodelle sind unabhängig von den Protokollinstanzen implementiert. Sie können jederzeit gegeneinander ausgetauscht oder modifiziert werden, ohne in die Implementierung der Protokollabläufe ändern zu müssen.

# **6.2 Simulationstechnik**

# **6.2.1 Zeitdiskrete ereignisorientierte Simulationen**

Obwohl Vorgänge in Nachrichtennetzwerken, wie etwa die Signalausbreitung auf Übertragungsleitungen *kontinuierlicher* Natur sind, wird im Rahmen der Simulation solcher Systeme häufig nur mit *diskreten* Zeitpunkten gearbeitet. Diese Einschränkung stellt das Ergebnis des Abstraktionsprozesses bei der Bildung des *Modells* für das zu simulierende System dar. Bei einer Simulation von Warteschlangensystemen sind die zeitkontinuierlichen physikalischen Vorgänge bei der Datenübertragung nicht von Interesse. Es genügt die Kenntnis des Zeitpunktes, zu dem Daten vollständig an einer Bedieneinrichtung oder Warteschlange eingetroffen sind und weiterverarbeitet werden können. Im Hinblick auf die Zielsetzung einer solchen Simulation genügt es demnach, die zu *diskreten Zeitpunkten* auftretenden wichtigen *Ereignisse* zu erfassen und in Abhängigkeit vom *Systemzustand* die aus ihnen zu einem späteren Zeitpunkt resultierenden *Folgeereignisse* zu bestimmen. Dies ist das Prinzip der *zeitdiskreten, ereignisorientierten Simulation*, die sich durch sprunghafte Änderungen sowohl der simulierten Zeitpunkte als auch der Systemzustände von der zeitkontinuierlichen Simulation eines durch Differentialgleichungen beschriebenen physikalischen Vorgangs unterscheidet. Den typischen Ablauf eines Simulationsschrittes im Rahmen einer ereignisorientierten Simulation zeigt die folgende Abbildung.

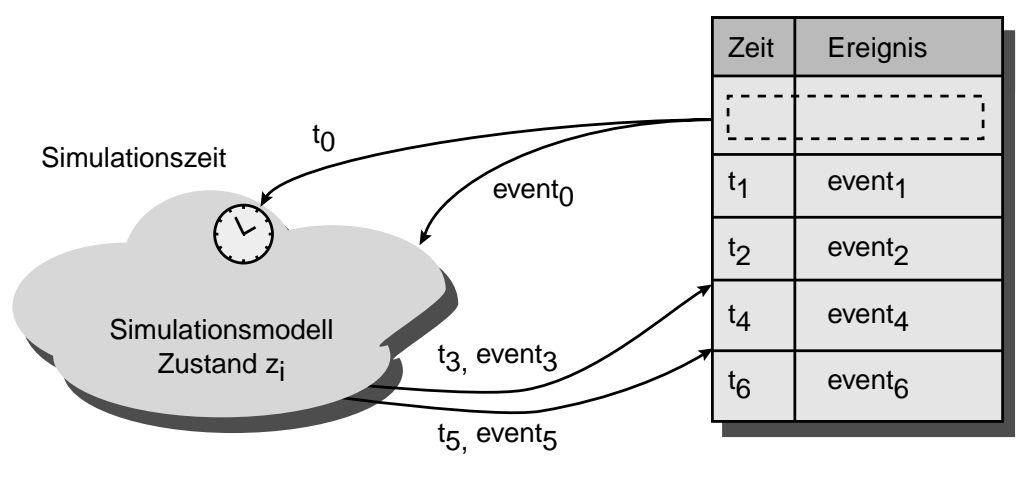

Ereignisverwaltung

## <span id="page-127-0"></span>*Abbildung 77 : Simulationsschritt*

Das Ereignis "event<sub>0</sub>" soll zum Zeitpunkt t<sub>0</sub> im simulierten System eintreten. Zunächst wird die Simulationszeit auf  $t_0$  eingestellt, danach bearbeitet das Simulationsmodell das Ereignis entsprechend dem Zustand z<sub>i</sub>, in dem es sich zu diesem Zeitpunkt befindet. Die Folgeereignisse (hier "event<sub>3</sub>" und

"event<sub>5</sub>", die zu den Zeitpunkten t<sub>3</sub> und t<sub>5</sub> auftreten sollen) ordnet eine Ereignisverwaltung anhand des Zeitpunktes ihres Auftretens in ihre Liste der noch ausstehenden Ereignisse ein. Danach ist dieser Schritt beendet und die Ereignisverwaltung gibt für den nächsten Simulationsschritt das Ereignis mit dem kleinsten "Zeitstempel" t<sub>i</sub> aus ihrer Liste an das Simulationsmodell ab. Als Beispiel zeigt die folgende Abbildung einen Ausschnitt aus der Simulation eines Wartesystems M/D/1 (vgl. [Abschnitt](#page-33-0) [2.3.1 auf Seite 20\)](#page-33-0).

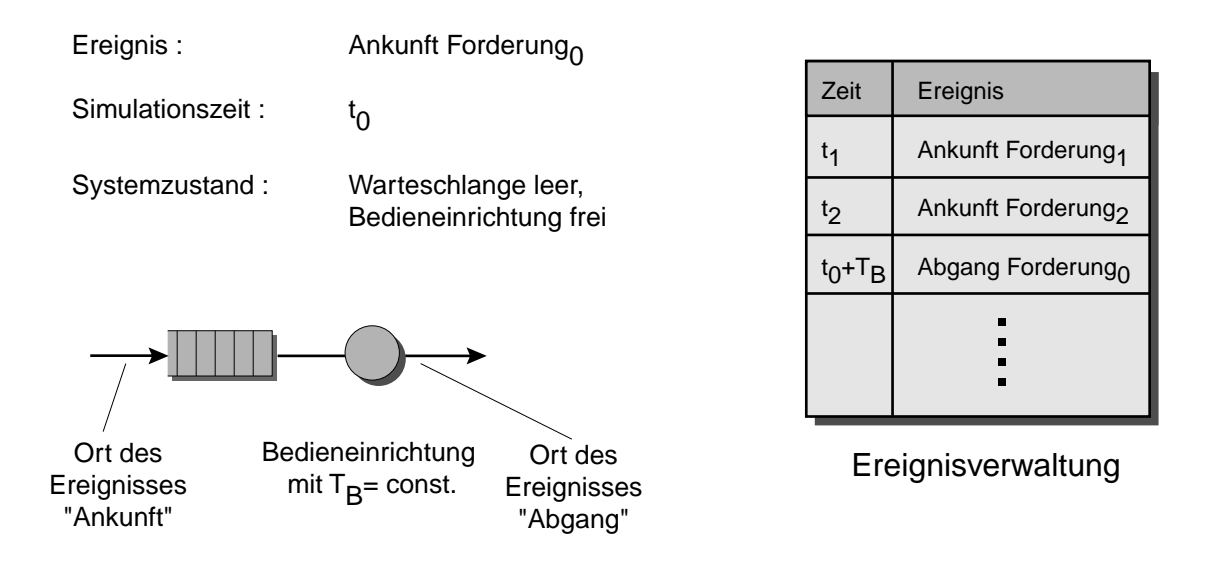

*Abbildung 78 : Simulation eines Wartesystems M/D/1* 

In dem gezeigten Systemzustand kann eine zum Zeitpunkt  $t_0$  eintreffende Forderung sofort bedient werden. Da die Bedieneinrichtung nun bis zum Zeitpunkt  $t_0+T_B$  mit der Bearbeitung der Forderung 0 beschäftigt ist, müssen die Forderungen 1 und 2, die vor Beendigung der Bedienung zu den Zeitpunkten  $t_1$  und  $t_2$  eintreffen, in der Warteschlange zwischengepuffert werden. Sie können von der Bedieneinrichtung erst nach dem Zeitpunkt  $t_0+T_B$  bedient werden.

Eine statistisch verläßliche numerische Bestimmung der Parameter des Abgangsprozesses eines Bediensystems erfordert die Erwartungswertbildung über die Ergebnisse einer Vielzahl von Durchläufen. Eines der wichtigsten Ziele beim Entwurf einer Simulationssoftware ist daher die Minimierung der zur Berechnung der Folgeereignisse benötigte Rechenzeit. Diese Vorgabe darf jedoch bei größeren Anordnungen nicht zu Lasten einer klaren Softwarestruktur gehen.

## **6.2.2 Programmiersprache**

#### **6.2.2.1 Anforderungen**

Aufgrund der Anforderungen an die Programmlaufzeit und -struktur bietet sich die Hochsprache C++ als Programmiersprache an. Sie erweitert die "hardwarenahe" Programmiersprache C um objektorientierte Elemente (vgl. [Str94]). Sprachelemente aus C machen die Implementierung laufzeitoptimierter Algorithmen, die objektorientierten Erweiterungen das Design einer klar strukturierten Software möglich. Umfang und Laufzeit der Simulation erforderten eine leistungsfähige und stabile Rechnerplattform. Eingesetzt wurde daher die Entwicklungssoftware *C++-Workshop* mit Arbeitsgruppenfunktionalität auf UNIX-Workstations vom Typ SUN UltraSparc. Das Tool *TeamWorks* unterstützte dabei die auf mehrere Programmierer verteilte Softwareentwicklung, die mit dem C++-Compiler SUN ProCompiler CC in der Version 4.2 durchgeführt wurde.

#### **6.2.2.2 Wichtige Eigenschaften der Programmiersprache C++**

#### **Direkte Speicherzugriffe**

Die Programmiersprache C++ erlaubt (im Gegensatz zu anderen "Nachfolgern" von C wie JAVA) nach wie vor den direkten Speicherzugriff über *Pointer* aus der Programmiersprache C. Dadurch können zeitaufwendige Kopieroperationen zwischen häufig benötigten Daten vermieden werden, was sich positiv auf die Programmlaufzeit auswirkt.

#### **Klassen**

In diesen benutzerdefinierten Strukturen stellen Datenelemente und die zu ihrer Bearbeitung notwendigen Funktionen (Methoden) eine abgeschlossene Einheit dar. Eigenschaften und Funktionalitäten einer Klasse können *vererbt*, d.h. an andere, von ihnen *abgeleitete* Klassen weitergegeben werden. Die abgeleitete Klasse übernimmt den gesamten Leistungsumfang ihrer *Basisklasse*, und kann durch zusätzliche eigene Daten oder Bearbeitungsroutinen deren Funktionalität erweitern.

#### **Polymorphie**

Der Aufruf von Funktionen erfolgt in C++ durch die Angabe des Funktionsnamens und des aufrufenden Klassenobjekts. Gleichartige Funktionsnamen innerhalb unterschiedlicher Klassen sind demnach möglich; die Aufrufe können während des Compilationsvorgangs oder zur Programmlaufzeit eindeutig

zugeordnet werden. Durch sinnvollen Einsatz dieses Sprachelementes kann der Programmcode für andere Programmierer eines Entwicklerteams verständlicher gestaltet werden.

#### **Containerklassen**

C++ bietet die Möglichkeit der Definition sog. *Containerklassen.* In diesen sind Methoden definiert, ohne den Typ der zu verarbeitenden Daten zu spezifizieren. Diese fehlenden Angaben werden beim Aufbau einer Instanz dieser Klasse "nachgereicht", der notwendige Programmcode wird vom Compiler generiert. Der Code wird dadurch kompakter und vielseitig einsetzbar.

Durch diese Eigenschaften wird die Programmiersprache C++ zu einer geeigneten Softwareplattform für die Entwicklung und Durchführung zeitdiskreter, ereignisorientierter Simulationen komplexer Übertragungssysteme.

# **6.3 Ablaufprinzip der Simulation**

Den prinzipiellen Ablauf der Simulation zeigt [Abbildung 79 auf Seite 118](#page-131-0). Die Zielsetzung der Simulation verlangt die Untersuchung einer vorgebbaren Mischung des Verkehrsaufkommens multimedialer Datenquellen zwischen zwei Endstationen eines ATM-Netzwerks unter variablen Lastbedingungen. Die einzelnen Verkehrsströme werden durch Datenquellen mit vorgebbarer Charakteristik (vgl. [Abschnitt 2.6 auf Seite 26\)](#page-39-0) erzeugt. Nach Beendigung des Datentransfers einer Quelle findet im Empfänger eine Analyse der empfangenen Daten statt, um die erreichte *Quality of Service* zu beurteilen. Das Ergebnis dieser Analyse wird zur Modifizierung der *Call Admission Control* genutzt.

## **6.3.1 Initialisierung des Simulationsmodells**

Die Zuordnung aller Parameter zu den Elementen des Simulationsmodells (Stationen, Protokollinstanzen, usw.) erfolgt dateigestützt bei Simulationsstart, so daß Parameterstudien ohne Eingriffe in den Quellcode erfolgen können. Der Start der Simulation wird bei inkonsistenten oder unvollständigen Angaben unterbunden.

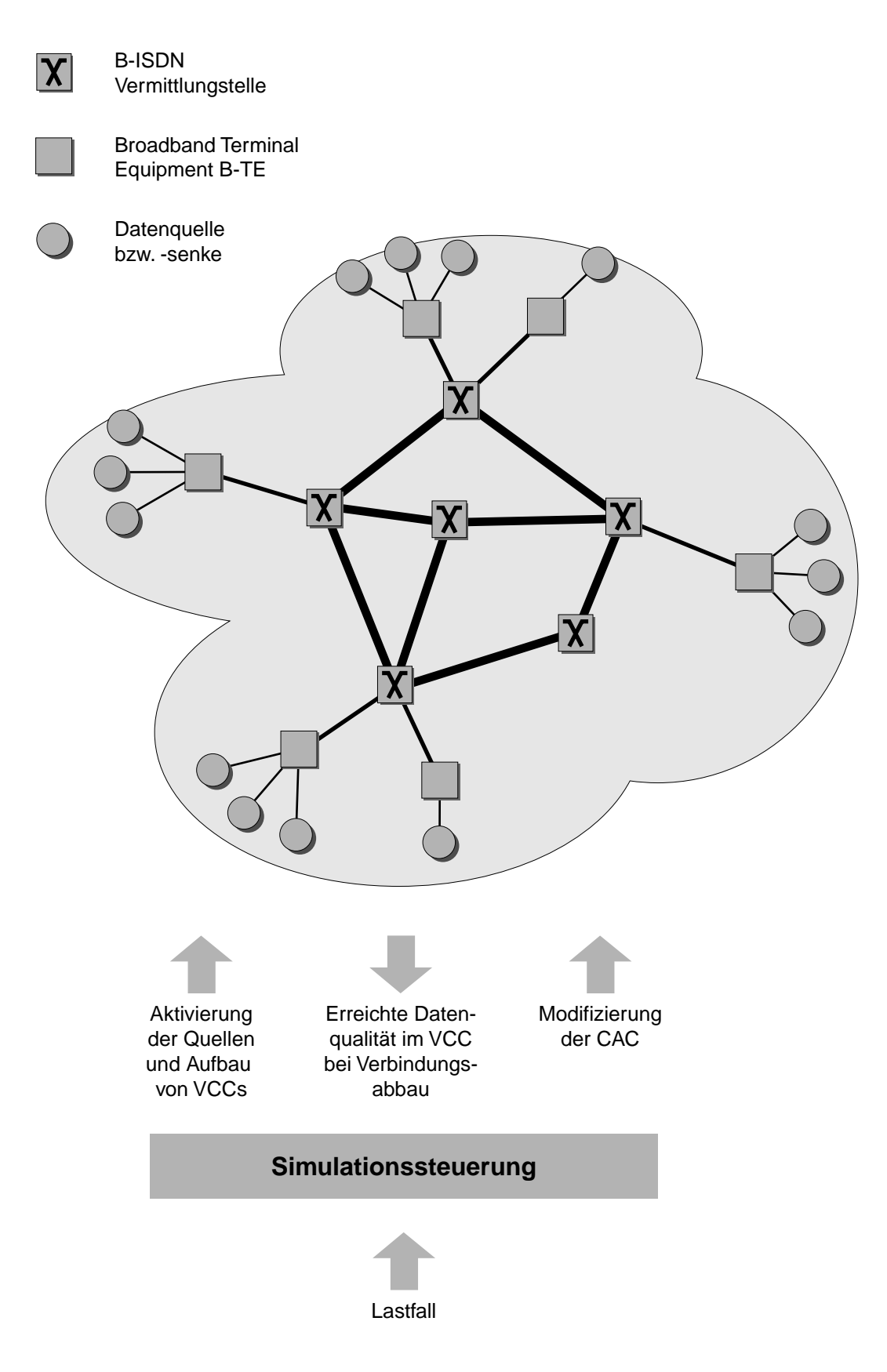

<span id="page-131-0"></span>*Abbildung 79 : Prinzipieller Ablauf der Simulation* 

## **6.3.2 Durchführung der Simulation**

#### **6.3.2.1 Verbindungsaufbau**

Alle Datenquellen werden zu Beginn des Simulationslaufs erzeugt. Sie veranlassen mittels Zufallszahlengeneratoren in unterschiedlichen zeitlichen Abständen Datenübertragungen. Die Rate, mit der diese Verbindungsaufbauten initiiert werden, ist abhängig von einem bei Programmaufruf zu übergebenden Lastparameters. Bevor der Datentransfer stattfinden kann, muß jedoch eine Verbindung zwischen den beteiligten Stationen aufgebaut werden. Das *Network Management Center* prüft die Verfügbarkeit eines Weges zwischen Sende- und Empfangsstation und der für diesen Datentyp geeigneten AAL-Instanzen (vgl. [Tabelle 25 auf Seite 62](#page-75-0)). Der Verbindungsaufbau erfolgt bidirektional; die Verkehrscharakteristik für beide Übertragungsrichtungen ist in den Definitionen der auslösenden Datenquellen festgelegt.

#### **6.3.2.2 Datentransfer**

Die der Verbindung zugeordnete Quelle beginnt gemäß ihrer Charakteristik Datenpakete zum Empfänger zu versenden. Der Zeitpunkt des Datentransfers, Länge und Füllmuster der Daten werden zufällig erzeugt. Eine Kopie jedes abgesandten Datenpakets wird verbindungsbezogen zurückbehalten, um in der empfangenden Protokollinstanz die während der Übertragung aufgetretenen Datenverluste und -verfälschungen analysieren zu können.

#### **6.3.2.3 Analyse des Datenstroms im Empfänger**

[Abbildung 80 auf Seite 120](#page-133-0) zeigt beispielhaft die Situation bei einer fehlerbehafteten Übertragung von Nutzdaten. Zur Bestimmung der Anzahl von Bitfehlern und Paketverlusten werden die beim Empfänger eintreffenden Pakete mit den im Kopienpuffer enthaltenen Datenpaketen verglichen. Stimmen Bitmuster und Länge des zuletzt eingetroffenen Pakets mit dem ersten Eintrag im Kopienpuffer überein, gilt das Datenpaket als fehlerfrei übertragen. Weist das Paket n  $\leq n_{Fmax}^{-1}$  Bitfehler auf, entscheidet die Analyse, daß n Bitfehler aufgetreten sind. Andernfalls wird Datenverlust angenommen und das eingetroffene Paket nacheinander mit den restlichen Einträgen im Kopienpuffer verglichen. Findet sich im Puffer ein Paket, das nach den obigen Kriterien dem ursprünglich versendeten entspricht, so werden alle vergeblich getesteten Pakete als verloren gewertet. Bei einer Übertragung

<sup>1.</sup>  $n_{Fmax} = 1 + Paketl{image in Bit * 10^{-3}}$ 

über den AAL-Typ 1 haben die Datenpakete eine Länge von nur einem Bit, daher werden im Empfänger nach Entfernen der Füllbits Hilfspakete der Länge einer SAR-PDU-Payload (vgl. [Abbildung 45 auf](#page-78-0) [Seite 65](#page-78-0)) gebildet und mit den Einträgen im Kopienpuffer verglichen. Bei Datenverlust werden durch bitweisen Vergleich der Hilfspakete mit dem Senderbitstrom die Anzahl verlorener Bits bestimmt.

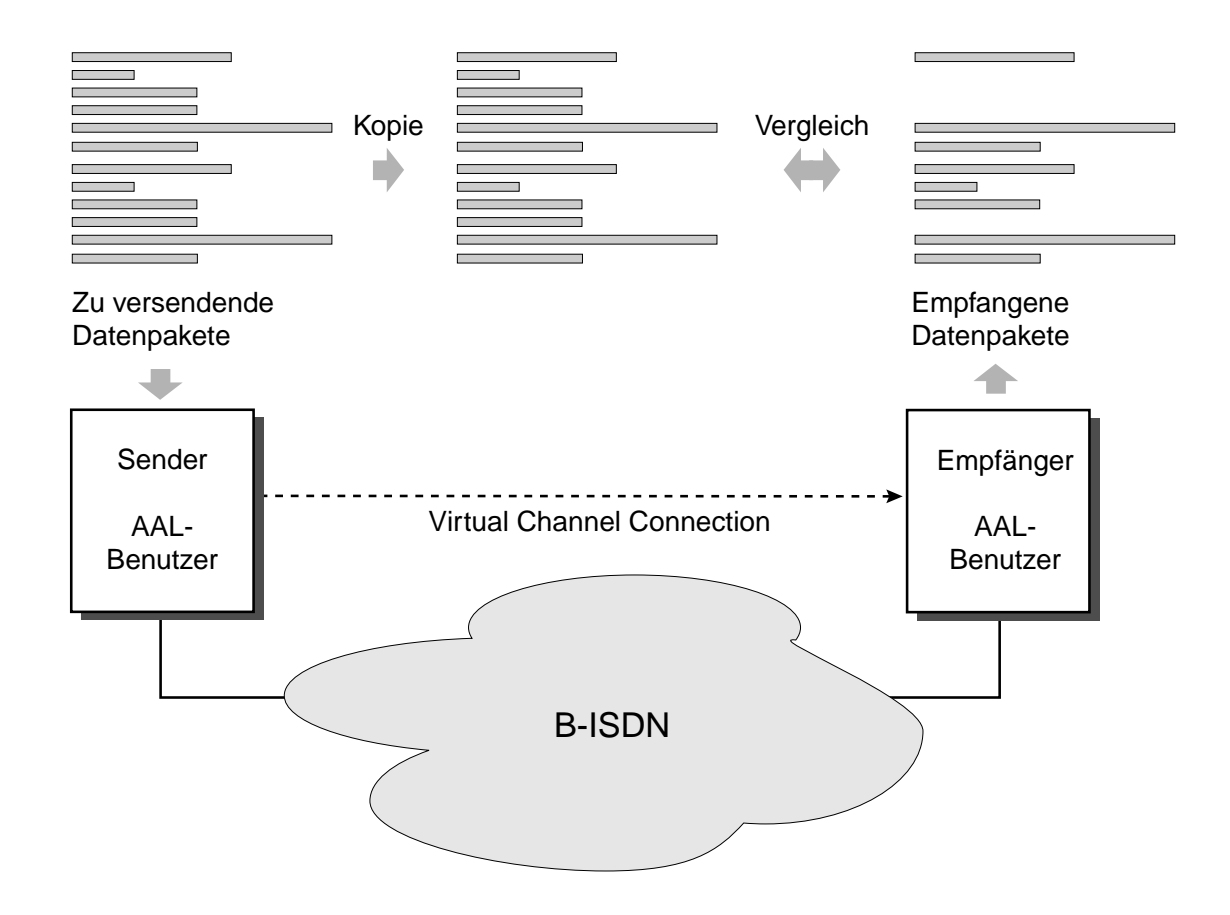

<span id="page-133-0"></span>*Abbildung 80 : Bitfehler- und Paketverlustanalyse*

Mithilfe der so gewonnenen Werte für Bitfehler und Paketverluste und der Momente der Zwischenankunftszeiten wird durch Anwendung des Verfahrens aus [Abschnitt 5.3 auf Seite 107](#page-120-1) die Qualitätsbeeinträchtigung der Daten dieser Verbindung berechnet.

### **6.3.2.4 Beeinflussung der CAC**

Bei Verwendung des adaptiven CAC-Algorithmus (vgl. [Abschnitt 5.4.3 auf Seite 110](#page-123-0) ff.) werden, abhängig vom Ergebnis der Qualitätsbeurteilung die Grenzwerte für die zulässigen Qualitätsparameter an den betroffenen Ports geändert.

### **6.3.2.5 Verbindungsabbau**

Beim Abbau der Virtual Channel Connection wird das Ergebnis der Qualitätsanalyse in einer Datei ("VCCLog", vgl. [Kapitel 6.6.8 auf Seite 133](#page-146-0)) festgehalten. Anschließend wird der Zeitpunkt des nächsten Verbindungsaufbaus für diese Quelle zufällig ermittelt.

## **6.3.3 Analyse des Simulationsergebnisses**

Im Anschluß an die Simulationsdurchführung findet die Analyse des Simulationsergebnisses statt. Durch Mittelwertbildung über alle erfolgreich aufgebauten Verbindungen wird der erreichte Wertdurchsatz (vgl. [Gl. 31 auf Seite 109](#page-122-1)) für diesen Lastfall bestimmt .

# **6.4 Ermittlung der Bediendauern**

## **6.4.1 Schichtenmodell der Simulationssoftware**

Zur Berechnung der Bediendauern T<sub>B</sub> in den Protokollinstanzen (vgl. [Abschnitt 2.3.1 auf Seite 20](#page-33-0)) enthält die Simulationssoftware ein an das OSI-Modell angelehntes Schichtenmodell aus zwei "Layern":

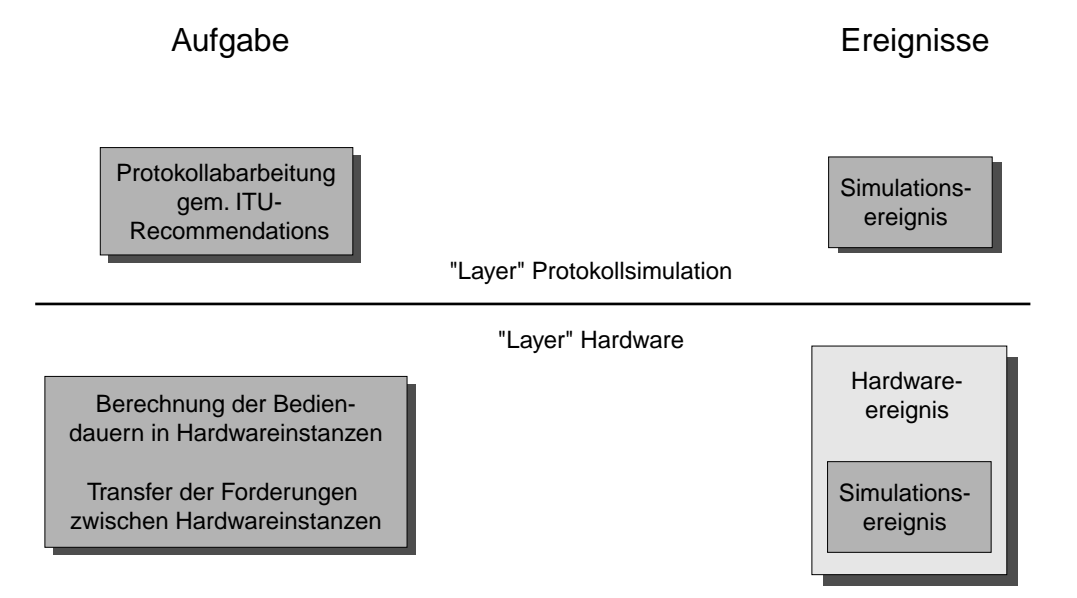

### *Abbildung 81 : Schichtenmodell der Simulation*

Die Protokollsimulation ermittelt abhängig vom Systemzustand die zur Abwicklung der Protokolle entsprechend den Empfehlungen der ITU notwendigen Bearbeitungsschritte. Sie zerlegt diese in elementare Operationen (z.B. Speicherzugriffe oder arithmetische Verknüpfungen), die von der ihr unterlagerten Hardware ausgeführt werden müssen.

Die erste Aufgabe der Hardwareinstanzen ist die Ermittlung des Zeitbedarfs für die von "ihrer" Protokollinstanz vorgegebenen Bearbeitungsschritte. Diese Bediendauer ist abhängig von Strukturparametern der Hardware wie Systemaufbau, Busbreite, Taktrate, usw.. Ihre zweite Aufgabe ist die Abarbeitung dieser Forderungen gemäß ihrer Verarbeitungsstrategie *(Scheduling)*. Ebenfalls in ihren Aufgabenbereich fällt der Transfer der Service Primitives und Signale zwischen den Bedieneinrichtungen. Zu diesem Zweck kapselt sie die zu transportierenden Simulationsereignisse innerhalb von Hardwareereignissen und transportiert sie transparent zwischen den Puffern der Hardwareinstanzen. Die Transferdauer ermittelt sie anhand der Struktur des Verbindungsnetzwerkes, der Länge der zu transportierenden Daten und den Schreib-/Lesegeschwindigkeiten der beteiligten Speicherbausteine. Dabei überprüft sie ständig die Speicherkapazität der Puffer; bei einer Überschreitung verwirft sie das betroffene Ereignis.

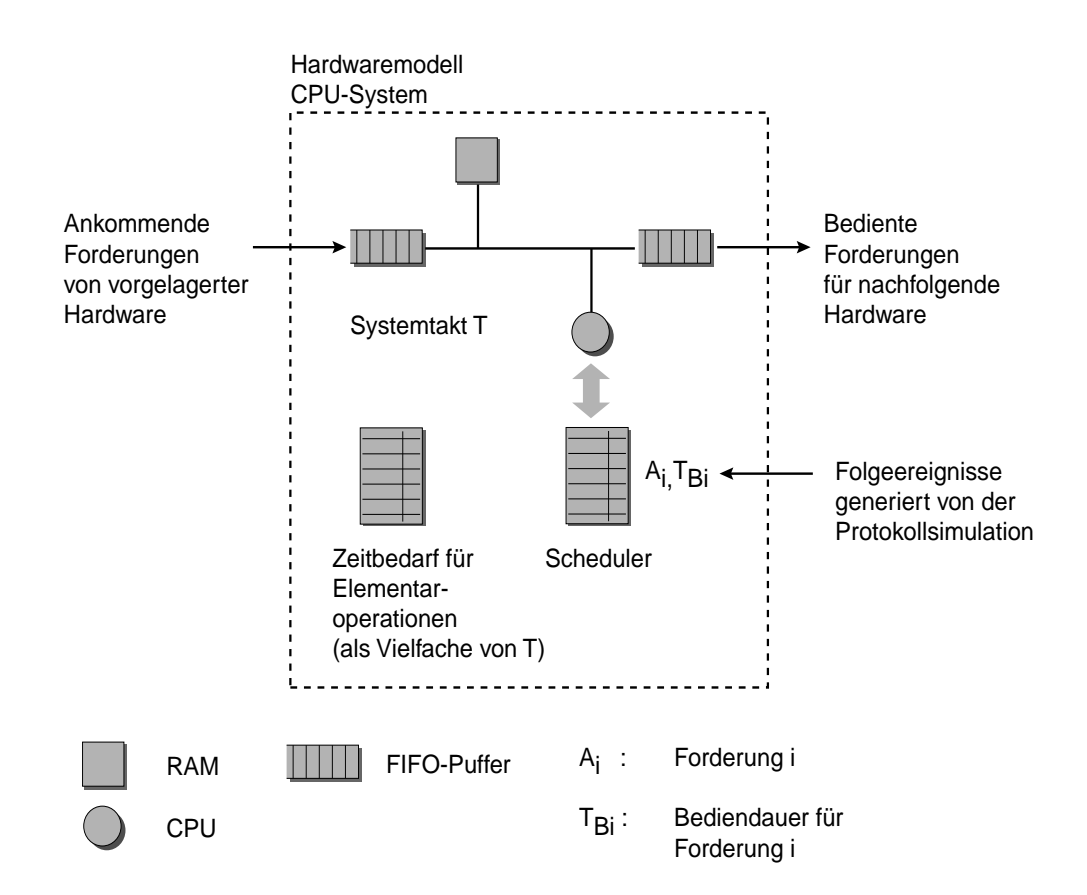

## **6.4.2 Bedienung von Forderungen in den Hardwareinstanzen**

<span id="page-135-0"></span>*Abbildung 82 : Aufbau einer Hardwareinstanz (Bsp.)*

Ein in der Simulation verwendetes Hardwaremodell (siehe *ClassicMicroProzessorSystem* im [Anhang](#page-243-0) [C.5.4 auf Seite 230\)](#page-243-0) zeigt [Abbildung 82 auf Seite 122](#page-135-0). Diese Anordnung umfaßt eine CPU *(Central Processing Unit)* mit einem Scheduler, in dem alle im System befindlichen Forderungen mit der zu ihrer Bedienung notwendigen Zeit abgelegt sind, sowie Ein- und Ausgabepuffer zur Ankopplung weiterer Hardwareinstanzen und einem RAM-Speicher zur Datenbearbeitung. Gemäß der Reihenfolge der Forderungen im Scheduler werden diese von der CPU bedient. Auskunft über die Bediendauern für die von den Protokollabläufen benötigten Operationen erhält die Hardware durch Abgabe der Service Primitives an die ihr zugeordnete Instanz im Layer "Protokollsimulation". Der Zeitbedarf für den Datentransfer zwischen den Speichern ergibt sich als Teil des Bedienprozesses aus der Taktrate des Systems und den Schreib-/Lesezyklen der beteiligten Speicherbausteine. Nachdem eine Forderung vollständig bedient ist, verläßt sie die Hardwareinstanz über den Ausgangspuffer und wird von der folgenden Verarbeitungsstufe übernommen. Die Interaktionen zwischen den Instanzen der Protokollsimulation und der Hardware zeigt [Abbildung 83](#page-136-0).

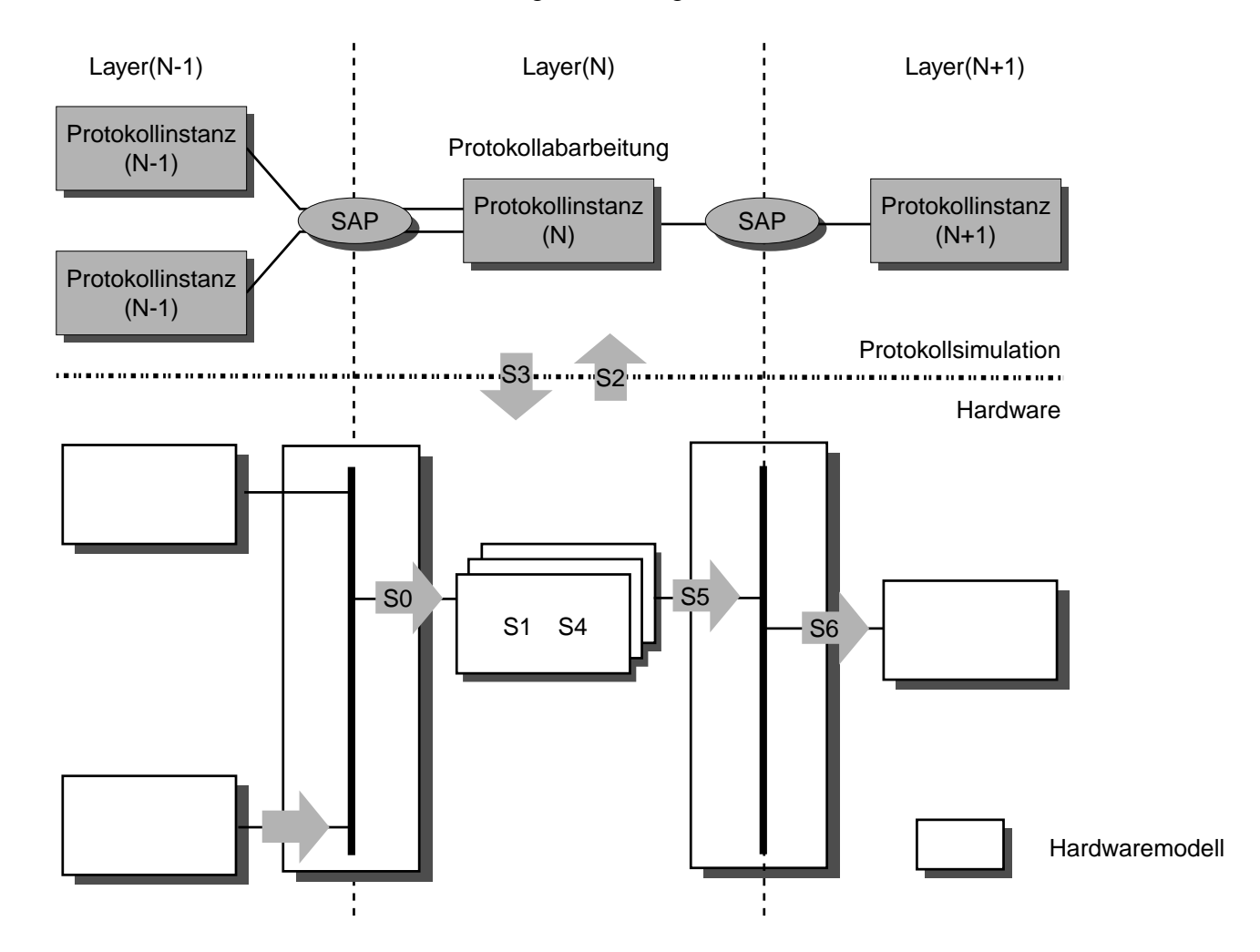

<span id="page-136-0"></span>*Abbildung 83 : Bearbeitung und Transfer von Forderungen in der Simulation*

- **Schritt S0** Ein Dienstprimitiv einer Protokollinstanz aus Layer (N-1) trifft über den SAP im Eingangspuffer der Hardwareinstanz im Layer (N) ein. Die Hardwareinstanz nimmt den Auftrag zum Transfer dieser Forderung aus dem Eingangspuffer in den Arbeitsspeicher (RAM) in ihren Scheduler auf.
- **Schritt S1** Die Forderung wird vom Eingangspuffer zum Arbeitsspeicher der CPU transportiert.
- **Schritt S2** Entsprechend der Abarbeitungsstrategie innerhalb der Hardware entnimmt die CPU dem Scheduler eine Forderung. Handelt es sich um ein für die Protokollinstanz bestimmtes Hardwareereignis, übergibt sie das enthaltene Simulationsereignis der Protokollsimulation, um die Bediendauern für die Bearbeitung berechnen zu können.
- **Schritt S3** Während der Abarbeitung teilt die Protokollsimulation die durchzuführenden elementaren Bearbeitungsschritte und Folgeereignisse mit. Zu jedem Bearbeitungsschritt berechnet die Hardwareinstanz die Anzahl benötigter Systemtakte. Sie übernimmt die Folgeereignisse mit dem Vermerk der Bearbeitungsdauer in ihren Scheduler.
- **Schritt S4** Ist die Bearbeitung einer Forderung beendet, entnimmt die CPU ihrem Scheduler die nächste Forderung und führt die Bedienung für den in der Forderung vermerkten Zeitraum aus. Forderungen für benachbarte Instanzen werden in den Ausgangspuffer geschrieben. Ist die Forderung für die "eigene" Protokollinstanz bestimmt, wird sie nach der im Scheduler vermerkten Bearbeitungsdauer an diese abgegeben.
- **Schritt S5** Die Forderung verläßt den Ausgangspuffer und wird über den SAP (hier eine Busstruktur) zur Hardware der nächsten Protokollinstanz transportiert. Die Transferdauer ist durch die Geschwindigkeit des Busses und die Breite der angeschlossenen Puffer bestimmt.
- **Schritt S6** Die Forderung erreicht den Eingangspuffer der Protokollinstanz im Layer (N-1).

Die Trennung der Simulation in die beiden Ebenen ermöglicht eine Simulation der Protokollabläufe unabhängig von der Art der Hardware, die zu ihrer Abwicklung eingesetzt ist. Neben dem in [Abbildung 82 auf Seite 122](#page-135-0) gezeigten Modell für eine Hardwareinstanz sind weitere Modelle implementiert (vgl. [Anhang C.5 auf Seite 227\)](#page-240-0). Spezialisierte Hardware für Instanzen des Physical Layers sowie Variationen des o.g. CPU-Modells mit Dualport-RAMs anstelle der FIFO-Puffer sind verfügbar. Die Zuordnung der Hardwareinstanzen zu den Protokollinstanzen ist frei definierbar, darüberhinaus besteht die Möglichkeit, einer Protokollinstanz mehrere parallele Hardwareinstanzen zuzuordnen.

# **6.5 Struktur der Software**

Den grundlegenden Aufbau der Simulationssoftware zeigt die folgende Abbildung, die Aufgaben der einzelnen Module erläutert [Tabelle 50.](#page-138-0)

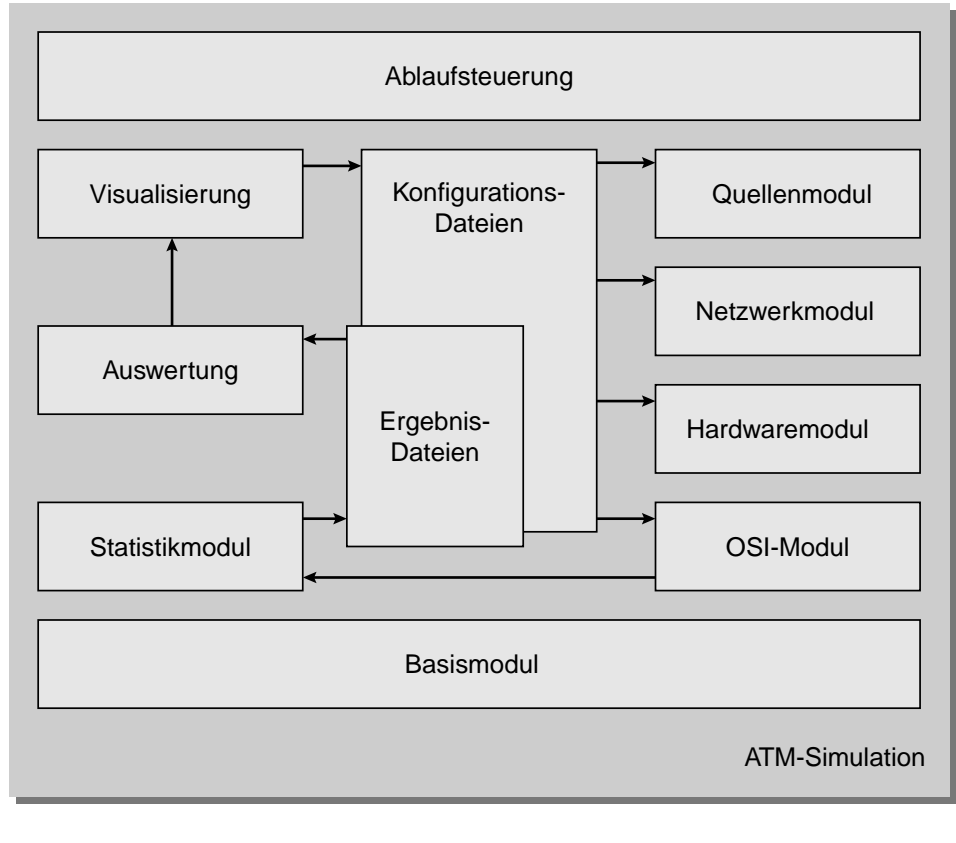

Informationsfluß

*Abbildung 84 : Struktur der Simulationssoftware*

| Modul          | <b>Aufgabe</b>                                                                           | <b>Beschreibung</b> |
|----------------|------------------------------------------------------------------------------------------|---------------------|
| Basismodul     | Bereitstellung grundlegender, laufzeitoptimierter<br>Datentypen für alle weiteren Module | 6.6.2 auf Seite 127 |
| Statistikmodul | Generierung und Analyse von Zufallsvariablen                                             | 6.6.3 auf Seite 128 |
| Quellenmodul   | Aufbau multimedialer Datenquellen aus Zufalls-<br>zahlengeneratoren                      |                     |
| Netzwerkmodul  | Verwaltung aller Netzwerkknoten und Verbindun-<br>gen                                    | 6.6.4 auf Seite 129 |
| OSI-Modul      | Implementierung der Protokolle im B-ISDN gem.<br>Kapitel 3                               | 6.6.5 auf Seite 131 |

<span id="page-138-0"></span>*Tabelle 50 : Aufgaben der Module der Simulationssoftware*

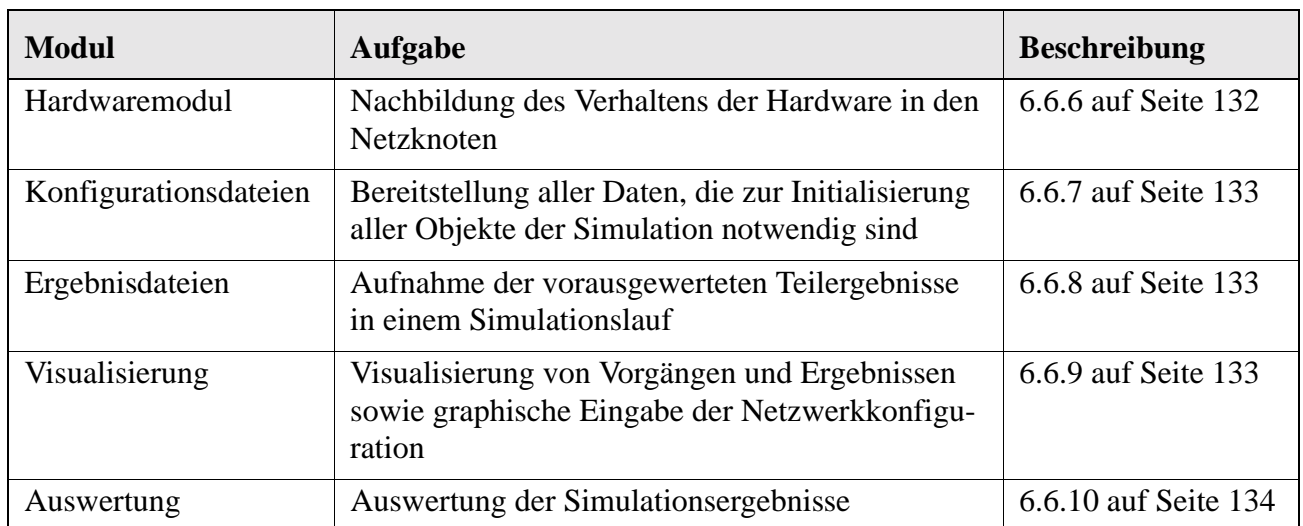

*Tabelle 50 : Aufgaben der Module der Simulationssoftware*

# **6.6 Kurzbeschreibung der Module**

Die folgenden Abschnitte beschreiben kurz den internen Aufbau der Simulationssoftware, insbesondere die Zusammenhänge zwischen den implementierten Klassen. Eine detailliertere Auflistung aller Klassen mit ihren Aufgaben und Besonderheiten ist jeweils im entsprechenden Abschnitt im [Anhang](#page-208-0) [C auf Seite 195](#page-208-0) ff. zu finden. Auf die Beschreibung der Implementierung wird an dieser Stelle aus Übersichtlichkeitsgründen verzichtet, eine kommentierte Zusammenstellung aller Klassenmethoden ist in [Doc] zu finden.

## **6.6.1 Notation**

Die in den folgenden Diagrammen häufig verwendeten Symbole und ihre Bedeutung zeigt [Abbildung](#page-140-1) [85.](#page-140-1)

### **Beziehungen zwischen Klassen Datenkategorien**

| erbt von              |                         | Klasse        |  |
|-----------------------|-------------------------|---------------|--|
| benutzt               |                         |               |  |
| enthält               | <u> - - - - - - - A</u> | Klassengruppe |  |
| spezifiziert Datentyp |                         |               |  |
| verweist auf          | . »                     |               |  |

<span id="page-140-1"></span>*Abbildung 85 : Häufig verwendete Symbole*

## <span id="page-140-0"></span>**6.6.2 Basismodul**

### **6.6.2.1 Aufbau**

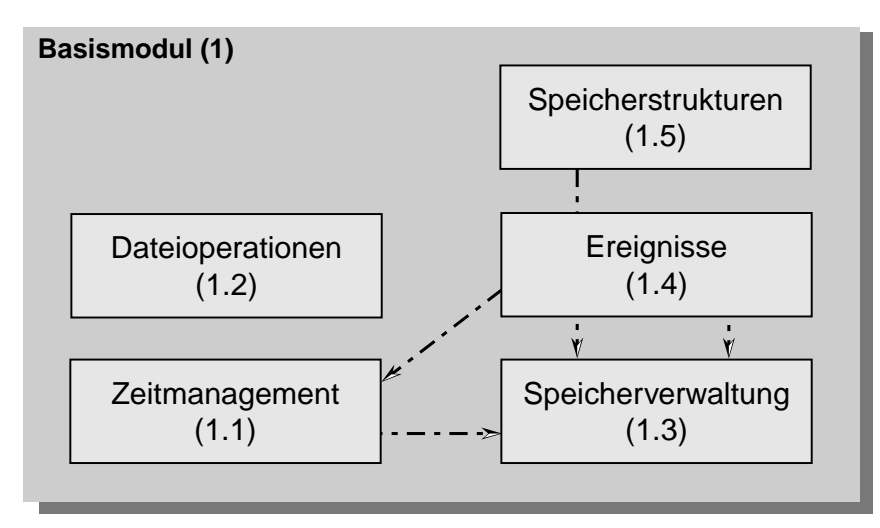

*Abbildung 86 : Funktionsgruppen des Basismoduls*

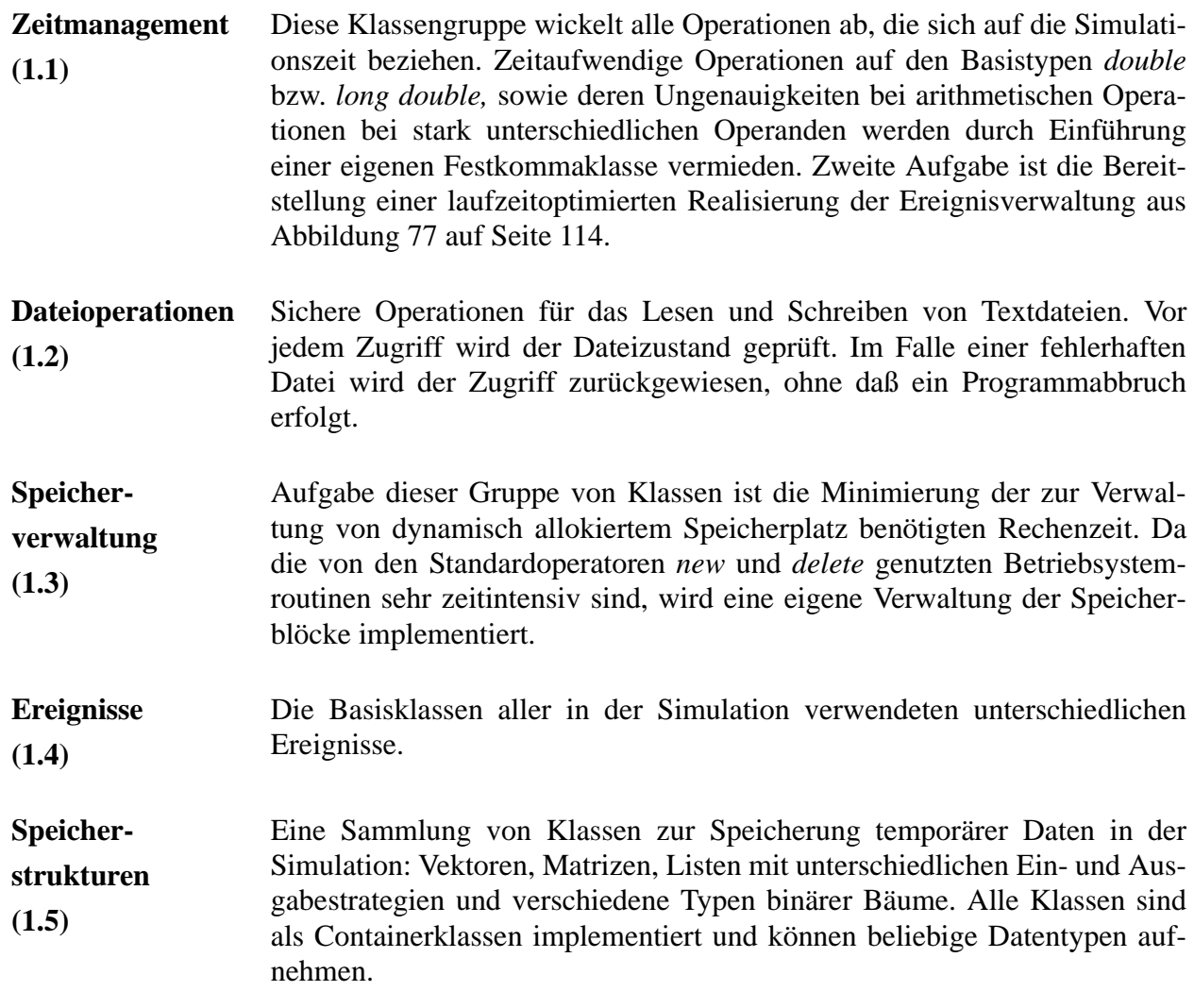

## <span id="page-141-0"></span>**6.6.3 Statistik- und Quellenmodul**

Zur Nachbildung multimedialer Datenquellen in der Simulation wird der Zeitpunkt des Sendens eines Datenpaketes durch Zufallszahlengeneratoren erzeugt, welche dieselben statistischen Eigenschaften wie die von ihnen repräsentierten Datenquellen aufweisen. Die Übereinstimmung der Verteilungsfunktion der so erzeugten Zufallsvariablen mit dem theoretisch erwarteten Verlauf (siehe [Tabelle 9 auf Seite 17](#page-30-0)) wurde mithilfe von χ2-Tests zum Signifikanzniveau 0,995 (0,5% Irrtumswahrscheinlichkeit) mit den Methoden der Klassen aus dem Modul 2.2 nachgewiesen. Simulationen von Bediensystemen M/G/1 und

Vergleich der Ergebnisse mit den für diese Systeme bekannten analytischen Lösungen aus [Abschnitt](#page-33-1) [2.3 auf Seite 20](#page-33-1) bestätigten die korrekte Funktionsweise der Generatoren- und Analyseklassen.

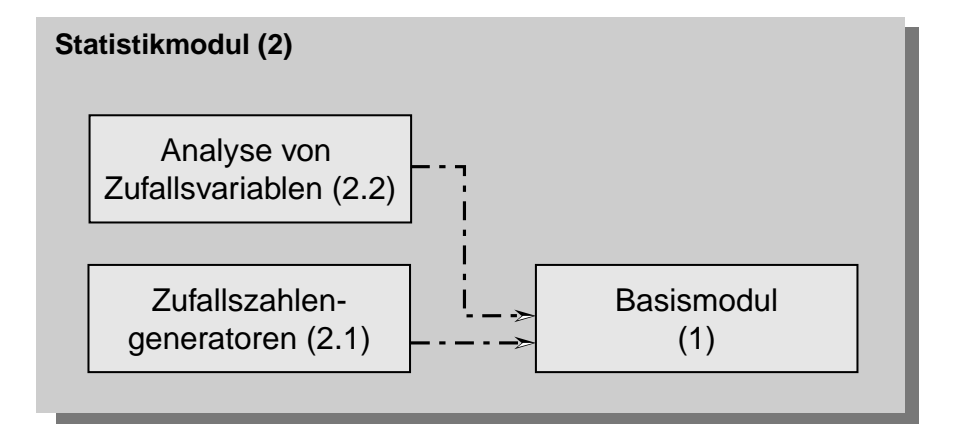

*Abbildung 87 : Funktionsgruppen des Statistikmoduls*

## <span id="page-142-0"></span>**6.6.4 Netzwerkmodul**

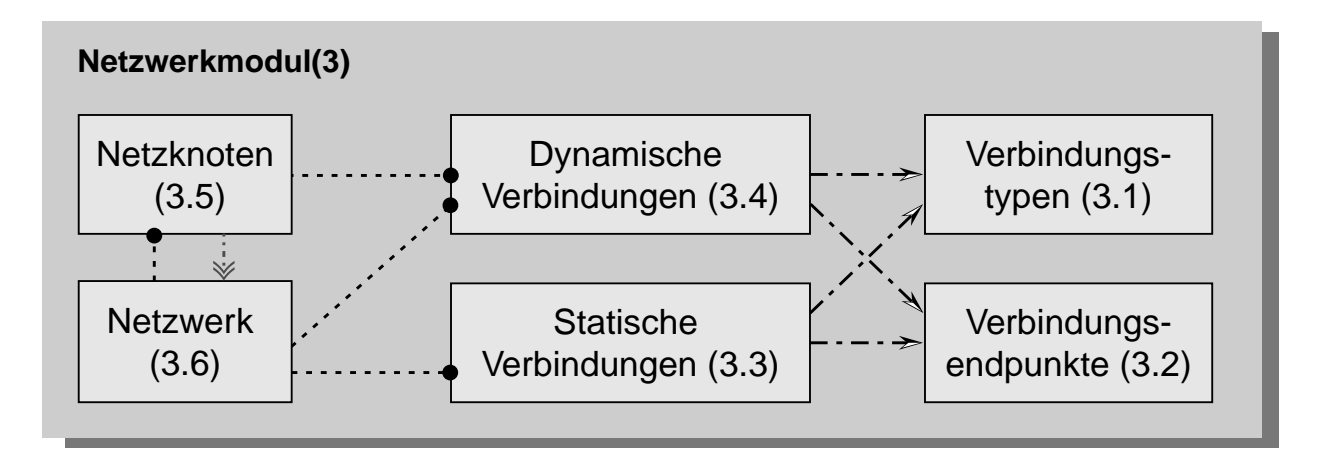

*Abbildung 88 : Funktionsgruppen des Netzwerkmoduls*

Aufgabe des Netzwerkmoduls ist die Abbildung des zu simulierenden B-ISDN-Netzwerks mit allen Verbindungsfunktionen, wie sie in [Abschnitt 3.3.1 auf Seite 39](#page-52-0) geschildert sind, auf eine Klassenstruktur. Die Netzknoten beinhalten sowohl die Protokollinstanzen in den verschiedenen Schichten des B-ISDN-Referenzmodells gem. [Abschnitt 3.5.3 auf Seite 46,](#page-59-0) als auch Datenstrukturen zur Durchführung der Vermittlung auf Pfad- und Kanalebene. Die Adressierung der Stationen innerhalb des

Netzwerks erfolgt gemäß den Vorgaben der ITU durch Adressen im Format E.164 [E164] oder ISO NSAP gem. X.213 [X213].

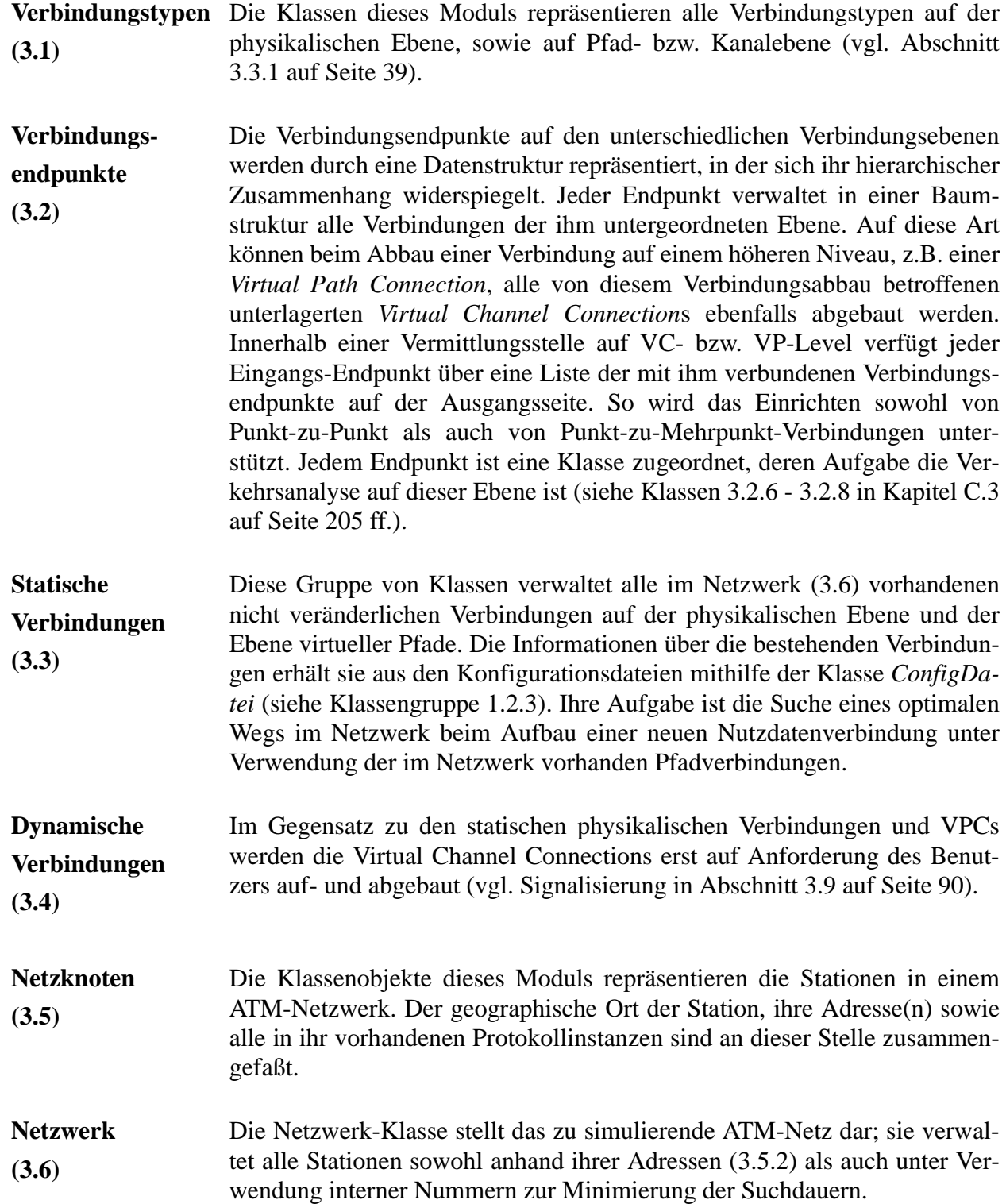
# **6.6.5 OSI-Modul**

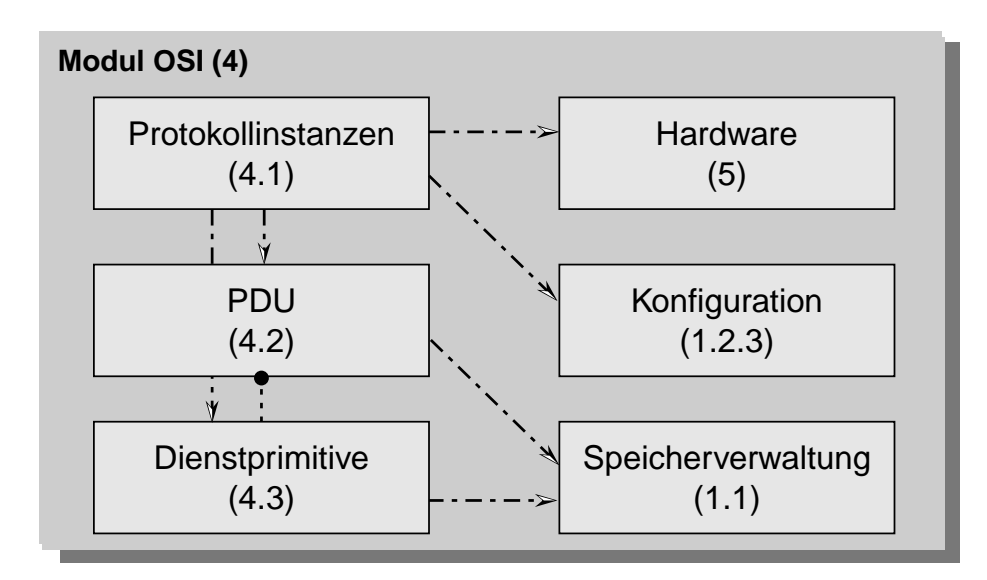

*Abbildung 89 : Klassengruppen des OSI-Moduls*

Die Elemente des OSI-7-Schichtenmodells (vgl. Abschnitt [3.5.1 auf Seite 41](#page-54-0) ff) für Nachrichtennetzwerke werden von den Klassen innerhalb des OSI-Moduls repräsentiert.

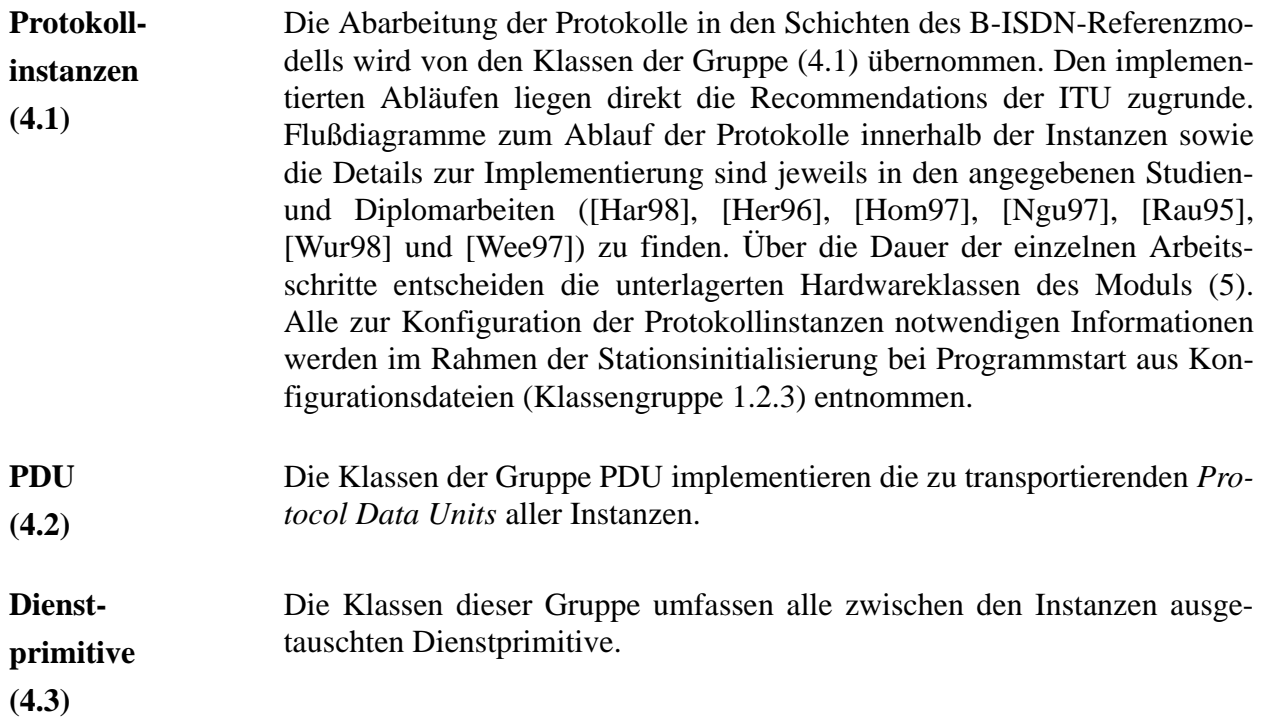

#### **6.6.6 Hardwaremodul**

Alle Arbeitsschritte, die im Verlauf der Abwicklung des Protokolls in einer Instanz durchgeführt werden müssen, benötigen einen von der Leistungsfähigkeit und dem internen Aufbau der Hardware abhängigen Zeitraum. Die Klassen innerhalb dieses Moduls stellen unterschiedliche Hardwareanordnungen für Protokollinstanzen und die Verbindungsnetzwerke zwischen diesen zur Verfügung. Alle Klassen verfügen über detaillierte Angaben über ihren internen Aufbau und die Geschwindigkeit, mit der sie elementare Rechen- und Speicheroperationen abwickeln können. Die implementierten Klassen sind frei konfigurierbar und an beliebige Hardwarekonfigurationen anpaßbar; in einem praxisnahen Beispiel orientieren sich die in der Simulation eingesetzten Hardwaremodelle am Aufbau der ATM-NIC<sup>1</sup> gem. [Bro94], [Bro95], [Nec95\_2]und [Nec95\_3].

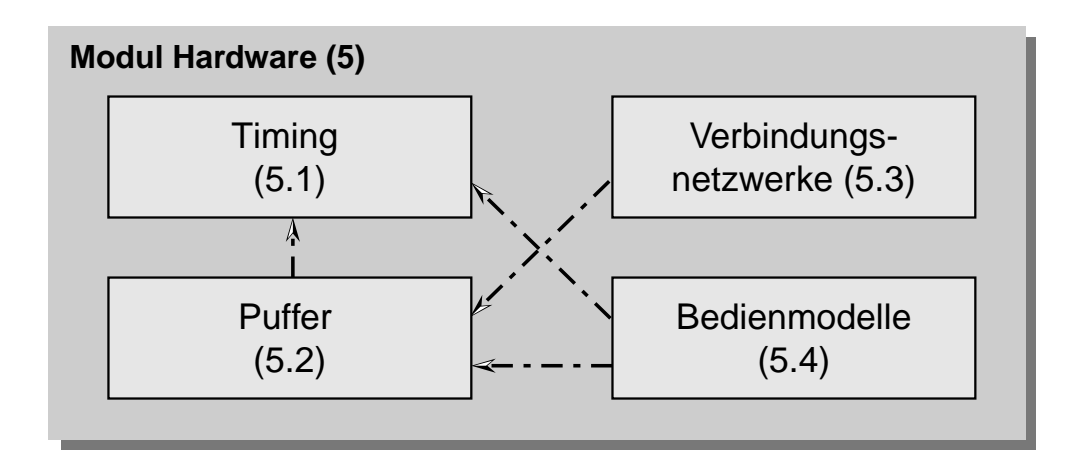

*Abbildung 90 : Funktionsgruppen des Hardwaremoduls*

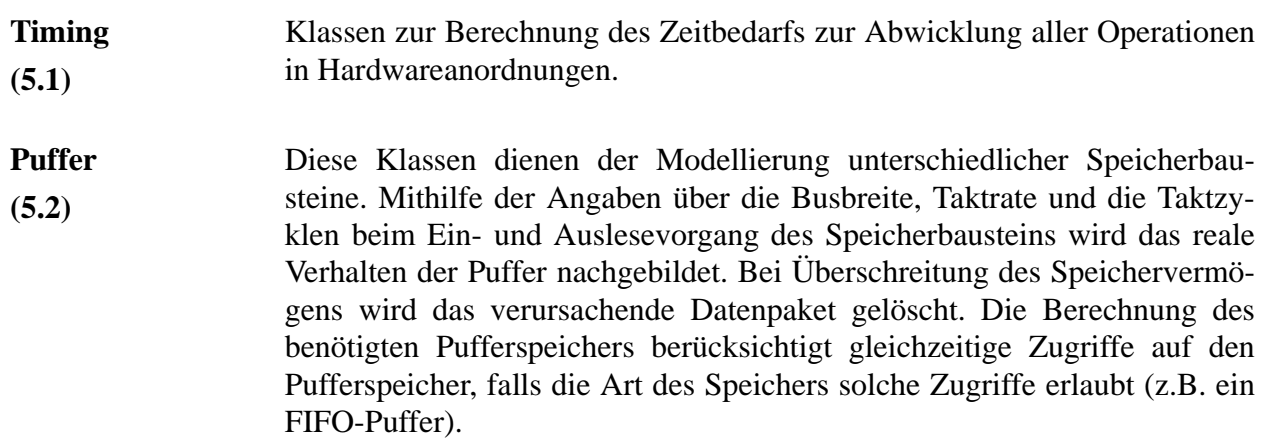

<sup>1.</sup> ATM Network Interface Card

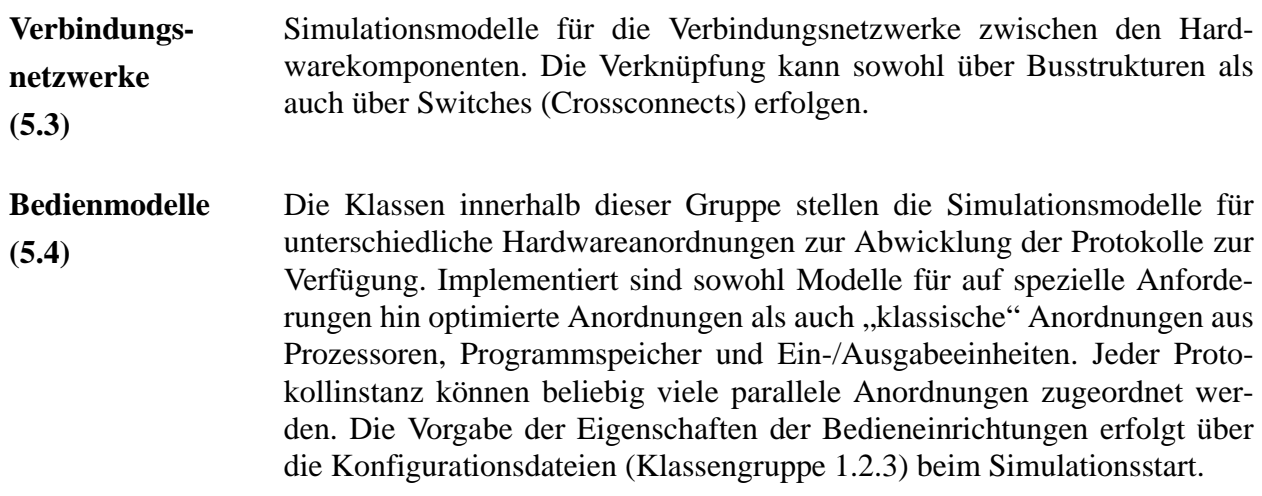

#### <span id="page-146-0"></span>**6.6.7 Konfigurationsdateien**

Diese Dateien stellen den Konstruktoren aller Netzknoten bei Simulationsstart die Konfigurationsinformationen zur Verfügung. Analog zum hierarchischen Aufbau des zu simulierenden Netzwerks sind die Konfigurationsdateien unterhalb des Wurzelverzeichnisses des Simulationslaufes angeordnet.

# **6.6.8 Ergebnisdateien**

Zu Beginn eines Simulationslaufes werden mehrere Dateien erzeugt, worin die Ergebnisse sowie diverse Fehler- und Protokollausgaben abgelegt werden.

## <span id="page-146-1"></span>**6.6.9 Visualisierung**

Die Komplexität der Textdateien zur Konfigurierung des zu simulierenden Netzwerks verlangt nach einer graphisch unterstützten Eingabehilfe, um einen vollständigen und fehlerfreien Datensatz (vgl. Kapitel [C.6 auf Seite 231](#page-244-0) ff.) erstellen und abspeichern zu können. Diese Aufgabe übernimmt das unter  $X11<sup>1</sup>$  mit dem Widget<sup>2</sup>-Set von OSF/Motif erstellte Visualisierungstool, das als spezialisiertes CAD<sup>3</sup>-Programm implementiert ist.

<sup>1.</sup> Graphische Benutzeroberfläche auf Unix-Rechnern

<sup>2.</sup> Graphische Elemente, aus denen sich die X-Oberfläche zusammensetzt

<sup>3.</sup> Computer aided design

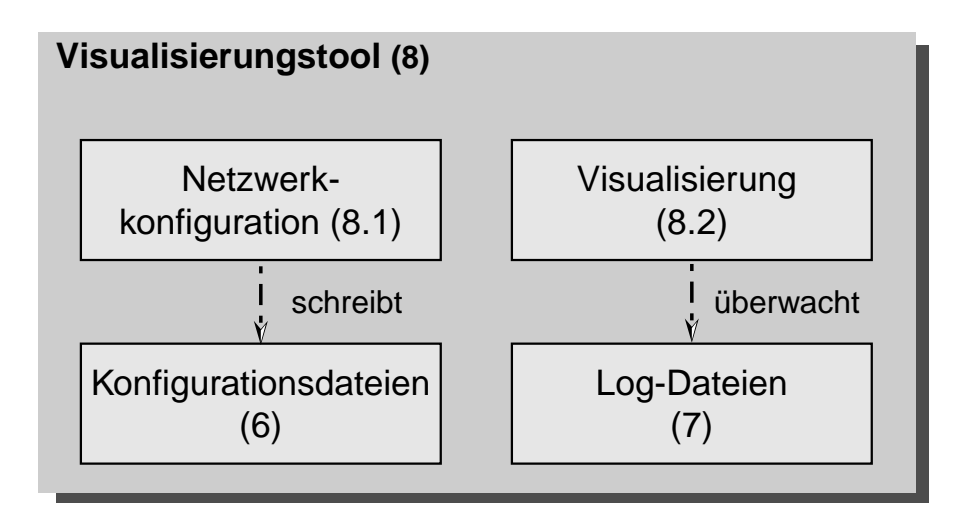

*Abbildung 91 : Visualisierungstool*

**Netzwerk konfiguration (8.1)** Klassen, deren Funktionen es erlauben, das gesamte Netzwerk mit allen Stationen und Verbindungen zeichnerisch zu definieren. Jedem Netzknoten sind hierarchisch angeordnete Eingabemasken zugeordnet, deren Gestaltung den Benutzer zur vollständigen Angabe aller Konfigurationsparameter zwingt. Dies erleichtert den Aufbau eines Netzwerkes und die gezielte Veränderung einzelner Parameter innerhalb eines Netzbetriebsmittels bis hinab zur untersten Ebene der Datenstrukturen (vgl. [Bol97]). Die Gestaltung der Eingabemasken aller Ebenen wird durch externe Textdateien vorgenommen, so daß Ergänzungen innerhalb der bestehenden Masken jederzeit ohne Eingriff in den Quelltext möglich sind.

**Visualisierung (8.2)** Graphische Aufbereitung der Vorgänge während der Simulation zu Demonstrationszwecken oder zur Fehlersuche (Debugging).

## **6.6.10 Ablaufsteuerung**

Dieses Modul übernimmt die gesamte Steuerung eines Simulationslaufs. Bei Simulationsstart wird die Konfigurationsinformation (vgl. Abschnitt [6.6.7 auf Seite 133](#page-146-0)) übernommen und das zu simulierende Netzwerk aufgebaut. Anschließend werden die Datenquellen entsprechend den Informationen in der Datei *StartUp* konfiguriert. Zufallsgeneratoren übernehmen den Auf- und Abbau von *Virtual Channel Connections* abhängig von einem bei Simulationsstart anzugebenden Lastfaktor. Nachdem alle Ergebnisdateien erzeugt sind, wird die Simulation durch die ersten Verbindungsaufbauten gestartet. Während des Programmlaufs übernehmen die Instanzen diese Moduls die zeitrichtige Verteilung aller Ereignisse auf die Protokollinstanzen (vgl. [Abschnitt 6.2 auf Seite 114\)](#page-127-0) sowie die Ausgabe aller Fehlerund Protokollmeldungen in die dafür vorgesehenen Dateien. Nach dem Abbau einer *VCC* wird die Auswertung der statistischen Parameter des Datenstroms beim Empfänger angestoßen und das Ergebnis zur späteren Analyse der Datei *VCCLog* (vgl. [Abschnitt C.7 auf Seite 233\)](#page-246-0) hinzugefügt.

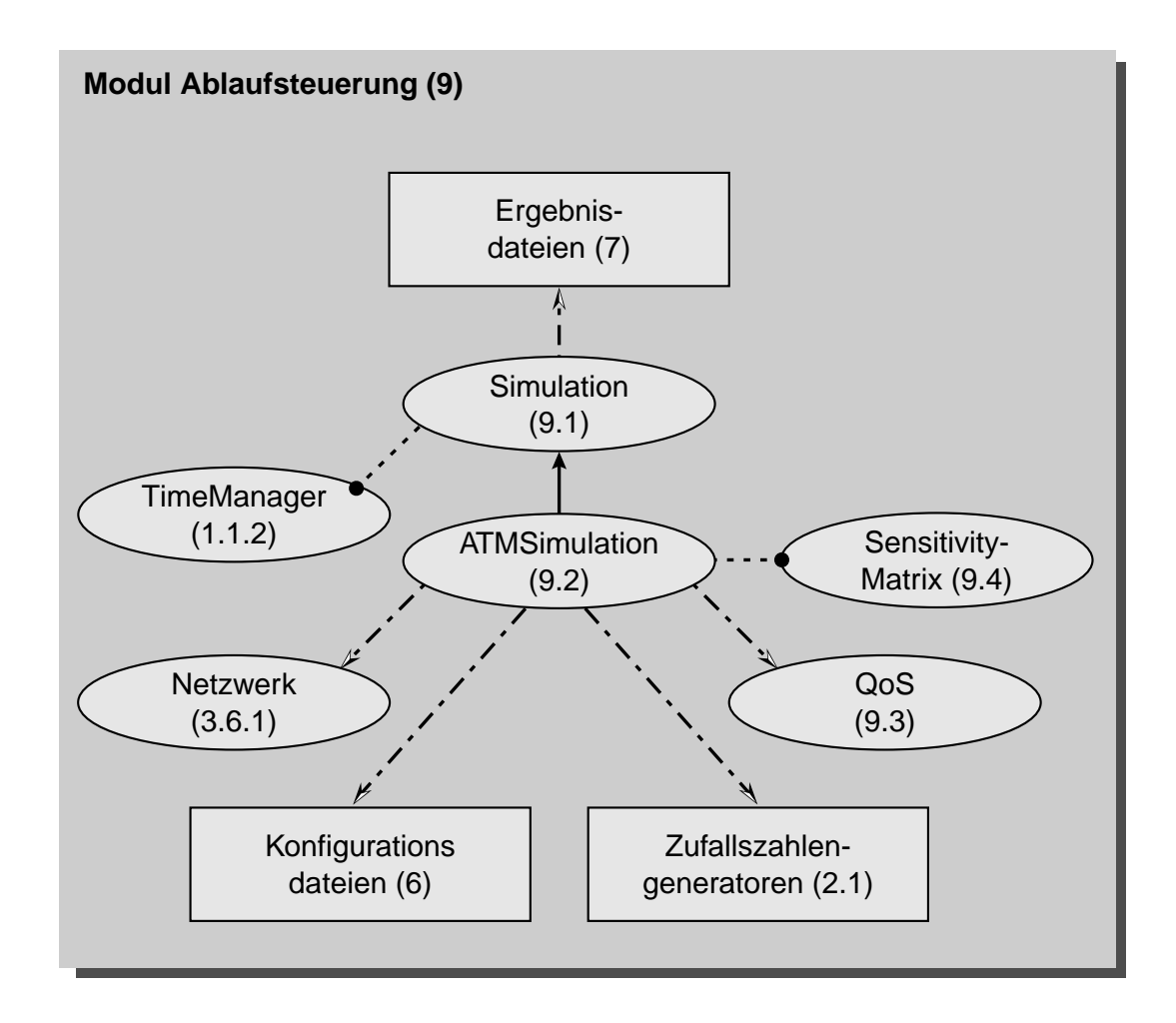

*Abbildung 92 : Ablaufsteuerung*

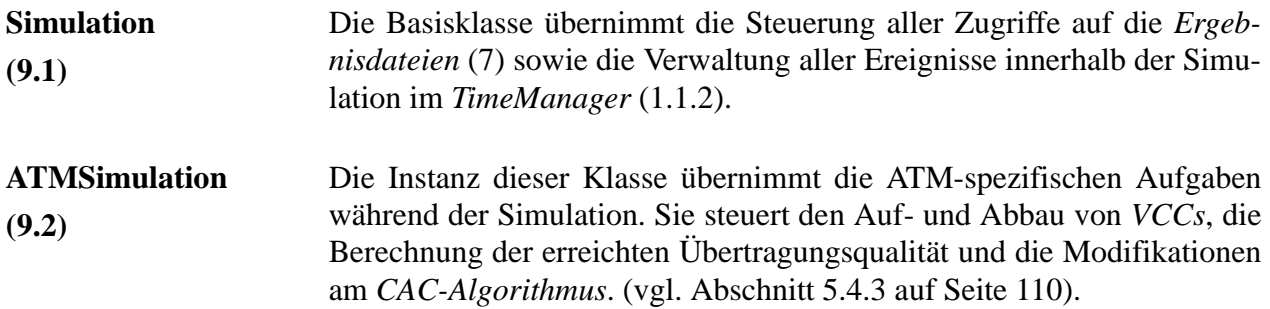

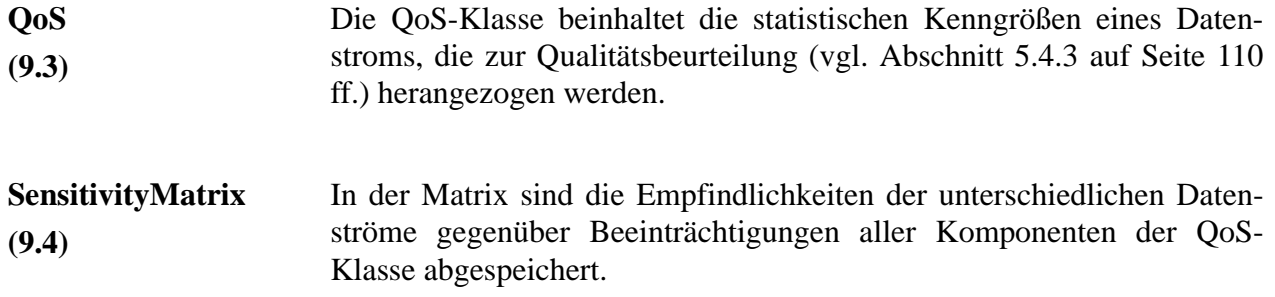

# **6.7 Bedienung und Umfang**

Die im Rahmen der vorliegenden Arbeit entstandene Software hat einen Umfang von etwa 100.000 Zeilen und ist in die im vorherigen Abschnitt geschilderten Module unterteilt. Die Erstellung des ablauffähigen Programms erfolgt, wie unter UNIX üblich, durch das Dienstprogramm *make*. Der Ablauf wird durch mehrere hierarchisch angeordnete *makefiles* gesteuert, die jeweils für die Erstellung einer Modul-Bibliothek verantwortlich sind. Das in der Hierarchie am höchsten stehende *makefile* sorgt für das abschließende Linken der Bibliotheken und des dynamisch generierten Codes der Schablonenklassen. Einige der kommentierten *makefiles* sind [Anhang E auf Seite 260](#page-273-0) zu finden.

# **6.8 Zusammenfassung**

Im Rahmen der vorliegenden Arbeit wurde unter Verwendung der Programmiersprache C++ eine strukturierte und laufzeitoptimierte Simulationssoftware für ATM-Netzwerke entwickelt. Sie ist in der Lage, die Übertragung von Daten multimedialer Quellen mithilfe der von der ITU standardisierten Protokolle nachzubilden.

Die Software trennt die zu simulierenden Protokollabläufe von der Hardware in den Netzknoten, so daß eine Zuordnung unterschiedlicher Hardwarestrukturen zu den Protokollinstanzen möglich ist und deren Einfluß auf den Gesamtübertragungsvorgang untersucht werden kann. Die Schnittstelle zwischen Hardware und Protokollsimulation bietet die Möglichkeit, die Gesamtbediendauer für die einzelnen Protokollschritte aus elementaren Teiloperationen zu berechnen. Über die Abwicklung der Schritte entscheidet der interne Aufbau und die Abarbeitungsstrategie der Hardware. Dieser Ansatz macht das Hardwaremodell flexibel und an beliebig gestaltete Protokollinstanzen in den Netzknoten anpaßbar.

Eingesetzt wird die Simulationssoftware zur Untersuchung und Optimierung von Algorithmen zur Connection Admission Control im B-ISDN, wie im folgenden Kapitel anhand ausgewählter Szenarien beschrieben wird.

# **KAPITEL 7** *Ergebnisse*

Zum Nachweis der besonderen Eignung des *Adaptiven CAC-Algorithmus* zur Verkehrslenkung in ATM-Netzwerken wird nun die im vorherigen Kapitel beschriebene Simulationssoftware eingesetzt. Zu diesem Zweck werden ausgewählte Netzwerkstrukturen unter jeweils gleichen Lastbedingungen, aber unterschiedlichen Verbindungsannahmestrategien simuliert. Die dadurch gewonnenen statistischen Kenngrößen werden mithilfe der in [Abschnitt 5.4.2](#page-121-0) [auf Seite 108](#page-121-0) ff. definierten Gleichungen zum Vergleich des erreichten mittleren Wertdurchsatz herangezogen. Als Vergleichsverfahren werden zwei ausschließlich auf der Betrachtung der Zellraten (vgl. CAC gem. ITU Rec. I.371 , [Abschnitt 4.2 auf Seite 96](#page-109-0) ff.) basierende Verfahren herangezogen. Das erste Vergleichsverfahren, im folgenden "PeakAllocation" genannt, legte die Spitzenbitrate aller bereits vorhandenen Verbindungen bei der Durchführung der CAC zugrunde, das Verfahren "MeanAllocation" deren mittlere Bitrate. Die beiden Verfahren stellen Extremfälle bei der Definition einer *Äquivalenten Quelle* (vgl. [Abbildung 68 auf Seite 100](#page-113-0)) für die bereits bestehenden Verbindungen dar. Während das auf der Spitzenrate beruhende Verfahren eine pessimistische Abschätzung liefert, tendiert das zweite Verfahren zu einer Überschätzung der Leistungsfähigkeit des Netzes (siehe [Abschnitt](#page-112-0) [4.2.2.2 auf Seite 99](#page-112-0)). Die Ergebnisse zeigen, daß das als Kompromiß neu entwickelte adaptive Verfahren die Leistungsfähigkeit des Übertragungsnetzwerks besser einschätzt. Dadurch ist es möglich, eine größeren Menge an Daten bei akzeptablen Qualitätseinbußen zu transportieren.

# **7.1 Ablaufdiagramme**

Der prinzipielle Ablauf der Simulation wurde bereits in [Abschnitt 6.3.2 auf Seite 119](#page-132-0) ff. beschrieben. An dieser Stelle soll nun näher auf die am Ablauf beteiligten Programmodule, die Ausführung und die wichtigsten Ablaufparameter eingegangen werden.

# <span id="page-153-0"></span>**7.1.1 Netzwerkinitialisierung**

- **•** Mit Unterstützung des Netzwerkeditors (vgl. [Abschnitt 6.6.9 auf Seite 133](#page-146-1)) wird das zu simulierende Netzwerk graphisch definiert. Diese Konfiguration des Netzwerkes und aller Stationen wird in der vorgegebenen Dateistruktur (vgl. [Anhang C.6 auf Seite 231\)](#page-244-0) abgelegt. Die Konfigurationsdatei *"StartUp"* (vgl. [Anhang D.1.1 auf Seite 237](#page-250-0) ff.) legt den Verkehrsmix, eine Grundwiederholrate  $\lambda_{WDH}$  = 1/T<sub>WDH</sub> für die Verbindungsaufbauten und die Art des zu verwendenden CAC-Algorithmus fest.
- **•** Bei Simulationsstart liest die Software die Konfigurationsdateien aus und erzeugt daraus die Netzwerkstruktur (Klassengruppe (3)) sowie alle Datenquellen. Die Zufallszahlengeneratoren (Klassengruppe  $(2.1)$ ) werden als "Kopiervorlage" in dem Quellenobjekt abgelegt. Eine spezielle Station im Netzwerk, das *Network Management Center NMC,* übernimmt wie im realen B-ISDN die Informationen über die physikalischen Verbindungen und statischen Virtuellen Pfade in ihre Netzwerkverbindungsdatenbank (Klassengruppe (3.3))
- Abhängig von dem beim Programmstart angegebenen Lastfaktor α<sub>rel</sub> wird ein Zufallsgenerator initialisiert, der für die Generierung aller Verbindungsaufbauwünsche im Netzwerk verantwortlich ist. Der Generator genügt einer negativ-exponentiellen Verteilungsfunktion (Klasse (2.1.4)) mit dem Verteilungsparameter  $\lambda_{WDH}^{\prime} = \lambda_{WDH} \cdot \alpha_{rel}$ .
- Der Zeitpunkt t<sub>Setup,1,i</sub> des ersten Verbindungsaufbaus für jede Quelle i wird ausgewürfelt und der Zeitverwaltung (Klasse (1.1.2)) zugeführt.

## **7.1.2 Verbindungsaufbau**

Zum Zeitpunkt t<sub>Setup,n,i</sub> erfolgt der n-te Verbindungsaufbauversuch der Quelle i. Mithilfe der in der Netzwerkverbindungsdatenbank im *Network Management Center* abgelegten Informationen wird für die gewünschte Virtual Channel Connection (Klassengruppe (3.4)) der kürzeste Weg durch das Netzwerk (Klassengruppe (3.6)) gesucht. Ist die Wegsuche erfolgreich verlaufen und die CAC stimmt dem Verbindungsaufbau zu, wird eine Kopie des Zufallszahlengenerators der Quelle für die Generierung von Datenpaketen initialisiert und der Datentransfer beginnt. Einen Überblick über den gesamten Ablauf beim Aufbau einer Virtual Channel Connection zeigt [Abbildung 93 auf Seite 141](#page-154-0).

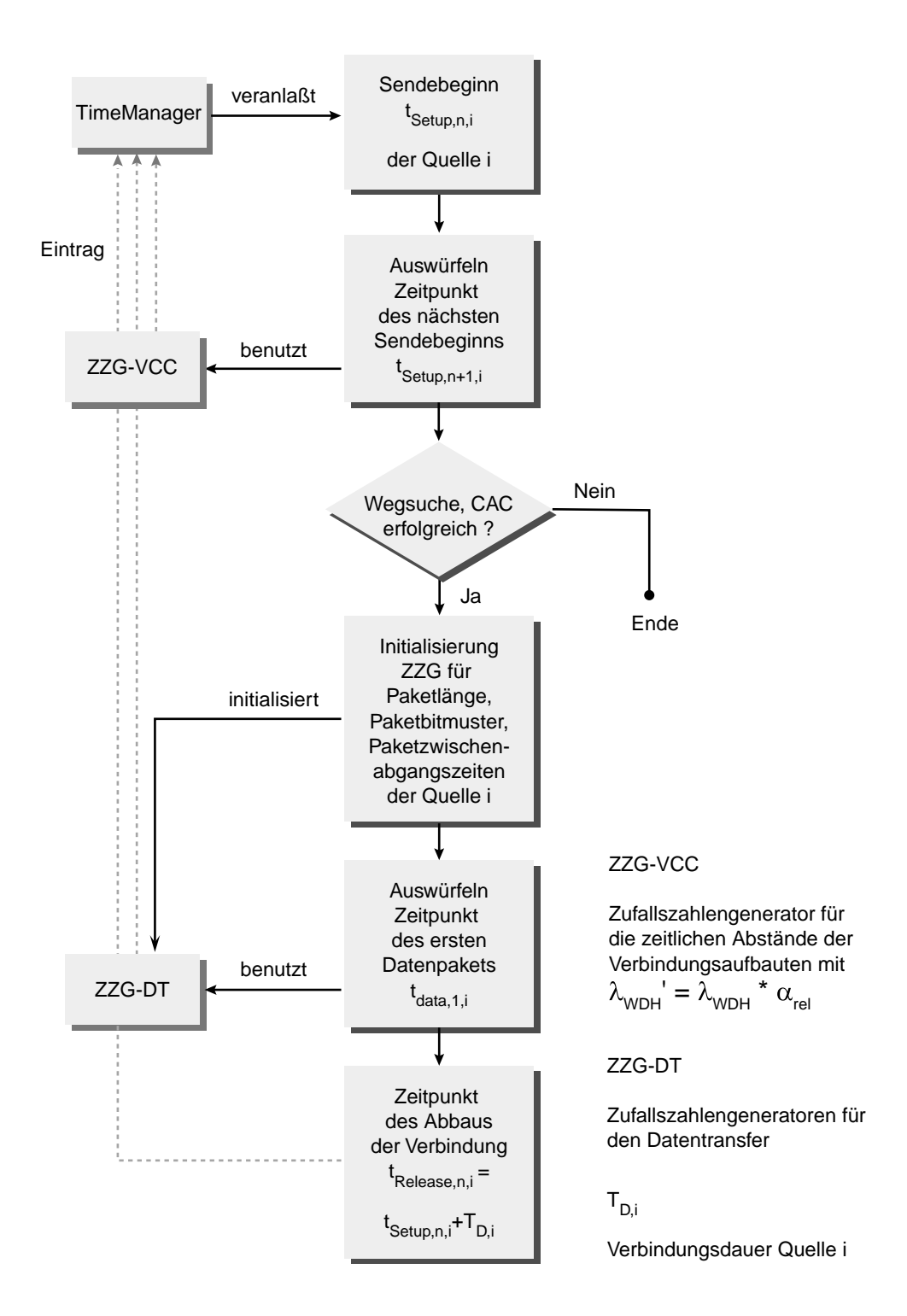

<span id="page-154-0"></span>*Abbildung 93 : Ablaufdiagramm Verbindungsaufbau*

# **7.1.3 Datentransfer**

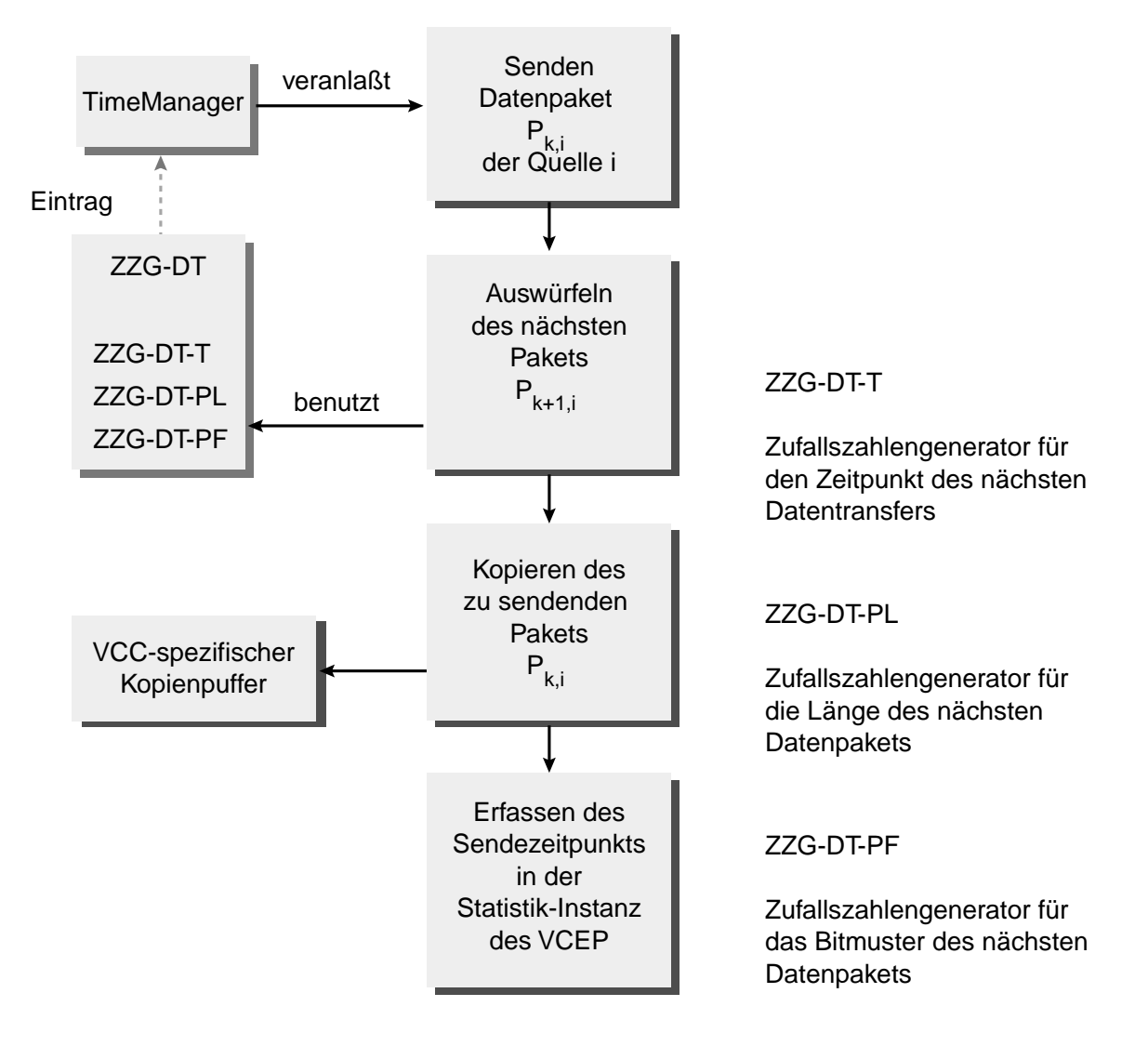

*Abbildung 94 : Sendevorgang* 

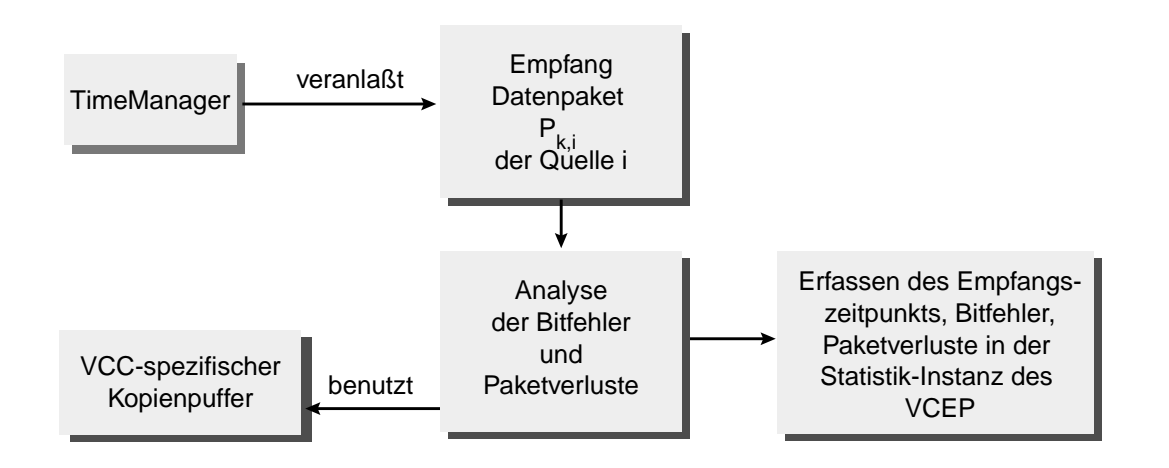

<span id="page-155-0"></span>*Abbildung 95 : Empfang eines Paketes*

Während dieser Phase erzeugen die Zufallsgeneratoren innerhalb der sendenden Station Datenpakete mit zufälliger Länge und Füllmustern. Die Zwischenabgangszeiten ergeben sich aus der in der Quellendefinition abgelegten Verteilungsfunktion. Vor der Übertragung (Klassengruppen (3),(4) und (5)) wird eine Kopie jedes Paketes angefertigt, um im Empfänger (Klasse (3.5.1)) einen Vergleich des empfangenen mit dem ursprünglich gesendeten Paket durchführen zu können. Solange die Verbindung besteht, werden im Empfänger alle Bitfehler und Paketverluste aufgenommen. Aus den Empfangszeitpunkten wird die Dichtefunktion der Zwischenankunftszeiten ermittelt (Klassengruppe (2.2)) (siehe [Abbildung 95 auf Seite 142\)](#page-155-0).

#### **7.1.4 Verbindungsabbau**

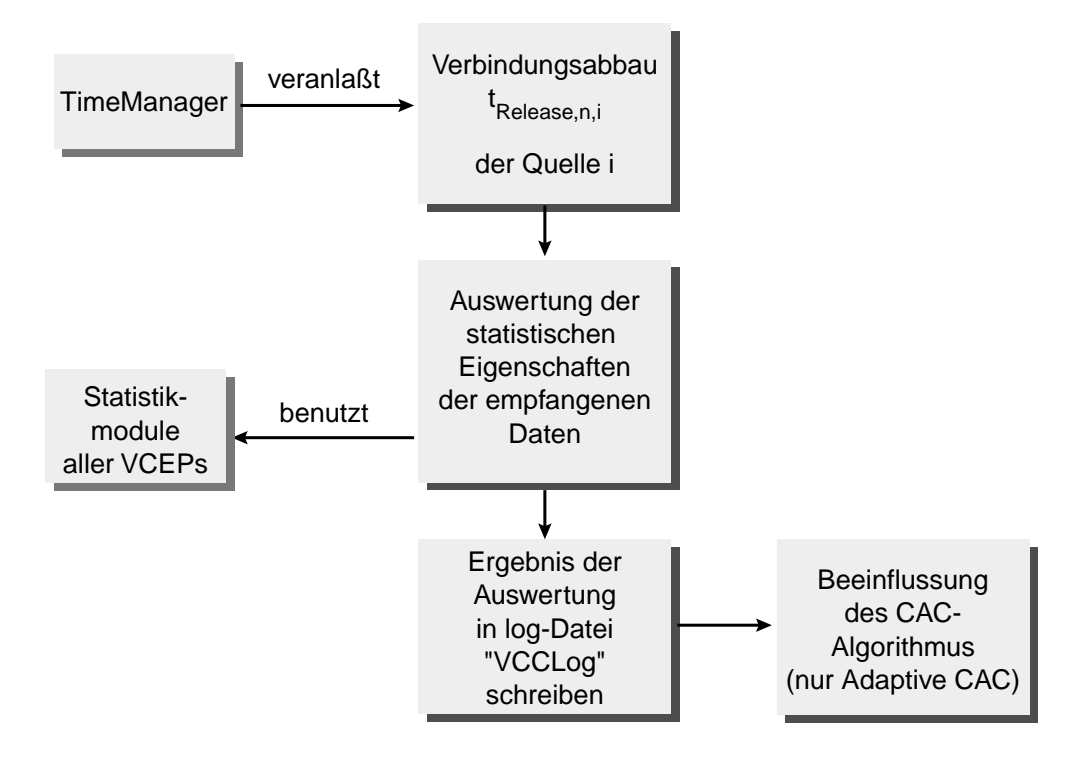

#### *Abbildung 96 : Verbindungsabbau*

Nach Abbau der Verbindung werden die gesammelten Qualitätsmerkmale zur späteren Auswertung in einer Datei ("VCCLog") abgespeichert; bei Anwendung der adaptiven CAC erfolgt an dieser Stelle die Beeinflussung der zulässigen Senderparameter (siehe [Abschnitt 5.4.3 auf Seite 110](#page-123-0)).

#### **7.1.5 Auswertung**

Nach Beendigung der Simulation erfolgt die Analyse der in der Ergebnisdatei "VCCLog" aufgezeichneten Qualitätsparameter aller Datentransfers. Die Berechnung des erreichten mittleren Wertdurchsatz w erfolgt anhand der Gleichungen aus [Abschnitt 5.4.2 auf Seite 108](#page-121-0) ff. mithilfe eines *awk*<sup>1</sup> -Skriptes. Der Aufbau der Ergebnisdateien und des Auswerteskriptes ist in [Anhang F auf Seite 272](#page-285-0) ff. beschrieben. Eine graphische Aufbereitung der Ergebnisse wird in den folgenden Abschnitten vorgenommen.

# **7.2 Simulationslauf 1**

Der erste hier vorgestellte Simulationslauf bezieht sich auf das in der folgenden Abbildung dargestellte Netzwerk aus vier Stationen, die über eine VC-Level-Switch verbunden sind. Alle Verbindungen sind als optische Übertragungsstrecken auf Lichtwellenleiterbasis ausgeführt und werden mit einer Übertragungsrate von 155,52 MBit/s und einer Bitfehlerwahrscheinlichkeit von BER=10-12 betrieben.

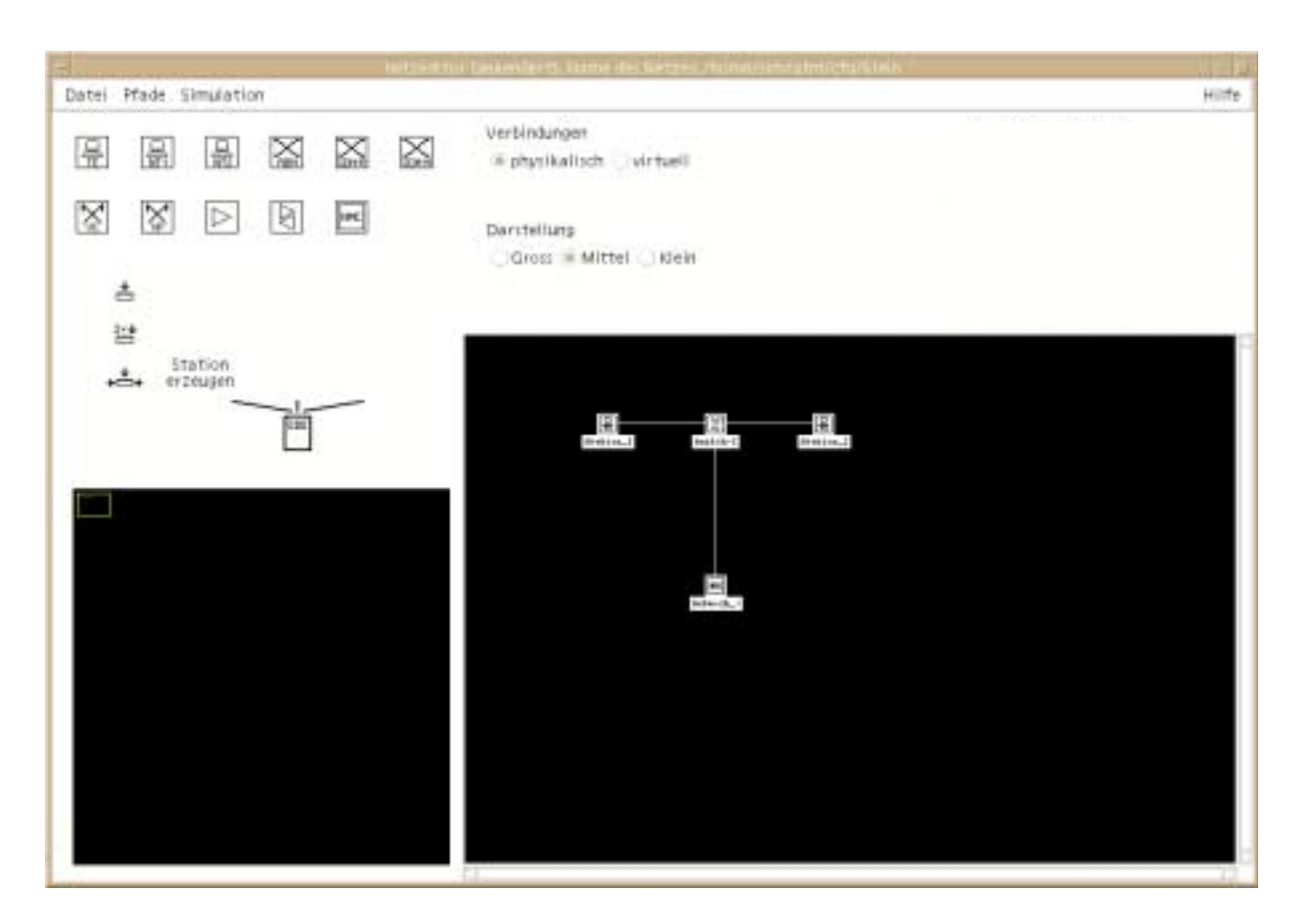

<span id="page-157-0"></span>*Abbildung 97 : Netzwerk zur Simulation 1 (Darstellung im Netzeditor)*

<sup>1.</sup> Unix-Reportgenerator zur automatisierten Textverarbeitung (siehe [Gu89] und [Her92])

[Abbildung 98](#page-158-1) zeigt die Dateistruktur der Konfigurationsdateien; einige der Dateien sind beispielhaft im Anhang [\(Abschnitt D auf Seite 237](#page-250-1) ff) zu finden.

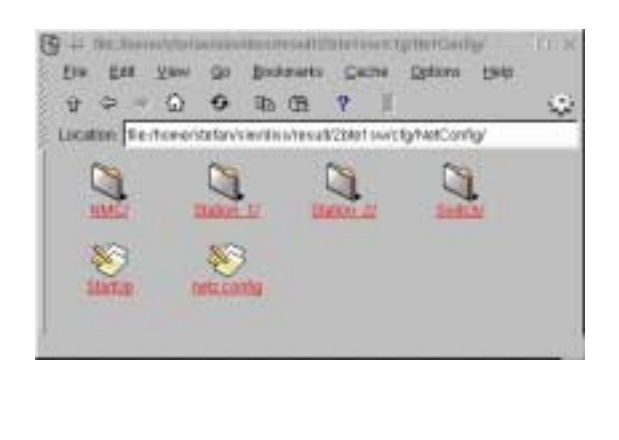

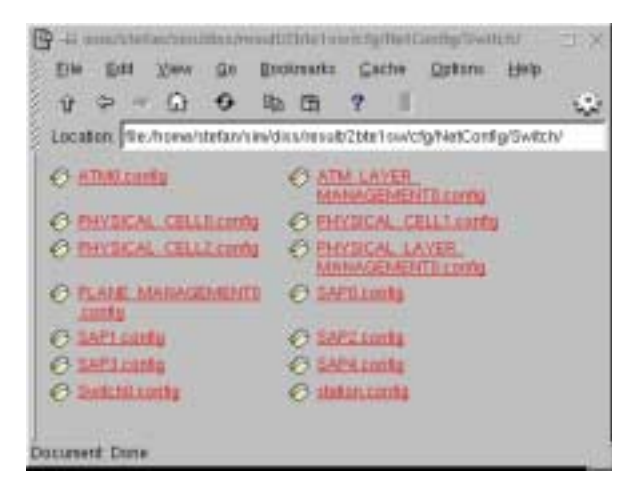

Netzwerk- und **Quelldefinition** 

Konfiguration der Station "Switch"

<span id="page-158-1"></span>*Abbildung 98 : Konfigurationsdateien Simulationslauf 1*

#### **7.2.1 Quellenpool**

Die Eigenschaften der Quellen, aus denen die sendende Station ("Station 1" in [Abbildung 97 auf](#page-157-0) [Seite 144\)](#page-157-0) auswählt, sind in [Tabelle 51 auf Seite 145](#page-158-0) angegeben, die genauen Festlegungen sind in [Abschnitt D.1.1 auf Seite 237](#page-250-0) ff. zu finden.

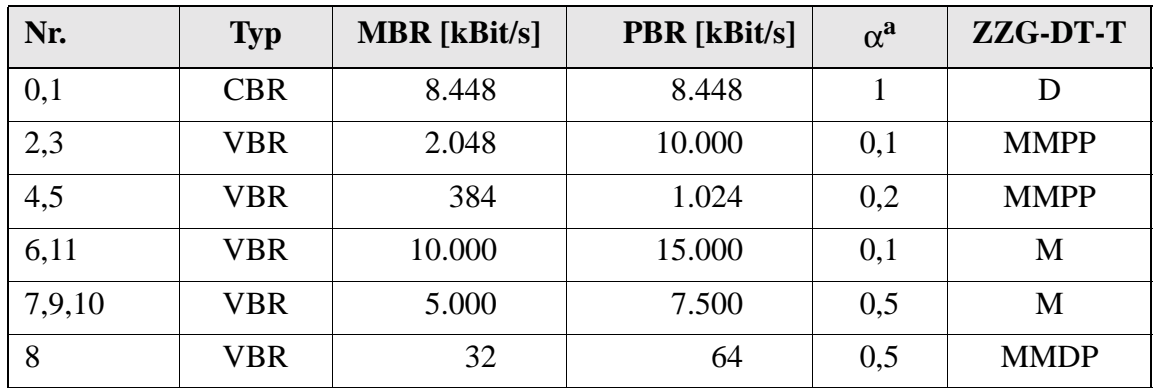

<span id="page-158-0"></span>*Tabelle 51 : Quellen Simulation 1*

a. Mittlerer Anteil der Intervalle mit Spitzenbitrate

Diese Quellen definieren den Verkehrsmix, der von "Station\_1" ausgehend auf 155 MBit/s-Links zur "Station\_2" übertragen wird.

#### **7.2.2 Ergebnisse**

Das in [Abbildung 97 auf Seite 144](#page-157-0) gezeigte ATM-Netzwerk wurde unter Verwendung der drei unterschiedlichen CAC-Algorithmen *MeanAllocation*, *PeakAllocation* und *Adaptive* bei ansonsten unveränderten Parametern simuliert. Die mittlere Wiederholrate der Verbindungsaufbauwünsche jeder der 12 Quellen beträgt 10 ms, was bei den festgelegten Verbindungsdauern<sup>1</sup> und der Variation des Lastfaktors  $\alpha_{rel}$  (siehe [Abschnitt 7.1.1 auf Seite 140](#page-153-0)) zu einem sehr variablen Verkehrsangebot führt. Während die Dimensionierung des Netzwerkes es erlaubt, den angebotenen Verkehr für Werte von  $\alpha_{rel} \Rightarrow 0$  zu bewältigen, ohne überlastet zu werden, führt  $\alpha_{rel} \approx 1$  zu einem Überangebot, von dem das betrachtete Netzwerk nur einen Teil akzeptieren kann. Objektives Gütekriterium beim Vergleich der CAC-Algorithmen ist das bei gleichem Verkehrsangebot und -mix pro Zeiteinheit über das Netzwerk übertragene Produkt aus Übertragungsqualität und Datenmenge  $\overline{w}$  (vgl. [Abschnitt 5.4.2 auf Seite 108](#page-121-0) ff.). Bevor ein Vergleich zwischen den drei CAC-Verfahren vorgenommen wird, soll an dieser Stelle zunächst der Regelvorgang im Rahmen der *Adaptiven CAC* anhand zweier ausgewählter Beispiele erläutert werden.

#### **Beispiele für Regelvorgänge bei Adaptiver CAC**

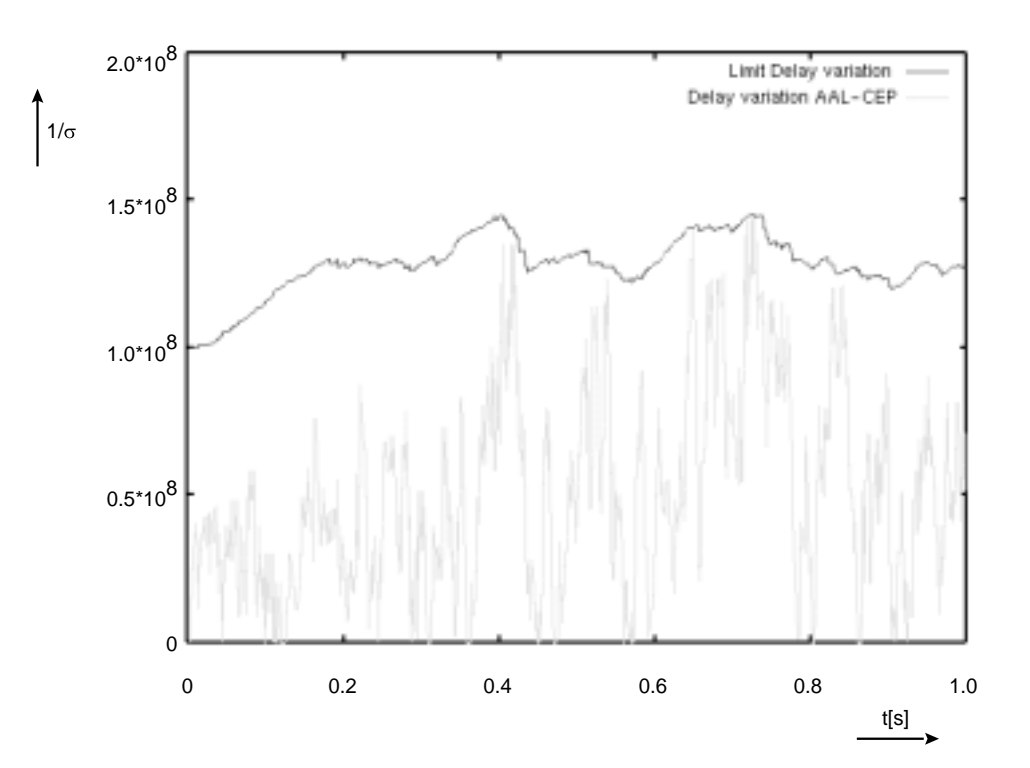

<span id="page-159-0"></span>*Abbildung 99 : Regelvorgang am Beispiel des Grenzwerts für den Parameter, Delay Variance*"

<sup>1.</sup> Parameter "Duration" in [Abschnitt D.1.1 auf Seite 237](#page-250-0) ff.

Während die CAC-Verfahren *MeanAllocation* und *PeakAllocation* ausschließlich die bereits beim Sender allokierten mittleren bzw. Spitzen-Bitraten zur Durchführung der CAC zugrundelegen, verwendet die *Adaptive CAC* Grenzwerte für jeden der in [Abschnitt 5.4.2 auf Seite 108](#page-121-0) definierten Verkehrsparameter. Ist der "Vorrat" des Senders bezüglich einer Komponente erschöpft, werden weitere Verbindungen abgelehnt. Die Anpassung der Grenzen erfolgt jeweils beim Abbau einer Verbindung durch Analyse der erreichten Übertragungsqualität (vgl. [Abbildung 76 auf Seite 111\)](#page-124-0). Ein Beispiel für das Erreichen eines solchen Grenzwertes und dessen Modifikation zeigt die [Abbildung 99 auf](#page-159-0) [Seite 146](#page-159-0) für den Qualitätsparameter "Varianz der Paketzwischenankunftsabstände σ".

Zusätzlich zu der unmittelbaren Begrenzung der zulässigen Bitraten durch den entsprechenden Qualitätsparameter beim Sender beeinflußt jeder andere Qualitätsparameter mittelbar die vom Sender zugelassene Bitrate. [Abbildung 100](#page-160-0) zeigt den Einfluß eines solchen Eingriffs.

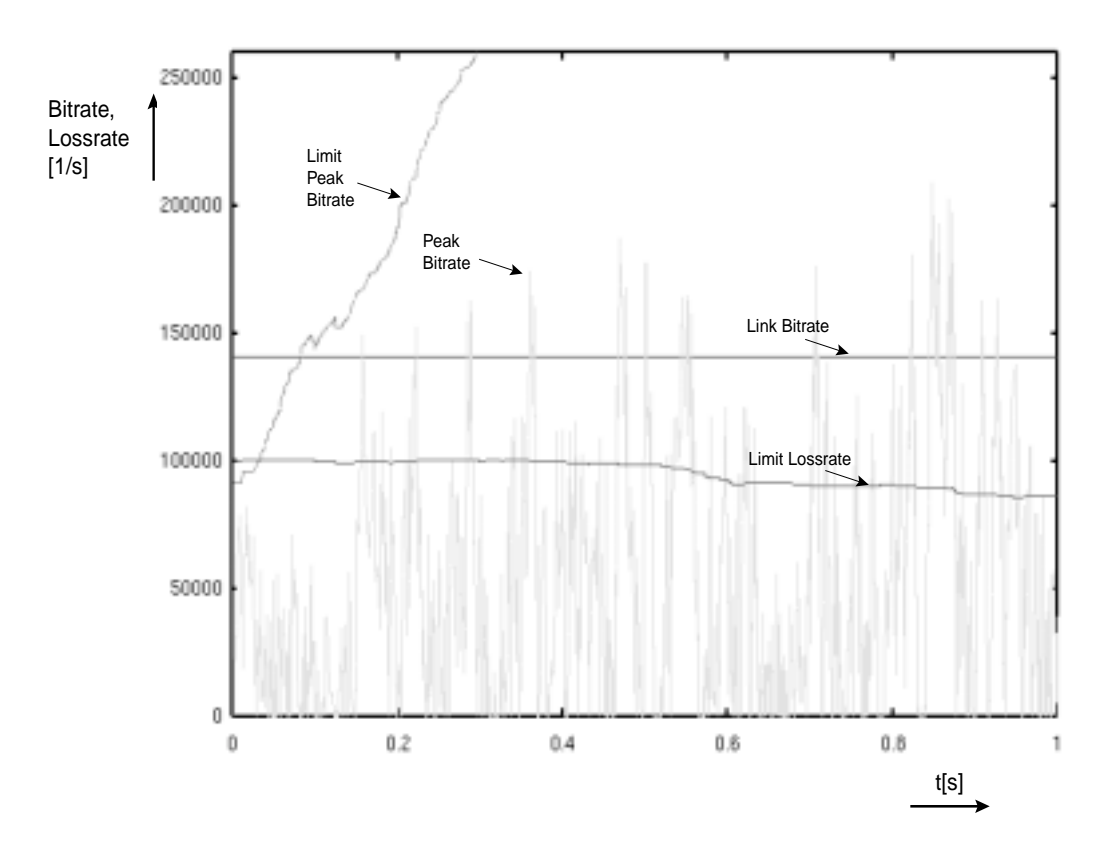

#### <span id="page-160-0"></span>*Abbildung 100 :Beispiel eines indirekten Regelvorgangs*

An dem mit der Zeit t absinkenden Verlauf des Grenzwertes für die momentan vom Netzwerk zugelassene Paketverlustrate (*Limit Lossrate*) ist abzulesen, daß die Protokollinstanzen im Netzinnern überlastet sind und demzufolge eine große Anzahl von Paketen verloren gehen. Obwohl der Grenzwert für die Spitzenbitrate beim Sender beständig anwächst *(Limit Peak Bitrate)* und damit wesentlich höhere Werte für diese Komponente erlauben würde, verhindert die Ablehnung von weiteren Verbindungen aufgrund der schlechten Qualität bezüglich der Paketverlustrate die Zunahme der genutzten Spitzenbitrate *(Peak Bitrate)*. Auf diese Weise verhindert der Qualitätsparameter *Packet Lossrate* die Steigerung der zugelassenen Last, bevor sich Einbußen in dem dafür "zuständigen" Parameter *Peak Bitrate* zeigen.

#### **7.2.2.1 Auslastung des Netzwerks**

[Abbildung 101 auf Seite 148](#page-161-0) zeigt die Auslastung ρ der ersten Teilstrecke zwischen der sendenden B-TE "Station 1" und der VC-Level-Switch "Switch-I" als Verhältnis der mittleren Anzahl der durch Nutzdatenzellen belegten Zellslots im Verhältnis zur maximal möglichen Anzahl. Zu erkennen sind hier drei unterschiedliche Bereiche, den Bereich I mit wenig angebotenem Verkehr bis  $\alpha_{rel} \approx 0.4$ , der Bereich III für  $\alpha_{rel} > 0.9$  mit zahlreichen (~1.200) Verbindungsaufbauten und ein Übergangsbereich II zwischen den Bereichen I und III. Die Begründung für die Unterschiede in der akzeptierten Last in den drei Bereichen sind im folgenden Abschnitt dargelegt.

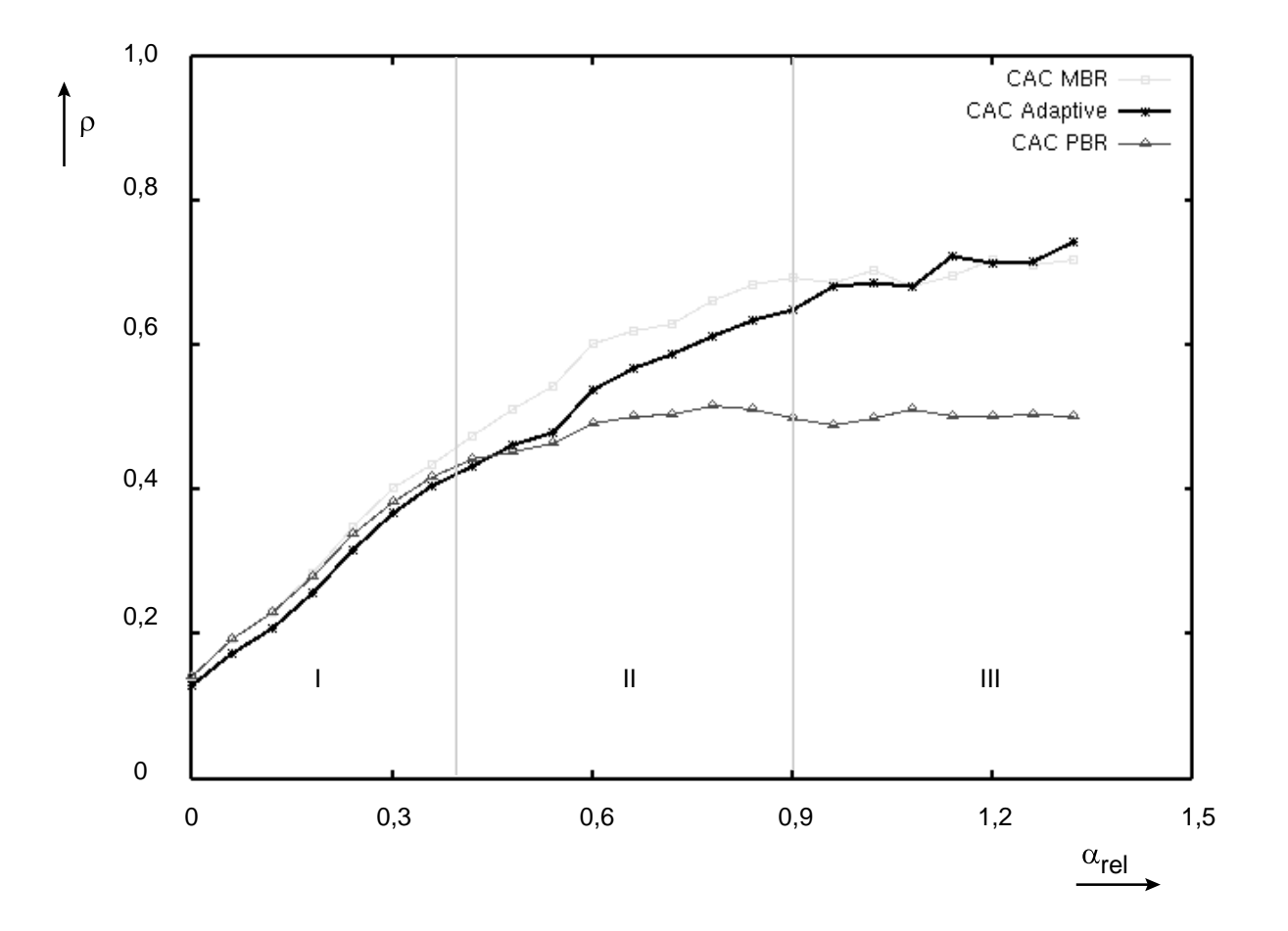

<span id="page-161-0"></span>*Abbildung 101 :Mittlere Auslastung des Links von Station\_1 zur VC-Switch* 

#### <span id="page-162-1"></span>**7.2.2.2 Vergleich der CAC-Verfahren**

Die erreichte Verbesserung des Produktes  $\overline{w}$  aus Datenmenge und erreichter Übertragungsqualität bei Verwendung der *Adaptiven CAC* gegenüber den einfacheren CAC-Varianten zeigt die [Abbildung 102](#page-162-0) [auf Seite 149.](#page-162-0)

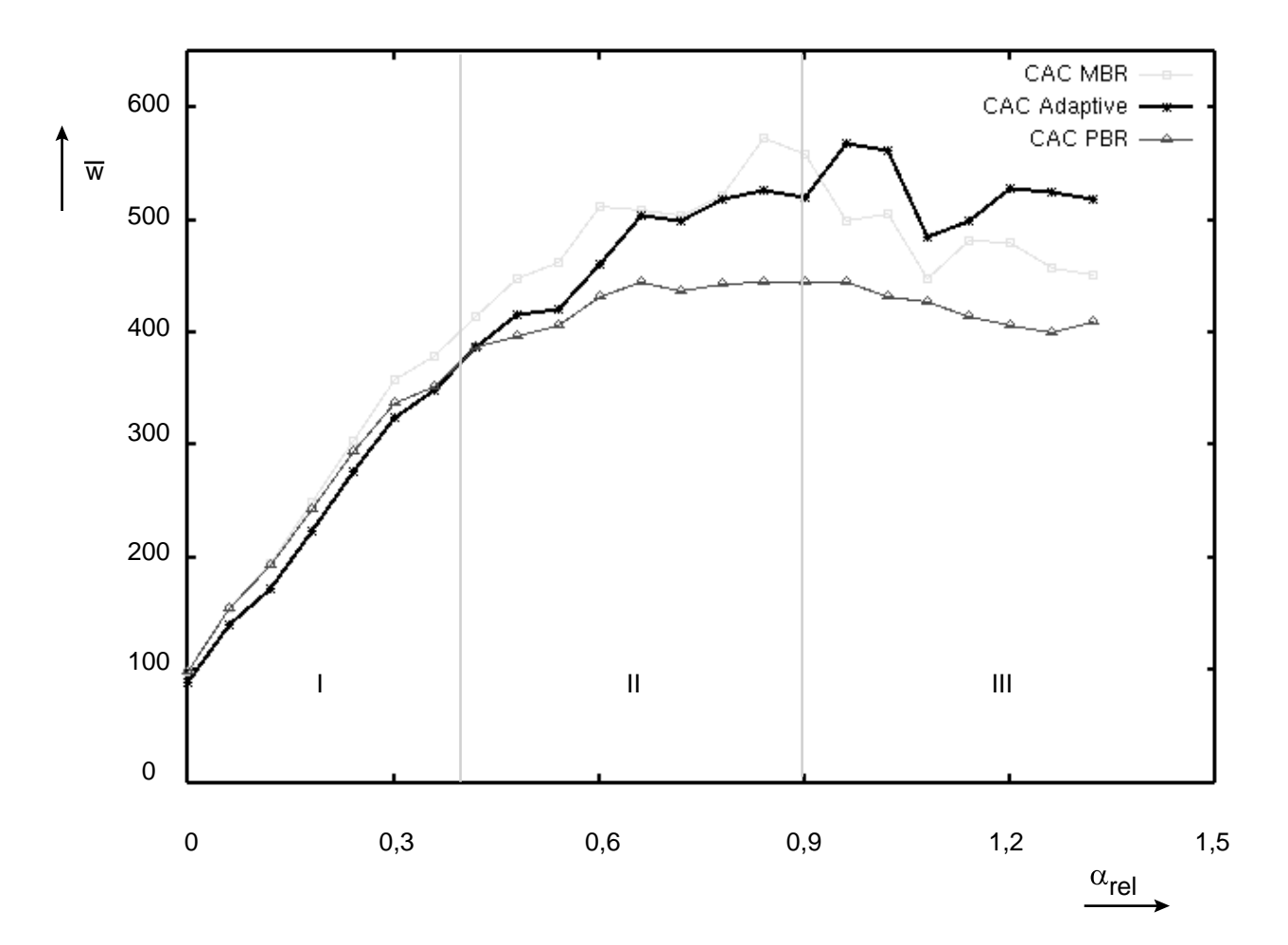

<span id="page-162-0"></span>*Abbildung 102 :Vergleich der CAC-Verfahren in Simulation 1*

Die Berechnung der erfolgreich übertragenen Qualitätsmenge erfolgt durch Analyse der während der Simulation gemessenen Qualitätsparameter mithilfe von [Gl. 32 auf Seite 110](#page-123-1). Der von einer Quelle mit folgenden QoS-Parametern erzeugte Verkehr wird als Referenzqualitätsanspruch QoS<sub>Ref</sub> mit dem Wert "1.0" angenommen:

- Mittlere Bitrate : 1.0 MBit/s
- Spitzenbitrate : 1.0 MBit/s
- **•** Bitfehlerwahrscheinlichkeit: 10-6
- **•** Paketverlustwahrscheinlichkeit: 10-8
- **•** Verzögerung: 10<sup>-4</sup> s
- Varianz der Verzögerung:  $10^{-7}$  s<sup>2</sup>
- 3. Moment der Verzögerung:  $10^{-9}$  s<sup>3</sup>
- **4. Moment der Verzögerung:**  $10^{-11}$  s<sup>4</sup>

Im Bereich niedriger Last im Netzwerk ( $\alpha_{rel} \Rightarrow 0$ ) können nahezu alle Verbindungswünsche akzeptiert werden. Hier sind die einfachen Verfahren *MeanAllocation* und *PeakAllocation* der adaptiven Regelung leicht überlegen; der Grund hierfür ist im Regelalgorithmus zu suchen. Da in diesen Lastsituationen nur wenige Verbindungen auf- und abgebaut werden, erfolgt die Nachführung der Grenzwerte seltener und mit der durch die Dauer der Verbindung vorgegebenen Verzögerung. Dadurch ergibt sich eine zu pessimistische Abschätzung der Leistungsfähigkeit des Netzwerks, insbesondere in der Anlaufphase. Diesem Effekt kann jedoch durch die in [Abschnitt 7.4 auf Seite 153](#page-166-0) genannten Verbesserungsvorschläge begegnet werden. Im Hochlastfall ( $\alpha_{rel} \ge 1$ ) werden mehr Verbindungen an das Netzwerk herangetragen, als dieses aufgrund seines internen Aufbaus ohne hohen Qualitätsverlust bewältigen kann. Hier zeigt sich die Überlegenheit des adaptiven Verfahrens, das sich flexibel auf die jeweilige Leistungsfähigkeit des Übertragungsnetzwerks einstellt (siehe z.B. [Abbildung 100 auf Seite 147](#page-160-0)). Im Vergleich zur CAC mittels *PeakAllokation* wird eine größere Anzahl von Verbindungsaufbauwünschen akzeptiert und erfolgreich mit leichtem Qualitätsverlust übertragen. Die auf Betrachtung der mittleren Bitrate basierende CAC akzeptiert zu optimistisch Verbindungen. Durch die Konkurrenzsituation bei der Bearbeitung durch die Netzknoten erleiden diese erhebliche Qualitätseinbußen aufgrund von Wartedauern und Pufferüberläufen. Vergleicht man in [Abbildung 102 auf Seite 149](#page-162-0) die verbleibende Restmenge an Daten mit akzeptabler Qualität, so zeigt sich im Bereich  $0.9 \le \alpha_{\text{rel}} \le 1.3$  ein Gewinn von bis zu 15% gegenüber der *MeanAllocation* und von 30% gegenüber der *PeakAllocation* pro Zeiteinheit.

# **7.3 Simulationslauf 2**

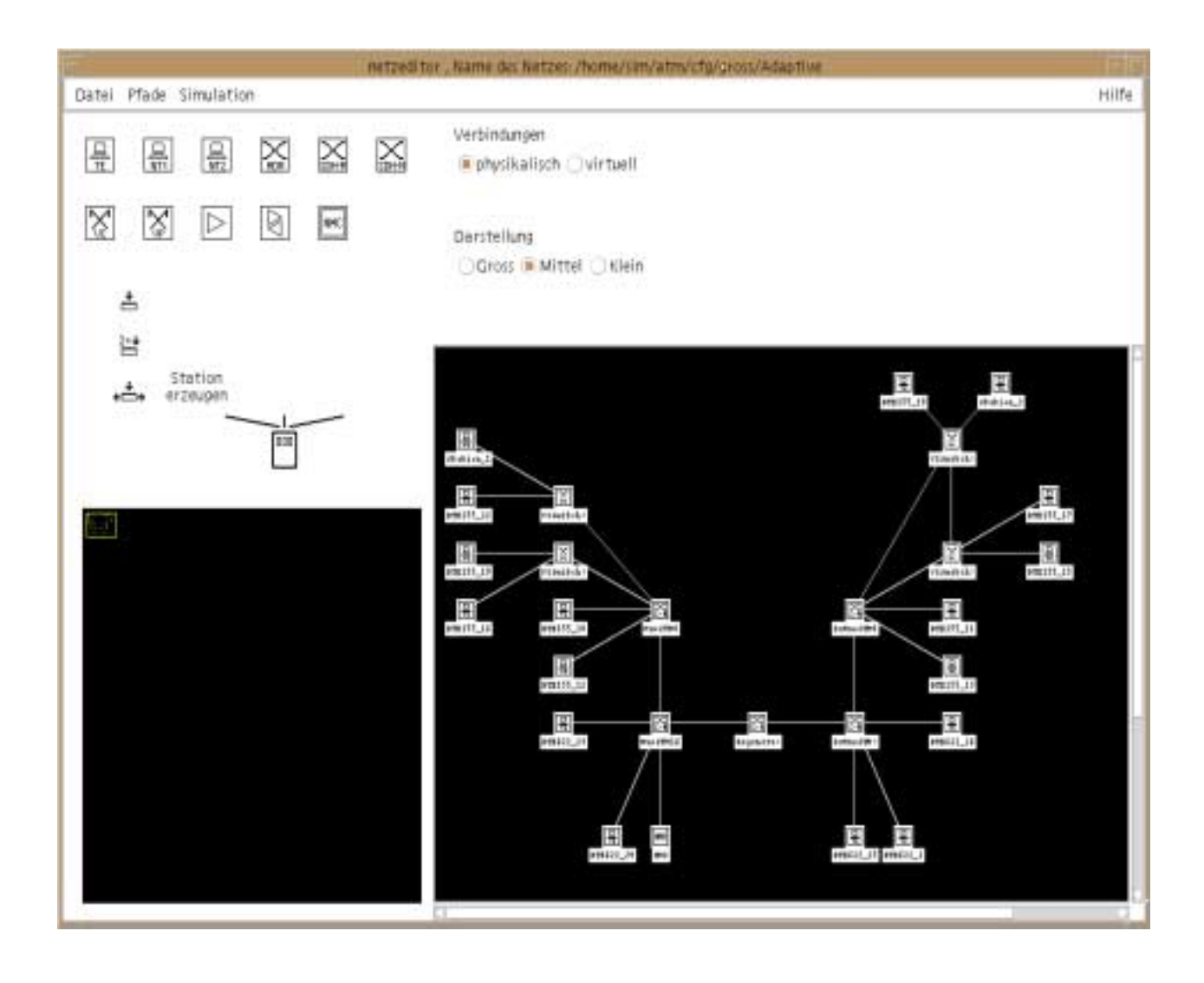

<span id="page-164-0"></span>*Abbildung 103 :Netzwerkkonfiguration Simulationslauf 2*

Die Eignung der Adaptiven CAC auch für größere realistischere Netzwerke wurde durch Simulation des in [Abbildung 103](#page-164-0) gezeigten ATM-Netzwerks nachgewiesen. Im Netzinnern sind SDH-Übertragungssysteme der Ebenen STM-1 bis STM-16 (vgl. [Tabelle 20 auf Seite 52\)](#page-65-0) angeordnet, wie sie in den heutigen ATM-Netzen zum Einsatz kommen. Im Teilnehmerzugangsbereich sind die dafür vorgesehenen zellbasierten Schnittstellen mit 155 und 622 MBit/s (vgl. [Abschnitt 3.6.2 auf Seite 48](#page-61-0) ff.) eingesetzt. Betrachtet wird auch hier der Transport multimedialer Datenströme zwischen den Endsystemen "Station\_1" und "Station\_2" unter Verwendung der drei CAC-Algorithmen *MeanAllocation*, *PeakAllocation* und *Adaptive.*

Das Ergebnis der Simulation bei Verwendung des gleichen Verkehrsmix wie im Simulationslauf 1 (siehe [Tabelle 51 auf Seite 145\)](#page-158-0) zeigt die folgende Abbildung.

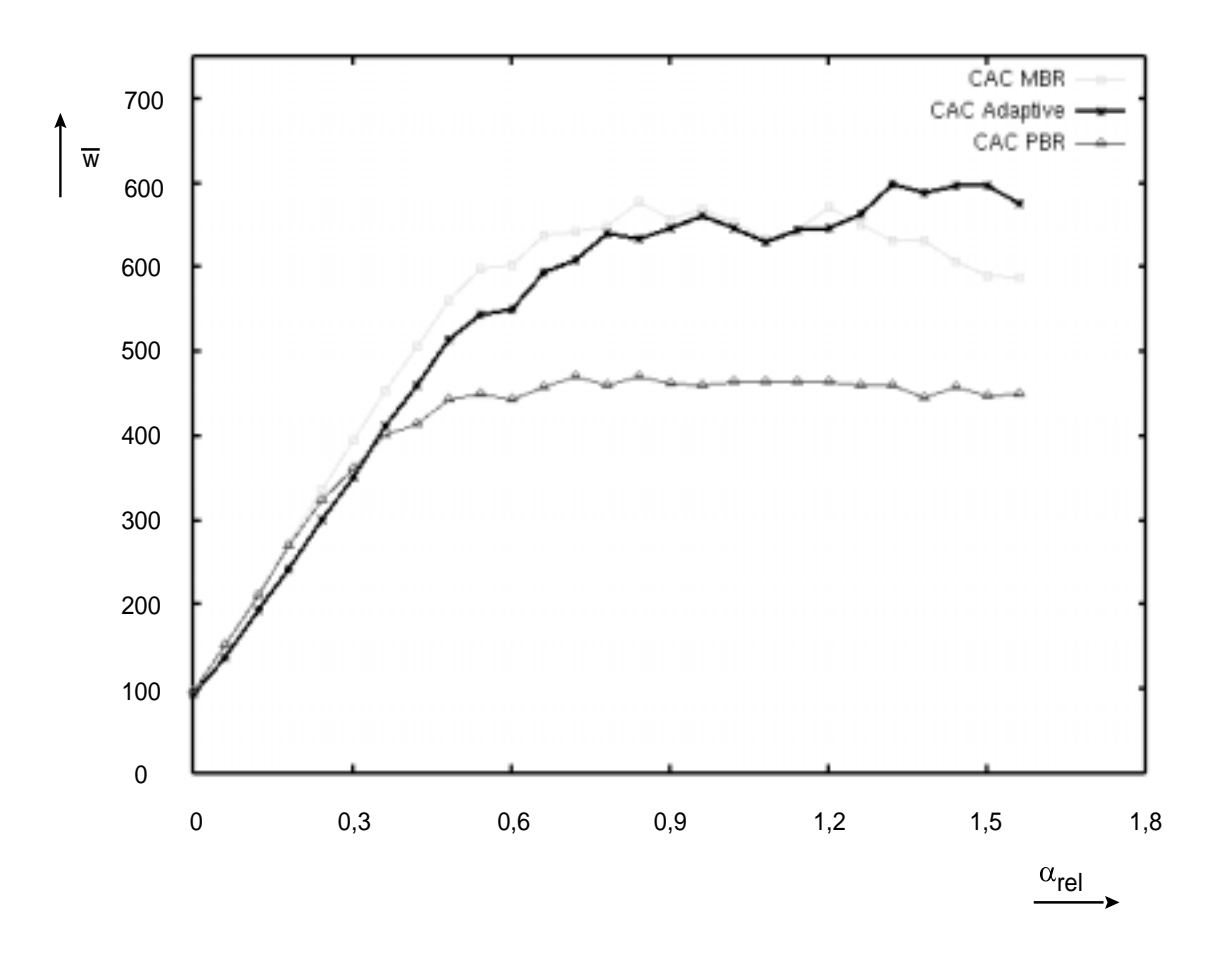

*Abbildung 104 :Vergleich der CAC-Verfahren im Netzwerk aus [Abbildung 103 auf Seite 151](#page-164-0)*

Auch in diesem realistischeren Anwendungsfall zeigt sich die Überlegenheit des adaptiven Verfahrens im Hochlastfall. Die Interpretation des Ergebnisses verläuft analog zu der Argumentation in [Abschnitt](#page-162-1) [7.2.2.2 auf Seite 149.](#page-162-1) Der im Vergleich zum ersten Simulationslauf höhere Wertdurchsatz, sowie der spätere Einsatz des Gewinns gegenüber der *MeanAllocation*, beruht auf der größeren Anzahl von Datenpuffern auf dem Übertragungsweg und der hohen Übertragungs- und Verarbeitungsgeschwindigkeit im Netzinnern. Durch die Vielzahl der beteiligten Netzknoten können sich die Pakete in Überlastsituationen über mehrere Puffer verteilen, wodurch die Anzahl von Paketverlusten sinkt. Daher erfolgt der Einbruch bei Verwendung der *MeanAllocation* erst bei höheren angeboten Lasten.

# <span id="page-166-0"></span>**7.4 Zusammenfassung**

Die Simulationsergebnisse zeigen die Vorteile des entwickelten *Adaptiven CAC-Verfahrens* bei Hochlastsituationen im B-ISDN auf der Basis des ATM. Die Zunahme an Bandbreitenbedarf durch Verbreitung moderner multimedialer Kommunikationsendgeräte wird das, durch die Einführung optischer Übertragungswege und leistungsfähiger Hardware, derzeit herrschende Überangebot an Bandbreite innerhalb kurzer Zeit abbauen. Dies wird die miteinander konkurrierenden Netzwerkbetreiber zu einer möglichst hohen Auslastung ihrer Netzbetriebsmittel zwingen. Der entwickelte adaptive CAC-Algorithmus erlaubt dem Netzbetreiber eine höhere Anzahl von Verbindungen pro Zeiteinheit bei geringerer Qualitätseinbuße über sein Netzwerk zu transportieren als beim Einsatz einfacher CAC-Verfahren auf der Basis der mittleren oder Spitzenzellrate. Die Simulation des ATM-Netzwerks unter Verwendung der von der ITU standardisierten Protokolle zeigt die Überlegenheit des adaptiven Verfahrens insbesondere bei häufigen Verbindungsaufbauwünschen von Quellen mit unterschiedlichen Qualitätsansprüchen an das Netzwerk. Hier findet der Algorithmus immer sehr schnell eine "passende" Quelle, um die Kapazitäten der sendenden Stationen bezüglich aller Komponenten optimal auszulasten.

Eine Verbesserung des Verfahrens könnte durch die Verkürzung der Totzeit des Regelalgorithmus erreicht werden, etwa durch ständige Analyse der Datenqualität während des Datentransfers. Als zusätzliche Erweiterung des Verfahrens könnte der beschriebene Algorithmus seine Erkenntnisse über die in den unterschiedlichen Lastsituationen durchsetzbare Datenqualität sammeln und die Entscheidung über die Akzeptanz einer neuen Verbindung aufgrund dieser "Erfahrungswerte" treffen. Dies würde die langsame Annäherung an die für eine neue Lastsituation optimalen Grenzwerte des Adaptiven CAC-Algorithmus vermeiden.

# **KAPITEL 8** *Zusammenfassung und Ausblick*

Zukünftige Kommunikationsformen mit multimedialen Komponenten stellen spezielle Anforderungen an das universelle Übertragungsnetzwerk der Zukunft, das B-ISDN auf der Basis des ATM. Dieses Netzwerk wird, im Gegensatz zu den früheren stark spezialisierten Netzwerken, zur Übertragung von Daten unterschiedlichster Herkunft eingesetzt, was eine aufwendige Verkehrslenkung erfordert. Ziel ist es, die erforderliche *Quality of Service* für alle Datenströme zwischen den Endsystemen sicherzustellen sowie eine möglichst effiziente Ausnutzung der Netzwerkressourcen zu erreichen. Versuche, mithilfe der Bedientheorie für alle Situationen geeignete, analytische Lösungen für diese Probleme zu finden, scheiterten bisher an der Komplexität der statistischen Bindungen zwischen Ankunfts- und Bedienprozessen.

Die im Rahmen dieser Arbeit erstellte laufzeitoptimierte Simulationssoftware vermeidet weitreichende Annahmen bei der Lösung von bedientheoretischen Problemen im Umfeld von ATM Netzwerken. Sie enthält Softwaremodule zur exakten Simulation der Vorgänge innerhalb der ATM-spezifischen Schichten des B-ISDN-Referenzmodells. Die implementierten Protokolle entsprechen dabei den Vorgaben des jeweiligen Standards der ITU. Unabhängig von den Abläufen auf der Protokollebene ist die zur Ermittlung der Bediendauern in den Protokollinstanzen erforderliche Nachbildung der Hardware entwickelt worden. Modifikationen an den Hardwareeigenschaften im Rahmen von Parameterstudien sind ohne Eingriffe in den Simulationscode möglich. Die Operationen auf der Hardwareebene werden durch flexible Modelle nachgebildet, die an beliebige reale Hardwarestrukturen angepaßt werden können.

Mithilfe dieser Simulationssoftware wurde ein neues Verfahren zur Verkehrslenkung von multimedialen Datenströmen auf dem *Call-Level* entwickelt und dessen Leistungsfähigkeit in realitätsnah gestalteten ATM-Netzwerken nachgewiesen. Das Verfahren paßt sich selbständig an die sich ändernden Lastfälle im Netzinnern an und im Hochlastfall wird eine größere Datenmenge bei moderaten Qualitätseinbußen übertragen, als dies im Vergleich zu den von der ITU vorgesehenen Verfahren möglich ist. Das Verfahren kann von dem Netzbetreiber als in seinen Verantwortungsbereich fallenden Verbindungsannahmealgorithmus implementiert werden. Der Algorithmus sorgt sowohl für eine optimale Auslastung der Netzbetriebsmittel, als auch dafür, daß im Interesse der Netzwerknutzer eine hohe Qualität bei den Empfangsdaten gewährleistet ist. Da dem Verfahren keinerlei analytisch formulierte Zusammenhänge zwischen Netzwerkparametern und Regelparametern zugrundeliegen, ist es flexibel auch für neue Dienste mit unvorhersehbaren Verkehrsprofilen einsetzbar. Schließlich wurden Vorschläge beschrieben mit dem Ziel, die Effizienz des Algorithmus noch weiter zu steigern.

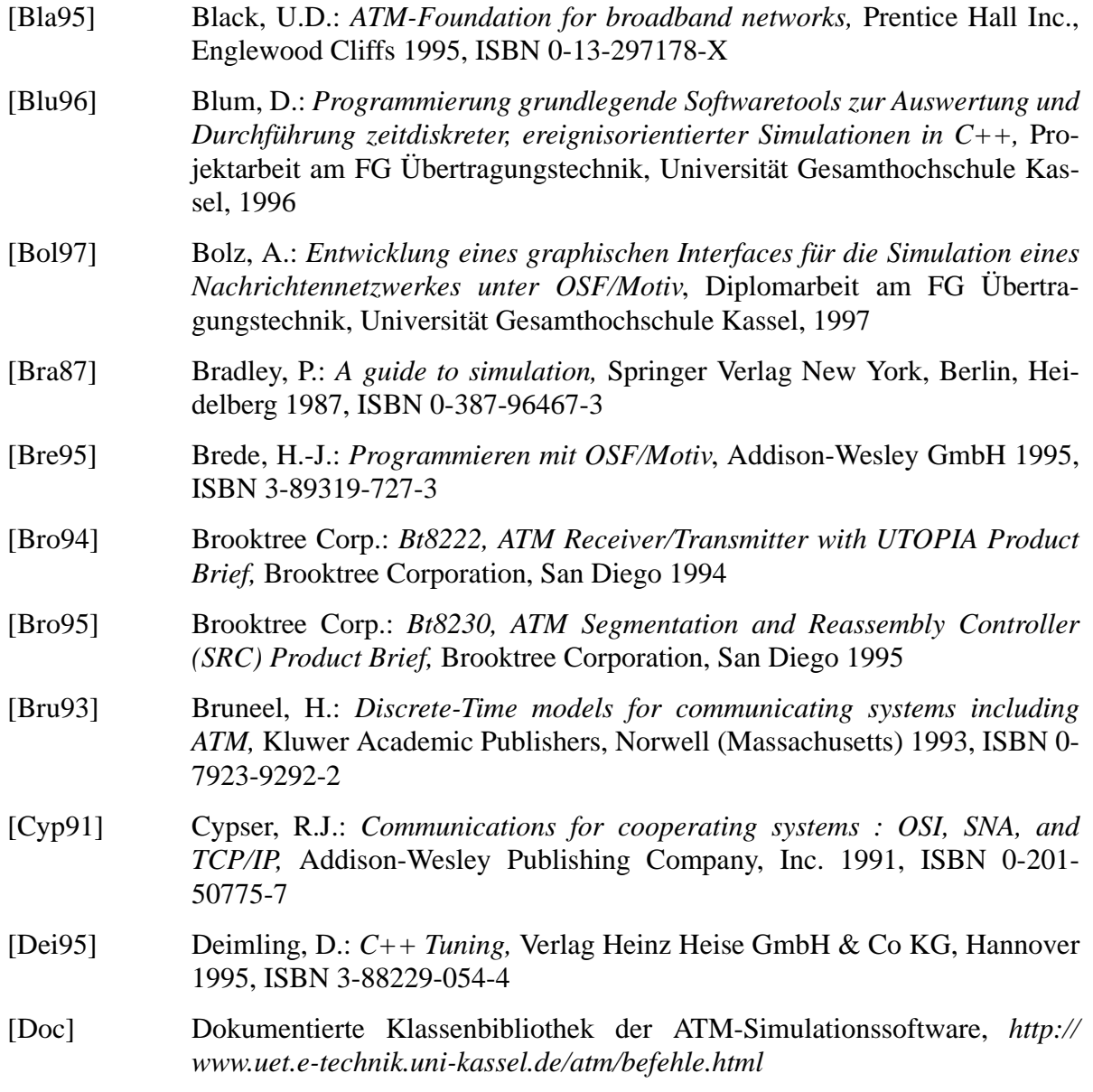

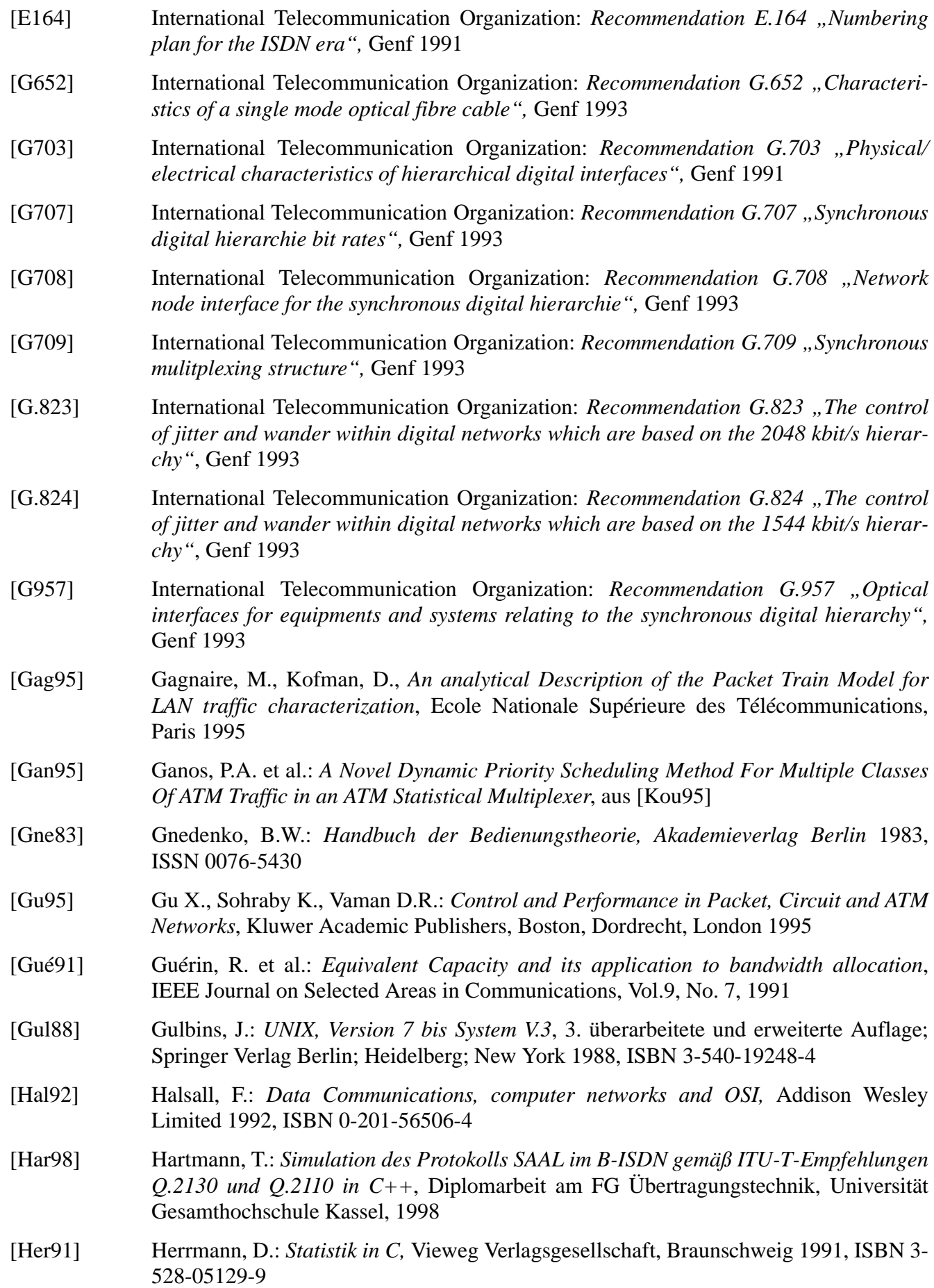

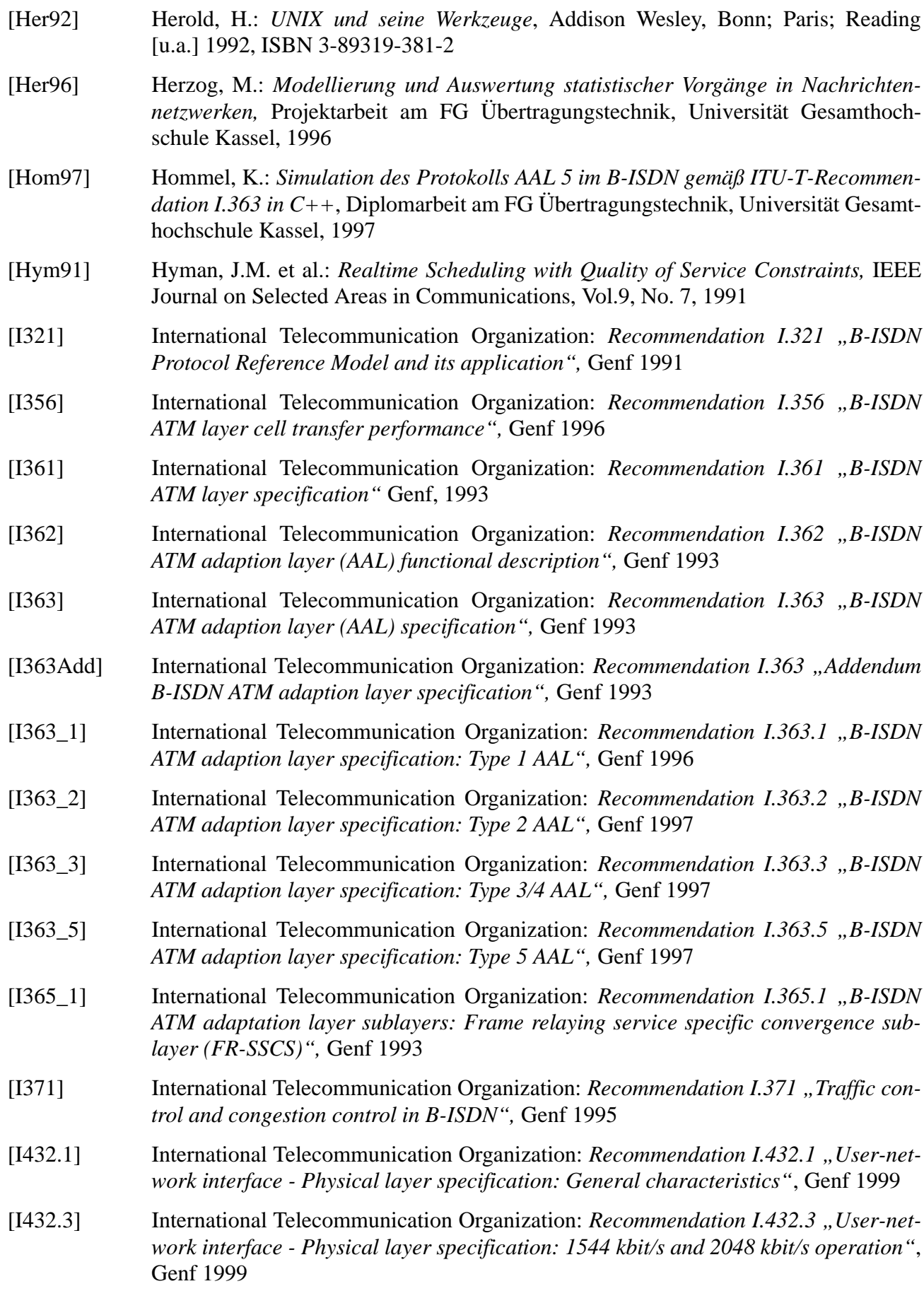

- [I432.4] International Telecommunication Organization: *Recommendation I.432.4* "User-net*work interface - Physical layer specification: 51 840 kbit/s operation",* Genf 1999
- [I432.5] International Telecommunication Organization: *Recommendation I.432.5* "User-net*work interface - Physical layer specification: 25 600 kbit/s operation",* Genf 1997
- [I610] International Telecommunication Organization: *Recommendation I.610 "B-ISDN Operation and maintenance principles and functions",* Genf 1993
- [IEEE802\_2] Institute of Electrical and Electronic Engineers: *8802-2 : 1998 (ISO/IEC) [ANSI/IEEE 802.2, 1998 Edition] Information technology--Telecommunications and information exchange between systems--Local and Metropolitan area networks--Specific requirements--Part 2: Logical link control,* New York 1998
- [IEEE802\_3] Institute of Electrical and Electronic Engineers: *802.3, 1998 Edition Information technology--Telecommunications and information exchange between systems--Local and metropolitan area networks--Specific requirements--Part 3: Carrier sense multiple access with collision detection (CSMA/CD) access method and physical layer specifications*, New York 1998
- [IEEE802\_3ab]Institute of Electrical and Electronic Engineers: *802.3ab-1999 Supplement to IEEE Std 802.3, 1998 Edition: Physical Layer Parameters and Specifications for 1000 Mb/s Operation over 4-Pair of Category 5 Balanced Copper Cabling, Type 1000BASE-T*, New York 1999
- [IEEE802\_4] Institute of Electrical and Electronic Engineers: *802.4h-1997 IEEE Standard for Token Passing Bus Access Method and Physical Layer Specifications--Alternative use of BNC-connectors and Manchester Encoded Signaling Methods for Single Channel Bus Physical Layer Entities [Description]*, New York 1997
- [Jos95] Josuttis, N.: *Objektorientiertes Programmieren in C++; von der Klasse zur Klassenbibliothek*, Addison-Wesley, Bonn; Paris, Reading 1995, ISBN 3-89319-637-4
- [Kam96] Kampe, T.: *Programmierung eines dateigestützten Netzwerkkonfigurationstools unter C++*, Diplomarbeit am FG Übertragungstechnik, Universität Gesamthochschule Kassel, 1996
- [Ker75] Kerner, H.: *Rechnernetze nach OSI*, Addison-Wesley, Bonn, Paris, Reading 1993, 2. Auflage ISBN 3-89319-632-3
- [Kim95] Kimball, P.E.: *The X Toolkit Cookbook*, Prentice Hall, Englewood Cliffs 1995, ISBN 0-13-973132-6
- [Kle75] Kleinrock und Tobagi: *IEEE Transactions on Communications COM-23 (1975)*, S. 1400-1416
- [Kle75\_2] Kleinrock, L.: *Queuing Systems, Volume I : Theory,* John Wiley & Sons, Inc. 1975, ISBN 0-471-49110-1
- [Kle75\_3] Kleinrock, L.: *Queuing Systems, Volume II : Computer Applications,* John Wiley & Sons, Inc. 1976, ISBN 0-471-49110-X
- [Knu75] Knuth, D.E.: *The art of computer programming Vol 1 : Fundamental algorithms,* Addison-Wesley, Reading, London, Amsterdam 1975, ISBN 0-201-03822-6

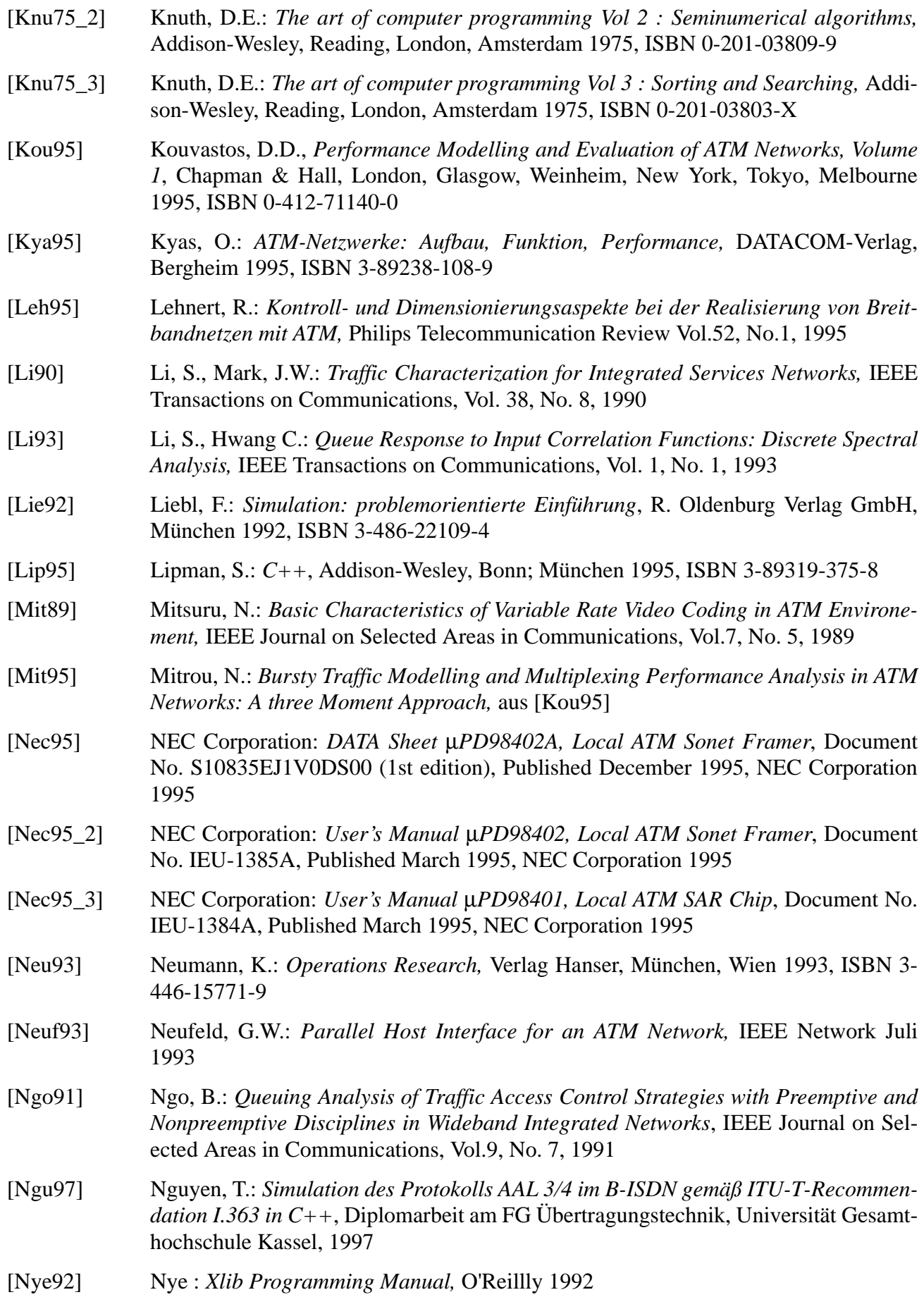

#### **Literaturverzeichnis**

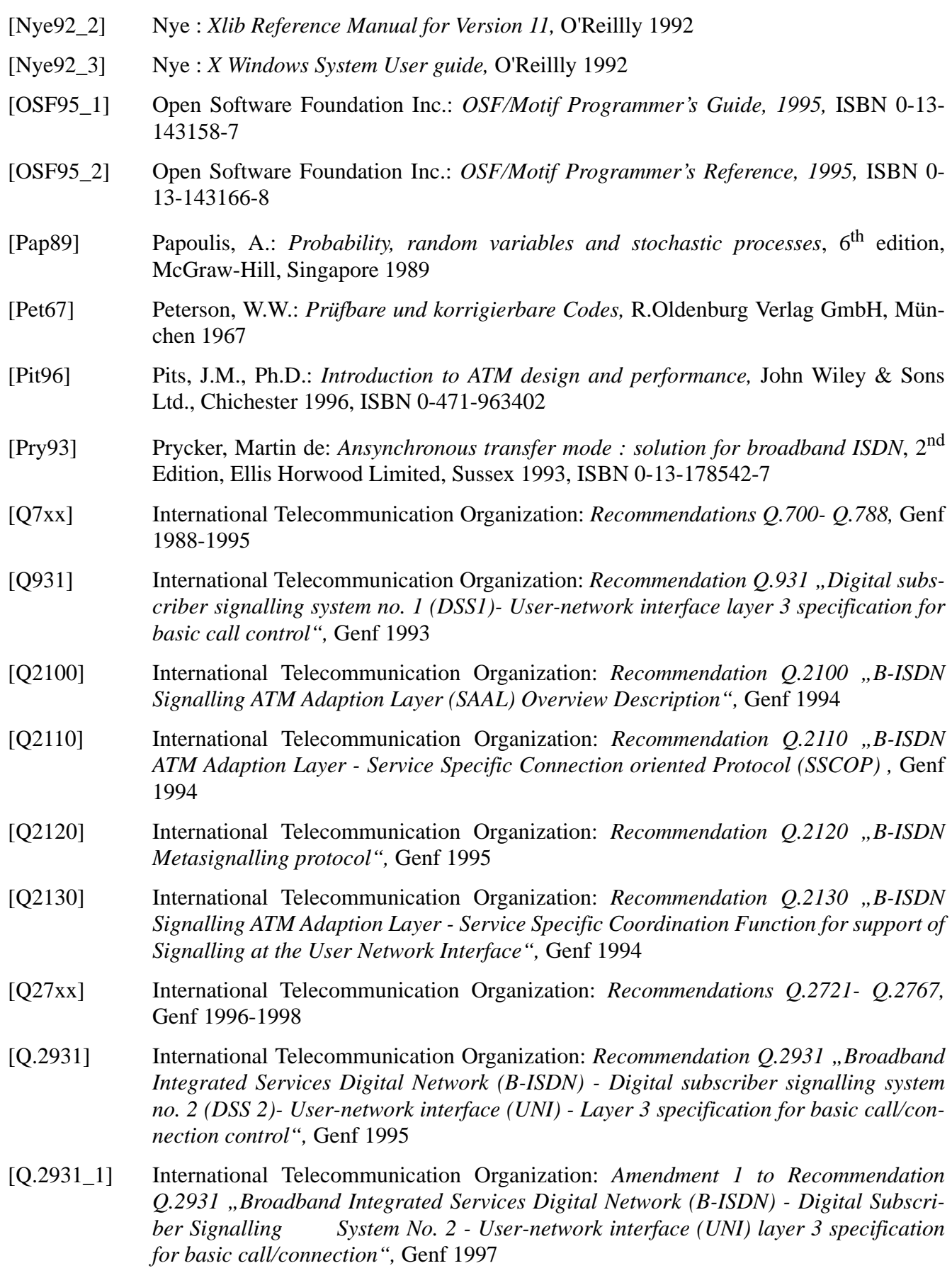

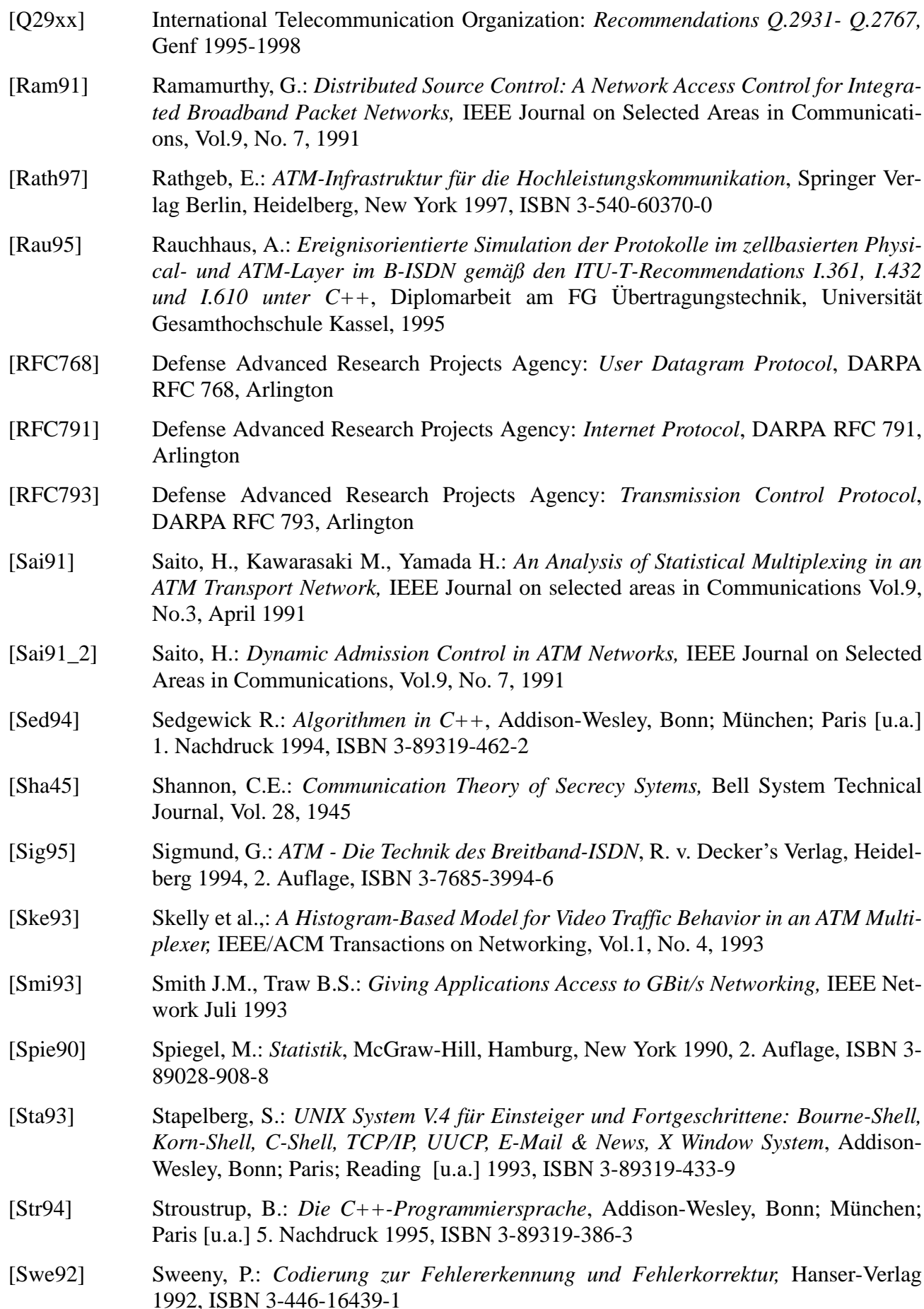

#### **Literaturverzeichnis**

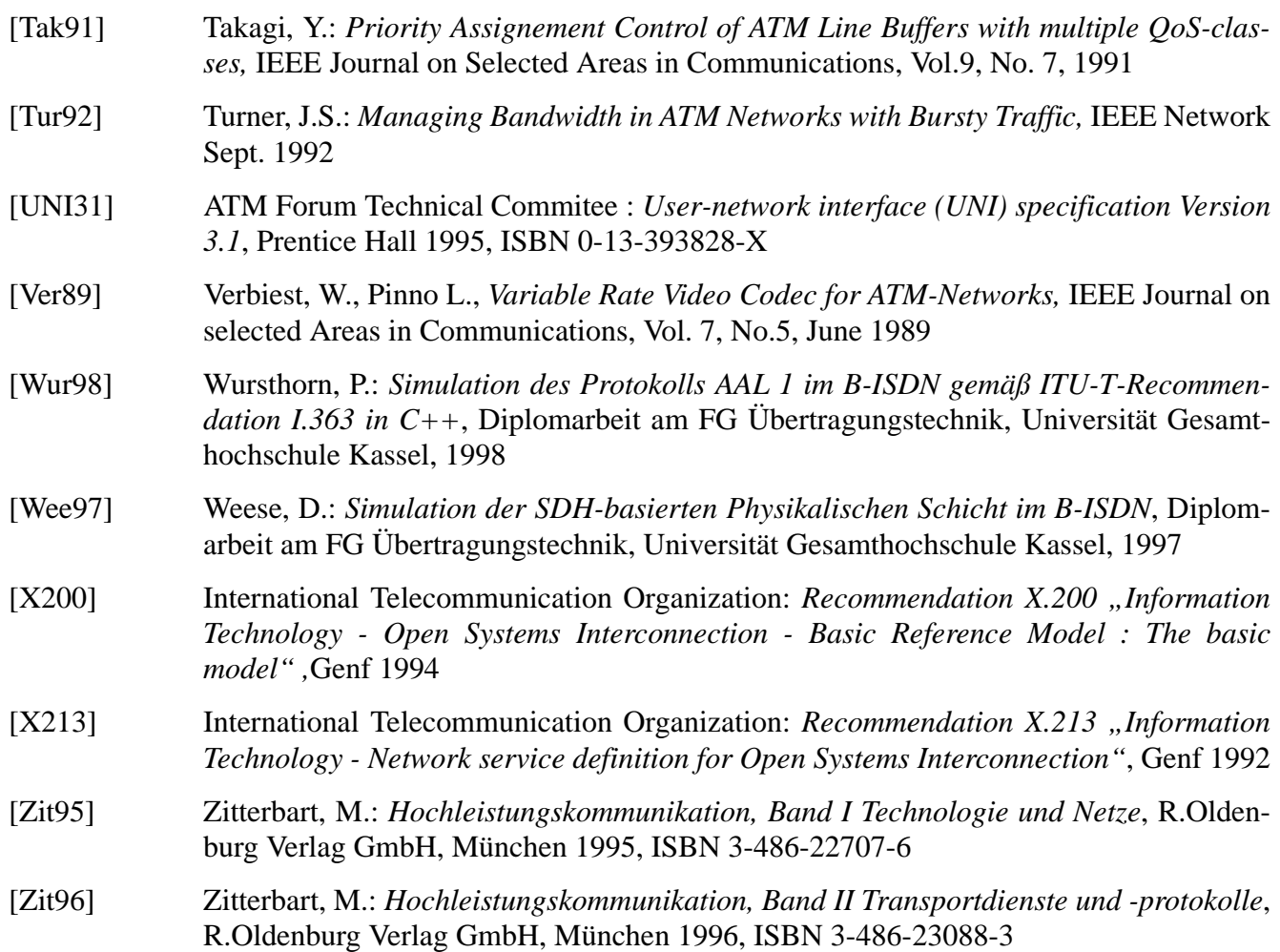

# **KAPITEL 10** *Abkürzungsverzeichnis*

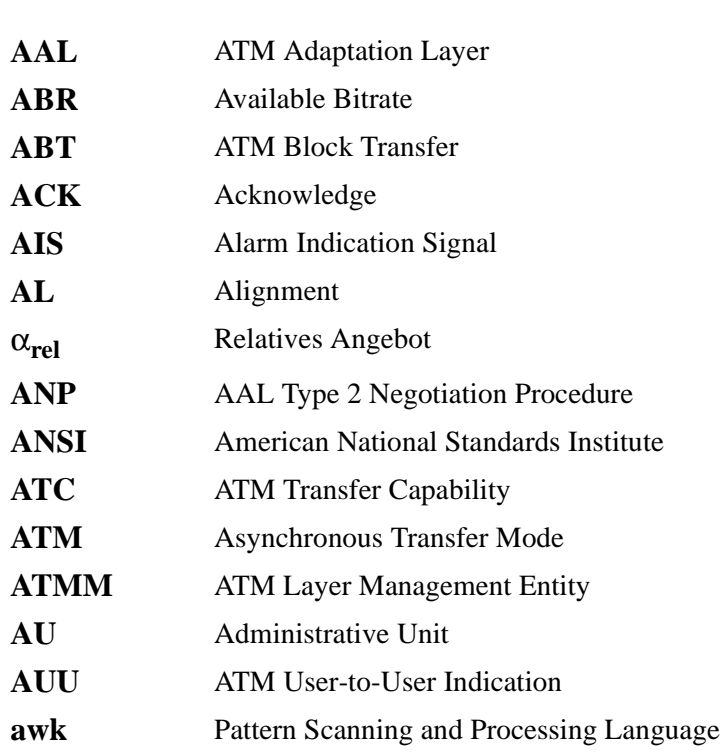

**B**

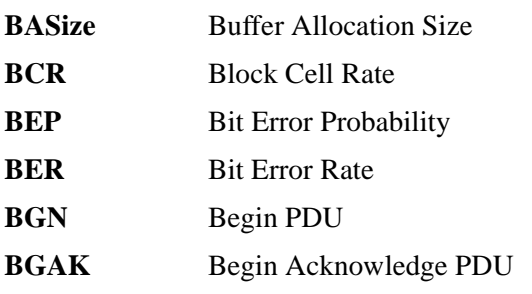

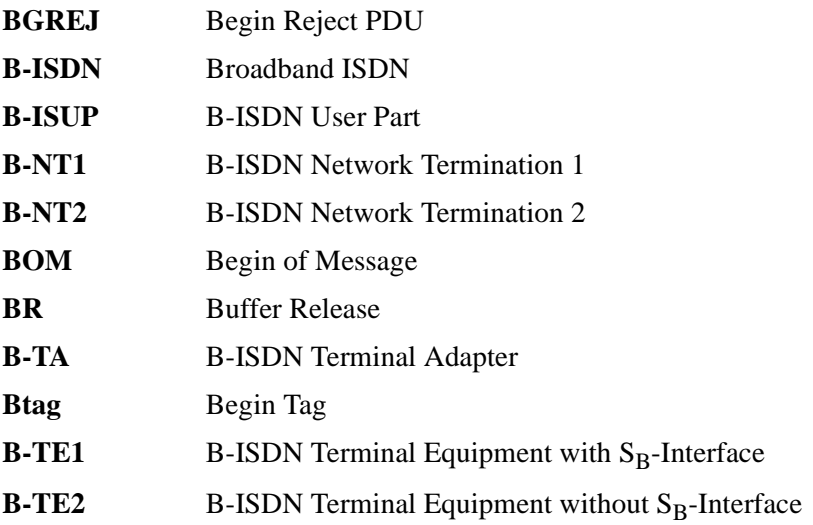

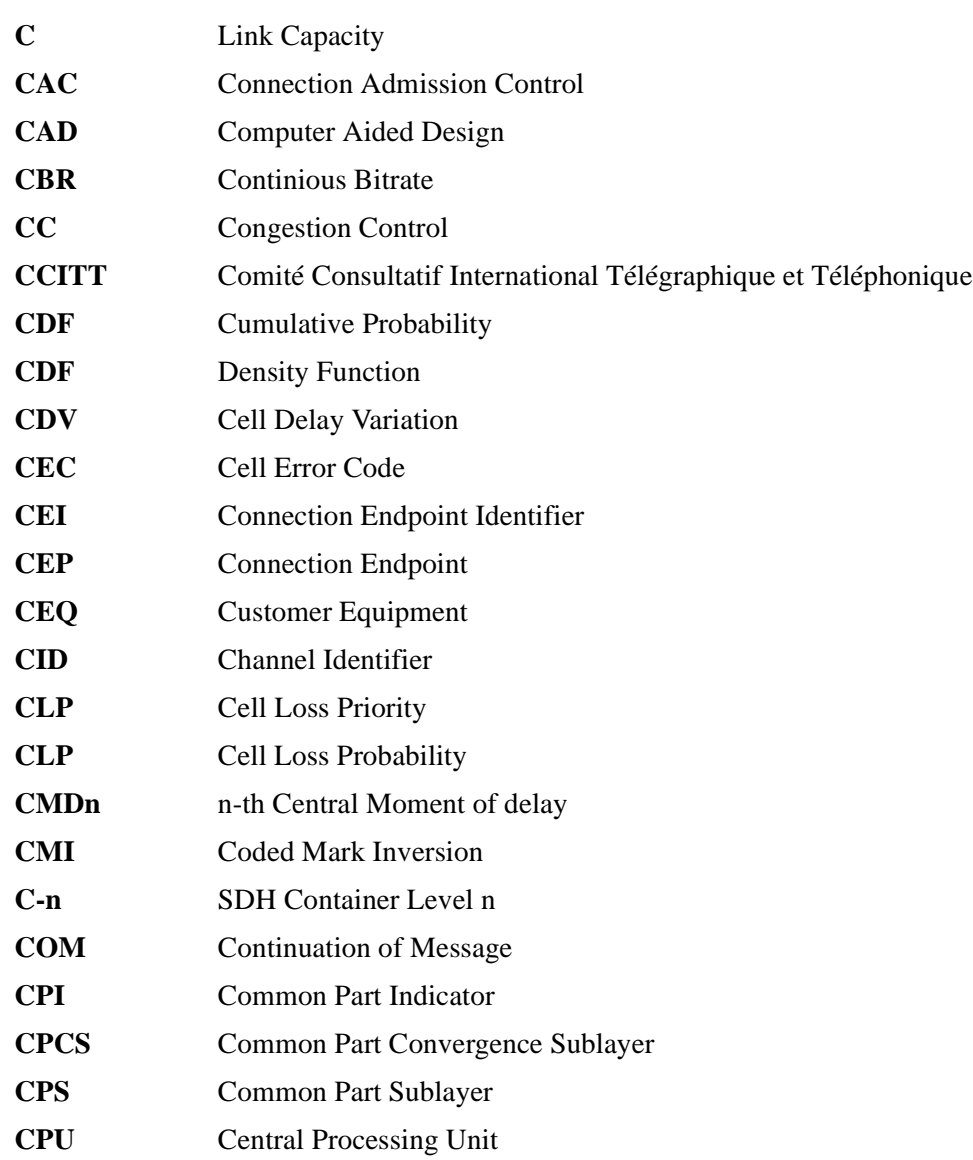
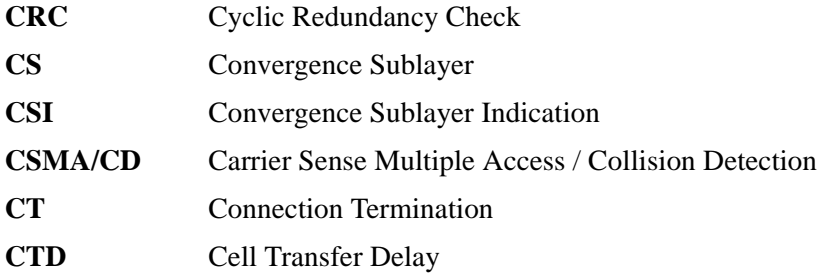

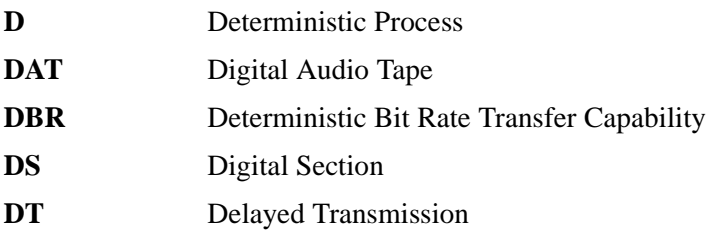

**E**

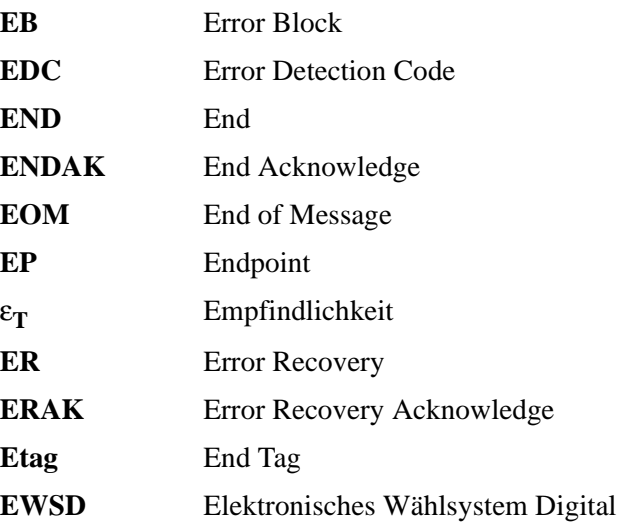

**F**

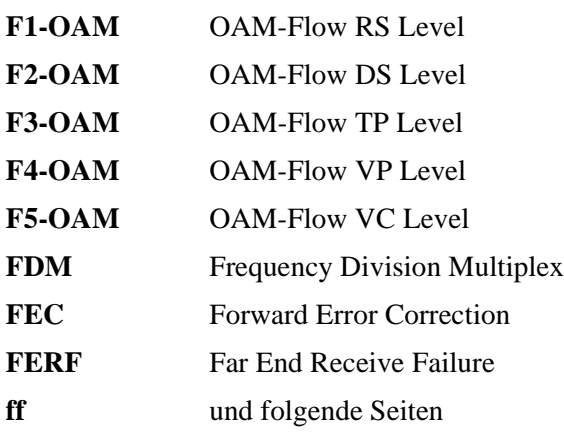

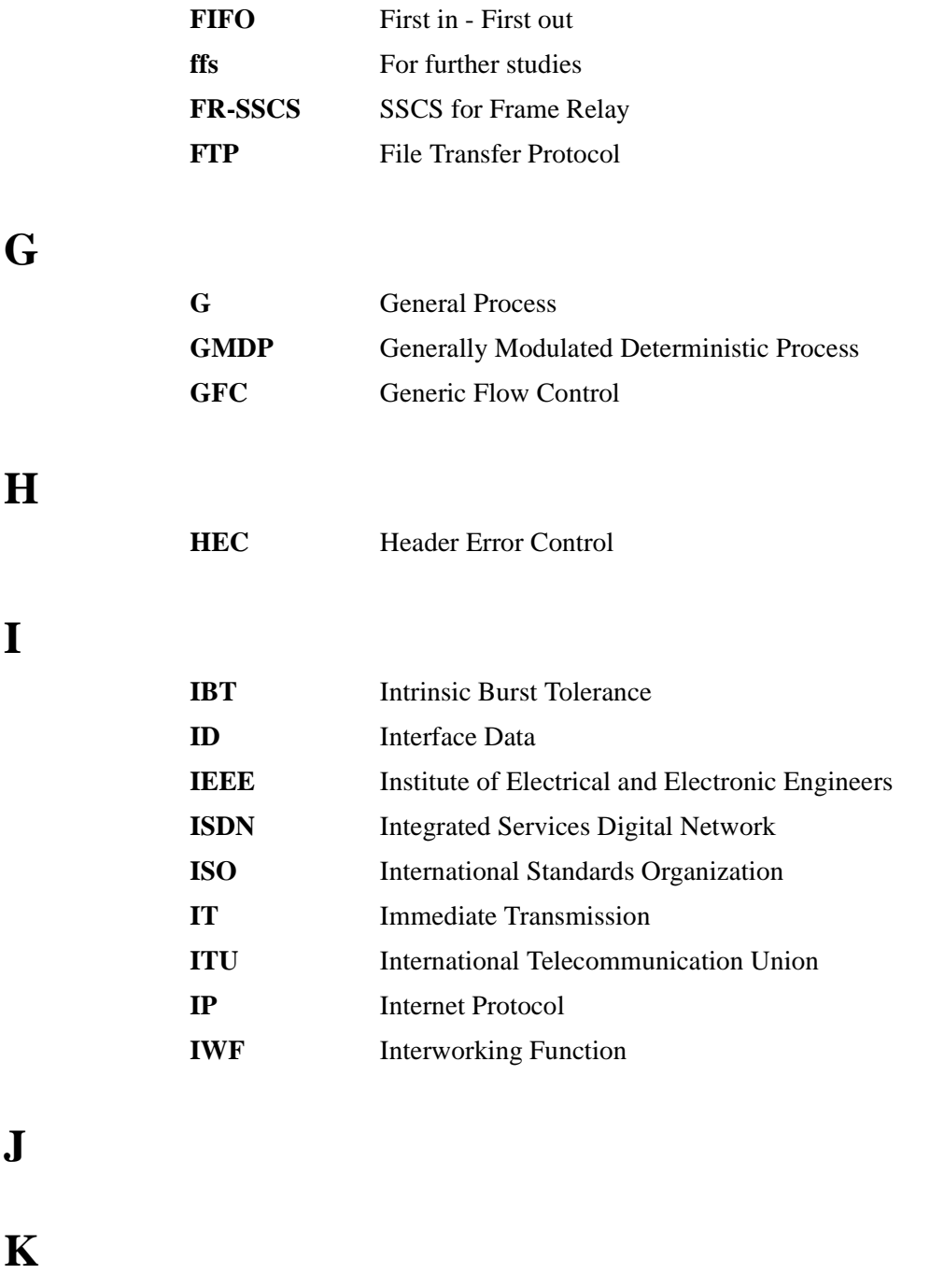

**L**

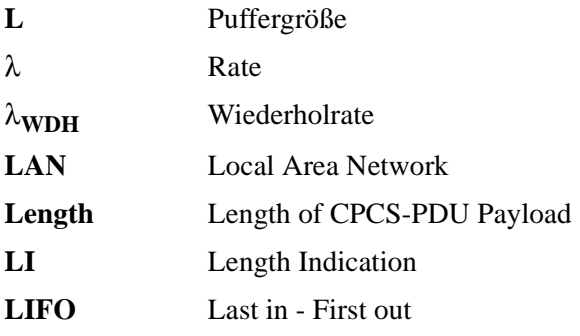

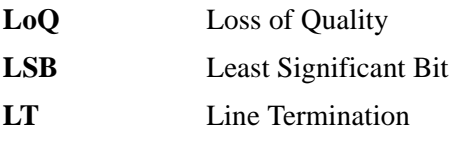

**M**

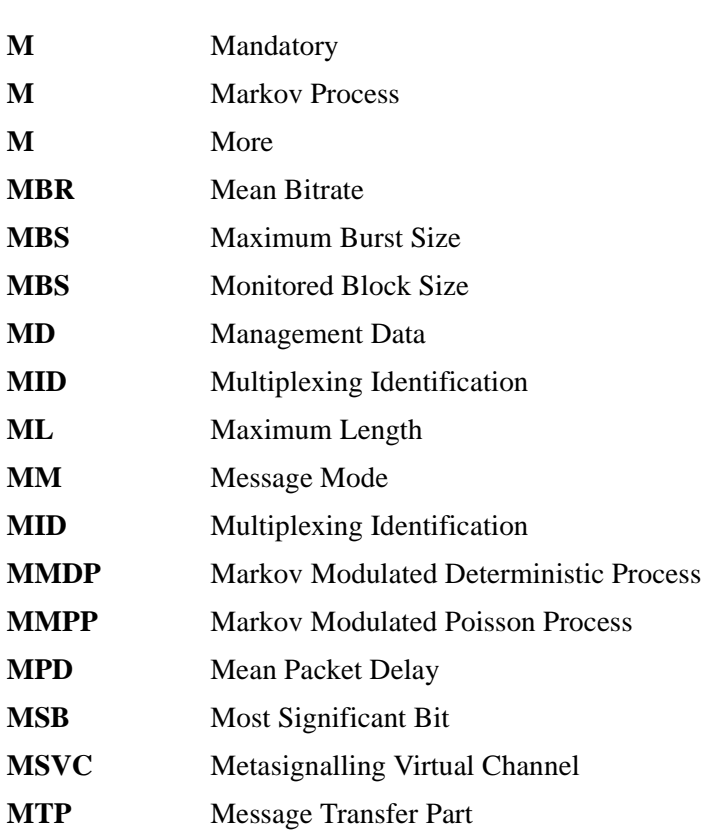

**N**

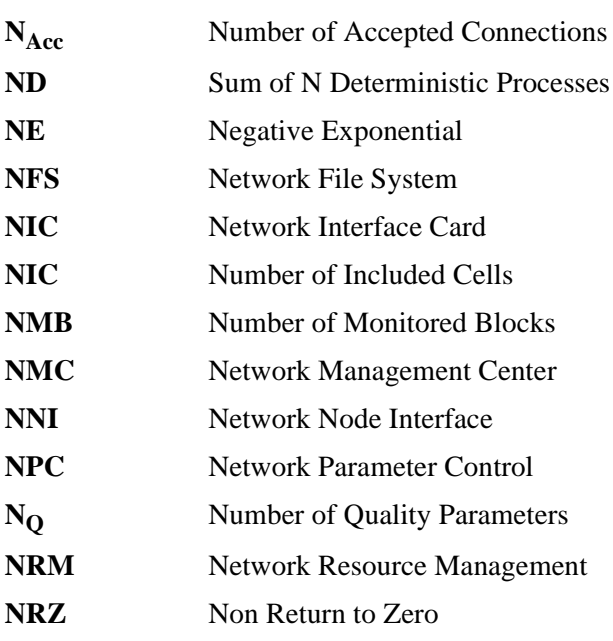

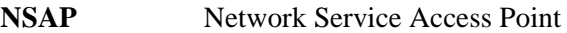

**O**

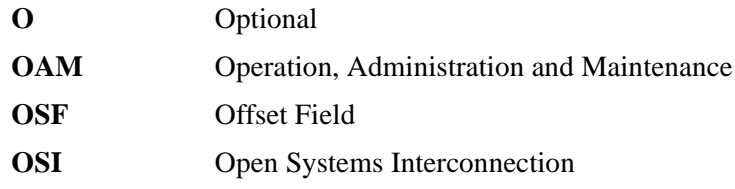

**P**

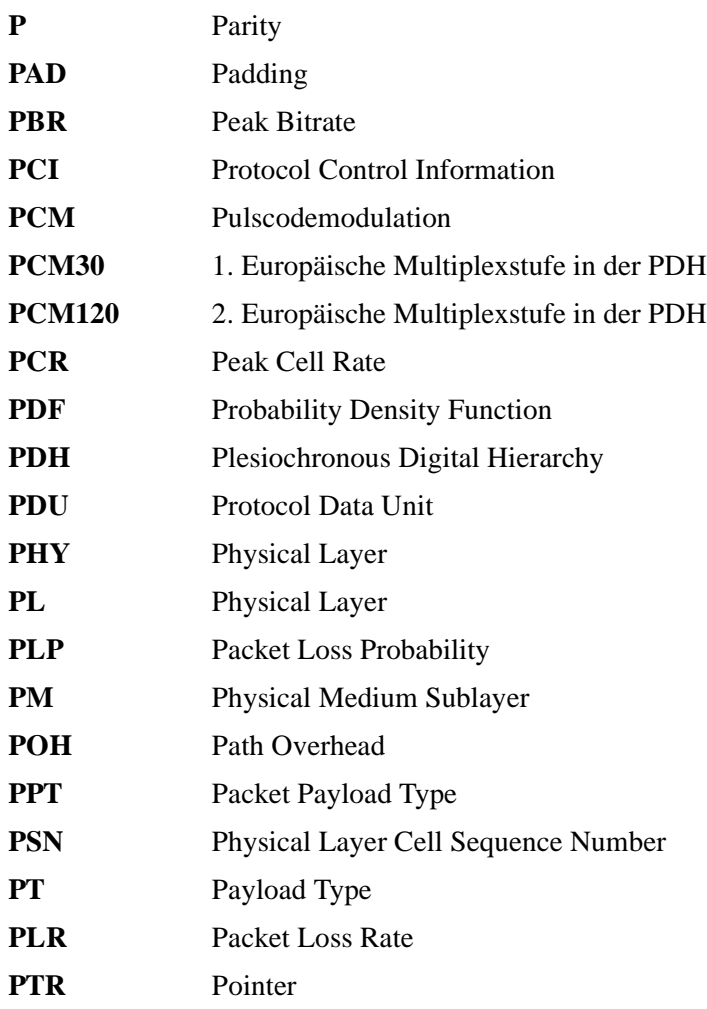

**Q**

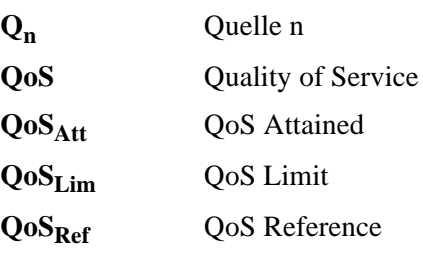

**QoSReq** QoS Required

**R**

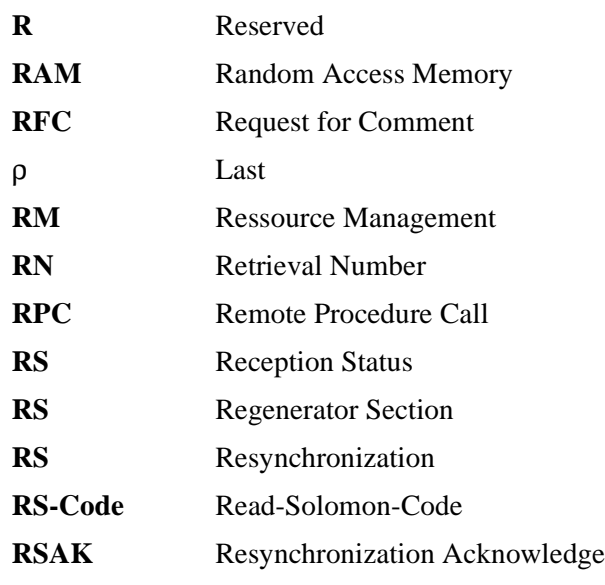

**S**

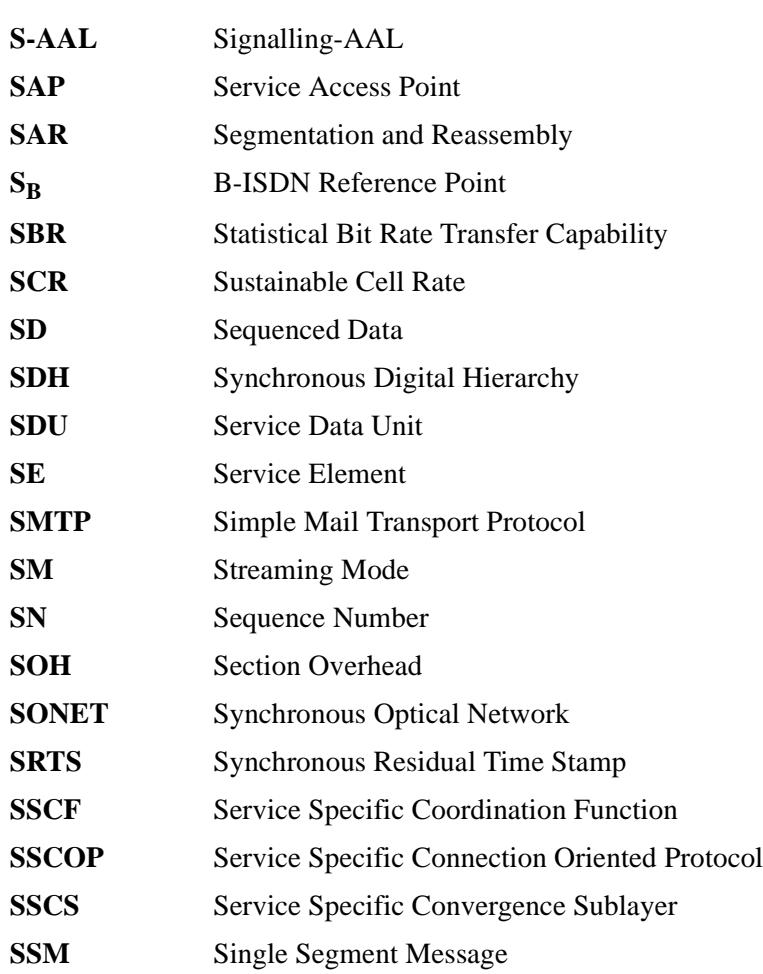

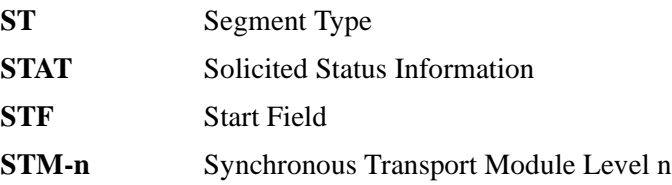

**T**

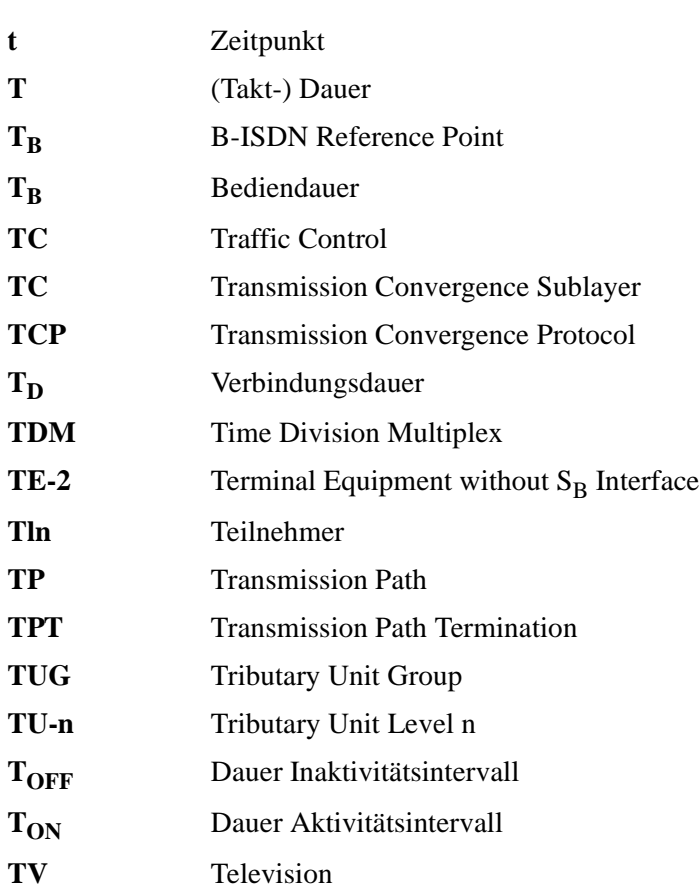

**U**

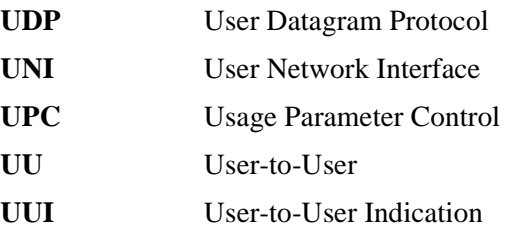

**V**

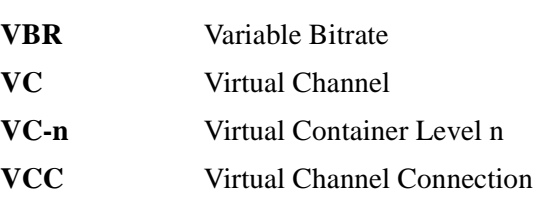

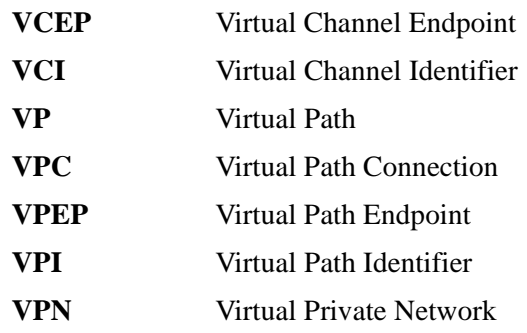

**W**

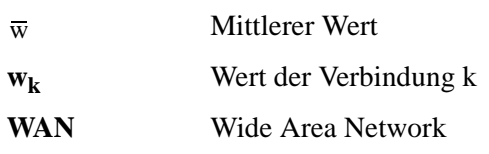

**X**

# **Y**

**Z**

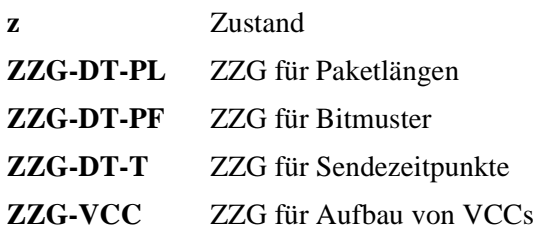

# **KAPITEL 11** *Formelzeichen*

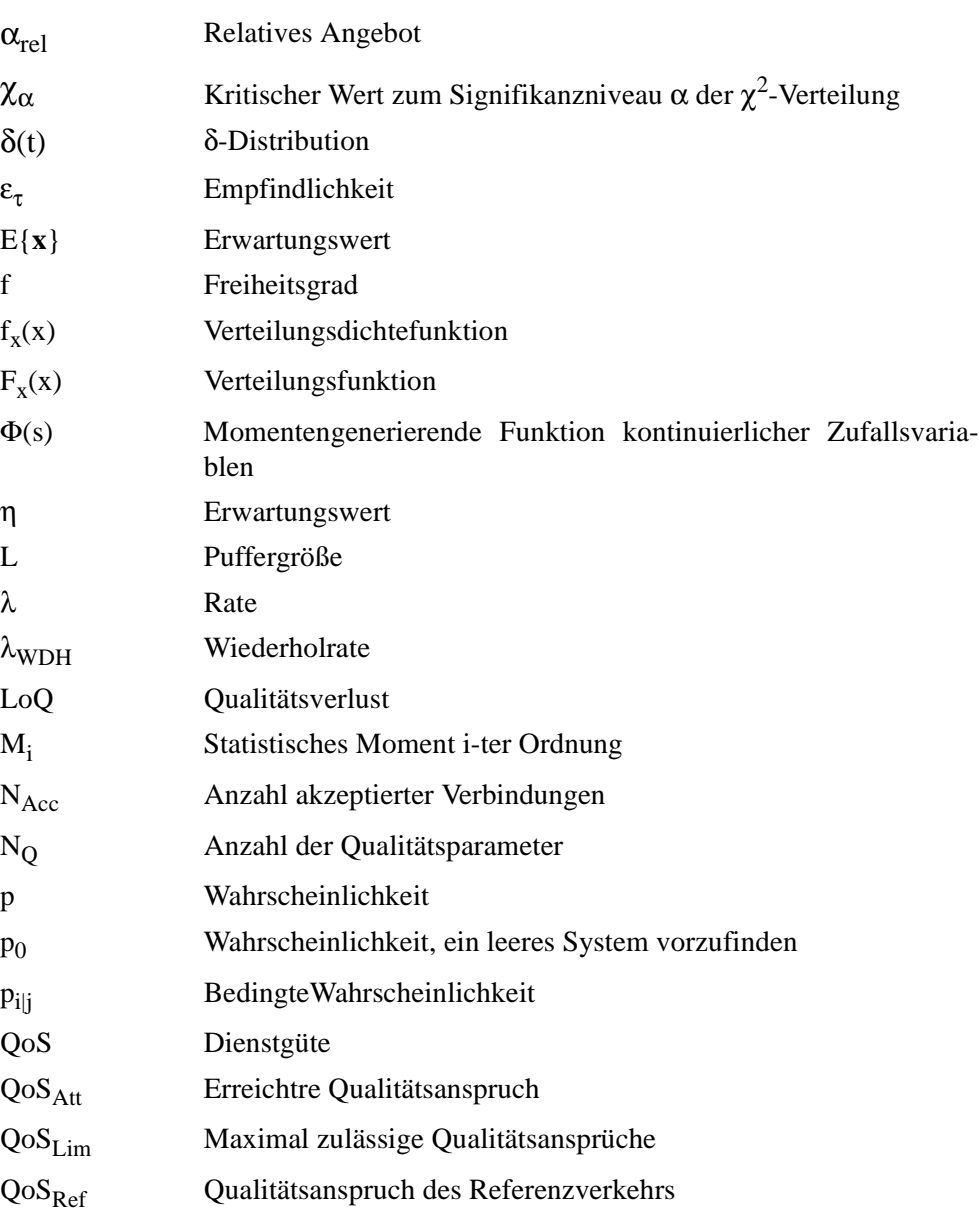

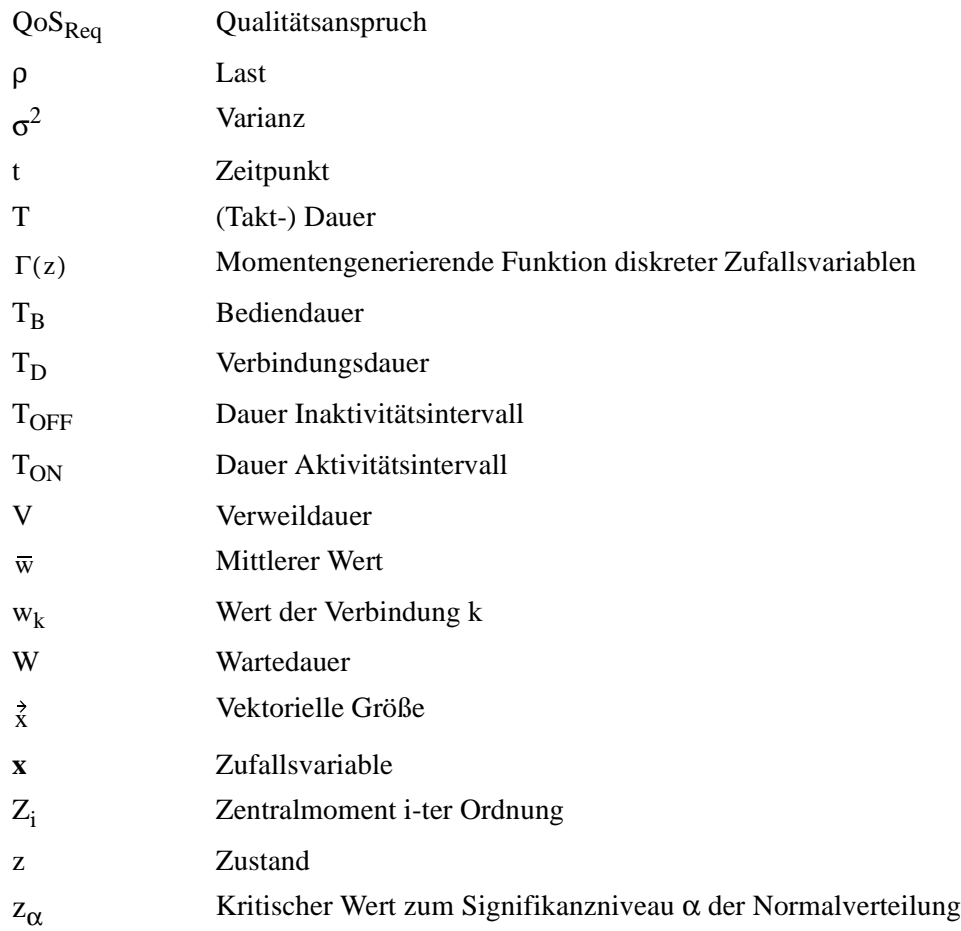

**KAPITEL 12** *Anhang*

# **Anhang A Datenelemente**

### **A.1 Informationsfeld der F1- bzw. F3-OAM-Zelle**

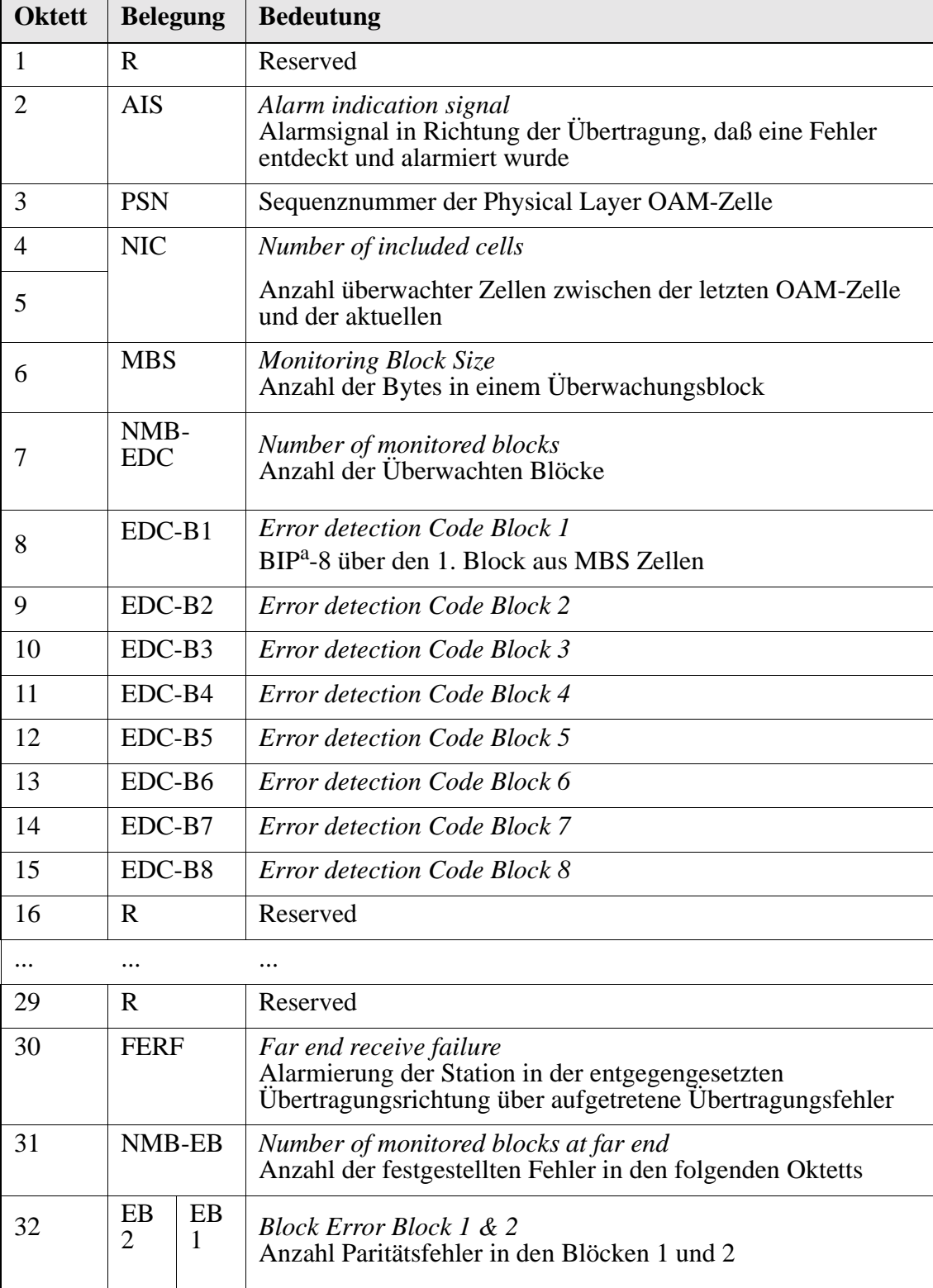

*Tabelle 52 : : Informationsfeld OAM-F1/F3-Zelle*

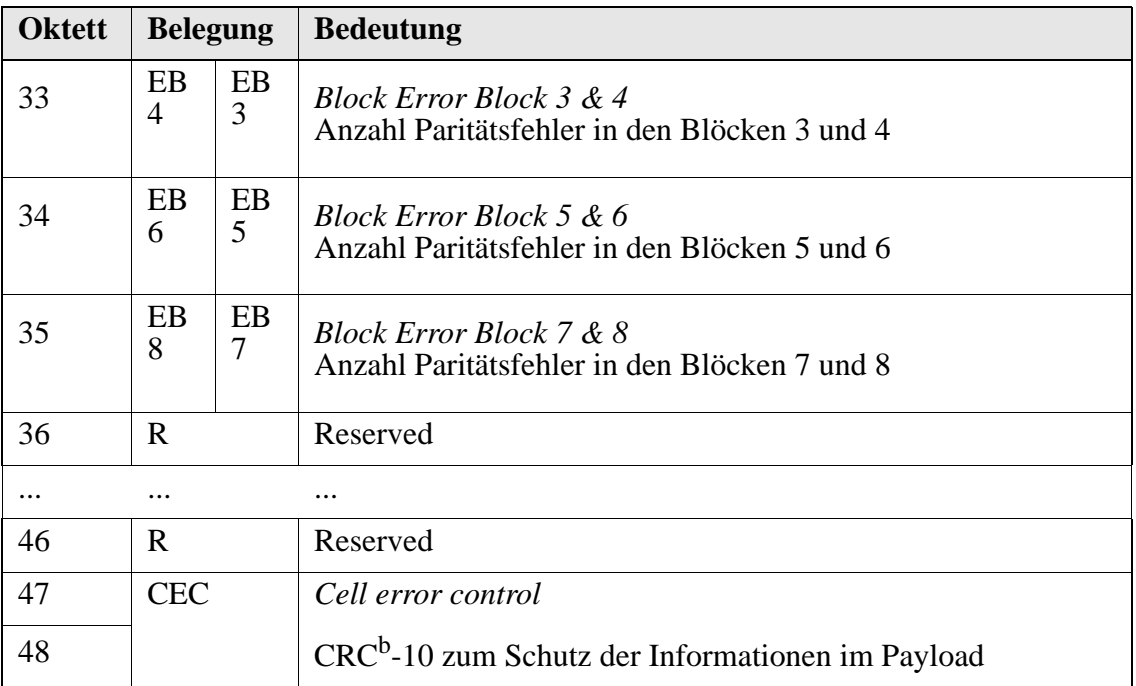

*Tabelle 52 : : Informationsfeld OAM-F1/F3-Zelle*

a. Bit interleaved parity

b. Cyclic redundancy check

#### **A.2 Aufbau einer Metasignalisierungszelle**

| <b>Bit</b>                |                                                      |   |                                         |                  |                                                      |                |   |                |
|---------------------------|------------------------------------------------------|---|-----------------------------------------|------------------|------------------------------------------------------|----------------|---|----------------|
| 8                         | $\overline{7}$                                       | 6 | 5                                       | $\boldsymbol{4}$ | $\mathbf{3}$                                         | $\overline{2}$ | 1 |                |
|                           | Protocol Discriminator <sup>a</sup>                  |   |                                         |                  |                                                      |                |   |                |
|                           | <b>Protocol Version</b>                              |   |                                         |                  |                                                      |                |   | $\overline{2}$ |
|                           | Message Type <sup>b</sup>                            |   |                                         |                  |                                                      |                |   | 3              |
|                           | Reference Identifier <sup>c</sup>                    |   |                                         |                  |                                                      |                |   | $\overline{A}$ |
|                           |                                                      |   |                                         |                  |                                                      |                |   | 5              |
|                           | Signalling Configuration <sup>d</sup>                |   |                                         |                  |                                                      |                |   | 6              |
|                           | Signalling Virtual Channel Identifier A <sup>e</sup> |   |                                         |                  |                                                      |                | 7 |                |
|                           |                                                      |   |                                         |                  |                                                      |                |   | 8              |
|                           |                                                      |   | Signalling Virtual Channel Identifier B |                  |                                                      |                |   | 9              |
|                           |                                                      |   |                                         |                  |                                                      |                |   |                |
|                           |                                                      |   |                                         |                  | Point to point Signalling Virtual Channel Cell Ratef |                |   | 11             |
| $\text{Cause}^{\text{g}}$ |                                                      |   |                                         |                  |                                                      |                |   | 12             |

*Tabelle 53 : Aufbau der Metasignalisierungszellen*

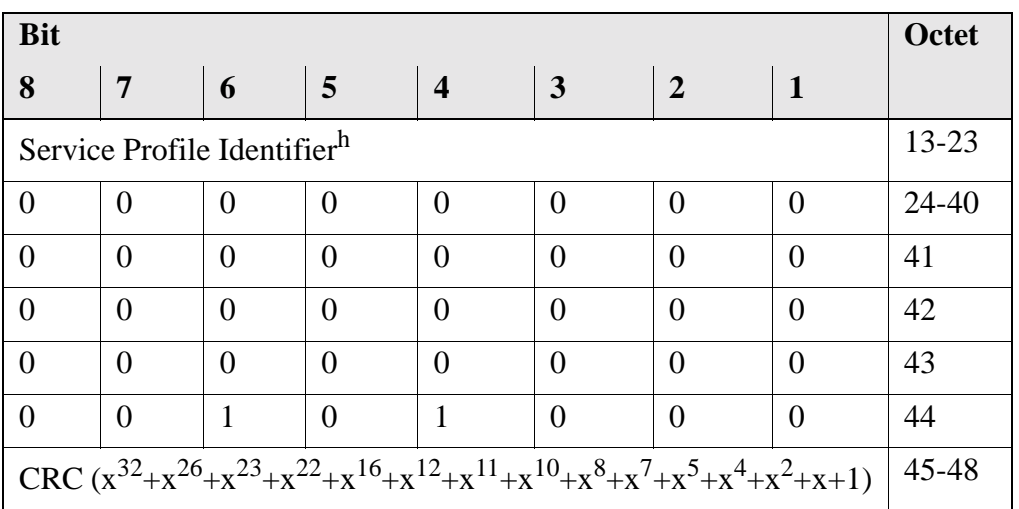

#### *Tabelle 53 : Aufbau der Metasignalisierungszellen*

a. Protokollbezeichner (immer 00000001)

b. vergl. [Abbildung 65](#page-104-0)

c. Zufallszahl zur Kennzeichnung eines ASSIGN-Requests

d. Point- to point oder Point-to Multipoint Signalisierung

- e. Zugeteilte Nummer für einen Signalisierungskanal
- f. Bitrate des Signalisierungskanals
- g. Grund für eine Ablehnung
- h. Informationen über das Netzwerk

#### **A.3 Datenformat des AAL-Typs 2**

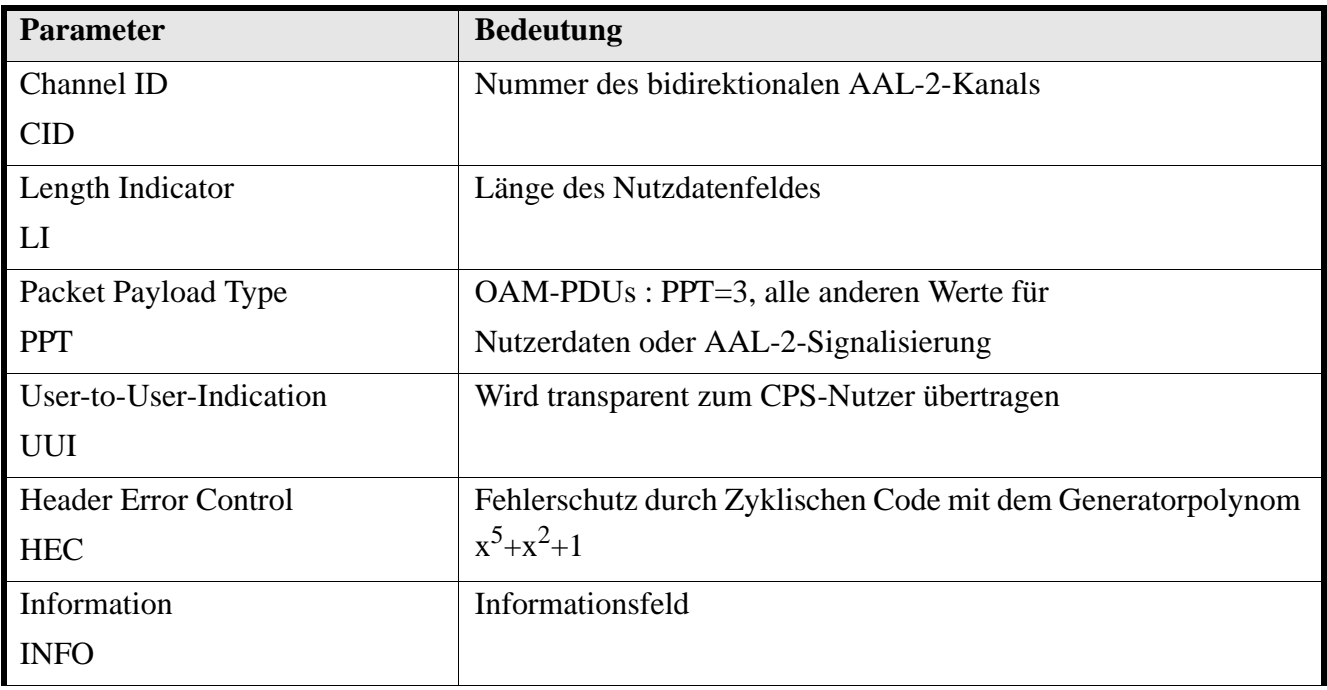

*Tabelle 54 : Parameter der CPS-PDU*

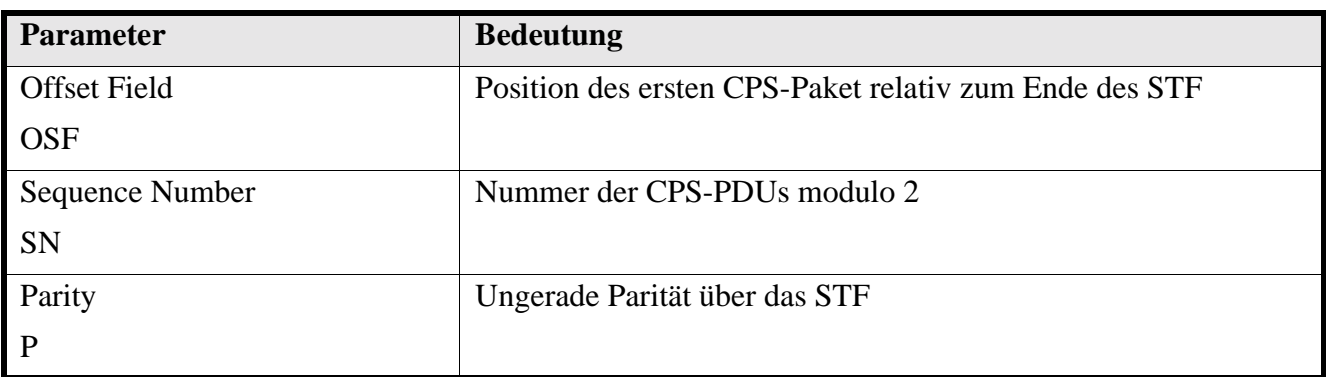

*Tabelle 54 : Parameter der CPS-PDU*

# **A.4 Datenformat des AAL-Typs 3/4**

| <b>PDU-Feld</b>                | <b>Bedeutung</b>                                                          |
|--------------------------------|---------------------------------------------------------------------------|
| Segment Type                   | BOM, COM, EOM, oder SSM                                                   |
| Sequence Number                | Numerierung modulo 15                                                     |
| Multiplexing Identifikation    | Kennzeichnung der Verbindung beim Multiplex über eine<br>ATM-Verbindung   |
| Length Indication              | Länge des Nutzdatenfeldes                                                 |
| <b>Cyclic Redundancy Check</b> | Prüfsumme über die SAR-PDU, Generatorpolynom:<br>$x^{10}+x^9+x^5+x^4+x+1$ |

*Tabelle 55 : Bedeutung der Felder in der SAR-PDU*

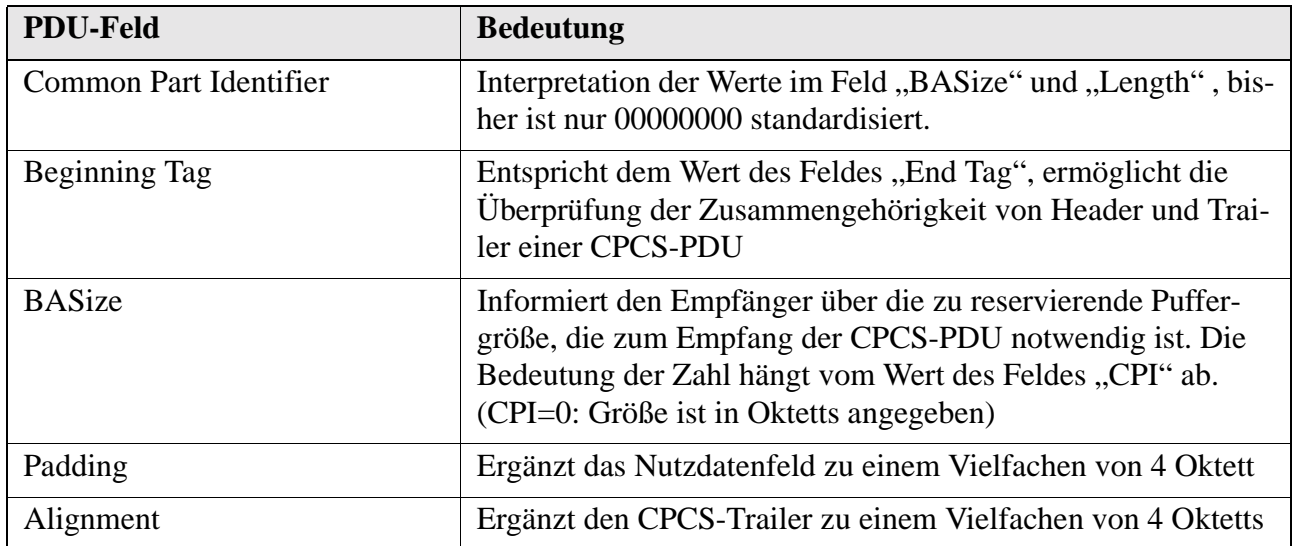

*Tabelle 56 : Bedeutung der Felder in der CPCS-PDU*

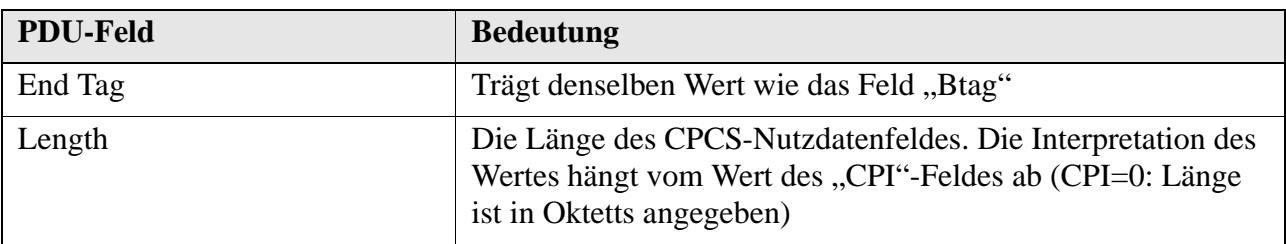

*Tabelle 56 : Bedeutung der Felder in der CPCS-PDU*

# **A.5 Datenformat des AAL-Typs 5**

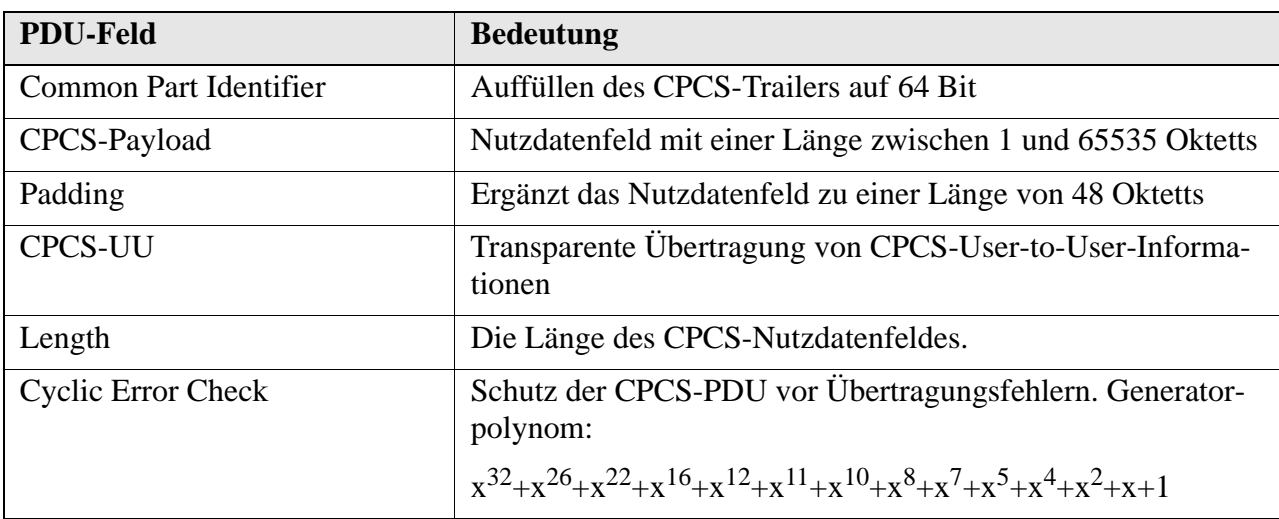

*Tabelle 57 : Bedeutung der Felder in der CPCS-PDU*

# **A.6 Signalisierungsnachrichten**

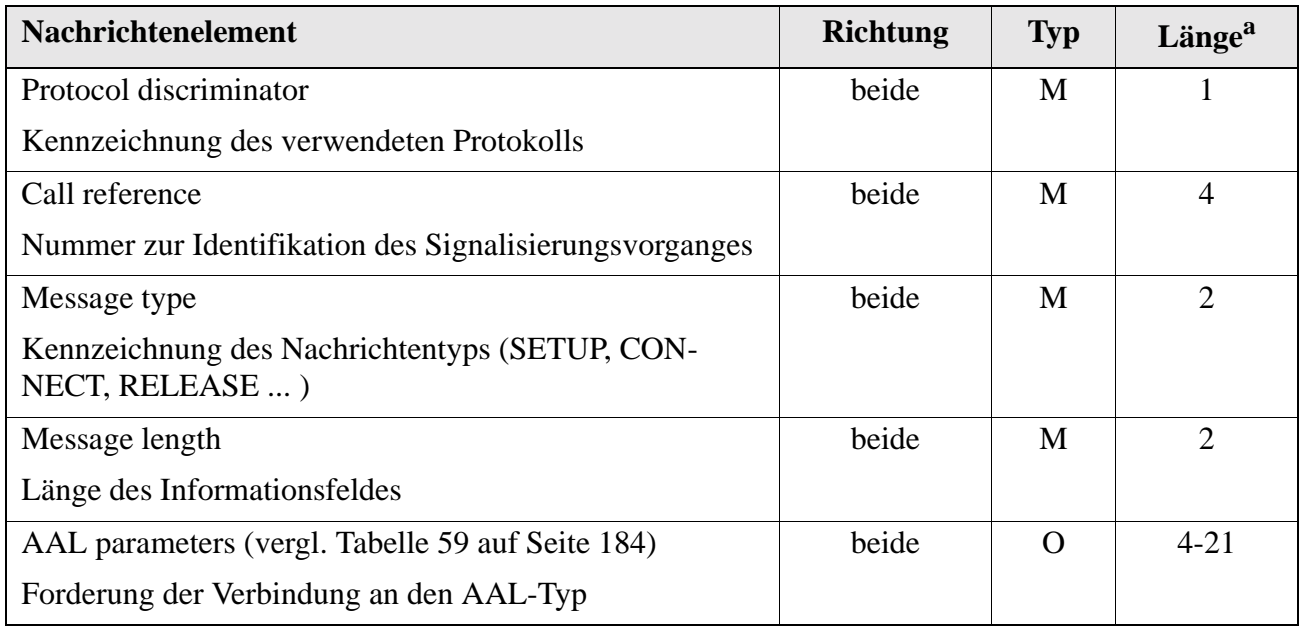

*Tabelle 58 : Elemente der SETUP-Nachricht*

| <b>Nachrichtenelement</b>                                                                                                    | <b>Richtung</b> | <b>Typ</b> | Länge <sup>a</sup> |
|----------------------------------------------------------------------------------------------------|-----------------|------------|--------------------|
| ATM traffic descriptor (vergl. Tabelle 60 auf Seite 185)                                                                                                    | beide           | M          | $12 - 30$          |
| Verkehrsparameter der Verbindung, z.B. Zellrate                                                                                                    |                 |            |                    |
| Broadband bearer capability                                                                                                    | beide           | M          | $6 - 7$            |
| Eigenschaften der Nutzverbindung, z.B. Bitrate, Zeitbin-<br>dung, Verbindungsorientiert/verbindungslos, die von allen<br>Netzknoten innerhalb der Verbindung akzeptiert werden<br>müssen |                 |            |                    |
| Broadband higher layer information                                                                                                    | beide           | $\Omega$   | $4 - 13$           |
| Forderungen an die höheren Schichten (End-to-End,<br>Layer $4-7$ )                                                                                                    |                 |            |                    |
| Broadband repeat indicatior                                                                                                    | beide           | $\Omega$   | $4 - 5$            |
| Verhalten bei Existenz mehrerer alternativer Informati-<br>onselemente                                                                                                    |                 |            |                    |
| Broadband low layer information                                                                                                    | beide           | $\Omega$   | $4 - 17$           |
| Forderungen an die niederen Schichten (End-to-End,<br>Layer $1-3$ )                                                                                                    |                 |            |                    |
| Called party number                                                                                                    | beide           | M          | $4 - 25$           |
| Identifikation des Zielsystems                                                                                                    |                 |            |                    |
| Adreßformat : E.164 [E164] oder ISO NSAP gem. X.213<br>$[X213]$                                                                                                    |                 |            |                    |
| Called party subaddress                                                                                                    | beide           | $\Omega$   | $4 - 25$           |
| Subaddresse eines ATM-Endgerätes                                                                                                    |                 |            |                    |
| Calling party number                                                                                                    | beide           | $\Omega$   | $4 - 26$           |
| vergl. Called party number                                                                                                    |                 |            |                    |
| Calling party subaddress                                                                                                    | beide           | $\Omega$   | $4 - 25$           |
| vergl. Called party subaddress                                                                                                    |                 |            |                    |
| <b>Connection Identifier</b>                                                                                                    | N > U           | M          | 9                  |
| VPI und VCI der zugewiesenen Verbindung                                                                                                    |                 |            |                    |
| QoS parameter                                                                                                    | beide           | M          | 6                  |
| Definition der Qualitätsanforderung der Verbindung                                                                                                    |                 |            |                    |
| Broadband sending complete                                                                                                    | beide           | $\Omega$   | $4 - 5$            |
| Anzeige, ob all Wählziffern in der SETUP-Nachricht ent-<br>halten sind                                                                                                    |                 |            |                    |

*Tabelle 58 : Elemente der SETUP-Nachricht*

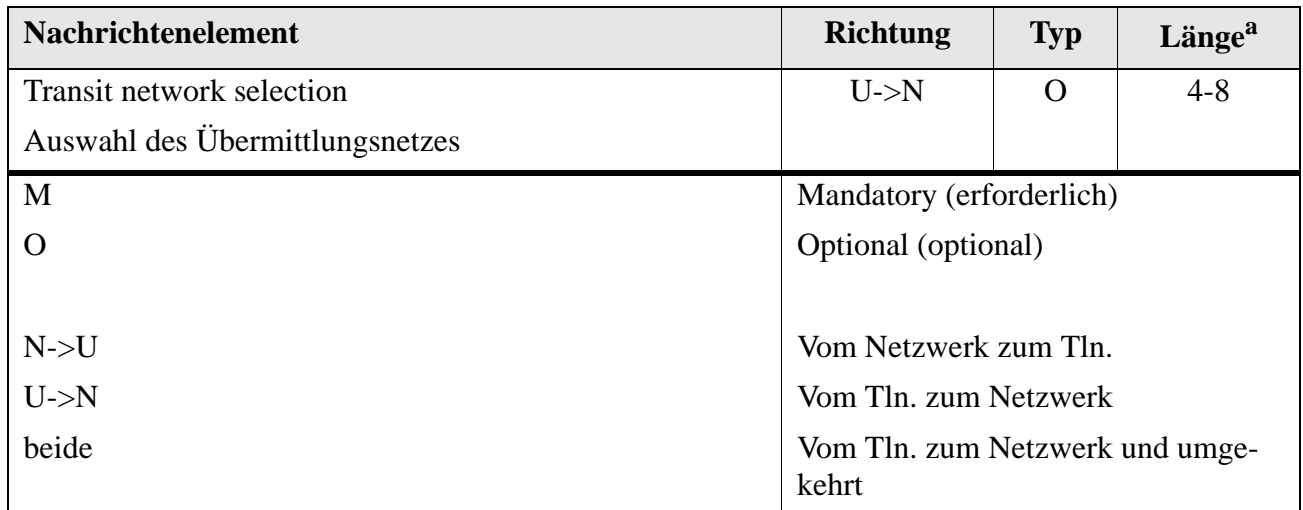

*Tabelle 58 : Elemente der SETUP-Nachricht*

a. in Oktetts

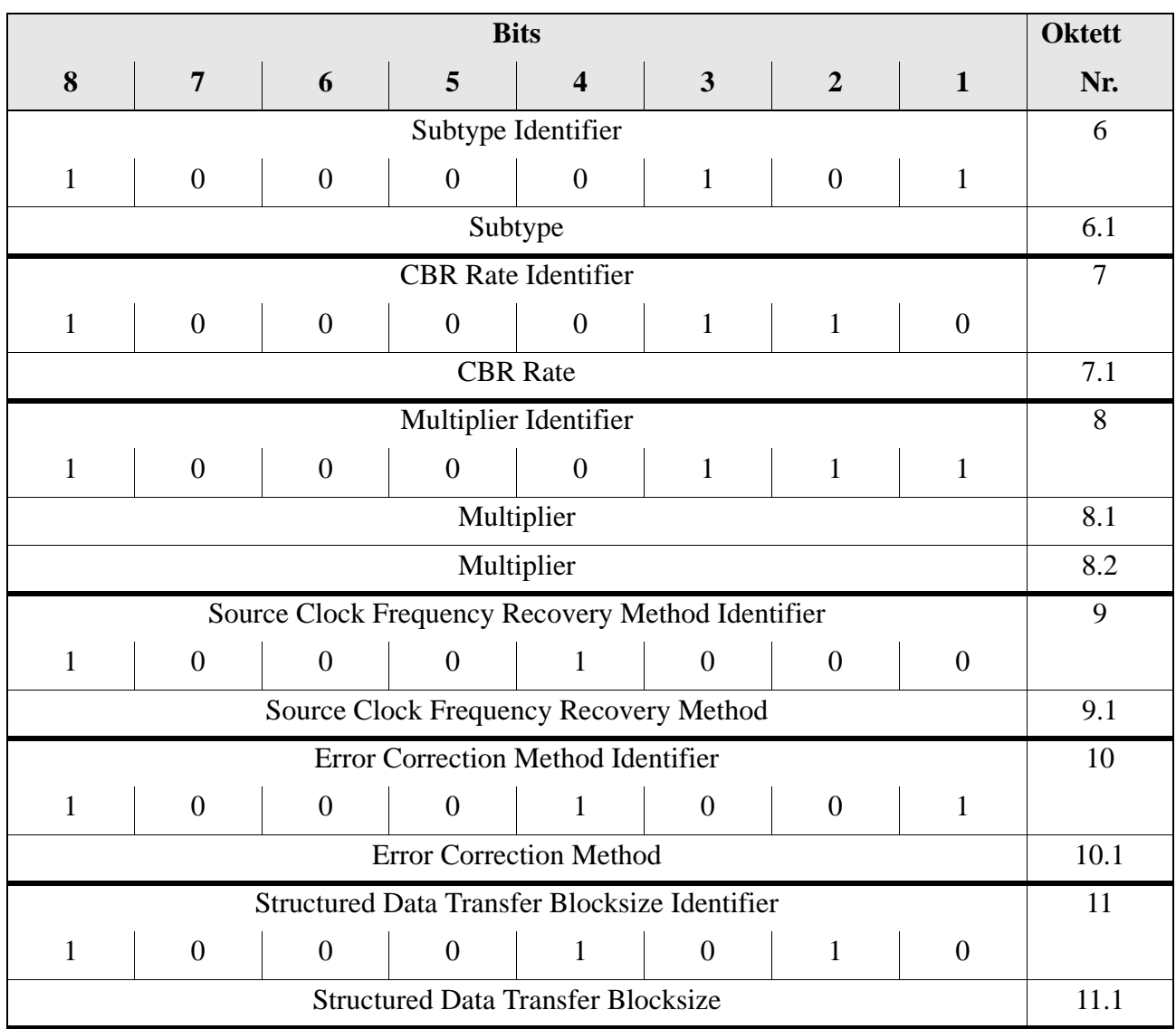

<span id="page-197-0"></span>*Tabelle 59 : Nachrichtenelement ATM Adaption Layer-Typ1 Parameter* 

| <b>Bits</b> |                                   |   |   |                  |  |  | <b>Oktett</b> |      |
|-------------|-----------------------------------|---|---|------------------|--|--|---------------|------|
| O           |                                   | O | 5 | $\boldsymbol{4}$ |  |  |               | Nr.  |
|             | Partially Filled Cells Identifier |   |   |                  |  |  |               | 12   |
|             |                                   |   |   |                  |  |  |               |      |
|             | Partially Filled Cells Method     |   |   |                  |  |  |               | 12.1 |

*Tabelle 59 : Nachrichtenelement ATM Adaption Layer-Typ1 Parameter* 

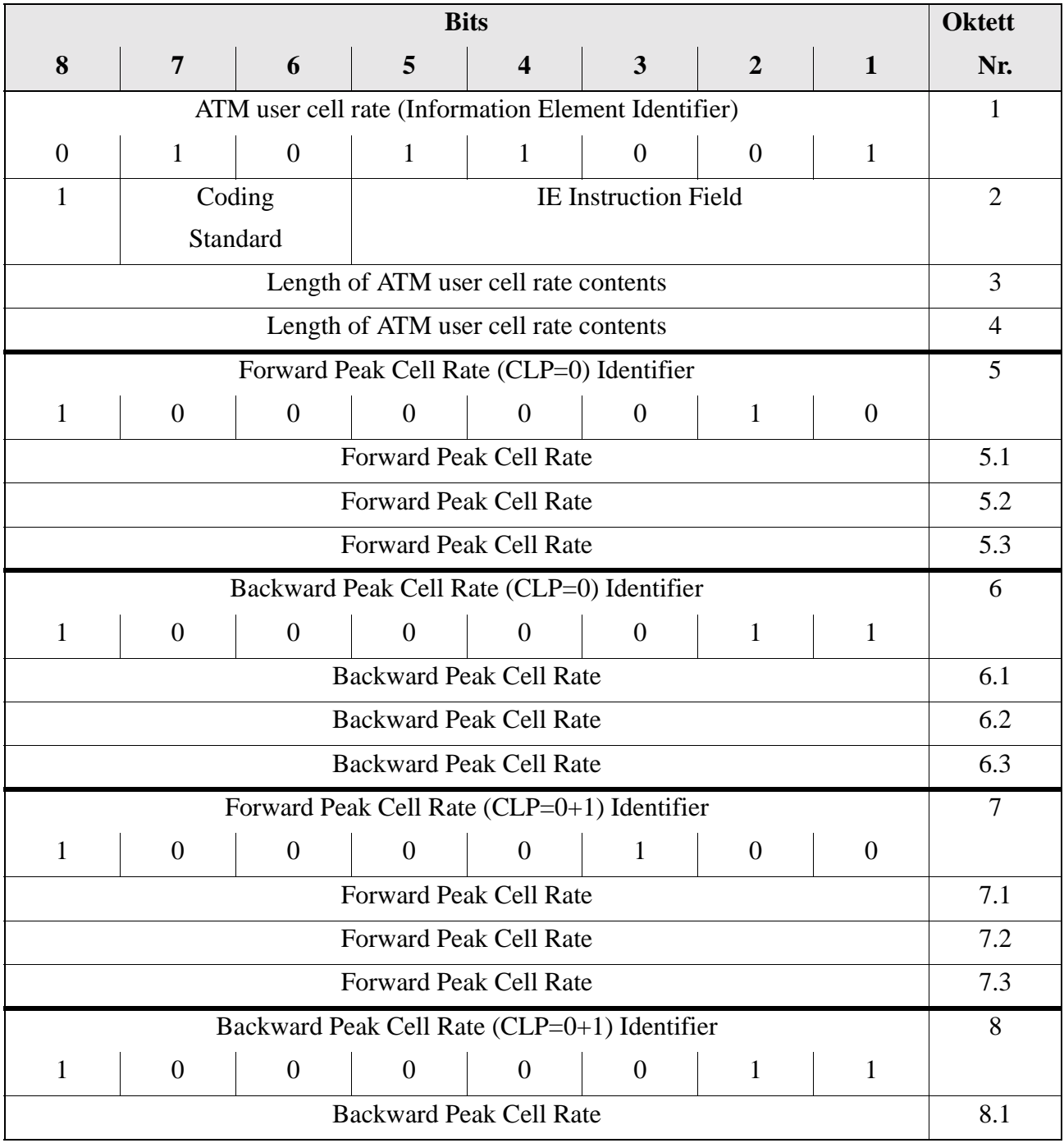

<span id="page-198-0"></span>*Tabelle 60 : Nachrichtenelement ATM Traffic Descriptor* 

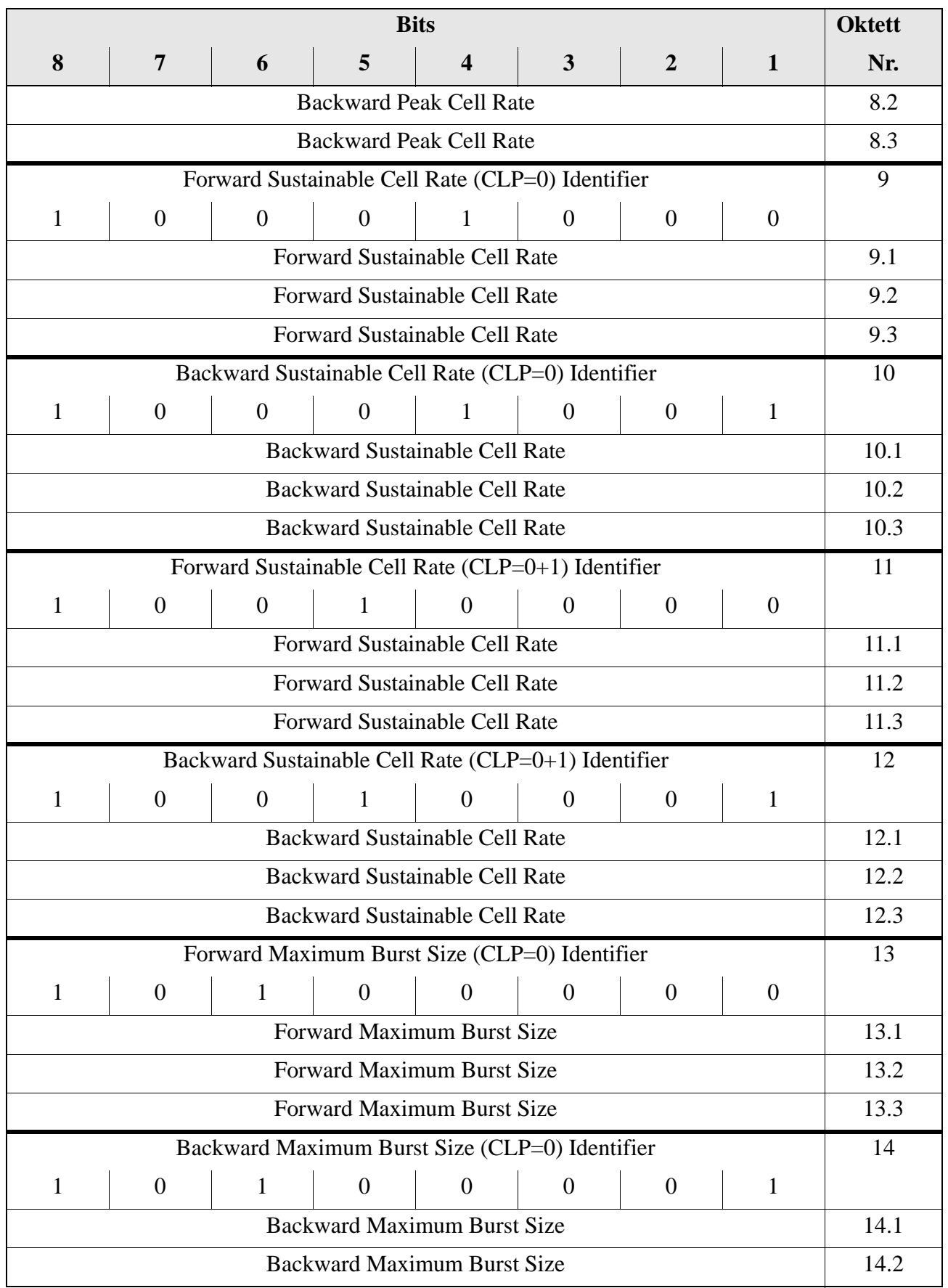

*Tabelle 60 : Nachrichtenelement ATM Traffic Descriptor* 

|              |                                                                                                    |                                                 |   | <b>Bits</b>                           |              |                |          | <b>Oktett</b> |
|--------------|----------------------------------------------------------------------------------------------------|-------------------------------------------------|---|---------------------------------------|--------------|----------------|----------|---------------|
| 8            | $\overline{7}$                                                                                                    | 6                                               | 5 | $\overline{\mathbf{4}}$               | 3            | $\overline{2}$ | 1        | Nr.           |
|              | <b>Backward Maximum Burst Size</b>                                                                                           |                                                 |   |                                       |              |                |          | 14.3          |
|              |                                                                                                    | Forward Maximum Burst Size (CLP=0+1) Identifier |   |                                       |              |                |          | 15            |
| $\mathbf{1}$ | $\mathbf{1}$<br>$\mathbf{1}$<br>$\boldsymbol{0}$<br>$\overline{0}$<br>$\boldsymbol{0}$<br>$\boldsymbol{0}$<br>$\overline{0}$ |                                                 |   |                                       |              |                |          |               |
|              |                                                                                                    |                                                 |   | <b>Forward Maximum Burst Size</b>     |              |                |          | 15.1          |
|              |                                                                                                    |                                                 |   | <b>Forward Maximum Burst Size</b>     |              |                |          | 15.2          |
|              |                                                                                                    |                                                 |   | <b>Forward Maximum Burst Size</b>     |              |                |          | 15.3          |
|              | Backward Maximum Burst Size (CLP=0+1) Identifier                                                                             |                                                 |   |                                       |              |                |          | 16            |
| $\mathbf{1}$ | $\boldsymbol{0}$                                                                                                    | $\mathbf{1}$                                    | 1 | $\overline{0}$                        | $\theta$     | $\overline{0}$ | 1        |               |
|              |                                                                                                    |                                                 |   | <b>Backward Maximum Burst Size</b>    |              |                |          | 16.1          |
|              |                                                                                                    |                                                 |   | <b>Backward Maximum Burst Size</b>    |              |                |          | 16.2          |
|              |                                                                                                    |                                                 |   | <b>Backward Maximum Burst Size</b>    |              |                |          | 16.3          |
|              |                                                                                                    |                                                 |   | <b>Best Effort Indicator</b>          |              |                |          | 17            |
| $\mathbf{1}$ | $\boldsymbol{0}$                                                                                                    | $\mathbf{1}$                                    | 1 | $\mathbf{1}$                          | $\mathbf{1}$ | $\mathbf{1}$   | $\theta$ |               |
|              |                                                                                                    |                                                 |   | Traffic Management Options Identifier |              |                |          | 18            |
| $\mathbf{1}$ | $\boldsymbol{0}$                                                                                                    | $\mathbf{1}$                                    | 1 | $\mathbf{1}$                          | $\mathbf{1}$ | 1              | 1        |               |
|              | Reserved<br>Tag-<br>Tag-<br>ging<br>ging<br>Back-<br>Forward<br>ward                                                         |                                                 |   |                                       |              |                | 18.1     |               |

*Tabelle 60 : Nachrichtenelement ATM Traffic Descriptor* 

# **Anhang B Service Primitives**

# **B.1 Zwischen Physical Layer und ATM-Layer**

| <b>Name</b>         | <b>Parameter</b> | <b>Bedeutung</b>                                                 |
|---------------------|------------------|------------------------------------------------------------------|
| PHY_DATA_REQUEST    | Zelle            | Befehl zum Senden einer ATM-Zelle                                |
| PHY DATA INDICATION | Zelle            | Übergabe einer empfangenen Zelle an die ATM-<br>Protokollinstanz |

*Tabelle 61 : Serviceprimitive zwischen Physical Layer und ATM-Layer*

#### **B.2 Zwischen ATM-Layer und ATM-Layermanagement**

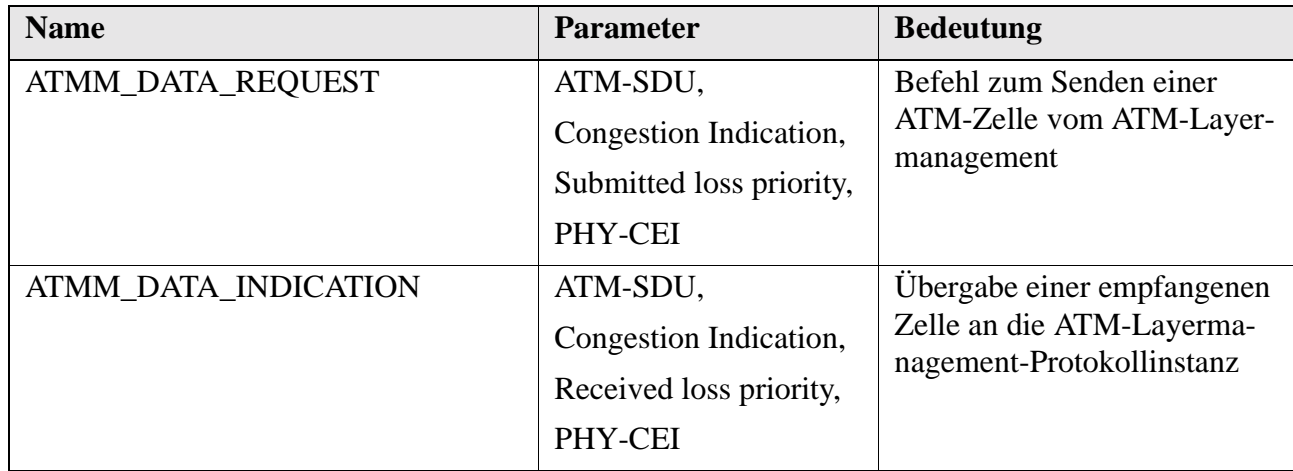

*Tabelle 62 : Serviceprimitive zwischen ATM-Layer und AAL Layer*

#### <span id="page-201-0"></span>**B.3 Zwischen ATM-Layer und AAL-Layer**

| <b>Name</b>         | <b>Parameter</b>                     | <b>Bedeutung</b>            |
|---------------------|--------------------------------------|-----------------------------|
| ATM_DATA_REQUEST    | ATM-SDU,                             | Befehl zum Senden einer     |
|                     | Submitted loss prio-                 | ATM-Zelle                   |
|                     | $\text{rity}^a$ ,                    |                             |
|                     | congestion indication <sup>b</sup> , |                             |
|                     | ATM-user-to-ATM-                     |                             |
|                     | user indication <sup>c</sup>         |                             |
| ATM DATA INDICATION | ATM-SDU,                             | Übergabe einer empfangenen  |
|                     | congestion indication,               | Zelle an die AAL-Protokoll- |
|                     | ATM-user-to-ATM-<br>user indication  | instanz                     |

*Tabelle 63 : Serviceprimitive zwischen ATM-Layer und AAL Layer*

a. Priorität der Zelle

b. Anzeige, daß die Zelle über ein Netzelement in *congestion* übertragen wurde (optional)

c. Vom ATM-Layer transparent zu übertragen

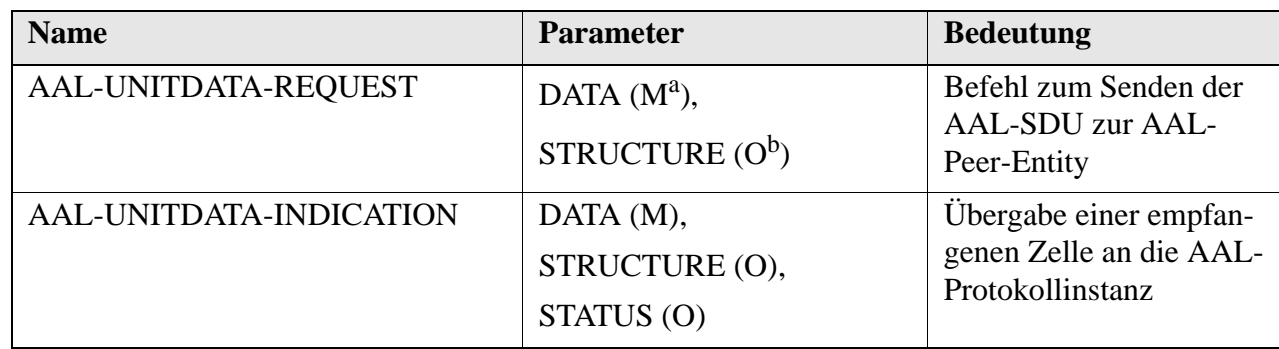

# **B.4 Zwischen AAL-Benutzer und AAL-1-Layer**

*Tabelle 64 : Serviceprimitive zwischen AAL-Benutzer und AAL-1-Layer*

a. Mandatory (erforderlich)

b. Optional (optional)

| <b>Parameter</b> | <b>Bemerkung</b>                                             |
|------------------|--------------------------------------------------------------|
| <b>DATA</b>      | Die zu sendende oder empfangene AAL-SDU. Die Größe           |
|                  | hängt von dem von der AAL-Entity zur Verfügung gestellten    |
|                  | Diensten ab, sie kann entweder 1 Bit bzw. 1 Oktett betragen; |
|                  | der zeitliche Abstand zwischen den Daten ist konstant.       |
| <b>STRUCTURE</b> | Dieser Parameter wird gesetzt, wenn die Anwenderinforma-     |
|                  | tion in Bitgruppen organisiert ist. Die Länge der Blöcke ist |
|                  | für jede AAL-Entity festgelegt, und beträgt ein Vielfaches   |
|                  | von 8 Bit. Die beiden möglichen Werte des STRUCTURE-         |
|                  | Parameters sind START und CONTINUATION, je nachdem,          |
|                  | ob die Daten den ersten Teil eines Blockes oder die Fortset- |
|                  | zung der Datenfolge innerhalb des Blocks darstellen. Die     |
|                  | Verwendung dieses Parameters muß beim Verbindungsauf-        |
|                  | bau zwischen AAL-Benutzer und AAL vereinbart werden.         |
| <b>STATUS</b>    | Dieser Parameter mit den möglichen Werten VALID und          |
|                  | INVALID gibt an, ob die übergebenen Daten fehlerhaft oder    |
|                  | fehlerfrei sind. Die Verwendung dieses Parameters muß beim   |
|                  | Verbindungsaufbau zwischen AAL-Benutzer und AAL ver-         |
|                  | einbart werden.                                              |

*Tabelle 65 : Parameter der AAL1-Primitive*

#### **B.5 Service Primitive des AAL-Typs 1**

Die Dienstprimitive zwischen AAL-1-Layer und dem ATM-Layer sind in [Abschnitt B.3 auf Seite 188](#page-201-0) aufgeführt. Die dort angegebenen Parameter sind wie folgt zu besetzen:

- Der Parameter Submitted loss priority ist im REQUEST-Primitiv mit "0" (hohe Priorität) zu besetzen, sein Wert beim Empfang ist zu ignorieren.
- ATM-user-to-ATM-user indication ist auf "0" zu setzen.
- **•** Der Wert der *Congestion Indication* ist zu ignorieren.

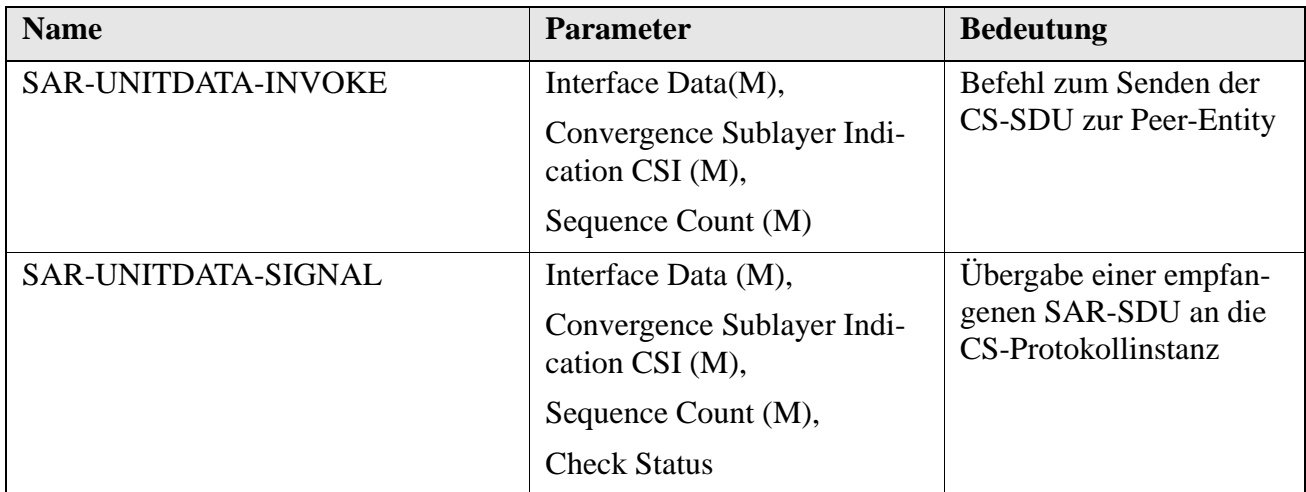

*Tabelle 66 : Serviceprimitive zwischen SAR-Sublayer und CS-Sublayer*

| <b>Parameter</b> | <b>Bemerkung</b>                                            |
|------------------|-------------------------------------------------------------|
| Interface Data   | Die zwischen CS- und SAR-Entity transportierte Dateneinheit |
|                  | mit einer Länge von 47 Oktetts.                             |
| <b>CSI</b>       | Vergl. Abbildung 45 auf Seite 65.                           |
| Sequence Count   | Sequenznummer der CS-PDU, beginnend bei 0 werden diese      |
|                  | modulo 8 numeriert.                                         |

*Tabelle 67 : Parameter der SAR-Signale*

# **B.6 Service Primitive des AAL-Typs 2**

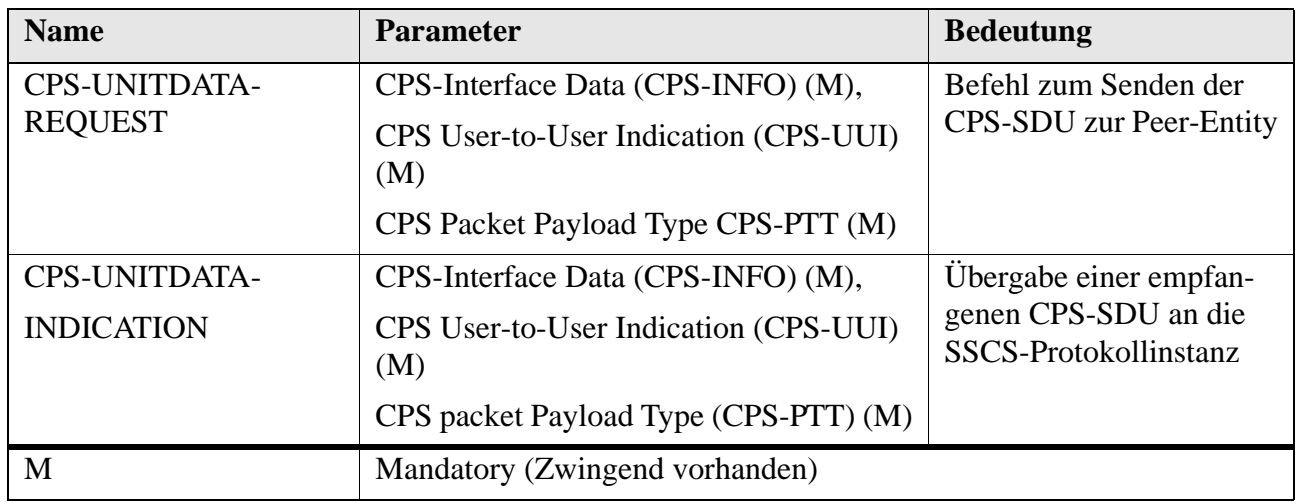

*Tabelle 68 : Serviceprimitive zwischen SSCS und CPS*

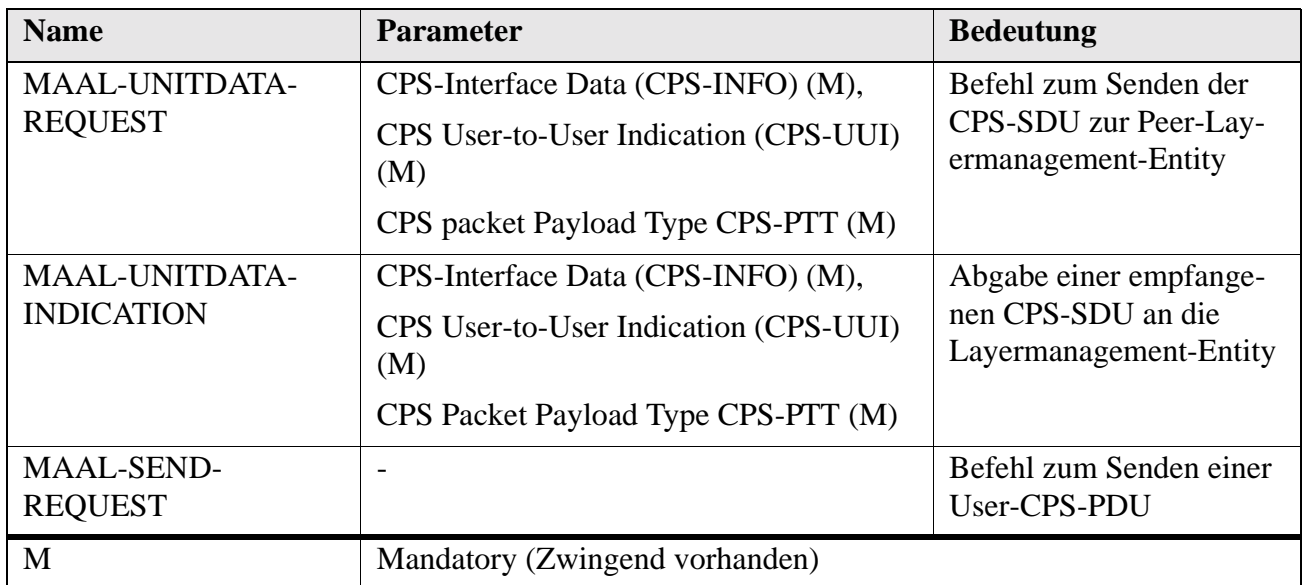

*Tabelle 69 : Serviceprimitive zwischen Layermanagement und CPS*

# **B.7 Service Primitive des AAL-Typs 3/4**

| <b>Parameter</b>             | <b>Typ</b>                                          | <b>MM</b>                | <b>SM</b>    | <b>Bemerkung</b>                                    |  |
|------------------------------|-----------------------------------------------------|--------------------------|--------------|-----------------------------------------------------|--|
| Interface-Data (ID)          | request                                             | M                        | $\mathbf{M}$ | Vollständige oder teil-                             |  |
|                              | indication                                          | M                        | M            | weise SDU                                           |  |
| More $(M)$                   | request                                             | $\overline{\phantom{a}}$ | M            | 0: Ende der SDU                                     |  |
|                              | indication                                          |                          | M            | 1: Nicht das Ende einer<br><b>SDU</b>               |  |
| Maximum Length (ML)          | request                                             |                          | $M^*$        | Maximale Länge der SDU                              |  |
|                              | indication                                          |                          | $O^*$        |                                                     |  |
| <b>Reception Status (RS)</b> | request                                             |                          |              | Anzeige fehlerhafter                                |  |
|                              | indication                                          | O                        | O            | Daten                                               |  |
| <b>MM</b>                    | Message Mode Service                                |                          |              |                                                     |  |
| <b>SM</b>                    | <b>Streaming Mode Service</b>                       |                          |              |                                                     |  |
| M                            | Zwingend vorhanden                                  |                          |              |                                                     |  |
| O                            | Optional                                            |                          |              |                                                     |  |
|                              | Nicht vorhanden                                     |                          |              |                                                     |  |
| $M^*$                        | Im ersten Primitiv zwingend, danach nicht vorhanden |                          |              |                                                     |  |
| $O^*$                        |                                                     |                          |              | Im ersten Primitiv optional, danach nicht vorhanden |  |

*Tabelle 70 : Parameter der CPCS-Primitive*

| <b>Parameter</b>      | <b>Bemerkung</b>                                                                                |
|-----------------------|-------------------------------------------------------------------------------------------------|
| Interface-Data (ID)   | Zwischen CPCS und SAR-Entity ausgetauschten IDU mit<br>einer Länge von Vielfachen eines Oktetts |
| More $(M)$            | Markiert den letzten Teil einer SAR-SDU                                                         |
| Reception Status (RS) | Anzeige fehlerhafter Daten                                                                      |

*Tabelle 71 : Parameter der SAR-Primitive*

# **B.8 Service Primitive des AAL-Typs 5**

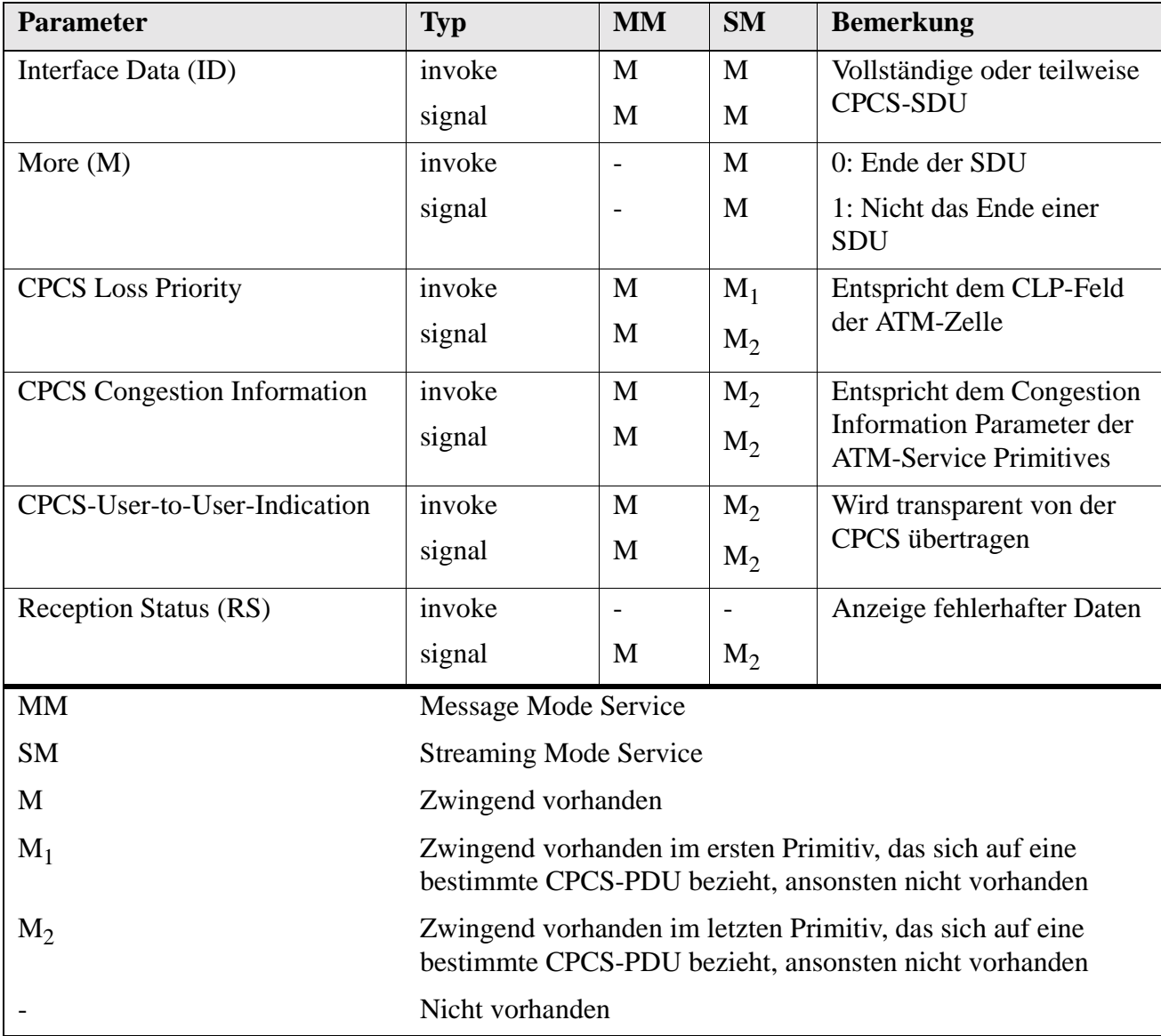

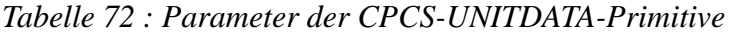

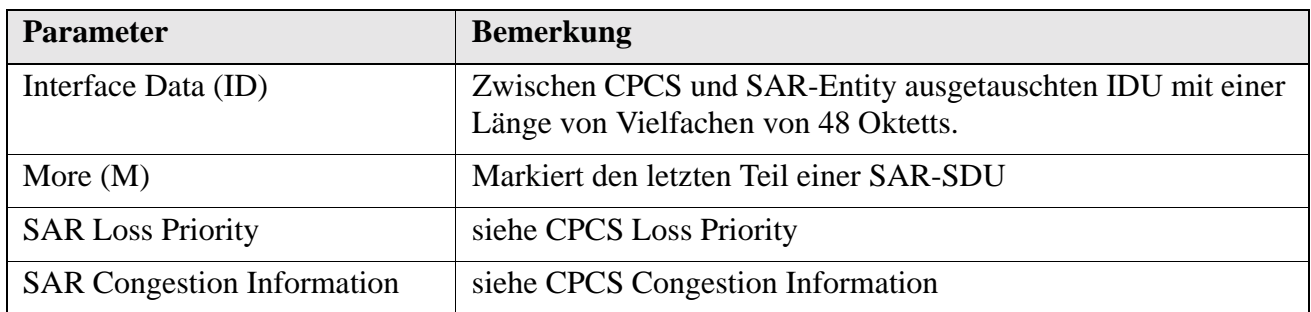

*Tabelle 73 : Parameter der SAR-UNITDATA-Primitive*

# **B.9 Service Primitive des AAL-Typs S**

| <b>Name</b>        | <b>Typ</b>                                                                                        |                                          |                                                                                                    |                          |  |  |
|--------------------|---------------------------------------------------------------------------------------------------|------------------------------------------|----------------------------------------------------------------------------------------------------|--------------------------|--|--|
|                    | <b>Request</b>                                                                                    | <b>Indication</b>                        | <b>Response</b>                                                                                                    | Confirm.                 |  |  |
| $AA-$              | <b>SSCOP-UU</b>                                                                                   | <b>SSCOP-UU</b>                          | <b>SSCOP-UU</b>                                                                                                    | <b>SSCOP-UU</b>          |  |  |
| <b>ESTABLISH</b>   | <b>BR</b>                                                                                         |                                          | <b>BR</b>                                                                                                    |                          |  |  |
| <b>AA-RELEASE</b>  | <b>SSCOP-UU</b>                                                                                   | <b>SSCOP-UU</b>                          | nicht                                                                                                    | $\overline{\phantom{a}}$ |  |  |
|                    |                                                                                                   | Source                                   | definiert                                                                                                    |                          |  |  |
| $AA-$              | MU                                                                                                | MU                                       | nicht                                                                                                    | nicht                    |  |  |
| <b>DATA</b>        |                                                                                                   | SN                                       | definiert                                                                                                    | definiert                |  |  |
| <b>AA-RESYNC</b>   | <b>SSCOP-UU</b>                                                                                   | <b>SSCOP-UU</b>                          | $\overline{a}$                                                                                                    |                          |  |  |
| $AA-$              | nicht                                                                                             |                                          | $\overline{a}$                                                                                                    | nicht                    |  |  |
| <b>RECOVER</b>     | definiert                                                                                         |                                          |                                                                                                    | definiert                |  |  |
| $AA-$              | MU                                                                                                | MU                                       | nicht                                                                                                    | nicht                    |  |  |
| <b>UNITDATA</b>    |                                                                                                   |                                          | definiert                                                                                                    | definiert                |  |  |
| <b>AA-RETRIEVE</b> | <b>RN</b>                                                                                         | MU                                       | nicht                                                                                                    | nicht                    |  |  |
|                    |                                                                                                   |                                          | definiert                                                                                                    | definiert                |  |  |
| <b>AA-RETRIEVE</b> | nicht                                                                                             | $\overline{\phantom{a}}$                 | nicht                                                                                                    | nicht                    |  |  |
| <b>COMPLETE</b>    | definiert                                                                                         |                                          | definiert                                                                                                    | definiert                |  |  |
| <b>MAA-ERROR</b>   | nicht                                                                                             | Code                                     | nicht                                                                                                    | nicht                    |  |  |
|                    | definiert                                                                                         | Count                                    | definiert                                                                                                    | definiert                |  |  |
| MAA-               | MU                                                                                                | MU                                       | nicht                                                                                                    | nicht                    |  |  |
| <b>UNITDATA</b>    |                                                                                                   |                                          | definiert                                                                                                    | definiert                |  |  |
| MU                 |                                                                                                   | Message Unit, Datenblock variabler Länge |                                                                                                    |                          |  |  |
| <b>SSCOP-UU</b>    |                                                                                                   |                                          | SSCOP User-to-User Information, Datenblock variabler Länge zum Aus-<br>tausch zwischen SSCOP-Benutzern während der Verbindungssteuerung. |                          |  |  |
| SN                 | Sequence Number, Folgenummer eines Datenpaketes während der gesicher-<br>ten Übertragung          |                                          |                                                                                                    |                          |  |  |
| <b>RN</b>          | Retrieval Number, Nummer der Daten, die aus dem Sendepuffer an den<br>Benutzer zurückzugeben sind |                                          |                                                                                                    |                          |  |  |
| <b>BR</b>          | Buffer Release, Anordnung zum leeren bestimmter Puffer in der SSCOP-<br>Entity                    |                                          |                                                                                                    |                          |  |  |
| Code               |                                                                                                   | Fehlercode (Q.2110, Annex A)             |                                                                                                    |                          |  |  |
| Source             |                                                                                                   |                                          | Verantwortlicher für den Verbindungsabbau ("SSCOP" oder "User")                                                                          |                          |  |  |
| Count              | Nummer der wiederholten PDU                                                                       |                                          |                                                                                                    |                          |  |  |

*Tabelle 74 : SSCOP Signale und Parameter*

# **Anhang C Klassenübersichten**

#### **C.1 Basismodul**

#### **C.1.1 Zeitmanagement**

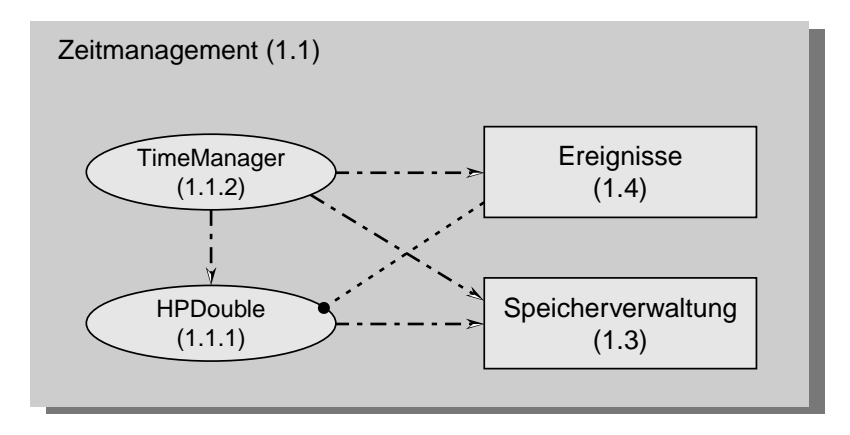

*Abbildung 105 :Wichtige Klassen innerhalb des Zeitmanagements*

- **HPDouble (1.1.1)** Anstelle des Basistyps *long double* wird jede Zahl durch eine vorzeichenlose Festkommazahl mit jeweils einem 64-Bit-Integer-Wert für die Vor- und Nachkommastellen dargestellt; alle Rechenoperationen arbeiten mit *Integer-Arithmetik* anstelle der rechenzeitintensiven *Fließkomma-Arithmetik*. Diese Zahlen weisen bei einem Wertebereich von 0 bis  $(2^{64}-2^{-64})$  eine konstante Genauigkeit von  $2^{-64}$  (  $\approx 5, 42 \cdot 10^{-20}$ ) auf. Aus Laufzeitgründen wird bei den Rechenoperationen vollständig auf die Prüfung von Bereichsüberschreitungen verzichtet.
- **TimeManager (1.1.2)** Die Ereignisverwaltung aus [Abbildung 77 auf Seite 114](#page-127-0), implementiert als binärer Baum, dessen Ordnungskriterium der Zeitstempel des Ereignisses ist. Die Suchoperationen im Baum zum Ordnen der eingetragenen Ereignisse erfolgen aus Laufzeitgründen nicht rekursiv. Zur Beschleunigung des Eintragsvorgangs, (üblicherweise eine Reihe von in geringen Abständen aufeinanderfolgenden Ereignissen) wird ein Hilfszeiger verwendet, der sich an der Position des zuletzt eingetragenen Wertes befindet, von der aus dann die Suche beim Eintrag des nächsten Ereignisses beginnt. Die Position des Wertes mit dem kleinsten Zeitstempel wird benutzt, um beim nächsten Austrag die Suche dort beginnen zu lassen. So wird das komplette Durchsuchen des Baumes bei jedem Ein- und Austragsvorgang vermieden. Die Einträge selbst sind nur Verweise (Pointer) auf das zu speichernde Ereignis, d.h. Pointer vom Typ *Event (1.4.1).* Die Ausgabereihenfolge bei Ereignissen mit gleichem Zeitstempel ist FIFO (First-In-First-Out).

#### **C.1.2 Dateioperationen**

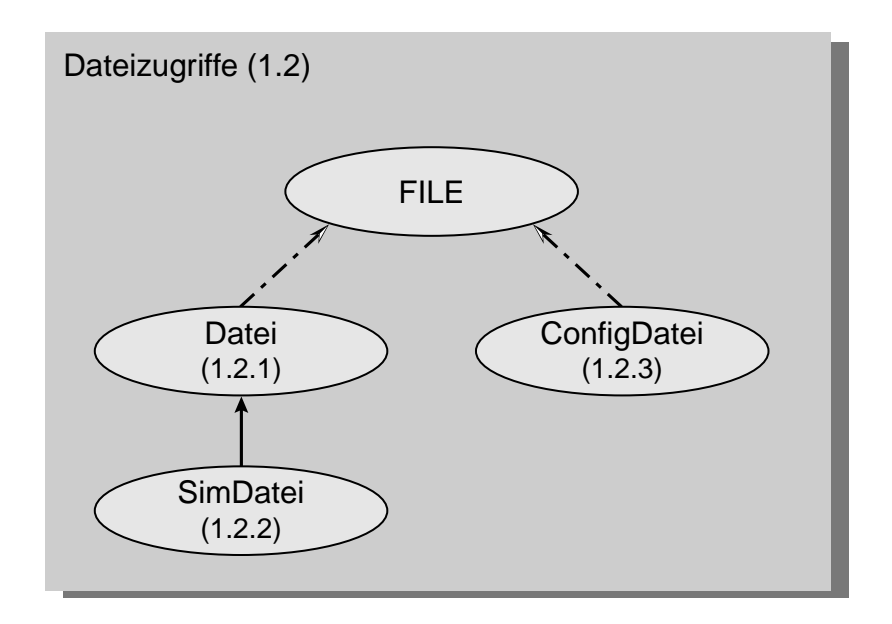

*Abbildung 106 : Klassen zur Durchführung von Dateioperationen*

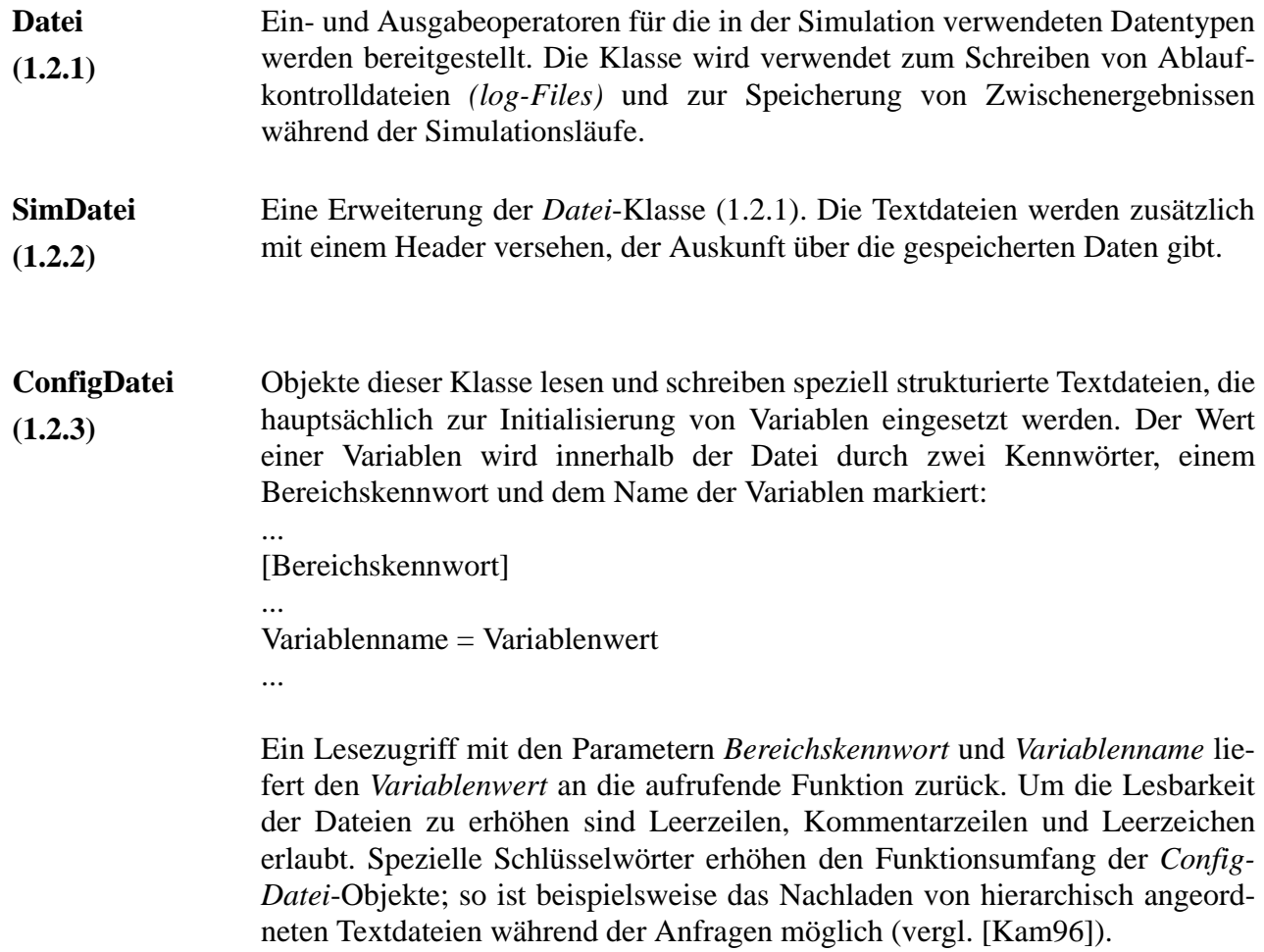

#### **C.1.3 Speicherverwaltung**

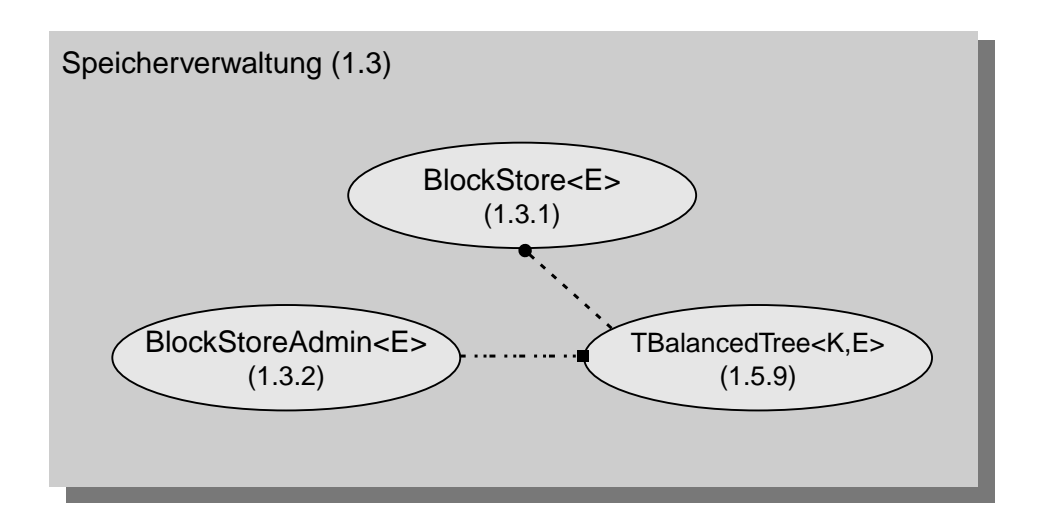

*Abbildung 107 :Klassen zur Implementierung des Speichermanagements*

**Blockstore<E> (1.3.1)** Klasse zur Verwaltung von Speicherbereichen, die von dynamisch erzeugten Objekten der Klasse E mit fester Größe genutzt wird. Einmal reservierte Speicherblöcke werden nicht an das Betriebsystem zurückgegeben, sondern in einer Liste zur späteren Wiederverwendung abgelegt. **BlockStoreAd-**Klasse zur Verwaltung von Speicherbereichen, die von dynamisch erzeugten

**min<E> (1.3.2)** Objekten der Klasse E mit Elementen variabler Größe genutzt wird. Objekte dieser Klasse bestehen aus dynamisch erzeugten *Blockstore-Objekten,* die gleichgroße Blöcke verwalten. Die Auswahl der geeigneten Speicherverwaltung geschieht über einen *Balancierten Baum (1.5.9),* der alle *Blockstore-Objekte* verwaltet und als Ordnungskriterium die Größe der verwalteten Speicherbereiche verwendet. Um die Zersplitterung des Speichers in viele nahezu gleich große Blöcke zu vermeiden, werden Speicherbereiche nur in ganzzahligen Vielfachen von 64 Byte zur Verfügung gestellt.

#### **C.1.4 Ereignisse**

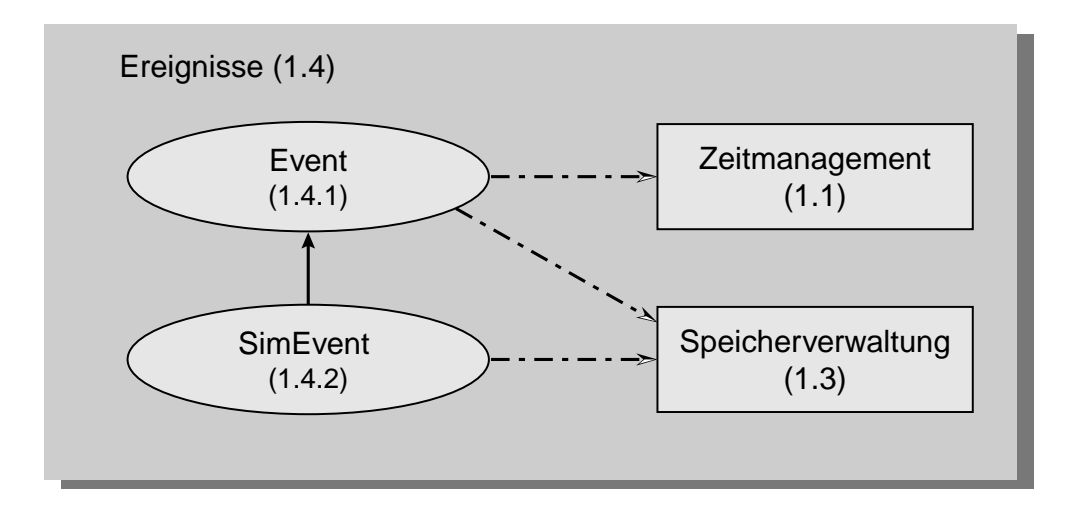

*Abbildung 108 :Basisklassen zur Ereignisbehandlung*

**Event (1.4.1)** Basisklasse aller Ereignisse in der Simulation. Als Format des Zeitstempels wird der Datentyp *HPDouble (1.1.1)* vorgegeben.

**SimEvent (1.4.2)** Die erste Erweiterung der *Event*-Klasse. Objekte der Klasse *SimEvent* repräsentieren Ereignisse innerhalb einer Simulation eines Nachrichtennetzwerkes auf der Grundlage des OSI-Modells. Spezifiziert wird die Protokollinstanz (vergl. [Abschnitt C.4.1 auf Seite 214\)](#page-227-0), welche das Ereignis ausgelöst hat, sowie die Protokollinstanz zu der das Ereignis gelangen soll. Zu diesem Zweck werden Netzwerkstation, eine eindeutige Zahl zur Kennzeichnung des anzusprechenden Protokolls sowie zur Realisierung des Protokolls angegeben. Das Ereignis selbst wird durch einen *Aufzählungs*-Typ beschrieben; in den überwiegenden Fällen handelt es sich hierbei um die Bezeichnungen der Service-Primitives der entsprechenden Protokollinstanzen. Eine weitere Funktion der Klasse ist die Bereitstellung der *virtuellen Funktionen* für die von ihr abgeleiteten Ereignisklassen.

#### **C.1.5 Speicherstrukturen**

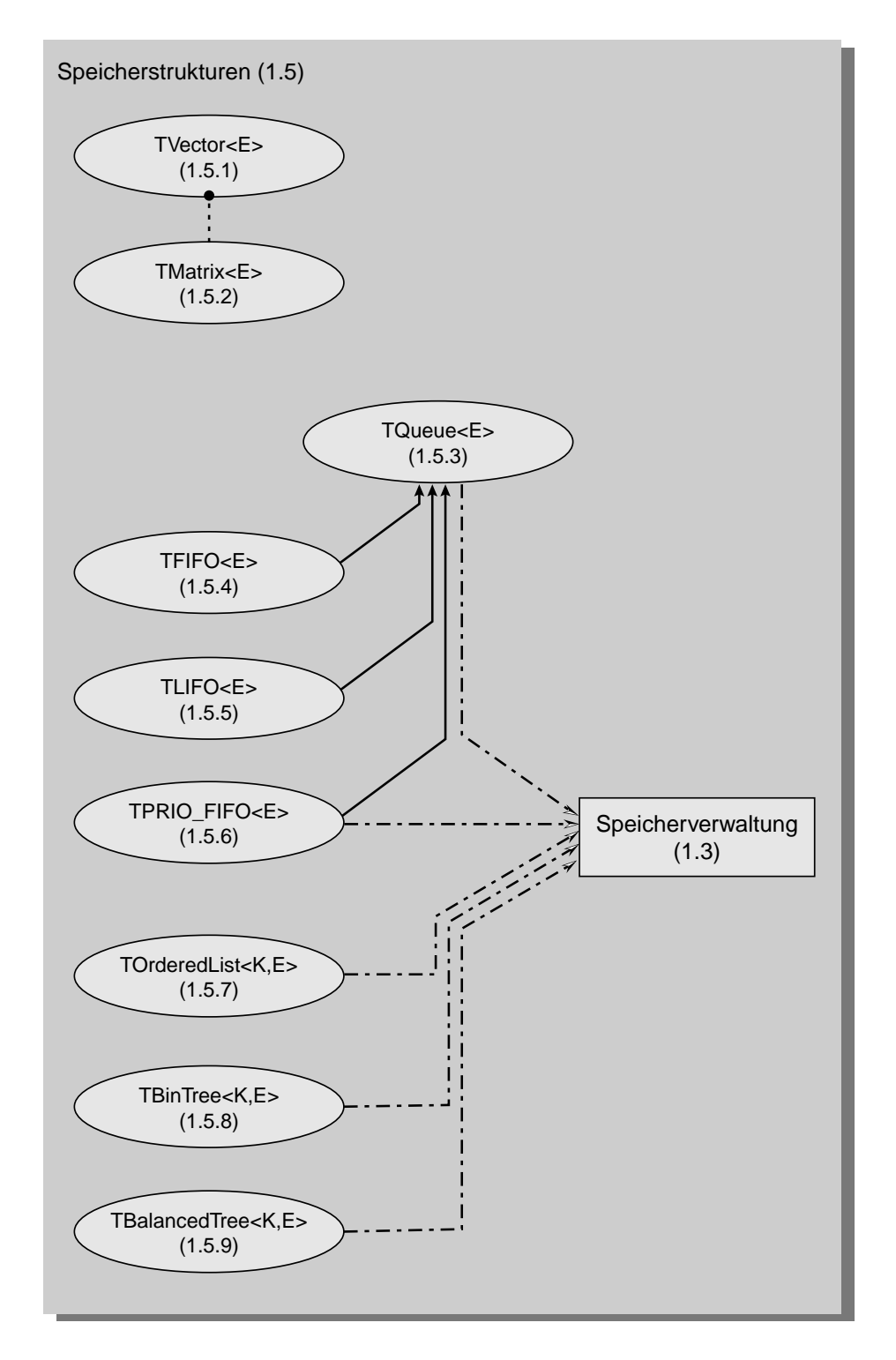

*Abbildung 109 :Verschiedene Strukturen zur Speicherung temporärer Daten*

Alle Klassen dieser Klassengruppe sind als Containerklassen implementiert, d.h. die von ihnen verwalteten Daten können Objekte beliebiger Klassen sein.

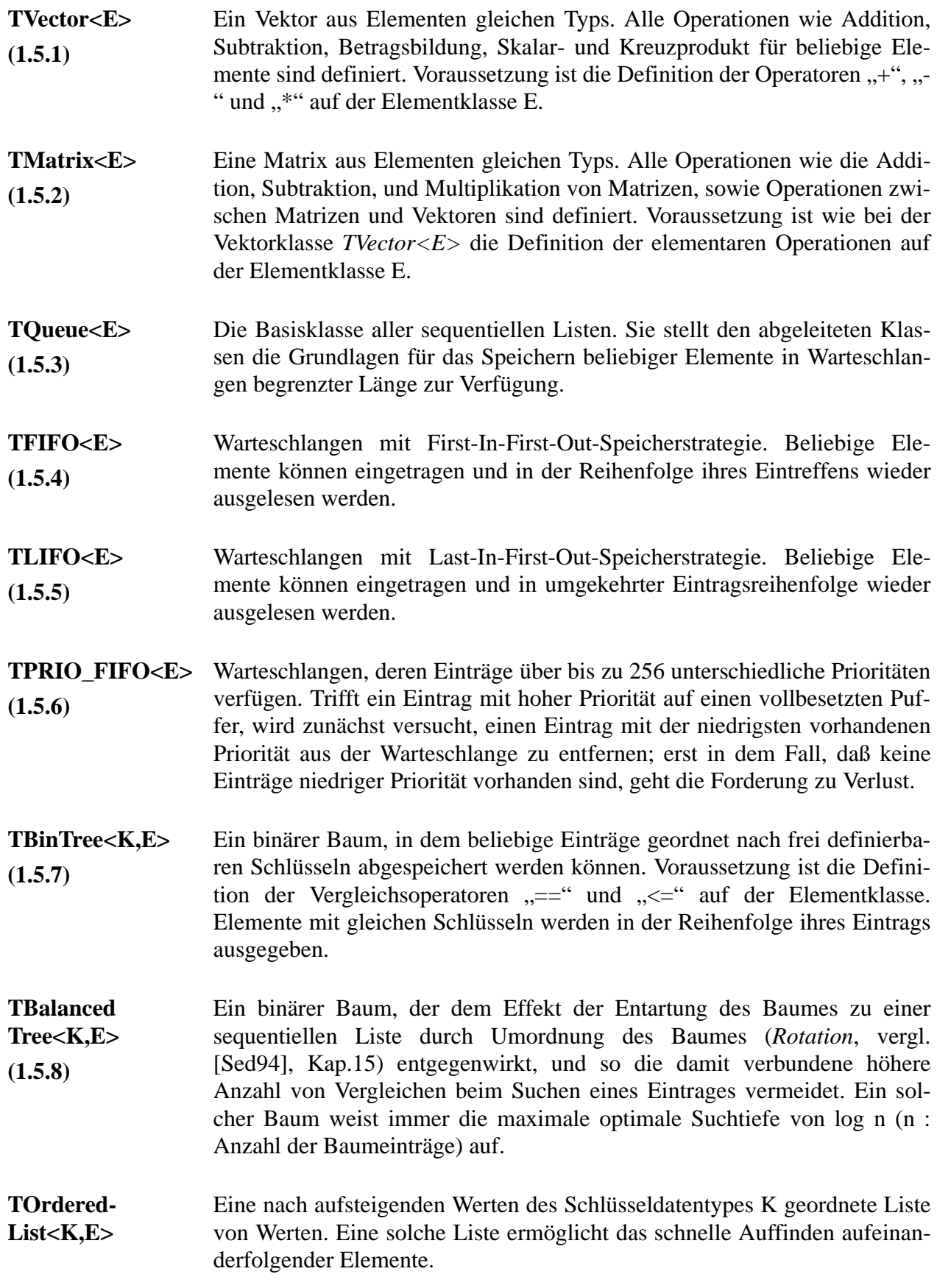

#### **C.2 Statistikmodul**

#### **C.2.1 Zufallszahlengeneratoren**

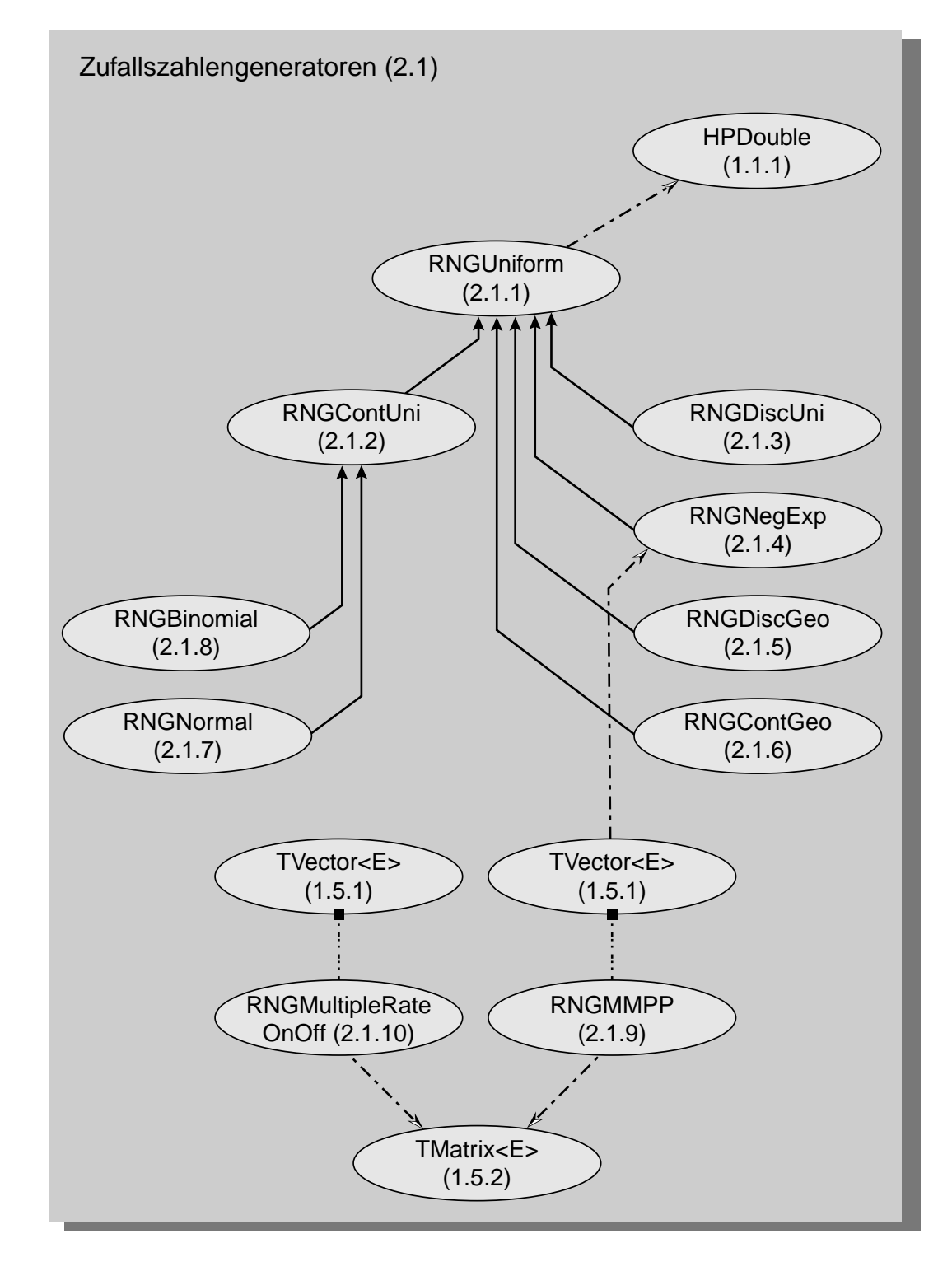

*Abbildung 110 :Klassen zur Erzeugung von Zufallsvariablen mit unterschiedlichen Verteilungsfunktionen*

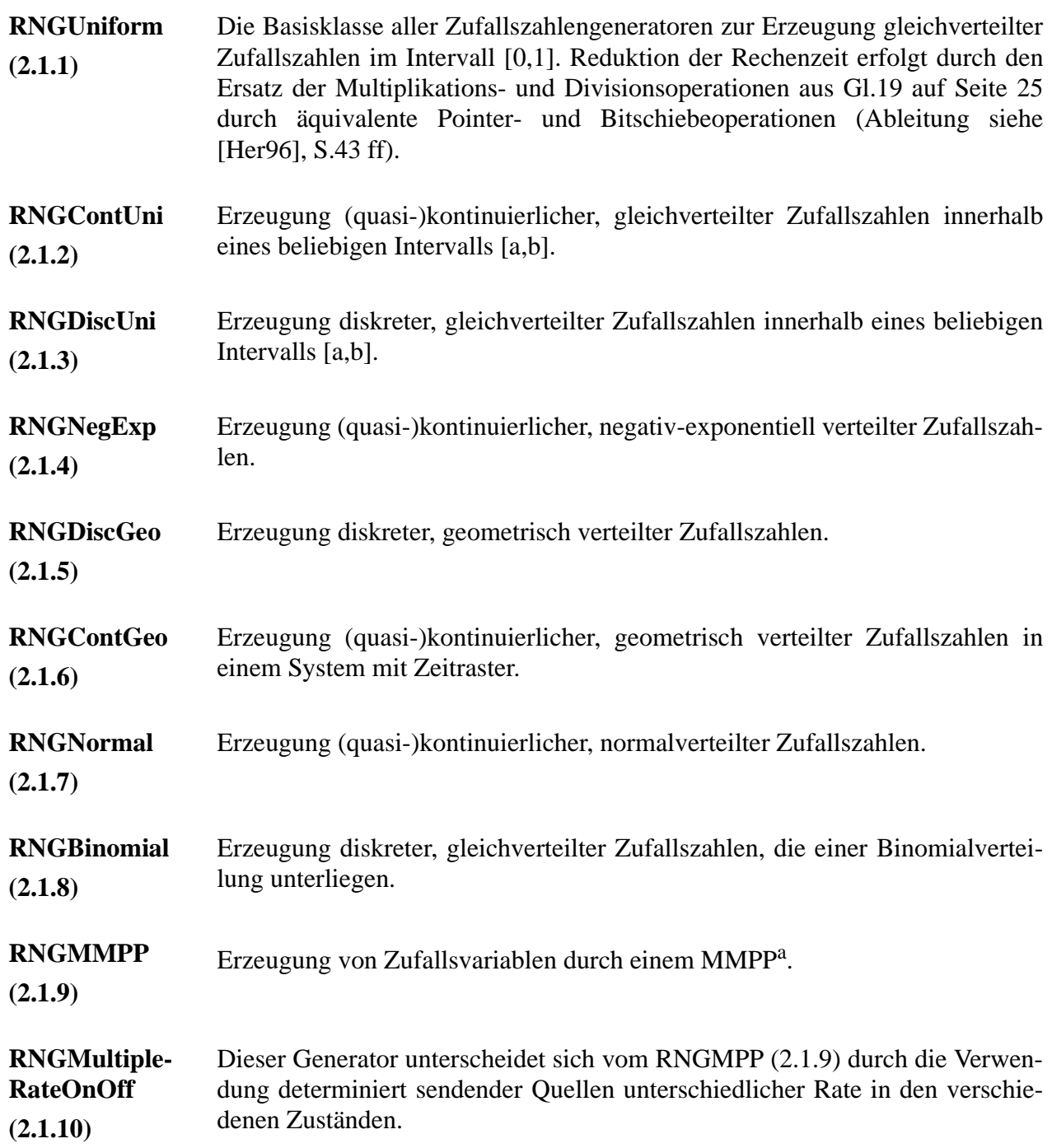

a. Markov Modulated Poisson Process [Abschnitt 2.6.1 auf Seite 27](#page-40-0)
#### **C.2.2 Analyse von Zufallsvariablen**

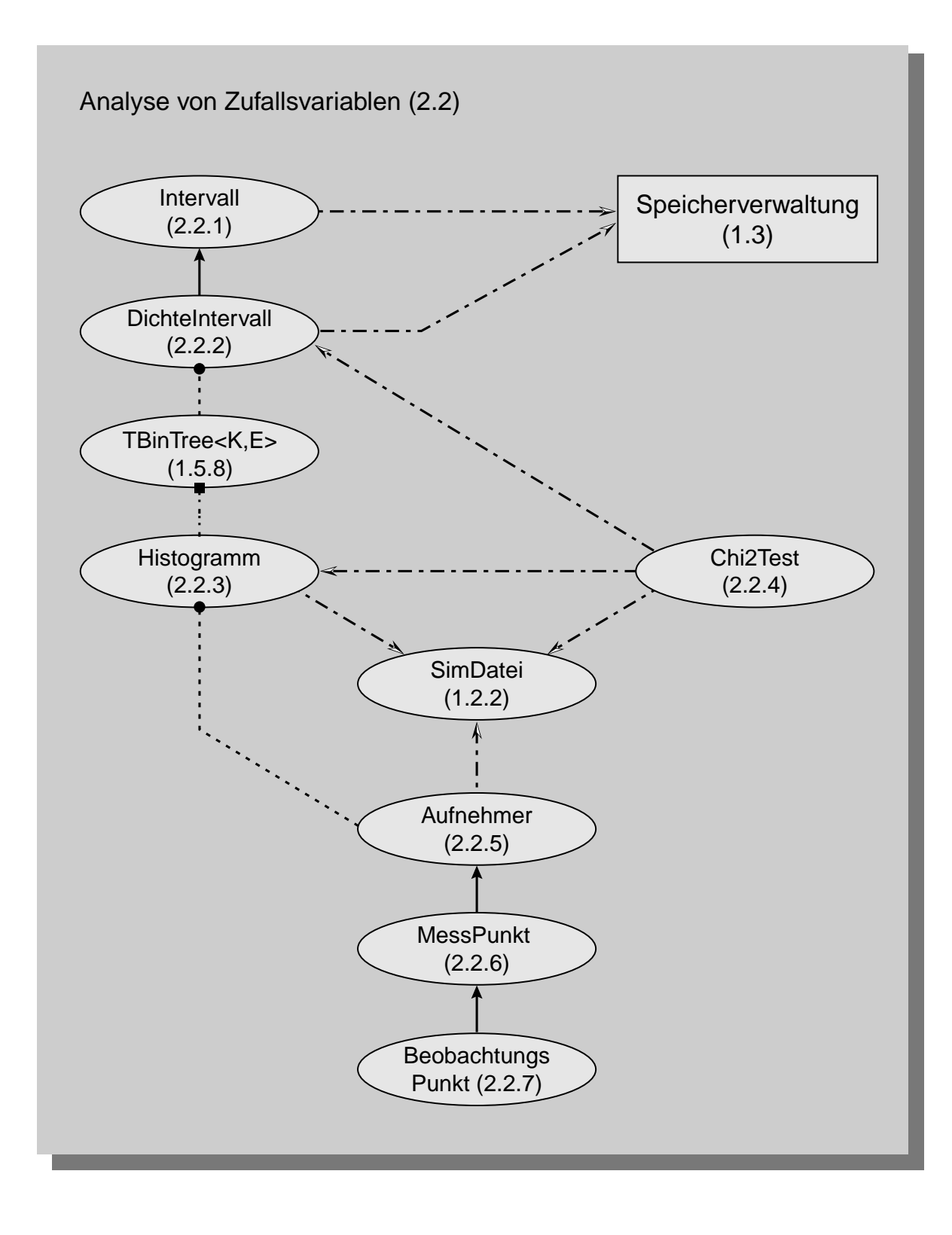

*Abbildung 111 :Klassen zur Analyse von Zufallsvariablen*

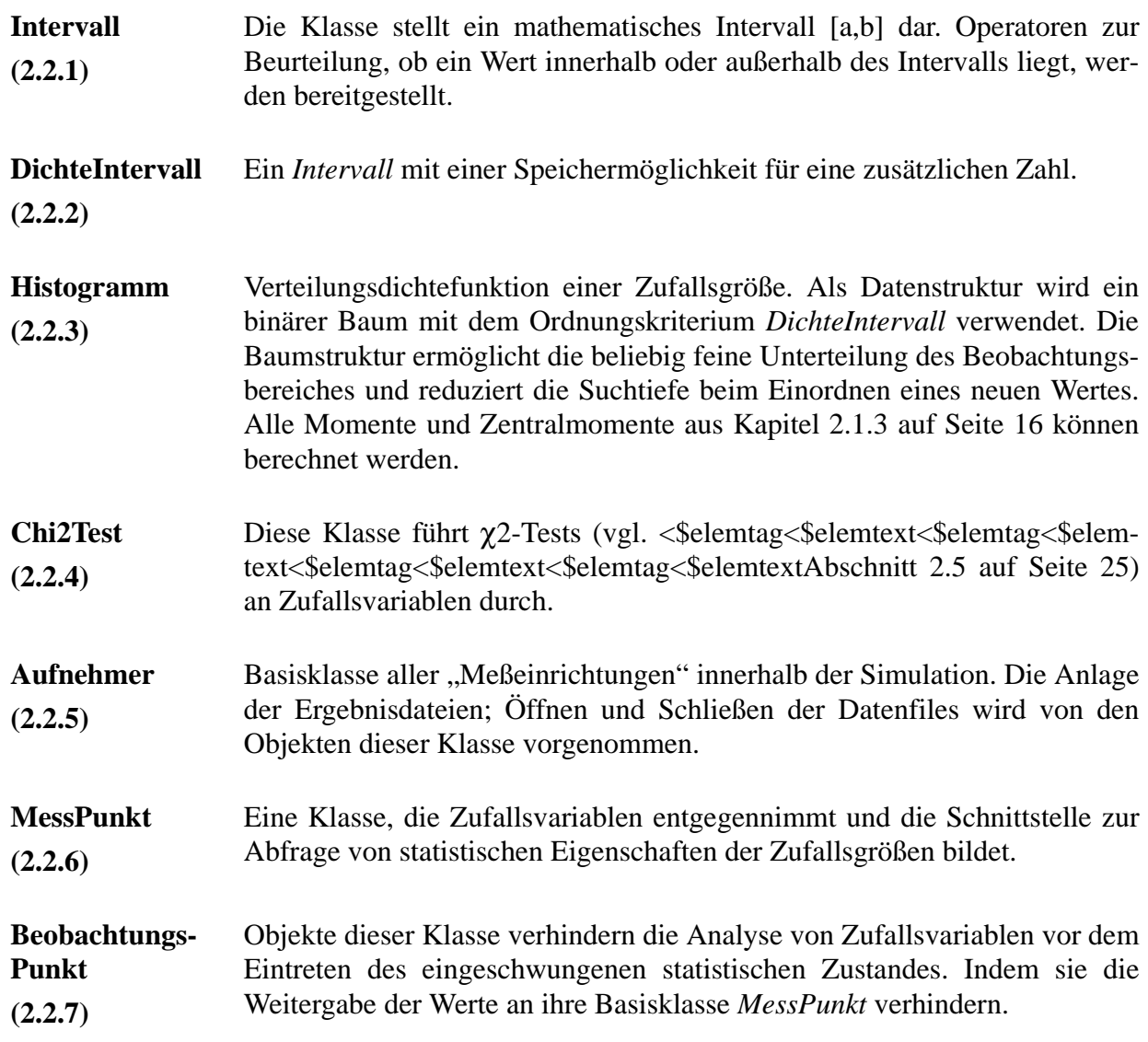

### **C.3 Netzwerkmodul**

### **C.3.1 Netzwerkverbindungstypen**

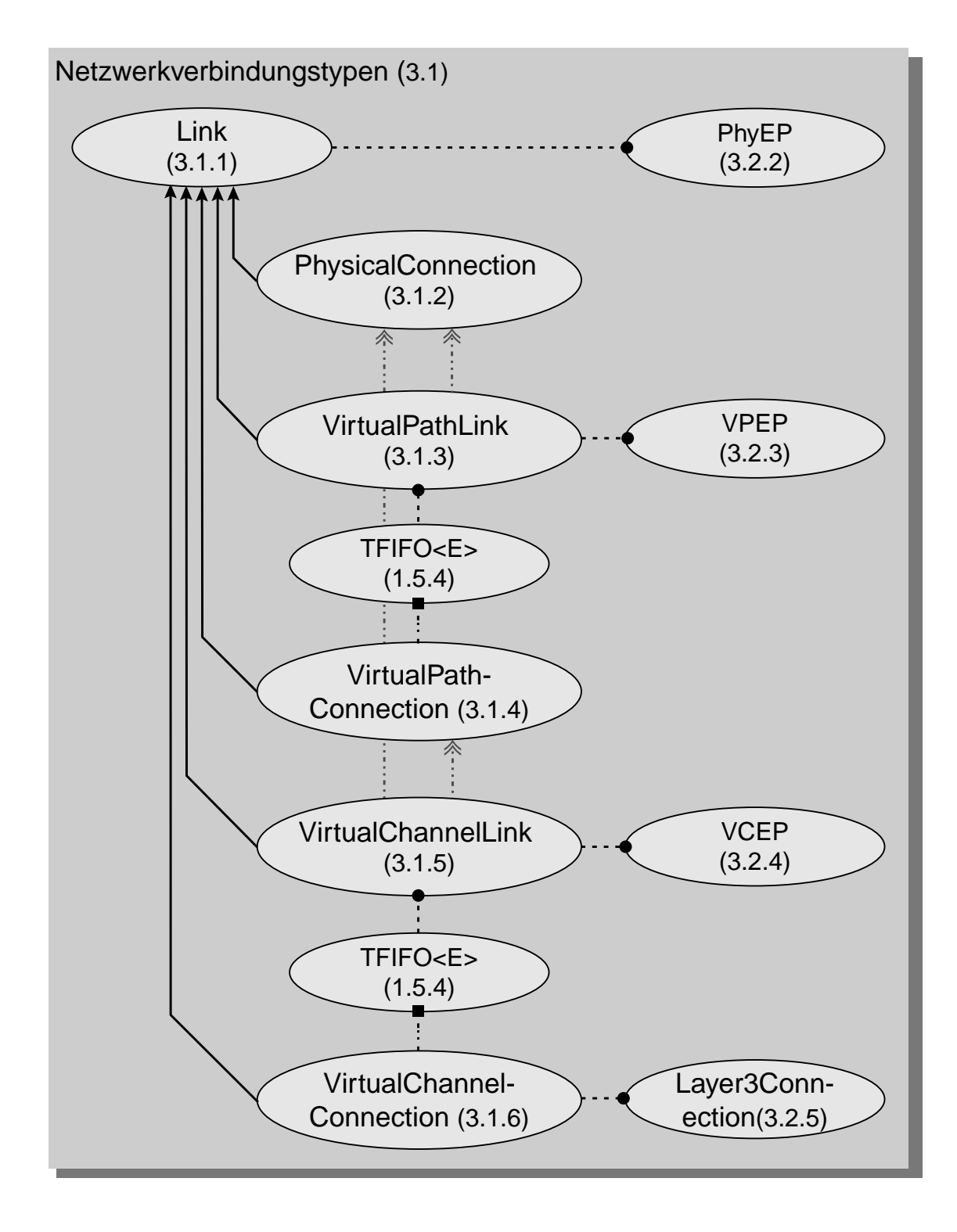

*Abbildung 112 :Verbindungstypen im B-ISDN*

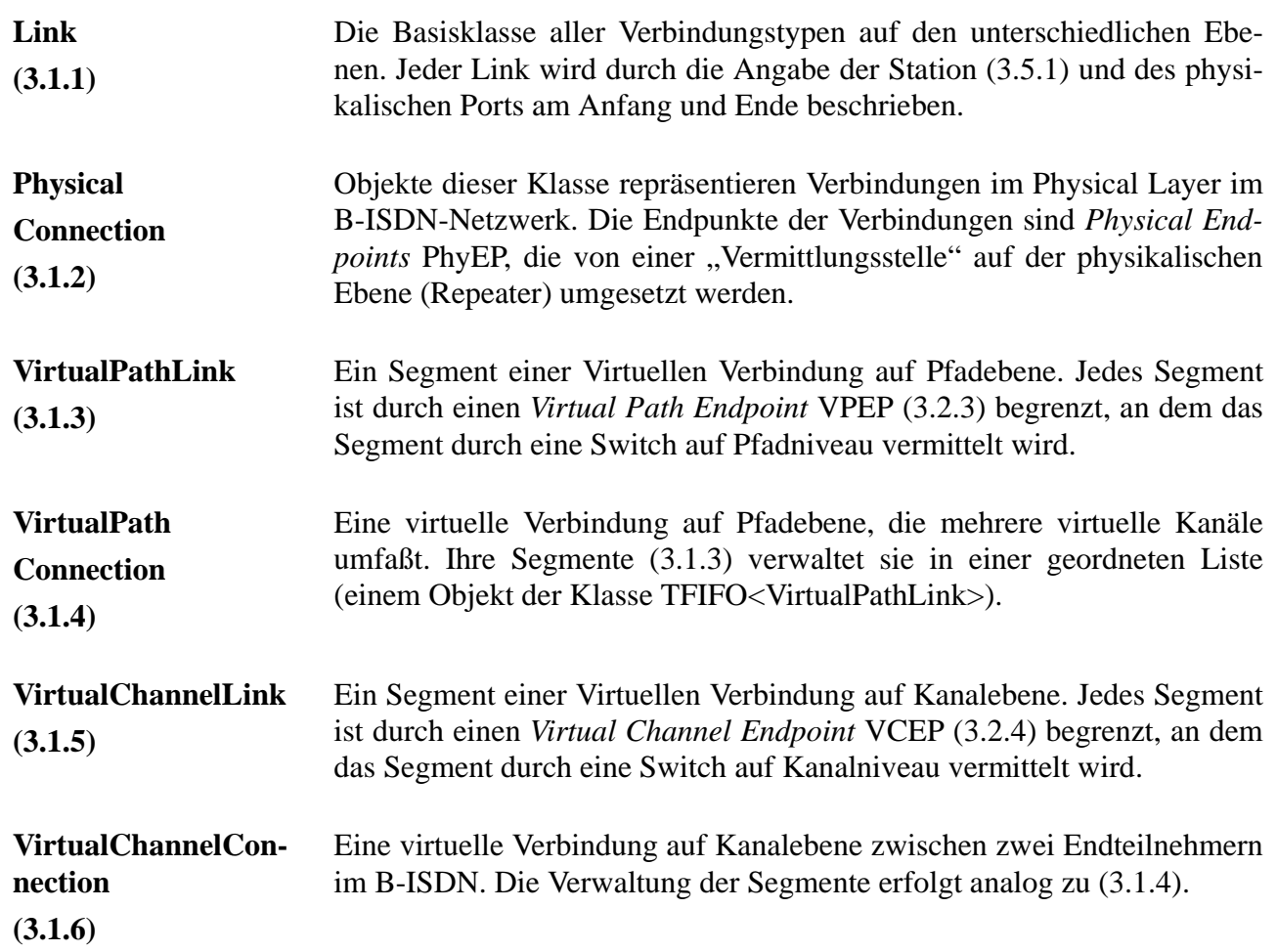

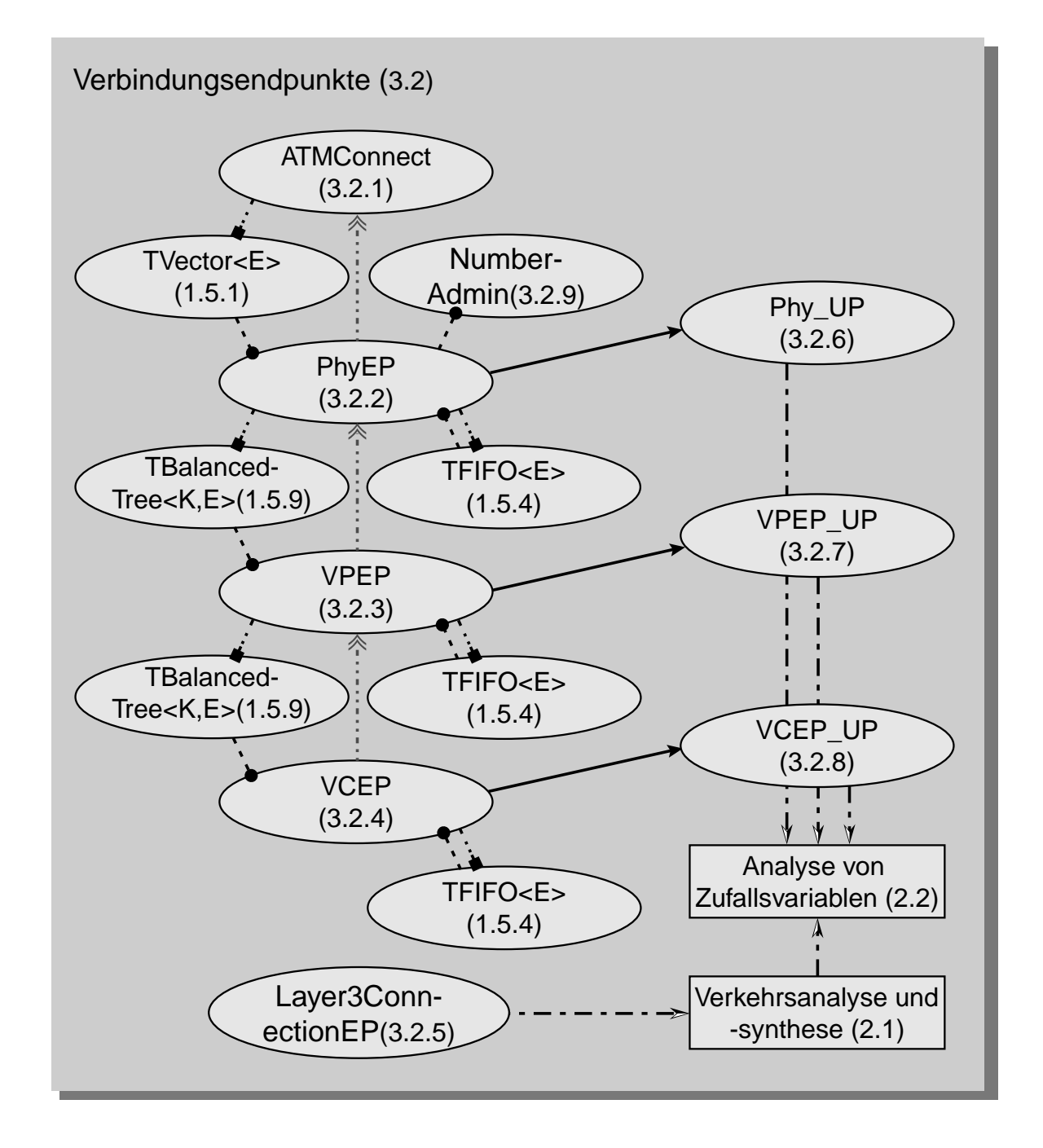

#### **C.3.2 Verbindungsendpunkte und Vermittlungsfunktionalität**

*Abbildung 113 :Verbindungsendpunkte auf Verbindungs-, Pfad- und Kanalebene*

**ATMConnect (3.2.1)** Schnittstellenklasse zu allen Vermittlungsfunktionen zwischen Verbindungsendpunkten an der betreffenden Station.

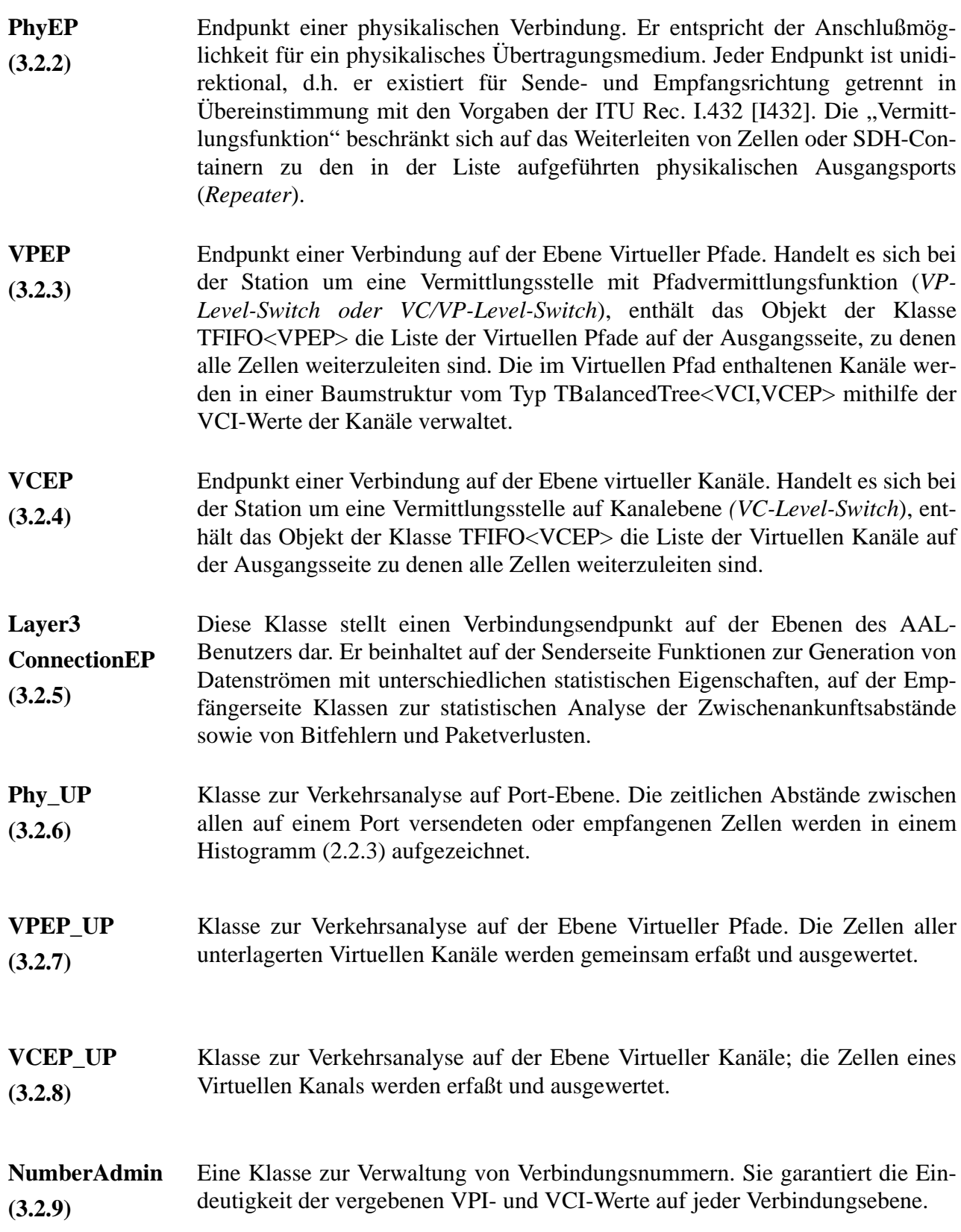

#### **C.3.3 Statische Verbindungen**

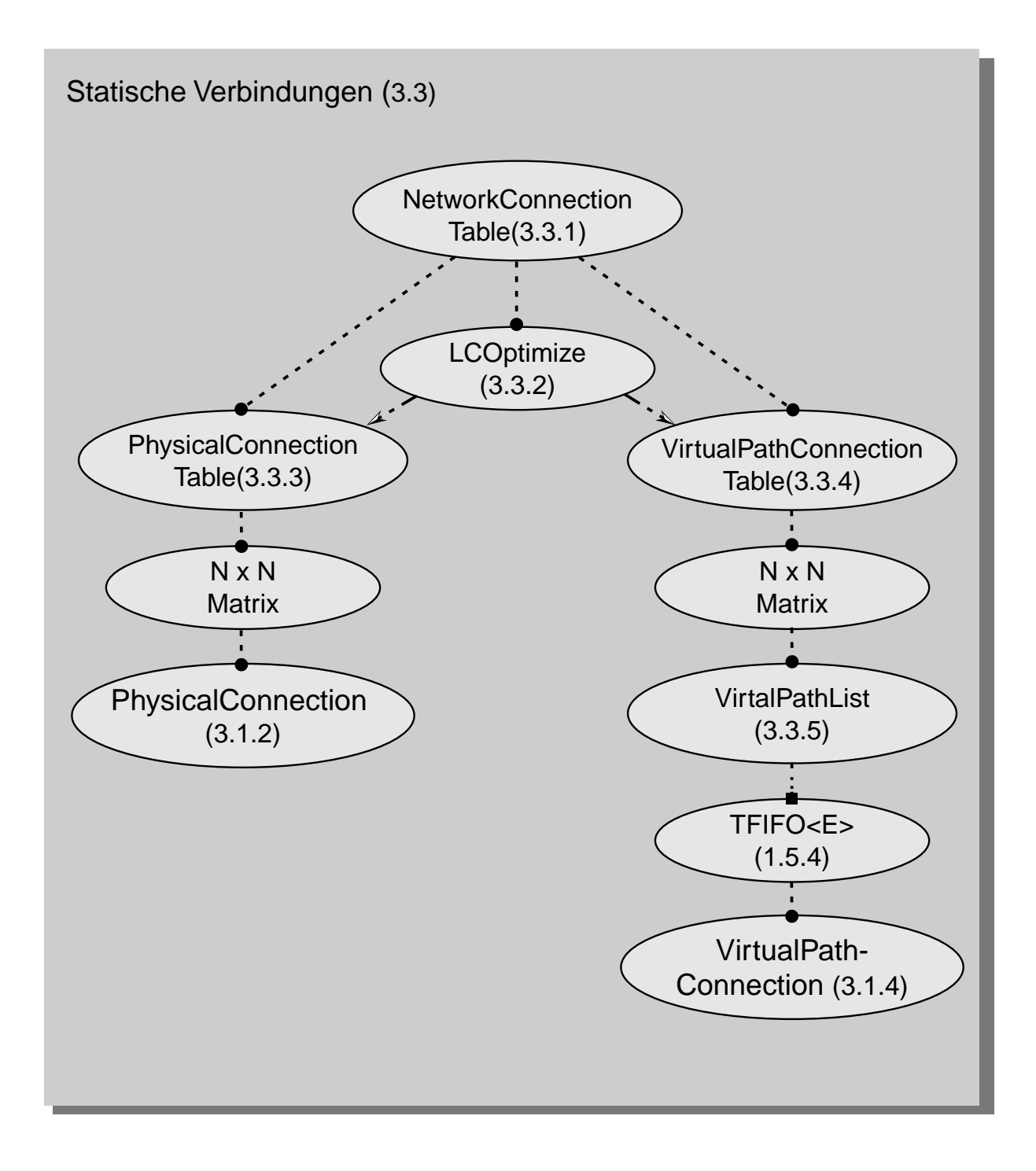

*Abbildung 114 :Statische Verbindungsinformationen*

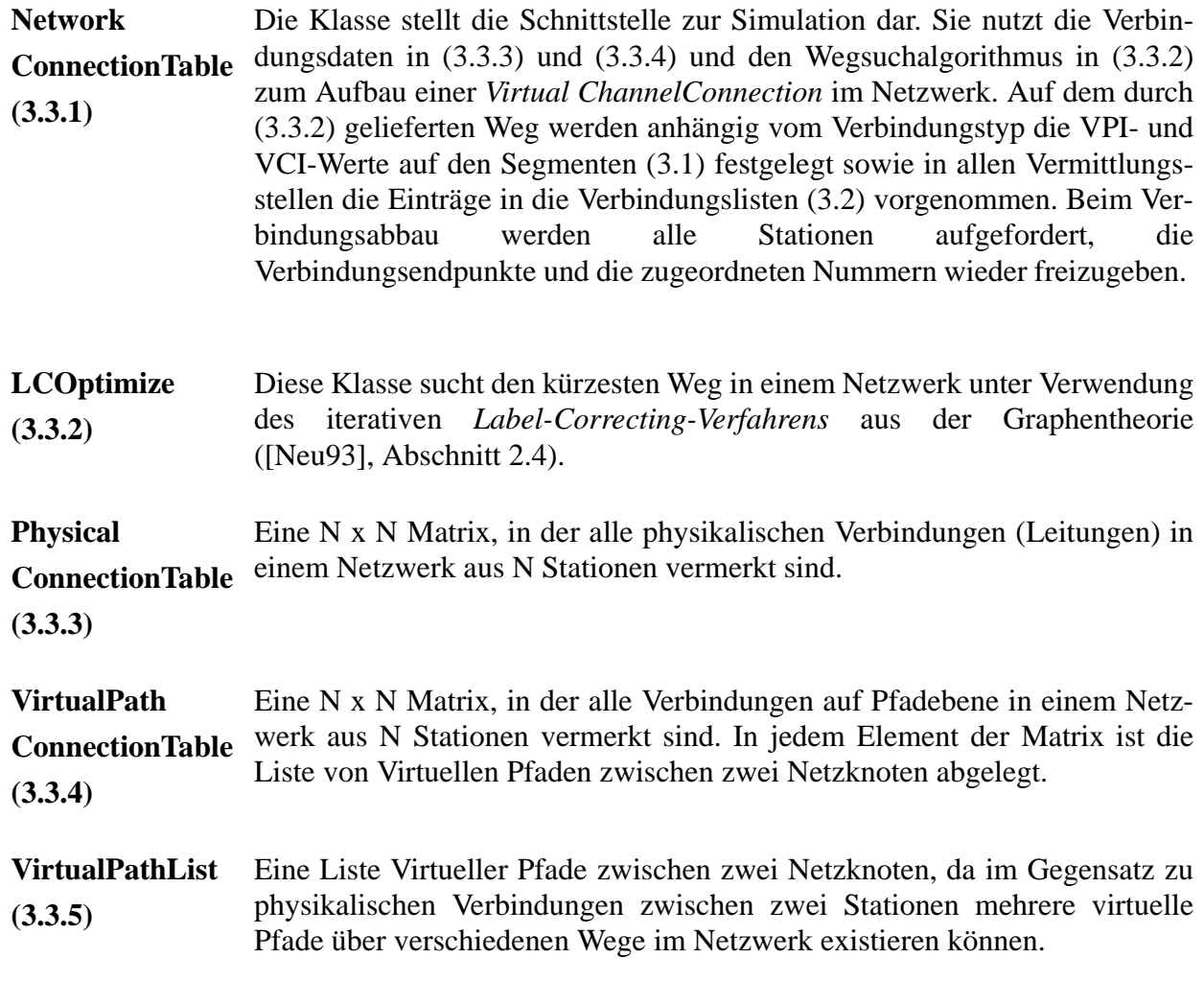

#### **C.3.4 Dynamische Verbindungen**

Im Gegensatz zur Verbindungen auf der Ebene physikalischer Verbindungen und virtueller Pfade werden Verbindungen auf Kanalebene erst auf Anforderung des Benutzers auf- und abgebaut (vergl. Signalisierung in Abschnitt [3.9 auf Seite 90](#page-103-0)).

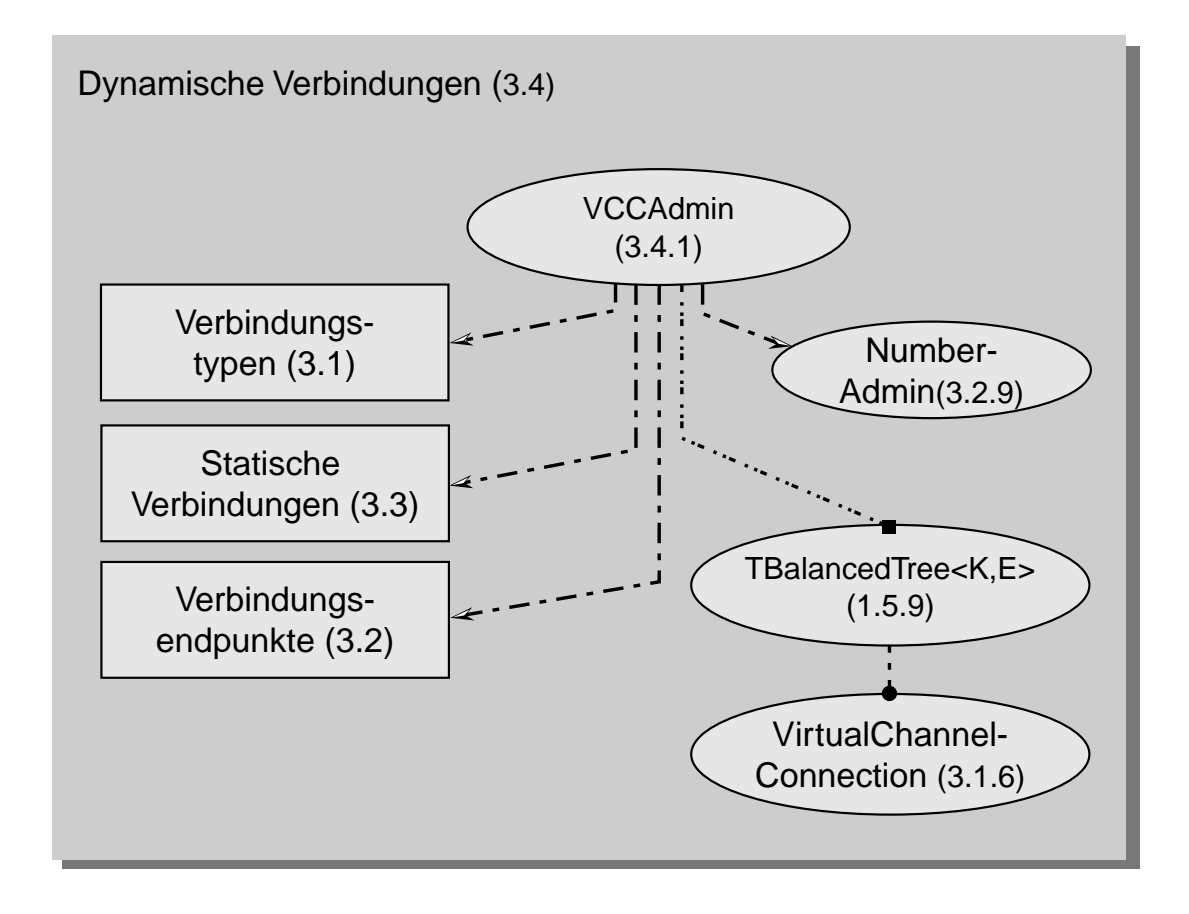

*Abbildung 115 :Dynamische Verbindungen* 

**VCCAdmin (3.4.1)** Diese Klasse verwaltet im *Network-Management-Center NMC* des B-ISDN alle bestehenden *Virtual Channel Connections (VCC).* Trifft ein Verbindungsaufbauwunsch eines AAL-Benutzers über die Signalisierungs- bzw. Metasignalisierungskanäle am NMC ein, nutzt sie die Wegsuchalgorithmen aus (3.3) zum Aufbau der (unidirektionalen) *VCCs* für beide Kommunikationsrichtungen. Beim Verbindungsabbau werden die Kanäle in beide Richtungen abgebaut und die Verbindungsressourcen freigegeben.

#### **C.3.5 Netzknoten**

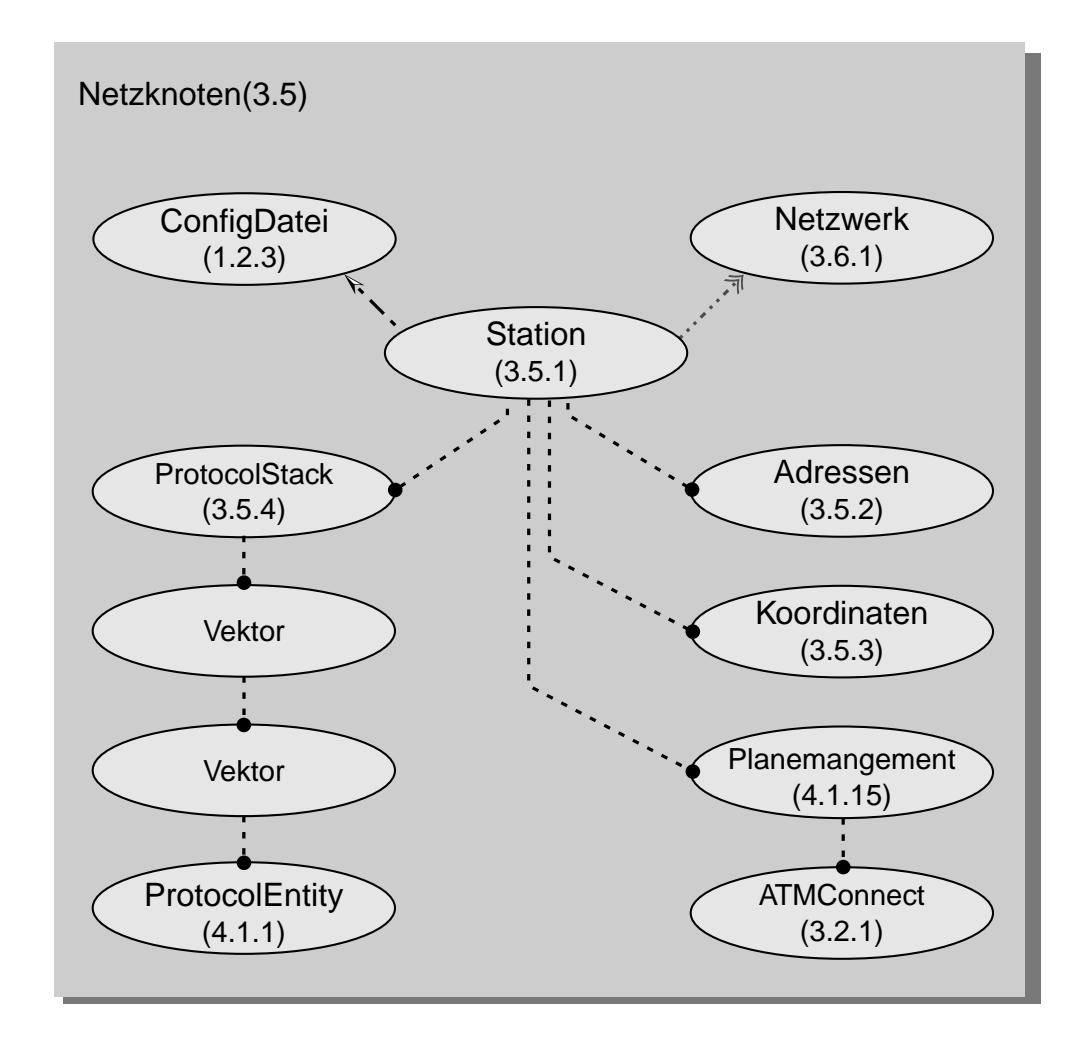

*Abbildung 116 :Netzknoten im B-ISDN*

**Station (3.5.1)** Diese Klasse beinhaltet alle relevanten Informationen über eine Netzknoten im B-ISDN. Abhängig vom Stationstyp werden die Protokollinstanzen und Vermittlungsfunktionen verwaltet. Die Informationen zur Konfiguration erhält das Stations-Objekt mithilfe der Klasse *ConfigDate*i (1.2.3) aus den Stationskonfigurationsdateien. Die Konfigurationsdatei enthält Angaben über alle an der Station vorhandenen Protokollinstanzen sowie die Pfade zu deren Konfigurationsdateien, so daß die Initialisierung aller Instanzen von ihr gesteuert werden kann.

#### **Adressen (3.5.2)** Alle Adressen der Station im Format E.164 [E164] oder ISO NSAP gem. X.213 [X213] zum Auffinden der Station innerhalb des Netzwerks (3.6)

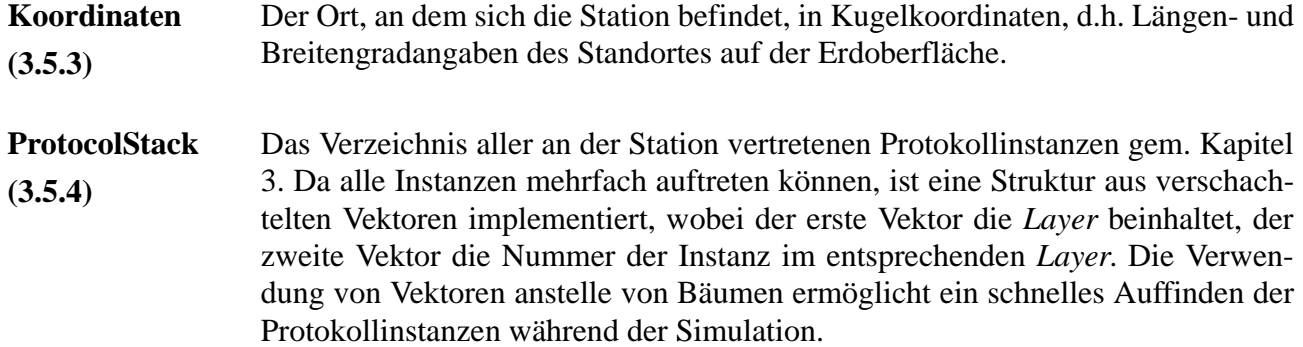

#### **C.3.6 Netzwerk**

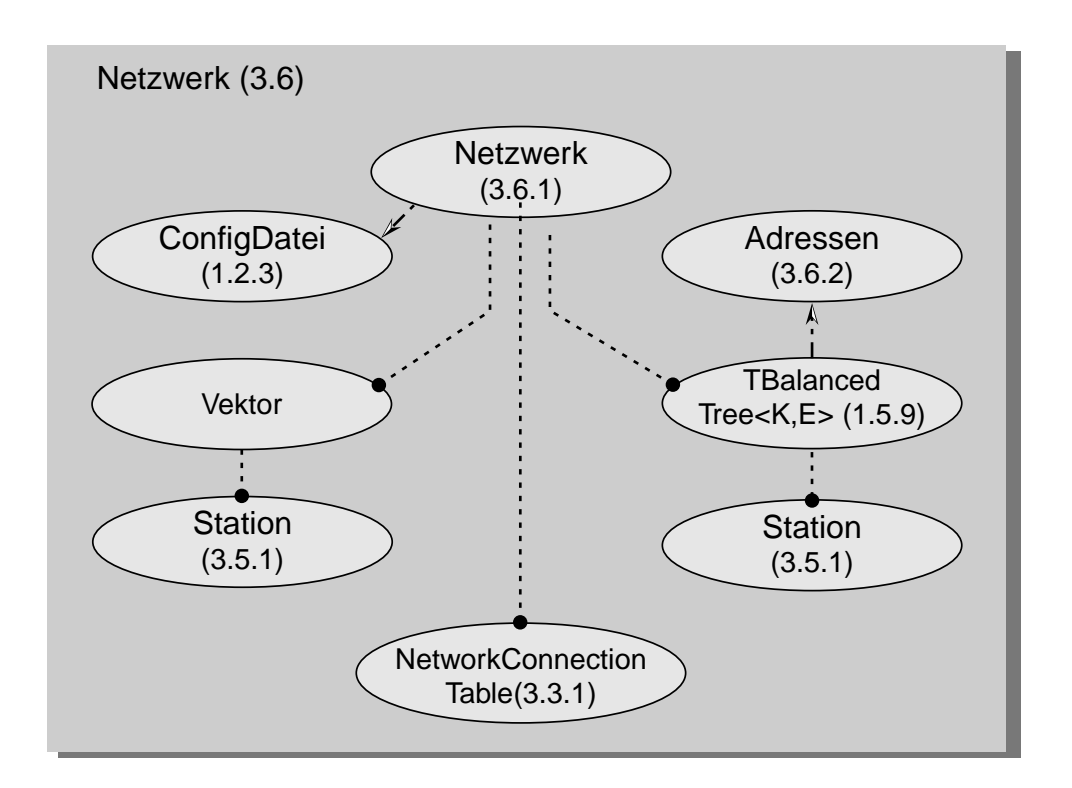

*Abbildung 117 :Netzwerk-Klassen*

**3.6.1** Die Netzwerk-Klasse erfüllt stationsübergreifende Funktionen wie die Wegsuche oder die Bestimmung der Entfernung zwischen den Stationen zur Berechnung der Übertragungsdauern. Beim Start der Simulation sorgt sie für die korrekte Initialisierung aller Stationen und Verbindungstabellen (3.3), indem sie den Stationen ihre Konfigurationsdateien zur Verfügung stellt. Während des Simulationslaufes ist sie für das Auffinden der Stationen anhand von Verbindungsinformationen zuständig.

## **C.4 OSI-Modul**

#### **C.4.1 Protokollinstanzen**

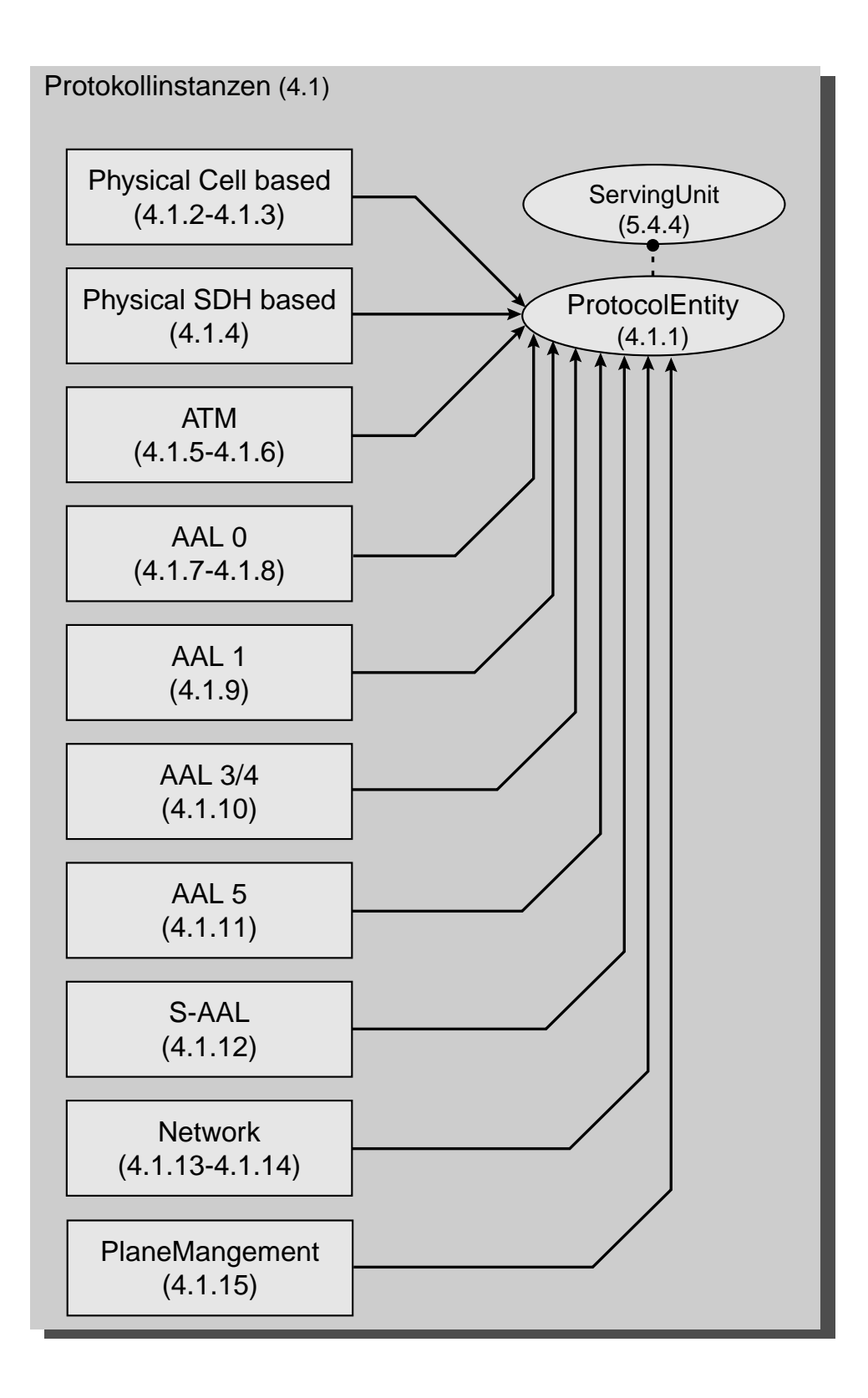

*Abbildung 118 :Überblick über die Protokollinstanzen der Simulation*

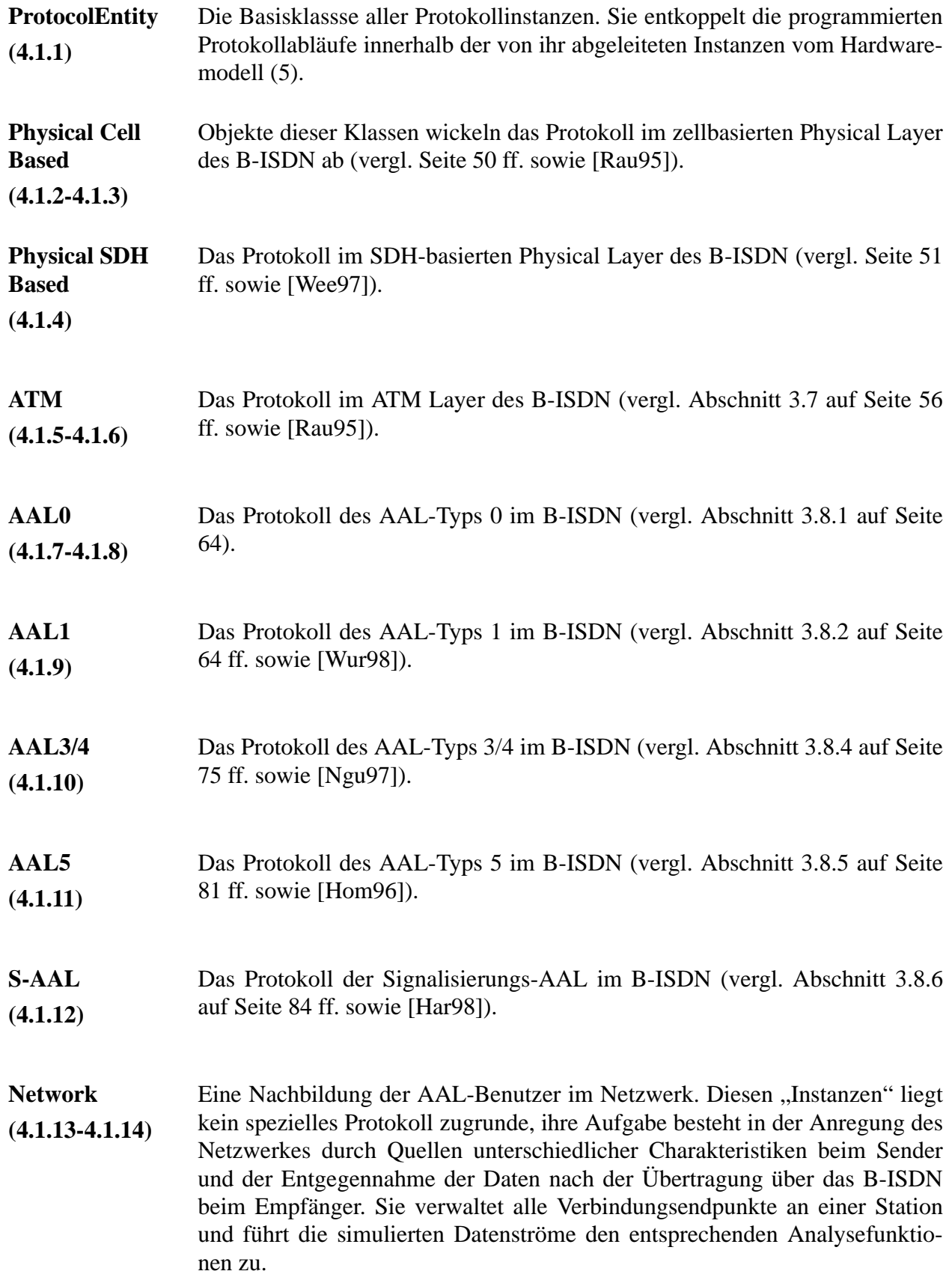

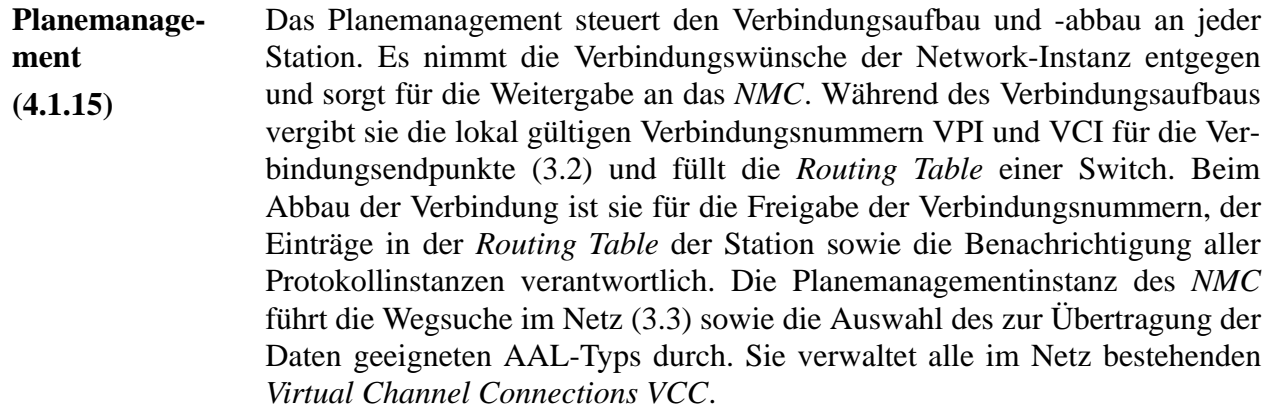

#### **Protokollinstanzen des zellbasierten Physical Layers**

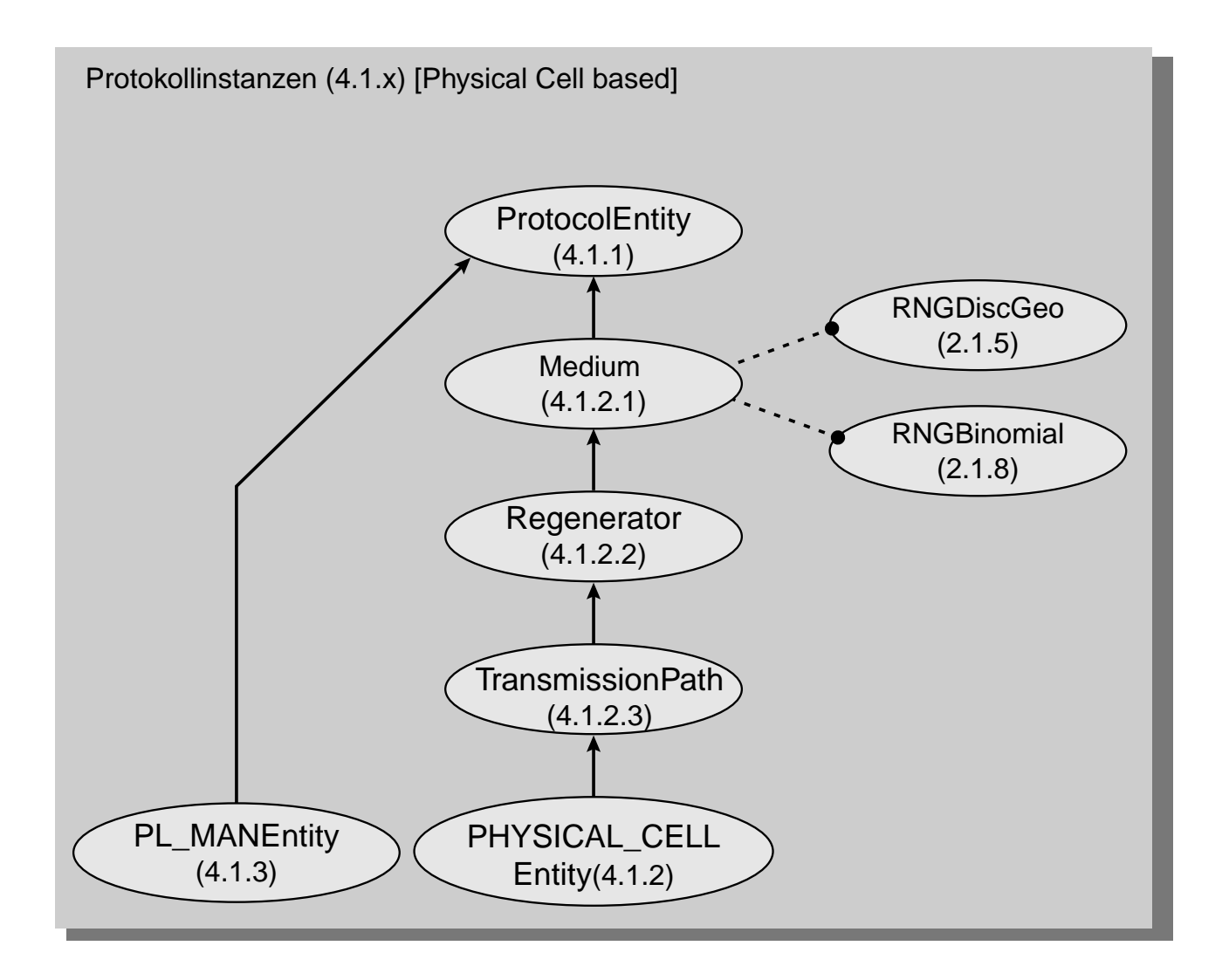

<span id="page-229-0"></span>*Abbildung 119 :Interner Aufbau einer Instanz des zellbasierten Physical Layers*

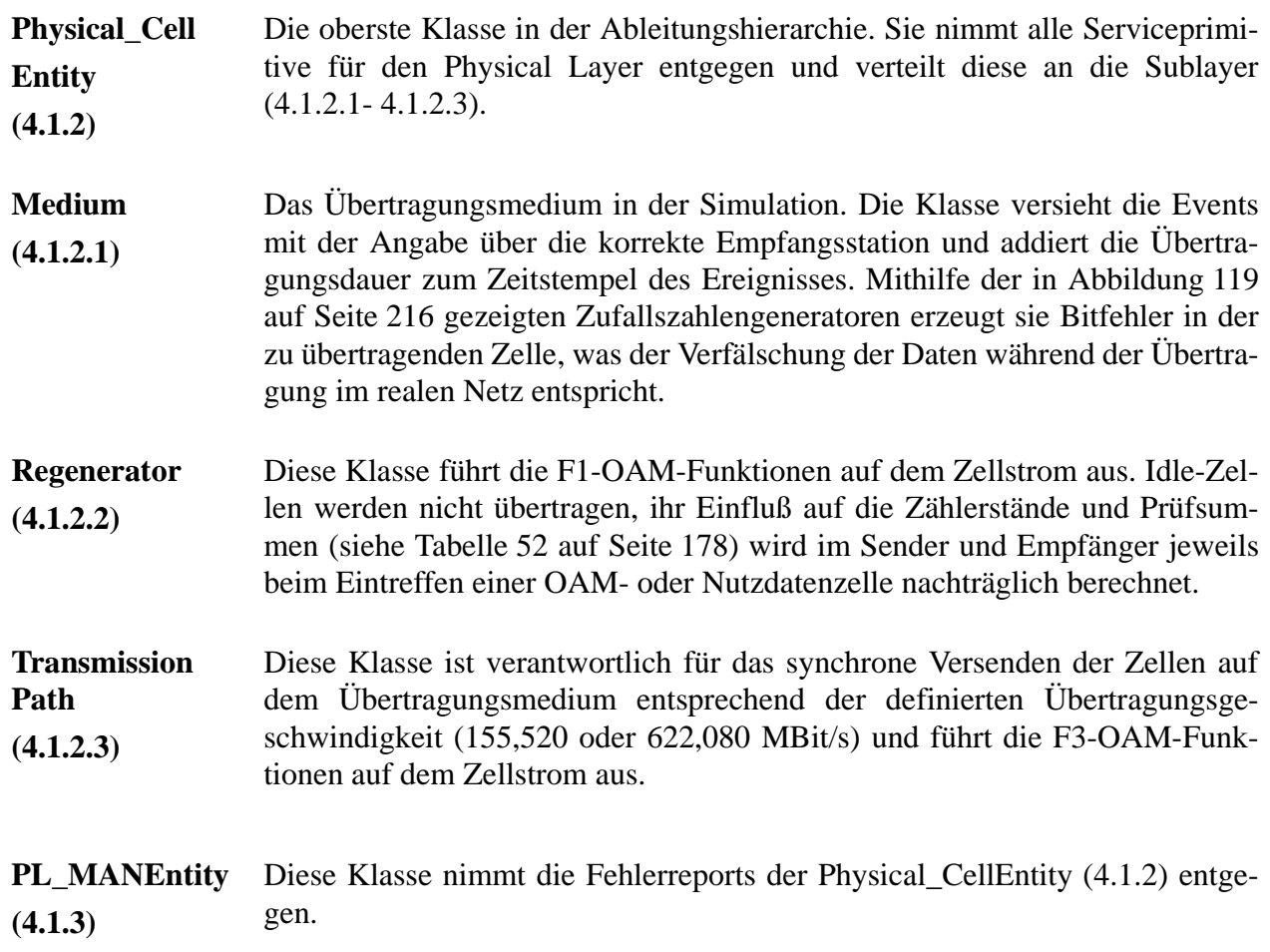

### **Protokollinstanzen des SDH-basierten Physical Layers**

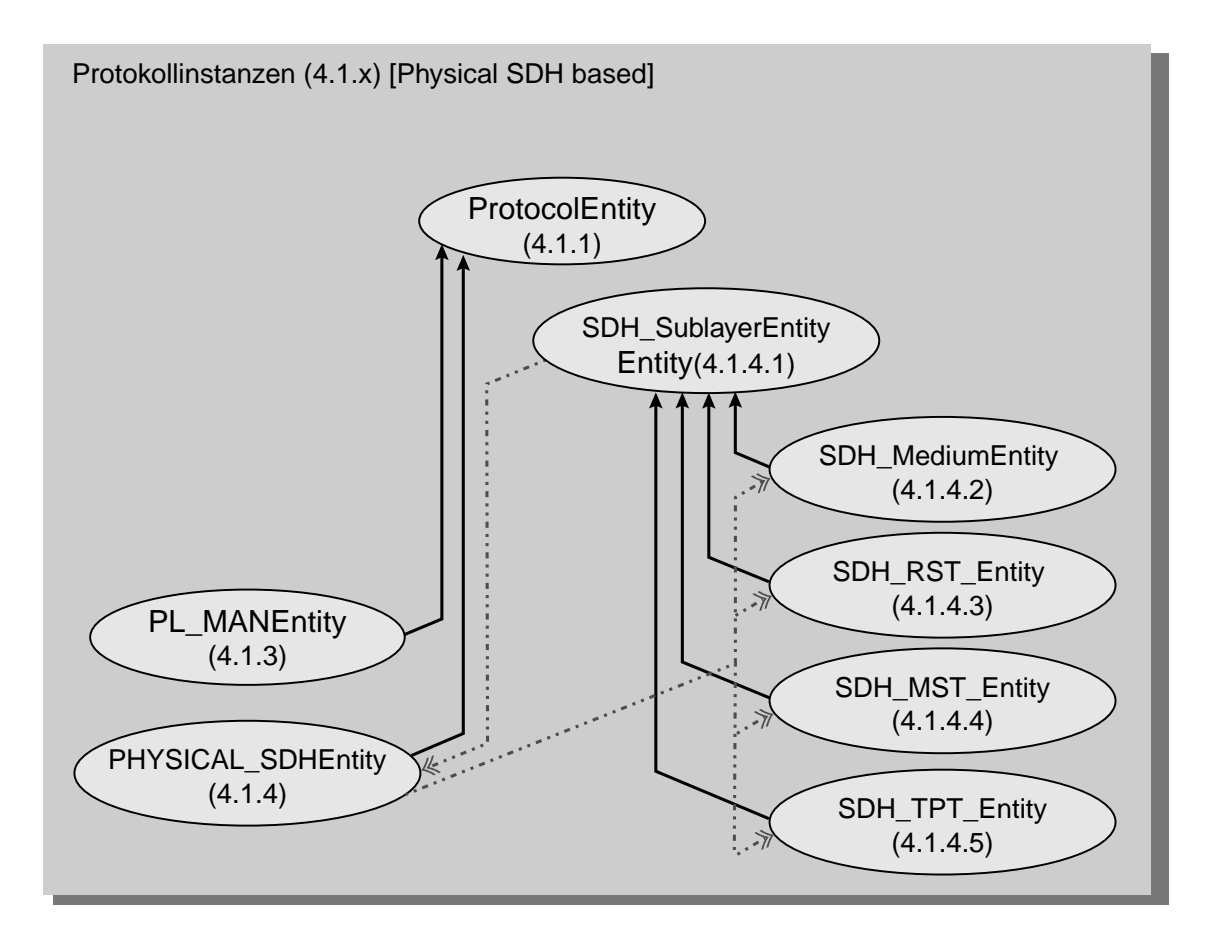

*Abbildung 120 :Interner Aufbau einer Instanz des SDH-basierten Physical Layers* 

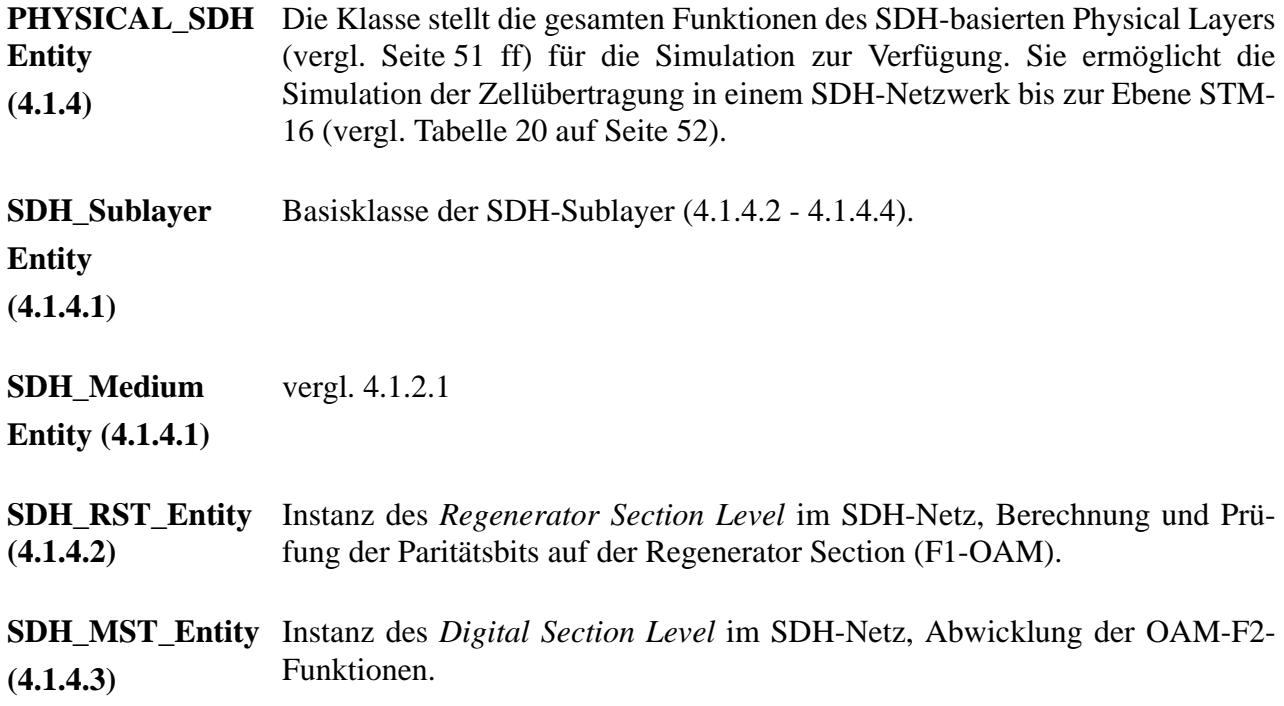

**SDH\_TPT\_Entity (4.1.4.4)** Instanz des *Transmission Path Level* im SDH-Netz. Die Zellen der ATM-Instanz werden in den entsprechenden Container (vergl. [Abbildung 38 auf](#page-67-0) [Seite 54](#page-67-0) und [Abbildung 39 auf Seite 54\)](#page-67-1) "gemappt" und die OAM-F3-Funktionen ausgeführt.

#### **Protokollinstanzen des ATM Layers**

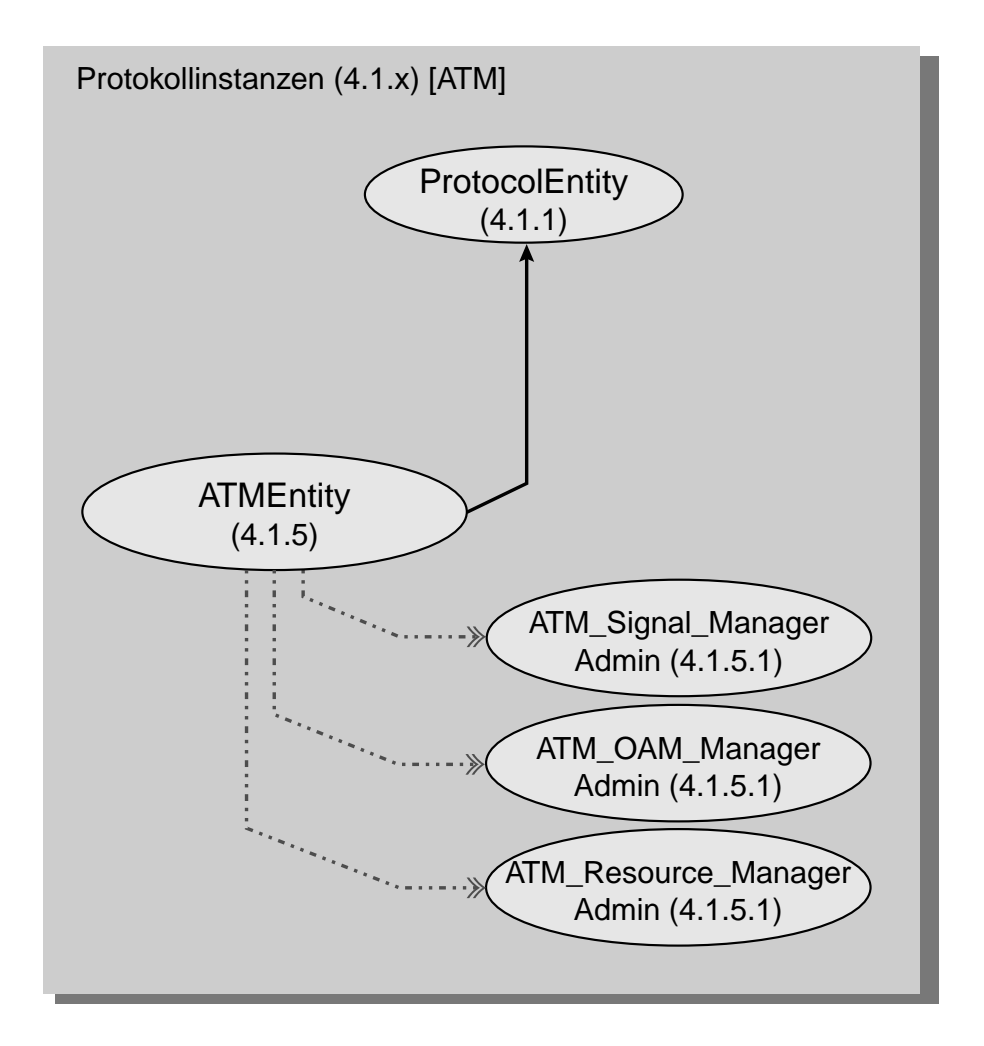

*Abbildung 121 :Aufbau der Protokollinstanzen im ATM-Layer*

**ATMEntity (4.1.5)** Instanz des ATM-Layers nach [Abschnitt 3.7 auf Seite 56](#page-69-0). **ATM\_Signal\_ ManagerAdmin (4.1.5.1)** Für jeden physikalischen Port der Station wird eine Instanz zur Abwicklung der Signalisierung im B-ISDN [\(3.9 auf Seite 90](#page-103-0) ff) unterhalten. Da die Simulation nicht den Signalisierungsvorgang umfaßt, ist sie leer.

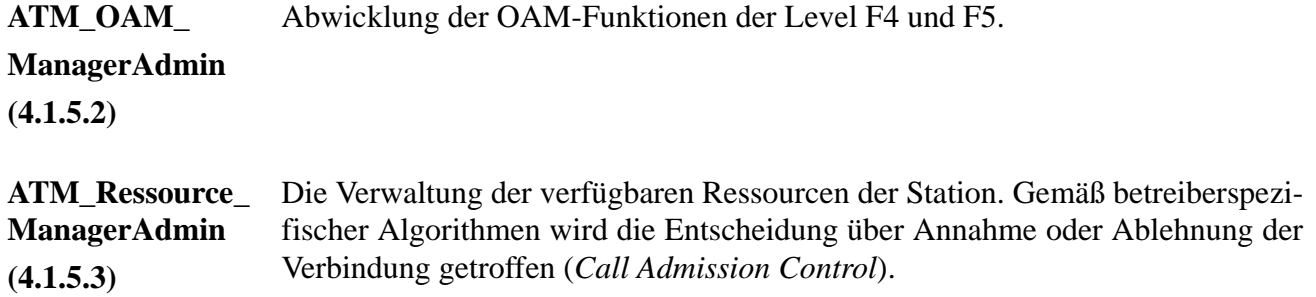

### **Aufbau der Protokollinstanzen des AAL Layers (Typ 0)**

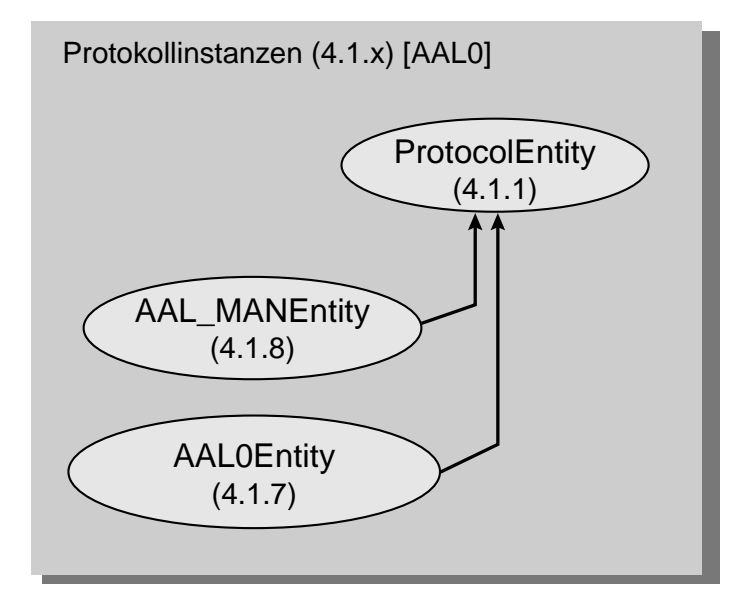

*Abbildung 122 :Aufbau einer Protokollinstanz des AAL-Typs 0*

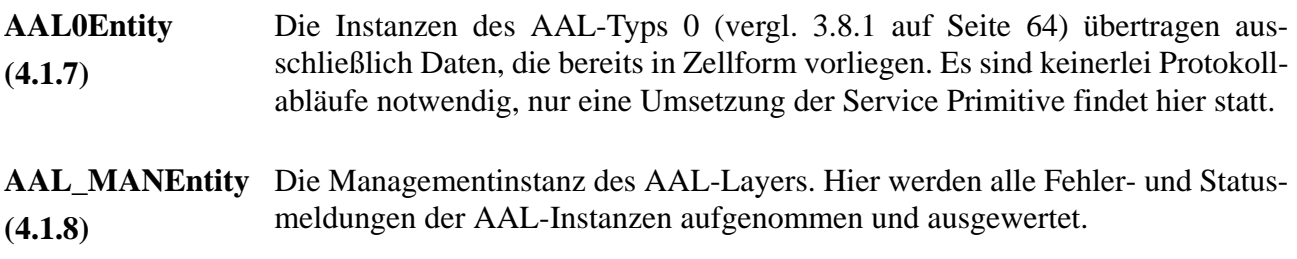

### **Protokollinstanzen des AAL Layers (Typ 1)**

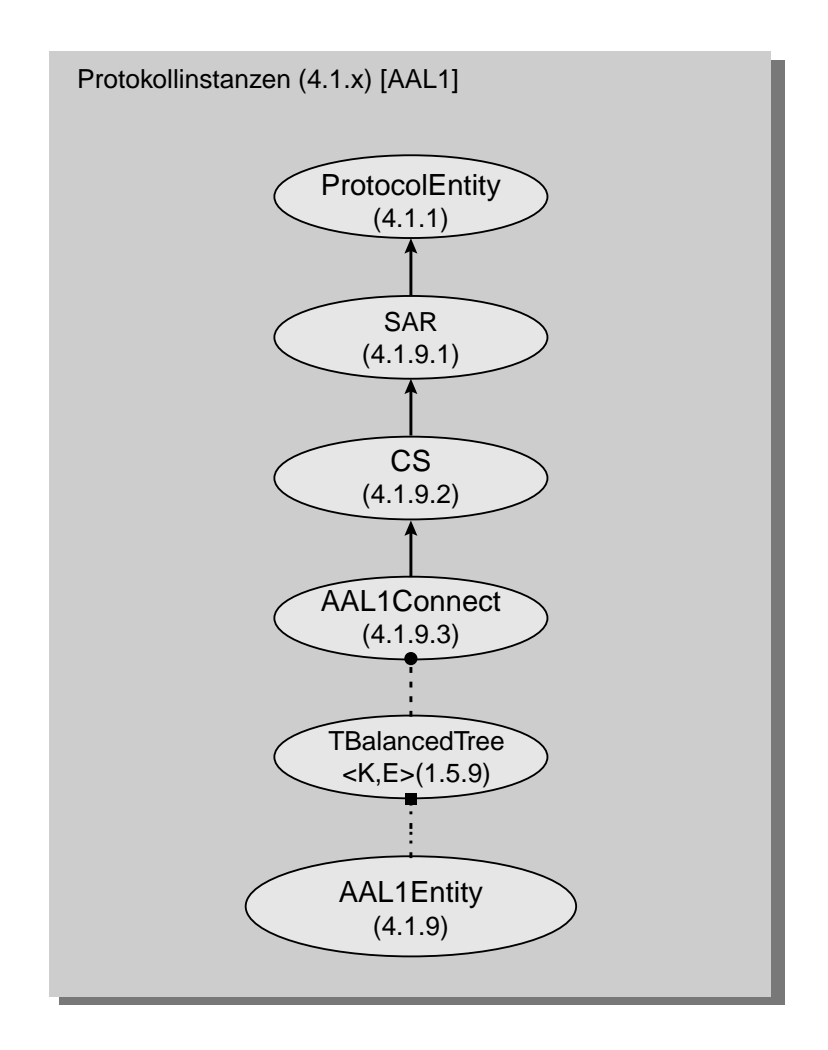

*Abbildung 123 :Aufbau der Instanzen des AAL-Typs 1* 

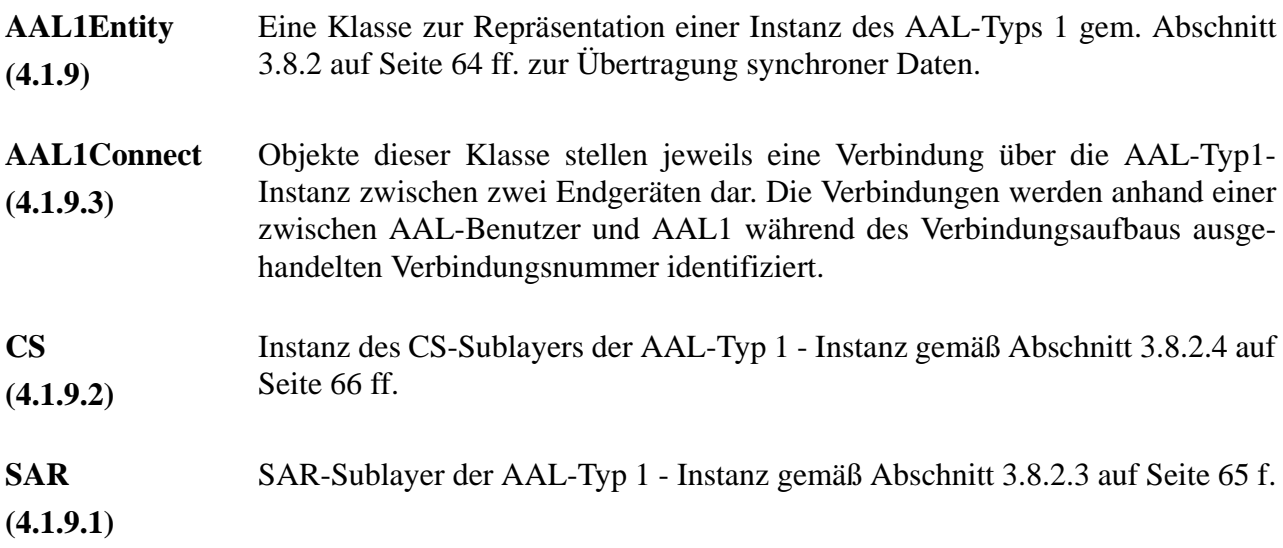

#### **Protokollinstanzen des AAL Layers (Typ 3/4)**

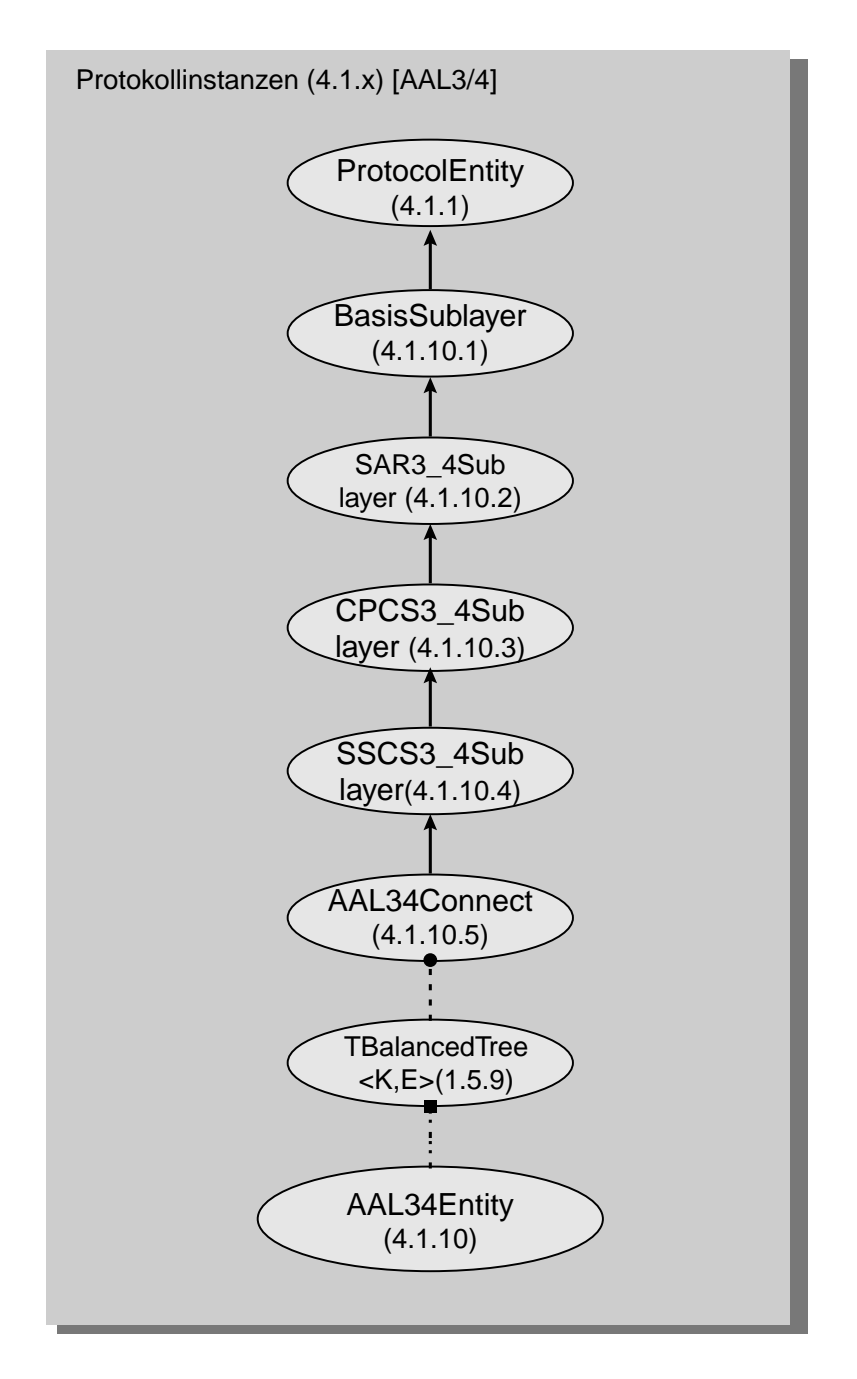

*Abbildung 124 :Aufbau der Instanzen des AAL-Typs 3/4* 

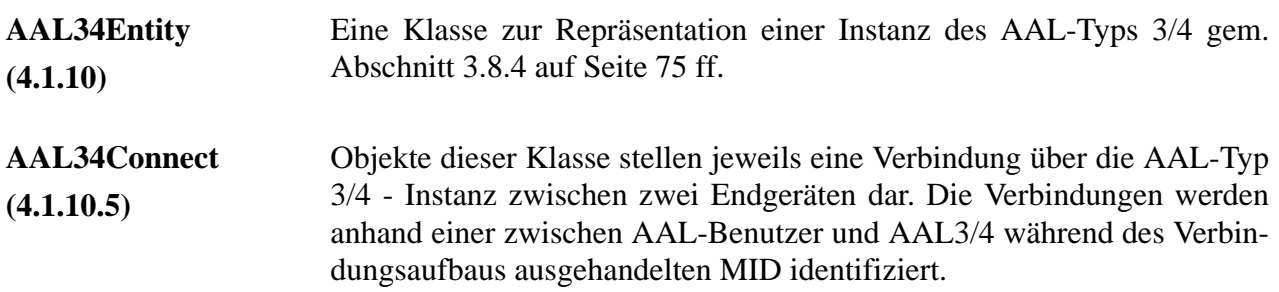

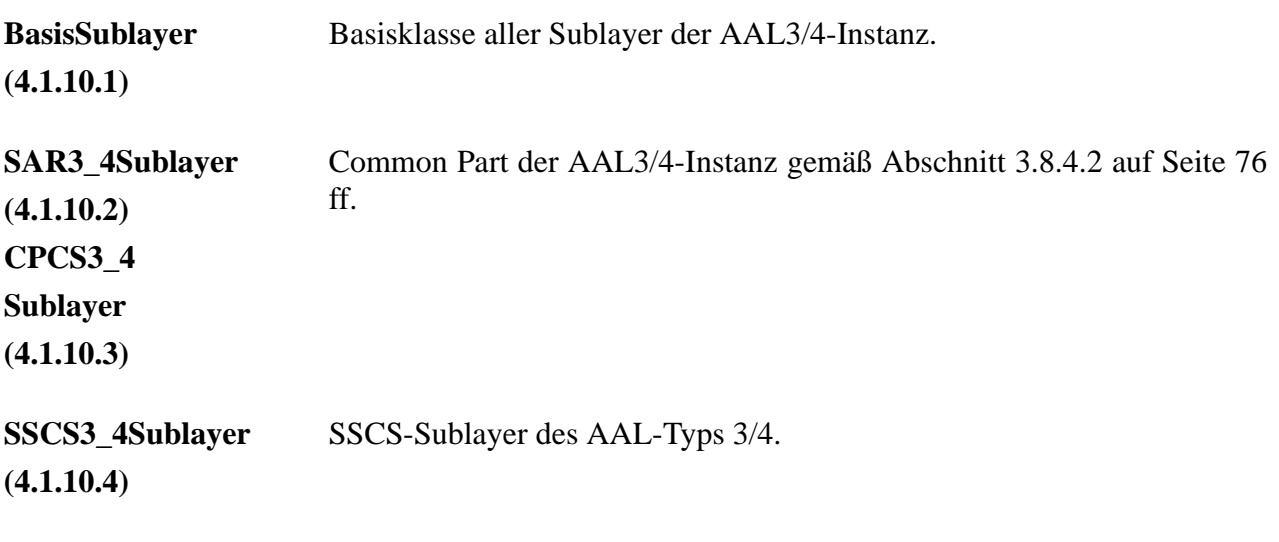

#### **Protokollinstanzen des AAL Layers (Typ 5)**

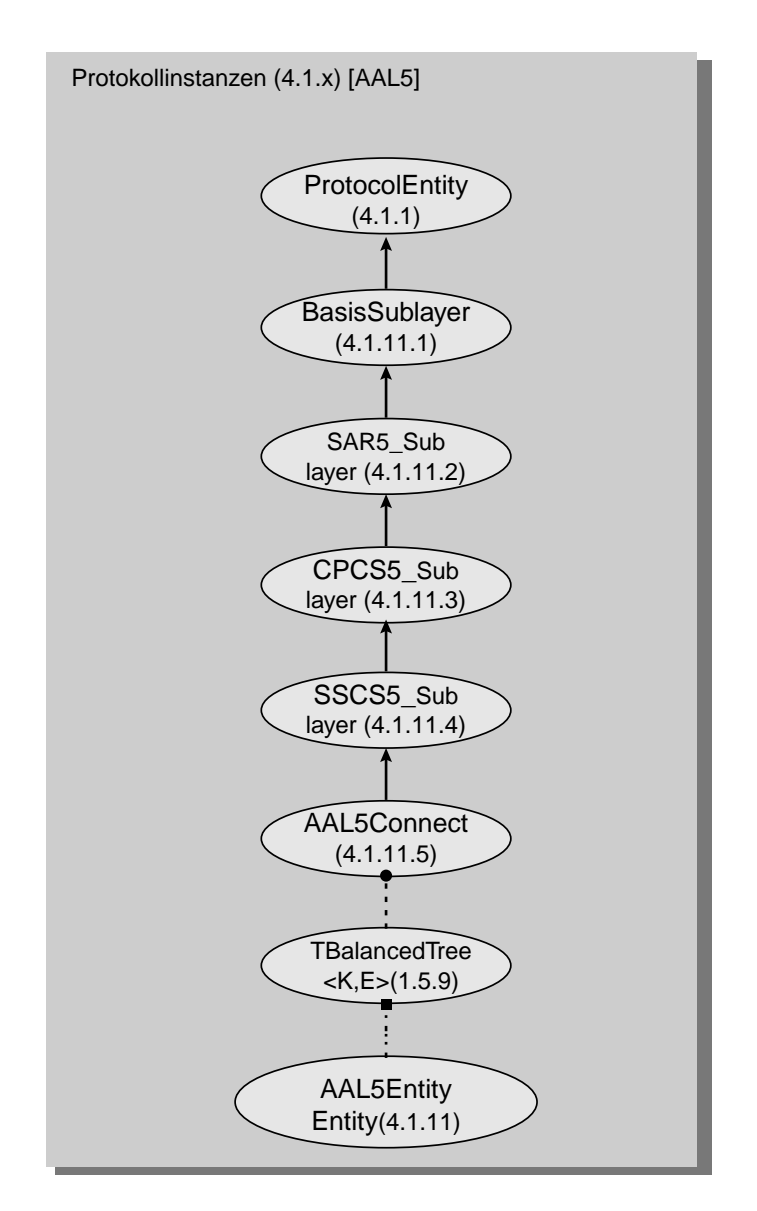

*Abbildung 125 :Interner Aufbau der Protokollinstanzen vom AAL-Typ 5*

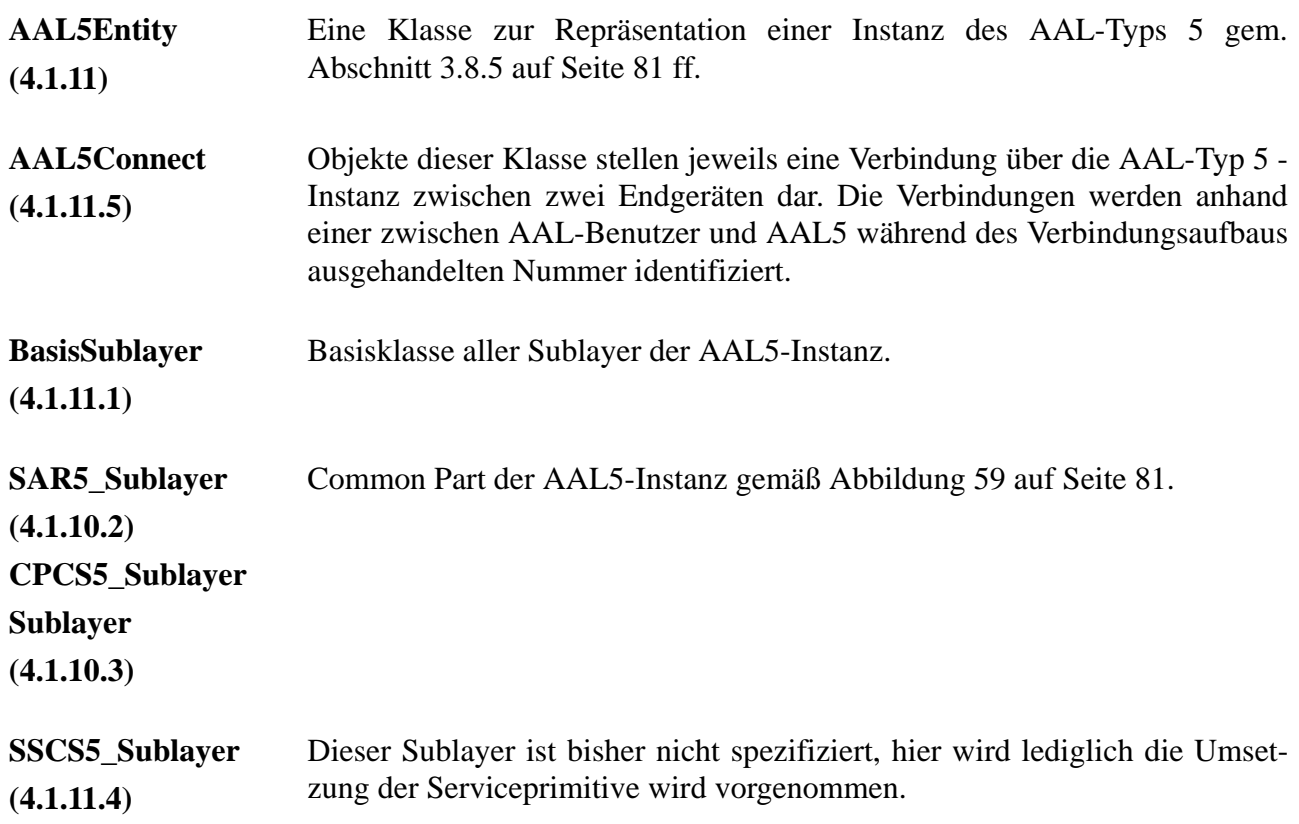

### **Aufbau der Protokollinstanzen des AAL Layers (Typ S)**

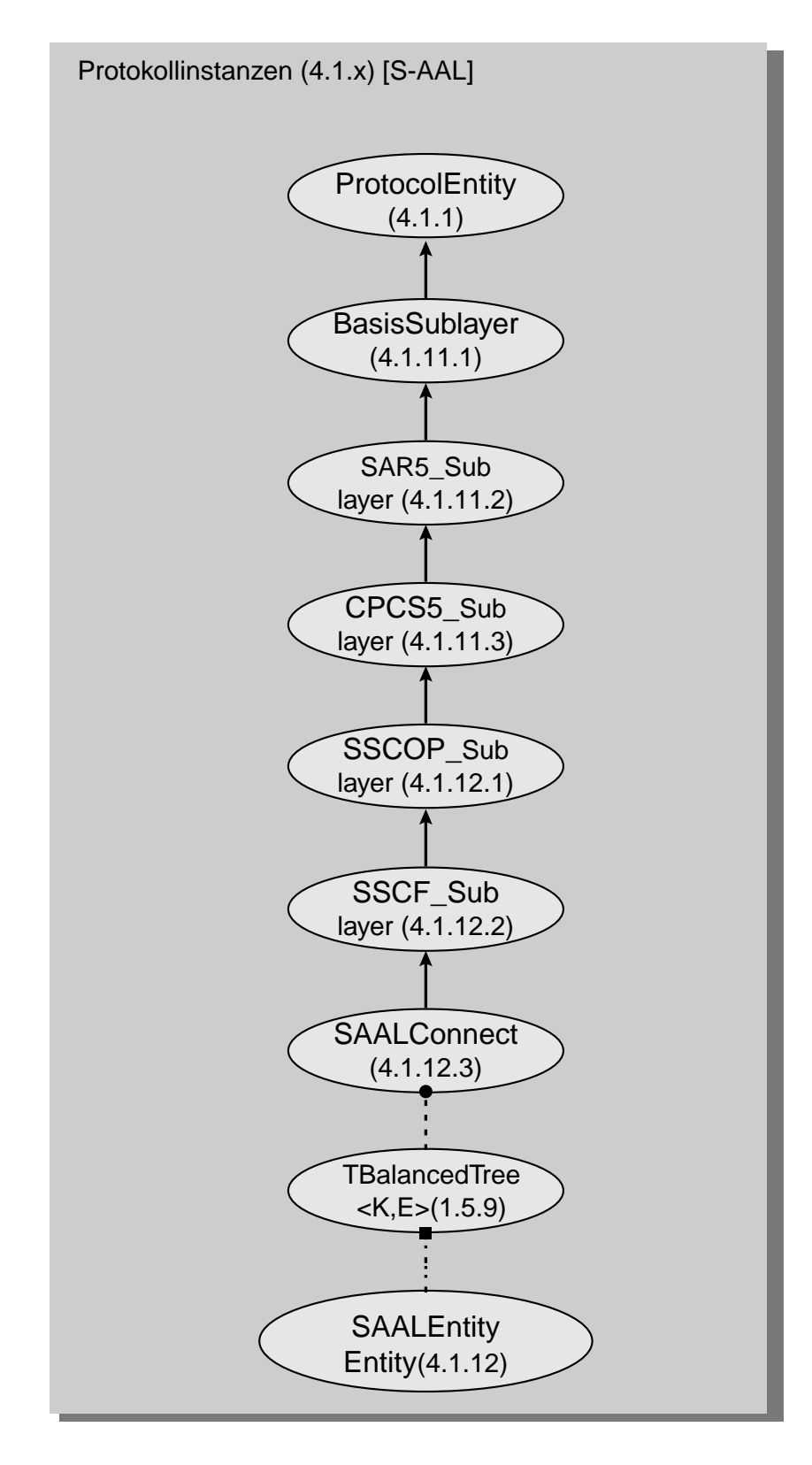

*Abbildung 126 :Interner Aufbau der Protokollinstanzen vom AAL-Typ S*

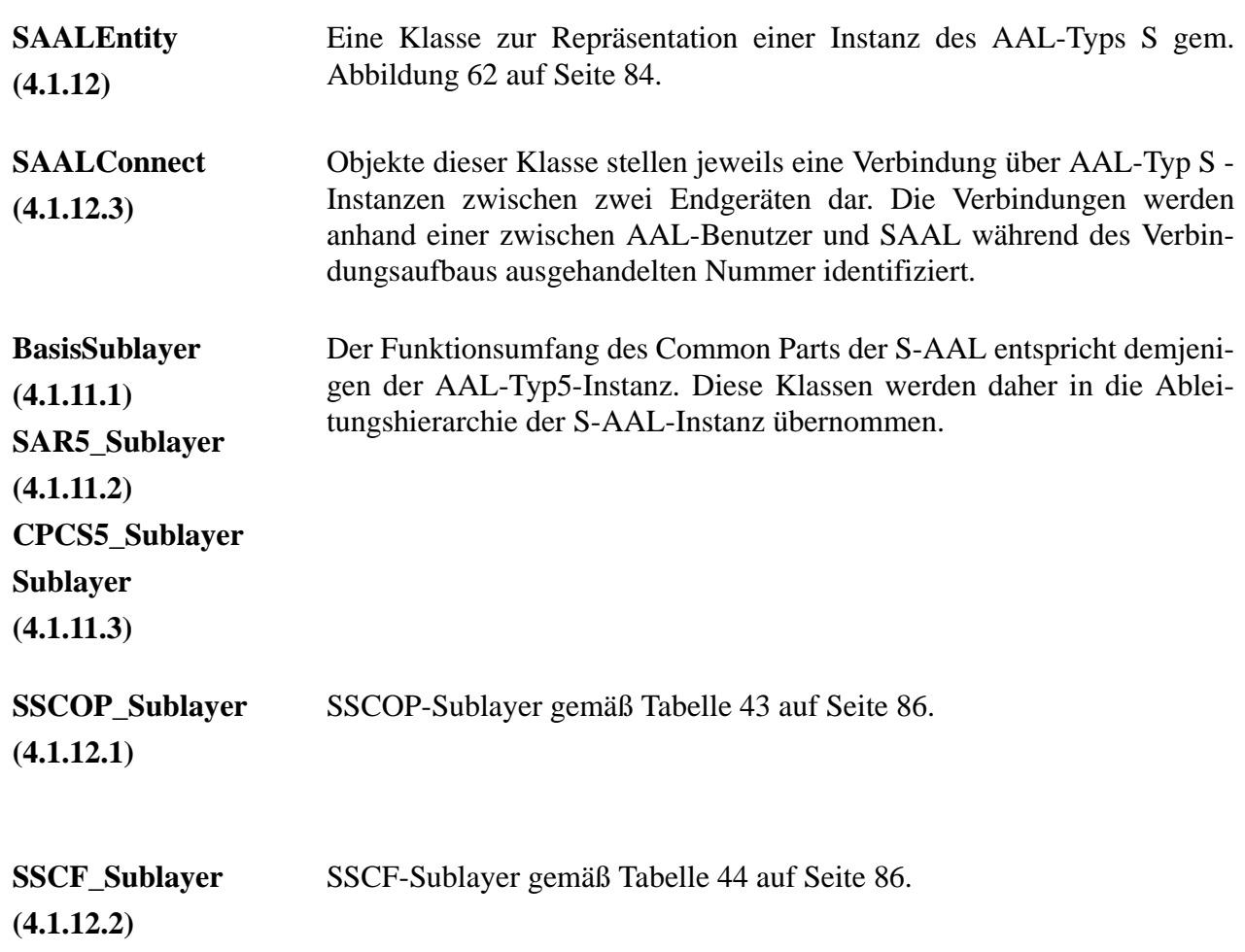

### **C.5 Hardwaremodul**

### **C.5.1 Hardware-Timing**

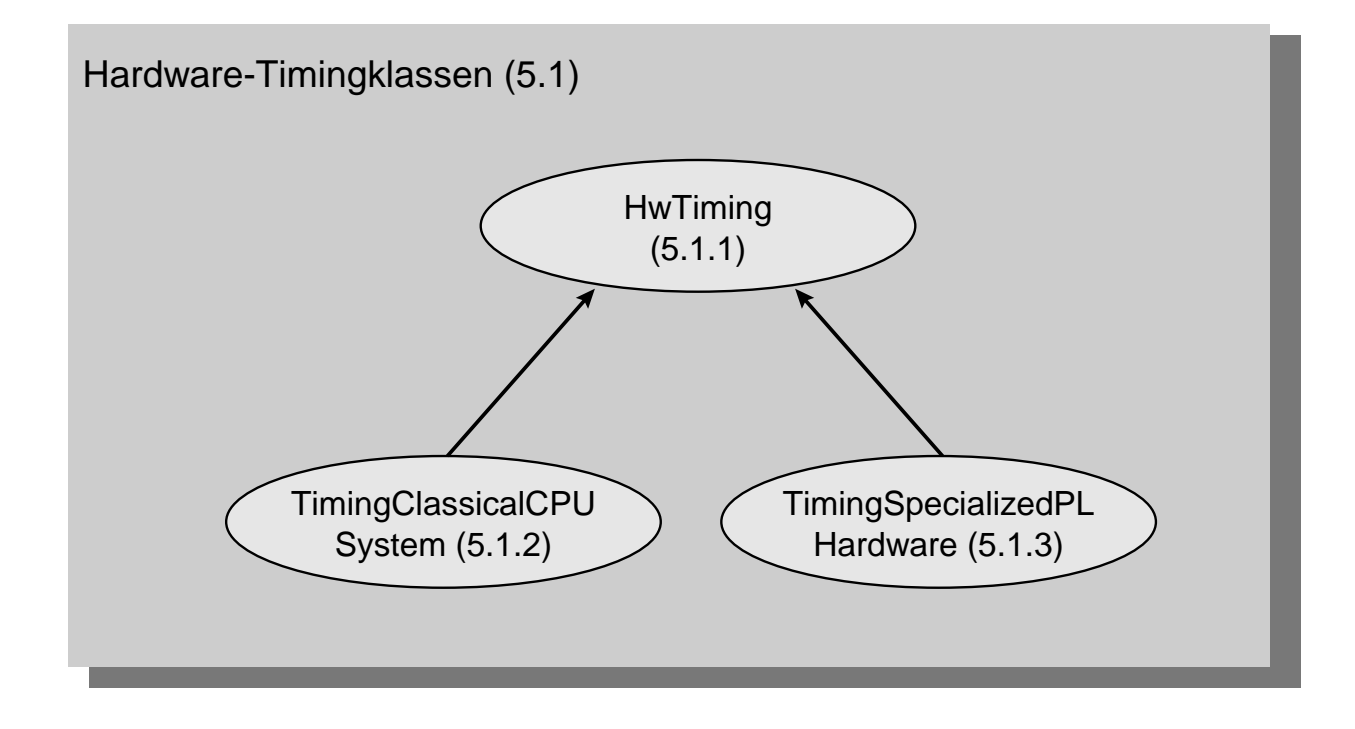

*Abbildung 127 :Klassen zur Ermittlung der Bearbeitungszeiten der Hardware*

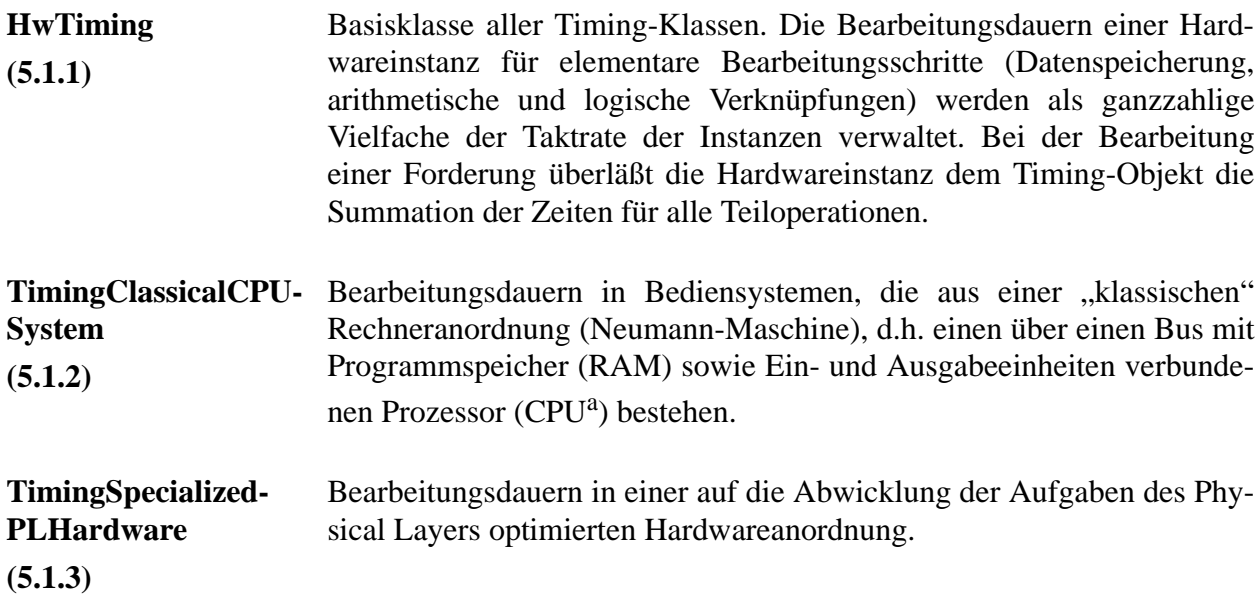

a. Central Processing Unit

### **C.5.2 Puffer**

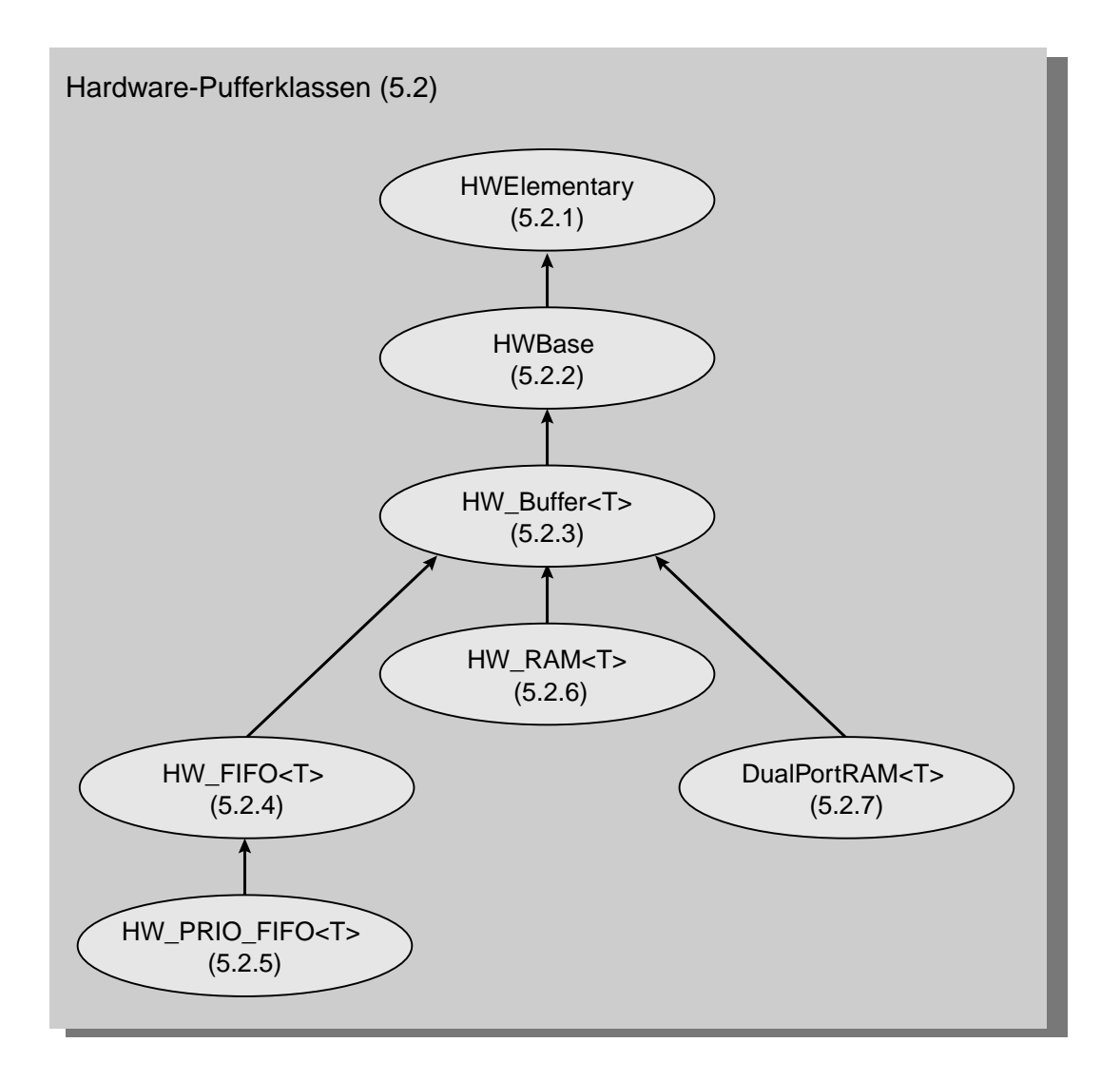

*Abbildung 128 :Verschiedene Speicheranordnungen*

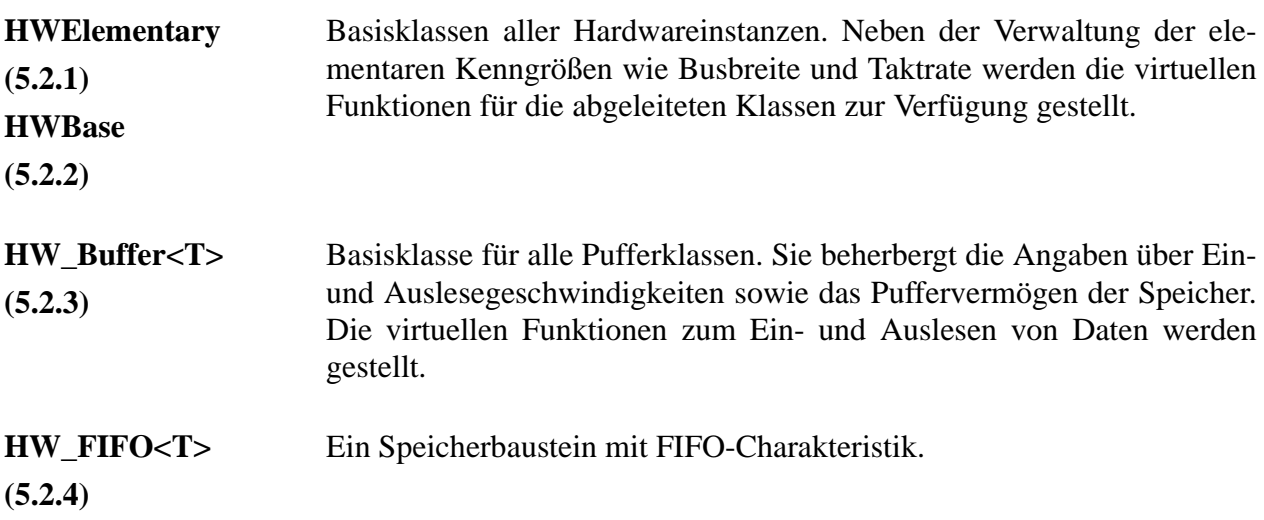

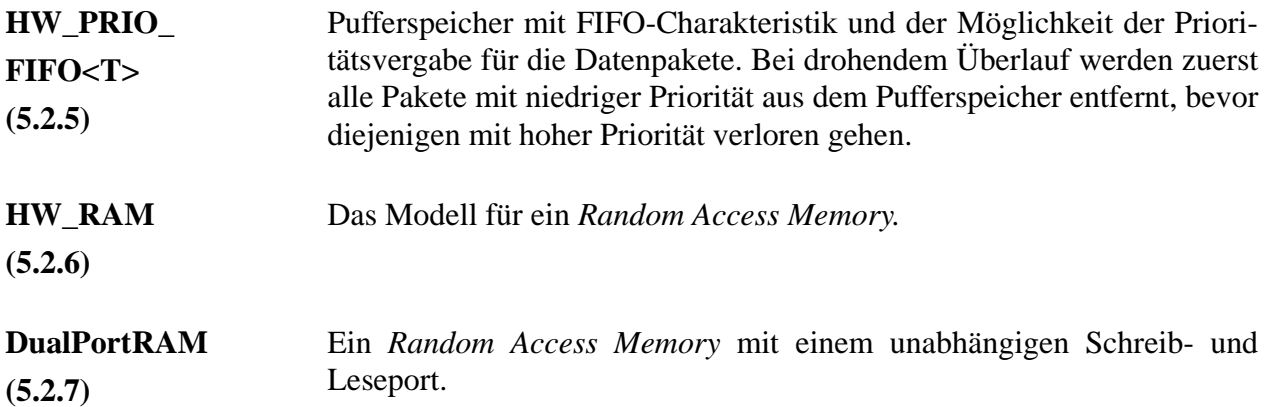

### **C.5.3 Verbindungsnetzwerke**

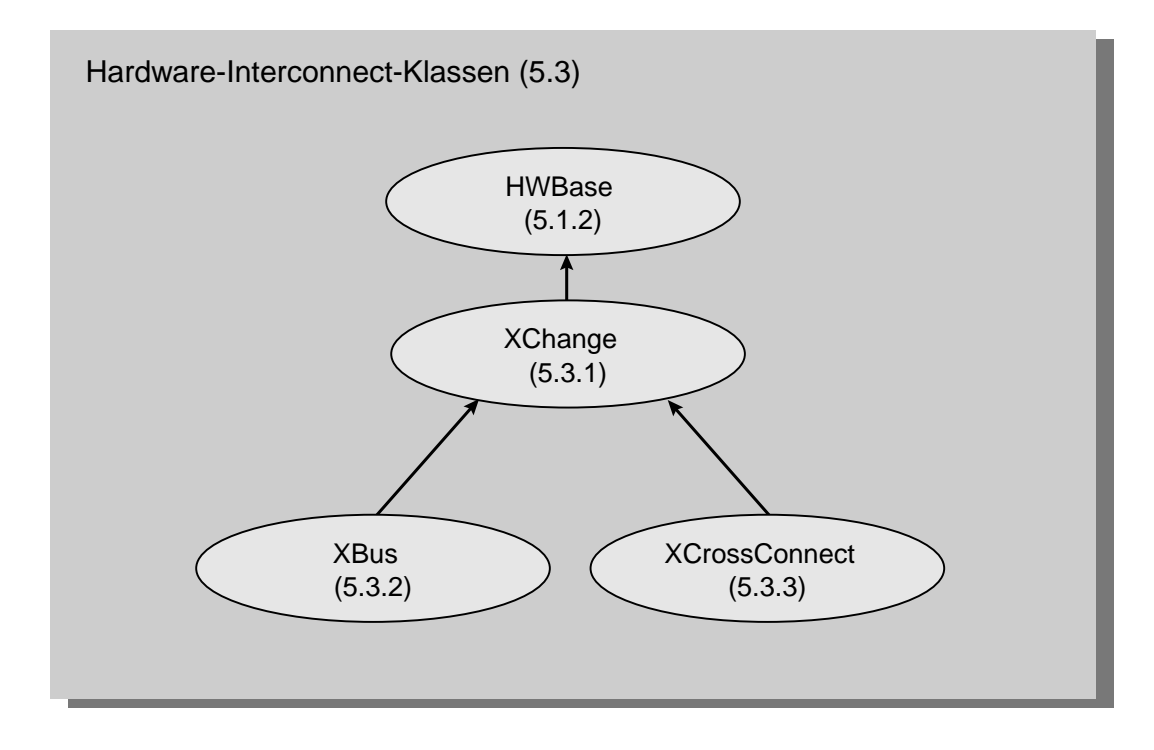

*Abbildung 129 :Verbindungsnetzwerke*

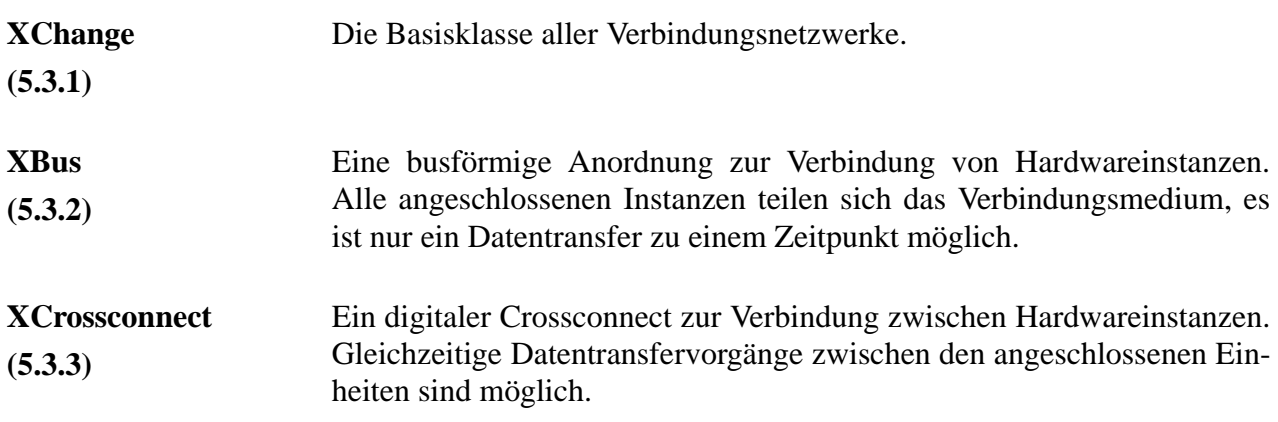

### **C.5.4 Bedieneinrichtungen**

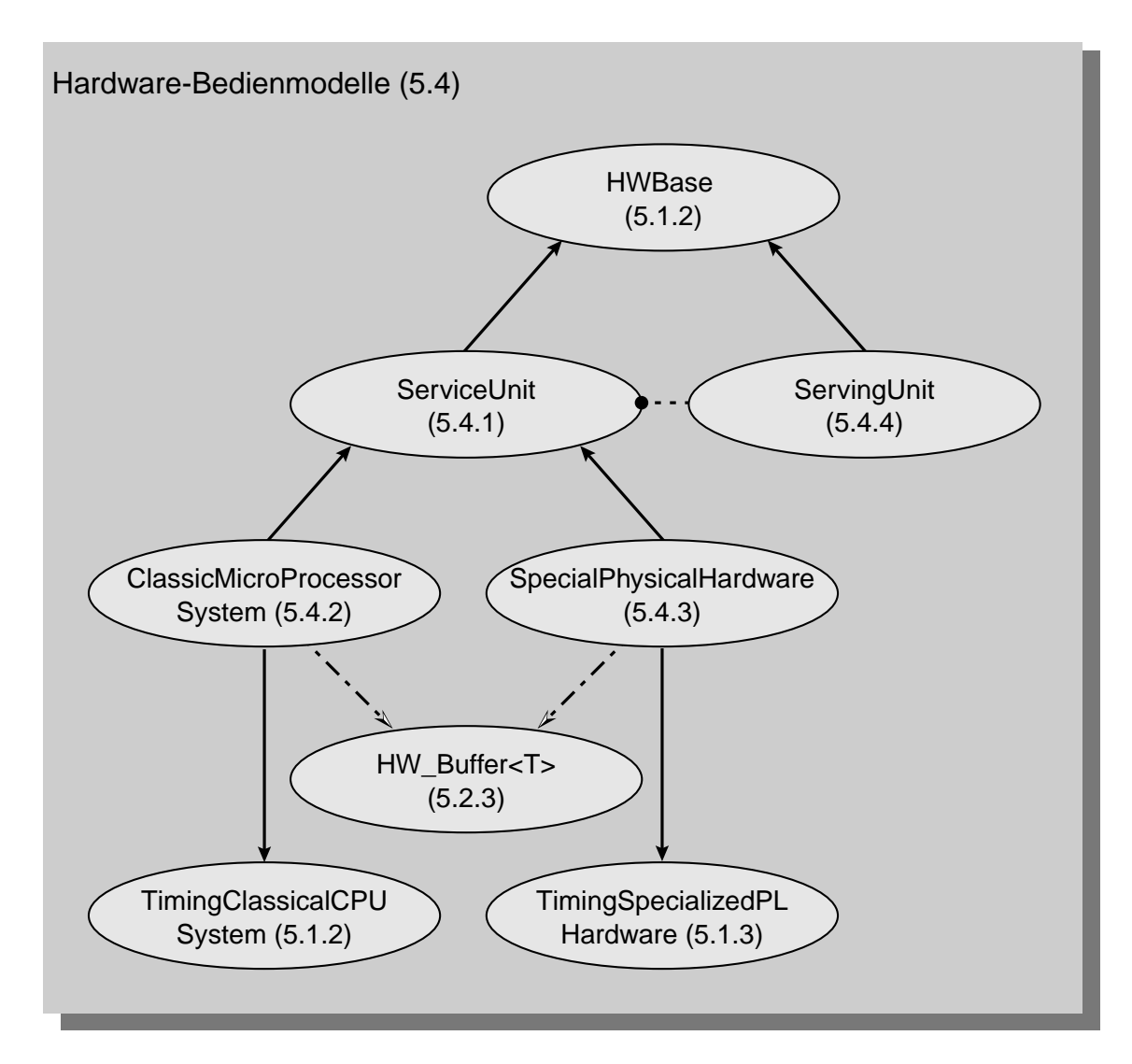

*Abbildung 130 :Bedieneinrichtungen*

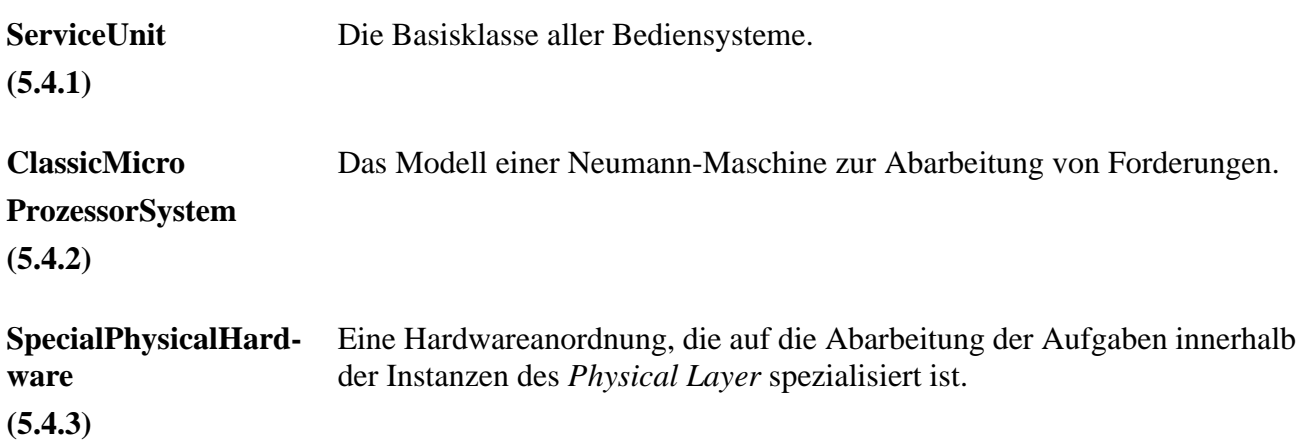

**ServingUnit (5.4.4)** Die Objekte dieser Klasse sorgen für die Verteilung der Forderungen auf die einer Instanz zugeordneten (parallelen) Bedieneinrichtungen.

### **C.6 Konfigurationsdateien**

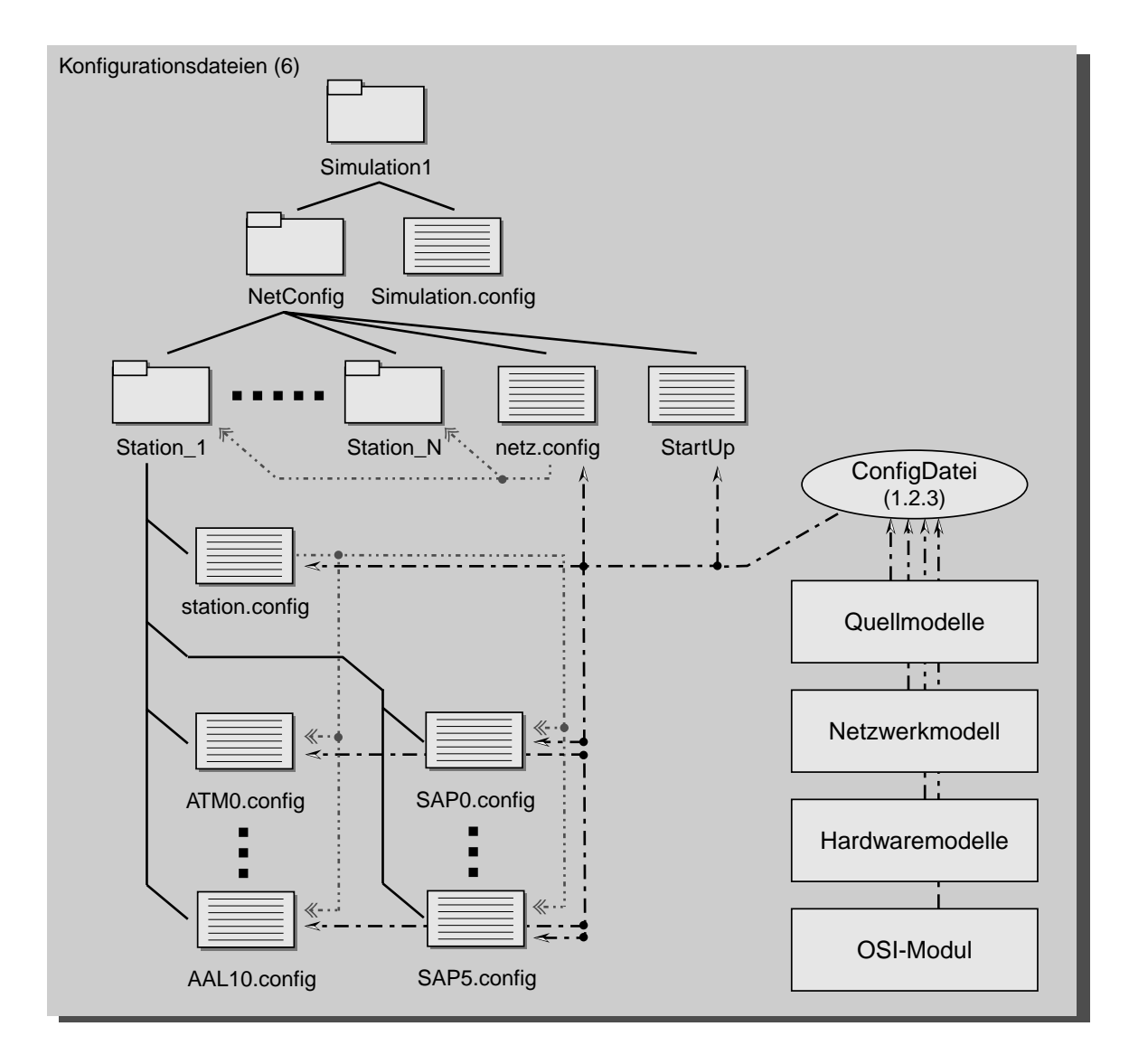

<span id="page-244-0"></span>*Abbildung 131 :Dateistruktur der Konfigurationsdateien*

Die in [Abbildung 131 auf Seite 231](#page-244-0) gezeigten Module bedienen sich der Funktionen der Klasse *ConfigDatei* (1.2.3) um die Parameter aus dieser Dateistruktur auszulesen und in ihre Variablen zu übernehmen. Ein Beispiel für die Konfigurationsdateien eines kleinen Netzwerks ist in [Anhang D auf](#page-250-0) [Seite 237](#page-250-0) ff. gegeben.

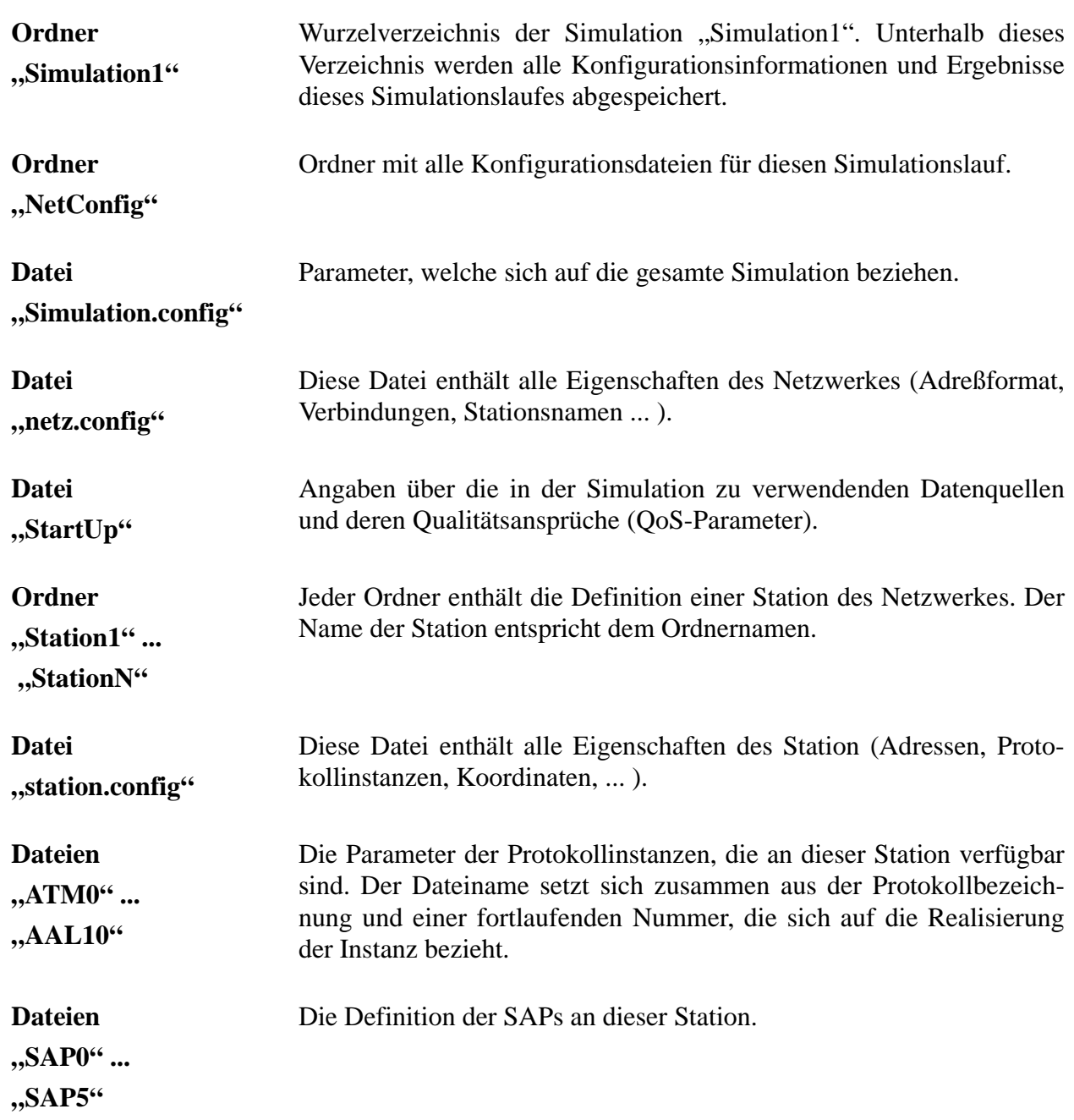

### **C.7 Ergebnisdateien**

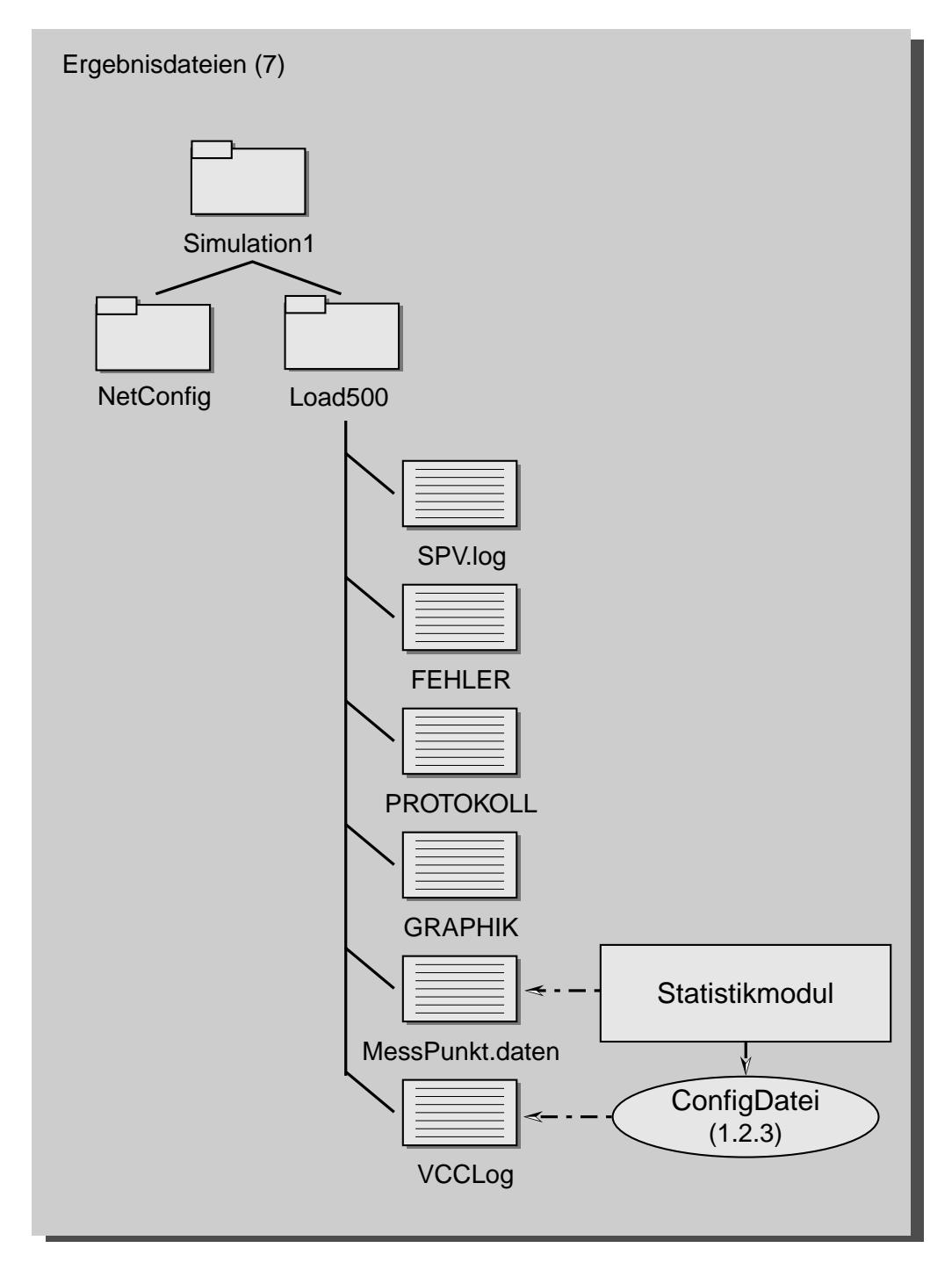

*Abbildung 132 :Ergebnisdateien*

**Ordner "Load500"** Alle Ergebnisse eines Simulationslaufes mit der Bezeichnung "Load500" werden in diesem Ordner abgelegt.

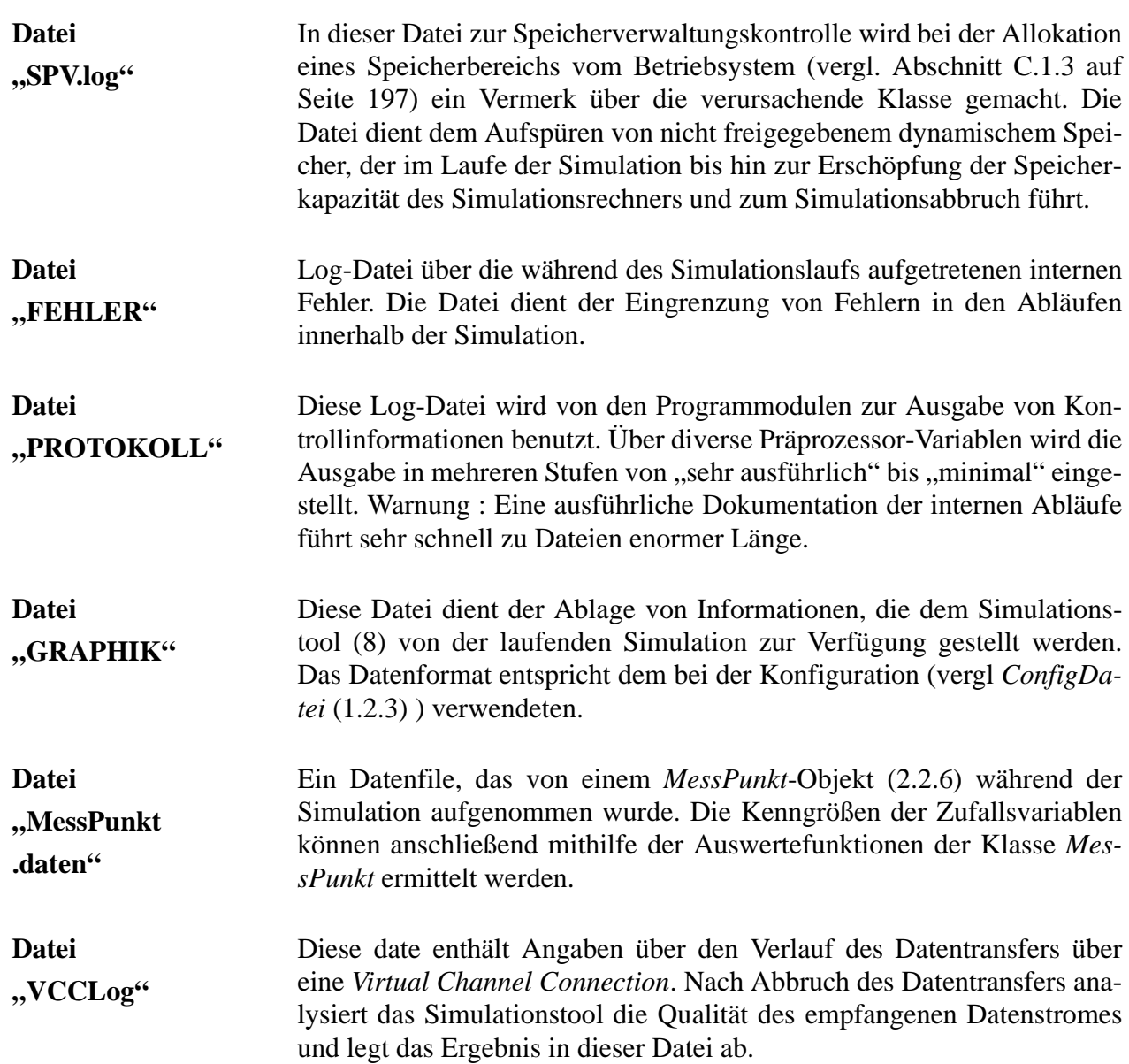

### **C.8 Visualisierung**

### **C.8.1 Konfigurationsdateien**

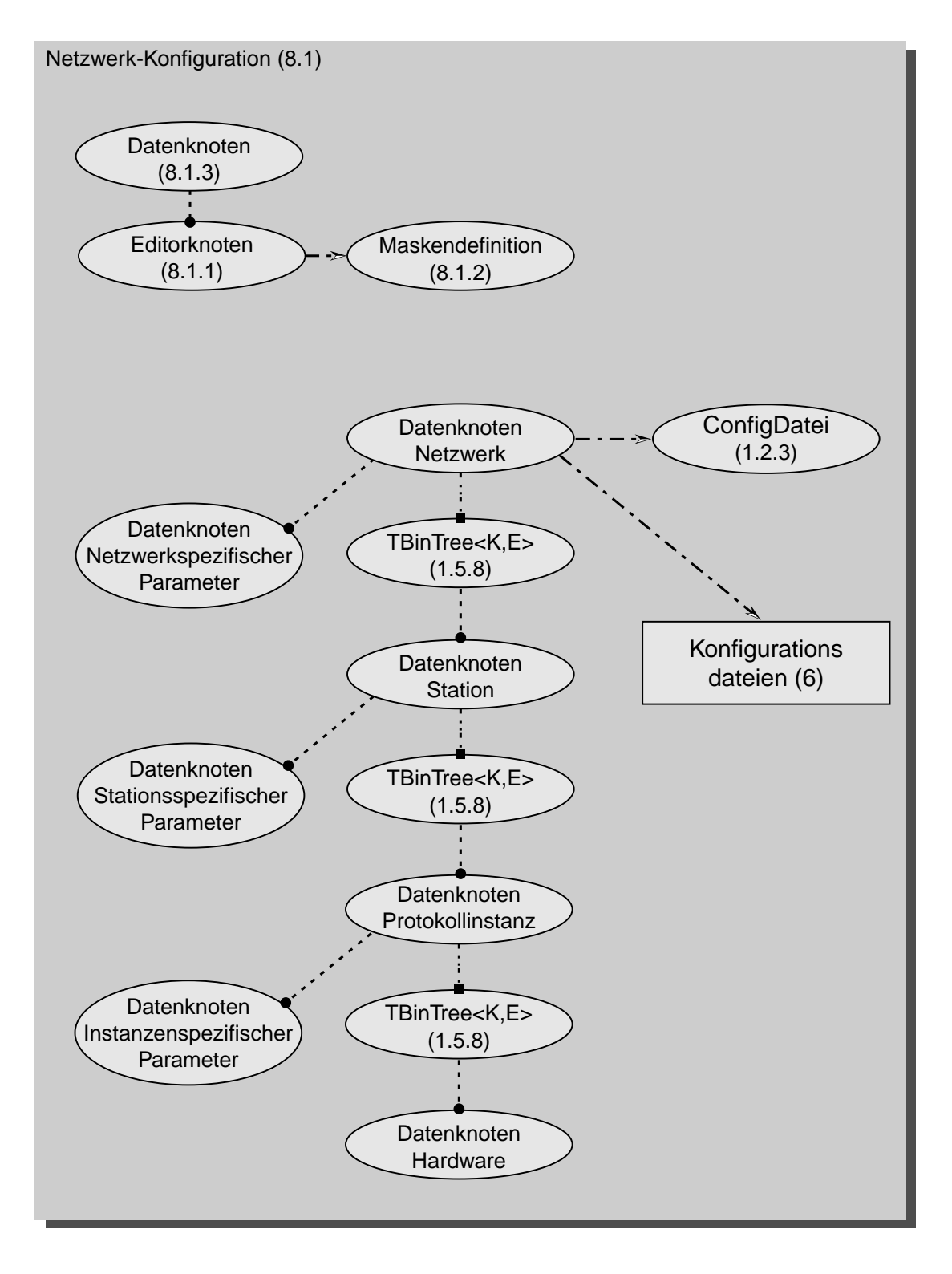

<span id="page-248-0"></span>*Abbildung 133 :Datenverwaltung im Netzwerkeditor*

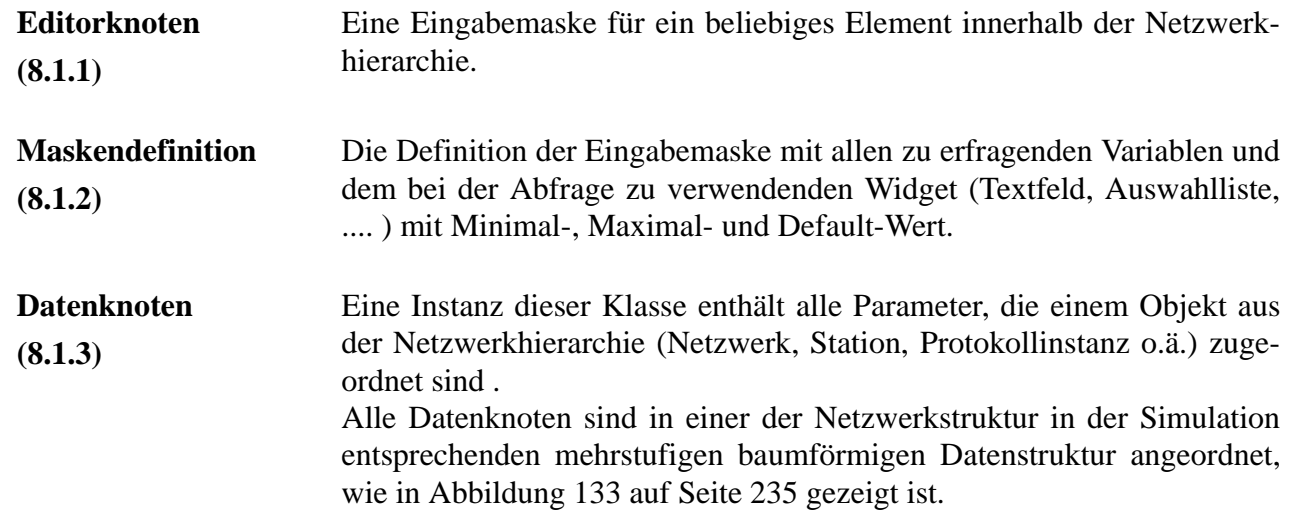

#### **C.8.2 Visualisierung**

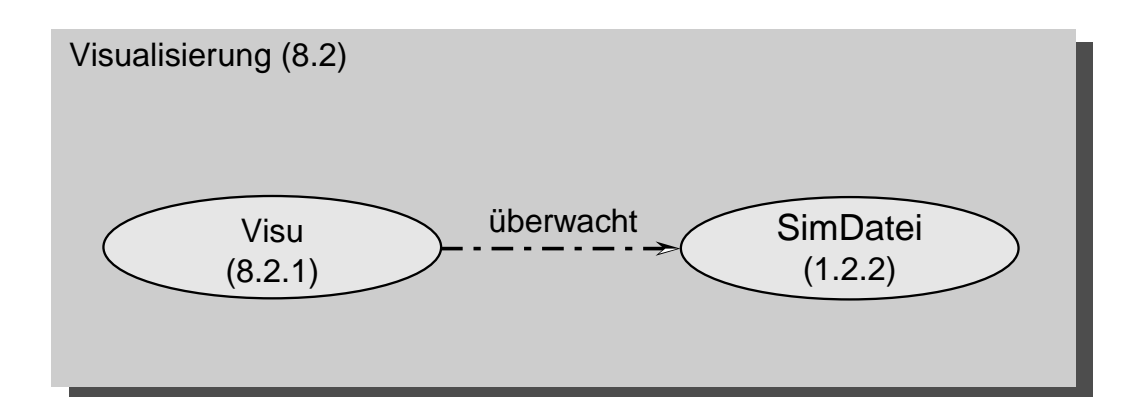

*Abbildung 134 :Visualisierung von Abläufen und Ergebnissen*

**Visu (8.2.1)** Visualisierungsklasse zur graphischen Darstellung statistischer Größen während einer Simulation im Netzeditor. Die von Objekten der Klasse *MessPunkt (2.2.6)* erzeugten Dateien werden auf Änderungen überwacht. Statistische Kenngrößen oder Abläufe werden angezeigt.

# <span id="page-250-0"></span>**Anhang D Konfigurationsdateien**

### **D.1 Simulationslauf 1**

```
D.1.1 Quellenkonfiguration 
 ##################################
 # #
 # Konfiguration der Datenquellen # 
 # #
 ##################################
 #
 # ======================================================
 # The CAC-Algorithm used
 # ======================================================
 #
 [GlobalParameters]
 #
 CallAdmissionControl = ALLOCATION_ADAPTIVE
 #
 # Restart of the VCCs
 #
VCCRestartMeanTime = 1.0e-2
TimeEndOfSimulation = 1.0
 #
 #
 # ========================================================
# = # = The sensitivity of different Datasources in percent
# = Defines the "severity" of degradation of quality for
 # = this type of data.
# = # ========================================================
 #
 [REALTIME_VIDEO]
 #
MeanRate = 1.0 # the average packet rate
PeakRate = 1.0 # the peak bitrate
BitError = 0.4 # the probability of bit errors
PacketLoss = 0.4 # the probability of packet loss
 Delay = 0.05 # the delay between sender and 
receiver
DelayCentralMoment2 = 1.0 # the variance of delay
 DelayCentralMoment3 = 0.8 # the 3rd central moment of 
delay
DelayCentralMoment4 = 0.5 # the 4th central moment
 #
 #
```
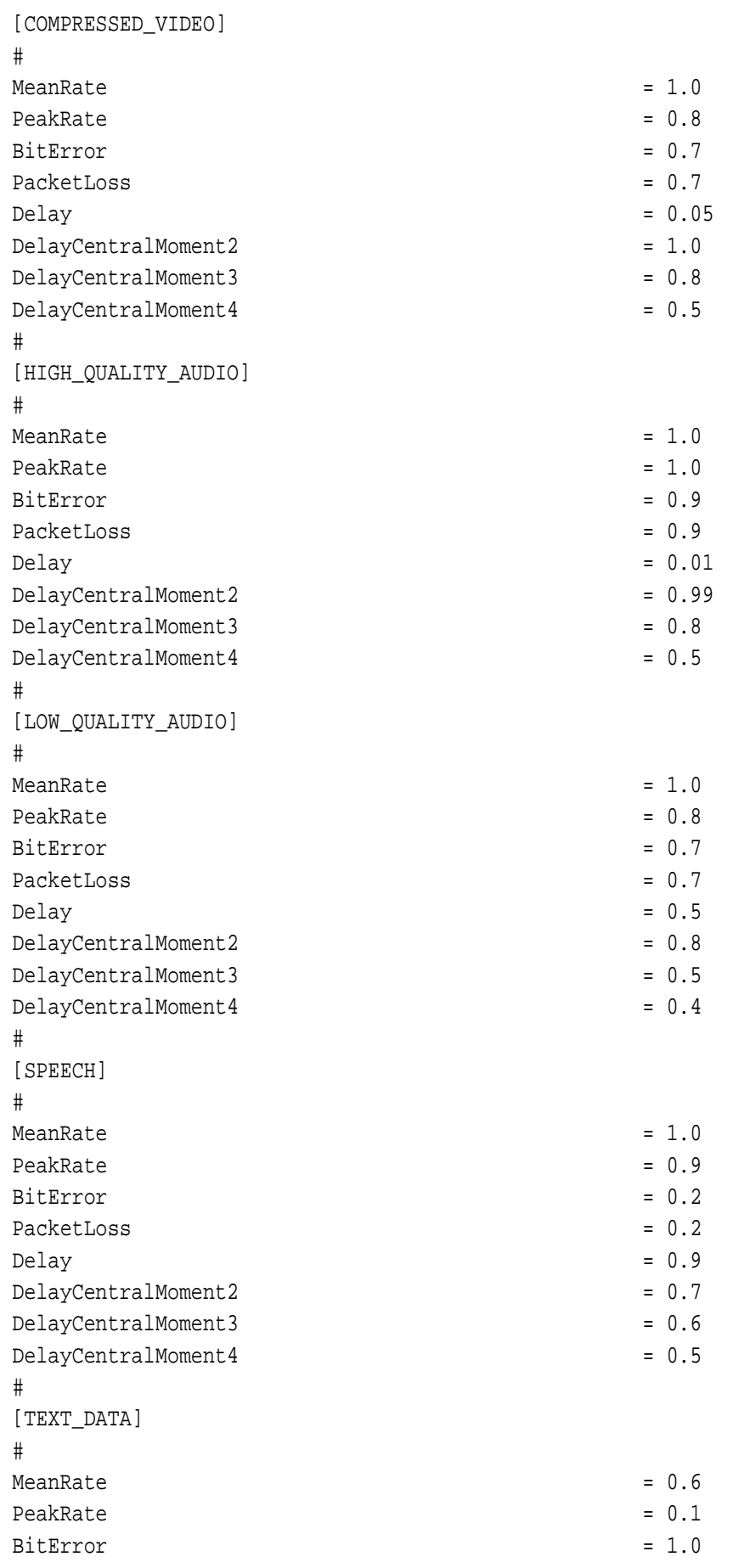
```
PacketLoss = 1.0\DeltaDelay = 0.1
DelayCentralMoment2 = 0.01
 DelayCentralMoment3 = 0.01 
DelayCentralMoment4 = 0.01
 #
 # ======================================================
 # The weight of each component when calculating the value
 # of the VCC-data
 # ======================================================
 #
 [VALUE_CALCULATION]
 #
MeanRate = 1.0BitError = 1.0PacketLoss = 1.0\text{Delay} = 1.0
DelayCentralMoment2 = 1.0
DelayCentralMoment3 = 1.0
DelayCentralMoment4 = 1.0
 # 
 #-----------------------------------------
 # The DataSources
 #-----------------------------------------
 #
[DataSources]
 Anzahl = 12
 #
 # ======================================================
 [DataSource0]
 # ======================================================
 #
DataType = REALTIME VIDEO
SourceStation = Station 1
SinkStation = Station 2
Layer3Protokoll = NETWORK
Layer3ProtokollNumber = 0
Type \qquad = DATA GENERATOR CONST
 TypePacketLengthGenerator = DATA_GENERATOR_CONST
MeanPacketSize[Byte] = 47
\text{SetupTime} = 1.0e-6
Duration = 5.0e-2 #
 # The QoS-Parameters
 # for a AAL1
 #
 QoSUpstream(MeanBitRate[kBit/s]) = 8448
 QosUpstream(PeakBitRate[kBit/s]) = 8448
 QoSUpstream(RelativeBurstDuration) = 1.0
```

```
 QoSUpstream(BitRateType) = CBR
 QoSUpstream(ConnectionType) = CONNECTION_ORIENTED
 QoSUpstream(TimeRestriction) = REALTIME_STRICTLY_REQUIRED
 QoSUpstream(ErrorProbability) = 1e-5
 QoSUpstream(PacketLossProbability) = 1e-1
 QoSUpstream(MaximumDelay) = 1.0e-5 
 QoSUpstream(InterarrivalTimeVariance) = 1.0e-7
 QoSUpstream(InterarrivalTimeCentralMoment3) = 1.0e-9
 QoSUpstream(InterarrivalTimeCentralMoment4) = 1.0e-11
 #
 QoSDownstream(MeanBitRate[kBit/s]) = 8448
 QosDownstream(PeakBitRate[kBit/s]) = 8448
 QoSDownstream(RelativeBurstDuration) = 1.0
 QoSDownstream(BitRateType) = CBR
 QoSDownstream(ConnectionType) = CONNECTION_ORIENTED
OoSDownstream(TimeRestriction) = REALTIME STRICTLY REQUIRED
 QoSDownstream(ErrorProbability) = 1e-5
 QoSDownstream(PacketLossProbability) = 1e-1
 QoSDownstream(MaximumDelay) = 1.0e-5 
 QoSDownstream(InterarrivalTimeVariance) = 1.0e-7
 QoSDownstream(InterarrivalTimeCentralMoment3) = 1.0e-9
 QoSDownstream(InterarrivalTimeCentralMoment4) = 1.0e-11
 #
 # ======================================================
 [DataSource1]
 # ======================================================
 #
DataType = REALTIME_VIDEO
SourceStation = \qquad \qquad = Station 1
SinkStation = Station 2
Layer3Protokoll = NETWORK
Layer3ProtokollNumber = 0
Type \blacksquare \blacksquare 
 TypePacketLengthGenerator = DATA_GENERATOR_CONST
MeanPacketSize[Byte] = 47
SetupTime = 2.0e-6Duration = 5.0e-2 #
 # The QoS-Parameters
 # for a AAL1
 #
 QoSUpstream(MeanBitRate[kBit/s]) = 8448
 QosUpstream(PeakBitRate[kBit/s]) = 8448
 QoSUpstream(RelativeBurstDuration) = 1.0
 QoSUpstream(BitRateType) = CBR
 QoSUpstream(ConnectionType) = CONNECTION_ORIENTED
 QoSUpstream(TimeRestriction) = REALTIME_STRICTLY_REQUIRED
 QoSUpstream(ErrorProbability) = 1e-5
 QoSUpstream(PacketLossProbability) = 1e-2
```

```
 QoSUpstream(MaximumDelay) = 1.0e-5 
 QoSUpstream(InterarrivalTimeVariance) = 1.0e-7
 QoSUpstream(InterarrivalTimeCentralMoment3) = 1.0e-9
 QoSUpstream(InterarrivalTimeCentralMoment4) = 1.0e-11
 #
 QoSDownstream(MeanBitRate[kBit/s]) = 8448
 QosDownstream(PeakBitRate[kBit/s]) = 8448
 QoSDownstream(RelativeBurstDuration) = 1.0
 QoSDownstream(BitRateType) = CBR
 QoSDownstream(ConnectionType) = CONNECTION_ORIENTED
 QoSDownstream(TimeRestriction) = REALTIME_STRICTLY_REQUIRED
 QoSDownstream(ErrorProbability) = 1e-5
 QoSDownstream(PacketLossProbability) = 1e-2
 QoSDownstream(MaximumDelay) = 1.0e-5 
 QoSDownstream(InterarrivalTimeVariance) = 1.0e-7
 QoSDownstream(InterarrivalTimeCentralMoment3) = 1.0e-9
 QoSDownstream(InterarrivalTimeCentralMoment4) = 1.0e-11
 #
 # ======================================================
 [DataSource2]
 # ======================================================
 #
DataType = HIGH_QUALITY_AUDIO
SourceStation = Station_1
SinkStation = Station 2
Layer3Protokoll = NETWORK
Layer3ProtokollNumber = 0
 Type = DATA_GENERATOR_MMPP
 TypePacketLengthGenerator = DATA_GENERATOR_CONST
MeanPacketSize[Byte] = 47
SetupTime = 3.0e-6
Duration = 3.0e^{-2} #
 #
 QoSUpstream(MeanBitRate[kBit/s]) = 2048
 QosUpstream(PeakBitRate[kBit/s]) = 10000 
 QoSUpstream(RelativeBurstDuration) = 0.1
 QoSUpstream(BitRateType) = VBR
 QoSUpstream(ConnectionType) = CONNECTION_LESS
 QoSUpstream(TimeRestriction) = REALTIME_NOT_REQUIRED
 QoSUpstream(ErrorProbability) = 1.0e-5
 QoSUpstream(PacketLossProbability) = 1.0e-3
 QoSUpstream(MaximumDelay) = 1.0e-5 
 QoSUpstream(InterarrivalTimeVariance) = 1.0e-7
 QoSUpstream(InterarrivalTimeCentralMoment3) = 1.0e-9
 QoSUpstream(InterarrivalTimeCentralMoment4) = 1.0e-10
 #
 QoSDownstream(MeanBitRate[kBit/s]) = 2048
 QoSDownstream(PeakBitRate[kBit/s]) = 10000
```

```
 QoSDownstream(RelativeBurstDuration) = 0.1
 QoSDownstream(BitRateType) = VBR
 QoSDownstream(ConnectionType) = CONNECTION_LESS
 QoSDownstream(TimeRestriction) = REALTIME_NOT_REQUIRED
 QoSDownstream(ErrorProbability) = 1.0e-5
 QoSDownstream(PacketLossProbability) = 1.0e-3
 QoSDownstream(MaximumDelay) = 1.0e-5 
 QoSDownstream(InterarrivalTimeVariance) = 1.0e-7
 QoSDownstream(InterarrivalTimeCentralMoment3) = 1.0e-9
 QoSDownstream(InterarrivalTimeCentralMoment4) = 1.0e-10
 #
 # ======================================================
 [DataSource3]
 # ======================================================
 #
DataType = HIGH QUALITY AUDIO
SourceStation = Station 1
SinkStation = Station_2
Layer3Protokoll = NETWORK
Layer3ProtokollNumber = 0
 Type = DATA_GENERATOR_MMPP
 TypePacketLengthGenerator = DATA_GENERATOR_UNIFORM
MeanPacketSize[Byte] = 47
SetupTime = 4.0e-6
Duration = 3.0e-2 #
 #
 QoSUpstream(MeanBitRate[kBit/s]) = 2048
 QosUpstream(PeakBitRate[kBit/s]) = 10000 
 QoSUpstream(RelativeBurstDuration) = 0.1
 QoSUpstream(BitRateType) = VBR
 QoSUpstream(ConnectionType) = CONNECTION_LESS
 QoSUpstream(TimeRestriction) = REALTIME_NOT_REQUIRED
 QoSUpstream(ErrorProbability) = 1.0e-5
 QoSUpstream(PacketLossProbability) = 1.0e-3
 QoSUpstream(MaximumDelay) = 1.0e-5 
 QoSUpstream(InterarrivalTimeVariance) = 1.0e-7
 QoSUpstream(InterarrivalTimeCentralMoment3) = 1.0e-9
 QoSUpstream(InterarrivalTimeCentralMoment4) = 1.0e-10
 #
 QoSDownstream(MeanBitRate[kBit/s]) = 2048
 QoSDownstream(PeakBitRate[kBit/s]) = 10000
 QoSDownstream(RelativeBurstDuration) = 0.1
 QoSDownstream(BitRateType) = VBR
 QoSDownstream(ConnectionType) = CONNECTION_LESS
 QoSDownstream(TimeRestriction) = REALTIME_NOT_REQUIRED
 QoSDownstream(ErrorProbability) = 1.0e-5
 QoSDownstream(PacketLossProbability) = 1.0e-3
 QoSDownstream(MaximumDelay) = 1.0e-5
```

```
 QoSDownstream(InterarrivalTimeVariance) = 1.0e-7
 QoSDownstream(InterarrivalTimeCentralMoment3) = 1.0e-9
 QoSDownstream(InterarrivalTimeCentralMoment4) = 1.0e-10
 #
 # ======================================================
 [DataSource4]
 # ======================================================
 #
DataType = LOW_QUALITY_AUDIO
SourceStation = station = Station 1
SinkStation = Station 2
Layer3Protokoll = NETWORK
Layer3ProtokollNumber = 0
Type = DATA GENERATOR MMPP
 TypePacketLengthGenerator = DATA_GENERATOR_CONST
MeanPacketSize[Byte] = 124
Set upTime = 3.0e-4
\text{Duration} = 1.30e-1
 #
 # The QoS-Requirements
 #
 QoSUpstream(MeanBitRate[kBit/s]) = 384 
 QosUpstream(PeakBitRate[kBit/s]) = 1024 
 QoSUpstream(RelativeBurstDuration) = 0.2
 QoSUpstream(BitRateType) = VBR
 QoSUpstream(ConnectionType) = CONNECTION_LESS
 QoSUpstream(TimeRestriction) = REALTIME_NOT_REQUIRED
 QoSUpstream(ErrorProbability) = 1.0e-5
 QoSUpstream(PacketLossProbability) = 1.0e-3
 QoSUpstream(MaximumDelay) = 1.0e-3 
 QoSUpstream(InterarrivalTimeVariance) = 1.0e-6
 QoSUpstream(InterarrivalTimeCentralMoment3) = 1.0e-8
 QoSUpstream(InterarrivalTimeCentralMoment4) = 1.0e-10
 #
 QoSDownstream(MeanBitRate[kBit/s]) = 384
 QoSDownstream(PeakBitRate[kBit/s]) = 1024
 QoSDownstream(RelativeBurstDuration) = 0.2
 QoSDownstream(BitRateType) = VBR
 QoSDownstream(ConnectionType) = CONNECTION_LESS
 QoSDownstream(TimeRestriction) = REALTIME_NOT_REQUIRED
 QoSDownstream(ErrorProbability) = 1.0e-5
 QoSDownstream(PacketLossProbability) = 1.0e-3
 QoSDownstream(MaximumDelay) = 1.0e-3 
 QoSDownstream(InterarrivalTimeVariance) = 1.0e-6
 QoSDownstream(InterarrivalTimeCentralMoment3) = 1.0e-8
 QoSDownstream(InterarrivalTimeCentralMoment4) = 1.0e-10
 #
 #
 # ======================================================
```
 [DataSource5] # ====================================================== #  $\begin{minipage}{.4\linewidth} \texttt{DataType} \end{minipage} \begin{minipage}{.4\linewidth} \texttt{DataType} \end{minipage} \begin{minipage}{.4\linewidth} \texttt{Day\_QUALITY\_ADDIO} \end{minipage}$ SourceStation =  $\qquad \qquad$  = Station 1 SinkStation  $=$  Station 2 Layer3Protokoll = NETWORK Layer3ProtokollNumber = 0 Type  $\qquad$  = DATA GENERATOR MMPP TypePacketLengthGenerator = DATA\_GENERATOR\_CONST MeanPacketSize[Byte] = 124  $\text{SetupTime}$  = 2.0e-4  $\text{Duration}$  = 1.30e-1 # QoSUpstream(MeanBitRate[kBit/s]) = 384 QosUpstream(PeakBitRate[kBit/s]) = 1024 QoSUpstream(RelativeBurstDuration) = 0.2 QoSUpstream(BitRateType) = VBR QoSUpstream(ConnectionType) = CONNECTION\_LESS QoSUpstream(TimeRestriction) = REALTIME\_NOT\_REQUIRED QoSUpstream(ErrorProbability) = 1.0e-5 QoSUpstream(PacketLossProbability) = 1.0e-2 QoSUpstream(MaximumDelay) = 1.0e-4 QoSUpstream(InterarrivalTimeVariance) = 1.0e-6 QoSUpstream(InterarrivalTimeCentralMoment3) = 1.0e-8 QoSUpstream(InterarrivalTimeCentralMoment4) = 1.0e-10 # # QoSDownstream(MeanBitRate[kBit/s]) = 384 QoSDownstream(PeakBitRate[kBit/s]) = 1024 QoSDownstream(RelativeBurstDuration) = 0.2 QoSDownstream(BitRateType) = VBR QoSDownstream(ConnectionType) = CONNECTION\_LESS QoSDownstream(TimeRestriction) = REALTIME\_NOT\_REQUIRED QoSDownstream(ErrorProbability) = 1.0e-5 QoSDownstream(PacketLossProbability) = 1.0e-2 QoSDownstream(MaximumDelay) = 1.0e-4 QoSDownstream(InterarrivalTimeVariance) = 1.0e-6 QoSDownstream(InterarrivalTimeCentralMoment3) = 1.0e-8 QoSDownstream(InterarrivalTimeCentralMoment4) = 1.0e-10 # # ====================================================== [DataSource6] # ====================================================== # (leads to AAL5) # DataType = TEXT\_DATA SourceStation = Station 1 SinkStation  $=$  Station 2

Layer3Protokoll = NETWORK Layer3ProtokollNumber = 0 Type = DATA\_GENERATOR\_NEG\_EXP TypePacketLengthGenerator = 0ATA\_GENERATOR\_UNIFORM MeanPacketSize[Byte] = 1024  $\text{SetupTime}$  = 2.2e-4  $Duration = 1.0e-2$  # QoSUpstream(MeanBitRate[kBit/s]) = 10000 QosUpstream(PeakBitRate[kBit/s]) = 15000 QoSUpstream(RelativeBurstDuration) = 0.1 QoSUpstream(BitRateType) = VBR QoSUpstream(ConnectionType) = CONNECTION\_ORIENTED QoSUpstream(TimeRestriction) = REALTIME\_NOT\_REQUIRED QoSUpstream(ErrorProbability) = 1.0e-5 QoSUpstream(PacketLossProbability) = 1.0e-2 QoSUpstream(MaximumDelay) = 1.0e-5 QoSUpstream(InterarrivalTimeVariance) = 1.0e-7 QoSUpstream(InterarrivalTimeCentralMoment3) = 1.0e-9 QoSUpstream(InterarrivalTimeCentralMoment4) = 1.0e-10 # # QoSDownstream(MeanBitRate[kBit/s]) = 10000 QoSDownstream(PeakBitRate[kBit/s]) = 15000 QoSDownstream(RelativeBurstDuration) = 0.1 QoSDownstream(BitRateType) = VBR QoSDownstream(ConnectionType) = CONNECTION\_ORIENTED QoSDownstream(TimeRestriction) = REALTIME\_NOT\_REQUIRED QoSDownstream(ErrorProbability) = 1.0e-5 QoSDownstream(PacketLossProbability) = 1.0e-2 QoSDownstream(MaximumDelay) = 1.0e-5 QoSDownstream(InterarrivalTimeVariance) = 1.0e-7 QoSDownstream(InterarrivalTimeCentralMoment3) = 1.0e-9 QoSDownstream(InterarrivalTimeCentralMoment4) = 1.0e-10 # # ====================================================== [DataSource7] # ====================================================== # (leads to AAL5) # DataType = TEXT\_DATA SourceStation  $=$  Station 1 SinkStation = Station\_2 Layer3Protokoll = NETWORK Layer3ProtokollNumber = 0 Type = DATA\_GENERATOR\_NEG\_EXP TypePacketLengthGenerator = DATA\_GENERATOR\_NEG\_EXP MeanPacketSize[Byte] = 2048  $\text{SetupTime}$  = 2.2e-4

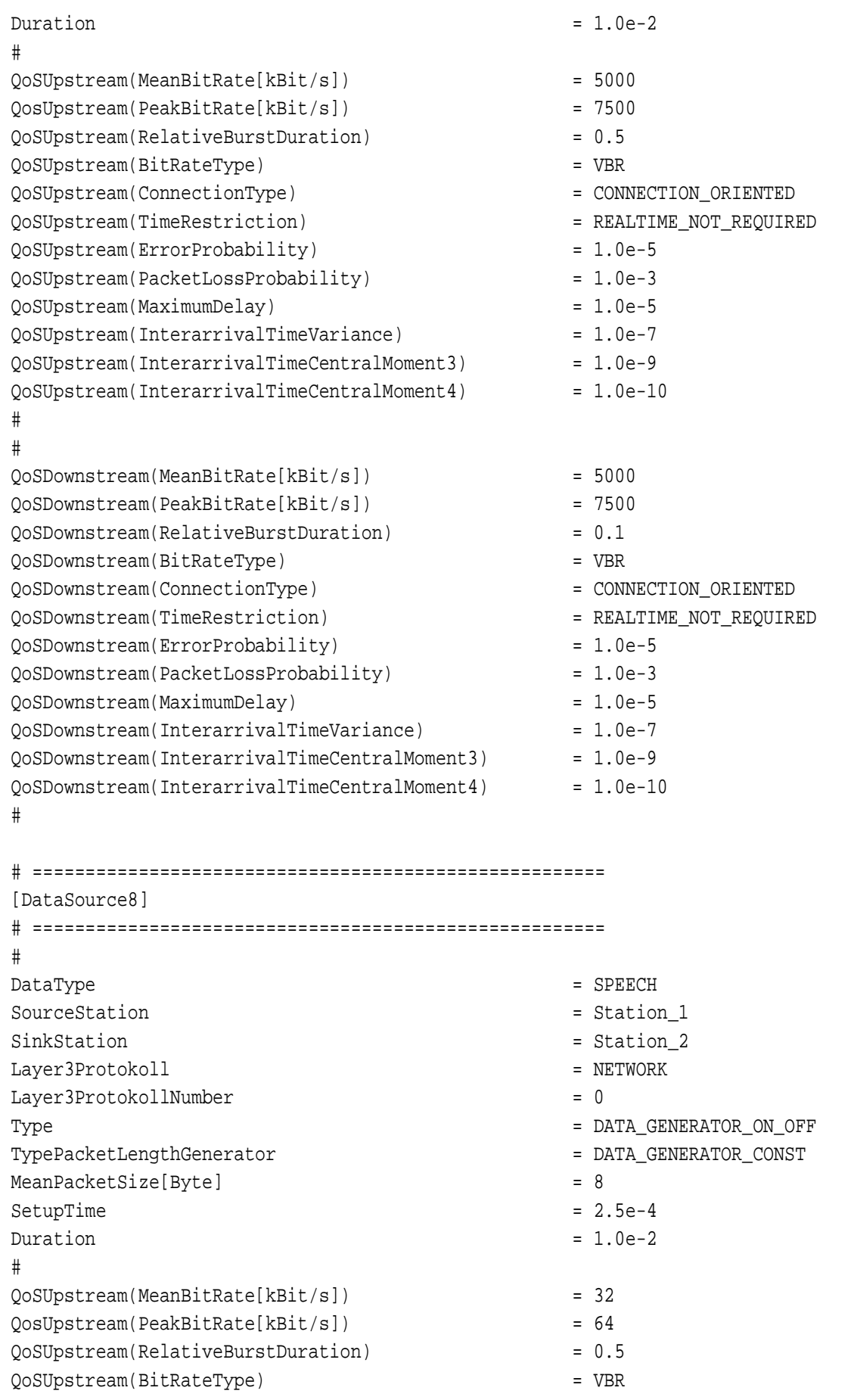

 QoSUpstream(ConnectionType) = CONNECTION\_LESS QoSUpstream(TimeRestriction) = REALTIME\_NOT\_REQUIRED QoSUpstream(ErrorProbability) = 1.0e-5 QoSUpstream(PacketLossProbability) = 1.0e-3 QoSUpstream(MaximumDelay) = 1.0e-5 QoSUpstream(InterarrivalTimeVariance) = 1.0e-7 QoSUpstream(InterarrivalTimeCentralMoment3) = 1.0e-9 QoSUpstream(InterarrivalTimeCentralMoment4) = 1.0e-10 # QoSDownstream(MeanBitRate[kBit/s]) = 32 QoSDownstream(PeakBitRate[kBit/s]) = 64 QoSDownstream(RelativeBurstDuration) = 0.5 QoSDownstream(BitRateType) = VBR QoSDownstream(ConnectionType) = CONNECTION\_LESS QoSDownstream(TimeRestriction) = REALTIME\_NOT\_REQUIRED QoSDownstream(ErrorProbability) = 1.0e-5 QoSDownstream(PacketLossProbability) = 1.0e-3 QoSDownstream(MaximumDelay) = 1.0e-5 QoSDownstream(InterarrivalTimeVariance) = 1.0e-7 QoSDownstream(InterarrivalTimeCentralMoment3) = 1.0e-9 QoSDownstream(InterarrivalTimeCentralMoment4) = 1.0e-10 # # ====================================================== [DataSource9] # ====================================================== # (leads to AAL5) # DataType = TEXT\_DATA SourceStation = Station 1 SinkStation  $=$  Station 2 Layer3Protokoll = NETWORK Layer3ProtokollNumber = 0 Type = DATA\_GENERATOR\_NEG\_EXP TypePacketLengthGenerator = 0ATA\_GENERATOR\_UNIFORM MeanPacketSize[Byte] = 128  $\text{SetupTime}$  = 2.2e-4  $\text{Duration}$  = 1.0e-2 # # QoSUpstream(MeanBitRate[kBit/s]) = 5000 QosUpstream(PeakBitRate[kBit/s]) = 7500 QoSUpstream(RelativeBurstDuration) = 0.1 QoSUpstream(BitRateType) = VBR QoSUpstream(ConnectionType) = CONNECTION\_ORIENTED QoSUpstream(TimeRestriction) = REALTIME\_NOT\_REQUIRED QoSUpstream(ErrorProbability) = 1.0e-5 QoSUpstream(PacketLossProbability) = 1.0e-2 QoSUpstream(MaximumDelay) = 1.0e-5 QoSUpstream(InterarrivalTimeVariance) = 1.0e-7

```
 QoSUpstream(InterarrivalTimeCentralMoment3) = 1.0e-9
 QoSUpstream(InterarrivalTimeCentralMoment4) = 1.0e-10
 #
 QoSDownstream(MeanBitRate[kBit/s]) = 5000
 QoSDownstream(PeakBitRate[kBit/s]) = 7500
 QoSDownstream(RelativeBurstDuration) = 0.1
 QoSDownstream(BitRateType) = VBR 
 QoSDownstream(ConnectionType) = CONNECTION_ORIENTED
 QoSDownstream(TimeRestriction) = REALTIME_NOT_REQUIRED
 QoSDownstream(ErrorProbability) = 1.0e-5
 QoSDownstream(PacketLossProbability) = 1.0e-2
 QoSDownstream(MaximumDelay) = 1.0e-5 
 QoSDownstream(InterarrivalTimeVariance) = 1.0e-7
 QoSDownstream(InterarrivalTimeCentralMoment3) = 1.0e-9
 QoSDownstream(InterarrivalTimeCentralMoment4) = 1.0e-10
 #
 # ======================================================
 [DataSource10]
 # ======================================================
 # (leads to AAL5)
 #
DataType = TEXT_DATA
SourceStation = \frac{1}{2}SinkStation = Station 2
Layer3Protokoll = NETWORK
Layer3ProtokollNumber = 0 Type = DATA_GENERATOR_NEG_EXP
 TypePacketLengthGenerator = DATA_GENERATOR_CONST
MeanPacketSize[Byte] = 47
\text{Setu} = 2.2e-4
\text{Duration} = 1.0e-2
 #
 QoSUpstream(MeanBitRate[kBit/s]) = 5000
 QosUpstream(PeakBitRate[kBit/s]) = 7500 
 QoSUpstream(RelativeBurstDuration) = 0.1
 QoSUpstream(BitRateType) = VBR
 QoSUpstream(ConnectionType) = CONNECTION_ORIENTED
 QoSUpstream(TimeRestriction) = REALTIME_NOT_REQUIRED
 QoSUpstream(ErrorProbability) = 1.0e-5
 QoSUpstream(PacketLossProbability) = 1.0e-2
 QoSUpstream(MaximumDelay) = 1.0e-2 
 QoSUpstream(InterarrivalTimeVariance) = 1.0e-7
 QoSUpstream(InterarrivalTimeCentralMoment3) = 1.0e-9
 QoSUpstream(InterarrivalTimeCentralMoment4) = 1.0e-10
 #
 QoSDownstream(MeanBitRate[kBit/s]) = 5000
 QoSDownstream(PeakBitRate[kBit/s]) = 7500
 QoSDownstream(RelativeBurstDuration) = 0.1
 QoSDownstream(BitRateType) = VBR
```
 QoSDownstream(ConnectionType) = CONNECTION\_ORIENTED OoSDownstream(TimeRestriction)  $= REALTIME NOT REOUTRED$  QoSDownstream(ErrorProbability) = 1.0e-5 QoSDownstream(PacketLossProbability) = 1.0e-2 QoSDownstream(MaximumDelay) = 1.0e-2 QoSDownstream(InterarrivalTimeVariance) = 1.0e-7 QoSDownstream(InterarrivalTimeCentralMoment3) = 1.0e-9 QoSDownstream(InterarrivalTimeCentralMoment4) = 1.0e-10 # ====================================================== [DataSource11] # ====================================================== # (leads to AAL5) # DataType = TEXT\_DATA SourceStation = Station 1 SinkStation = Station 2 Layer3Protokoll = NETWORK Layer3ProtokollNumber = 0 Type  $\qquad$  = DATA GENERATOR NEG\_EXP TypePacketLengthGenerator = DATA\_GENERATOR\_NEG\_EXP MeanPacketSize[Byte] = 47  $\text{SetupTime}$  = 2.2e-4  $\text{Duration}$  = 1.0e-2 # # The QoS-Parameters # for a AAL5 # QoSUpstream(MeanBitRate[kBit/s]) = 10000 QosUpstream(PeakBitRate[kBit/s]) = 15000 QoSUpstream(RelativeBurstDuration) = 0.1 QoSUpstream(BitRateType) = VBR QoSUpstream(ConnectionType) = CONNECTION\_ORIENTED QoSUpstream(TimeRestriction) = REALTIME\_NOT\_REQUIRED QoSUpstream(ErrorProbability) = 1.0e-5 QoSUpstream(PacketLossProbability) = 1.0e-2 QoSUpstream(MaximumDelay) = 1.0e-2 QoSUpstream(InterarrivalTimeVariance) = 1.0e-7 QoSUpstream(InterarrivalTimeCentralMoment3) = 1.0e-9 QoSUpstream(InterarrivalTimeCentralMoment4) = 1.0e-10 # QoSDownstream(MeanBitRate[kBit/s]) = 10000 QoSDownstream(PeakBitRate[kBit/s]) = 15000 QoSDownstream(RelativeBurstDuration) = 0.1 QoSDownstream(BitRateType) = VBR QoSDownstream(ConnectionType) = CONNECTION\_ORIENTED QoSDownstream(TimeRestriction) = REALTIME\_NOT\_REQUIRED QoSDownstream(ErrorProbability) = 1.0e-5 QoSDownstream(PacketLossProbability) = 1.0e-2

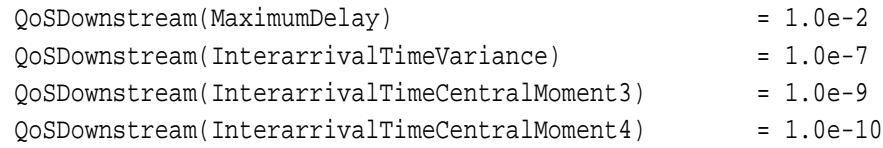

## **D.1.2 Netzwerkkonfiguration**

## Auszug aus der Konfiguration der VC-Level-Switch "Switch-I"

## **Stationskonfiguration**

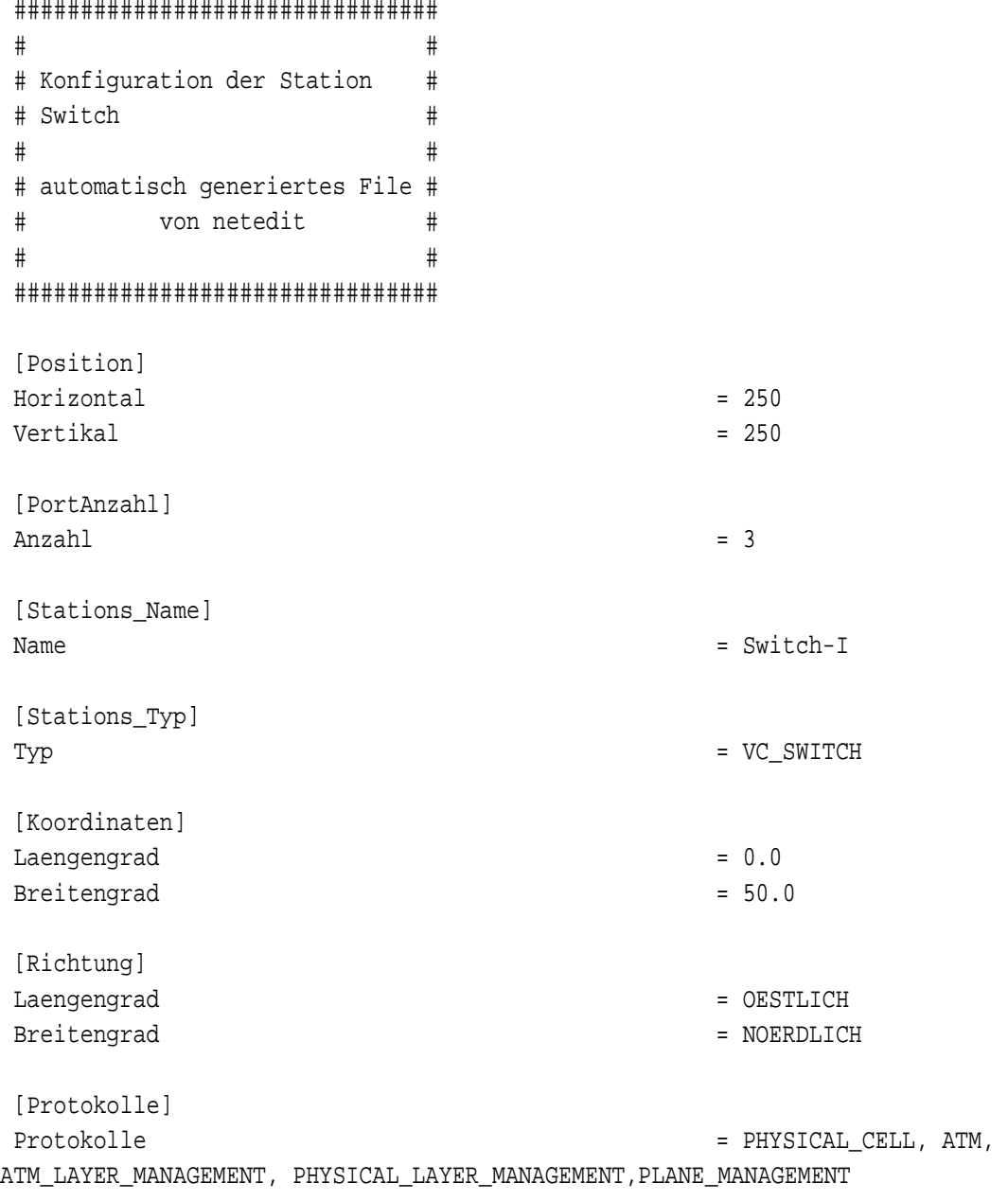

[ATM]

```
Instanz0 = ATM0.config
\text{Anzahl} = 1
 [ATM_LAYER_MANAGEMENT]
Instanz0 = ATM_LAYER_MANAGEMENT0.config
\text{Anzahl} = 1
 [PHYSICAL_CELL]
Instanz0 = PHYSICAL_CELL0.config
 Instanz1 = PHYSICAL_CELL1.config
 Instanz2 = PHYSICAL_CELL2.config
Anzahl = 3
 [PHYSICAL_LAYER_MANAGEMENT]
 Instanz0 = PHYSICAL_LAYER_MANAGEMENT0.config
\text{Anzahl} = 1
 [PLANE_MANAGEMENT]
Instanz0 = PLANE_MANAGEMENT0.config
\text{Anzahl} = 1
 #
 #
 # ====================================================================
 #
 # The SAP-Definitions
 # and Switching Functions
 #
 # ====================================================================
 #
 [SAPs]
 #
\text{Anzahl} = 5
SAP0 = SAP0.config
SAP1 = SAP1.config
SAP2 = SAP2.config
SAP3 = SAP3.config
 SAP4 = SAP4.config
 #
 # --------------------------------------------------------------------
 # The Switching Function on ATM-Layer-Level
 # --------------------------------------------------------------------
 #
 [Switches]
\text{Anzahl} = 1
Switch0 = Switch0.config
 #
 [Anzahl_der_Adressen]
Anzahl = 1 #
```
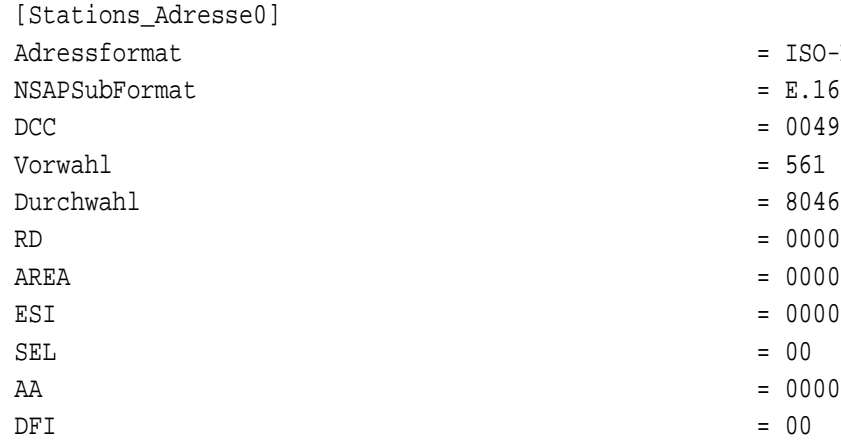

- Adressformat = ISO-NSAP
- $E.164$
- 
- 
- $= 8046304$
- 
- 
- $= 000000000000$ 
	-
- $= 000000$
- 

#### **ATM-Layer-Konfiguration**

```
 ################################
 # #
 # Konfiguration der Instanz #
 # #
 # Version 1.0 02/02/1997 STP #
 # #
 # automatisch generiertes File #
 # von netedit #
 # #
 ################################
 [ProtokollName]
Name = ATM[InstanzNummer]
Number = 0 [TimingSettings]
BitRate[kBit/s] = 149760 [InternalSettings]
 VCCTyp = Endpoint
 #
 #====================================================
 # Some Points that can be enabled to show the events
 # in the visualization tool of netedit
 #====================================================
 [MessPunkte]
\begin{array}{rcl} \texttt{Anzahl} & = & 0 \end{array} [MessPunkt0]
MessPunktName = Switch_ATM0_ATM_DATA_REQUEST
```

```
TriggerEvent = ATM_DATA_REQUEST
 [MessPunkt1]
MessPunktName = Switch_ATM0_PHY_DATA_INDICATION
TriggerEvent = PHY_DATA_INDICATION
 #
 #====================================================
 #
 #
 #====================================================
 [HardwareDescription]
 #====================================================
 #
 # The common part of the parallel systems
 #
BufferSize[kByte] = 10
BusWidth[Byte] = 4
Clock[MHz] = 200
CyclesBufferAccess = 1
LowestPriority = 1 # high priority is n^0 #
NumberOfServiceUnits = 1
 TypeOfServiceUnits = CLASSIC_CPU_SYSTEM
 #
 # -------------
 [ServiceUnit0]
 # -------------
Number = 0CyclesInputBufferAccess = 1
 OutputBufferSize[kByte] = 10
HardwareType = MODELL_3
 # 
 # Bus Timing
 #
\text{Clock}[\text{MHz}] = 200
 CyclesOutputBufferAccess = 1
 CyclesRAMAccess = 2
 #
 # DMA-Settings
 #
 CyclesToSetupDMA = 4
DMATransferCycles = 1
 #
 # CPU-Ops
 #
 CyclesModifyIntWithDashOps = 4
 CyclesModifyIntWithPointOps = 10
CyclesAddInt = 4
CyclesSubtractInt = 4
```
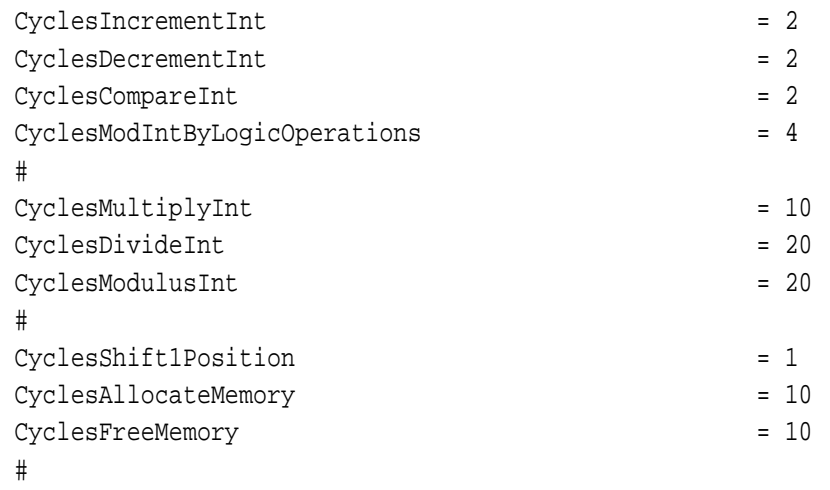

# **Physical Layer-Konfiguration**

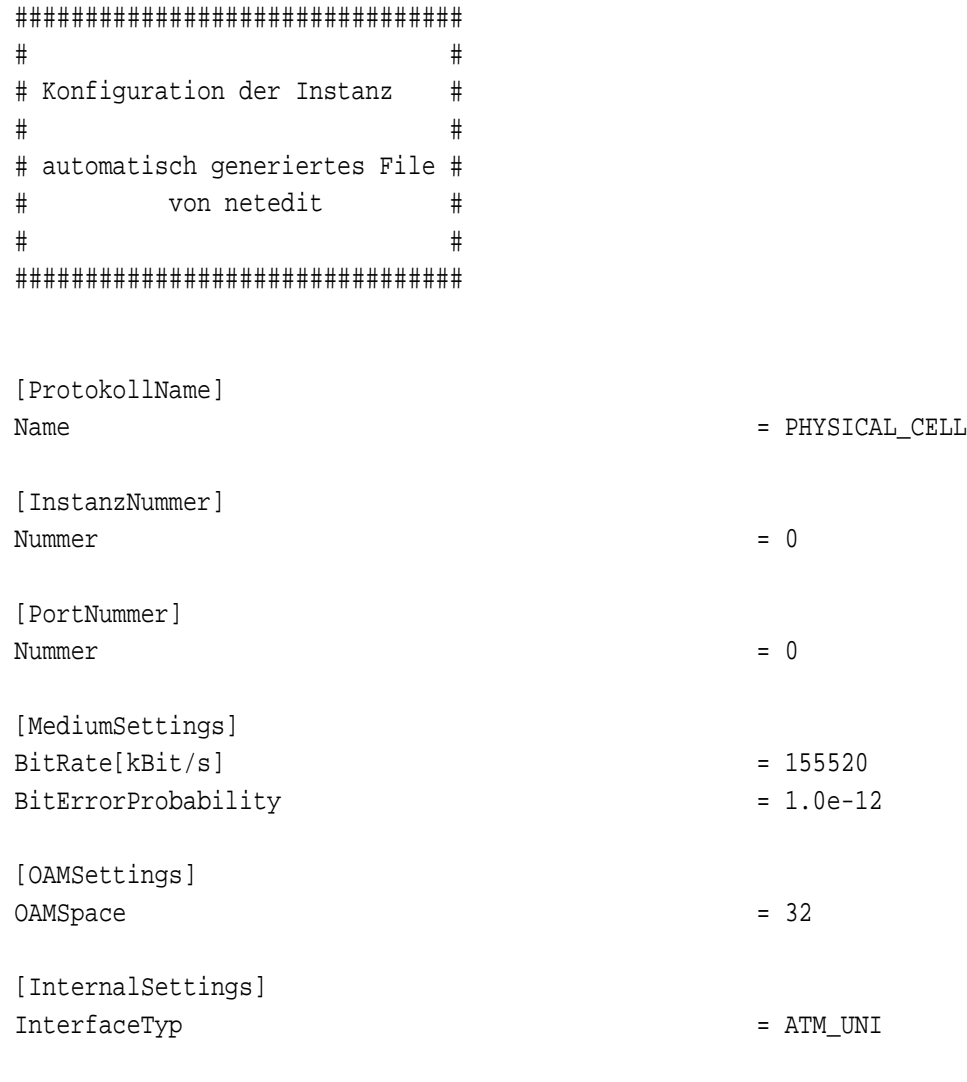

#====================================================

[MessPunkte]

```
 Anzahl = 0
 #
 [MessPunkt0]
MessPunktName = S1_PHYSICAL0_PHY_DATA_REQUEST
TriggerEvent = PHY_DATA_REQUEST
 #
 [MessPunkt1]
MessPunktName = S1_PHYSICAL0_RS_DATA_REQUEST
TriggerEvent = RS_DATA_REQUEST
 #
 [MessPunkt2]
MessPunktName = S1_PHYSICAL0_NET_DATA_REQUEST
TriggerEvent = NET_DATA_REQUEST
 #
 [MessPunkt3]
 #
MessPunktName = S1_PHYSICAL0_TIC
TriggerEvent = PHY_TIME_TIC
 #
 #
 #====================================================
 [HardwareDescription]
 #====================================================
 #
 #
 # The common part of the parallel processors
 #
BufferSize[kByte] = 10
BusWidth[Byte] = 1\text{Clock}[\text{MHz}] = 100
 CyclesBufferAccess = 1
 #
 #
NumberOfServiceUnits = 1
 TypeOfServiceUnits = HARDWARE_PHYSICAL_CELL 
 #
 # ---------------------
  [ServiceUnit0]
 # ---------------------
Number = 0 OutputBufferSize[kByte] = 10
HardwareType = MODELL_3
 # 
 # Bus Timing
 #
Clock[MHz] = 100
CyclesInputBufferAccess = 1
CyclesOutputBufferAccess = 1
 CyclesRAMAccess = 2
```
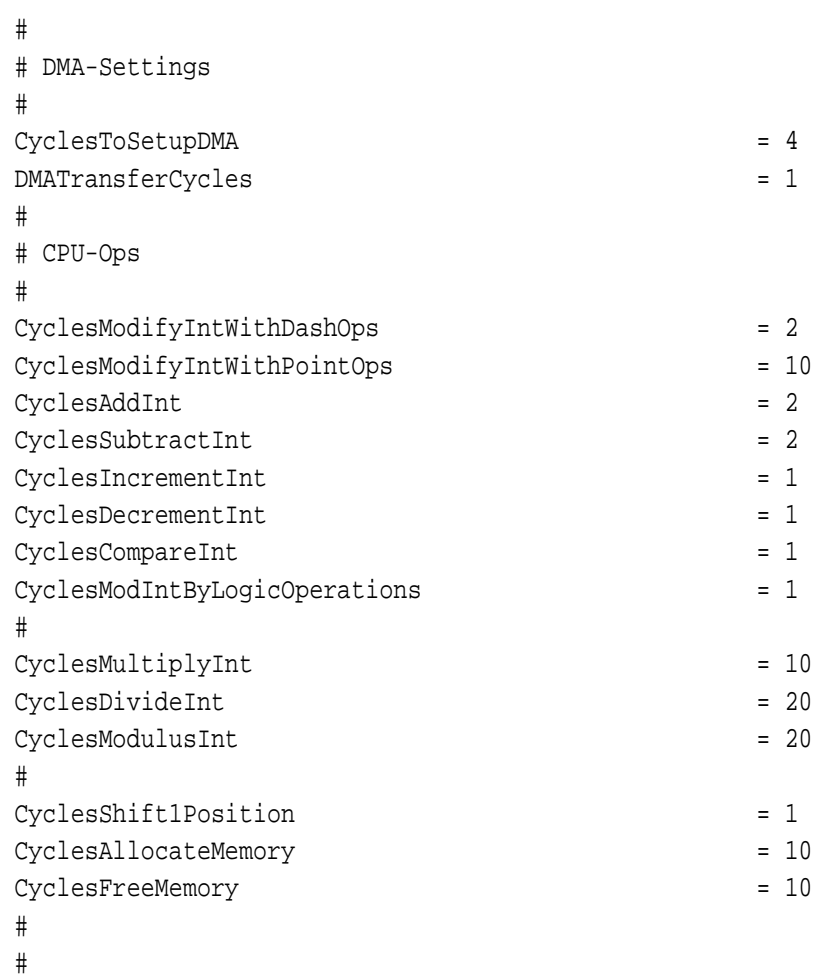

#### **SAP-Konfigurationsdatei**

```
 ################################
 # #
 # Konfiguration eines Service #
 # Access Points #
 # #
 # Version 1.0 02/02/1997 STP #
 # #
 # automatisch generiertes File #
 # von netedit #
 # #
 ################################
 # ====================================================================
 # The SAP-Definitions
 # The SAP between the AAL-Layer-entities and their adjacent entities
 # ====================================================================
```
[Definition]

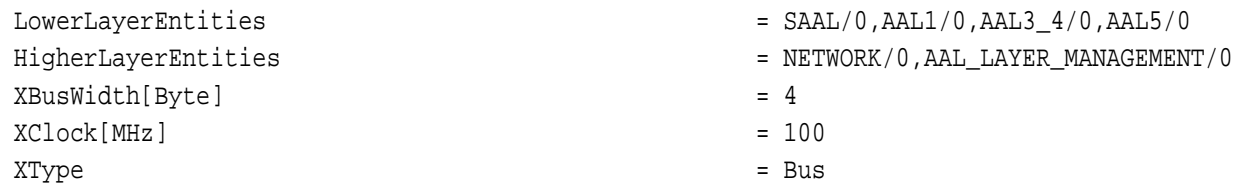

### Auszug aus der Konfiguration einer B-TE "Station\_1"

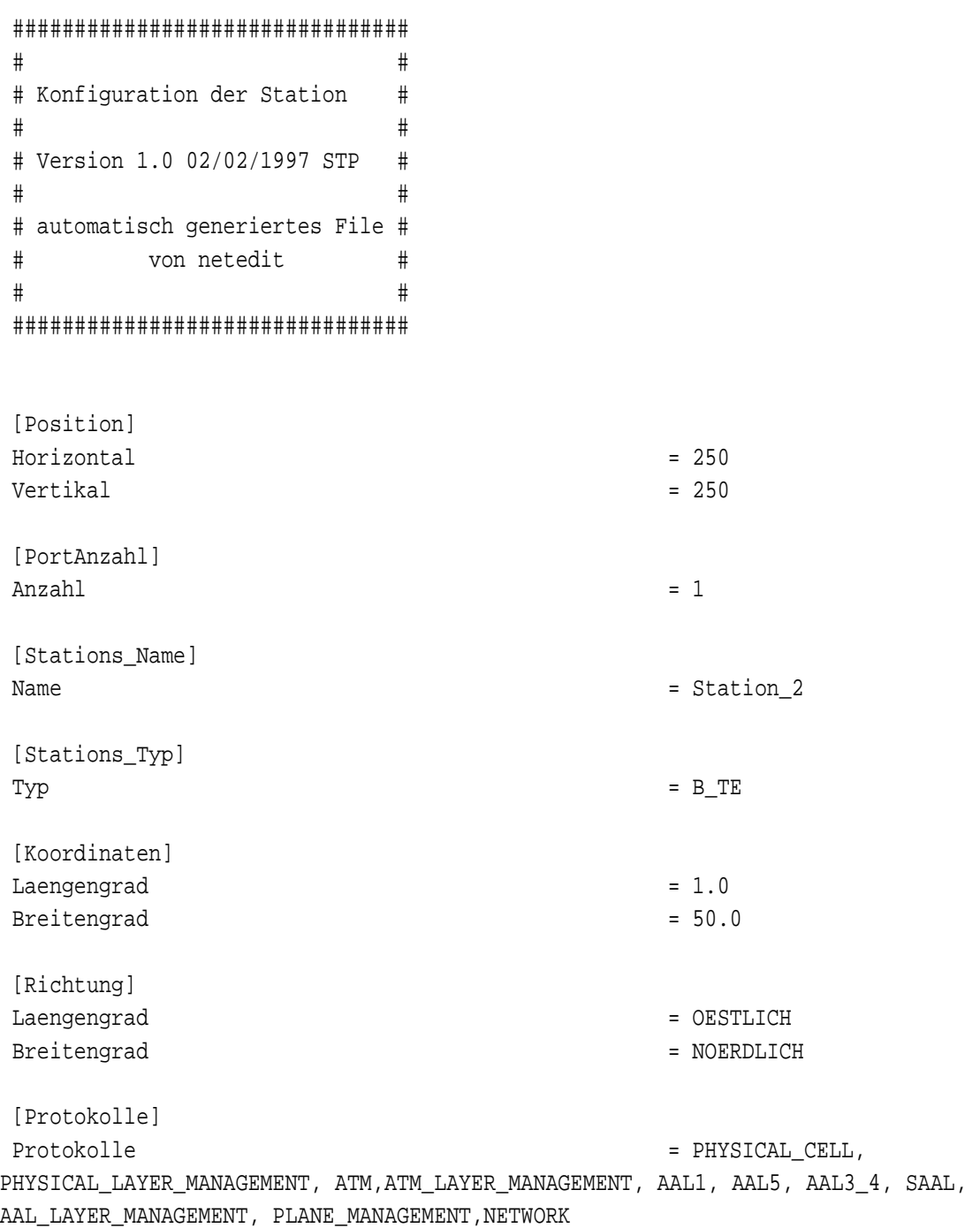

[ATM]

```
Instanz0 = ATM0.config
\text{Anzahl} = 1
 [ATM_LAYER_MANAGEMENT]
Instanz0 = ATM_LAYER_MANAGEMENT0.config
\text{Anzahl} = 1
 [SAAL]
Instanz0 = SAAL0.config
Anzahl = 1 [AAL5]
Instanz0 = AAL50.config
\text{Anzahl} = 1
 [AAL3_4]
Instantz0 = AAL3_40.config\text{Anzahl} = 1
 [AAL1]
Instanz0 = AAL10.config
\text{Anzahl} = 1
 [NETWORK]
Instanz0 = NETWORK0.config
\text{Anzahl} = 1
 [AAL_LAYER_MANAGEMENT]
Instanz0 = AAL_LAYER_MANAGEMENT0.config
\text{Anzahl} = 1
 [PHYSICAL_LAYER_MANAGEMENT]
Instanz0 = PHYSICAL_LAYER_MANAGEMENT0.config
\text{Anzahl} = 1
 [PLANE_MANAGEMENT]
Instanz0 = PLANE_MANAGEMENT0.config
\text{Anzahl} = 1
 [PHYSICAL_CELL]
Instanz0 = PHYSICAL CELL0.config
\text{Anzahl} = 1
 # ====================================================================
 #
 # The SAP-Definitions
 #
 # ====================================================================
```
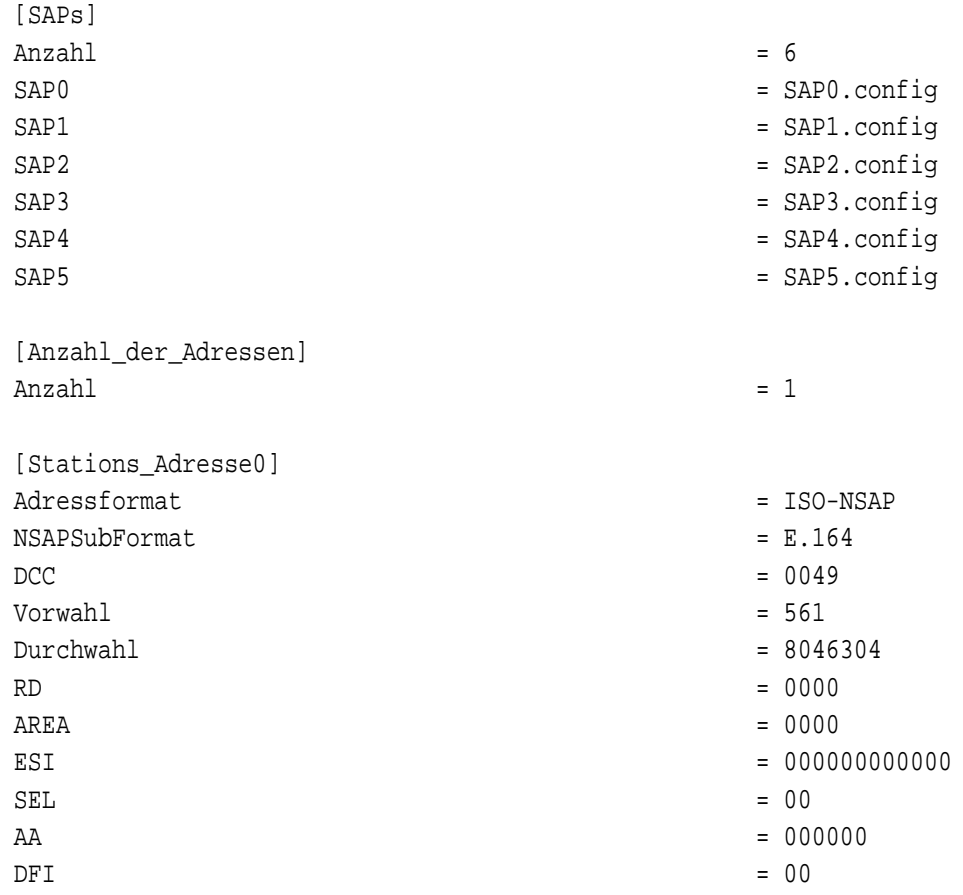

## **D.2 Simulationslauf 2**

Die Anzahl der Konfigurationsdateien zum zweiten Netzwerk ist aufgrund der zahlreichen Netzknoten wesentlich höher, daher wird auf eine Aufstellung an dieser Stelle verzichtet.

## **Anhang E Makefiles**

### **E.1 Oberstes Makefile**

```
# ~/atm/src/makefile
##\#Makefile fuer ATM-Simulation
                              \frac{1}{2}#######Stefan Pitz 18.12.1995
                              \frac{1}{2}##### Macros
## Maschinenspezifische Macros
# Werden ueber Shell-Environement-Variablen importiert
# -# Allg. gueltige Macros
# the make to use
#MAKE
             = make
\ddagger# the paths to use
\ddaggerBASEDIR
             = /home/sim/atm
TNCDTR
             = $(BASEDIR)/include
LIBDIR
             = $ (BASEDIR) / lib/SunOS
SRCDIR
             = $(BASEDIR)/src
ODIR
             = $(BASEDIR)/ofiles/SunOS
BINDIR
             = \frac{1}{2} (BASEDIR)/bin/Sun0S
## the libraries to link together
```

```
 #=========================================================================================
 #
BASELIBS = -lbasis -lsimtools++ -lm
 HARDWARELIBS = -lhw
PHYLIBS = -lphycell -lphysdh
ATMLIBS = -latm
AALLIBS = -laal5 -lsaal -laal3_4 -laal1 -laal0
 LAYER3LIBS = -lnetwork
LIBS = -llaeufe -lnet $(LAYER3LIBS) $(AALLIBS) $(ATMLIBS) $(PHYLIBS)
$(HARDWARELIBS) $(BASELIBS)
 #
 #=========================================================================================
 # the name of the executable
 #=========================================================================================
BASENAME = z++VERSION = 16NAME = \zeta(BASENAME) . \zeta(VERSION) #
 #=========================================================================================
 # the analyzing software
 #=========================================================================================
 #
ANALYZE PROG = analyze++
ANALYZE_NAME = $(ANALYZE_PROG).$(VERSION) #
 #=========================================================================================
 # the flags to use at compilation time
 #=========================================================================================
 #
COMPILE ONLY = -c OPTIMIZE_FOR_SPARC = -xcg92
FULL_MARN = +wOPTIMIZE FULL = -04DEBUG = -qSOURCE BROWSER = -sb FLAGS = $(OPTIMIZE_FOR_SPARC) $(FULL_WARN) $(SOURCE_BROWSER)
 #
SPV_LOG_DEPTH_MAX = -DSECURE_SPV
 SPV_LOG_DEPTH_MIN = -DMINLOG_SPV
 #
PROTOCOL_DEPTH_MAX = -DPROTOKOLL_1 -DPROTOKOLL_2 -DPROTOKOLL_3 -DDEBUG
$(SPV_LOG_DEPTH_MAX)
 PROTOCOL_DEPTH_3 = -DPROTOKOLL_1 -DPROTOKOLL_2 -DPROTOKOLL_3 $(SPV_LOG_DEPTH_MIN)
 PROTOCOL_DEPTH_2 = -DPROTOKOLL_1 -DPROTOKOLL_2 $(SPV_LOG_DEPTH_MIN)
PROTOCOL_DEPTH_1 = -DPROTOKOLL_1 $(SPV_LOG_DEPTH_MIN)
PROTOCOL DEPTH_MIN = -DMIN_PROTOKOLL
 #
 #
 GRAPHIK_PROTOCOL_DEPTH_3 = -DGRAPHIK_PROTOKOLL_3 -DGRAPHIK_PROTOKOLL_2 -
```

```
DGRAPHIK_PROTOKOLL_1
GRAPHIK PROTOCOL DEPTH 2 = -DGRAPHIK PROTOKOLL 2 -DGRAPHIK PROTOKOLL 1
 GRAPHIK_PROTOCOL_DEPTH_1 = -DGRAPHIK_PROTOKOLL_1
 GRAPHIK_PROTOCOL_DEPTH_MIN = 
  #
  #
  #=========================================================================================
  # the flags to use at archiving time
  #=========================================================================================
  #
AR = CCARCHIVE WITH TEMPLATES = -xarARFLAGS = $ (ARCHIVE_MITH_TEMPLATES) -o #
  #------------------------------------------------------------------------------------------
  # The Header-Files to include
  #------------------------------------------------------------------------------------------
  #
INCLUDES = \zeta(INCDIR)/ATMIncludeAll.h #
  #------------------------------------------------------------------------------------------
  # The modules on this level
  #------------------------------------------------------------------------------------------
  #
  #
 MODULE = $(ODIR)/init.o
ANALYZE_MODULE = \qquad \qquad = \qquad \qquad $(ODIR)/analyze.o
  #
  #------------------------------------------------------------------------------------------
  # the libraries to link together
  #------------------------------------------------------------------------------------------
  #
  #
LIBRARIES = \frac{1}{2} \frac{1}{2} \frac{1}{2} \frac{1}{2} \frac{1}{2} \frac{1}{2} \frac{1}{2} \frac{1}{2} \frac{1}{2} \frac{1}{2} \frac{1}{2} \frac{1}{2} \frac{1}{2} \frac{1}{2} \frac{1}{2} \frac{1}{2} \frac{1}{2} \frac{1}{2} \frac{1}{2} \frac{1}{2} \frac{1}{2 $(LIBDIR)/libbasis.a \
                                               $(LIBDIR)/libhw.a \
                                               $(LIBDIR)/libnet.a \
                                               $(LIBDIR)/libphycell.a \
                                               $(LIBDIR)/libphysdh.a \
                                               $(LIBDIR)/libatm.a \
                                               $(LIBDIR)/libaal0.a \
                                               $(LIBDIR)/libaal1.a \
                                              $(LIBDIR)/libaal3_4.a \
                                               $(LIBDIR)/libaal5.a \
                                               $(LIBDIR)/libsaal.a \
                                               $(LIBDIR)/libnetwork.a \
                                               $(LIBDIR)/liblaeufe.a
  #
\begin{array}{ccc}\n\texttt{LIBDESCRIPT} & = & \texttt{LIBSIMTOOLS}\n\end{array}
```

```
 LIBBASE \
                                         LIBHARDWARE \
                                         LIBNET \
                                        LIBPHYCELL \
                                         LIBPHYSDH \
                                         LIBATM \
                                         LIBAAL0 \
                                         LIBAAL1 \
                                         LIBAAL34 \
                                         LIBAAL5 \
                                         LIBSAAL \
                                         LIBNETWORK \
                                         LIBTRIAL
 #
 #------------------------------------------------------------------------------------------
-
 # subdirectories with further makefiles
 #------------------------------------------------------------------------------------------
-
 #
SUBDIRS = simtools++ basis hw phycell physdh \
                                        atm aal0 aal5 saal aal1 aal3_4 \backslash network net laeufe
 #
 #------------------------------------------------------------------------------------------
--
# Show the success of the "make"-run
 #------------------------------------------------------------------------------------------
--
 #
MAKESUCCESS = .makesuccess
 #
 #
 #============================================================
 # global rules
 #============================================================
 #
 .FAILED:
                          @echo "make:fail" > $(MAKESUCCESS);
 #
 .DONE: 
                          @echo "make:success" > $(MAKESUCCESS);
 #
 #================================================================
 #
 # The creation of the simulation software 
 #
 #================================================================
 #
```

```
 #
 #-------------------------------------------------------------------------------------------
 # Create the program by linking all Libraries together with the modules of the highest level
 #-------------------------------------------------------------------------------------------
  #
  #
 $(BINDIR)/$(NAME): $(LIBDESCRIPT) $(MODULE)
                    $(LINKER) $(LINKFLAGS) \
                     -L$(LIBDIR) -o $(BINDIR)/$(NAME) $(MODULE) $(LIBS)
 #
 #----------------------------------------------------------------------------------------
 # The dependencies for the modules on this level
 #----------------------------------------------------------------------------------------
 #
# %-rules are only valid for SunOS (can't be used on "herkules") !
 #
 $(ODIR)/%.o : $(SRCDIR)/%.cc
                      $(COMPILER) $(COMPILE_ONLY) $(DEBUG) -D_PHYSDH_RPT_ATMEVENTS $(FLAGS) 
$(PROTOCOL_DEPTH_MIN) -I$(INCDIR) -o $@ $<
 #
 #
 #========================================================================================
 #
  #
 #----------------------------------------------------------------------------------------
 # The dependency of the makefiles in the subdirectories
 # Every library can be built with specific options and preprocessor-variables
  #----------------------------------------------------------------------------------------
 #
 #----------------------------------------------------------------------------------------
 # simtools++ 
 # [ Module und Library libsimtools++.a ]
 #----------------------------------------------------------------------------------------
 #
 LIBSIMTOOLS:
           @$(MAKE) -f simtools++/makefile "SRCDIR=$(SRCDIR)/simtools++"\
                             \mu INCDIR=$(INCDIR)"\
                             \muODIR=\frac{2}{3}(ODIR)"\
                              "LIBDIR=$(LIBDIR)"\
                              "ZFLAGS=$(FLAGS) $(OPTIMIZE_FULL)
                              $(SPV_LOG_DEPTH_MIN)"; 
 #
 #
 #---------------------------------------------------------------------------------------
 # basis (the base modules for the simulation) 
 # [library libbasis.a ]
 #---------------------------------------------------------------------------------------
 #
```

```
 LIBBASE :
           @$(MAKE) -f basis/makefile "SRCDIR=$(SRCDIR)/basis"\
                             \mu INCDIR=\frac{2}{3} (INCDIR) "\
                             MODIR=\frac{2}{3}(ODIR)"\
                              "LIBDIR=$(LIBDIR)"\
                              "ZFLAGS=$(FLAGS) $(OPTIMIZE_FULL)"; 
 #
  #
  #------------------------------------------------------------------------------------------
 ---------------------
  # Hardware (the hardware-models)
 # [ Library libhardware.a ]
  #------------------------------------------------------------------------------------------
---------------------
  #
 LIBHARDWARE :
           @$(MAKE) -f hw/makefile "SRCDIR=$(SRCDIR)/hw"\
                                 \mu INCDIR=\frac{2}{3} (INCDIR) "\
                                 MODIR=$(ODIR)"\
                                  "LIBDIR=$(LIBDIR)"\
                                 "ZFLAGS= $(FLAGS) $(DEBUG) $(PROTOCOL_DEPTH_MIN) \
                                  $(GRAPHIK_PROTOCOL_DEPTH_MIN)";
 # "ZFLAGS= $(FLAGS) $(DEBUG) -DDEBUG_BUFFER 
$(PROTOCOL_DEPTH_MIN) 
  #
 #------------------------------------------------------------------------------------------
--
  # netzkonfiguration ASCII 
 # [ Library libnet.a ]
  #------------------------------------------------------------------------------------------
--
 #
 LIBNET:
           @$(MAKE) -f net/makefile "SRCDIR=$(SRCDIR)/net"\
                               "INCDIR=$(INCDIR)"\
                              nODIR=\frac{2}{3}(ODIR)"\
                               "LIBDIR=$(LIBDIR)"\
                              ,ZFLAGS= \$ (FLAGS) \$ (DEBUG) \$ (PROTOCOL DEPTH MIN) \ $(GRAPHIK_PROTOCOL_DEPTH_MIN)";
  #
  #------------------------------------------------------------------------------------------
-
 # Physical Layer Cell-Based
 # [ Library libphycell.a ]
 #------------------------------------------------------------------------------------------
-
 LIBPHYCELL :
            @$(MAKE) -f phycell/makefile "SRCDIR=$(SRCDIR)/phycell"\
                              \muINCDIR=\frac{2}{3}(INCDIR)"\
```

```
\muODIR=\frac{2}{3}(ODIR)"\
                               "LIBDIR=$(LIBDIR)"\
                               "ZFLAGS=$(FLAGS) $(DEBUG) $(PROTOCOL_DEPTH_MIN)"; 
 #
 #-------------------------------------------------------------------------------------------
 # Physical Layer SDH-Based
 # [ Library libphysdh.a ]
 #-------------------------------------------------------------------------------------------
 LIBPHYSDH :
           @$(MAKE) -f physdh/makefile (SRCDIR=$(SRCDIR)/physdh"\
                               "INCDIR=$(INCDIR)"\
                              "ODIR=$(ODIR)"\
                               "LIBDIR=$(LIBDIR)"\
                               "ZFLAGS= $(FLAGS) $(DEBUG) $(PROTOCOL_DEPTH_MIN) \
                                $(GRAPHIK_PROTOCOL_DEPTH_MIN)";
 #
 #------------------------------------------------------------------------------------------
 # ATM-Layer
 # [ Library libatm.a ]
 #------------------------------------------------------------------------------------------
 LIBATM :
           @$ (MAKE) -f atm/makefile " "SRCDIR=$(SRCDIR)/atm"\
                             \mu INCDIR=\frac{2}{3}(INCDIR)"\
                              MODIR=\frac{2}{3}(ODIR)"\
                               "LIBDIR=$(LIBDIR)"\
                               "ZFLAGS=$(FLAGS) $(DEBUG) $(SPV_LOG_DEPTH_MIN)"; 
 #
 #------------------------------------------------------------------------------------------
 # AAL0
 # [Library libaal0.a ]
 #------------------------------------------------------------------------------------------
 LIBAAL0 :
           @$(MAKE) -f aal0/makefile "SRCDIR=$(SRCDIR)/aal0"\
                              \mu INCDIR=\frac{2}{3} (INCDIR) "\
                              MODIR=\frac{2}{3}(ODIR)"\
                               "LIBDIR=$(LIBDIR)"\
                               "ZFLAGS= $(FLAGS) $(SPV_LOG_DEPTH_MIN)";
 #
 #-----------------------------------------------------------------------------------------
 # AAL1
 #[ Library libaa11.a ]
 #-----------------------------------------------------------------------------------------
 LIBAAL1 :
           @$(MAKE) -f aall/makefile "SRCDIR=$(SRCDIR)/aal1"\
                          \muINCDIR=\frac{2}{3}(INCDIR)"
                          MODIR=\frac{2}{3}(ODIR)"\
                          \muLIBDIR=\frac{2}{3}(LIBDIR)"
                           "ZFLAGS= $(FLAGS) $(DEBUG) $(PROTOCOL_DEPTH_MIN)";
    #-----------------------------------------------------------------------------------------
```

```
 # AAL3/4
  # [Library libaal3_4.a ]
  #-----------------------------------------------------------------------------------------
  #
 LIBAAL34 :
           @$(MAKE) -f aal3_4/makefile "SRCDIR=$(SRCDIR)/aal3_4"\
                          \mu INCDIR=\frac{2}{3} (INCDIR) "
                          .0DIR=$ (ODIR) "\
                           "LIBDIR=$(LIBDIR)"\
                           "ZFLAGS= $(FLAGS) $(PROTOCOL_DEPTH_MIN)";
  # "ZFLAGS= $(FLAGS) -DAAL3_4_FEHLER -DAAL3_4_PROTOKOLL 
$(SPV_LOG_DEPTH_MIN)";
  #
  #-----------------------------------------------------------------------------------------
  # AAL5
  # [Library libaal5.a ]
  #----------------------------------------------------------------------------------------
LIBAAL5 :
           @$(MAKE) -f aal5/makefile "SRCDIR=$(SRCDIR)/aal3_4"\
                          \mu INCDIR=\frac{2}{3}(INCDIR)"
                          \muODIR=\frac{2}{3}(ODIR)"\
                           "LIBDIR=$(LIBDIR)"\
                           "ZFLAGS= $(FLAGS) $(PROTOCOL_DEPTH_MIN)";
  #
  #----------------------------------------------------------------------------------------
  # SAAL 
  [ libsaal.a ]
  #----------------------------------------------------------------------------------------
  LIBSAAL :
           @$(MAKE) -f saal/makefile "SRCDIR=$(SRCDIR)/saal"\
                                                         \muINCDIR=\frac{2}{3}(INCDIR)"\
                                                         MODIR=\frac{2}{3}(ODIR)"\
                                                          "LIBDIR=$(LIBDIR)"\
                                                          "ZFLAGS= $(FLAGS) $(DEBUG) 
$(PROTOCOL_DEPTH_MIN)";
  #
  #------------------------------------------------------------------------------------------
-
  # Networl-Layer Protocol 
  # [ libnetwork.a ]
  #------------------------------------------------------------------------------------------
-
  LIBNETWORK :
            @$(MAKE) -f network/makefile "SRCDIR=$(SRCDIR)/network"\
                                                          "INCDIR=$(INCDIR)"\
                                                         \muODIR=\frac{2}{3}(ODIR)"\
                                                         \muLIBDIR=\frac{2}{3}(LIBDIR)"\
                                                          "ZFLAGS= $(FLAGS) $(DEBUG) 
$(PROTOCOL_DEPTH_MIN) $(GRAPHIK_PROTOCOL_DEPTH_MIN)";
```

```
 #
 #
 # ========================================================================================
 #-----------------------------------------------------------------------------------------
 # delete executable and log-Files
 #------------------------------------------------------------------------------------------
 #
 removebin:
           @echo "Loeschen des executables ...";
           rm -f \sharp(BINDIR)/\sharp(NAME);
           echo "-----------------------Beendet-----------------------"
 #
 removelog:
           @echo "Loeschen der log-Files ...";\
           rm -f $(BINDIR)/FEHLER;
            rm -f $(BINDIR)/PROTOKOLL;\
           rm -f $(BINDIR)/GRAFIK;
           rm -f $(BINDIR)/*.log;
            echo "--------------------Beendet--------------------"
 #
 #------------------------------------------------------------------------------------------
 # remove local o-files
 #------------------------------------------------------------------------------------------
 #
 clean:
           @echo "Loeschen der o-Files ...";\
           for i in $ (MODULE); \
            do \setminusecho $$i; \
              rm -f $Si; \ done; \
           echo "Loeschen der SourceBrowswer-Datenbank ... ";\
            rm -rf .sb;\
           echo <sub>"</sub>-----------------------Beendet-----------------------"
 #
 #-----------------------------------------------------------------------------------------
 # remove all o-Files (also the ones originating from the sources in the subdirectories)
 #-----------------------------------------------------------------------------------------
 #
 allclean:
            @$(MAKE) clean;
            @$(MAKE) removebin;
            @$(MAKE) removelog;
           @for i in \S(SUBDIRS); \
                do \
                 echo $$i; \
                 $(MAKE) -f $$i/makefile "SRCDIR=$$i" clean; \
                 done;
 #
```

```
 #----------------------------------------------------------------------------------------
 # unconditionally remake all
 #----------------------------------------------------------------------------------------
 all : 
            $(MAKE) allclean;
           \frac{1}{9}(MAKE) \frac{1}{9}(BINDIR)/\frac{1}{9}(NAME);
 #
 #-----------------------------------------------------------------------------------------
 # remake all libs
 #-----------------------------------------------------------------------------------------
 softinstall : 
           @echo "Neuerstellen aller Bibliotheken ..."; \
           for i in \S(SUBDIRS); \
               do \setminusecho $Si; \ \ \make -f $$i/Makefile "SRCDIR=$$i"; \
                done; \
 #------------------------------------------------------------------------------------------
-
 # Ask for the configuration of the system 
 #------------------------------------------------------------------------------------------
-
 system:
           @echo \sqrt{n} >> Rechnerkonfiguration <<\n\n"; \
           echo "Host-System : "$(HOSTSYSTEM); \
           echo C_{n}C++-Compiler : S_{n}$(COMPILER);
           echo "Compiler-Options : "$(COMPFLAGS); \
           echo "Linker-Options : "\frac{1}{n}(LINKFLAGS); \
           echo "Quellen : "\frac{1}{2}(SRCDIR); \
           echo "Module \qquad \qquad : "\zeta(ODIR); \
           echo "Binaerfiles : "\frac{1}{2}(BINDIR); \
            echo "Libraries : "$(LIBDIR);
 #------------------------------------------------------------------------------------------
-
 # install a stable version on the global directory for all programmers 
 #------------------------------------------------------------------------------------------
-
 #
 init:
           @if [ ! -d \S(ODIR) ]; then mkdir -p \S(ODIR);fi; \
            if [ ! -d \text{ $s$ (BINDIR)} ]; then mkdir -p \text{ $s$ (BINDIR)}; fi; \
            if [ ! -d \xi(INCDIR) ]; then mkdir -p \xi(INCDIR); fi; \
            if [ ! -d \xi(LIBDIR) ]; then mkdir -p \xi(LIBDIR); fi; \
            if [ ! -d \text{ $S(SRCDIR) }|; then mkdir -p \text{ $S(SRCDIR) };fi; \ \text{ } date > lastprint;
            echo "> .makesuccess;
 #
```
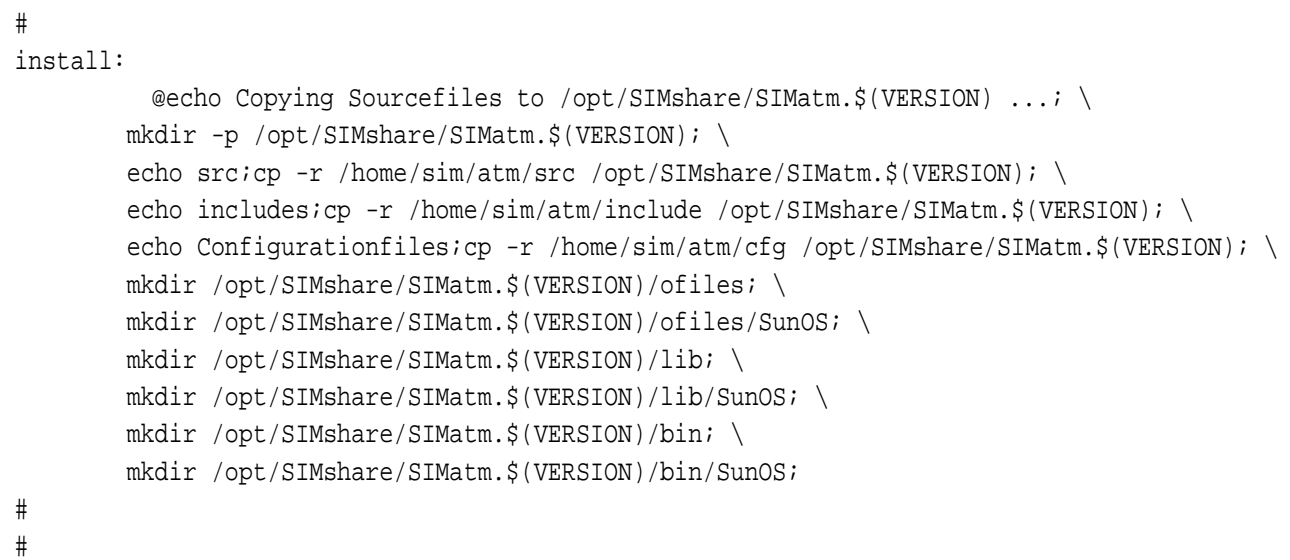

# **E.1.1 Beispiel für ein unterlagertes Makefile (Physical Layer)**

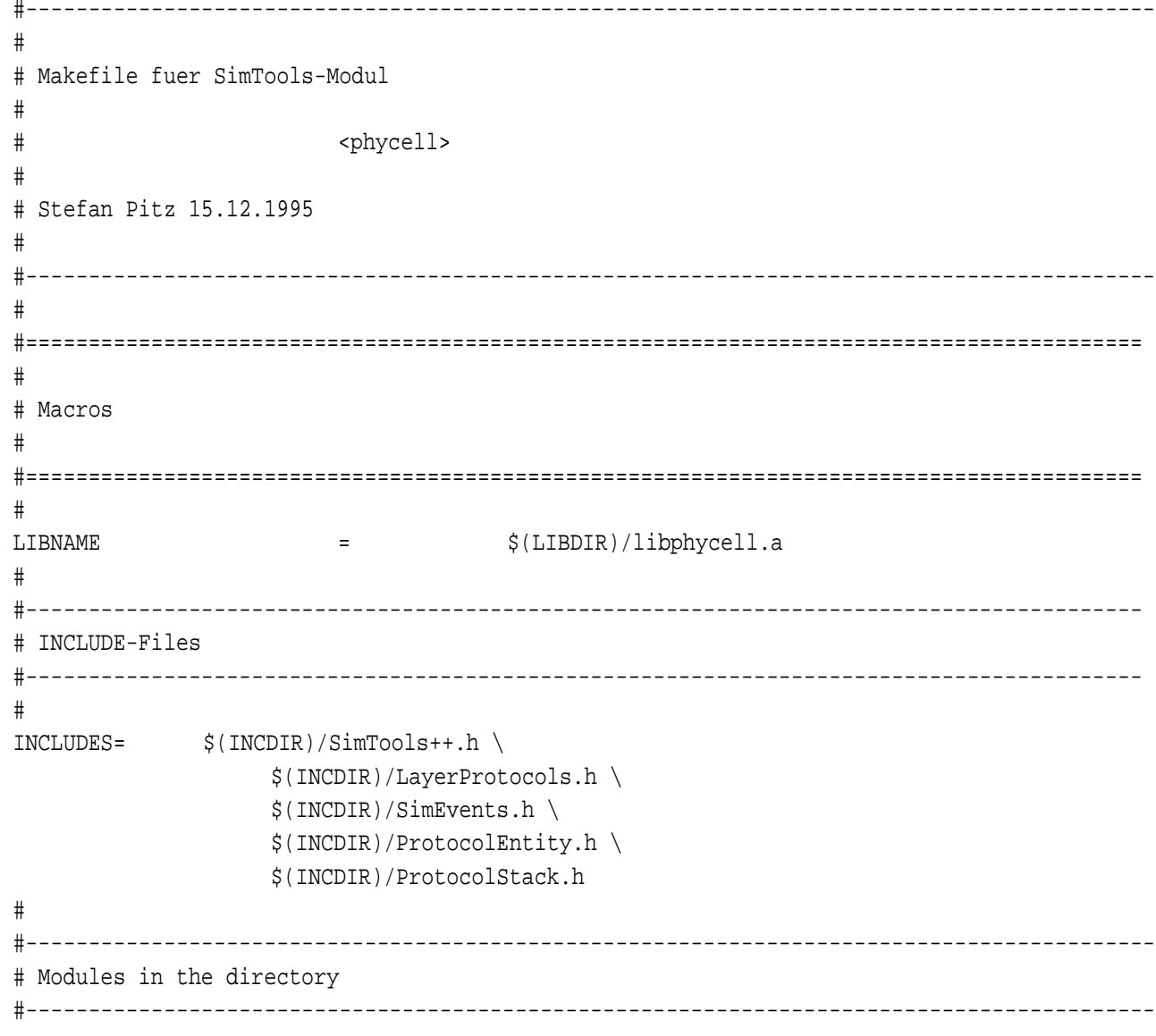

```
 #
MODULE \angle = \angle $(SRCDIR)/phycell.cc
                                         $(SRCDIR)/PHYSICAL_CELLEntity.cc\
                                         $(SRCDIR)/PL_MANEntity.cc
  #
  #-----------------------------------------------------------------------------------------
  # Subdirectories with dependend Makefile's
  #-----------------------------------------------------------------------------------------
  #
SUBDIRS = NONE
  #
  #
  #-----------------------------------------------------------------------------------------
  # create the lib, if necessary use ranlib 
  #-----------------------------------------------------------------------------------------
  #
 $(LIBNAME) : $(ODIR)/phycell.o
              $(AR) $(ARFLAGS) $(LIBNAME) $(ODIR)/phycell.o
  #
  #------------------------------------------------------------------------------------------
  #
 $(ODIR)/phycell.o : $(MODULE) $(INCLUDES)
                            $(COMPILER) -c $(ZFLAGS) $(LOCALFLAGS) -I$(INCDIR) -I$(SRCDIR) -o 
$(ODIR)/phycell.o $(SRCDIR)/phycell.cc
 #
  #------------------------------------------------------------------------------------------
  # Remove local o-Files
 #------------------------------------------------------------------------------------------
#
 clean:
                           @echo *** Loeschen phycell... *** \binom{1}{x}for i in $ (ODIR)/phycell.o: \ \ \ do \
                              echo $$i; \
                              rm -f $$i; \
                            done; \
                           echo $(LIBNAME); \
                           rm -f $(LIBNAME) \setminusecho "Beendet."
  #
```
# **Anhang F Auswertung**

# **F.1 Aufbau der Ergebnisdateien**

Spalte 1 der Datei "VCCLog" unterscheidet den VCC-Aufbau vom Abbau, die Bedeutung der Größen in den weiteren Spalten zeigen die beiden folgenden Tabellen:

### **F.1.1 VCC-Aufbau**

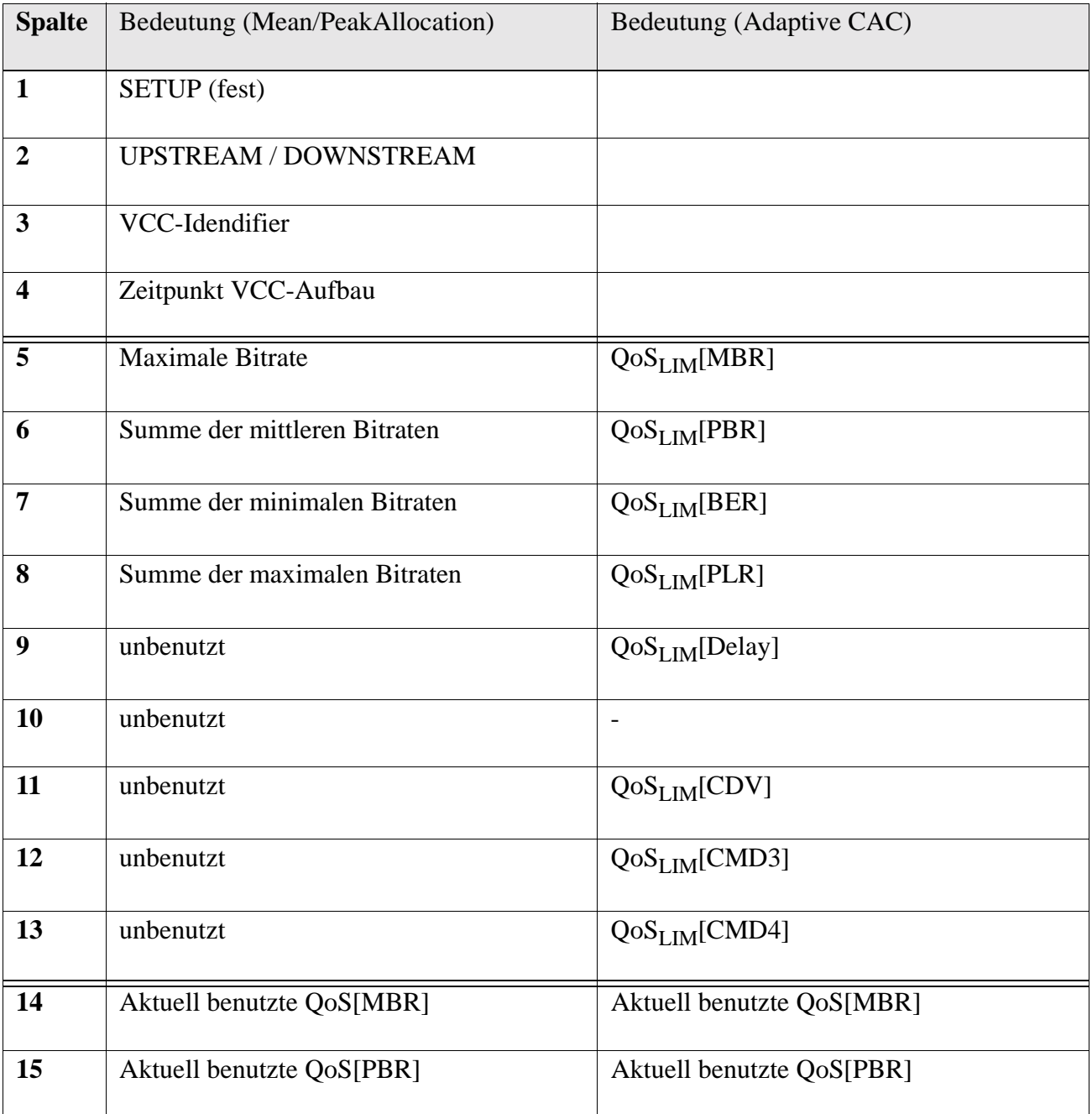

*Tabelle 75 : Bedeutung der Spalten der SETUP-Zeilen der Ergebnisdatei*

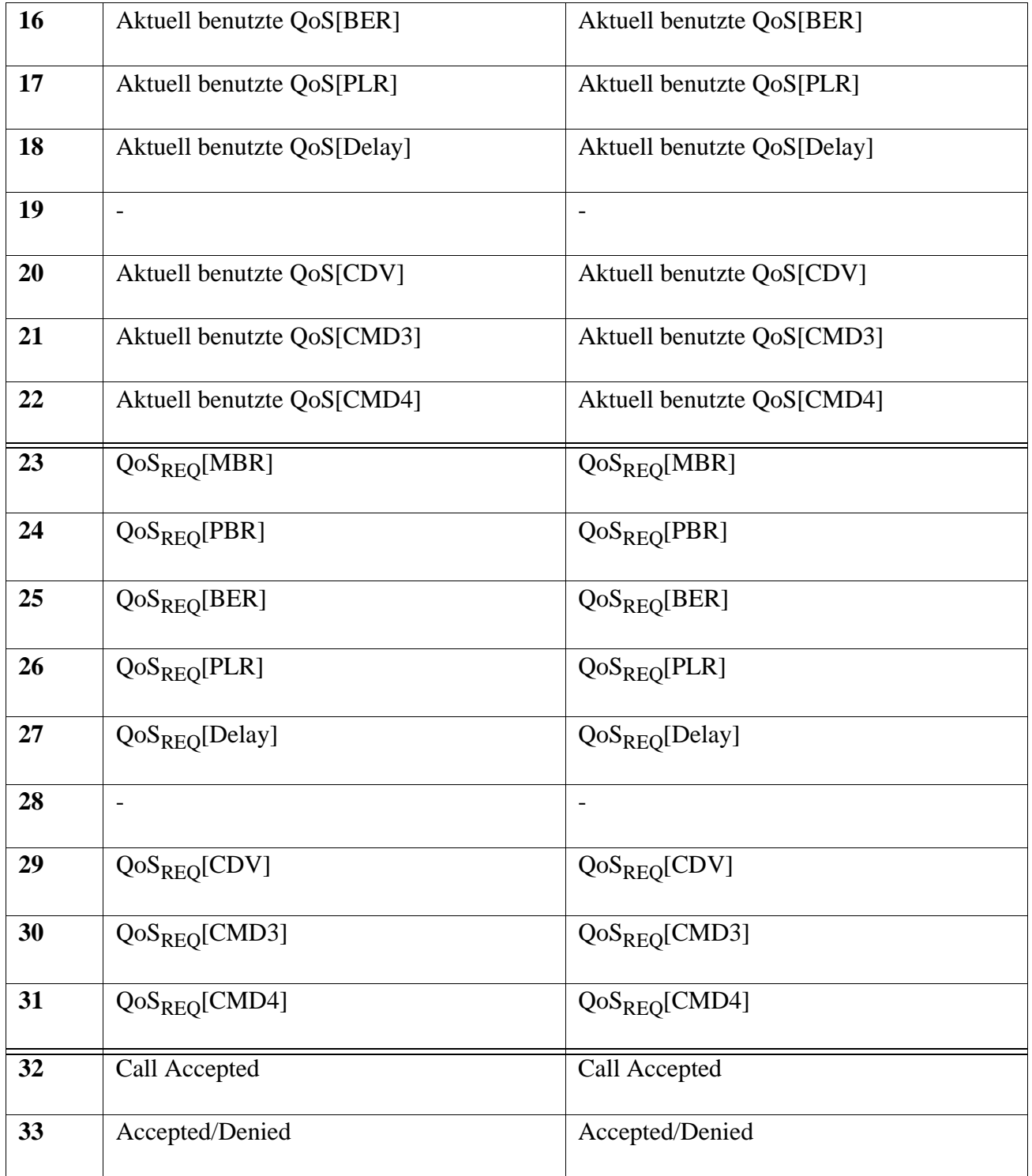

*Tabelle 75 : Bedeutung der Spalten der SETUP-Zeilen der Ergebnisdatei*

### **F.1.2 VCC-Abbau**

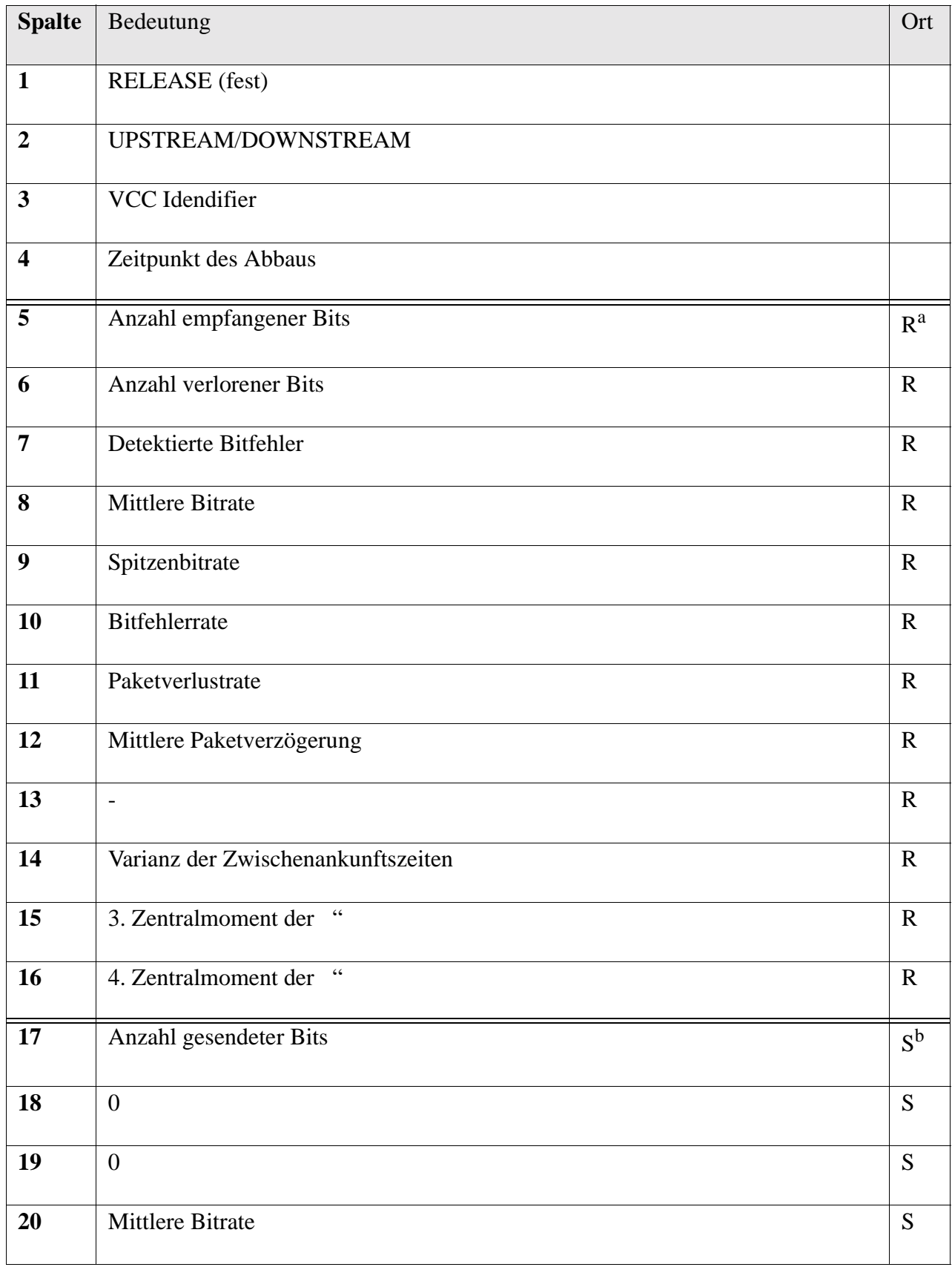

*Tabelle 76 : Bedeutung der Spalten der RELEASE-Zeilen der Ergebnisdatei*
| 21 | Spitzenbitrate                      | ${\bf S}$   |
|----|-------------------------------------|-------------|
| 22 | $\boldsymbol{0}$                    | ${\bf S}$   |
| 23 | $\mathbf{0}$                        | ${\bf S}$   |
| 24 | $\overline{0}$                      | ${\bf S}$   |
| 25 | $\overline{\phantom{a}}$            | ${\bf S}$   |
| 26 | Varianz der Zwischenabgangszeiten   | ${\bf S}$   |
| 27 | $\zeta$ $\zeta$<br>3. Zentralmoment | ${\bf S}$   |
| 28 | $\zeta$ $\zeta$<br>4. Zentralmoment | ${\bf S}$   |
| 29 | QoSREQ[MBR]                         | $\mathbf R$ |
| 30 | QoSREQ[PBR]                         | $\mathbf R$ |
| 31 | QoSREQ[BER]                         | $\mathbf R$ |
| 32 | QoSREQ[PLR]                         | $\mathbf R$ |
| 33 | QoSREQ[Delay]                       | $\mathbf R$ |
| 34 | $\overline{\phantom{a}}$            | $\mathbf R$ |
| 35 | QoSREQ[PDV]                         | $\mathbf R$ |
| 36 | QoSREQ[CMD3]                        | ${\bf R}$   |
| 37 | QoSREQ[CMD4]                        | $\mathbf R$ |
| 38 | QoSREQ[MBR]                         | ${\bf S}$   |
| 39 | QoSREQ[PBR]                         | ${\bf S}$   |
| 40 | QoSREQ[BER]                         | ${\bf S}$   |
| 41 | QoSREQ[PLR]                         | ${\bf S}$   |
| 42 | QoSREQ[Delay]                       | ${\bf S}$   |

*Tabelle 76 : Bedeutung der Spalten der RELEASE-Zeilen der Ergebnisdatei*

| 43 | $\overline{\phantom{a}}$     | ${\bf S}$     |
|----|------------------------------|---------------|
| 44 | QoSREQ[PDV]                  | S             |
| 45 | QoSREQ[CMD3]                 | ${\bf S}$     |
| 46 | QoSREQ[CMD4]                 | ${\bf S}$     |
| 47 | $QD^{c}(QoS[MBR])$           | $\mathbf R$   |
| 48 | QD(QoS[PBR])                 | $\mathbf R$   |
| 49 | QD(QoS[BER])                 | $\mathbf R$   |
| 50 | QD(QoS[PLR])                 | $\mathbf R$   |
| 51 | QD(QoS[Delay])               | $\mathbf R$   |
| 52 | $\qquad \qquad \blacksquare$ | $\mathbf R$   |
| 53 | QD(QoS[PDV])                 | S             |
| 54 | QD(QoS[CMD3])                | S             |
| 55 | QD(QoS[CMD4])                | ${\bf R}$     |
| 56 | QD(QoS[MBR])                 | $\mathbf R$   |
| 57 | QD(QoS[PBR])                 | ${\bf S}$     |
| 58 | QD(QoS[BER])                 | ${\bf S}$     |
| 59 | QD(QoS[PLR])                 | ${\bf S}$     |
| 60 | QD(QoS[Delay])               | ${\bf S}$     |
| 61 | $\qquad \qquad \blacksquare$ | ${\bf S}$     |
| 62 | QD(QoS[PDV])                 | ${\bf S}$     |
| 63 | QD(QoS[CMD3])                | ${\bf S}$     |
| 64 | QD(QoS[CMD4])                | ${\mathbf S}$ |

*Tabelle 76 : Bedeutung der Spalten der RELEASE-Zeilen der Ergebnisdatei*

| 65 | QDRS <sup>d</sup> (QoS[MBR]) | ${\bf S}$   |
|----|------------------------------|-------------|
| 66 | QDRS(QoS[PBR])               | S           |
| 67 | QDRS(QoS[BER])               | ${\bf S}$   |
| 68 | QDRS(QoS[PLR])               | ${\bf S}$   |
| 69 | QDRS(QoS[Delay])             | $\mathbf R$ |
| 70 | $\qquad \qquad -$            | $\mathbf R$ |
| 71 | QDRS(QoS[PDV])               | $\mathbf R$ |
| 72 | QDRS(QoS[CMD3])              | $\mathbf R$ |
| 73 | QDRS(QoS[CMD4])              | ${\bf R}$   |
| 74 | Empfindlichkeit bzgl. MBR    | $\mathbf R$ |
| 75 | Empfindlichkeit bzgl. PBR    | $\mathbf R$ |
| 76 | Empfindlichkeit bzgl. BER    | $\mathbf R$ |
| 77 | Empfindlichkeit bzgl. PLR    | $\mathbf R$ |
| 78 | Empfindlichkeit bzgl. Delay  | $\mathbf R$ |
| 79 | $\overline{\phantom{a}}$     | $\mathbf R$ |
| 80 | Empfindlichkeit bzgl. PDV    | $\mathbf R$ |
| 81 | Empfindlichkeit bzgl. CMD3   | $\mathbf R$ |
| 82 | Empfindlichkeit bzgl. CMD4   | $\mathbf R$ |
| 83 | unbenutzt (DebugInformation) |             |
| 84 | unbenutzt (DebugInformation) |             |
| 85 | unbenutzt (DebugInformation) |             |
| 86 | unbenutzt (DebugInformation) |             |

*Tabelle 76 : Bedeutung der Spalten der RELEASE-Zeilen der Ergebnisdatei*

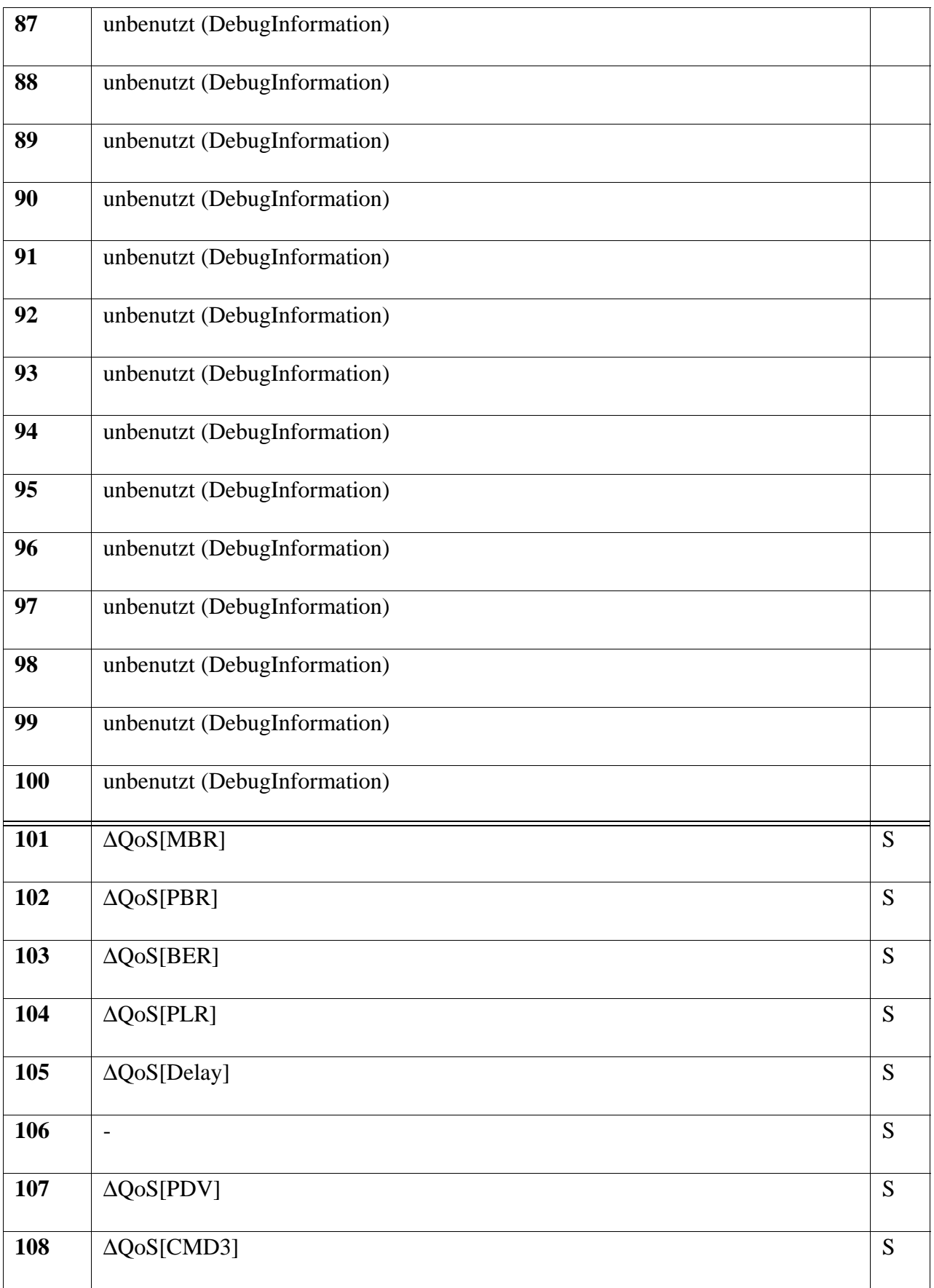

*Tabelle 76 : Bedeutung der Spalten der RELEASE-Zeilen der Ergebnisdatei*

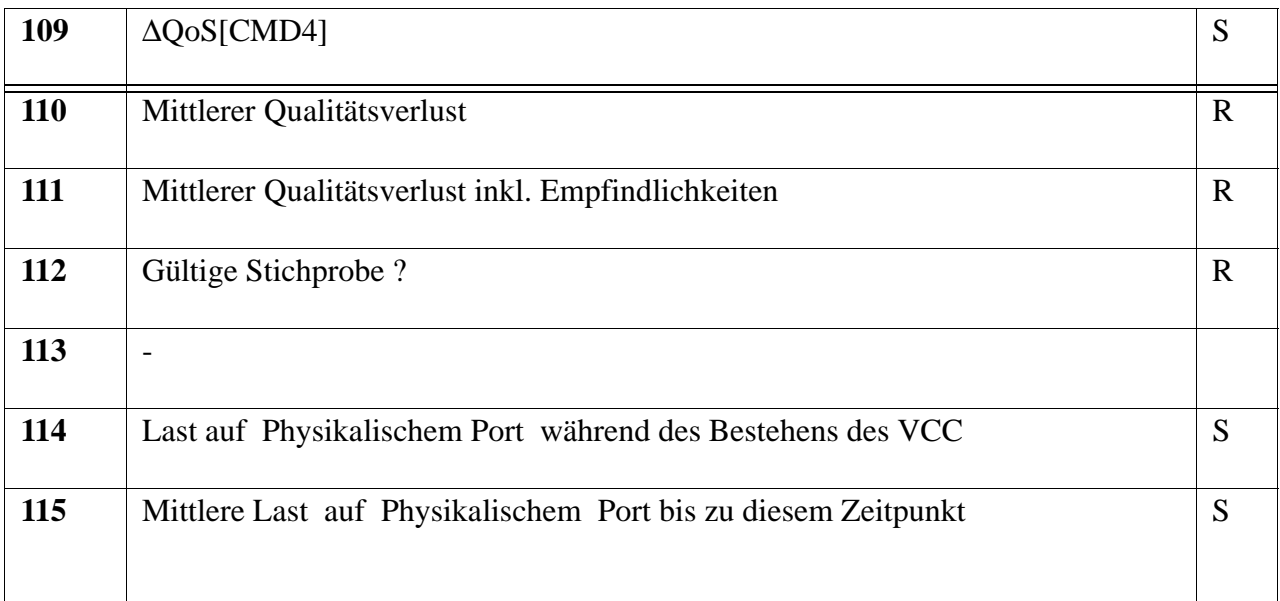

*Tabelle 76 : Bedeutung der Spalten der RELEASE-Zeilen der Ergebnisdatei*

a. Receiver

b. Sender

c. Quality Degradation (Qualitätsverlust)

d. QD am Empfänger bezogen auf den Sender

## **F.2 Auswertungsskript**

Das awk-Skript "auswertung.awk" zur Auswertung der Ergebnisdatei "VCCLog":

```
 # -----------------------------------
 # Liefert die Summe der Spalten 29-37 
 # -----------------------------------
 #
 BEGIN { 
 #
                        # Initialisierung des Referenzverkehrs
 #
                        ArrayValRef[0] = 2600.0;
                        ArrayValRef[1] = 2600.0; #1 MBit/s in cells (nur payload)
                        ArrayValRef[2] = 1.0e6;
                        ArrayValRef[3] = 1.0e8;
                        ArrayValRef[4] = 1.0e5;
                        ArrayValRef[5] = 1.0e4;
                        ArrayValRef[6] = 1.0e7;
                        ArrayValRef[7] = 1.0e9;
                        ArrayValRef[8] = 1.0e11;
 #
                        # Vorbesetzung der Felder zur Berechnung
                        # des akkumulierten Wertes VCC eines
                        # Simulationslaufs getrennt nach Komponenten
                        # des QoS-Vektors
 #
                        ArrayValAcc[0] = 0;
                        ArrayValAcc[1] = 0;
                        ArrayValAcc[2] = 0;
                        ArrayValAcc[3] = 0;
                        ArrayValAcc[4] = 0;
                        ArrayValAcc[5] = 0;
                        ArrayValAcc[6] = 0;
                        ArrayValAcc[7] = 0;
                        ArrayValAcc[8] = 0;
 #
                        # Anzahl der insgesamt analysierten VCCs
 #
                       NumberC = 0; #
                        # Anzahl erfolgreich aufgebauter
                        # (von CAC zugelassener) VCCs
```

```
 #
                     num of succ vcc=0;
 #
                      # Anzahl nicht analysierter VCCs
                      # (Stichprobe zu klein)
 #
                     num of stat insecure=0
 #
                      # Während des Laufes akkumulierter
                      # mittlerer Qualitätsverlust
 #
                      AccLossSquare = 0;
 #
                      # Während des Laufes akkumulierter
                      # mittlerer Wert
 #
                      MeanQualityAccumulatedUpToNow = 0;
 #
                      # Während des Laufes erreichte
                      # mittlere Auslastung der Links
 #
                      OverAllLoad = 0;
                      # die ganze zeile wird ausgegeben
                     # wenn in Spalte 5 "STAT_INSECURE", wurde keine
                      # Auswertung vorgenommen, da die Stichprobe
                      # nicht ausreichend war
                     if ( $5 != _{n}STAT_INSECURE" )
\{ num_of_succ_vcc += 1;
                        NumOfVCC += 1;
                        OverAllLoad = $115;
                        # Füllen der Berechnungsfelder mit den
                        # Werten aus der aktuellen Zeile des 
                        # Ergebnisfiles
                        dummy = CreateArrays();
                        # Berechnenung des Wertes des aktuelle VCC
                        dummy = CreateValueReached();
```
}

{

```
 # Berechnung des mittleren Qualitätsverlustes
                          # der Daten des VCC
                         MeanQualityLossUsingSquare = GetMeanLog();
                          # der verbleibende Wert dieser Verbindung
 #
                          RestValueOfThisVCCUsingSquare = GetMeanValue();
                          # akkumulierter Qualitätsverlust aller VCC
                          AccLossSquare += MeanQualityLossUsingSquare;
                          # VCCs, deren Qualität zu stark beeinträchtigt ist,
                          # werden von der Auswertung ausgeschlossen
                          if ( MeanQualityLossUsingSquare < 0.1 )
\{ MeanQQualityAccumulatedUpToNow += GetMeanQualityQ();
 }
                          # Ausgabe des Analyseergebnis
                         printf \n\lambda \delta \to \epsilon \t\e\t%e\t%e\t%e\t%e\t%d\t%d\t%e",
                                              MeanQualityLossUsingSquare, \
                                               RestValueOfThisVCCUsingSquare,\
                                               MeanQualityAccumulatedUpToNow, \
                                               AccLossSquare, \
                                              num of succ vcc, \setminus num_of_stat_insecure, \
\Box the contract of \Box . The contract of \Box in \Box Load; 
}
                        else
{ } # Zählen der nicht analysierten VCCs
                         #print "Unsichere Statistik nicht ausgewertet "
                          num_of_stat_insecure += 1
 }
 # Berechnung der Quadratischen Abweichung 
 function sqrdiff(x,x_ref)
   if ( x_ref != 0 )
     {
     if(x<x_ref)
       {
         return ( (1.0-(x/x_ref)) * (1.0-(x/x_ref)));
      }
      else
       {
```
}

{

```
 return 0;
        }
      }
    return 0;
 }
 #
 # Berechnung der mittleren Qualität
 #
 function GetMeanQuality(mean)
 {
  mean = 0;for ( i=0;i<9;i++ )
     {
      mean += ArrayValQDQ[i];
     }
   return ( mean/9.0 );
 }
 #
 # Berechnung des mittleren Qualitätsverlustes
 #
 function GetMeanLoQ(mean)
  {
  mean = 0;for ( i=0;i<9;i++ )
    {
       mean += ArrayQD[i];
     }
   return ( mean/9.0 );
  }
 #
 # Berechnung des mittleren Wertes eines VCC
 #
 function GetMeanValue(mean)
 \left\{ \right.mean = 0;for ( i=0;i<9;i++ )
      {
         mean += ArrayValQD[i];
      }
   return ( mean/9.0 );
  }
 function CreateValueReached()
\{ # Für jede Komponente komponente:
```

```
 # (1.0 - sqrdiff(r,reqi)) * val/valref
  for ( i=0;i<9;i++ )
\left\{\right. # Relativer Wert des VCC bezogen auf den Referenzverkehr
      ArrayVal[i] = ArrayRequiredQuality[i] / ArrayValRef[i];
       # Verlust an Qualität (Quality Degradation QD) jeder Komponente
     ArrayQD[i] = ( sqrdiff(ArrayReceiverReachedQuality[i],ArrayRequiredQuality[i]) \
                 - sqrdiff(ArraySenderReachedQuality[i],ArrayRequiredQuality[i])) ;
       # Verbeleibender Wert nach Einbeziehung der erlittenen QD 
      ArrayValQDM[i] = (1.0 - ArrayQD[i]) * ArrayVal[i];
       # Verbeleibender Wert nach Einbeziehung der Empfindlichkeit 
      ArrayValQDMS[i] = ArrayValQDM[i] * ArraySens[i];
      # Der Beitrag des VCC zur akkumulierten Qualität
      ArrayValAcc[i] += ArrayValQDMS[i] ;
      }
 }
 # Übernahme der Werte aus der aktuellen Zeile in die
 # Berechnungsfelder
 function CreateArrays()
 {
    ArraySenderReachedQuality[0] = $20;
    ArraySenderReachedQuality[1] = $21;
    ArraySenderReachedQuality[2] = $22;
    ArraySenderReachedQuality[3] = $23;
    ArraySenderReachedQuality[4] = $24;
    ArraySenderReachedQuality[5] = $25;
    ArraySenderReachedQuality[6] = $26;
    ArraySenderReachedQuality[7] = $27;
    ArraySenderReachedQuality[8] = $28;
    ArrayReceiverReachedQuality[0] = $8;
    ArrayReceiverReachedQuality[1] = $9;
    ArrayReceiverReachedQuality[2] = $10;
    ArrayReceiverReachedQuality[3] = $11;
    ArrayReceiverReachedQuality[4] = $12;
    ArrayReceiverReachedQuality[5] = $13;
    ArrayReceiverReachedQuality[6] = $14;
```

```
 ArrayReceiverReachedQuality[7] = $15;
 ArrayReceiverReachedQuality[8] = $16;
 ArrayRequiredQuality[0] = $29;
 ArrayRequiredQuality[1] = $30;
 ArrayRequiredQuality[2] = $31;
 ArrayRequiredQuality[3] = $32;
 ArrayRequiredQuality[4] = $33;
 ArrayRequiredQuality[5] = $34;
 ArrayRequiredQuality[6] = $35;
 ArrayRequiredQuality[7] = $36;
 ArrayRequiredQuality[8] = $37;
ArraySens[0] = $74;ArraySens[1] = $75;ArraySens[2] = $76;ArraySens[3] = $77;
ArraySens[4] = $78;ArraySens[5] = $79;ArraySens[6] = $80;ArraySens[7] = $81; ArraySens[8] = $82;
 ArrayVal[0] = $29 / ArrayValRef[0];
 ArrayVal[1] = $30 / ArrayValRef[0];
 ArrayVal[2] = $31 / ArrayValRef[0];
 ArrayVal[3] = $32 / ArrayValRef[0];
 ArrayVal[4] = $33 / ArrayValRef[0];
 ArrayVal[5] = $34 / ArrayValRef[0];
 ArrayVal[6] = $35 / ArrayValRef[0];
 ArrayVal[7] = $36 / ArrayValRef[0];
 ArrayVal[8] = $37 / ArrayValRef[0];
ArrayQD[0] = $65;ArrayOD[1] = $66;ArrayQD[2] = $67;ArrayOD[3] = $68;ArrayOD[4] = $69;ArrayQD[5] = $70;ArrayQD[6] = $71; ArrayQD[7] = $72;
ArrayQD[8] = $73; ArrayValQD[0] = 0;
 ArrayValQD[1] = 0;
 ArrayValQD[2] = 0;
```

```
 ArrayValQD[3] = 0;
    ArrayValQD[4] = 0;
    ArrayValQD[5] = 0;
    ArrayValQD[6] = 0;
    ArrayValQD[7] = 0;
    ArrayValQD[8] = 0;
    ArrayValQDS[0] = 0;
    ArrayValQDS[1] = 0;
    ArrayValQDS[2] = 0;
    ArrayValQDS[3] = 0;
    ArrayValQDS[4] = 0;
    ArrayValQDS[5] = 0;
    ArrayValQDS[6] = 0;
    ArrayValQDS[7] = 0;
    ArrayValQDS[8] = 0;
   Tim = $4Load = $114 return 0;
 }
 END { 
      # print "Anzahl :" NUM " Summe : " SUM
       # Ausgabe der berechneten Mittelwerte 
       # über alle VCCs
       printf "\n%d\t%d\t%e\t%e\t%e\t%e\t%e",\
           num_of_succ_vcc,\
           num_of_stat_insecure,\
           AccLossSquare,\
           MeanQualityAccumulatedUpToNow, \
          OverAllLoad >> "all";
     }
```
Aufrufsyntax : awk -f auswertung.awk < VCCLog > result.